# Technical appendix for (not for publication): The Pruned State-Space System for Non-Linear DSGE Models: Theory and Empirical Applications

## **Contents**

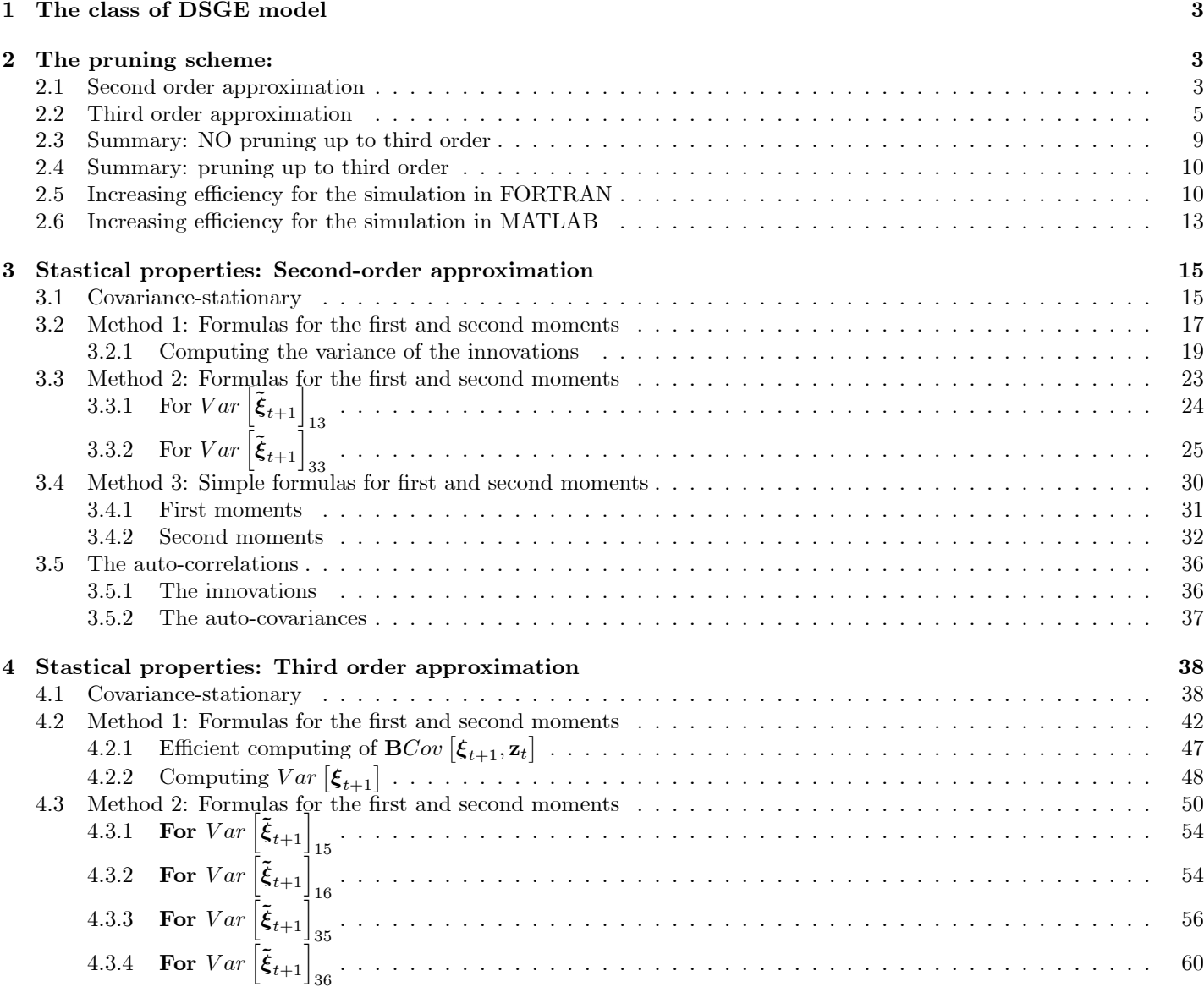

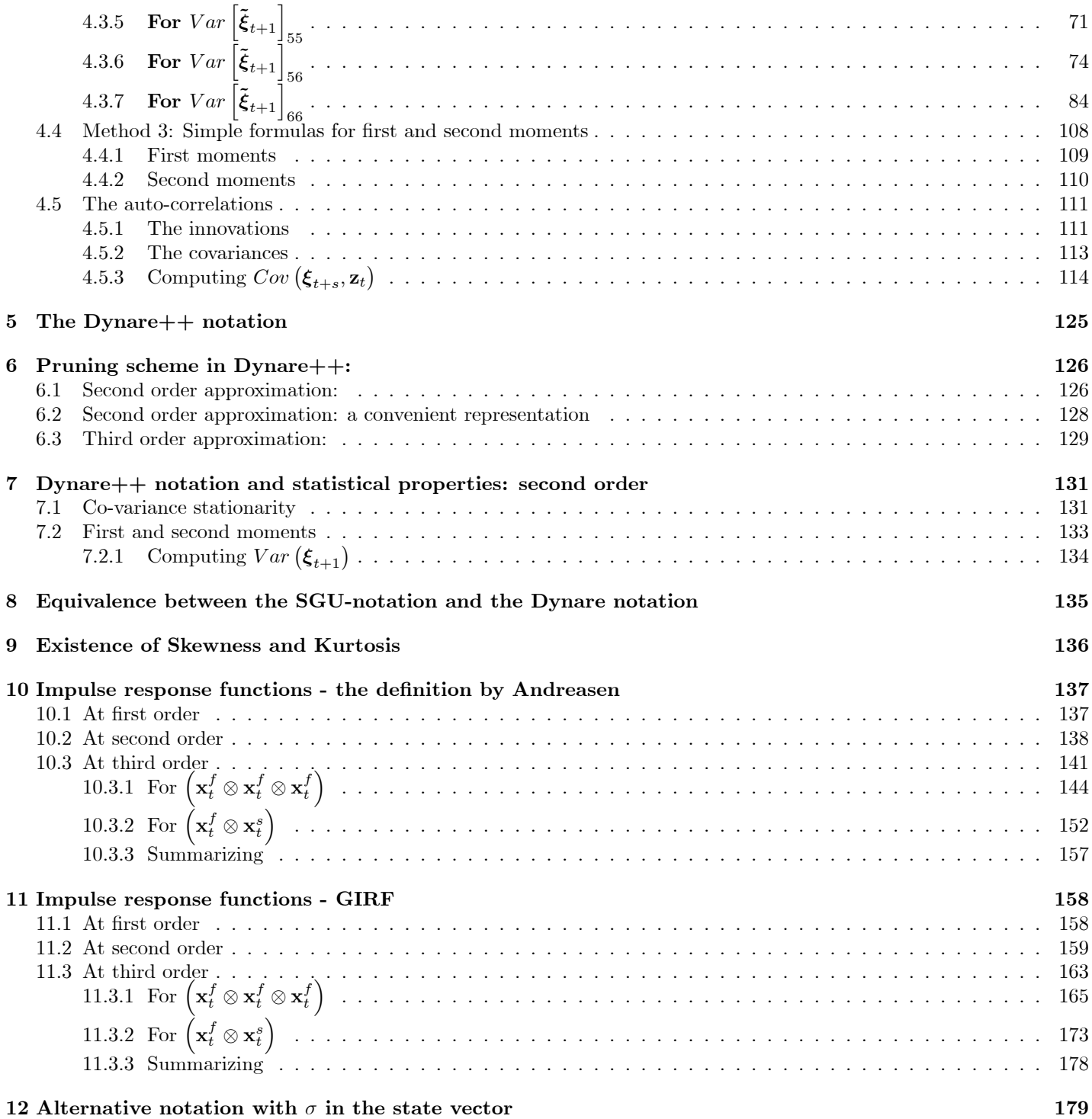

This technical appendix explans in great detail the derivations carried out in relation to our paper. In addition to the material reported in the paper, this technical appendix also provides some additional results - for instance alternative ways of computing second moments (at second and third order) and how to directly implement pruning based on the Dynare notation.

#### 1 The class of DSGE model

We consider the class of DSGE models where the set of equilibrium conditions can be written as

$$
E_t \left[ \mathbf{f} \left( \mathbf{y}_{t+1}, \mathbf{y}_t, \mathbf{x}_{t+1}, \mathbf{x}_t \right) \right] = \mathbf{0}.
$$
 (1)

Here,  $E_t$  is the conditional expectation given information available at time t. The vector  $\mathbf{x}_t$  is the set of state variables (pre-determined variables) and has dimension  $n_x \times 1$ . The vector  $y_t$  contains the set of control variables (non pre-determined variables) and has dimension  $n_y \times 1$ . We also let  $n \equiv n_x + n_y$ .

The state vector is partitioned as  $\mathbf{x}_t \equiv$  $\begin{bmatrix} \mathbf{x}_{1,t} \\ \mathbf{x}_{2,t} \end{bmatrix}$ , where  $\mathbf{x}_{1,t}$  with dimension  $n_{x_1} \times 1$  contains the set of endogenous state variables and  $\mathbf{x}_{2,t}$  with dimension  $n_{x_2} \times 1$  contains the set of exogenous state variables. Note also that  $n_{x_1} + n_{x_2} = n_x$ .

For the exogenous state variables we assume that

$$
\mathbf{x}_{2,t+1} = \mathbf{h}\left(\mathbf{x}_{2,t}, \sigma\right) + \sigma \tilde{\boldsymbol{\eta}} \boldsymbol{\epsilon}_{t+1},\tag{2}
$$

where  $\epsilon_{t+1}$  has dimension  $n_e \times 1$ , and thus,  $\tilde{\eta}$  has dimension  $n_{x_2} \times n_e$ . We assume throughout that  $\epsilon_{t+1} \sim \mathcal{IID}(\mathbf{0}, \mathbf{I})$ , that is the innovations are identical and independent distributed with mean zero and covariance matrix I. Further moment requirements on  $\epsilon_{t+1}$  will be imposed later.

The general solution to this class of DSGE model is given by

$$
\mathbf{y}_t = \mathbf{g}\left(\mathbf{x}_t, \sigma\right) \tag{3}
$$

$$
\mathbf{x}_{t+1} = \mathbf{h}\left(\mathbf{x}_t, \sigma\right) + \sigma \boldsymbol{\eta} \boldsymbol{\epsilon}_{t+1} \tag{4}
$$

$$
\eta = \left[ \begin{array}{c} 0 \\ \tilde{\eta} \end{array} \right] \tag{5}
$$

where the functions  $g(\cdot, \cdot)$  and  $h(\cdot, \cdot)$  are unknown. We will therefore approximate these functions up to any desired order. This is done around the non-stochastic steady state, i.e.  $\mathbf{x}_t = \mathbf{x}_{ss}$  and  $\sigma = 0$ . Formally, the expression for non-stochastic steady state is given as the solution of  $(\mathbf{y}_{ss}, \mathbf{x}_{ss})$  to

$$
\mathbf{f}\left(\mathbf{y}_{ss},\mathbf{y}_{ss},\mathbf{x}_{ss},\mathbf{x}_{ss}\right)=\mathbf{0}.\tag{6}
$$

Note also that  $\mathbf{x}_{ss} = \mathbf{h}(\mathbf{x}_{ss}, 0)$  and  $\mathbf{y}_{ss} = \mathbf{g}(\mathbf{x}_{ss}, 0)$ .

#### 2 The pruning scheme:

#### 2.1 Second order approximation

We start by partitioning the state vector using the approximated exprresion

$$
\mathbf{x}_t = \mathbf{x}_t^f + \mathbf{x}_t^s
$$

;

where  $\mathbf{x}_t^f$  denotes the first order terms and  $\mathbf{x}_t^s$  denotes the second order terms.

A second-order approximation of the state equation reads (for  $j = 1, 2, ..., n_x$ )

$$
x_{t+1}(j,1) = \mathbf{h}_{\mathbf{x}}(j,:) \mathbf{x}_{t} + \frac{1}{2} \mathbf{x}'_{t} \mathbf{h}_{\mathbf{x}\mathbf{x}}(j,:,:) \mathbf{x}_{t} + \frac{1}{2} h_{\sigma\sigma}(j,1) \sigma^{2} + \sigma \eta (j,:) \epsilon_{t+1}
$$
  
\n
$$
\updownarrow
$$
  
\n
$$
x_{t}^{f}(j,1) + x_{t}^{s}(j,1) = \mathbf{h}_{\mathbf{x}}(j,:) \left( \mathbf{x}_{t}^{f} + \mathbf{x}_{t}^{s} \right) + \frac{1}{2} \left( \mathbf{x}_{t}^{f} + \mathbf{x}_{t}^{s} \right)' \mathbf{h}_{\mathbf{x}\mathbf{x}}(j,:,:) \left( \mathbf{x}_{t}^{f} + \mathbf{x}_{t}^{s} \right)
$$
  
\n
$$
+ \frac{1}{2} h_{\sigma\sigma}(j,1) \sigma^{2} + \sigma \eta (j,:) \epsilon_{t+1}
$$

$$
x_t^f(j,1) + x_t^s(j,1) = \mathbf{h}_{\mathbf{x}}(j,:) \mathbf{x}_t^f + \mathbf{h}_{\mathbf{x}}(j,:) \mathbf{x}_t^s + \frac{1}{2} \left( \left( \mathbf{x}_t^f \right)' \mathbf{h}_{\mathbf{x}\mathbf{x}}(j,:) + \left( \mathbf{x}_t^s \right)' \mathbf{h}_{\mathbf{x}\mathbf{x}}(j,:) \right) \left( \mathbf{x}_t^f + \mathbf{x}_t^s \right) + \frac{1}{2} h_{\sigma\sigma}(j,1) \sigma^2 + \sigma \eta(j,:) \epsilon_{t+1}
$$

$$
x_t^f(j,1) + x_t^s(j,1) = \mathbf{h_x}(j,:) \mathbf{x}_t^f + \mathbf{h_x}(j,:) \mathbf{x}_t^s
$$
  
+ 
$$
\frac{1}{2} \left( \left( \mathbf{x}_t^f \right)' \mathbf{h_{xx}}(j,:) \mathbf{x}_t^f + \left( \mathbf{x}_t^f \right)' \mathbf{h_{xx}}(j,:) \mathbf{x}_t^s + \left( \mathbf{x}_t^s \right)' \mathbf{h_{xx}}(j,:) \mathbf{x}_t^f + \left( \mathbf{x}_t^s \right)' \mathbf{h_{xx}}(j,:) \mathbf{x}_t^f + \left( \mathbf{x}_t^s \right)' \mathbf{h_{xx}}(j,:) \mathbf{x}_t^s
$$
  
+ 
$$
\frac{1}{2} h_{\sigma\sigma}(j,1) \sigma^2 + \sigma \eta(j,:) \epsilon_{t+1}
$$

$$
x_t^f(j,1) + x_t^s(j,1) = \mathbf{h}_{\mathbf{x}}(j,:) \mathbf{x}_t^f + \mathbf{h}_{\mathbf{x}}(j,:) \mathbf{x}_t^s
$$
  
+  $\frac{1}{2} \left( \left( \mathbf{x}_t^f \right)' \mathbf{h}_{\mathbf{x}\mathbf{x}}(j,:) \mathbf{x}_t^f + 2 \left( \mathbf{x}_t^f \right)' \mathbf{h}_{\mathbf{x}\mathbf{x}}(j,:) \mathbf{x}_t^s + \left( \mathbf{x}_t^s \right)' \mathbf{h}_{\mathbf{x}\mathbf{x}}(j,:) \mathbf{x}_t^s$   
+  $\frac{1}{2} h_{\sigma\sigma}(j,1) \sigma^2 + \sigma \eta(j,:) \epsilon_{t+1}$   
due to the symmetry of  $\mathbf{h}_{\mathbf{x}\mathbf{x}}(j,:)$ .

due to the symmetry of  $\mathbf{h}_{\mathbf{xx}}(j,:,:)$ .

A law of motion for the first order terms is thus

$$
x_t^f(j,1) = \mathbf{h}_{\mathbf{x}}(j,:) \mathbf{x}_t^f + \sigma \boldsymbol{\eta}(j,:) \boldsymbol{\epsilon}_{t+1}
$$

A law of motion for the second order terms is thus

$$
x_t^s(j,1) = \mathbf{h}_{\mathbf{x}}(j,:) \mathbf{x}_t^s + \frac{1}{2} \left( \left( \mathbf{x}_t^f \right)' \mathbf{h}_{\mathbf{x}\mathbf{x}}(j,:,:) \mathbf{x}_t^f \right) + \frac{1}{2} h_{\sigma\sigma}(j,1) \sigma^2
$$

Inserting the decomposition of the state variables into the control variables we get (for  $i = 1, 2, ..., n_y$ )  $y_{t}^{s}(i,1) = \mathbf{g}_{\mathbf{x}}(i,:) \mathbf{x}_{t} + \frac{1}{2} \mathbf{x}_{t}' \mathbf{g}_{\mathbf{x}\mathbf{x}}(i,:,:) \mathbf{x}_{t} + \frac{1}{2} g_{\sigma\sigma}(i,1) \sigma^{2}$  $\downarrow$ 

$$
y_t^s(i,1) = \mathbf{g_x}(i,:) \left( \mathbf{x}_t^f + \mathbf{x}_t^s \right) + \frac{1}{2} \left( \mathbf{x}_t^f + \mathbf{x}_t^s \right)' \mathbf{g_{xx}}(i,:,:) \left( \mathbf{x}_t^f + \mathbf{x}_t^s \right) + \frac{1}{2} g_{\sigma\sigma}(i,1) \sigma^2
$$
  

$$
\Downarrow
$$

$$
y_t^s(i,1) = \mathbf{g_x}(i,:) \left(\mathbf{x}_t^f + \mathbf{x}_t^s\right) + \frac{1}{2} \left(\left(\mathbf{x}_t^f\right)' \mathbf{g_{xx}}(i,:,:) + \left(\mathbf{x}_t^s\right)' \mathbf{g_{xx}}(i,:,:)\right) \left(\mathbf{x}_t^f + \mathbf{x}_t^s\right) + \frac{1}{2} g_{\sigma\sigma}(i,1) \sigma^2
$$
  
\n
$$
\updownarrow
$$

$$
\overline{a}
$$

$$
y_t^s(i,1) = \mathbf{g_x}(i,:) \left(\mathbf{x}_t^f + \mathbf{x}_t^s\right)
$$
  
+ $\frac{1}{2} \left(\left(\mathbf{x}_t^f\right)' \mathbf{g_{xx}}(i,:,:)\mathbf{x}_t^f + 2\left(\mathbf{x}_t^f\right)' \mathbf{g_{xx}}(i,:,:)\mathbf{x}_t^s + \left(\mathbf{x}_t^s\right)' \mathbf{g_{xx}}(i,:,:)\mathbf{x}_t^s\right)$   
+ $\frac{1}{2} g_{\sigma\sigma}(i,1) \sigma^2$ 

due to the symmetry of  $\mathbf{g}_{\mathbf{xx}}(i,:,:)$ 

We want to preserve terms up to second order, hence the pruned approximation is

$$
y_t^s(i,1) = \mathbf{g_x}\left(i, : \right)\left(\mathbf{x}_t^f + \mathbf{x}_t^s\right) + \frac{1}{2}\left(\mathbf{x}_t^f\right)'\mathbf{g_{xx}}\left(i, : \right)\mathbf{x}_t^f + \frac{1}{2}g_{\sigma\sigma}\left(i, 1\right)\sigma^2
$$

because  $(\mathbf{x}_t^f)'_{\mathbf{g}_{\mathbf{x}\mathbf{x}}}(i, :, :) \mathbf{x}_t^s$  is a third order term and  $(\mathbf{x}_t^s)'_{\mathbf{g}_{\mathbf{x}\mathbf{x}}}(i, :, :) \mathbf{x}_t^s$  is a fourth order term

#### 2.2 Third order approximation

We decompose the state vector using the approximated exprresion

$$
\mathbf{x}_t = \mathbf{x}_t^f + \mathbf{x}_t^s + \mathbf{x}_t^{rd},
$$

where the new term  $\mathbf{x}_t^{rd}$  denotes the third order term.

A third order approximation of the state equation reads (for  $j = 1, 2, ..., n_x$ )  $x_{t+1} (j, 1) = \mathbf{h}_\mathbf{x} (j,:) \mathbf{x}_t + \sigma \boldsymbol{\eta} (j,:) \boldsymbol{\epsilon}_{t+1}$  $+\frac{1}{2}\mathbf{x}'_t\mathbf{h}_{\mathbf{xx}}(j,:,:)\mathbf{x}_t + \frac{1}{2}h_{\sigma\sigma}(j,1)\sigma^2$  $+\frac{1}{6}\mathbf{x}^{\prime}_t$  $\sqrt{2}$ 4  $\mathbf{x}'_t \mathbf{h}_{\mathbf{x}\mathbf{x}\mathbf{x}}(j,1,:,:)\mathbf{x}_t$ :::  $\mathbf{x}'_t \mathbf{h}_{\mathbf{x}\mathbf{x}\mathbf{x}}(j,n_x,:,:) \mathbf{x}_t$ 3  $\Big\vert + \frac{3}{6} \mathbf{h}_{\sigma\sigma\mathbf{x}}(j,:) \sigma^2 \mathbf{x}_t + \frac{1}{6} h_{\sigma\sigma\sigma}(j,1) \sigma^3$  $\hat{\psi}$ 

$$
x_t^f (j,1) + x_t^s (j,1) + x_t^{rd} (j,1) = \mathbf{h_x} (j,:) \left( \mathbf{x}_t^f + \mathbf{x}_t^s + \mathbf{x}_t^{rd} \right) + \sigma \eta (j,:) \epsilon_{t+1}
$$
  
+  $\frac{1}{2} \left( \mathbf{x}_t^f + \mathbf{x}_t^s + \mathbf{x}_t^{rd} \right)' \mathbf{h_{xx}} (j,:,:) \left( \mathbf{x}_t^f + \mathbf{x}_t^s + \mathbf{x}_t^{rd} \right) + \frac{1}{2} h_{\sigma\sigma} (j,1) \sigma^2$   
+  $\frac{1}{6} \left( \mathbf{x}_t^f + \mathbf{x}_t^s + \mathbf{x}_t^{rd} \right)' \left[ \begin{array}{c} \left( \mathbf{x}_t^f + \mathbf{x}_t^s + \mathbf{x}_t^{rd} \right)' \mathbf{h_{xxx}} (j,1,:,:) \left( \mathbf{x}_t^f + \mathbf{x}_t^s + \mathbf{x}_t^{rd} \right) \\ \dots \\ \left( \mathbf{x}_t^f + \mathbf{x}_t^s + \mathbf{x}_t^{rd} \right)' \mathbf{h_{xxx}} (j, n_x, :,:) \left( \mathbf{x}_t^f + \mathbf{x}_t^s + \mathbf{x}_t^{rd} \right) \right] \end{array} \right]$   
+  $\frac{3}{6} \mathbf{h_{\sigma\sigma x}} (j,:) \sigma^2 \left( \mathbf{x}_t^f + \mathbf{x}_t^s + \mathbf{x}_t^{rd} \right) + \frac{1}{6} h_{\sigma\sigma\sigma} (j,1) \sigma^3$ 

$$
x_t^f(j,1) + x_t^s(j,1) + x_t^{rd}(j,1) = \mathbf{h_x}(j,:) \left( \mathbf{x}_t^f + \mathbf{x}_t^s + \mathbf{x}_t^{rd} \right) + \sigma \eta(j,:) \epsilon_{t+1}
$$
  
+ 
$$
\frac{1}{2} \left( \left( \mathbf{x}_t^f \right)' \mathbf{h_{xx}}(j,:) + \left( \mathbf{x}_t^s \right)' \mathbf{h_{xx}}(j,:) + \left( \mathbf{x}_t^{rd} \right)' \mathbf{h_{xx}}(j,:) \right) \left( \mathbf{x}_t^f + \mathbf{x}_t^s + \mathbf{x}_t^{rd} \right) + \frac{1}{2} h_{\sigma\sigma}(j,1) \sigma^2
$$
  
+ 
$$
\frac{1}{6} \left( \mathbf{x}_t^f + \mathbf{x}_t^s + \mathbf{x}_t^{rd} \right)' \times \left[ \left( \left( \mathbf{x}_t^f \right)' \mathbf{h_{xxx}}(j,1,:) + \left( \mathbf{x}_t^s \right)' \mathbf{h_{xxx}}(j,1,:) + \left( \mathbf{x}_t^{rd} \right)' \mathbf{h_{xxx}}(j,1,:) \right) \right) \left( \mathbf{x}_t^f + \mathbf{x}_t^s + \mathbf{x}_t^{rd} \right) \right] \dots
$$
  
+ 
$$
\left[ \left( \left( \mathbf{x}_t^f \right)' \mathbf{h_{xxx}}(j, n_x,:) + \left( \mathbf{x}_t^s \right)' \mathbf{h_{xxx}}(j, n_x,:) + \left( \mathbf{x}_t^{rd} \right)' \mathbf{h_{xxx}}(j, n_x,:) \right) \right) \left( \mathbf{x}_t^f + \mathbf{x}_t^s + \mathbf{x}_t^{rd} \right) \right]
$$
  
+ 
$$
\frac{3}{6} \mathbf{h_{\sigma\sigma x}}(j,:) \sigma^2 \left( \mathbf{x}_t^f + \mathbf{x}_t^s + \mathbf{x}_t^{rd} \right) + \frac{1}{6} h_{\sigma\sigma\sigma}(j,1) \sigma^3
$$
  

$$
x_t^f(j,1) + x_t^s(j,1) + x_t^{rd}(j,1) = \mathbf{h_x}(j,:) \left( \mathbf{x}_t^f + \mathbf{x}_t^s + \mathbf{x}_t^{rd} \right) + \sigma \eta(j,:) \epsilon_{t+1}
$$

$$
+ \frac{1}{2} \left( \left( \mathbf{x}_t^f \right)' \mathbf{h_{xx}}(j,:,:) \mathbf{x}_t^f + \left( \mathbf{x}_t^f \right)' \mathbf{h_{xx}}(j,:,:) \mathbf{x}_t^s + \left( \mathbf{x}_t^f \right)' \mathbf{h_{xx}}(j,:,:) \mathbf{x}_t^{rd} \right)
$$

$$
+ \frac{1}{2} \left( (\mathbf{x}_{t}^{s})' \mathbf{h}_{\mathbf{x}\mathbf{x}}(j,:,:) \mathbf{x}_{t}^{f} + (\mathbf{x}_{t}^{s})' \mathbf{h}_{\mathbf{x}\mathbf{x}}(j,:,:) \mathbf{x}_{t}^{s} + (\mathbf{x}_{t}^{s})' \mathbf{h}_{\mathbf{x}\mathbf{x}}(j,:,:) \mathbf{x}_{t}^{r d} \right) + \frac{1}{2} \left( (\mathbf{x}_{t}^{r d})' \mathbf{h}_{\mathbf{x}\mathbf{x}}(j,:,:) \mathbf{x}_{t}^{f} + (\mathbf{x}_{t}^{r d})' \mathbf{h}_{\mathbf{x}\mathbf{x}}(j,:,:) \mathbf{x}_{t}^{s} + (\mathbf{x}_{t}^{r d})' \mathbf{h}_{\mathbf{x}\mathbf{x}}(j,:,:) \mathbf{x}_{t}^{r d} \right) + \frac{1}{6} \left( \mathbf{x}_{t}^{f} + \mathbf{x}_{t}^{s} + \mathbf{x}_{t}^{r d} \right)' \times \left[ \left( (\mathbf{x}_{t}^{f})' \mathbf{h}_{\mathbf{x}\mathbf{x}\mathbf{x}}(j,1,:,:) + (\mathbf{x}_{t}^{s})' \mathbf{h}_{\mathbf{x}\mathbf{x}\mathbf{x}}(j,1,:,:) + (\mathbf{x}_{t}^{r d})' \mathbf{h}_{\mathbf{x}\mathbf{x}\mathbf{x}}(j,1,:,:) \right) \left( \mathbf{x}_{t}^{f} + \mathbf{x}_{t}^{s} + \mathbf{x}_{t}^{r d} \right) \right] ... + \frac{1}{6} \left( (\mathbf{x}_{t}^{f})' \mathbf{h}_{\mathbf{x}\mathbf{x}\mathbf{x}}(j, n_{x},:,:) + (\mathbf{x}_{t}^{s})' \mathbf{h}_{\mathbf{x}\mathbf{x}\mathbf{x}}(j, n_{x},:,:) + (\mathbf{x}_{t}^{r d})' \mathbf{h}_{\mathbf{x}\mathbf{x}\mathbf{x}}(j, n_{x},:,:) \right) \left( \mathbf{x}_{t}^{f} + \mathbf{x}_{t}^{s} + \mathbf{x}_{t}^{r d} \right) \right]
$$

$$
\textcolor{red}{\textcircled{\downarrow}}
$$

$$
x_t^f(j,1) + x_t^s(j,1) + x_t^{rd}(j,1) = \mathbf{h_x}(j,:) \left( \mathbf{x}_t^f + \mathbf{x}_t^s + \mathbf{x}_t^{rd} \right) + \sigma \eta(j,:) \epsilon_{t+1}
$$
  
+ 
$$
\frac{1}{2} \left( \left( \mathbf{x}_t^f \right)' \mathbf{h_{xx}}(j,:) \mathbf{x}_t^f + 2 \left( \mathbf{x}_t^f \right)' \mathbf{h_{xx}}(j,:) \mathbf{x}_t^s + 2 \left( \mathbf{x}_t^f \right)' \mathbf{h_{xx}}(j,:) \mathbf{x}_t^s + 2 \left( \mathbf{x}_t^f \right)' \mathbf{h_{xx}}(j,:) \mathbf{x}_t^s + 2 \left( \mathbf{x}_t^f \right)' \mathbf{h_{xx}}(j,:) \mathbf{x}_t^s + 2 \left( \mathbf{x}_t^f \right)' \mathbf{h_{xx}}(j,:) \mathbf{x}_t^r + 2 \left( \mathbf{x}_t^f \right)' \mathbf{h_{xx}}(j,:) \mathbf{x}_t^r + 2 \left( \mathbf{x}_t^f \right)' \mathbf{h_{xx}}(j,:) \mathbf{x}_t^r + 2 \left( \mathbf{x}_t^f \right)' \mathbf{h_{xx}}(j,:) \mathbf{x}_t^r + 2 \left( \mathbf{x}_t^f \right)' \mathbf{h_{xx}}(j,:) \mathbf{x}_t^r + 2 \left( \mathbf{x}_t^f \right)' \mathbf{h_{xx}}(j,:) \mathbf{x}_t^r + 2 \left( \mathbf{x}_t^f \right)' \mathbf{h_{xx}}(j,:) \mathbf{x}_t^r + 2 \left( \mathbf{x}_t^f \right) \mathbf{x}_t^r + 2 \left( \mathbf{x}_t^f \right)' \mathbf{h_{xx}}(j,:) \mathbf{x}_t^r + 2 \left( \mathbf{x}_t^f \right)' \mathbf{h_{xx}}(j,:) \mathbf{x}_t^r + 2 \left( \mathbf{x}_t^f \right)' \mathbf{h_{xx}}(j,:) \mathbf{x}_t^r + 2 \left( \mathbf{x}_t^f \right)' \mathbf{h_{xx}}(j,:) \mathbf{x}_t^r + 2 \left( \mathbf{x}_t^f \right)' \mathbf{h_{xx}}(j,:) \mathbf{x}_t^r + 2 \left( \mathbf{x}_t^f \right)' \mathbf{h
$$

$$
x_t^f (j,1) + x_t^s (j,1) + x_t^{rd} (j,1) = \mathbf{h_x} (j,:) \left( \mathbf{x}_t^f + \mathbf{x}_t^s + \mathbf{x}_t^{rd} \right) + \sigma \eta (j,:) \epsilon_{t+1}
$$
  
+ 
$$
\frac{1}{2} \left( \left( \mathbf{x}_t^f \right)' \mathbf{h_{xx}} (j,:) ; \mathbf{x}_t^f + 2 \left( \mathbf{x}_t^f \right)' \mathbf{h_{xx}} (j,:) ; \mathbf{x}_t^s + 2 \left( \mathbf{x}_t^f \right)' \mathbf{h_{xx}} (j,:) ; \mathbf{x}_t^s + 2 \left( \mathbf{x}_t^f \right)' \mathbf{h_{xx}} (j,:) ; \mathbf{x}_t^s + 2 \left( \mathbf{x}_t^f \right)' \mathbf{h_{xx}} (j,:) ; \mathbf{x}_t^r + 2 \left( \mathbf{x}_t^f \right)' \mathbf{h_{xx}} (j,:) ; \mathbf{x}_t^r + 2 \left( \mathbf{x}_t^f \right)' \mathbf{h_{xx}} (j,:) ; \mathbf{x}_t^r + 2 \left( \mathbf{x}_t^f \right)' \mathbf{h_{xx}} (j,:) ; \mathbf{x}_t^r + 2 \left( \mathbf{x}_t^f \right)' \mathbf{h_{xx}} (j,:) ; \mathbf{x}_t^r + 2 \left( \mathbf{x}_t^f \right)' \mathbf{h_{xx}} (j,:) ; \mathbf{x}_t^r + 2 \left( \mathbf{x}_t^f \right)' \mathbf{h_{xx}} (j,:) ; \mathbf{x}_t^r + 2 \left( \mathbf{x}_t^f \right)' \mathbf{h_{xx}} (j, \gamma, \mathbf{x}_t^s + 2 \left( \mathbf{x}_t^f \right)' \mathbf{h_{xx}} (j, \gamma, \mathbf{x}_t^s + 2 \left( \mathbf{x}_t^f \right)' \mathbf{h_{xx}} (j, \gamma, \mathbf{x}_t^s + 2 \left( \mathbf{x}_t^f \right)' \mathbf{h_{xx}} (j, \gamma, \mathbf{x}_t^s + 2 \left( \mathbf{x}_t^f \right)' \mathbf{h_{xx}} (j, \gamma, \mathbf{x}_t^s + 2 \left( \mathbf{x}_t^f \right)' \mathbf{h_{xx}} (j, \gamma, \mathbf{x}_t^s + 2 \left( \mathbf{x}_t^
$$

$$
x_t^f(j,1) + x_t^s(j,1) + x_t^{rd}(j,1) = \mathbf{h}_{\mathbf{x}}(j,:) \left( \mathbf{x}_t^f + \mathbf{x}_t^s + \mathbf{x}_t^{rd} \right) + \sigma \boldsymbol{\eta}(j,:) \boldsymbol{\epsilon}_{t+1}
$$

$$
+ \frac{1}{2} \left( \left( \mathbf{x}_{t}^{f} \right)^{f} \mathbf{h}_{\mathbf{x}\mathbf{x}} \left( j, \ldots \right) \mathbf{x}_{t}^{f} + 2 \left( \mathbf{x}_{t}^{f} \right)^{f} \mathbf{h}_{\mathbf{x}\mathbf{x}} \left( j, \ldots \right) \mathbf{x}_{t}^{s} + 2 \left( \mathbf{x}_{t}^{f} \right)^{f} \mathbf{h}_{\mathbf{x}\mathbf{x}} \left( j, \ldots \right) \mathbf{x}_{t}^{r} d \right) + \frac{1}{2} \left( \left( \mathbf{x}_{t}^{s} \right)^{f} \mathbf{h}_{\mathbf{x}\mathbf{x}} \left( j, \ldots \right) \mathbf{x}_{t}^{s} + 2 \left( \mathbf{x}_{t}^{s} \right)^{f} \mathbf{h}_{\mathbf{x}\mathbf{x}} \left( j, \ldots \right) \mathbf{x}_{t}^{r} d + \left( \mathbf{x}_{t}^{r} d \right)^{f} \mathbf{h}_{\mathbf{x}\mathbf{x}} \left( j, \ldots \right) \mathbf{x}_{t}^{r} d \right) + \frac{1}{2} h_{\sigma\sigma} \left( j, 1 \right) \sigma^{2} + \frac{1}{6} \sum_{\gamma=1}^{n_{x}} \left( x_{t}^{f} \left( \gamma, 1 \right) + x_{t}^{s} \left( \gamma, 1 \right) + x_{t}^{r} d \left( \gamma, 1 \right) \right) \times \left( \left( \mathbf{x}_{t}^{f} \right)^{f} \mathbf{h}_{\mathbf{x}\mathbf{x}\mathbf{x}} \left( j, \gamma, \ldots \right) \mathbf{x}_{t}^{f} + 2 \left( \mathbf{x}_{t}^{f} \right)^{f} \mathbf{h}_{\mathbf{x}\mathbf{x}\mathbf{x}} \left( j, \gamma, \ldots \right) \mathbf{x}_{t}^{r} d \right) + \frac{1}{6} \sum_{\gamma=1}^{n_{x}} \left( x_{t}^{f} \left( \gamma, 1 \right) + x_{t}^{s} \left( \gamma, 1 \right) + x_{t}^{r} d \left( \gamma, 1 \right) \right) \times \left( \left( \mathbf{x}_{t}^{s} \right)^{f} \mathbf{h}_{\mathbf{x}\mathbf{x}\mathbf
$$

A law of motion for  $x_t^f(j,1)$  is then (as before)

$$
x_t^f(j,1) = \mathbf{h}_{\mathbf{x}}(j,:) \mathbf{x}_t^f + \sigma \boldsymbol{\eta}(j,:) \boldsymbol{\epsilon}_{t+1}
$$

because we only keep first order terms

A law of motion for  $x_i^s(j,1)$  is then (as before)

$$
x_t^s(j,1) = \mathbf{h}_{\mathbf{x}}(j,:) \mathbf{x}_t^s + \frac{1}{2} \left( \left( \mathbf{x}_t^f \right)' \mathbf{h}_{\mathbf{x}\mathbf{x}}(j,:,:) \mathbf{x}_t^f \right) + \frac{1}{2} h_{\sigma\sigma}(j,1) \sigma^2
$$

because we only keep second order terms.

A law of motion for  $x_t^{rd}(j,1)$  is then

$$
x_t^{rd}(j,1) = \mathbf{h}_{\mathbf{x}}(j,:) \mathbf{x}_t^{rd} + \frac{2}{2} (\mathbf{x}_t^f)' \mathbf{h}_{\mathbf{x}\mathbf{x}}(j,:,:) \mathbf{x}_t^s + \frac{1}{6} \sum_{\gamma=1}^{n_x} x_t^f(\gamma,1) (\mathbf{x}_t^f)' \mathbf{h}_{\mathbf{x}\mathbf{x}\mathbf{x}}(j,\gamma,:,:) \mathbf{x}_t^f
$$

$$
+ \frac{3}{6} \mathbf{h}_{\sigma\sigma\mathbf{x}}(j,:) \sigma^2 \mathbf{x}_t^f + \frac{1}{6} h_{\sigma\sigma\sigma}(j,1) \sigma^3
$$

Note that  $\sigma^2$  is in perturbation a variable and  $\sigma^2 \mathbf{x}_t^f$  is therefore a third order effect.

Inserting the decomposition of the state variables into the control variables we get (for  $i = 1, 2, ..., y$ )  $y_t^{rd}\left(i,1\right) = \mathbf{g_x}\left(i, \cdot\right) \mathbf{x}_t + \frac{1}{2} \mathbf{x}_t' \mathbf{g_{xx}}\left(i, \cdot, \cdot\right) \mathbf{x}_t + \frac{1}{2} g_{\sigma\sigma}\left(i,1\right) \sigma^2$ 

$$
+\frac{1}{6}\mathbf{x}_{t}^{\prime}\left[\begin{array}{c}\mathbf{x}_{t}^{\prime}\mathbf{g}_{\mathbf{x}\mathbf{x}\mathbf{x}}(i,1,:,:)\mathbf{x}_{t}\\\ldots\\\mathbf{x}_{t}^{\prime}\mathbf{g}_{\mathbf{x}\mathbf{x}\mathbf{x}}(i,n_{x},:,:)\mathbf{x}_{t}\end{array}\right]+\frac{3}{6}\mathbf{g}_{\sigma\sigma\mathbf{x}}(i,:)\sigma^{2}\mathbf{x}_{t}+\frac{1}{6}g_{\sigma\sigma\sigma}(i,1)\sigma^{3}
$$

 $\hat{\mathbb{I}}$ 

$$
y_{t}^{rd}(i,1) = \mathbf{g}_{\mathbf{x}}(i,:) \left(\mathbf{x}_{t}^{f} + \mathbf{x}_{t}^{s} + \mathbf{x}_{t}^{rd}\right) + \frac{1}{2} \left(\mathbf{x}_{t}^{f} + \mathbf{x}_{t}^{s} + \mathbf{x}_{t}^{rd}\right)' \mathbf{g}_{\mathbf{x}\mathbf{x}}(i,:,:) \left(\mathbf{x}_{t}^{f} + \mathbf{x}_{t}^{s} + \mathbf{x}_{t}^{rd}\right) + \frac{1}{2} g_{\sigma\sigma}(i,1) \sigma^{2} + \frac{1}{6} \sum_{\gamma=1}^{n_{x}} \left(x_{t}^{f}(\gamma,1) + x_{t}^{s}(\gamma,1) + x_{t}^{rd}(\gamma,1)\right) \left(\mathbf{x}_{t}^{f} + \mathbf{x}_{t}^{s} + \mathbf{x}_{t}^{rd}\right)' \mathbf{g}_{\mathbf{x}\mathbf{x}\mathbf{x}}(i,\gamma,:,:) \left(\mathbf{x}_{t}^{f} + \mathbf{x}_{t}^{s} + \mathbf{x}_{t}^{rd}\right) + \frac{3}{6} \mathbf{g}_{\sigma\sigma\mathbf{x}}(i,:) \sigma^{2} \left(\mathbf{x}_{t}^{f} + \mathbf{x}_{t}^{s} + \mathbf{x}_{t}^{rd}\right) + \frac{1}{6} g_{\sigma\sigma\sigma}(i,1) \sigma^{3}
$$

 $\downarrow$ 

$$
y_{t}^{rd}(i,1) = \mathbf{g}_{\mathbf{x}}(i,:) \left(\mathbf{x}_{t}^{f} + \mathbf{x}_{t}^{s} + \mathbf{x}_{t}^{rd}\right) + \frac{1}{2} \left(\left(\mathbf{x}_{t}^{f}\right)^{\prime} \mathbf{g}_{\mathbf{x}\mathbf{x}}(i,:,:) + \left(\mathbf{x}_{t}^{s}\right)^{\prime} \mathbf{g}_{\mathbf{x}\mathbf{x}}(i,:,:) + \left(\mathbf{x}_{t}^{rd}\right)^{\prime} \mathbf{g}_{\mathbf{x}\mathbf{x}}(i,:,:) \right) \left(\mathbf{x}_{t}^{f} + \mathbf{x}_{t}^{s} + \mathbf{x}_{t}^{rd}\right) + \frac{1}{2} g_{\sigma\sigma}(i,1) \sigma^{2}
$$

$$
+\frac{1}{6}\sum_{\gamma=1}^{n_x} \left( x_t^f(\gamma, 1) + x_t^s(\gamma, 1) + x_t^{rd}(\gamma, 1) \right)
$$
  
\$\times \left( \left( \mathbf{x}\_t^f \right)' \mathbf{g}\_{\mathbf{x}\mathbf{x}\mathbf{x}}(i, \gamma, :, :) + \left( \mathbf{x}\_t^s \right)' \mathbf{g}\_{\mathbf{x}\mathbf{x}\mathbf{x}}(i, \gamma, :, :) + \left( \mathbf{x}\_t^{rd} \right)' \mathbf{g}\_{\mathbf{x}\mathbf{x}\mathbf{x}}(i, \gamma, :, :) \right) \right) \times \left( \mathbf{x}\_t^f + \mathbf{x}\_t^s + \mathbf{x}\_t^{rd} \right) \newline + \frac{3}{6} \mathbf{g}\_{\sigma\sigma\mathbf{x}}(i, :) \sigma^2 \left( \mathbf{x}\_t^f + \mathbf{x}\_t^s + \mathbf{x}\_t^{rd} \right) + \frac{1}{6} g\_{\sigma\sigma\sigma}(i, 1) \sigma^3 \right] \n\end{aligned}

 $\begin{matrix} \updownarrow \\ \downarrow \end{matrix}$ 

$$
y_t^{rd}(i,1) = \mathbf{g_x}(i,:) \left( \mathbf{x}_t^f + \mathbf{x}_t^s + \mathbf{x}_t^{rd} \right)
$$
  
+  $\frac{1}{2} \left( \left( \mathbf{x}_t^f \right)' \mathbf{g_{xx}}(i,:) \mathbf{x}_t^f + (\mathbf{x}_t^s)' \mathbf{g_{xx}}(i,:) \mathbf{x}_t^f + (\mathbf{x}_t^{rd})' \mathbf{g_{xx}}(i,:) \mathbf{x}_t^f \right)$   
+  $\frac{1}{2} \left( \left( \mathbf{x}_t^f \right)' \mathbf{g_{xx}}(i,:) \mathbf{x}_t^s + (\mathbf{x}_t^s)' \mathbf{g_{xx}}(i,:) \mathbf{x}_t^s + (\mathbf{x}_t^{rd})' \mathbf{g_{xx}}(i,:) \mathbf{x}_t^s \right)$   
+  $\frac{1}{2} \left( \left( \mathbf{x}_t^f \right)' \mathbf{g_{xx}}(i,:) \mathbf{x}_t^s + (\mathbf{x}_t^s)' \mathbf{g_{xx}}(i,:) \mathbf{x}_t^s + (\mathbf{x}_t^{rd})' \mathbf{g_{xx}}(i,:) \mathbf{x}_t^s \right)$   
+  $\frac{1}{2} g_{\sigma \sigma}(i,1) \sigma^2$   
+  $\frac{1}{6} \sum_{\gamma=1}^{n_x} \left( x_t^f(\gamma,1) + x_t^s(\gamma,1) + x_t^{rd}(\gamma,1) \right)$   
 $\times \left( \left( \mathbf{x}_t^f \right)' \mathbf{g_{xxx}}(i,\gamma,:) + (\mathbf{x}_t^s)' \mathbf{g_{xxx}}(i,\gamma,:) + (\mathbf{x}_t^{rd})' \mathbf{g_{xxx}}(i,\gamma,:) \right)$   
 $\times \left( \mathbf{x}_t^f + \mathbf{x}_t^s + \mathbf{x}_t^{rd} \right)$   
+  $\frac{3}{6} \mathbf{g_{\sigma \sigma x}}(i,:) \sigma^2 \left( \mathbf{x}_t^f + \mathbf{x}_t^s + \mathbf{x}_t^{rd} \right) + \frac{1}{6} g_{\sigma \sigma \sigma}(i,1) \sigma^3$   

$$
y_t^{rd}(i,1) = \mathbf{g_x}(i,:) \left( \mathbf{x}_t^f + \mathbf{x}_t^s + \mathbf{x}_t^{rd} \right)
$$
  
+  $\frac{1}{2} \left( \left( \mathbf{x}_t^f \right)' \mathbf{g_{xx}}(i,:,:) \mathbf{x}_t^f + 2 \left( \mathbf{x}_t^s \right)' \mathbf{g_{xx}}(i,:,:) \mathbf{x}_t^f + 2 \left( \mathbf{x}_t^{rd} \right)' \mathbf{g_{xx}}(i,:,:) \mathbf{x}_t^f \right)$   
+  $\frac{1}{2} \left( \left( \mathbf{x}_t^s \right)' \mathbf{g_{xx}}(i,:,:) \mathbf{x}_t^s + 2 \left( \mathbf{x}_t^{rd} \right)' \mathbf{g_{xx}}(i,:,:) \mathbf{x}_t^s + \left( \mathbf{x}_t^{rd} \right)' \mathbf{g_{xx}}(i,:,:) \mathbf{x}_t^{rd} \right)$   
+  $\frac{1}{2} g_{\sigma\sigma}(i,1) \sigma^2$   
+  $\frac{1}{6} \sum_{\gamma=1}^{n_x} \left( x_t^f(\gamma,1) + x_t^s(\gamma,1) + x_t^{rd}(\gamma,1) \right)$   
 $\times \left( \left( \mathbf{x}_t^f \right)' \mathbf{g_{xxx}}(i,\gamma,:,:) + \left( \mathbf{x}_t^s \right)' \mathbf{g_{xxx}}(i,\gamma,:,:) + \left( \mathbf{x}_t^{rd} \right)' \mathbf{g_{xxx}}(i,\gamma,:,:) \right)$   
 $\times \left( \mathbf{x}_t^f + \mathbf{x}_t^s + \mathbf{x}_t^{rd} \right)$   
+  $\frac{3}{6} \mathbf{g_{\sigma\sigma x}}(i,:) \sigma^2 \left( \mathbf{x}_t^f + \mathbf{x}_t^s + \mathbf{x}_t^{rd} \right) + \frac{1}{6} g_{\sigma\sigma\sigma}(i,1) \sigma^3$ 

We want to preserve terms up to third order, hence the pruned approximation is

$$
y_t^{rd}(i,1) = \mathbf{g_x}(i,:) \left( \mathbf{x}_t^f + \mathbf{x}_t^s + \mathbf{x}_t^{rd} \right)
$$
  
+  $\frac{1}{2} \left( \left( \mathbf{x}_t^f \right)' \mathbf{g_{xx}}(i,:) \mathbf{x}_t^f + 2 \left( \mathbf{x}_t^s \right)' \mathbf{g_{xx}}(i,:) \mathbf{x}_t^f \right)$   
+  $\frac{1}{2} g_{\sigma\sigma}(i,1) \sigma^2$   
+  $\frac{1}{6} \sum_{\gamma=1}^{n_x} x_t^f(\gamma,1) \left( \left( \mathbf{x}_t^f \right)' \mathbf{g_{xxx}}(i,\gamma,:,:) \mathbf{x}_t^f \right)$   
+  $\frac{3}{6} \mathbf{g_{\sigma\sigma x}}(i,:) \sigma^2 \mathbf{x}_t^f$   
+  $\frac{1}{6} g_{\sigma\sigma\sigma}(i,1) \sigma^3$ 

 $i = 1, 2, ...n_y$ 

#### 2.3 Summary: NO pruning up to third order

The approximation of the state variables  $(\mathbf{x}_t)$  is here

$$
x_{t+1}(j,1) = \mathbf{h}_{\mathbf{x}}(j,:) \mathbf{x}_{t} + \frac{1}{2} \mathbf{x}_{t}' \mathbf{h}_{\mathbf{x}\mathbf{x}}(j,:,:) \mathbf{x}_{t}
$$
  
+ 
$$
\frac{1}{6} \mathbf{x}_{t}' \begin{bmatrix} \mathbf{x}_{t}' \mathbf{h}_{\mathbf{x}\mathbf{x}\mathbf{x}}(j,1,:,:) \mathbf{x}_{t} \\ \cdots \\ \mathbf{x}_{t}' \mathbf{h}_{\mathbf{x}\mathbf{x}\mathbf{x}}(j, n_{x}, :,:) \mathbf{x}_{t} \end{bmatrix}
$$
  
+ 
$$
\frac{3}{6} \mathbf{h}_{\sigma\sigma\mathbf{x}}(j,:) \sigma^{2} \mathbf{x}_{t} + \frac{1}{2} h_{\sigma\sigma}(j,1) \sigma^{2}
$$
  
+ 
$$
\frac{1}{6} h_{\sigma\sigma\sigma}(j,1) \sigma^{3} + \sigma \eta(j,:) \epsilon_{t+1}
$$
 (8)

for  $j = 1, 2, ..., n_x$ .

The approximation of the control variables  $(\mathbf{y}_t)$  is

$$
y_t(i,1) = \mathbf{g_x}(i,:) \mathbf{x}_t
$$
  
+  $\frac{1}{2} \mathbf{x}_t' \mathbf{g_{xx}}(i,:,:) \mathbf{x}_t$   
+  $\frac{1}{6} \mathbf{x}_t' \begin{bmatrix} \mathbf{x}_t' \mathbf{g_{xxx}}(i,1,:,:) \mathbf{x}_t \\ \dots \\ \mathbf{x}_t' \mathbf{g_{xxx}}(i,n_x,:,:) \mathbf{x}_t \end{bmatrix}$   
+  $\frac{3}{6} \mathbf{g_{\sigma \sigma x}}(i,:) \sigma^2 \mathbf{x}_t + \frac{1}{2} g_{\sigma \sigma}(i,1) \sigma^2$   
+  $\frac{1}{6} g_{\sigma \sigma \sigma}(i,1) \sigma^3$  (10)

 $i = 1, 2, ...n_y$ 

#### 2.4 Summary: pruning up to third order

The approximation of the state variables is

$$
\mathbf{x}_{t+1}^f = \mathbf{h}_\mathbf{x} \mathbf{x}_t^f + \sigma \boldsymbol{\eta} \boldsymbol{\epsilon}_{t+1} \tag{11}
$$

$$
x_{t+1}^s(j,1) = \mathbf{h}_{\mathbf{x}}(j,:) \mathbf{x}_t^s + \frac{1}{2} \left(\mathbf{x}_t^f\right)' \mathbf{h}_{\mathbf{x}\mathbf{x}}(j,:,:) \left(\mathbf{x}_t^f\right) + \frac{1}{2} h_{\sigma\sigma}(j,1) \sigma^2
$$
\n(12)

$$
x_{t+1}^{rd}(j,1) = \mathbf{h}_{\mathbf{x}}(j,:) \mathbf{x}_{t}^{rd} + \frac{2}{2} (\mathbf{x}_{t}^{f})' \mathbf{h}_{\mathbf{x}\mathbf{x}}(j,:,:)(\mathbf{x}_{t}^{s}) + \frac{1}{6} (\mathbf{x}_{t}^{f})' \begin{bmatrix} (\mathbf{x}_{t}^{f})' \mathbf{h}_{\mathbf{x}\mathbf{x}\mathbf{x}}(j,1,:,:)(\mathbf{x}_{t}^{f}) \\ \vdots \\ (\mathbf{x}_{t}^{f})' \mathbf{h}_{\mathbf{x}\mathbf{x}\mathbf{x}}(j,n_{x},:,:) (\mathbf{x}_{t}^{f}) \end{bmatrix} + \frac{3}{6} \mathbf{h}_{\sigma\sigma\mathbf{x}}(j,:) \sigma^{2} \mathbf{x}_{t}^{f} + \frac{1}{6} h_{\sigma\sigma\sigma}(j,1) \sigma^{3} \mathbf{x}_{t+1} = \mathbf{x}_{t+1}^{f} + \mathbf{x}_{t+1}^{s} + \mathbf{x}_{t+1}^{rd}
$$
\n(14)

for  $j = 1, 2, ..., n_x$ .

The approximation of the control variables  $(\mathbf{y}_t)$  is

$$
y_t^{rd}(i,1) = \mathbf{g_x}(i,:) \left( \mathbf{x}_t^f + \mathbf{x}_t^s + \mathbf{x}_t^{rd} \right)
$$
  
+  $\frac{1}{2} \left( \mathbf{x}_t^f \right)' \mathbf{g_{xx}}(i,:,:) \left( \mathbf{x}_t^f + 2\mathbf{x}_t^s \right)$   
+  $\frac{1}{6} \left( \mathbf{x}_t^f \right)' \begin{bmatrix} \left( \mathbf{x}_t^f \right)' \mathbf{g_{xxx}}(i,1,:) \left( \mathbf{x}_t^f \right) \\ \cdots \\ \left( \mathbf{x}_t^f \right)' \mathbf{g_{xxx}}(i, n_x,:) \left( \mathbf{x}_t^f \right) \end{bmatrix}$   
+  $\frac{1}{2} g_{\sigma\sigma}(i,1) \sigma^2 + \frac{3}{6} \mathbf{g}_{\sigma\sigma\mathbf{x}}(i,:) \sigma^2 \mathbf{x}_t^f$   
+  $\frac{1}{6} g_{\sigma\sigma\sigma}(i,1) \sigma^3$  (11)

for  $i = 1, ..., n_y$ .

#### 2.5 Increasing efficiency for the simulation in FORTRAN

When simulating the pruned state space system, the efficency can be improved by re-expressing some of the sums in the matrices and by using some of the symmetry in the second and third order terms (due to Young's theorem). This is useful in FORTRAN because we can reduce the number of summations. However, in MATLAB, this trick does not work as it induces more loops.

First, to re-express some of the summations implied by the matrix notation, recall the following rules for the vec and kronecker operators:

1. 
$$
vec(\mathbf{A} + \mathbf{B}) = vec(\mathbf{A}) + vec(\mathbf{B})
$$
  
\n2.  $\mathbf{A} \otimes \mathbf{B} = \begin{bmatrix} a_{11} \mathbf{B} & a_{12} \mathbf{B} & \dots & a_{1n_x} \mathbf{B} \\ a_{21} \mathbf{B} & a_{22} \mathbf{B} & \dots & a_{2n_x} \mathbf{B} \\ \dots & \dots & \dots & \dots \\ a_{n_x 1} \mathbf{B} & a_{n_x 2} \mathbf{B} & \dots & a_{n_x n_x} \mathbf{B} \end{bmatrix}$ 

- 3.  $vec(\mathbf{ABC}) = (\mathbf{C}' \otimes \mathbf{A}) vec(\mathbf{B})$  hence  $\mathbf{x}'_t \mathbf{A} \mathbf{x}_t = vec(\mathbf{x}'_t \mathbf{A} \mathbf{x}_t) = (\mathbf{x}'_t \otimes \mathbf{x}'_t) vec(\mathbf{A})$
- 4.  $(\mathbf{A} \otimes \mathbf{B})' = (\mathbf{A}' \otimes \mathbf{B}')$  and hence  $vec(\mathbf{A} \otimes \mathbf{B})' = vec(\mathbf{A}' \otimes \mathbf{B}')$
- 5.  $(\mathbf{A} \otimes \mathbf{B}) (\mathbf{C} \otimes \mathbf{D}) = \mathbf{AC} \otimes \mathbf{BD}$  if  $\mathbf{AC}$  and  $\mathbf{BD}$  are defined
- 6.  $(A + B) \otimes (C + D) = A \otimes C + A \otimes D + B \otimes C + B \otimes D$  if  $A + B$  and  $C + D$  are defined

7. 
$$
[\mathbf{x}'_t \otimes \mathbf{x}'_t] = vec([\mathbf{x}_t \mathbf{x}'_t])' \iff [\mathbf{x}_t \otimes \mathbf{x}_t] = vec([\mathbf{x}_t \mathbf{x}'_t])
$$

where  $\mathbf{x}_t$  has dimension  $n_x \times 1$  and  $\mathbf{A}, \mathbf{B}$ , and  $\mathbf{C}$  have dimension  $n_x \times n_x$ . Hence, we may also write the terms of the form  $\mathbf{x}'_t \mathbf{h}_{\mathbf{x}\mathbf{x}}(j, :, :) \mathbf{x}_t$  in the following way

 $\mathbf{x}'_t \mathbf{h}_{\mathbf{xx}}(j,:,:)\mathbf{x}_t = (\mathbf{x}'_t \otimes \mathbf{x}'_t) \, vec\left(\mathbf{h}_{\mathbf{xx}}(j,:,:)\right)$ 

=  $vec(\mathbf{h}_{\mathbf{xx}}(j,:,:)')'(\mathbf{x}_t \otimes \mathbf{x}_t)$ =  $vec(\mathbf{h_{xx}}(j,:,:)')'vec([\mathbf{x}_t \mathbf{x}'_t])$ 

To exploit the symmetry in the second and third order terms, we use the vech-operator which stacks all elements of a

matrix on or below the diagonal. For instance, if 
$$
A = \begin{bmatrix} a_{11} & a_{12} & a_{13} \ a_{21} & a_{22} & a_{23} \ a_{31} & a_{32} & a_{33} \end{bmatrix}
$$
 then  $vech(A) = \begin{bmatrix} a_{11} \\ a_{21} \\ a_{31} \\ a_{32} \\ a_{33} \end{bmatrix}$ 

It then holds that

$$
vec\left(\mathbf{h}_{\mathbf{xx}}\left(j, :, :\right)\right)'vec\left(\left[\mathbf{x}_t \mathbf{x}_t'\right]\right) = vech\left(2\mathbf{h}_{\mathbf{xx}}\left(j, :, :\right) - diag\left(\mathbf{h}_{\mathbf{xx}}\left(j, :, :\right)\right)\right)'vech\left(\mathbf{x}_t \mathbf{x}_t'\right) \tag{16}
$$

.

Here,  $diag(\mathbf{h}_{xx}(j,:,:))$  is an  $n_x \times n_x$  with zeros except at the diagonal where the matrix has the diagonal elements of  $h_{xx} (j, :, :)$  for  $i = 1, ..., n_x$ . To realize the validity of the expression in (16), consider  $vec(\mathbf{h}_{\mathbf{xx}}(j,:,:))'$   $vec([\mathbf{x}_t \mathbf{x}'_t])$ 

$$
= \mathbf{x}'_t \mathbf{h}_{\mathbf{xx}}(j,:) \mathbf{x}_t
$$
  
\n
$$
= \sum_{h=1}^{n_x} \sum_{k=1}^{n_x} \mathbf{h}_{\mathbf{xx}}(j,:) x_t(h) x_t(k)
$$
  
\n
$$
= \sum_{h=1}^{n_x} \mathbf{h}_{\mathbf{xx}}(j,h,h) x_t(h)^2 + 2 \sum_{h=1}^{n_x} \sum_{k=h+1}^{n_x} \mathbf{h}_{\mathbf{xx}}(j,:) x_t(h) x_t(k)
$$
  
\n
$$
= \mathbf{x}'_t diag(\mathbf{h}_{\mathbf{xx}}(j,:) x_t) + 2 \sum_{h=1}^{n_x} \sum_{k=h+1}^{n_x} \mathbf{h}_{\mathbf{xx}}(j,:) x_t(h) x_t(k)
$$
  
\n
$$
= \mathbf{x}'_t diag(\mathbf{h}_{\mathbf{xx}}(j,:) x_t) + 2 [vech(\mathbf{h}_{\mathbf{xx}}(j,:) y') + 2 \mathbf{h}_{\mathbf{xx}}(j,z)]^2)
$$
  
\n
$$
= 2vech(\mathbf{h}_{\mathbf{xx}}(j,:) y') + 2 \mathbf{h}_{\mathbf{xx}}(j,z) \mathbf{h}_{\mathbf{xx}}(j,z,z) + 2 \mathbf{h}_{\mathbf{xx}}(j,z,z) \mathbf{h}_{\mathbf{xx}}(j,z,z) \mathbf{h}_{\mathbf{xx}}(
$$

#### WITHOUT PRUNING:

For the state variables in (7), we have

$$
x_{t+1}(j,1) = \mathbf{h}_{\mathbf{x}}(j,:) \mathbf{x}_{t} + \hat{\mathbf{H}}_{\mathbf{x}\mathbf{x}}(j,:) \text{ } \text{vech} \left(\mathbf{x}_{t}\mathbf{x}_{t}^{\prime}\right) + \mathbf{x}_{t}^{\prime} \begin{bmatrix} \hat{\mathbf{H}}_{\mathbf{x}\mathbf{x}\mathbf{x}}(j,1,:) \text{ } \text{vech} \left(\mathbf{x}_{t}\mathbf{x}_{t}^{\prime}\right) \\ \dots \\ \hat{\mathbf{H}}_{\mathbf{x}\mathbf{x}\mathbf{x}}(j,n_{x},:) \text{ } \text{vech} \left(\mathbf{x}_{t}\mathbf{x}_{t}^{\prime}\right) \end{bmatrix} + \frac{3}{6} \mathbf{h}_{\sigma\sigma\mathbf{x}}(j,:) \sigma^{2}\mathbf{x}_{t} + \frac{1}{2} h_{\sigma\sigma}(j,1) \sigma^{2} + \frac{1}{6} h_{\sigma\sigma\sigma}(j,1) \sigma^{3} + \sigma \eta(j,:) \epsilon_{t+1}
$$
 (17)

for  $j = 1, 2, ..., n_x$  where we define

$$
\hat{\mathbf{H}}_{\mathbf{xx}}\left(1:n_x, 1:n_x(n_x+1)/2\right) = \frac{1}{2} \left[ \begin{array}{c} \text{vech}\left(2\mathbf{h}_{\mathbf{xx}}\left(1, :, : \right) - \text{diag}\left(\mathbf{h}_{\mathbf{xx}}\left(1, :, : \right)\right)\right)^\prime \\ \dots \\ \text{vech}\left(2\mathbf{h}_{\mathbf{xx}}\left(n_x, :, : \right) - \text{diag}\left(\mathbf{h}_{\mathbf{xx}}\left(n_x, :, : \right)\right)\right)^\prime \end{array} \right] \tag{18}
$$

$$
\hat{\mathbf{H}}_{\mathbf{x}\mathbf{x}\mathbf{x}}(j,1:n_x,1:n_x(n_x+1)/2) = \frac{1}{6} \left[ \begin{array}{c} \text{vech}\left(2\mathbf{h}_{\mathbf{x}\mathbf{x}\mathbf{x}}(j,1,:,:)-\text{diag}\left(\mathbf{h}_{\mathbf{x}\mathbf{x}\mathbf{x}}(j,1,:,:)\right)\right)^\prime \\ \dots \\ \text{vech}\left(2\mathbf{h}_{\mathbf{x}\mathbf{x}\mathbf{x}}(j,n_x,:,:)-\text{diag}\left(\mathbf{h}_{\mathbf{x}\mathbf{x}\mathbf{x}}(j,n_x,:,:)\right)\right)^\prime \end{array} \right] \tag{19}
$$

for  $j = 1, 2, ..., n_x$ . The advantage of this formulation compared to one which use all the symmetry in the third order terms is simply that we only need to compute  $vech(\mathbf{x}_t \mathbf{x}'_t)$  once.

For the control variables in (9), we have

$$
y_{t}(i,1) = \mathbf{g}_{\mathbf{x}}(i,:) \mathbf{x}_{t}
$$
  
+ $\hat{\mathbf{G}}_{\mathbf{x}\mathbf{x}}(i,:) \text{ } vech (\mathbf{x}_{t}\mathbf{x}_{t}')$   
+ $\mathbf{x}_{t}'\begin{bmatrix} \hat{\mathbf{G}}_{\mathbf{x}\mathbf{x}\mathbf{x}}(i,1,:) \text{ } vech (\mathbf{x}_{t}\mathbf{x}_{t}') \\ \vdots \\ \hat{\mathbf{G}}_{\mathbf{x}\mathbf{x}\mathbf{x}}(i, n_{x,:}) \text{ } vech (\mathbf{x}_{t}\mathbf{x}_{t}') \end{bmatrix}$   
+ $\frac{1}{2}g_{\sigma\sigma}(i,1)\sigma^{2} + \frac{3}{6}\mathbf{g}_{\sigma\sigma\mathbf{x}}(i,:)\sigma^{2}\mathbf{x}_{t}$   
+ $\frac{1}{6}g_{\sigma\sigma\sigma}(i,1)\sigma^{3}$  (20)

for  $i = 1, 2, ..., n_y$  where we define

$$
\hat{\mathbf{G}}_{\mathbf{xx}}\left(1:n_{y},1:n_{x}(n_{x}+1)/2\right) = \frac{1}{2} \left[ \begin{array}{c} \text{vech}\left(2\mathbf{g}_{\mathbf{xx}}\left(1, :, : \right) - \text{diag}\left(\mathbf{g}_{\mathbf{xx}}\left(1, :, : \right)\right)\right)^\prime \\ \dots \\ \text{vech}\left(2\mathbf{g}_{\mathbf{xx}}\left(n_{y}, :, : \right) - \text{diag}\left(\mathbf{g}_{\mathbf{xx}}\left(n_{y}, :, : \right)\right)\right)^\prime \end{array} \right] \tag{21}
$$

$$
\hat{\mathbf{G}}_{\mathbf{x}\mathbf{x}\mathbf{x}}\left(i,1:n_x,1:n_x(n_x+1)/2\right) = \frac{1}{6} \left[ \begin{array}{c} \text{vech}\left(2\mathbf{g}_{\mathbf{x}\mathbf{x}\mathbf{x}}\left(i,1,:,:\right) - \text{diag}\left(\mathbf{g}_{\mathbf{x}\mathbf{x}\mathbf{x}}\left(i,1,:,:\right)\right)\right)^\prime \\ \dots \\ \text{vech}\left(2\mathbf{g}_{\mathbf{x}\mathbf{x}\mathbf{x}}\left(i,n_x,:,:\right) - \text{diag}\left(\mathbf{g}_{\mathbf{x}\mathbf{x}\mathbf{x}}\left(i,n_x,:,:\right)\right)\right)^\prime \end{array} \right] \tag{22}
$$

for  $i = 1, 2, ..., n_y$ .

#### WITH PRUNING:

For the state variables in  $(12)$  and  $(13)$ , we have

$$
x_{t+1}^s(j,1) = \mathbf{h}_{\mathbf{x}} \mathbf{x}_t^s + \hat{\mathbf{H}}_{\mathbf{x}\mathbf{x}}(j,:) \, \text{vech}\left(\left(\mathbf{x}_t^f\right)\left(\mathbf{x}_t^f\right)'\right) + \frac{1}{2} h_{\sigma\sigma}(j,1) \, \sigma^2 \tag{23}
$$

$$
x_{t+1}^{rd}(j,1) = \mathbf{h}_{\mathbf{x}} \mathbf{x}_{t}^{rd} + \hat{\mathbf{H}}_{\mathbf{x}\mathbf{x}}(j,:) \left( \text{vech} \left( \left( \mathbf{x}_{t}^{f} \right) (\mathbf{x}_{t}^{s})' \right) + \text{vech} \left( \left( \mathbf{x}_{t}^{s} \right) \left( \mathbf{x}_{t}^{f} \right)' \right) \right) + \left( \mathbf{x}_{t}^{f} \right)' \left[ \hat{\mathbf{H}}_{\mathbf{x}\mathbf{x}\mathbf{x}}(j,1,:) \text{vech} \left( \left( \mathbf{x}_{t}^{f} \right) \left( \mathbf{x}_{t}^{f} \right)' \right) \right] + \left( \mathbf{x}_{t}^{f} \right)' \left[ \hat{\mathbf{H}}_{\mathbf{x}\mathbf{x}\mathbf{x}}(j,n_{x},:) \text{vech} \left( \left( \mathbf{x}_{t}^{f} \right) \left( \mathbf{x}_{t}^{f} \right)' \right) \right] + \frac{3}{6} \mathbf{h}_{\sigma \sigma \mathbf{x}}(j,:) \sigma^{2} \mathbf{x}_{t}^{f} + \frac{1}{6} h_{\sigma \sigma \sigma}(j,1) \sigma^{3}
$$
(24)

For the control variables in (15), we have

$$
y_t^{rd}(i,1) = \mathbf{g_x}(i,:) \left( \mathbf{x}_t^f + \mathbf{x}_t^s + \mathbf{x}_t^{rd} \right)
$$
  
+  $\hat{\mathbf{G}}_{\mathbf{x}\mathbf{x}}(i,:) \left[ \text{vech} \left( \left( \mathbf{x}_t^f \right) \left( \mathbf{x}_t^f \right)' \right) + \text{vech} \left( \left( \mathbf{x}_t^f \right) \left( \mathbf{x}_t^s \right)' \right) + \text{vech} \left( \left( \mathbf{x}_t^s \right) \left( \mathbf{x}_t^f \right)' \right) \right]$   
+  $\left( \mathbf{x}_t^f \right) \left[ \hat{\mathbf{G}}_{\mathbf{x}\mathbf{x}\mathbf{x}}(i,1,:) \text{vech} \left( \left( \mathbf{x}_t^f \right) \left( \mathbf{x}_t^f \right)' \right) + \left( \mathbf{x}_t^f \right)' \right]$   
...  
+  $\left( \mathbf{x}_t^f \right) \left[ \hat{\mathbf{G}}_{\mathbf{x}\mathbf{x}\mathbf{x}}(i, n_x,:) \text{vech} \left( \left( \mathbf{x}_t^f \right) \left( \mathbf{x}_t^f \right)' \right) \right]$   
+  $\frac{1}{2} g_{\sigma\sigma}(i,1) \sigma^2 + \frac{3}{6} g_{\sigma\sigma\mathbf{x}}(i,:) \sigma^2 \mathbf{x}_t^f + \frac{1}{6} g_{\sigma\sigma\sigma}(i,1) \sigma^3$  (25)

#### 2.6 Increasing efficiency for the simulation in MATLAB

In MATLAB the most important thing is to avoid for-loops. We therefore provide a representation based on the kronecker product which does not require any loops. Even without using the symmetry in the non-linear terms, this greatly increases the execution speed in MATLAB. Note first that

 $\mathbf{x}'_t \mathbf{h}_{\mathbf{x}\mathbf{x}}(j,:) \mathbf{x}_t = reshape(\mathbf{h}_{\mathbf{x}\mathbf{x}}, n_x, n_x^2) (\mathbf{x}_t \otimes \mathbf{x}_t)$ where  $\begin{bmatrix} \mathbf{h}_{\mathbf{xx}}(1,1:n_x,1)' & \mathbf{h}_{\mathbf{xx}}(1,1:n_x,2)' \end{bmatrix}$ 

$$
reshape(\mathbf{h}_{\mathbf{xx}}, n_x, n_x^2) = \left[ \begin{array}{cccc} \mathbf{h}_{\mathbf{xx}}(1, 1:n_x, 1)' & \mathbf{h}_{\mathbf{xx}}(1, 1:n_x, 2)' & \dots & \mathbf{h}_{\mathbf{xx}}(1, 1:n_x, n_x)' \\ \mathbf{h}_{\mathbf{xx}}(2, 1:n_x, 1)' & \mathbf{h}_{\mathbf{xx}}(2, 1:n_x, 2)' & \dots & \mathbf{h}_{\mathbf{xx}}(1, 1:n_x, n_x)' \\ \dots & \dots & \dots & \dots \\ \mathbf{h}_{\mathbf{xx}}(n_x, 1:n_x, 1)' & \mathbf{h}_{\mathbf{xx}}(n_x, 1:n_x, 2)' & \dots & \mathbf{h}_{\mathbf{xx}}(n_x, 1:n_x, n_x)' \end{array} \right]
$$

And for the third order terms:  
\n
$$
\mathbf{x}'_t \begin{bmatrix}\n\mathbf{x}'_t \mathbf{h}_{\mathbf{x}\mathbf{x}\mathbf{x}}(j, 1, \cdot, \cdot) \mathbf{x}_t \\
\vdots \\
\mathbf{x}'_t \mathbf{h}_{\mathbf{x}\mathbf{x}\mathbf{x}}(j, n_x, \cdot, \cdot) \mathbf{x}_t\n\end{bmatrix} = \sum_{j_1=1}^{n_x} x_t(j_1, 1) \mathbf{x}'_t \mathbf{h}_{\mathbf{x}\mathbf{x}\mathbf{x}}(j, j_1, \cdot, \cdot) \mathbf{x}_t
$$
\n
$$
= \sum_{j_1=1}^{n_x} \sum_{j_2=1}^{n_x} \sum_{j_3=1}^{n_x} x_t(j_1, 1) x_t(j_2, 1) x_t(j_3, 1) \mathbf{h}_{\mathbf{x}\mathbf{x}\mathbf{x}}(j, j_1, j_2, j_3)
$$

 $= reshape(\mathbf{h_{xxx}}, n_x, n_x^3)(\mathbf{x}_t \otimes \mathbf{x}_t \otimes \mathbf{x}_t))$ 

#### WITHOUT PRUNING:

For the state variables in (7), we have

$$
\mathbf{x}_{t+1} = \mathbf{h}_{\mathbf{x}} \mathbf{x}_t + \tilde{\mathbf{H}}_{\mathbf{x}\mathbf{x}} (\mathbf{x}_t \otimes \mathbf{x}_t) + \tilde{\mathbf{H}}_{\mathbf{x}\mathbf{x}\mathbf{x}} (\mathbf{x}_t \otimes \mathbf{x}_t \otimes \mathbf{x}_t) + \frac{3}{6} \mathbf{h}_{\sigma\sigma\mathbf{x}} \sigma^2 \mathbf{x}_t + \frac{1}{2} \mathbf{h}_{\sigma\sigma} \sigma^2 + \frac{1}{6} \mathbf{h}_{\sigma\sigma\sigma} \sigma^3 + \sigma \eta \epsilon_{t+1}
$$
\n(26)

where we define

$$
\tilde{\mathbf{H}}_{\mathbf{x}\mathbf{x}} \equiv \frac{1}{2} \text{reshape} \left( \mathbf{h}_{\mathbf{x}\mathbf{x}}, n_x, n_x^2 \right) \tag{27}
$$

$$
\tilde{\mathbf{H}}_{\mathbf{x}\mathbf{x}\mathbf{x}} \equiv \frac{1}{6} \text{reshape} \left( \mathbf{h}_{\mathbf{x}\mathbf{x}\mathbf{x}}, n_x, n_x^3 \right) \tag{28}
$$

For the control variables in (9), we have

$$
\mathbf{y}_t = \mathbf{g}_\mathbf{x} \mathbf{x}_t + \tilde{\mathbf{G}}_\mathbf{x} \mathbf{x} \left( \mathbf{x}_t \otimes \mathbf{x}_t \right) + \tilde{\mathbf{G}}_\mathbf{x} \mathbf{x} \left( \mathbf{x}_t \otimes \mathbf{x}_t \otimes \mathbf{x}_t \right) \tag{29}
$$

$$
+\frac{3}{6}\mathbf{g}_{\sigma\sigma\mathbf{x}}\sigma^2\mathbf{x}_t + \frac{1}{2}\mathbf{g}_{\sigma\sigma}\sigma^2 + \frac{1}{6}\mathbf{g}_{\sigma\sigma\sigma}\sigma^3\tag{30}
$$

where we define

$$
\tilde{\mathbf{G}}_{\mathbf{xx}} \equiv \frac{1}{2} \text{reshape} \left( \mathbf{g}_{\mathbf{xx}}, n_y, n_x^2 \right) \tag{31}
$$

$$
\tilde{\mathbf{G}}_{\mathbf{x}\mathbf{x}\mathbf{x}} \equiv \frac{1}{6} r \, \text{eshape} \left( \mathbf{g}_{\mathbf{x}\mathbf{x}\mathbf{x}}, n_y, n_x^3 \right) \tag{32}
$$

#### WITH PRUNING:

For the state variables in (12) and (13), we have

$$
\mathbf{x}_{t+1}^s = \mathbf{h_x}\mathbf{x}_t^s + \tilde{\mathbf{H}}_{\mathbf{xx}} \left( \mathbf{x}_t^f \otimes \mathbf{x}_t^f \right) + \frac{1}{2} \mathbf{h}_{\sigma\sigma} \sigma^2
$$
\n(33)

$$
\mathbf{x}_{t+1}^{rd} = \mathbf{h}_{\mathbf{x}} \mathbf{x}_{t}^{rd} + 2 \tilde{\mathbf{H}}_{\mathbf{x}\mathbf{x}} \left( \mathbf{x}_{t}^{f} \otimes \mathbf{x}_{t}^{s} \right) + \tilde{\mathbf{H}}_{\mathbf{x}\mathbf{x}\mathbf{x}} \left( \mathbf{x}_{t}^{f} \otimes \mathbf{x}_{t}^{f} \otimes \mathbf{x}_{t}^{f} \right) + \frac{3}{6} \mathbf{h}_{\sigma \sigma \mathbf{x}} \sigma^{2} \mathbf{x}_{t}^{f} + \frac{1}{6} \mathbf{h}_{\sigma \sigma \sigma} \sigma^{3}
$$
\n(34)

For the control variables in (15), we have

$$
\mathbf{y}_{t}^{rd} = \mathbf{g}_{\mathbf{x}} \left( \mathbf{x}_{t}^{f} + \mathbf{x}_{t}^{s} + \mathbf{x}_{t}^{rd} \right) + \tilde{\mathbf{G}}_{\mathbf{x}\mathbf{x}} \left( \left( \mathbf{x}_{t}^{f} \otimes \mathbf{x}_{t}^{f} \right) + 2 \left( \mathbf{x}_{t}^{f} \otimes \mathbf{x}_{t}^{s} \right) \right) + \tilde{\mathbf{G}}_{\mathbf{x}\mathbf{x}\mathbf{x}} \left( \mathbf{x}_{t}^{f} \otimes \mathbf{x}_{t}^{f} \otimes \mathbf{x}_{t}^{f} \right) + \frac{1}{2} \mathbf{g}_{\sigma\sigma\sigma} \sigma^{2} + \frac{3}{6} \mathbf{g}_{\sigma\sigma\sigma} \sigma^{2} \mathbf{x}_{t}^{f} + \frac{1}{6} \mathbf{g}_{\sigma\sigma\sigma} \sigma^{3}
$$
\n(35)

#### 3 Stastical properties: Second-order approximation

#### 3.1 Covariance-stationary

Proposition 1:

The pruned second-order approximation for  $\mathbf{x}_t^f, \mathbf{x}_t^s$ , and  $\mathbf{y}_t^s$  is covariance-stationary if

1. the DSGE model has a unique stable equilibrium, i.e. all eigenvalue of  $h_x$  have modulus less than one

2.  $\epsilon_{t+1}$  has finite fourth moment

Proof  
\nNote first that  
\n
$$
x_{t+1}^s(j,1) = \mathbf{h}_{\mathbf{x}}(j,:) \mathbf{x}_t^s + \frac{1}{2} (\mathbf{x}_t^f)' \mathbf{h}_{\mathbf{x}\mathbf{x}}(j,:,:) (\mathbf{x}_t^f) + \frac{1}{2} h_{\sigma\sigma}(j,1) \sigma^2
$$
\n
$$
\Downarrow
$$
\n
$$
\mathbf{x}_{t+1}^s = \mathbf{h}_{\mathbf{x}\mathbf{x}} \mathbf{x}_t^s + \tilde{\mathbf{H}}_{\mathbf{x}\mathbf{x}} vec \left( \left[ \left( \mathbf{x}_t^f \right) \left( \mathbf{x}_t^f \right)' \right] \right) + \frac{1}{2} \mathbf{h}_{\sigma\sigma} \sigma^2
$$
\nwhere  $\tilde{\mathbf{H}}_{\mathbf{x}\mathbf{x}} \equiv \frac{1}{2} reshape \left( \mathbf{h}_{\mathbf{x}\mathbf{x}}, n_x, n_x^2 \right)$   
\n
$$
\Downarrow
$$
\n
$$
\mathbf{x}_{t+1}^s = \mathbf{h}_{\mathbf{x}\mathbf{x}} \mathbf{x}_t^s + \tilde{\mathbf{H}}_{\mathbf{x}\mathbf{x}} \left( \mathbf{x}_t^f \otimes \mathbf{x}_t^f \right) + \frac{1}{2} \mathbf{h}_{\sigma\sigma} \sigma^2
$$
\nbecause  $\left( \mathbf{x}_t^f \otimes \mathbf{x}_t^f \right) = vec \left( \left[ \left( \mathbf{x}_t^f \right) \left( \mathbf{x}_t^f \right)' \right] \right)$ 

We now form the extended state vector

$$
\mathbf{z}_t \equiv \left[ \begin{array}{c} \mathbf{x}_t^f \\ \mathbf{x}_t^s \\ \mathbf{x}_t^f \otimes \mathbf{x}_t^f \end{array} \right]
$$

We know the law of motion for  $\mathbf{x}_t^f$  and  $\mathbf{x}_t^s$ , so we only need to find the law of motion for  $\mathbf{x}_t^f \otimes \mathbf{x}_t^f$ . Hence consider  $\mathbf{x}_{t+1}^f \otimes \mathbf{x}_{t+1}^f = \left(\mathbf{h_x}\mathbf{x}_{t}^f + \sigma\boldsymbol{\eta}\boldsymbol{\epsilon}_{t+1}\right) \otimes \left(\mathbf{h_x}\mathbf{x}_{t}^f + \sigma\boldsymbol{\eta}\boldsymbol{\epsilon}_{t+1}\right)$ 

 $t = \mathbf{h_x}\mathbf{x}_t^f \otimes \mathbf{h_x}\mathbf{x}_t^f + \mathbf{h_x}\mathbf{x}_t^f \otimes \sigma\eta\boldsymbol{\epsilon}_{t+1} + \sigma\eta\boldsymbol{\epsilon}_{t+1} \otimes \mathbf{h_x}\mathbf{x}_t^f + \sigma\eta\boldsymbol{\epsilon}_{t+1} \otimes \sigma\eta\boldsymbol{\epsilon}_{t+1}$ using  $(A + B) \otimes (C + D) = A \otimes C + A \otimes D + B \otimes C + B \otimes D$ 

$$
= (\mathbf{h_x} \otimes \mathbf{h_x}) \left( \mathbf{x}_t^f \otimes \mathbf{x}_t^f \right) + (\mathbf{h_x} \otimes \sigma \eta) \left( \mathbf{x}_t^f \otimes \boldsymbol{\epsilon}_{t+1} \right) + (\sigma \eta \otimes \mathbf{h_x}) \left( \boldsymbol{\epsilon}_{t+1} \otimes \mathbf{x}_t^f \right) + (\sigma \eta \otimes \sigma \eta) (\boldsymbol{\epsilon}_{t+1} \otimes \boldsymbol{\epsilon}_{t+1}) using (\mathbf{A} \otimes \mathbf{B}) (\mathbf{C} \otimes \mathbf{D}) = \mathbf{AC} \otimes \mathbf{BD}
$$

 $\mathbf{h}_{\mathbf{x}}\otimes \mathbf{h}_{\mathbf{x}})\left(\mathbf{x}_{t}^{f}\otimes \mathbf{x}_{t}^{f}\right)+(\mathbf{h}_{\mathbf{x}}\otimes \sigma\boldsymbol{\eta})\left(\mathbf{x}_{t}^{f}\otimes \boldsymbol{\epsilon}_{t+1}\right)$  $+ \left( \sigma \eta \otimes \mathbf{h_x} \right) \left( \boldsymbol{\epsilon}_{t+1} \otimes \mathbf{x}^f_t \right) + \left( \sigma \eta \otimes \boldsymbol{\sigma} \eta \right) \left( \left( \boldsymbol{\epsilon}_{t+1} \otimes \boldsymbol{\epsilon}_{t+1} \right) - vec\left( \mathbf{I}_{n_e} \right) \right) + \left( \sigma \eta \otimes \boldsymbol{\sigma} \eta \right) vec\left( \mathbf{I}_{n_e} \right)$ Note that  $E[(\epsilon_{t+1} \otimes \epsilon_{t+1})] = vec(\mathbf{I}_{n_e})$ . Thus

$$
\left[\begin{array}{c} \mathbf{x}_{t+1}^f \\ \mathbf{x}_{t+1}^s \\ \mathbf{x}_{t+1}^f \otimes \mathbf{x}_{t+1}^f \end{array}\right] = \left[\begin{array}{ccc} \mathbf{h_x} & \mathbf{0}_{n_x \times n_x} & \mathbf{0}_{n_x \times n_x^2} \\ \mathbf{0}_{n_x \times n_x} & \mathbf{h_x} & \mathbf{\tilde{H}_{xx}} \\ \mathbf{0}_{n_x^2 \times n_x} & \mathbf{0}_{n_x^2 \times n_x} & \mathbf{h_x} \otimes \mathbf{h_x} \end{array}\right] \left[\begin{array}{c} \mathbf{x}_t^f \\ \mathbf{x}_t^s \\ \mathbf{x}_t^f \otimes \mathbf{x}_t^f \end{array}\right] + \left[\begin{array}{c} \mathbf{0}_{n_x \times 1} \\ \frac{1}{2} \mathbf{h}_{\sigma \sigma} \sigma^2 \\ (\sigma \eta \otimes \sigma \eta) \, vec(\mathbf{I}_{n_e}) \end{array}\right]
$$

$$
+ \left[\begin{array}{l} \sigma\eta \qquad {\bf 0} \qquad {\bf 0} \qquad {\bf 0} \qquad {\bf 0} \qquad {\bf 0} \\\hline {\bf 0} & {\bf 0} & {\bf 0} & {\bf 0} \\\hline {\bf 0} & (\sigma\eta\otimes\sigma\eta) & \sigma\eta\otimes {\bf h_x} & {\bf h_x}\otimes\sigma\eta \end{array}\right] \left[\begin{array}{l} \epsilon_{t+1}\otimes\epsilon_{t+1} \\\hline \epsilon_{t+1}\otimes\epsilon_{t+1}^f \\\hline \epsilon_{t+1}\otimes\epsilon_{t+1}^f \\\hline {\bf x}_t^f\otimes\epsilon_{t+1} \end{array}\right]
$$

$$
\mathbf{z}_{t+1} = \mathbf{A}\mathbf{z}_t + \mathbf{c} + \mathbf{B}\boldsymbol{\xi}_{t+1} \tag{36}
$$

where  $Cov(\xi_{t+1}, \xi_{t-s}) = 0$  for  $s = 1, 2, 3, ...$  because  $\epsilon_{t+1}$  is independent across time

The absolute value of the eigenvalues in  $h_x$  are all strictly less then one by assumption. Accordingly, all eigenvalues of A are also strictly less than one. To see this note first that

$$
p(\lambda) = |\mathbf{A} - \lambda \mathbf{I}_{2n_x+n_x^2}|
$$

$$
\begin{aligned}\n&= \left| \begin{bmatrix} \mathbf{h_x} - \lambda \mathbf{I}_{n_x} & \mathbf{0}_{n_x \times n_x} & \mathbf{0}_{n_x \times n_x} \\
\mathbf{0}_{n_x \times n_x} & \mathbf{h_x} - \lambda \mathbf{I}_{n_x} & \mathbf{H_{xx}} \\
\mathbf{0}_{n_x^2 \times n_x} & \mathbf{0}_{n_x^2 \times n_x} & \mathbf{h_x} \otimes \mathbf{h_x} - \lambda \mathbf{I}_{n_x^2} \end{bmatrix} \right| \\
&= \left| \begin{bmatrix} \mathbf{B}_{11} & \mathbf{B}_{12} \\ \mathbf{B}_{21} & \mathbf{B}_{22} \\ \mathbf{B}_{21} & \mathbf{B}_{22} \end{bmatrix} \right| \\
&\text{where we let} \\
\mathbf{B}_{11} &\equiv \begin{bmatrix} \mathbf{h_x} - \lambda \mathbf{I}_{n_x} & \mathbf{0}_{n_x \times n_x} \\ \mathbf{0}_{n_x \times n_x} & \mathbf{h_x} - \lambda \mathbf{I}_{n_x} \end{bmatrix} \text{ which is } 2n_x \times 2n_x \\
\mathbf{B}_{12} &\equiv \begin{bmatrix} \mathbf{0}_{n_x^2 \times n_x^2} \\ \mathbf{0}_{n_x^2 \times n_x} & \mathbf{0}_{n_x^2 \times n_x} \end{bmatrix} \text{ which is } n_x^2 \times 2n_x \\
\mathbf{B}_{21} &\equiv \begin{bmatrix} \mathbf{0}_{n_x^2 \times n_x} & \mathbf{0}_{n_x^2 \times n_x} \end{bmatrix} \text{ which is } n_x^2 \times n_x^2 \\
&= |\mathbf{B}_{11}| \, |\mathbf{B}_{22}| \\
&\text{using} & \begin{bmatrix} \mathbf{U} & \mathbf{C} \\ \mathbf{0} & \mathbf{Y} \end{bmatrix} = |\mathbf{U}| \, |\mathbf{Y}| \text{ where } \mathbf{U} \text{ is } m \times m \text{ and } \mathbf{Y} \text{ is } n \times n \\
&= \left| \begin{bmatrix} \mathbf{h_x} - \lambda \mathbf{I}_{n_x} & \mathbf{0}_{n_x \times n_x} \\ \mathbf{0}_{n_x \times n_x} & \mathbf{h_x} - \lambda \mathbf{I}_{n_x} \end{bmatrix} \right| \left| \mathbf{h
$$

$$
= \left| \mathbf{h_x} - \lambda \mathbf{I}_{n_x} \right| \left| \mathbf{h_x} - \lambda \mathbf{I}_{n_x} \right| \left| \mathbf{h_x} \otimes \mathbf{h_x} - \lambda \mathbf{I}_{n_x^2} \right|
$$

Hence, the eigenvalue  $\lambda$  solves the problem  $p(\lambda) = 0$  $\hat{\mathbb{I}}$ 

$$
\left|\mathbf{h}_{\mathbf{x}} - \lambda \mathbf{I}_{n_x}\right| \left|\mathbf{h}_{\mathbf{x}} - \lambda \mathbf{I}_{n_x}\right| \left|\mathbf{h}_{\mathbf{x}} \otimes \mathbf{h}_{\mathbf{x}} - \lambda \mathbf{I}_{n_x^2}\right| = 0
$$

 $|\mathbf{h}_{\mathbf{x}} - \lambda \mathbf{I}_{n_x}| = 0$  or  $|\mathbf{h}_{\mathbf{x}} \otimes \mathbf{h}_{\mathbf{x}} - \lambda \mathbf{I}_{n_x^2}| = 0$ 

The absolute value of all eigenvalues to the first problem are strictly less than one. That is  $|\lambda_i| < 1$  i = 1, 2, ...,  $n_x$ . This is also the case for the second problem because the eigenvalues to  $h_x \otimes h_x$  are  $\lambda_i \lambda_j$  for  $i = 1, 2, ..., n_x$  and  $j = 1, 2, ..., n_x$ 

Thus, the system in (36) is covariance stationary if  $\xi_{t+1}$  has finite first and second moment. It follows directly that  $E\left[\xi_{t+1}\right] = \mathbf{0}$  and  $\xi_{t+1}$  has finite second moments if  $\epsilon_{t+1}$  has a finite fourth moment. The latter holds by assumption.

For the control variables we have

$$
y_t^s(i,1) = \mathbf{g_x}(i,:) \left(\mathbf{x}_t^f + \mathbf{x}_t^s\right) + \frac{1}{2} \left(\mathbf{x}_t^f\right)' \mathbf{g_{xx}}(i,:) \mathbf{x}_t^f + \frac{1}{2} g_{\sigma\sigma}(i,1) \sigma^2
$$
  
\n
$$
\Downarrow
$$
  
\n
$$
y_t^s = \mathbf{g_x} \left(\mathbf{x}_t^f + \mathbf{x}_t^s\right) + \tilde{\mathbf{G}}_{\mathbf{xx}} \left(\mathbf{x}_t^f \otimes \mathbf{x}_t^f\right) + \frac{1}{2} \mathbf{g_{\sigma\sigma}} \sigma^2
$$
  
\nwhere  $\tilde{\mathbf{G}}_{\mathbf{xx}} \equiv \frac{1}{2} reshape \left(\mathbf{g_{xx}}, n_y, n_x^2\right)$   
\n
$$
\Downarrow
$$
  
\n
$$
y_t^s = \begin{bmatrix} \mathbf{g_x} & \mathbf{g_x} & \tilde{\mathbf{G}}_{\mathbf{xx}} \end{bmatrix} \begin{bmatrix} \mathbf{x}_t^f \\ \mathbf{x}_t^s \\ \mathbf{x}_t^f \otimes \mathbf{x}_t^f \end{bmatrix} + \frac{1}{2} \mathbf{g_{\sigma\sigma}} \sigma^2
$$
  
\n
$$
\Downarrow
$$
  
\n
$$
y_t^s = \mathbf{Dz}_t + \frac{1}{2} \mathbf{g_{\sigma\sigma}} \sigma^2
$$
  
\nwhere  $\mathbf{D} \equiv \begin{bmatrix} \mathbf{g_x} & \mathbf{g_x} & \tilde{\mathbf{G}}_{\mathbf{xx}} \end{bmatrix}$   
\nThat is  $\mathbf{y}_t$  is linear function of  $\mathbf{z}_t$  and  $\mathbf{y}_t$  is therefore also covariance-stationary.

Q.E.D.

#### 3.2 Method 1: Formulas for the first and second moments

This section computes first and second moments using the representation of the second-order system stated above. This method is fairly direct but has the computational disadvantage of requiring a lot of memory because we work directly with the big B matrix.

The system

$$
\mathbf{z}_{t+1} = \mathbf{c} + \mathbf{A}\mathbf{z}_t + \mathbf{B}\boldsymbol{\xi}_{t+1}
$$

$$
\mathbf{y}_t^s = \mathbf{D}\mathbf{z}_t + \frac{1}{2}\mathbf{g}_{\sigma\sigma}\sigma^2
$$

The mean values are

$$
E\left[\mathbf{z}_t\right] = \left(\mathbf{I}_{2n_x + n_x^2} - \mathbf{A}\right)^{-1} \mathbf{c}.
$$

$$
E\left[\mathbf{y}_t\right] = \mathbf{D}E\left[\mathbf{z}_t\right] + \frac{1}{2} \mathbf{g}_{\sigma\sigma} \sigma^2
$$

For the variances we first have that<br> $E[\mathbf{z}_{t+1} \mathbf{z}'_{t+1}] = E[(\mathbf{c} + \mathbf{A}\mathbf{z}_t + \mathbf{B})]$ 

E 
$$
\left[\mathbf{z}_{t+1}\mathbf{z}'_{t+1}\right] = E\left[\left(\mathbf{c} + \mathbf{A}\mathbf{z}_t + \mathbf{B}\boldsymbol{\xi}_{t+1}\right)\left(\mathbf{c} + \mathbf{A}\mathbf{z}_t + \mathbf{B}\boldsymbol{\xi}_{t+1}\right)'\right]
$$
  
\n
$$
= E\left[\left(\mathbf{c} + \mathbf{A}\mathbf{z}_t + \mathbf{B}\boldsymbol{\xi}_{t+1}\right)\left(\mathbf{c}' + \mathbf{z}'_t\mathbf{A}' + \boldsymbol{\xi}'_{t+1}\mathbf{B}'\right)\right]
$$
\n
$$
= E\left[\mathbf{c}\left(\mathbf{c}' + \mathbf{z}'_t\mathbf{A}' + \boldsymbol{\xi}'_{t+1}\mathbf{B}'\right)\right]
$$
\n
$$
+ E\left[\mathbf{A}\mathbf{z}_t\left(\mathbf{c}' + \mathbf{z}'_t\mathbf{A}' + \boldsymbol{\xi}'_{t+1}\mathbf{B}'\right)\right]
$$
\n
$$
+ E\left[\mathbf{B}\boldsymbol{\xi}_{t+1}\left(\mathbf{c}' + \mathbf{z}'_t\mathbf{A}' + \boldsymbol{\xi}'_{t+1}\mathbf{B}'\right)\right]
$$
\n
$$
= E\left[\mathbf{c}\mathbf{c}' + \mathbf{c}\mathbf{z}'_t\mathbf{A}' + \mathbf{c}\boldsymbol{\xi}'_{t+1}\mathbf{B}'\right]
$$
\n
$$
+ E\left[\mathbf{A}\mathbf{z}_t\mathbf{c}' + \mathbf{A}\mathbf{z}_t\mathbf{z}'_t\mathbf{A}' + \mathbf{A}\mathbf{z}_t\boldsymbol{\xi}'_{t+1}\mathbf{B}'\right]
$$
\n
$$
+ E\left[\mathbf{B}\boldsymbol{\xi}_{t+1}\mathbf{c}' + \mathbf{B}\boldsymbol{\xi}_{t+1}\mathbf{z}'_t\mathbf{A}' + \mathbf{B}\boldsymbol{\xi}_{t+1}\boldsymbol{\xi}'_{t+1}\mathbf{B}'\right]
$$
\n
$$
= \mathbf{c}\mathbf{c}' + \mathbf{c}E\left[\mathbf{z}'_t\right]\mathbf{A}'
$$
\n
$$
+ \mathbf{A}E\left[\mathbf{z}_t\right]\mathbf{c}' + \mathbf{A}E\left[\mathbf{
$$

We then note that

$$
E\left[\mathbf{z}_{t}\boldsymbol{\xi}'_{t+1}\right] = E\left[\begin{bmatrix} \mathbf{x}_{t}^{f} \\ \mathbf{x}_{t}^{s} \otimes \mathbf{x}_{t}^{f} \end{bmatrix}\begin{bmatrix} \boldsymbol{\epsilon}'_{t+1} & (\boldsymbol{\epsilon}_{t+1} \otimes \boldsymbol{\epsilon}_{t+1} - vec(\mathbf{I}_{ne}))' & (\boldsymbol{\epsilon}_{t+1} \otimes \mathbf{x}_{t}^{f})' & (\mathbf{x}_{t}^{f} \otimes \boldsymbol{\epsilon}_{t+1})' \end{bmatrix}\right]
$$
\n
$$
= E\left[\begin{array}{cc} \mathbf{x}_{t}^{f} \boldsymbol{\epsilon}'_{t+1} & \mathbf{x}_{t}^{f} \left(\boldsymbol{\epsilon}_{t+1} \otimes \boldsymbol{\epsilon}_{t+1} - vec(\mathbf{I}_{ne}))' & \mathbf{x}_{t}^{f} \left(\boldsymbol{\epsilon}_{t+1} \otimes \mathbf{x}_{t}^{f}\right)' & \mathbf{x}_{t}^{f} \left(\mathbf{x}_{t}^{f} \otimes \boldsymbol{\epsilon}_{t+1}\right)' \\ \mathbf{x}_{t}^{s} \boldsymbol{\epsilon}'_{t+1} & \mathbf{x}_{t}^{s} \left(\boldsymbol{\epsilon}_{t+1} \otimes \boldsymbol{\epsilon}_{t+1} - vec(\mathbf{I}_{ne}))' & \mathbf{x}_{t}^{s} \left(\boldsymbol{\epsilon}_{t+1} \otimes \mathbf{x}_{t}^{f}\right)' & \mathbf{x}_{t}^{s} \left(\mathbf{x}_{t}^{f} \otimes \boldsymbol{\epsilon}_{t+1}\right)' \\ \left(\mathbf{x}_{t}^{f} \otimes \mathbf{x}_{t}^{f}\right) \boldsymbol{\epsilon}'_{t+1} & (\mathbf{x}_{t}^{f} \otimes \mathbf{x}_{t}^{f}) \left(\boldsymbol{\epsilon}_{t+1} \otimes \boldsymbol{\epsilon}_{t+1} - vec(\mathbf{I}_{ne}))' & (\mathbf{x}_{t}^{f} \otimes \mathbf{x}_{t}^{f}) \left(\boldsymbol{\epsilon}_{t+1} \otimes \mathbf{x}_{t}^{f}\right)' & (\mathbf{x}_{t}^{f} \otimes \mathbf{x}_{t}^{f}) \left(\mathbf{x}_{t}^{f} \otimes \boldsymbol{\epsilon}_{t+1}\right)' \end{bmatrix}\right]
$$
\n
$$
= \begin{bmatrix} 0 & 0 & 0 & 0 \\ 0 & 0 & 0 & 0 \\ 0 & 0 & 0 & 0 \\ 0 & 0 &
$$

Thus

$$
E\left[\mathbf{z}_{t+1}\mathbf{z}'_{t+1}\right] = \mathbf{c}\mathbf{c}' + \mathbf{c}E\left[\mathbf{z}'_t\right]\mathbf{A}' + \mathbf{A}E\left[\mathbf{z}_t\right]\mathbf{c}' + \mathbf{A}E\left[\mathbf{z}_t\mathbf{z}'_t\right]\mathbf{A}' + \mathbf{B}E\left[\boldsymbol{\xi}_{t+1}\boldsymbol{\xi}'_{t+1}\right]\mathbf{B}'
$$

$$
= \mathbf{c}E\left[\mathbf{z}'_t\right]\mathbf{A}' + (\mathbf{c} + \mathbf{A}E\left[\mathbf{z}_t\right])\mathbf{c}' + \mathbf{A}E\left[\mathbf{z}_t\mathbf{z}'_t\right]\mathbf{A}' + \mathbf{B}E\left[\boldsymbol{\xi}_{t+1}\boldsymbol{\xi}'_{t+1}\right]\mathbf{B}'
$$

Note also that

$$
E[z_{t}]E[z_{t}] = (c + AE[z_{t}]) (c + AE[z_{t}])'
$$
  
\n
$$
= (c + AE[z_{t}]) c' + (c + AE[z_{t}]) E[z'_{t}] A'
$$
  
\n
$$
= (c + AE[z_{t}]) c' + cE[z'_{t}] A' + AE[z_{t}] E[z'_{t}] A'
$$
  
\nSo  
\n
$$
E[z_{t+1}z'_{t+1}] - E[z_{t}] E[z_{t}]' = cE[z'_{t}] A' + (c + AE[z_{t}]) c' + AE[z_{t}z'_{t}] A' + BE[\xi_{t+1}\xi'_{t+1}] B'
$$
  
\n
$$
= (c + AE[z_{t}]) c' - cE[z'_{t}] A' - AE[z_{t}] E[z'_{t}] A'
$$
  
\n
$$
= AE[z_{t}z'_{t}] A' + BE[\xi_{t+1}\xi'_{t+1}] B' - AE[z_{t}] E[z'_{t}] A'
$$
  
\n
$$
= A(E[z_{t}z'_{t}] - E[z_{t}] E[z'_{t}]) A' + BE[\xi_{t+1}\xi'_{t+1}] B'
$$
  
\n
$$
Var(z_{t+1}) = AVar(z_{t}) A' + BVar(\xi_{t+1}) B'
$$
  
\n
$$
\hat{\psi}
$$
  
\n
$$
vec(Var(z_{t+1})) = vec(AVar(z_{t}) A') + vec(BVar(\xi_{t+1}) B')
$$
  
\n
$$
\hat{\psi}
$$
  
\n
$$
vec(Var(z_{t+1})) (I_{(2n_{x}+n_{x}^{2})^{2}} - (A \otimes A)) = vec(BVar(\xi_{t+1}) B')
$$
  
\n
$$
vec(Var(z_{t+1})) (I_{(2n_{x}+n_{x}^{2})^{2}} - (A \otimes A)) = vec(BVar(\xi_{t+1}) B')
$$
  
\n
$$
vec(Var(z_{t+1})) (I_{(2n_{x}+n_{x}^{2})^{2}} - (A \otimes A)) = vec(BVar(\xi_{t+1}) B')
$$

Hence we only need to compute  $Var\left(\boldsymbol{\xi}_{t+1}\right)$ .

$$
Var\left(\xi_{t+1}\right) = E\left[\begin{bmatrix} \epsilon_{t+1} & \epsilon_{t+1} & \
$$

$$
\begin{array}{c}\n0 & 0 \\
0 & 0 \\
E\left[\left(\epsilon_{t+1} \otimes \mathbf{x}_{t}^{f}\right)\left(\epsilon_{t+1} \otimes \mathbf{x}_{t}^{f}\right)'\right] & E\left[\left(\epsilon_{t+1} \otimes \mathbf{x}_{t}^{f}\right)\left(\mathbf{x}_{t}^{f} \otimes \epsilon_{t+1}\right)'\right] \\
E\left[\left(\mathbf{x}_{t}^{f} \otimes \epsilon_{t+1}\right)\left(\epsilon_{t+1} \otimes \mathbf{x}_{t}^{f}\right)'\right] & E\left[\left(\mathbf{x}_{t}^{f} \otimes \epsilon_{t+1}\right)\left(\mathbf{x}_{t}^{f} \otimes \epsilon_{t+1}\right)'\right]\n\end{array}
$$

All elements in this matrix can be computed (and coded) directly as shown below. The variance of the control variables is then given by

$$
Var\left[\mathbf{y}_t^s\right] = \mathbf{D}Var\left[\mathbf{z}_t\right]\mathbf{D}'
$$

### 3.2.1 Computing the variance of the innovations

1) for 
$$
E\left[\epsilon_{t+1} \left(\epsilon_{t+1} \otimes \epsilon_{t+1}\right)'\right]
$$
  
\n $E\left[\epsilon_{t+1} \left(\epsilon_{t+1} \otimes \epsilon_{t+1}\right)'\right] = E\left[\left\{\epsilon_{t+1} \left(\phi_1, 1\right)\right\}_{\phi_1=1}^{n_e} \left(\left\{\epsilon_{t+1} \left(\phi_2, 1\right) \left\{\epsilon_{t+1} \left(\phi_3, 1\right)\right\}_{\phi_3=1}^{n_e}\right\}_{\phi_2=1}^{n_e}\right)'\right]$   
\nHence the quasi MATLAB codes are :  
\n $E\_{eps\_eps2} = zeros(ne, (ne)^2$   
\nfor  $phi1 = 1 : ne$   
\n $index2 = 0$   
\nfor  $phi2 = 1 : ne$ 

for phi3 = 1 : ne  
\n
$$
index2 = index2 + 1
$$
\n
$$
if (phi1 = phi2 = phi3)
$$
\n
$$
E\_eps\_eps2(phi1, index2) = m3 (\epsilon_{t+1} (phi1))
$$
\n
$$
end
$$
\nend

 $end$ 

Note also that 
$$
E[(\epsilon_{t+1} \otimes \epsilon_{t+1}) \epsilon'_{t+1}] = (E[\epsilon_{t+1} (\epsilon_{t+1} \otimes \epsilon_{t+1})'])'
$$

2) 
$$
E\left[\left(\epsilon_{t+1} \otimes \epsilon_{t+1} - vec\left(\mathbf{I}_{n_e}\right)\right)\left(\epsilon_{t+1} \otimes \epsilon_{t+1} - vec\left(\mathbf{I}_{n_e}\right)\right)'\right]
$$
  
\nHere  
\n
$$
E\left[\left(\epsilon_{t+1} \otimes \epsilon_{t+1} - vec\left(\mathbf{I}_{n_e}\right)\right)\left(\epsilon_{t+1} \otimes \epsilon_{t+1} - vec\left(\mathbf{I}_{n_e}\right)\right)'\right]
$$
  
\n
$$
= E\left[\left(\left(\epsilon_{t+1} \otimes \epsilon_{t+1}\right) - vec\left(\mathbf{I}_{n_e}\right)\right)\left(\left(\epsilon_{t+1} \otimes \epsilon_{t+1}\right)' - vec\left(\mathbf{I}_{n_e}\right)'\right)\right]
$$
  
\n
$$
= E\left[\left(\epsilon_{t+1} \otimes \epsilon_{t+1}\right)\left(\left(\epsilon_{t+1} \otimes \epsilon_{t+1}\right)' - vec\left(\mathbf{I}_{n_e}\right)'\right)\right]
$$
  
\n
$$
+ E\left[-vec\left(\mathbf{I}_{n_e}\right)\left(\left(\epsilon_{t+1} \otimes \epsilon_{t+1}\right)' - vec\left(\mathbf{I}_{n_e}\right)'\right)\right]
$$
  
\n
$$
= E\left[\left(\left(\epsilon_{t+1} \otimes \epsilon_{t+1}\right)\left(\epsilon_{t+1} \otimes \epsilon_{t+1}\right)' - \left(\epsilon_{t+1} \otimes \epsilon_{t+1}\right)vec\left(\mathbf{I}_{n_e}\right)'\right)\right]
$$
  
\n
$$
+ E\left[-vec\left(\mathbf{I}_{n_e}\right)\left(\epsilon_{t+1} \otimes \epsilon_{t+1}\right)' + vec\left(\mathbf{I}_{n_e}\right)vec\left(\mathbf{I}_{n_e}\right)'\right]
$$
  
\n
$$
= E\left[\left(\epsilon_{t+1} \otimes \epsilon_{t+1}\right)\left(\epsilon_{t+1} \otimes \epsilon_{t+1}\right)'\right] - vec\left(\mathbf{I}_{n_e}\right)vec\left(\mathbf{I}_{n_e}\right)'
$$
  
\n
$$
- vec\left(\mathbf{I}_{n_e}\right)vec\left(\mathbf{I}_{n_e}\right)' + vec\left(\mathbf{I}_{n_e}\right)vec\left(\mathbf{I}_{n_e}\right)'
$$

 $\operatorname{Here}$ 

 $E\left[\left(\boldsymbol{\epsilon}_{t+1}\otimes\boldsymbol{\epsilon}_{t+1}\right)\left(\boldsymbol{\epsilon}_{t+1}\otimes\boldsymbol{\epsilon}_{t+1}\right)'\right]$ 

$$
= E\left[\left\{\epsilon_{t+1}\left(\phi_1, 1\right) \{\epsilon_{t+1}\left(\phi_2, 1\right) \}_{\phi_2=1}^{n_e} \right\}_{\phi_1=1}^{n_e} \left( \left\{\epsilon_{t+1}\left(\phi_3, 1\right) \{\epsilon_{t+1}\left(\phi_4, 1\right) \}_{\phi_4=1}^{n_e} \right\}_{\phi_3=1}^{n_e} \right)' \right]
$$

Hence the quasi MATLAB codes are  $E_{eps2} = \text{zeros}(n_e^2, n_e^2)$  $in\overline{dex}1=0$ for  $phi1 = 1 : n_e$ for  $phi2 = 1 : n_e$  $index1 = index1 + 1$  $index2 = 0$ for  $phi3 = 1 : n_e$ for  $phi4 = 1 : n_e$  $index 2 = index 2 + 1$  $%$  second moments if  $(phi1 == phi2 \&\& phi3 == phi4 \&\& phi1^* = phi4)$  $E$  eps2 eps2(index1, index2) = 1 elseif (phi $1 == phi3$  && phi $2 == phi4$  && phi $1^{\sim} = phi2$ )  $E \text{ } eps2 \text{ } eps2 (index 1, index 2) = 1$ elseif (phi $1 == phi4 \&\φ$  phi $2 == phi3 \&\φ$  phi $1^{\sim} = phi2$ )  $E\_eps2\_eps2(index1,index2)=1$ 

$$
\begin{array}{l} \mathcal{N}_{0}\text{ fourth moments} \\ \hspace{2mm} & \text{else} \text{ } if (phi11 == phi2 \& \& \text{ } \& \text{ } \& \text
$$

```
for~gamma2=1:nxfor phi2 = 1 : neindex 2 = index 2 + 1if phi1 = phi2E\_epsxf\_xfeps \text{ } (index 1, index 2) = E\_xf\_xf \text{ } (gamma 1, gamma 2)end\emph{end}\emph{end}\operatorname{end}
```

```
\emph{end}
```
5) 
$$
E\left[\left(\mathbf{x}_t^f \otimes \boldsymbol{\epsilon}_{t+1}\right) \left(\boldsymbol{\epsilon}_{t+1} \otimes \mathbf{x}_t^f\right)'\right]
$$
  
\nHere  
\n $E\left[\left(\mathbf{x}_t^f \otimes \boldsymbol{\epsilon}_{t+1}\right) \left(\boldsymbol{\epsilon}_{t+1} \otimes \mathbf{x}_t^f\right)'\right] = \left[E\left[\left(\boldsymbol{\epsilon}_{t+1} \otimes \mathbf{x}_t^f\right) \left(\mathbf{x}_t^f \otimes \boldsymbol{\epsilon}_{t+1}\right)'\right]\right]'$   
\nso  $E\_{xfeps_eps} = ppsxf = E\_{epsxf_xtpps'}$ 

6) 
$$
E\left[\left(\mathbf{x}_{t}^{f} \otimes \boldsymbol{\epsilon}_{t+1}\right) \left(\mathbf{x}_{t}^{f} \otimes \boldsymbol{\epsilon}_{t+1}\right)^{\prime}\right]
$$
\nHere\n
$$
E\left[\left(\mathbf{x}_{t}^{f} \otimes \boldsymbol{\epsilon}_{t+1}\right) \left(\boldsymbol{\epsilon}_{t+1}^{f} \otimes \left(\mathbf{x}_{t}^{f}\right)^{\prime}\right)\right]
$$
\n
$$
= E\left[\left\{x_{t}^{f}\left(\gamma_{1},1\right) \left\{\epsilon_{t+1}\left(\phi_{1},1\right)\right\}_{\phi_{1}=1}^{n_{e}}\right\}_{\gamma_{1}=1}^{n_{x}} \left(\left\{\epsilon_{t+1}\left(\phi_{2},1\right) \left\{x_{t}^{f}\left(\gamma_{2},1\right)\right\}_{\gamma_{2}=1}^{n_{x}}\right\}_{\phi_{2}=1}^{n_{e}}\right)^{\prime}\right]
$$
\nThus the quasi Matlab codes are\n
$$
E_{x} f e p s_{-} e p s x f = z e r o s (n_{x} n_{e}, n_{x} n_{e})
$$
\nindex 1 = 0\nfor *gamma* 1 = 1 : *nx*\nfor *phi* 1 = 1 : *nx*\nfor *phi* 2 = 1 : *nx*\nfor *phi* 2 = 1 : *nx*\nfor *phi* 2 = 1 : *nx*\nfor *phi* 2 = 1 : *nx*\n
$$
i\sigma f \left(\gamma_{1}^{f} \right) = \gamma_{1}^{f} \left(\gamma_{2}^{f} \right) = \gamma_{1}^{f} \left(\gamma_{2}^{f} \right) = \gamma_{1}^{f} \left(\gamma_{2}^{f} \right) = \gamma_{1}^{f} \left(\gamma_{2}^{f} \right) = \gamma_{2}^{f} \left(\gamma_{2}^{f} \right) = \gamma_{2}^{f} \left(\gamma_{2}^{f} \right) = \gamma_{2}^{f} \left(\gamma_{2}^{f} \right) = \gamma_{2}^{f} \left(\gamma_{2}^{f} \right) = \gamma_{2}^{f} \left(\gamma_{2}^{f} \right) = \gamma_{2}^{f} \left(\gamma_{2}^{f} \right) = \gamma_{2}^{
$$

$$
end
$$

 $end$ 

where  $E_{\perp}xf_{\perp}xf = reshape(E\left[\mathbf{x}_t^f \otimes \mathbf{x}_t^f\right], nx, nx)$ 

#### 3.3 Method 2: Formulas for the first and second moments

This section computes first and second moments using a slightly different representation of the second-order system than stated above. (Basically, this was the first representation we considered for computing these moments). The advantage of this method is that it compared to Method 1 is less memory intensive because some of the matrix multiplications are done by hand.

We start by deriving an alternative representation of the pruned state space system (the old representation). Hence consider  $\mathcal{L}$ 

$$
\mathbf{x}_{t+1}^f \otimes \mathbf{x}_{t+1}^f = \left(\mathbf{h}_{\mathbf{x}} \mathbf{x}_t^f + \sigma \eta \boldsymbol{\epsilon}_{t+1}\right) \otimes \left(\mathbf{h}_{\mathbf{x}} \mathbf{x}_t^f + \sigma \eta \boldsymbol{\epsilon}_{t+1}\right)
$$

 $t = \mathbf{h_x}\mathbf{x}_t^f \otimes \mathbf{h_x}\mathbf{x}_t^f + \mathbf{h_x}\mathbf{x}_t^f \otimes \sigma\eta\boldsymbol{\epsilon}_{t+1} + \sigma\eta\boldsymbol{\epsilon}_{t+1} \otimes \mathbf{h_x}\mathbf{x}_t^f + \sigma\eta\boldsymbol{\epsilon}_{t+1} \otimes \sigma\eta\boldsymbol{\epsilon}_{t+1}$ using  $(A + B) \otimes (C + D) = A \otimes C + A \otimes D + B \otimes C + B \otimes D$ 

$$
= (\mathbf{h}_{\mathbf{x}} \otimes \mathbf{h}_{\mathbf{x}}) \left( \mathbf{x}_t^f \otimes \mathbf{x}_t^f \right) + (\mathbf{h}_{\mathbf{x}} \otimes \sigma \eta) \left( \mathbf{x}_t^f \otimes \boldsymbol{\epsilon}_{t+1} \right) + (\sigma \eta \otimes \mathbf{h}_{\mathbf{x}}) \left( \boldsymbol{\epsilon}_{t+1} \otimes \mathbf{x}_t^f \right) + (\sigma \eta \otimes \sigma \eta) (\boldsymbol{\epsilon}_{t+1} \otimes \boldsymbol{\epsilon}_{t+1}) using (\mathbf{A} \otimes \mathbf{B}) (\mathbf{C} \otimes \mathbf{D}) = \mathbf{AC} \otimes \mathbf{BD}
$$

$$
= (\mathbf{h_x} \otimes \mathbf{h_x}) \left( \mathbf{x}_t^f \otimes \mathbf{x}_t^f \right) + \mathbf{v} \left( t + 1 \right)
$$

where  $\mathbf{v}\left(t+1\right)=\left(\mathbf{h}_{\mathbf{x}}\otimes\sigma\boldsymbol{\eta}\right)\left(\mathbf{x}_{t}^{f}\otimes\boldsymbol{\epsilon}_{t+1}\right)+\left(\sigma\boldsymbol{\eta}\otimes\mathbf{h}_{\mathbf{x}}\right)\left(\boldsymbol{\epsilon}_{t+1}\otimes\mathbf{x}_{t}^{f}\right)+\left(\sigma\boldsymbol{\eta}\otimes\boldsymbol{\sigma}\boldsymbol{\eta}\right)\left(\boldsymbol{\epsilon}_{t+1}\otimes\boldsymbol{\epsilon}_{t+1}\right)$ 

Note that  $E[\mathbf{v}(t+1)] = (\sigma \eta \otimes \sigma \eta)$  vec  $(\mathbf{I}_{n_e})$  because  $\epsilon_{t+1}$  is independent across time and therefore also independent of  $\mathbf{x}_t^f$ . Moreover,  $E\left[\mathbf{x}_t^f\right] = 0$  and  $E\left[\epsilon_{t+1}\right] = 0$ .

Thus  
\n
$$
\begin{bmatrix}\n\mathbf{x}_{t+1}^f \\
\mathbf{x}_{t+1}^s \\
\mathbf{x}_{t+1}^f \otimes \mathbf{x}_{t+1}^f\n\end{bmatrix} = \begin{bmatrix}\n\mathbf{h_x} & \mathbf{0}_{n_x \times n_x} & \mathbf{0}_{n_x \times n_x^2} \\
\mathbf{0}_{n_x \times n_x} & \mathbf{h_x} & \mathbf{H_{xx}} \\
\mathbf{0}_{n_x^2 \times n_x} & \mathbf{0}_{n_x^2 \times n_x} & \mathbf{h_x \otimes h_x}\n\end{bmatrix} \begin{bmatrix}\n\mathbf{x}_t^f \\
\mathbf{x}_t^s \\
\mathbf{x}_t^f \otimes \mathbf{x}_t^f\n\end{bmatrix} + \begin{bmatrix}\n\mathbf{0}_{n_x \times 1} & \mathbf{0}_{n_x \times 1} & \mathbf{0}_{n_x \times 1} \\
\frac{1}{2} \mathbf{h_{\sigma \sigma} \sigma^2} & \mathbf{0}_{n_x \times 1} & \mathbf{0}_{n_x \times 1} \\
(\sigma \eta \otimes \sigma \eta) \operatorname{vec}(\mathbf{I}_{n_e})\n\end{bmatrix} + \begin{bmatrix}\n\sigma \eta \epsilon_{t+1} & \sigma \eta \epsilon_{t+1} \\
\mathbf{0}_{n_x \times 1} & \mathbf{0}_{n_x \times 1} & \mathbf{0}_{n_e \times 1} \\
\mathbf{v}(t+1) - (\sigma \eta \otimes \sigma \eta) \operatorname{vec}(\mathbf{I}_{n_e})\n\end{bmatrix}
$$

$$
\mathbf{z}_{t+1} = \mathbf{c} + \mathbf{A}\mathbf{z}_t + \tilde{\boldsymbol{\xi}}_{t+1} \tag{37}
$$

where  $Cov\left(\tilde{\xi}_{t+1}, \tilde{\xi}_{t-s}\right) = \mathbf{0}$  for  $s = 1, 2, 3, ...$  because  $\epsilon_{t+1}$  is independent across time. The expression for the controls are as above, i.e.

$$
\mathbf{y}_t^s = \mathbf{D}\mathbf{z}_t + \frac{1}{2}\mathbf{g}_{\sigma\sigma}\sigma^2
$$

The mean values are

$$
E\left[\mathbf{z}_t\right] = \left(\mathbf{I}_{2n_x + n_x^2} - \mathbf{A}\right)^{-1} \mathbf{c}
$$

$$
E\left[\mathbf{y}_t\right] = \mathbf{D}E\left[\mathbf{z}_t\right] + \frac{1}{2} \mathbf{g}_{\sigma\sigma} \sigma^2
$$

and the covariance matrix is<br>  $Var\left(\mathbf{z}_{t+1}\right) = \mathbf{A}Var\left(\mathbf{z}_t\right)\mathbf{A}' + Var\left(\tilde{\boldsymbol{\xi}}_{t+1}\right)$  $\hat{L}$ 

$$
vec(Var(\mathbf{z}_{t+1})) = vec(\mathbf{A}Var(\mathbf{z}_t) \mathbf{A}') + vec\left(Var\left(\tilde{\boldsymbol{\xi}}_{t+1}\right)\right)
$$
  
\n
$$
\hat{\mathbb{I}}
$$
  
\n
$$
vec(Var(\mathbf{z}_{t+1})) = (\mathbf{A} \otimes \mathbf{A}) vec(Var(\mathbf{z}_t)) + vec\left(Var\left(\tilde{\boldsymbol{\xi}}_{t+1}\right)\right)
$$
  
\n
$$
\hat{\mathbb{I}}
$$
  
\n
$$
vec(Var(\mathbf{z}_{t+1})) \left(\mathbf{I}_{(2n_x + n_x^2)^2} - (\mathbf{A} \otimes \mathbf{A})\right) = vec\left(Var\left(\tilde{\boldsymbol{\xi}}_{t+1}\right)\right)
$$
  
\n
$$
\hat{\mathbb{I}}
$$

$$
vec(Var (\mathbf{z}_{t+1})) = \left(\mathbf{I}_{(2n_x+n_x^2)^2} - (\mathbf{A} \otimes \mathbf{A})\right)^{-1} vec\left(Var\left(\tilde{\boldsymbol{\xi}}_{t+1}\right)\right)
$$

The variance of the control variables is then given by

$$
Var\left[\mathbf{y}_t^s\right] = \mathbf{D}Var\left[\mathbf{z}_t\right]\mathbf{D}'
$$

Hence we only need to compute  $Var\left(\tilde{\xi}_{t+1}\right)$ .

$$
Var\left(\tilde{\xi}_{t+1}\right) = E\left(\begin{bmatrix} \sigma\eta\epsilon_{t+1} \\ \mathbf{0}_{n_x\times 1} \\ \mathbf{v}(t+1) - (\sigma\eta\otimes\sigma\eta) \operatorname{vec}(\mathbf{I}_{n_e}) \end{bmatrix} \begin{bmatrix} \sigma\eta\epsilon_{t+1} \\ \mathbf{0}_{n_x\times 1} \\ \mathbf{v}(t+1) - (\sigma\eta\otimes\sigma\eta) \operatorname{vec}(\mathbf{I}_{n_e}) \end{bmatrix}'\right)
$$
  
\n
$$
= E\left(\begin{bmatrix} \sigma\eta\epsilon_{t+1} \\ \mathbf{0}_{n_x\times 1} \\ \mathbf{v}(t+1) - (\sigma\eta\otimes\sigma\eta) \operatorname{vec}(\mathbf{I}_{n_e}) \end{bmatrix} \begin{bmatrix} \sigma\epsilon'_{t+1}\eta' & \mathbf{0}_{1\times n_x} & \mathbf{v}'(t+1) - \operatorname{vec}(\mathbf{I}_{n_e})'(\sigma\eta\otimes\sigma\eta)' \end{bmatrix}\right)
$$
  
\n
$$
= E\left(\begin{bmatrix} \sigma\eta\epsilon_{t+1} \\ \mathbf{0}_{n_x\times 1} \\ \mathbf{0}_{n_x\times n_x} \end{bmatrix} \begin{bmatrix} \sigma\epsilon'_{t+1}\eta' & \mathbf{0}_{1\times n_x} & \mathbf{v}'(t+1) - \operatorname{vec}(\mathbf{I}_{n_e})'(\sigma\eta\otimes\sigma\eta)' \\ \mathbf{0}_{n_x\times n_x} & \mathbf{0}_{n_x\times n_x} \\ \mathbf{0}_{n_x\times n_x} & \mathbf{0}_{n_x\times n_x} \end{bmatrix}'\begin{bmatrix} \sigma\epsilon_{t+1} \\ \mathbf{0}_{n_x\times n_x} \\ \mathbf{0}_{n_x\times n_x} \end{bmatrix} \begin{bmatrix} \mathbf{0}_{n_x\times n_x} \\ \mathbf{0}_{n_x\times n_x} \\ \mathbf{0}_{n_x\times n_x} \end{bmatrix} \begin{bmatrix} \mathbf{0}_{n_x\times n_x} \\ \mathbf{0}_{n_x\times n_x} \\ \mathbf{0}_{n_x\times n_x} \end{bmatrix} \begin{bmatrix} \mathbf{0}_{n_x\times n_x} \\ \mathbf{0}_{n_x\times n_x} \end{bmatrix} \begin{bmatrix} \mathbf{0}_{n_x\times n_x} \\
$$

where

$$
Var\left[\tilde{\boldsymbol{\xi}}_{t+1}\right]_{33} \equiv \left(\mathbf{v}\left(t+1\right) - \left(\sigma\boldsymbol{\eta}\otimes\boldsymbol{\sigma}\boldsymbol{\eta}\right)\operatorname{vec}\left(\mathbf{I}_{n_e}\right)\right)\left(\mathbf{v}'\left(t+1\right) - \operatorname{vec}\left(\mathbf{I}_{n_e}\right)'\left(\sigma\boldsymbol{\eta}\otimes\boldsymbol{\sigma}\boldsymbol{\eta}\right)'\right)
$$

Recall that

$$
\mathbf{v}(t+1)=(\mathbf{h_x}\otimes\sigma\boldsymbol{\eta})\left(\mathbf{x}_t^f\otimes\boldsymbol{\epsilon}_{t+1}\right)+(\sigma\boldsymbol{\eta}\otimes\mathbf{h_x})\left(\boldsymbol{\epsilon}_{t+1}\otimes\mathbf{x}_t^f\right)+(\sigma\boldsymbol{\eta}\otimes\boldsymbol{\sigma}\boldsymbol{\eta})\left(\boldsymbol{\epsilon}_{t+1}\otimes\boldsymbol{\epsilon}_{t+1}\right)
$$

3.3.1 For 
$$
Var\left[\tilde{\xi}_{t+1}\right]_{13}
$$
  
\n
$$
Var\left[\tilde{\xi}_{t+1}\right]_{13} = E[\sigma\eta\epsilon_{t+1} (v'(t+1) - vec(I_{n_e})'(\sigma\eta \otimes \sigma\eta)')]
$$
\n
$$
= E[\sigma\eta\epsilon_{t+1}((h_x \otimes \sigma\eta) (x_t^f \otimes \epsilon_{t+1}) + (\sigma\eta \otimes h_x) ( \epsilon_{t+1} \otimes x_t^f) + (\sigma\eta \otimes \sigma\eta) ( \epsilon_{t+1} \otimes \epsilon_{t+1}))'
$$
\n
$$
- vec(I_{n_e})'(\sigma\eta \otimes \sigma\eta)']
$$
\n
$$
= E[\sigma\eta\epsilon_{t+1}((x_t^f \otimes \epsilon_{t+1})' (h_x \otimes \sigma\eta)' + (\epsilon_{t+1} \otimes x_t^f)'(\sigma\eta \otimes h_x)' + (\epsilon_{t+1} \otimes \epsilon_{t+1})' (\sigma\eta \otimes \sigma\eta)'
$$
\n
$$
- vec(I_{n_e})'(\sigma\eta \otimes \sigma\eta)')]
$$
\n
$$
= E[\sigma\eta\epsilon_{t+1} (x_t^f \otimes \epsilon_{t+1})' (h_x \otimes \sigma\eta)' + \sigma\eta\epsilon_{t+1} (\epsilon_{t+1} \otimes x_t^f)'(\sigma\eta \otimes h_x)' + \sigma\eta\epsilon_{t+1} (\epsilon_{t+1} \otimes \epsilon_{t+1})' (\sigma\eta \otimes \sigma\eta)'
$$

$$
-\sigma\eta\epsilon_{t+1}vec(\mathbf{I}_{n_e})'(\sigma\eta\otimes\sigma\eta)'
$$

$$
= E[\sigma\eta\epsilon_{t+1} (\mathbf{x}_t^f \otimes \epsilon_{t+1})' (\mathbf{h_x} \otimes \sigma\eta)' + \sigma\eta\epsilon_{t+1} (\epsilon_{t+1} \otimes \mathbf{x}_t^f)' (\sigma\eta \otimes \mathbf{h_x})' + \sigma\eta\epsilon_{t+1} (\epsilon_{t+1} \otimes \epsilon_{t+1})' (\sigma\eta \otimes \sigma\eta)']
$$
  
because  $E[\epsilon_{t+1}] = \mathbf{0}$ 

 $= E[\sigma\boldsymbol{\eta}\boldsymbol{\epsilon}_{t+1}~\big(\boldsymbol{\epsilon}_{t+1}'\otimes\boldsymbol{\epsilon}_{t+1}'\big)~(\sigma\boldsymbol{\eta}'\otimes\boldsymbol{\sigma}\boldsymbol{\eta}')]$ because  $\epsilon_{t+1}$  is independent of  $\mathbf{x}_t^f$  and  $E\left[\mathbf{x}_t^f\right] = 0$ . Hence, for shocks with a symmetry distribution  $Var\left[\xi_{t+1}\right]_{13} = \mathbf{0}$ .

For the implementation, consider:  $E\left[\bm{\epsilon}_{t+1}\left(\bm{\epsilon}_{t+1}^{\prime}\otimes \bm{\epsilon}_{t+1}^{\prime}\right)\right]$ 

$$
= E\left[\epsilon_{t+1} \left(\epsilon_{t+1} \otimes \epsilon_{t+1}\right)'\right]
$$
  
\n
$$
= E\left[\left\{\epsilon_{t+1} \left(\phi_1, 1\right)\right\}_{\phi_1=1}^{n_e} \left(\left\{\epsilon_{t+1} \left(\phi_2, 1\right) \left\{\epsilon_{t+1} \left(\phi_3, 1\right)\right\}_{\phi_3=1}^{n_e}\right\}_{\phi_2=1}^{n_e}\right)'\right]
$$
  
\nHence the quasi MATLAB codes are :

E\_eps\_eps2 = zeros(ne;(ne) 2 ) for phi1 = 1 : ne index2 = 0 for phi2 = 1 : ne for phi3 = 1 : ne index2 = index2 + 1 if (phi1 = phi2 = phi3) E\_eps\_eps2(phi1; index2) = m<sup>3</sup> (<sup>t</sup>+1 (phi1)) end end end end

3.3.2 For 
$$
Var\left[\tilde{\xi}_{t+1}\right]_{33}
$$
  
\n $Var\left[\tilde{\xi}_{t+1}\right]_{33} = E[(v(t+1) - (\sigma\eta \otimes \sigma\eta) \operatorname{vec}(\mathbf{I}_{n_{e}})) (v'(t+1) - \operatorname{vec}(\mathbf{I}_{n_{e}})'(\sigma\eta \otimes \sigma\eta)')]$   
\n $= E[\left((\mathbf{h}_{\mathbf{x}} \otimes \sigma\eta) \left(\mathbf{x}_{t}^{f} \otimes \epsilon_{t+1}\right) + (\sigma\eta \otimes \mathbf{h}_{\mathbf{x}}) \left(\epsilon_{t+1} \otimes \mathbf{x}_{t}^{f}\right) + (\sigma\eta \otimes \sigma\eta) (\epsilon_{t+1} \otimes \epsilon_{t+1}) - (\sigma\eta \otimes \sigma\eta) \operatorname{vec}(\mathbf{I}_{n_{e}})\right)$   
\n $\left(\left((\mathbf{h}_{\mathbf{x}} \otimes \sigma\eta) \left(\mathbf{x}_{t}^{f} \otimes \epsilon_{t+1}\right) + (\sigma\eta \otimes \mathbf{h}_{\mathbf{x}}) \left(\epsilon_{t+1} \otimes \mathbf{x}_{t}^{f}\right) + (\sigma\eta \otimes \sigma\eta) (\epsilon_{t+1} \otimes \epsilon_{t+1})\right)' - \operatorname{vec}(\mathbf{I}_{n_{e}})'(\sigma\eta \otimes \sigma\eta)'\right)]$   
\n $= E[\left((\mathbf{h}_{\mathbf{x}} \otimes \sigma\eta) \left(\mathbf{x}_{t}^{f} \otimes \epsilon_{t+1}\right) + (\sigma\eta \otimes \mathbf{h}_{\mathbf{x}}) \left(\epsilon_{t+1} \otimes \mathbf{x}_{t}^{f}\right) + (\sigma\eta \otimes \sigma\eta) ((\epsilon_{t+1} \otimes \epsilon_{t+1}) - \operatorname{vec}(\mathbf{I}_{n_{e}}))\right)]$   
\n $\left((\mathbf{h}_{\mathbf{x}} \otimes \sigma\eta) \left(\mathbf{x}_{t}^{f} \otimes \epsilon_{t+1}\right) + (\sigma\eta \otimes \mathbf{h}_{\mathbf{x}}) \left(\epsilon_{t+1} \otimes \mathbf{x}_{t}^{f}\right) + (\sigma\eta \otimes \sigma\eta) ((\epsilon_{t+1} \otimes \epsilon_{t+1}) - \operatorname{vec}(\mathbf{I}_{n_{e}}))\right)'\right]$ <

$$
\begin{split} &\qquad \qquad \left(\left(\mathbf{x}_{t}^{f} \otimes \boldsymbol{\epsilon}_{t+1}\right)' (\mathbf{h}_{\mathbf{x}} \otimes \sigma \boldsymbol{\eta})' + \left(\boldsymbol{\epsilon}_{t+1} \otimes \mathbf{x}_{t}^{f}\right)' (\sigma \boldsymbol{\eta} \otimes \mathbf{h}_{\mathbf{x}})' + \left((\boldsymbol{\epsilon}_{t+1} \otimes \boldsymbol{\epsilon}_{t+1})' - vec\left(\mathbf{I}_{n_{e}}\right)'\right) (\sigma \boldsymbol{\eta} \otimes \sigma \boldsymbol{\eta})'\right) \\ &+ (\sigma \boldsymbol{\eta} \otimes \mathbf{h}_{\mathbf{x}}) \left(\boldsymbol{\epsilon}_{t+1} \otimes \mathbf{x}_{t}^{f}\right) \times \\ & \qquad \qquad \left(\left(\mathbf{x}_{t}^{f} \otimes \boldsymbol{\epsilon}_{t+1}\right)' (\mathbf{h}_{\mathbf{x}} \otimes \sigma \boldsymbol{\eta})' + \left(\boldsymbol{\epsilon}_{t+1} \otimes \mathbf{x}_{t}^{f}\right)' (\sigma \boldsymbol{\eta} \otimes \mathbf{h}_{\mathbf{x}})' + \left((\boldsymbol{\epsilon}_{t+1} \otimes \boldsymbol{\epsilon}_{t+1})' - vec\left(\mathbf{I}_{n_{e}}\right)'\right) (\sigma \boldsymbol{\eta} \otimes \sigma \boldsymbol{\eta})'\right) \\ &+ (\sigma \boldsymbol{\eta} \otimes \sigma \boldsymbol{\eta}) \left((\boldsymbol{\epsilon}_{t+1} \otimes \boldsymbol{\epsilon}_{t+1}) - vec\left(\mathbf{I}_{n_{e}}\right)\right) \times \\ & \qquad \qquad \left(\left(\mathbf{x}_{t}^{f} \otimes \boldsymbol{\epsilon}_{t+1}\right)' (\mathbf{h}_{\mathbf{x}} \otimes \sigma \boldsymbol{\eta})' + \left(\boldsymbol{\epsilon}_{t+1} \otimes \mathbf{x}_{t}^{f}\right)' (\sigma \boldsymbol{\eta} \otimes \mathbf{h}_{\mathbf{x}})' + \left((\boldsymbol{\epsilon}_{t+1} \otimes \boldsymbol{\epsilon}_{t+1})' - vec\left(\mathbf{I}_{n_{e}}\right)'\right) (\sigma \boldsymbol{\eta} \otimes \sigma \boldsymbol{\eta})'\right)\right] \end{split}
$$

$$
= E[(\mathbf{h}_{\mathbf{x}} \otimes \sigma \boldsymbol{\eta}) (\mathbf{x}_{t}^{f} \otimes \boldsymbol{\epsilon}_{t+1}) (\mathbf{x}_{t}^{f} \otimes \boldsymbol{\epsilon}_{t+1})' (\mathbf{h}_{\mathbf{x}} \otimes \sigma \boldsymbol{\eta})' + (\mathbf{h}_{\mathbf{x}} \otimes \sigma \boldsymbol{\eta}) (\mathbf{x}_{t}^{f} \otimes \boldsymbol{\epsilon}_{t+1}) (\boldsymbol{\epsilon}_{t+1} \otimes \mathbf{x}_{t}^{f})' (\sigma \boldsymbol{\eta} \otimes \mathbf{h}_{\mathbf{x}})' + (\mathbf{h}_{\mathbf{x}} \otimes \sigma \boldsymbol{\eta}) (\mathbf{x}_{t}^{f} \otimes \boldsymbol{\epsilon}_{t+1}) ((\boldsymbol{\epsilon}_{t+1} \otimes \boldsymbol{\epsilon}_{t+1})' - vec(\mathbf{I}_{n_{e}})') (\sigma \boldsymbol{\eta} \otimes \sigma \boldsymbol{\eta})' + (\sigma \boldsymbol{\eta} \otimes \mathbf{h}_{\mathbf{x}}) (\boldsymbol{\epsilon}_{t+1} \otimes \mathbf{x}_{t}^{f}) (\mathbf{x}_{t}^{f} \otimes \boldsymbol{\epsilon}_{t+1})' (\mathbf{h}_{\mathbf{x}} \otimes \sigma \boldsymbol{\eta})' + (\sigma \boldsymbol{\eta} \otimes \mathbf{h}_{\mathbf{x}}) (\boldsymbol{\epsilon}_{t+1} \otimes \mathbf{x}_{t}^{f}) (\boldsymbol{\epsilon}_{t+1} \otimes \mathbf{x}_{t}^{f})' (\sigma \boldsymbol{\eta} \otimes \mathbf{h}_{\mathbf{x}})' + (\sigma \boldsymbol{\eta} \otimes \mathbf{h}_{\mathbf{x}}) (\boldsymbol{\epsilon}_{t+1} \otimes \mathbf{x}_{t}^{f}) ((\boldsymbol{\epsilon}_{t+1} \otimes \boldsymbol{\epsilon}_{t+1})' - vec(\mathbf{I}_{n_{e}}))' (\sigma \boldsymbol{\eta} \otimes \sigma \boldsymbol{\eta})' + (\sigma \boldsymbol{\eta} \otimes \sigma \boldsymbol{\eta}) ((\boldsymbol{\epsilon}_{t+1} \otimes \boldsymbol{\epsilon}_{t+1}) - vec(\mathbf{I}_{n_{e}})) (\mathbf{x}_{t}^{f} \otimes \boldsymbol{\epsilon}_{t+1})' (\mathbf{h}_{\mathbf{x}} \otimes \sigma \boldsymbol{\eta})' + (\sigma \boldsymbol{\eta} \otimes \sigma \boldsymbol{\eta}) ((\boldsymbol{\epsilon}_{t+1} \otimes \boldsymbol{\epsilon}_{t+1}) - vec(\mathbf{I}_{
$$

$$
= E[(\mathbf{h}_{\mathbf{x}} \otimes \sigma \eta) (\mathbf{x}_{t}^{f} \otimes \epsilon_{t+1}) ((\mathbf{x}_{t}^{f})^{'} \otimes \epsilon_{t+1}^{'})(\mathbf{h}_{\mathbf{x}} \otimes \sigma \eta)^{'}
$$
  
+  $(\mathbf{h}_{\mathbf{x}} \otimes \sigma \eta) (\mathbf{x}_{t}^{f} \otimes \epsilon_{t+1}) (\epsilon_{t+1}^{'} \otimes (\mathbf{x}_{t}^{f})^{'})(\sigma \eta \otimes \mathbf{h}_{\mathbf{x}})^{'}$   
+  $(\mathbf{h}_{\mathbf{x}} \otimes \sigma \eta) ((\mathbf{x}_{t}^{f} \otimes \epsilon_{t+1}) (\epsilon_{t+1} \otimes \epsilon_{t+1})^{'} - (\mathbf{x}_{t}^{f} \otimes \epsilon_{t+1}) vec(\mathbf{I}_{n_{e}})^{'}) (\sigma \eta \otimes \sigma \eta)^{'}$   
+  $(\sigma \eta \otimes \mathbf{h}_{\mathbf{x}}) (\epsilon_{t+1} \otimes \mathbf{x}_{t}^{f}) ((\mathbf{x}_{t}^{f})^{'} \otimes \epsilon_{t+1}^{'})(\mathbf{h}_{\mathbf{x}} \otimes \sigma \eta)^{'}$   
+  $(\sigma \eta \otimes \mathbf{h}_{\mathbf{x}}) (\epsilon_{t+1} \otimes \mathbf{x}_{t}^{f}) (\epsilon_{t+1}^{'} \otimes (\mathbf{x}_{t}^{f})^{'})(\sigma \eta \otimes \mathbf{h}_{\mathbf{x}})^{'}$   
+  $( \sigma \eta \otimes \mathbf{h}_{\mathbf{x}}) ((\epsilon_{t+1} \otimes \mathbf{x}_{t}^{f}) (\epsilon_{t+1} \otimes \epsilon_{t+1})^{'} - (\epsilon_{t+1} \otimes \mathbf{x}_{t}^{f}) vec(\mathbf{I}_{n_{e}})^{'}) (\sigma \eta \otimes \sigma \eta)^{'}$   
+  $( \sigma \eta \otimes \sigma \eta) ((\epsilon_{t+1} \otimes \epsilon_{t+1}) - vec(\mathbf{I}_{n_{e}})) ((\mathbf{x}_{t}^{f})^{'} \otimes \epsilon_{t+1}^{'})(\mathbf{h}_{\mathbf{x}} \otimes \sigma \eta)^{'}$   
+  $( \sigma \eta \otimes \sigma \eta) ((\epsilon_{t+1} \otimes \epsilon_{t+1}) - vec(\mathbf{I}_{n_{e}})) (\epsilon_{t+1}^{'} \otimes (\mathbf{x$ 

$$
+( \mathbf{h_x} \otimes \sigma \boldsymbol{\eta} )\left(\mathbf{x}_{t}^{f}\boldsymbol{\epsilon}'_{t+1} \otimes \boldsymbol{\epsilon}_{t+1}\left(\mathbf{x}_{t}^{f}\right)^{\prime}\right)(\sigma \boldsymbol{\eta} \otimes \mathbf{h_x})^{\prime}\\+( \mathbf{h_x} \otimes \sigma \boldsymbol{\eta} )\left(\left(\mathbf{x}_{t}^{f}\boldsymbol{\epsilon}'_{t+1} \otimes \boldsymbol{\epsilon}_{t+1} \boldsymbol{\epsilon}'_{t+1}\right)-\left(\mathbf{x}_{t}^{f} \otimes \boldsymbol{\epsilon}_{t+1}\right) \operatorname{vec}\left(\mathbf{I}_{n_e}\right)^{\prime}\right)(\sigma \boldsymbol{\eta} \otimes \boldsymbol{\sigma \eta})^{\prime}\\+(\sigma \boldsymbol{\eta} \otimes \mathbf{h_x})\left(\boldsymbol{\epsilon}_{t+1}\left(\mathbf{x}_{t}^{f}\right)^{\prime} \otimes \mathbf{x}_{t}^{f}\boldsymbol{\epsilon}'_{t+1}\right)( \mathbf{h_x} \otimes \sigma \boldsymbol{\eta})^{\prime}\right)
$$

$$
+(\sigma\eta\otimes\mathbf{h}_{\mathbf{x}})\left(\boldsymbol{\epsilon}_{t+1}\boldsymbol{\epsilon}'_{t+1}\otimes\mathbf{x}_{t}^{f}\left(\mathbf{x}_{t}^{f}\right)'\right)(\sigma\eta\otimes\mathbf{h}_{\mathbf{x}})'\\+(\sigma\eta\otimes\mathbf{h}_{\mathbf{x}})\left(\left(\boldsymbol{\epsilon}_{t+1}\boldsymbol{\epsilon}'_{t+1}\otimes\mathbf{x}_{t}^{f}\boldsymbol{\epsilon}'_{t+1}\right)-\left(\boldsymbol{\epsilon}_{t+1}\otimes\mathbf{x}_{t}^{f}\right)vec\left(\boldsymbol{\epsilon}_{n_{e}}\right)'\right)(\sigma\eta\otimes\sigma\eta)'\right.\\\left.+(\sigma\eta\otimes\sigma\eta)\left(\left(\boldsymbol{\epsilon}_{t+1}\otimes\boldsymbol{\epsilon}_{t+1}\right)\left(\left(\mathbf{x}_{t}^{f}\right)'\otimes\boldsymbol{\epsilon}'_{t+1}\right)-vec\left(\mathbf{h}_{\mathbf{x}}\right)\left(\left(\mathbf{x}_{t}^{f}\right)'\otimes\boldsymbol{\epsilon}'_{t+1}\right)\right)(\mathbf{h}_{\mathbf{x}}\otimes\sigma\eta)'\right.\\\left.+(\sigma\eta\otimes\sigma\eta)\left(\left(\boldsymbol{\epsilon}_{t+1}\otimes\boldsymbol{\epsilon}_{t+1}\right)\left(\boldsymbol{\epsilon}'_{t+1}\otimes\left(\mathbf{x}_{t}^{f}\right)'\right)-vec\left(\mathbf{h}_{\mathbf{x}}\right)\left(\boldsymbol{\epsilon}'_{t+1}\otimes\left(\mathbf{x}_{t}^{f}\right)'\right)\right)(\sigma\eta\otimes\mathbf{h}_{\mathbf{x}})'\right.\\\left.+(\sigma\eta\otimes\sigma\eta)\left((\boldsymbol{\epsilon}_{t+1}\otimes\boldsymbol{\epsilon}_{t+1})-vec\left(\mathbf{h}_{\mathbf{x}}\right)\right)\left((\boldsymbol{\epsilon}'_{t+1}\otimes\boldsymbol{\epsilon}'_{t+1})-vec\left(\mathbf{h}_{\mathbf{x}}\right)'\right)(\sigma\eta\otimes\sigma\eta)'\right]
$$

$$
= (\mathbf{h}_{\mathbf{x}} \otimes \sigma \eta) \left( E \left[ \mathbf{x}_{t}^{f} \left( \mathbf{x}_{t}^{f} \right)^{\prime} \right] \otimes \mathbf{I}_{n_{e}} \right) (\mathbf{h}_{\mathbf{x}} \otimes \sigma \eta)^{\prime} + (\mathbf{h}_{\mathbf{x}} \otimes \sigma \eta) E \left( \mathbf{x}_{t}^{f} \epsilon_{t+1}^{\prime} \otimes \epsilon_{t+1} \left( \mathbf{x}_{t}^{f} \right)^{\prime} \right) (\sigma \eta \otimes \mathbf{h}_{\mathbf{x}})^{\prime} + (\mathbf{h}_{\mathbf{x}} \otimes \sigma \eta) E \left( \left( \mathbf{x}_{t}^{f} \epsilon_{t+1}^{\prime} \otimes \epsilon_{t+1} \epsilon_{t+1}^{\prime} \right) - \left( \mathbf{x}_{t}^{f} \otimes \epsilon_{t+1} \right) vec(\mathbf{I}_{n_{e}})^{\prime} \right) (\sigma \eta \otimes \sigma \eta)^{\prime} + (\sigma \eta \otimes \mathbf{h}_{\mathbf{x}}) E \left( \epsilon_{t+1} \left( \mathbf{x}_{t}^{f} \right)^{\prime} \otimes \mathbf{x}_{t}^{f} \epsilon_{t+1}^{\prime} \right) (\mathbf{h}_{\mathbf{x}} \otimes \sigma \eta)^{\prime} + (\sigma \eta \otimes \mathbf{h}_{\mathbf{x}}) \left( \mathbf{I}_{n_{e}} \otimes E \left[ \mathbf{x}_{t}^{f} \left( \mathbf{x}_{t}^{f} \right)^{\prime} \right] \right) (\sigma \eta \otimes \mathbf{h}_{\mathbf{x}})^{\prime} + (\sigma \eta \otimes \mathbf{h}_{\mathbf{x}}) E \left( \left( \epsilon_{t+1} \epsilon_{t+1}^{\prime} \otimes \mathbf{x}_{t}^{f} \epsilon_{t+1}^{\prime} \right) - \left( \epsilon_{t+1} \otimes \mathbf{x}_{t}^{f} \right) vec(\mathbf{I}_{n_{e}})^{\prime} \right) (\sigma \eta \otimes \sigma \eta)^{\prime} + (\sigma \eta \otimes \sigma \eta) E \left( \left( \epsilon_{t+1} \otimes \epsilon_{t+1} \right) \left( \left( \mathbf{x}_{t}^{f} \right)^{\prime} \otimes \epsilon_{t+1}^{\prime} \right) - vec(\mathbf{I}_{n_{e}}
$$

note that  $\epsilon_{t+1}$  is independent of  $\mathbf{x}_t^f$  and E  $\mathbf{x}_t^f\left(\mathbf{x}_t^f\right)^\prime$ is know and  $E\left[\boldsymbol{\epsilon}_{t+1}\boldsymbol{\epsilon}'_{t+1}\right] = \mathbf{I}_{n_e}$ 

$$
= (\mathbf{h}_{\mathbf{x}} \otimes \sigma \boldsymbol{\eta}) \left( E \left[ \mathbf{x}_{t}^{f} \left( \mathbf{x}_{t}^{f} \right)^{\prime} \right] \otimes \mathbf{I}_{n_{e}} \right) (\mathbf{h}_{\mathbf{x}} \otimes \sigma \boldsymbol{\eta})^{\prime} + (\mathbf{h}_{\mathbf{x}} \otimes \sigma \boldsymbol{\eta}) E \left( \mathbf{x}_{t}^{f} \boldsymbol{\epsilon}_{t+1}^{\prime} \otimes \boldsymbol{\epsilon}_{t+1} \left( \mathbf{x}_{t}^{f} \right)^{\prime} \right) (\sigma \boldsymbol{\eta} \otimes \mathbf{h}_{\mathbf{x}})^{\prime} + (\sigma \boldsymbol{\eta} \otimes \mathbf{h}_{\mathbf{x}}) E \left( \boldsymbol{\epsilon}_{t+1} \left( \mathbf{x}_{t}^{f} \right)^{\prime} \otimes \mathbf{x}_{t}^{f} \boldsymbol{\epsilon}_{t+1}^{\prime} \right) (\mathbf{h}_{\mathbf{x}} \otimes \sigma \boldsymbol{\eta})^{\prime} + (\sigma \boldsymbol{\eta} \otimes \mathbf{h}_{\mathbf{x}}) \left( \mathbf{I}_{n_{e}} \otimes E \left[ \mathbf{x}_{t}^{f} \left( \mathbf{x}_{t}^{f} \right)^{\prime} \right] \right) (\sigma \boldsymbol{\eta} \otimes \mathbf{h}_{\mathbf{x}})^{\prime} + (\sigma \boldsymbol{\eta} \otimes \sigma \boldsymbol{\eta}) E ((\boldsymbol{\epsilon}_{t+1} \otimes \boldsymbol{\epsilon}_{t+1}) - vec(\mathbf{I}_{n_{e}})) ((\boldsymbol{\epsilon}_{t+1}^{\prime} \otimes \boldsymbol{\epsilon}_{t+1}^{\prime}) - vec(\mathbf{I}_{n_{e}})^{\prime}) (\sigma \boldsymbol{\eta} \otimes \boldsymbol{\sigma} \boldsymbol{\eta})^{\prime} + (\sigma \boldsymbol{\eta} \otimes \sigma \boldsymbol{\eta}) E ((\boldsymbol{\epsilon}_{t+1} \otimes \boldsymbol{\epsilon}_{t+1}) - vec(\mathbf{I}_{n_{e}})) ((\boldsymbol{\epsilon}_{t+1}^{\prime} \otimes \boldsymbol{\epsilon}_{t+1}^{\prime}) - vec(\mathbf{I}_{n_{e}})^{\prime}) (\sigma \boldsymbol{\eta} \otimes \boldsymbol{\sigma} \boldsymbol{\eta})^{\prime} + \left( \sigma \boldsymbol{\eta} \otimes \boldsymbol{\eta} \otimes \boldsymbol{\eta} \right) E ((\boldsymbol{\epsilon}_{t+1} \ot
$$

terms with three or one  $\epsilon_{t+1}$  are zero because  $\mathbf{x}_t^f$  is independent of  $\epsilon_{t+1}$  and  $E\left[\mathbf{x}_t^f\right] = 0$ 

$$
= (\mathbf{h}_{\mathbf{x}} \otimes \sigma \boldsymbol{\eta}) \left( E \left[ \mathbf{x}_{t}^{f} \left( \mathbf{x}_{t}^{f} \right)^{\prime} \right] \otimes \mathbf{I}_{n_{e}} \right) (\mathbf{h}_{\mathbf{x}} \otimes \sigma \boldsymbol{\eta})^{\prime} + (\mathbf{h}_{\mathbf{x}} \otimes \sigma \boldsymbol{\eta}) E \left( \mathbf{x}_{t}^{f} \boldsymbol{\epsilon}_{t+1}^{\prime} \otimes \boldsymbol{\epsilon}_{t+1} \left( \mathbf{x}_{t}^{f} \right)^{\prime} \right) (\sigma \boldsymbol{\eta} \otimes \mathbf{h}_{\mathbf{x}})^{\prime} + (\sigma \boldsymbol{\eta} \otimes \mathbf{h}_{\mathbf{x}}) E \left( \boldsymbol{\epsilon}_{t+1} \left( \mathbf{x}_{t}^{f} \right)^{\prime} \otimes \mathbf{x}_{t}^{f} \boldsymbol{\epsilon}_{t+1}^{\prime} \right) (\mathbf{h}_{\mathbf{x}} \otimes \sigma \boldsymbol{\eta})^{\prime} + (\sigma \boldsymbol{\eta} \otimes \mathbf{h}_{\mathbf{x}}) \left( \mathbf{I}_{n_{e}} \otimes E \left[ \mathbf{x}_{t}^{f} \left( \mathbf{x}_{t}^{f} \right)^{\prime} \right] \right) (\sigma \boldsymbol{\eta} \otimes \mathbf{h}_{\mathbf{x}})^{\prime} + (\sigma \boldsymbol{\eta} \otimes \boldsymbol{\sigma} \boldsymbol{\eta}) \times
$$

$$
E\left((\epsilon_{t+1} \otimes \epsilon_{t+1})\left(\epsilon'_{t+1} \otimes \epsilon'_{t+1}\right) - (\epsilon_{t+1} \otimes \epsilon_{t+1})\,vec\,1}_{\alpha_{t+1}}\right) \cdot \left(\epsilon'_{t+1} \otimes \epsilon'_{t+1}\right) + \text{vec}\left(\mathbf{I}_{n_{c}}\right)\,vec{1}_{\alpha_{t}}\right) \cdot \left(\sigma\eta \otimes \sigma\eta\right)'
$$
\n
$$
= (\mathbf{h}_{\mathbf{x}} \otimes \sigma\eta) \left(E\left[\mathbf{x}_{t}^{f}\left(\mathbf{x}_{t}^{f}\right)^{'}\right] \otimes \mathbf{I}_{n_{c}}\right) (\mathbf{h}_{\mathbf{x}} \otimes \sigma\eta)^{'} + (\mathbf{h}_{\mathbf{x}} \otimes \sigma\eta) E\left(\mathbf{x}_{t}^{f}\epsilon'_{t+1} \otimes \epsilon_{t+1}\left(\mathbf{x}_{t}^{f}\right)^{'}\right) (\sigma\eta \otimes \mathbf{h}_{\mathbf{x}})^{'} + (\sigma\eta \otimes \mathbf{h}_{\mathbf{x}}) E\left(\epsilon_{t+1}\left(\mathbf{x}_{t}^{f}\right)^{'}\right) \otimes \mathbf{x}_{t}^{f}\epsilon'_{t+1}\right) (\mathbf{h}_{\mathbf{x}} \otimes \sigma\eta)^{'} + (\sigma\eta \otimes \mathbf{h}_{\mathbf{x}}) \left(\mathbf{I}_{n_{c}} \otimes E\left[\mathbf{x}_{t}^{f}\left(\mathbf{x}_{t}^{f}\right)^{'}\right] - \sigma\sigma\left(\mathbf{I}_{n_{c}}\right)^{'} - \sigma\sigma\left(\mathbf{I}_{n_{c}}\right)\,vec{1}_{\alpha_{t}}\right) \cdot \left(\sigma\eta \otimes \sigma\eta\right) \times
$$
\n
$$
\left(E\left(\epsilon_{t+1} \otimes \epsilon_{t+1}\right)\left(\epsilon'_{t+1} \otimes \epsilon'_{t+1}\right) - \sigma\sigma\sigma\left(\mathbf{I}_{n_{c}}\right)\,vec{1}_{\alpha_{t}}\right) \cdot \left(\sigma\eta \otimes \mathbf{I}_{n_{c}}\right)^{'} - \sigma\sigma\left(\mathbf{I}_{n_{c}}\right)^{'} + \sigma\sigma\left(\mathbf{I}_{n_{c}}\right)\,vec{1}_{\alpha_{t}}\right) \cdot \left(\sigma\eta \otimes \
$$

Next consider (with dimensions 
$$
n_x n_e \times n_e n_x
$$
)  
\n
$$
E\left[\mathbf{x}_t^f \mathbf{\epsilon}'_{t+1} \otimes \mathbf{\epsilon}_{t+1} \left(\mathbf{x}_t^f\right)'\right]
$$
\n
$$
= E\left[\left(\mathbf{x}_t^f \otimes \mathbf{\epsilon}_{t+1}\right) \left(\mathbf{\epsilon}'_{t+1} \otimes \left(\mathbf{x}_t^f\right)'\right)\right]
$$
\n
$$
= E\left[\left(\mathbf{x}_t^f \otimes \mathbf{\epsilon}_{t+1}\right) \left(\mathbf{\epsilon}_{t+1} \otimes \left(\mathbf{x}_t^f\right)\right)'\right]
$$
\n
$$
= E\left[\left\{x_t^f \left(\gamma_1, 1\right) \mathbf{\epsilon}_{t+1}\right\}_{\gamma_1=1}^{n_x} \left(\left\{\mathbf{\epsilon}_{t+1} \left(\phi_2, 1\right) \mathbf{x}_t^f\right\}_{\phi_2=1}^{n_e}\right)'\right]
$$
\n
$$
= E\left[\left\{x_t^f \left(\gamma_1, 1\right) \left\{\mathbf{\epsilon}_{t+1} \left(\phi_1, 1\right)\right\}_{\phi_1=1}^{n_e}\right\}_{\gamma_1=1}^{n_x} \left(\left\{\mathbf{\epsilon}_{t+1} \left(\phi_2, 1\right) \left\{x_t^f \left(\gamma_2, 1\right\}\right\}_{\gamma_2=1}^{n_x}\right\}_{\phi_2=1}^{n_e}\right)'\right]
$$
\nThus the quasi Matlab codes are\n
$$
E_{\perp} x f e p s = \rho s x f = z e r o s (n_x n_e, n_x n_e)
$$
\n
$$
index 1 = 0
$$
\n
$$
for {\text{ gain}} 1 = 1 : n x
$$
\n
$$
for {\text{ min}} 1 = 1 : n e
$$
\n
$$
index 2 = 0
$$
\n
$$
for {\text{ min}} 2 = 1 : n x
$$
\n
$$
for {\text{ gain}} 2 = 1 : n x
$$
\n
$$
if {\text{ phi}} 1 = \frac{phi}{2}
$$
\n
$$
E_{\perp} x f e p s = \rho s x f (index 1, index 2) = E_{\perp} x f (gamma, gamma 2, same)
$$

$$
end
$$
  

$$
end
$$
  

$$
end
$$
  

$$
end
$$
  
where  $E_x f_x f = reshape(E[\mathbf{x}_t^f \otimes \mathbf{x}_t^f], nx, nx)$ 

Note also that  
\n
$$
E\left[\left(\mathbf{x}_{t}^{f}\boldsymbol{\epsilon}'_{t+1} \otimes \boldsymbol{\epsilon}_{t+1}(\mathbf{x}_{t}^{f})'\right)^{'}\right]
$$
\n
$$
= E\left[\left(\mathbf{x}_{t}^{f}\boldsymbol{\epsilon}'_{t+1}\right)^{'} \otimes \left(\boldsymbol{\epsilon}_{t+1}(\mathbf{x}_{t}^{f})'\right)^{'}\right]
$$
\n
$$
= E\left[\boldsymbol{\epsilon}_{t+1}(\mathbf{x}_{t}^{f})^{'} \otimes \mathbf{x}_{t}^{f}\boldsymbol{\epsilon}'_{t+1}\right]
$$
\n
$$
\downarrow
$$
\n
$$
(E_{\text{max}} f \otimes \mathbf{x}_{t}^{f}) = E_{\text{max}} f_{\text{max}} f
$$

Finally consider the matrix (with dimension  $n_e^2 \times n_e^2$ )<br>  $E\left[\left(\pmb{\epsilon}_{t+1} \pmb{\epsilon}'_{t+1} \otimes \pmb{\epsilon}_{t+1} \pmb{\epsilon}'_{t+1}\right)\right]$ 

$$
= E[\begin{bmatrix} \epsilon_{t+1}(1,1) \\ \epsilon_{t+1}(2,1) \\ \cdots \\ \epsilon_{t+1}(1,1) \\ \cdots \\ \epsilon_{t+1}(n_{e},1) \end{bmatrix} [\begin{bmatrix} \epsilon'_{t+1}(1,1) & \epsilon'_{t+1}(1,2) & \cdots & \epsilon'_{t+1}(1,n_{e}) \end{bmatrix}]
$$
\n
$$
\otimes \begin{bmatrix} \epsilon_{t+1}(1,1) \\ \epsilon_{t+1}(1,1) \\ \cdots \\ \epsilon_{t+1}(n_{e},1) \end{bmatrix} [\begin{bmatrix} \epsilon'_{t+1}(1,1) & \epsilon'_{t+1}(1,1) & \epsilon'_{t+1}(1,1) & \cdots & \epsilon'_{t+1}(1,n_{e}) \end{bmatrix}]
$$
\n
$$
= E[\begin{bmatrix} \epsilon_{t+1}(1,1) \epsilon'_{t+1}(1,1) & \epsilon_{t+1}(1,1) \epsilon'_{t+1}(1,2) & \cdots & \epsilon_{t+1}(1,1) \epsilon'_{t+1}(1,n_{e}) \\ \epsilon_{t+1}(2,1) \epsilon'_{t+1}(1,1) & \epsilon_{t+1}(2,1) \epsilon'_{t+1}(1,2) & \cdots & \epsilon_{t+1}(2,1) \epsilon'_{t+1}(1,n_{e}) \\ \cdots \\ \epsilon_{t+1}(n_{e},1) \epsilon'_{t+1}(1,1) & \epsilon_{t+1}(n_{e},1) \epsilon_{t+1}(1,2) & \cdots & \epsilon_{t+1}(n_{e},1) \epsilon'_{t+1}(1,n_{e}) \\ \epsilon_{t+1}(1,1) \epsilon'_{t+1}(1,1) & \epsilon_{t+1}(1,1) \epsilon'_{t+1}(1,2) & \cdots & \epsilon_{t+1}(1,1) \epsilon'_{t+1}(1,n_{e}) \\ \epsilon_{t+1}(2,1) \epsilon'_{t+1}(1,1) & \epsilon_{t+1}(2,1) \epsilon'_{t+1}(1,2) & \cdots & \epsilon_{t+1}(2,1) \epsilon'_{t+1}(1,n_{e}) \\ \epsilon_{t+1}(n_{e},1) \epsilon'_{t+1}(1,1) & \epsilon_{t+1}(n_{e},1) \epsilon'_{t+1}(1,2) & \cdots & \epsilon_{t+1}(2,1) \epsilon'_{t+1}(1,n_{e}) \end{bmatrix}]
$$

$$
=E\begin{bmatrix}\n\epsilon_{t+1}(1,1) \epsilon'_{t+1}(1,1) \{A_{\epsilon\epsilon}(\phi_1, \phi_2)\}_{\phi_1=1, \phi_2=1}^{n_e, n_e} & \epsilon_{t+1}(1,1) \epsilon'_{t+1}(1,2) \{A_{\epsilon\epsilon}(\phi_1, \phi_2)\}_{\phi_1=1, \phi_2=1}^{n_e, n_e} \\
\epsilon_{t+1}(2,1) \epsilon'_{t+1}(1,1) \{A_{\epsilon\epsilon}(\phi_1, \phi_2)\}_{\phi_1=1, \phi_2=1}^{n_e, n_e} & \epsilon_{t+1}(2,1) \epsilon'_{t+1}(1,2) \{A_{\epsilon\epsilon}(\phi_1, \phi_2)\}_{\phi_1=1, \phi_2=1}^{n_e, n_e} \\
\cdots \\
\epsilon_{t+1}(n_e,1) \epsilon'_{t+1}(1,1) \{A_{\epsilon\epsilon}(\phi_1, \phi_2)\}_{\phi_1=1, \phi_2=1}^{n_e, n_e} & \cdots \\
\cdots \\
\epsilon_{t+1}(1,1) \epsilon'_{t+1}(1, n_e) \{A_{\epsilon\epsilon}(\phi_1, \phi_2)\}_{\phi_1=1, \phi_2=1}^{n_e, n_e} \\
\cdots \\
\epsilon_{t+1}(2,1) \epsilon'_{t+1}(1, n_e) \{A_{\epsilon\epsilon}(\phi_1, \phi_2)\}_{\phi_1=1, \phi_2=1}^{n_e, n_e} \\
\cdots \\
\epsilon_{t+1}(n_e,1) \epsilon'_{t+1}(1, n_e) \{A_{\epsilon\epsilon}(\phi_1, \phi_2)\}_{\phi_1=1, \phi_2=1}^{n_e, n_e} \\
\cdots \\
\epsilon_{t+1}(1,1) \begin{bmatrix}\n\epsilon'_{t+1}(1, 1) & \epsilon'_{t+1}(1, 1) & \epsilon'_{t+1}(1, 1) & \epsilon'_{t+1}(1, 1) & \epsilon'_{t+1}(1, 1) & \epsilon'_{t+1}(1, 1) & \epsilon'_{t+1}(1, 1) & \epsilon'_{t+1}(1, 1) & \epsilon'_{t+1}(1, 1) & \epsilon'_{t+1}(1, 1) & \epsilon'_{t+1}(1, 1) & \epsilon'_{t+1}(1, 1) & \epsilon'_{t+1}(1, 1) & \
$$

```
Hence the quasi MATLAB codes are
E\_{eps2\_{eps2}} = zeros(n_e^2, n_e^2)index 1 = 0for phi = 1 : n_efor phi1 = 1 : n_eindex1 = index1 + 1index2 = 0for phi3 = 1 : n_efor phi2 = 1 : n_eindex 2 = index 2 + 1% second moments
                    if (phi1 == phi2 \&\& phi3 == phi4 \&\& phi3" = phi4E eps2 eps2(index1, index2) = 1
                    elseif (phil = phi3 && phi2 = phi4 && phi1<sup>\degree</sup> = phi2)
                         E eps2 eps2(index1, index2) = 1
                    elseif (phil == phi4 && phi2 == phi3 && phi1<sup>\degree</sup> = phi2)
                         E eps2 eps2(index1, index2) = 1
                    \% fourth moments
                    \text{else} if (\text{phi1} == \text{phi2} \&\& \text{phi1} == \text{phi3} \&\& \text{phi1} == \text{phi4})E_{eps2}_{eps2}(index 1, index 2) = m<sup>4</sup>(\epsilon_{t+1}(phi 1))endend\emph{end}endend
```
#### 3.4 Method 3: Simple formulas for first and second moments

This section computes first and second moments at second order using a more direct approach. The advantage of this method is that we do not in a second-order approximation re-compute some of the moments already know from a first-order approximation. A direct implication is that we in Method 3 only need to invert smaller matrices than in Method 1 and 2.

#### 3.4.1 First moments

Note Örst that

$$
E\left[\mathbf{x}_t\right] = E\left[\mathbf{x}_t^f\right] + E\left[\mathbf{x}_t^s\right]
$$

For the first order effects, we have due to stationary of the linear model  
\n
$$
E\left[\mathbf{x}_t^f\right] = \mathbf{h}_{\mathbf{x}} E\left[\mathbf{x}_{t-1}^f\right] + \sigma \eta E\left[\boldsymbol{\epsilon}_t\right]
$$
\n
$$
\text{I}E\left[\mathbf{x}_t^f\right] - \mathbf{h}_{\mathbf{x}} E\left[\mathbf{x}_{t-1}^f\right] = E\left[\boldsymbol{\epsilon}_t\right]
$$
\n
$$
\text{(I} - \mathbf{h}_{\mathbf{x}}) E\left[\mathbf{x}_t^f\right] = E\left[\boldsymbol{\epsilon}_t\right]
$$
\n
$$
\text{I}
$$
\n
$$
E\left[\mathbf{x}_t^f\right] = (\mathbf{I} - \mathbf{h}_{\mathbf{x}})^{-1} E\left[\boldsymbol{\epsilon}_t\right]
$$
\n
$$
\text{II}
$$
\n
$$
E\left[\mathbf{x}_t^f\right] = \mathbf{0}
$$

$$
\text{since } E\left[\epsilon_t\right] = 0
$$

For the second order effects we have  $E[x_{t+1}^s(j,1)] = \mathbf{h}_\mathbf{x}(j,:) E[\mathbf{x}_t^s] + \frac{1}{2}E$  $\left[\left(\mathbf{x}_t^f\right)'\mathbf{h}_{\mathbf{x}\mathbf{x}}(j,:,:)\left(\mathbf{x}_t^f\right)\right]$  $+\frac{1}{2}h_{\sigma\sigma}(j,1)\sigma^2$  $\downarrow$ 

$$
(\mathbf{I} - \mathbf{h}_{\mathbf{x}}) E[\mathbf{x}_t^s] = \tilde{\mathbf{H}}_{\mathbf{x}\mathbf{x}} E\left[ vec\left( \left[ \left( \mathbf{x}_t^f \right) \left( \mathbf{x}_t^f \right)' \right] \right) \right] + \frac{1}{2} \mathbf{h}_{\sigma\sigma} \sigma^2
$$
\nwhere  $\tilde{\mathbf{H}}_{\mathbf{x}\mathbf{x}} \equiv \frac{1}{2} reshape \left( \mathbf{h}_{\mathbf{x}\mathbf{x}}, n_x, n_x^2 \right)$   
\nTo compute  $E\left[ \mathbf{x}_t^f \left( \mathbf{x}_t^f \right)' \right]$ , consider\n
$$
Var\left( \mathbf{x}_t^f \right) = \mathbf{h}_{\mathbf{x}} Var\left( \mathbf{x}_t^f \right) \mathbf{h}'_{\mathbf{x}} + \sigma^2 \eta \eta'
$$
\n
$$
\Downarrow
$$
\n
$$
vec\left( Var\left( \mathbf{x}_t^f \right) \right) = vec\left( \mathbf{h}_{\mathbf{x}} Var\left( \mathbf{x}_t^f \right) \mathbf{h}'_{\mathbf{x}} \right) + vec\left( \sigma^2 \eta \eta' \right)
$$
\n
$$
\Downarrow
$$
\n
$$
vec\left( Var\left( \mathbf{x}_t^f \right) \right) = (\mathbf{h}_{\mathbf{x}} \otimes \mathbf{h}_{\mathbf{x}}) vec\left( Var\left( \mathbf{x}_t^f \right) \right) + vec\left( \sigma^2 \eta \eta' \right)
$$
\n
$$
\Downarrow
$$
\n
$$
(\mathbf{I}_{n_x^2} - (\mathbf{h}_{\mathbf{x}} \otimes \mathbf{h}_{\mathbf{x}})) vec\left( Var\left( \mathbf{x}_t^f \right) \right) = vec\left( \sigma^2 \eta \eta' \right)
$$
\n
$$
\Downarrow
$$
\n
$$
vec\left( Var\left( \mathbf{x}_t^f \right) \right) = (\mathbf{I}_{n_x^2} - (\mathbf{h}_{\mathbf{x}} \otimes \mathbf{h}_{\mathbf{x}}))^{-1} vec\left( \sigma^2 \eta \eta' \right)
$$
\n
$$
\Downarrow
$$

Notice there that

$$
Var\left(\mathbf{x}_{t}^{f}\right) = E\left[\left(\mathbf{x}_{t}^{f} - E\left[\mathbf{x}_{t}^{f}\right]\right)\left(\mathbf{x}_{t}^{f} - E\left[\mathbf{x}_{t}^{f}\right]\right)'\right] = E\left[\mathbf{x}_{t}^{f}\left(\mathbf{x}_{t}^{f}\right)'\right]
$$
  
since  $E\left[\mathbf{x}_{t}^{f}\left(\mathbf{x}_{t}^{f}\right)'\right] = \mathbf{0}$   

$$
vec\left(E\left[\mathbf{x}_{t}^{f}\left(\mathbf{x}_{t}^{f}\right)'\right]\right) = vec\left(Var\left(\mathbf{x}_{t}^{f}\right)\right)
$$

Hence,

$$
E\left[\mathbf{x}_t^s\right] = \left(\mathbf{I} - \mathbf{h}_{\mathbf{x}}\right)^{-1} \left(\tilde{\mathbf{H}}_{\mathbf{x}\mathbf{x}} E\left[vec\left(\left(\mathbf{x}_t^f\right)\left(\mathbf{x}_t^f\right)'\right]\right)\right] + \frac{1}{2}\mathbf{h}_{\sigma\sigma}\sigma^2\right)
$$

The mean value of the control variables is given by  
\n
$$
E[\mathbf{y}_t^s] = \mathbf{g_x} \left( E\left[\mathbf{x}_t^f\right] + E\left[\mathbf{x}_t^s\right] \right) + \tilde{\mathbf{G}}_{\mathbf{x}\mathbf{x}} E\left[\left(\mathbf{x}_t^f \otimes \mathbf{x}_t^f\right)\right] + \frac{1}{2} \mathbf{g}_{\sigma\sigma} \sigma^2
$$
\n
$$
\hat{\mathbf{E}}[\mathbf{y}_t^s] = \mathbf{g_x} E\left[\mathbf{x}_t^s\right] + \tilde{\mathbf{G}}_{\mathbf{x}\mathbf{x}} E\left[\left(\mathbf{x}_t^f \otimes \mathbf{x}_t^f\right)\right] + \frac{1}{2} \mathbf{g}_{\sigma\sigma} \sigma^2
$$

#### 3.4.2 Second moments

We need to compute  $E\left[\left(\mathbf{x}_t^f \otimes \mathbf{x}_t^f\right) \left(\mathbf{x}_t^f \otimes \mathbf{x}_t^f\right)'\right]$ , E  $\sqrt{ }$  $\mathbf{x}_t^s\left(\mathbf{x}_t^f\otimes\mathbf{x}_t^f\right)'\bigg]$ ,  $E\left[\mathbf{x}_t^s\left(\mathbf{x}_t^s\right)'\right], E$  $\sqrt{ }$  $\mathbf{x}_t^f\left(\mathbf{x}_t^f\otimes\mathbf{x}_t^f\right)'\bigg]$ and  $E\left[\mathbf{x}_t^f\left(\mathbf{x}_t^s\right)'\right]$  as this will allow us to find  $Var(\mathbf{z}_t)$ . This is because  $Var\left(\mathbf{z}_t\right) = E\left[\left(\mathbf{z}_t - E\left[\mathbf{z}_t\right]\right)\left(\mathbf{z}_t - E\left[\mathbf{z}_t\right]\right)'\right]$ 

$$
= E\left[\left(\mathbf{z}_t - E\left[\mathbf{z}_t\right]\right)\left(\mathbf{z}'_t - E\left[\mathbf{z}'_t\right]\right)\right]
$$
  
\n
$$
= E\left[\mathbf{z}_t \mathbf{z}'_t - \mathbf{z}_t E\left[\mathbf{z}'_t\right] - E\left[\mathbf{z}_t\right] \mathbf{z}'_t + E\left[\mathbf{z}_t\right] E\left[\mathbf{z}'_t\right]\right]
$$
  
\n
$$
= E\left[\mathbf{z}_t \mathbf{z}'_t\right] - E\left[\mathbf{z}_t\right] E\left[\mathbf{z}'_t\right]
$$

and

$$
E\left[\mathbf{z}_{t}\mathbf{z}_{t}^{\prime}\right] = E\left[\begin{bmatrix} \mathbf{x}_{t}^{f} \\ \mathbf{x}_{t}^{s} \otimes \mathbf{x}_{t}^{f} \end{bmatrix}\left[\begin{bmatrix} (\mathbf{x}_{t}^{f})^{\prime} & (\mathbf{x}_{t}^{s})^{\prime} & (\mathbf{x}_{t}^{f} \otimes \mathbf{x}_{t}^{f})^{\prime} \end{bmatrix}\right]\right]
$$
  
\n
$$
= E\left[\begin{array}{cc} \mathbf{x}_{t}^{f} (\mathbf{x}_{t}^{f})^{\prime} & \mathbf{x}_{t}^{f} (\mathbf{x}_{t}^{s})^{\prime} & \mathbf{x}_{t}^{f} (\mathbf{x}_{t}^{f} \otimes \mathbf{x}_{t}^{f})^{\prime} \\ \mathbf{x}_{t}^{s} \mathbf{x}_{t}^{f} & \mathbf{x}_{t}^{s} (\mathbf{x}_{t}^{s})^{\prime} & \mathbf{x}_{t}^{s} (\mathbf{x}_{t}^{f} \otimes \mathbf{x}_{t}^{f})^{\prime} \\ (\mathbf{x}_{t}^{f} \otimes \mathbf{x}_{t}^{f}) \mathbf{x}_{t}^{f} & (\mathbf{x}_{t}^{f} \otimes \mathbf{x}_{t}^{f}) (\mathbf{x}_{t}^{s})^{\prime} & (\mathbf{x}_{t}^{f} \otimes \mathbf{x}_{t}^{f}) (\mathbf{x}_{t}^{f} \otimes \mathbf{x}_{t}^{f})^{\prime} \end{array}\right]
$$

**Finding** 
$$
E\left[\left(\mathbf{x}_t^f \otimes \mathbf{x}_t^f\right) \left(\mathbf{x}_t^f \otimes \mathbf{x}_t^f\right)'\right]
$$
  
\nFrom above:  
\n $\mathbf{x}_{t+1}^f \otimes \mathbf{x}_{t+1}^f = (\mathbf{h}_{\mathbf{x}} \otimes \mathbf{h}_{\mathbf{x}}) \left(\mathbf{x}_t^f \otimes \mathbf{x}_t^f\right) + \mathbf{v}(t+1)$   
\nwhere  
\n $\mathbf{v}(t+1) = (\mathbf{h}_{\mathbf{x}} \otimes \sigma \boldsymbol{\eta}) \left(\mathbf{x}_t^f \otimes \boldsymbol{\epsilon}_{t+1}\right) + (\sigma \boldsymbol{\eta} \otimes \mathbf{h}_{\mathbf{x}}) \left(\boldsymbol{\epsilon}_{t+1} \otimes \mathbf{x}_t^f\right) + (\sigma \boldsymbol{\eta} \otimes \sigma \boldsymbol{\eta}) (\boldsymbol{\epsilon}_{t+1} \otimes \boldsymbol{\epsilon}_{t+1})$   
\nand  $E\left[\mathbf{v}(t+1)\right] = (\sigma \boldsymbol{\eta} \otimes \sigma \boldsymbol{\eta}) vec(\mathbf{I}_{n_e})$ . Note that  $\left(\mathbf{x}_t^f \otimes \mathbf{x}_t^f\right)$  and  $\mathbf{v}(t+1)'$  are uncorrelated

So

$$
E\left(\mathbf{x}_{t+1}^{f} \otimes \mathbf{x}_{t+1}^{f}\right)\left(\mathbf{x}_{t+1}^{f} \otimes \mathbf{x}_{t+1}^{f}\right)^{'}= E\left\{\left(\mathbf{h}_{\mathbf{x}} \otimes \mathbf{h}_{\mathbf{x}}\right)\left(\mathbf{x}_{t}^{f} \otimes \mathbf{x}_{t}^{f}\right) + \mathbf{v}\left(t+1\right)\right\}\left(\mathbf{h}_{\mathbf{x}} \otimes \mathbf{h}_{\mathbf{x}}\right)\left(\mathbf{x}_{t}^{f} \otimes \mathbf{x}_{t}^{f}\right) + \mathbf{v}\left(t+1\right)\right\}\left(\mathbf{x}_{t}^{f} \otimes \mathbf{x}_{t}^{f}\right) + \mathbf{v}\left(t+1\right)\right\}= E\left\{\left(\mathbf{h}_{\mathbf{x}} \otimes \mathbf{h}_{\mathbf{x}}\right)\left(\mathbf{x}_{t}^{f} \otimes \mathbf{x}_{t}^{f}\right) + \mathbf{v}\left(t+1\right)\right\}\left(\mathbf{x}_{t}^{f} \otimes \mathbf{x}_{t}^{f}\right)^{'}\left(\mathbf{h}_{\mathbf{x}} \otimes \mathbf{h}_{\mathbf{x}}\right)^{'} + \mathbf{v}\left(t+1\right)^{'}\right\}+ E\left[\mathbf{v}\left(t+1\right)\left(\left(\mathbf{x}_{t}^{f} \otimes \mathbf{x}_{t}^{f}\right)^{'}\left(\mathbf{h}_{\mathbf{x}} \otimes \mathbf{h}_{\mathbf{x}}\right)^{'} + \mathbf{v}\left(t+1\right)^{'}\right)\right]= E\left[\left(\mathbf{h}_{\mathbf{x}} \otimes \mathbf{h}_{\mathbf{x}}\right)\left(\mathbf{x}_{t}^{f} \otimes \mathbf{x}_{t}^{f}\right)^{'}\left(\mathbf{h}_{\mathbf{x}} \otimes \mathbf{h}_{\mathbf{x}}\right)^{'} + \left(\mathbf{h}_{\mathbf{x}} \otimes \mathbf{h}_{\mathbf{x}}\right)\left(\mathbf{x}_{t}^{f} \otimes \mathbf{x}_{t}^{f}\right)\mathbf{v}\left(t+1\right)^{'}\right]+ E\left[\mathbf{v}\left(t+1\right)\left(\mathbf{x}_{t}^{f} \otimes \mathbf{x}_{t}^{f}\right)^{'}\left(\mathbf{h}_{\mathbf{x}} \otimes \mathbf{h}_{\mathbf
$$

Letting

$$
\mathbf{c} \equiv (\mathbf{h}_{\mathbf{x}} \otimes \mathbf{h}_{\mathbf{x}}) E\left[ \left( \mathbf{x}_{t}^{f} \otimes \mathbf{x}_{t}^{f} \right) \right] E\left[ \mathbf{v} \left( t+1 \right)^{\prime} \right] + E\left[ \mathbf{v} \left( t+1 \right) \right] E\left[ \left( \mathbf{x}_{t}^{f} \otimes \mathbf{x}_{t}^{f} \right)^{\prime} \right] (\mathbf{h}_{\mathbf{x}} \otimes \mathbf{h}_{\mathbf{x}})^{\prime} + E\left[ \mathbf{v} \left( t+1 \right) \mathbf{v} \left( t+1 \right)^{\prime} \right]
$$
\nwe therefore have (due to stationarity)\n
$$
E\left[ \left( \mathbf{x}_{t}^{f} \otimes \mathbf{x}_{t}^{f} \right) \left( \mathbf{x}_{t}^{f} \otimes \mathbf{x}_{t}^{f} \right)^{\prime} \right] = (\mathbf{h}_{\mathbf{x}} \otimes \mathbf{h}_{\mathbf{x}}) E\left[ \left( \mathbf{x}_{t}^{f} \otimes \mathbf{x}_{t}^{f} \right) \left( \mathbf{x}_{t}^{f} \otimes \mathbf{x}_{t}^{f} \right)^{\prime} \right] (\mathbf{h}_{\mathbf{x}} \otimes \mathbf{h}_{\mathbf{x}})^{\prime} + \mathbf{c}
$$
\n
$$
\Downarrow
$$
\n
$$
vec \left( E\left[ \left( \mathbf{x}_{t}^{f} \otimes \mathbf{x}_{t}^{f} \right) \left( \mathbf{x}_{t}^{f} \otimes \mathbf{x}_{t}^{f} \right)^{\prime} \right] \right) = vec\left( \left( \mathbf{h}_{\mathbf{x}} \otimes \mathbf{h}_{\mathbf{x}} \right) E\left[ \left( \mathbf{x}_{t}^{f} \otimes \mathbf{x}_{t}^{f} \right) \left( \mathbf{x}_{t}^{f} \otimes \mathbf{x}_{t}^{f} \right)^{\prime} \right] (\mathbf{h}_{\mathbf{x}} \otimes \mathbf{h}_{\mathbf{x}})^{\prime} \right) + vec\left( \mathbf{c} \right)
$$
\n
$$
\Downarrow
$$

 $vec\left(E[\left(\mathbf{x}_t^f\otimes\mathbf{x}_t^f\right)\left(\mathbf{x}_t^f\otimes\mathbf{x}_t^f\right)'\right]$  $\setminus$  $\mathbf{h}_{\mathbf{x}} = ((\mathbf{h}_{\mathbf{x}} \otimes \mathbf{h}_{\mathbf{x}}) \otimes (\mathbf{h}_{\mathbf{x}} \otimes \mathbf{h}_{\mathbf{x}}))vecc{} \text{vec} \left( E \left[ \left( \mathbf{x}_t^f \otimes \mathbf{x}_t^f \right) \left( \mathbf{x}_t^f \otimes \mathbf{x}_t^f \right)' \right] \right)$  $\setminus$  $+$   $vec(\mathbf{c})$ because  $vec(\mathbf{ABC}) = (\mathbf{C}' \otimes \mathbf{A}) vec(\mathbf{B})$  $\downarrow$ 

$$
\displaystyle vec\left(E[\left(\mathbf{x}_t^f \otimes \mathbf{x}_t^f\right)\left(\mathbf{x}_t^f \otimes \mathbf{x}_t^f\right)']\right)\left(\mathbf{I}_{n_x^4} - (\mathbf{h}_{\mathbf{x}} \otimes \mathbf{h}_{\mathbf{x}}) \otimes (\mathbf{h}_{\mathbf{x}} \otimes \mathbf{h}_{\mathbf{x}})\right) = vec(\mathbf{c})
$$
  

$$
vec\left(E\left[\left(\mathbf{x}_t^f\otimes\mathbf{x}_t^f\right)\left(\mathbf{x}_t^f\otimes\mathbf{x}_t^f\right)'\right]\right)=vec\left(2\mathbf{c}\right)\left(\mathbf{I}_{n_x^4}-\left(\mathbf{h_x}\otimes\mathbf{h_x}\right)\otimes\left(\mathbf{h_x}\otimes\mathbf{h_x}\right)\right)^{-1}
$$

 $\mathbf F$ inding  $E$  $\sqrt{ }$  $\mathbf{x}_t^s\left(\mathbf{x}_t^f\otimes\mathbf{x}_t^f\right)'\bigg]$ 

$$
E\left[\mathbf{x}_{t+1}^{s}\left(\mathbf{x}_{t+1}^{f}\otimes\mathbf{x}_{t+1}^{f}\right)^{\prime}\right] = E\left[\left(\mathbf{h}_{\mathbf{x}}\mathbf{x}_{t}^{s} + \tilde{\mathbf{H}}_{\mathbf{x}\mathbf{x}}\left(\mathbf{x}_{t}^{f}\otimes\mathbf{x}_{t}^{f}\right) + \frac{1}{2}\mathbf{h}_{\sigma\sigma}\sigma^{2}\right)\left((\mathbf{h}_{\mathbf{x}}\otimes\mathbf{h}_{\mathbf{x}})\left(\mathbf{x}_{t}^{f}\otimes\mathbf{x}_{t}^{f}\right) + \mathbf{v}\left(t+1\right)\right)^{\prime}\right]
$$
\n
$$
= E\left[\left(\mathbf{h}_{\mathbf{x}}\mathbf{x}_{t}^{s} + \tilde{\mathbf{H}}_{\mathbf{x}\mathbf{x}}\left(\mathbf{x}_{t}^{f}\otimes\mathbf{x}_{t}^{f}\right) + \frac{1}{2}\mathbf{h}_{\sigma\sigma}\sigma^{2}\right)\left(\left(\mathbf{x}_{t}^{f}\otimes\mathbf{x}_{t}^{f}\right)^{\prime}\left(\mathbf{h}_{\mathbf{x}}\otimes\mathbf{h}_{\mathbf{x}}\right)^{\prime} + \mathbf{v}\left(t+1\right)^{\prime}\right)\right]
$$
\n
$$
= E\left[\mathbf{h}_{\mathbf{x}}\mathbf{x}_{t}^{s}\left(\mathbf{x}_{t}^{f}\otimes\mathbf{x}_{t}^{f}\right)^{\prime}\left(\mathbf{h}_{\mathbf{x}}\otimes\mathbf{h}_{\mathbf{x}}\right)^{\prime} + \mathbf{h}_{\mathbf{x}}\mathbf{x}_{t}^{s}\mathbf{v}\left(t+1\right)^{\prime}\right]
$$
\n
$$
+ E\left[\tilde{\mathbf{H}}_{\mathbf{x}\mathbf{x}}\left(\mathbf{x}_{t}^{f}\otimes\mathbf{x}_{t}^{f}\right)\left(\mathbf{x}_{t}^{f}\otimes\mathbf{x}_{t}^{f}\right)^{\prime}\left(\mathbf{h}_{\mathbf{x}}\otimes\mathbf{h}_{\mathbf{x}}\right)^{\prime} + \tilde{\mathbf{H}}_{\mathbf{x}\mathbf{x}}\left(\mathbf{x}_{t}^{f}\otimes\mathbf{x}_{t}^{f}\right)\mathbf{v}\left(t+1\right)^{\prime}\right]
$$
\n
$$
+ E\left[\frac{1}{2}\mathbf{h}_{\sigma\sigma}\sigma^{2}\left(\
$$

Letting

$$
\mathbf{c} \equiv \mathbf{h}_{\mathbf{x}} E\left[\mathbf{x}_{t}^{s}\right] E\left[\mathbf{v}\left(t+1\right)'\right] + \tilde{\mathbf{H}}_{\mathbf{x}\mathbf{x}} E\left[\left(\mathbf{x}_{t}^{f} \otimes \mathbf{x}_{t}^{f}\right)\left(\mathbf{x}_{t}^{f} \otimes \mathbf{x}_{t}^{f}\right)'\right] \left(\mathbf{h}_{\mathbf{x}} \otimes \mathbf{h}_{\mathbf{x}}\right)' + \tilde{\mathbf{H}}_{\mathbf{x}\mathbf{x}} E\left[\mathbf{x}_{t}^{f} \otimes \mathbf{x}_{t}^{f}\right] E\left[\mathbf{v}\left(t+1\right)'\right] + \frac{1}{2} \mathbf{h}_{\sigma\sigma} \sigma^{2} E\left[\left(\mathbf{x}_{t}^{f} \otimes \mathbf{x}_{t}^{f}\right)'\right] \left(\mathbf{h}_{\mathbf{x}} \otimes \mathbf{h}_{\mathbf{x}}\right)' + \frac{1}{2} \mathbf{h}_{\sigma\sigma} \sigma^{2} E\left[\mathbf{v}\left(t+1\right)'\right]
$$
\nwe therefore have (due to stationarity)\n
$$
E\left[\mathbf{x}_{t+1}^{s}\left(\mathbf{x}_{t+1}^{f} \otimes \mathbf{x}_{t+1}^{f}\right)'\right] = \mathbf{h}_{\mathbf{x}} E\left[\mathbf{x}_{t}^{s}\left(\mathbf{x}_{t}^{f} \otimes \mathbf{x}_{t}^{f}\right)'\right] \left(\mathbf{h}_{\mathbf{x}} \otimes \mathbf{h}_{\mathbf{x}}\right)' + \mathbf{c}
$$
\n
$$
\updownarrow
$$

$$
vec\left(E\left[\mathbf{x}_{t+1}^{s}\left(\mathbf{x}_{t+1}^{f}\otimes\mathbf{x}_{t+1}^{f}\right)^{\prime}\right]\right)=vec\left( \mathbf{h}_{\mathbf{x}}E\left[\mathbf{x}_{t}^{s}\left(\mathbf{x}_{t}^{f}\otimes\mathbf{x}_{t}^{f}\right)^{\prime}\right](\mathbf{h}_{\mathbf{x}}\otimes\mathbf{h}_{\mathbf{x}})^{\prime}\right)+vec\left( \mathbf{c}\right)
$$
\n
$$
vec\left(E\left[\mathbf{x}_{t+1}^{s}\left(\mathbf{x}_{t+1}^{f}\otimes\mathbf{x}_{t+1}^{f}\right)^{\prime}\right]\right)=(\mathbf{h}_{\mathbf{x}}\otimes\mathbf{h}_{\mathbf{x}}\otimes\mathbf{h}_{\mathbf{x}})\vec{\nabla}ec\left(E\left[\mathbf{x}_{t}^{s}\left(\mathbf{x}_{t}^{f}\otimes\mathbf{x}_{t}^{f}\right)^{\prime}\right]\right)+vec\left( \mathbf{c}\right)
$$
\n
$$
vec\left(E\left[\mathbf{x}_{t}^{s}\left(\mathbf{x}_{t}^{f}\otimes\mathbf{x}_{t}^{f}\right)^{\prime}\right]\right)(\mathbf{I}_{n_{x}^{3}}-(\mathbf{h}_{\mathbf{x}}\otimes\mathbf{h}_{\mathbf{x}}\otimes\mathbf{h}_{\mathbf{x}}))=vec\left( \mathbf{c}\right)
$$
\n
$$
vec\left(E\left[\mathbf{x}_{t}^{s}\left(\mathbf{x}_{t}^{f}\otimes\mathbf{x}_{t}^{f}\right)^{\prime}\right]\right)=(\mathbf{h}_{\mathbf{x}}\otimes\mathbf{h}_{\mathbf{x}}\otimes\mathbf{h}_{\mathbf{x}})\right)=vec\left( \mathbf{c}\right)
$$
\n
$$
vec\left(E\left[\mathbf{x}_{t}^{s}\left(\mathbf{x}_{t}^{f}\otimes\mathbf{x}_{t}^{f}\right)^{\prime}\right]\right)=vec\left( \mathbf{c}\right)\left(\mathbf{I}_{n_{x}^{3}}-(\mathbf{h}_{\mathbf{x}}\otimes\mathbf{h}_{\mathbf{x}}\otimes\mathbf{h}_{\mathbf{x}})\right)^{-1}
$$

Finding 
$$
E\left[\mathbf{x}_t^s(\mathbf{x}_t^s)^{\prime}\right]
$$
  
\n
$$
E\left[\mathbf{x}_{t+1}^s(\mathbf{x}_{t+1}^s)^{\prime}\right] = E\left[\left(\mathbf{h}_{\mathbf{x}}\mathbf{x}_t^s + \tilde{\mathbf{H}}_{\mathbf{x}\mathbf{x}}\left(\mathbf{x}_t^f \otimes \mathbf{x}_t^f\right) + \frac{1}{2}\mathbf{h}_{\sigma\sigma}\sigma^2\right)\left(\mathbf{h}_{\mathbf{x}}\mathbf{x}_t^s + \tilde{\mathbf{H}}_{\mathbf{x}\mathbf{x}}\left(\mathbf{x}_t^f \otimes \mathbf{x}_t^f\right) + \frac{1}{2}\mathbf{h}_{\sigma\sigma}\sigma^2\right)^{\prime}\right]
$$
\n
$$
= E\left[\left(\mathbf{h}_{\mathbf{x}}\mathbf{x}_t^s + \tilde{\mathbf{H}}_{\mathbf{x}\mathbf{x}}\left(\mathbf{x}_t^f \otimes \mathbf{x}_t^f\right) + \frac{1}{2}\mathbf{h}_{\sigma\sigma}\sigma^2\right)\left(\left(\mathbf{x}_t^s\right)^\prime\mathbf{h}_{\mathbf{x}}^\prime + \left(\mathbf{x}_t^f \otimes \mathbf{x}_t^f\right)^\prime\tilde{\mathbf{H}}_{\mathbf{x}\mathbf{x}}^\prime + \frac{1}{2}\mathbf{h}_{\sigma\sigma}^\prime\sigma^2\right)\right]
$$

$$
=E\left[\mathbf{h}_{\mathbf{x}}\mathbf{x}_{t}^{s}\left((\mathbf{x}_{t}^{s})'\mathbf{h}_{\mathbf{x}}^{\prime} + \left(\mathbf{x}_{t}^{f} \otimes \mathbf{x}_{t}^{f}\right)'\tilde{\mathbf{H}}_{\mathbf{x}\mathbf{x}}^{\prime} + \frac{1}{2}\mathbf{h}_{\sigma\sigma}^{l}\sigma^{2}\right)\right] +E\left[\tilde{\mathbf{H}}_{\mathbf{x}\mathbf{x}}\left(\mathbf{x}_{t}^{f} \otimes \mathbf{x}_{t}^{f}\right)\left((\mathbf{x}_{t}^{s})'\mathbf{h}_{\mathbf{x}}^{\prime} + \left(\mathbf{x}_{t}^{f} \otimes \mathbf{x}_{t}^{f}\right)^{\prime}\tilde{\mathbf{H}}_{\mathbf{x}\mathbf{x}}^{\prime} + \frac{1}{2}\mathbf{h}_{\sigma\sigma}^{l}\sigma^{2}\right)\right] +E\left[\frac{1}{2}\mathbf{h}_{\sigma\sigma}\sigma^{2}\left((\mathbf{x}_{t}^{s})'\mathbf{h}_{\mathbf{x}}^{\prime} + \left(\mathbf{x}_{t}^{f} \otimes \mathbf{x}_{t}^{f}\right)^{\prime}\tilde{\mathbf{H}}_{\mathbf{x}\mathbf{x}}^{\prime} + \frac{1}{2}\mathbf{h}_{\sigma\sigma}^{l}\sigma^{2}\right)\right] = E\left[\mathbf{h}_{\mathbf{x}}\mathbf{x}_{t}^{s}\left(\mathbf{x}_{t}^{s}\right)^{\prime}\mathbf{h}_{\mathbf{x}}^{\prime} + \mathbf{h}_{\mathbf{x}}\mathbf{x}_{t}^{s}\left(\mathbf{x}_{t}^{f} \otimes \mathbf{x}_{t}^{f}\right)^{\prime}\tilde{\mathbf{H}}_{\mathbf{x}\mathbf{x}}^{\prime} + \mathbf{h}_{\mathbf{x}}\mathbf{x}_{t}^{s}\frac{1}{2}\mathbf{h}_{\sigma\sigma}^{l}\sigma^{2}\right]\right] + E\left[\tilde{\mathbf{H}}_{\mathbf{x}\mathbf{x}}\left(\mathbf{x}_{t}^{f} \otimes \mathbf{x}_{t}^{f}\right)(\mathbf{x}_{t}^{s})'\mathbf{h}_{\mathbf{x}}^{\prime} + \tilde{\mathbf{H}}_{\mathbf{x}\mathbf{x}}\left(\mathbf{x}_{t}^{f} \otimes \mathbf{x}_{t}^{f}\right)^{\prime}\tilde{\mathbf{H}}_{\mathbf{x}\mathbf{x}}^{\prime} + \
$$

Letting

$$
\mathbf{c} \equiv \mathbf{h}_{\mathbf{x}} E \left[ \mathbf{x}_{t}^{s} \left( \mathbf{x}_{t}^{f} \otimes \mathbf{x}_{t}^{f} \right)^{\prime} \right] \mathbf{\tilde{H}}_{\mathbf{x}\mathbf{x}}^{\prime} + \mathbf{h}_{\mathbf{x}} E \left[ \mathbf{x}_{t}^{s} \right] \frac{1}{2} \mathbf{h}_{\sigma\sigma}^{\prime} \sigma^{2} \n+ \mathbf{\tilde{H}}_{\mathbf{x}\mathbf{x}} E \left[ \left( \mathbf{x}_{t}^{f} \otimes \mathbf{x}_{t}^{f} \right) \left( \mathbf{x}_{t}^{s} \right)^{\prime} \right] \mathbf{h}_{\mathbf{x}}^{\prime} + \mathbf{\tilde{H}}_{\mathbf{x}\mathbf{x}} E \left[ \left( \mathbf{x}_{t}^{f} \otimes \mathbf{x}_{t}^{f} \right) \left( \mathbf{x}_{t}^{f} \otimes \mathbf{x}_{t}^{f} \right)^{\prime} \right] \mathbf{\tilde{H}}_{\mathbf{x}\mathbf{x}}^{\prime} + \mathbf{\tilde{H}}_{\mathbf{x}\mathbf{x}} E \left[ \mathbf{x}_{t}^{f} \otimes \mathbf{x}_{t}^{f} \right] \frac{1}{2} \mathbf{h}_{\sigma\sigma}^{\prime} \sigma^{2} \n+ \frac{1}{2} \mathbf{h}_{\sigma\sigma} \sigma^{2} E \left[ \left( \mathbf{x}_{t}^{s} \right)^{\prime} \right] \mathbf{h}_{\mathbf{x}}^{\prime} + \frac{1}{2} \mathbf{h}_{\sigma\sigma} \sigma^{2} E \left[ \left( \mathbf{x}_{t}^{f} \otimes \mathbf{x}_{t}^{f} \right)^{\prime} \right] \mathbf{\tilde{H}}_{\mathbf{x}\mathbf{x}}^{\prime} + \frac{1}{2} \mathbf{h}_{\sigma\sigma} \sigma^{2} \frac{1}{2} \mathbf{h}_{\sigma\sigma}^{\prime} \sigma^{2} \n\text{we therefore have (due to stationarity)} \nE \left[ \mathbf{x}_{t+1}^{s} \left( \mathbf{x}_{t+1}^{s} \right)^{\prime} \right] = \mathbf{h}_{\mathbf{x}} E \left[ \mathbf{x}_{t}^{s} \left( \mathbf{x}_{t}^{s} \right)^{\prime} \right] \mathbf{h}_{\mathbf{x}}^{\prime} + \
$$

Finding 
$$
E\left[\mathbf{x}_{t+1}^{f}\left(\mathbf{x}_{t+1}^{f} \otimes \mathbf{x}_{t+1}^{f}\right)^{'}\right]
$$
\n
$$
E\left[\mathbf{x}_{t+1}^{f}\left(\mathbf{x}_{t+1}^{f} \otimes \mathbf{x}_{t+1}^{f}\right)^{'}\right]
$$
\n
$$
= E\left[\left(\mathbf{h}_{\mathbf{x}}\mathbf{x}_{t}^{f} + \sigma\boldsymbol{\eta}\boldsymbol{\epsilon}_{t+1}\right)\left((\mathbf{h}_{\mathbf{x}} \otimes \mathbf{h}_{\mathbf{x}})\left(\mathbf{x}_{t}^{f} \otimes \mathbf{x}_{t}^{f}\right) + \mathbf{v}\left(t+1\right)\right)^{'}\right]
$$
\n
$$
= E\left[\left(\mathbf{h}_{\mathbf{x}}\mathbf{x}_{t}^{f} + \sigma\boldsymbol{\eta}\boldsymbol{\epsilon}_{t+1}\right)\left(\left(\mathbf{x}_{t}^{f} \otimes \mathbf{x}_{t}^{f}\right)^{'}(\mathbf{h}_{\mathbf{x}} \otimes \mathbf{h}_{\mathbf{x}})^{'} + \mathbf{v}\left(t+1\right)^{'}\right)\right]
$$
\n
$$
= E\left[\mathbf{h}_{\mathbf{x}}\mathbf{x}_{t}^{f}\left(\mathbf{x}_{t}^{f} \otimes \mathbf{x}_{t}^{f}\right)^{'}(\mathbf{h}_{\mathbf{x}} \otimes \mathbf{h}_{\mathbf{x}})^{'} + \mathbf{h}_{\mathbf{x}}\mathbf{x}_{t}^{f}\mathbf{v}\left(t+1\right)^{'}\right]
$$
\n
$$
+ E\left[\left(\sigma\boldsymbol{\eta}\boldsymbol{\epsilon}_{t+1}\left(\mathbf{x}_{t}^{f} \otimes \mathbf{x}_{t}^{f}\right)^{'}(\mathbf{h}_{\mathbf{x}} \otimes \mathbf{h}_{\mathbf{x}})^{'} + \sigma\boldsymbol{\eta}\boldsymbol{\epsilon}_{t+1}\mathbf{v}\left(t+1\right)^{'}\right)\right]
$$
\nRecall that  $\mathbf{v}\left(t+1\right) = (\mathbf{h}_{\mathbf{x}} \otimes \sigma\boldsymbol{\eta})\left(\mathbf{x}_{t}^{f} \otimes \boldsymbol{\epsilon}_{t+1}\right) + (\sigma\boldsymbol{\eta} \otimes \mathbf{h}_{\mathbf{x}})\left(\boldsymbol{\epsilon}_{t+1} \otimes \mathbf{x}_{t}^{f}\right) + (\sigma\boldsymbol{\$ 

$$
= \mathbf{h}_{\mathbf{x}} E\left[\mathbf{x}_{t}^{f}\left(\mathbf{x}_{t}^{f} \otimes \mathbf{x}_{t}^{f}\right)^{\prime}\right] (\mathbf{h}_{\mathbf{x}} \otimes \mathbf{h}_{\mathbf{x}})^{\prime} + \mathbf{0} + E\left[\sigma\eta\epsilon_{t+1}\left(\epsilon_{t+1} \otimes \epsilon_{t+1}\right)^{\prime}\left(\sigma\eta \otimes \sigma\eta\right)^{\prime}\right]
$$

$$
= \mathbf{h}_{\mathbf{x}} E\left[\mathbf{x}_{t}^{f}\left(\mathbf{x}_{t}^{f} \otimes \mathbf{x}_{t}^{f}\right)^{\prime}\right] (\mathbf{h}_{\mathbf{x}} \otimes \mathbf{h}_{\mathbf{x}})^{\prime} + \mathbf{0} + \sigma\eta E\left[\epsilon_{t+1}\left(\epsilon_{t+1} \otimes \epsilon_{t+1}\right)^{\prime}\right] \left(\sigma\eta \otimes \sigma\eta\right)^{\prime}
$$

$$
\text{L}
$$

$$
\begin{aligned}\n\text{vec}\left(E\left[\mathbf{x}_{t+1}^f\left(\mathbf{x}_{t+1}^f \otimes \mathbf{x}_{t+1}^f\right)'\right]\right) &= (\mathbf{h_x} \otimes \mathbf{h_x} \otimes \mathbf{h_x}) \text{ vec}\left(E\left[\mathbf{x}_t^f\left(\mathbf{x}_t^f \otimes \mathbf{x}_t^f\right)'\right]\right) \\
&\quad + \text{vec}\left(\sigma\eta E\left[\epsilon_{t+1}\left(\epsilon_{t+1} \otimes \epsilon_{t+1}\right)'\right] \left(\sigma\eta \otimes \sigma\eta\right)'\right) \\
\text{because } \text{vec}\left(\mathbf{ABC}\right) &= (\mathbf{C}' \otimes \mathbf{A}) \text{ vec}\left(\mathbf{B}\right)\n\end{aligned}
$$

 $\hat{\psi}$ 

$$
\left(E\left[\mathbf{x}_{t+1}^f\left(\mathbf{x}_{t+1}^f\otimes\mathbf{x}_{t+1}^f\right)'\right]\right) = \left(\mathbf{I}_{n_x^3} - (\mathbf{h_x}\otimes\mathbf{h_x}\otimes\mathbf{h_x})\right)^{-1}vec\left(\sigma\eta E\left[\boldsymbol{\epsilon}_{t+1}\left(\boldsymbol{\epsilon}_{t+1}\otimes\boldsymbol{\epsilon}_{t+1}\right)'\right]\left(\sigma\eta\otimes\sigma\eta\right)'\right)
$$

Finding 
$$
E\left[\mathbf{x}_t^f(\mathbf{x}_t^s)^{\prime}\right]
$$
  
\n $E\left[\mathbf{x}_{t+1}^f(\mathbf{x}_{t+1}^s)^{\prime}\right] = E\left[\left(\mathbf{h}_{\mathbf{x}}\mathbf{x}_t^f + \sigma\eta\epsilon_{t+1}\right)\left(\mathbf{h}_{\mathbf{x}}\mathbf{x}_t^s + \tilde{\mathbf{H}}_{\mathbf{x}\mathbf{x}}\left(\mathbf{x}_t^f \otimes \mathbf{x}_t^f\right) + \frac{1}{2}\mathbf{h}_{\sigma\sigma}\sigma^2\right)^{\prime}\right]$   
\n $= E\left[\mathbf{h}_{\mathbf{x}}\mathbf{x}_t^f\left((\mathbf{x}_t^s)^{\prime}\mathbf{h}_{\mathbf{x}}^{\prime} + \left(\mathbf{x}_t^f \otimes \mathbf{x}_t^f\right)^{\prime}\tilde{\mathbf{H}}_{\mathbf{x}\mathbf{x}}^{\prime} + \frac{1}{2}\mathbf{h}_{\sigma\sigma}^{\prime}\sigma^2\right)\right]$   
\n $= \mathbf{h}_{\mathbf{x}}E\left[\mathbf{x}_t^f(\mathbf{x}_t^s)^{\prime}\right]\mathbf{h}_{\mathbf{x}}^{\prime} + \mathbf{h}_{\mathbf{x}}E\left[\mathbf{x}_t^f\left(\mathbf{x}_t^f \otimes \mathbf{x}_t^f\right)^{\prime}\right]\tilde{\mathbf{H}}_{\mathbf{x}\mathbf{x}}^{\prime}$   
\n $\Downarrow$   
\n $vec\left(E\left[\mathbf{x}_{t+1}^f(\mathbf{x}_{t+1}^s)^{\prime}\right]\right) = (\mathbf{h}_{\mathbf{x}} \otimes \mathbf{h}_{\mathbf{x}}) \,vec\left(E\left[\mathbf{x}_t^f(\mathbf{x}_t^s)^{\prime}\right]\right) + vec\left(\mathbf{h}_{\mathbf{x}}E\left[\mathbf{x}_t^f\left(\mathbf{x}_t^f \otimes \mathbf{x}_t^f\right)^{\prime}\right]\tilde{\mathbf{H}}_{\mathbf{x}\mathbf{x}}^{\prime}\right)$   
\n $\Downarrow$ 

$$
vec\left(E\left[\mathbf{x}_t^f\left(\mathbf{x}_t^s\right)'\right]\right) = \left(\mathbf{I}_{n_x^2} - \left(\mathbf{h_x} \otimes \mathbf{h_x}\right)\right)^{-1} vec\left(\mathbf{h_x} E\left[\mathbf{x}_t^f\left(\mathbf{x}_t^f \otimes \mathbf{x}_t^f\right)'\right] \tilde{\mathbf{H}}_{\mathbf{x}\mathbf{x}}'\right)
$$

#### 3.5 The auto-correlations

This section derives the auto-correlations for the states and the control variables.

#### 3.5.1 The innovations

We start by showing that  $\xi_{t+1}$  and  $\xi_{t+1+s}$  are uncorrelated for  $s = 1, 2, ...$  To see this note that  $E\left[{\pmb \xi}_{t+1}{\pmb \xi}_{t+1+s}^\prime\right]=$ 

$$
E\left[\left[\begin{array}{c}\n\epsilon_{t+1} & \epsilon_{t+1} - vec(\mathbf{I}_{n_e}) \\
\epsilon_{t+1} & \epsilon_{t+1} & \epsilon'_{t+1+s} \\
\epsilon_t^f \otimes \epsilon_{t+1}\n\end{array}\right] \right] \epsilon'_{t+1+s} \quad (\epsilon_{t+1+s} \otimes \epsilon_{t+1+s} - vec(\mathbf{I}_{n_e}))' \left(\epsilon_{t+1+s} \otimes \mathbf{x}^f_{t+s}\right)' \left(\mathbf{x}^f_{t+s} \otimes \epsilon_{t+1+s}\right)'\right]
$$
$$
=E\left[\begin{array}{cc} \epsilon_{t+1}\epsilon'_{t+1+s} & \epsilon_{t+1}(\epsilon_{t+1+s}\otimes\epsilon_{t+1+s}-vec(\mathbf{I}_{n_{e}}))' \\ (\epsilon_{t+1}\otimes\epsilon_{t+1}-vec(\mathbf{I}_{n_{e}}))\epsilon'_{t+1+s} & (\epsilon_{t+1}\otimes\epsilon_{t+1}-vec(\mathbf{I}_{n_{e}}))(\epsilon_{t+1+s}\otimes\epsilon_{t+1+s}-vec(\mathbf{I}_{n_{e}}))' \\ (\epsilon_{t+1}\otimes\mathbf{x}_{t}^{f})\epsilon'_{t+1+s} & (\epsilon_{t+1}\otimes\mathbf{x}_{t}^{f}) (\epsilon_{t+1+s}\otimes\epsilon_{t+1+s}-vec(\mathbf{I}_{n_{e}}))' \\ (\mathbf{x}_{t}^{f}\otimes\epsilon_{t+1})\epsilon'_{t+1+s} & (\mathbf{x}_{t}^{f}\otimes\epsilon_{t+1}) (\epsilon_{t+1+s}\otimes\epsilon_{t+1+s}-vec(\mathbf{I}_{n_{e}}))' \\ (\epsilon_{t+1}\left(\epsilon_{t+1+s}\otimes\mathbf{x}_{t+s}^{f}\right)' & \epsilon_{t+1}\left(\mathbf{x}_{t+s}^{f}\otimes\epsilon_{t+1+s}\right)' \\ (\epsilon_{t+1}\otimes\epsilon_{t+1}-vec(\mathbf{I}_{n_{e}}))\left(\epsilon_{t+1+s}\otimes\mathbf{x}_{t+s}^{f}\right)' & (\epsilon_{t+1}\otimes\epsilon_{t+1}-vec(\mathbf{I}_{n_{e}}))\left(\mathbf{x}_{t+s}^{f}\otimes\epsilon_{t+1+s}\right)' \\ (\epsilon_{t+1}\otimes\mathbf{x}_{t}^{f})\left(\epsilon_{t+1+s}\otimes\mathbf{x}_{t+s}^{f}\right)' & (\epsilon_{t+1}\otimes\mathbf{x}_{t}^{f})\left(\mathbf{x}_{t+s}^{f}\otimes\epsilon_{t+1+s}\right)' \\ (\mathbf{x}_{t}^{f}\otimes\epsilon_{t+1})\left(\epsilon_{t+1+s}\otimes\mathbf{x}_{t+s}^{f}\right)' & (\mathbf{x}_{t}^{f}\otimes\epsilon_{t+1})\left(\mathbf{x}_{t+s}^{f}\otimes\epsilon_{t+1+s}\right)' \\ 0 & 0 & 0 & 0 \\ 0 & 0 & 0 & 0 \\ 0 & 0 & 0 & 0 \\ 0 & 0 & 0 & 0 \end{array}\right]
$$

#### 3.5.2 The auto-covariances

Recall that we have

$$
\mathbf{z}_t = \begin{bmatrix} \mathbf{x}_t^f \\ \mathbf{x}_t^s \\ \mathbf{x}_t^f \otimes \mathbf{x}_t^f \end{bmatrix}
$$

$$
\mathbf{z}_{t+1} = \mathbf{c} + \mathbf{A}\mathbf{z}_t + \mathbf{B}\boldsymbol{\xi}_{t+1}
$$

$$
\mathbf{y}_t = \mathbf{D}\mathbf{z}_t + \frac{1}{2}\mathbf{g}_{\sigma\sigma}\sigma^2
$$

To find the one period auto-correlation, i.e.  $Cov(\mathbf{z}_{t+1}, \mathbf{z}_t)$ , we have

$$
Cov\left(\mathbf{z}_{t+1}, \mathbf{z}_{t}\right) = Cov\left(\mathbf{c} + \mathbf{A}\mathbf{z}_{t} + \mathbf{B}\boldsymbol{\xi}_{t+1}, \mathbf{z}_{t}\right) = \mathbf{A}Cov\left(\mathbf{z}_{t}, \mathbf{z}_{t}\right) = \mathbf{A}Var\left(\mathbf{z}_{t}\right)
$$

because  $Cov\left(\mathbf{z}_t, \boldsymbol{\xi}_{t+1}\right) = 0$  as shown above. And for two periods  $Cov\left(\mathbf{z}_{t+2}, \mathbf{z}_{t}\right) = Cov\left(\mathbf{c}+\mathbf{A}\mathbf{z}_{t+1}+\mathbf{B}\boldsymbol{\xi}_{t+2}, \mathbf{z}_{t}\right)$  $= Cov\left(\mathbf{A}\left(\mathbf{c}+\mathbf{A}\mathbf{z}_{t}+\mathbf{B}\boldsymbol{\xi}_{t+1}\right)+\mathbf{B}\boldsymbol{\xi}_{t+2},\mathbf{z}_{t}\right)$  $= Cov\left( \mathbf{A}^2 \mathbf{z}_t + \mathbf{B} \boldsymbol{\xi}_{t+2}, \mathbf{z}_t \right)$  $= Cov\left( \mathbf{A}^{2}\mathbf{z}_{t}, \mathbf{z}_{t} \right)$  $= {\bf A}^2Cov\left( {\bf {z}}_t,{\bf {z}}_t\right)$  $=$   ${\bf A}^2 Var\left({\bf z}_t\right)$ 

Here, we use the fact that  $Cov(\xi_{t+2}, \mathbf{z}_t) = 0$ . This follows from the same arguements as above, that is consider

$$
E\left[\mathbf{z}_{t}\boldsymbol{\xi}'_{t+2}\right] = E\left[\begin{bmatrix} \mathbf{x}_{t}^{f} \\ \mathbf{x}_{t}^{s} \\ \mathbf{x}_{t}^{f} \otimes \mathbf{x}_{t}^{f} \end{bmatrix}\begin{bmatrix} \boldsymbol{\epsilon}'_{t+2} & (\boldsymbol{\epsilon}_{t+2} \otimes \boldsymbol{\epsilon}_{t+2} - vec(\mathbf{I}_{ne}))' & (\boldsymbol{\epsilon}_{t+2} \otimes \mathbf{x}_{t+1}^{f})' & (\mathbf{x}_{t+1}^{f} \otimes \boldsymbol{\epsilon}_{t+2})' \end{bmatrix}\right]
$$
  
\n
$$
= E\left[\begin{array}{cc} \mathbf{x}_{t}^{f} \boldsymbol{\epsilon}'_{t+2} & \mathbf{x}_{t}^{f} \left(\boldsymbol{\epsilon}_{t+2} \otimes \boldsymbol{\epsilon}_{t+2} - vec(\mathbf{I}_{ne}))' & \mathbf{x}_{t}^{f} \left(\boldsymbol{\epsilon}_{t+2} \otimes \mathbf{x}_{t+1}^{f}\right)' & \mathbf{x}_{t}^{f} \left(\mathbf{x}_{t+1}^{f} \otimes \boldsymbol{\epsilon}_{t+2}\right)' \\ \mathbf{x}_{t}^{s} \boldsymbol{\epsilon}'_{t+2} & \mathbf{x}_{t}^{s} \left(\boldsymbol{\epsilon}_{t+2} \otimes \boldsymbol{\epsilon}_{t+2} - vec(\mathbf{I}_{ne})\right)' & \mathbf{x}_{t}^{s} \left(\boldsymbol{\epsilon}_{t+2} \otimes \mathbf{x}_{t+1}^{f}\right)' & \mathbf{x}_{t}^{s} \left(\mathbf{x}_{t+1}^{f} \otimes \boldsymbol{\epsilon}_{t+2}\right)' \\ \left(\mathbf{x}_{t}^{f} \otimes \mathbf{x}_{t}^{f}\right) \boldsymbol{\epsilon}'_{t+1} & (\mathbf{x}_{t}^{f} \otimes \mathbf{x}_{t}^{f}) \left(\boldsymbol{\epsilon}_{t+2} \otimes \boldsymbol{\epsilon}_{t+2} - vec(\mathbf{I}_{ne}))' & (\mathbf{x}_{t}^{f} \otimes \mathbf{x}_{t}^{f}) \left(\boldsymbol{\epsilon}_{t+2} \otimes \mathbf{x}_{t+1}^{f}\right)' & (\mathbf{x}_{t}^{f} \otimes \mathbf{x}_{t}^{f}) \left(\mathbf{x}_{t+1}^{f} \otimes \boldsymbol{\epsilon}_{t+2}\right)' \end{array}\right]
$$

Hence, in the general case  $Cov\left(\mathbf{z}_{t+l}, \mathbf{z}_{t}\right) = \mathbf{A}^{l}Var\left(\mathbf{z}_{t}\right)$ 

 $= 0$ 

For the control variables:  $Cov\left(\mathbf{y}_{t+l}, \mathbf{y}_{t}\right) = Cov\left(\mathbf{Dz}_{t+l} + \frac{1}{2} \mathbf{g}_{\sigma\sigma} \sigma^2, \mathbf{Dz}_{t} + \frac{1}{2} \mathbf{g}_{\sigma\sigma} \sigma^2\right)$ 

$$
=Cov\left(\mathbf{Dz}_{t+l}, \mathbf{Dz}_{t}\right)
$$

$$
= \mathbf{D}Cov\left(\mathbf{z}_{t+l}, \mathbf{z}_{t}\right) \mathbf{D}'
$$

$$
=\mathbf{D}\mathbf{A}^{l}Var\left(\mathbf{z}_{t}\right)\mathbf{D}^{\prime}
$$

# 4 Stastical properties: Third order approximation

#### 4.1 Covariance-stationary

Proposition 1:

The pruned third order approximation for  $\mathbf{x}_t^f, \mathbf{x}_t^s, \mathbf{x}_t^{rd}$ , and  $\mathbf{y}_t^{rd}$  is covariance-stationary if

1. the DSGE model has a unique stable equilibrium, i.e. all eigenvalue of  $h_x$  have modulus less than 1

2.  $\epsilon_{t+1}$  has finite sixth moment

Proof  
\nNote first that  
\n
$$
x_{t+1}^{rd}(j,1) = \mathbf{h}_{\mathbf{x}}(j,:) \mathbf{x}_{t}^{rd} + \frac{2}{2} (\mathbf{x}_{t}^{f})^{'} \mathbf{h}_{\mathbf{x}\mathbf{x}}(j,:,:) (\mathbf{x}_{t}^{s}) + \frac{1}{6} (\mathbf{x}_{t}^{f})^{'} \begin{bmatrix} (\mathbf{x}_{t}^{f})^{'} \mathbf{h}_{\mathbf{x}\mathbf{x}}(j,1,:,:) (\mathbf{x}_{t}^{f}) \\ ... \\ (\mathbf{x}_{t}^{f})^{'} \mathbf{h}_{\mathbf{x}\mathbf{x}\mathbf{x}}(j,n_{x},:,:) (\mathbf{x}_{t}^{f}) \end{bmatrix} + \frac{3}{6} \mathbf{h}_{\sigma\sigma\mathbf{x}}(j,:) \sigma^{2} \mathbf{x}_{t}^{f} + \frac{1}{6} h_{\sigma\sigma\sigma}(j,1) \sigma^{3}
$$

 $\downarrow$ 

 $\mathbf{x}_{t+1}^{rd} = \mathbf{h_x}\mathbf{x}_t^{rd} + 2\mathbf{\tilde{H}_{xx}}\left(\mathbf{x}_t^f\otimes\mathbf{x}_t^s\right) + \mathbf{\tilde{H}_{xxx}}\left(\mathbf{x}_t^f\otimes\mathbf{x}_t^f\otimes\mathbf{x}_t^f\right) + \frac{3}{6}\mathbf{h_{\sigma\sigma x}}\sigma^2\mathbf{x}_t^f + \frac{1}{6}\mathbf{h_{\sigma\sigma\sigma}}\sigma^3$ where  $\tilde{\mathbf{H}}_{\mathbf{xx}} \equiv \frac{1}{2}$ reshape  $(\mathbf{h}_{\mathbf{xx}}, n_x, n_x^2)$  and  $\tilde{\mathbf{H}}_{\mathbf{xxx}} \equiv \frac{1}{6}$ reshape  $(\mathbf{h}_{\mathbf{xxx}}, n_x, n_x^3)$ . So we need to find the law of motion of  $\left(\mathbf{x}_t^f\otimes\mathbf{x}_t^s\right)$  and  $\left(\mathbf{x}_t^f\otimes\mathbf{x}_t^f\otimes\mathbf{x}_t^f\right)$ .

Hence,  
\n
$$
\left(\mathbf{x}_{t+1}^f \otimes \mathbf{x}_{t+1}^s\right) = \left(\mathbf{h}_{\mathbf{x}} \mathbf{x}_t^f + \sigma \eta \boldsymbol{\epsilon}_{t+1}\right) \otimes \left(\mathbf{h}_{\mathbf{x}} \mathbf{x}_t^s + \tilde{\mathbf{H}}_{\mathbf{x}\mathbf{x}} \left(\mathbf{x}_t^f \otimes \mathbf{x}_t^f\right) + \frac{1}{2} \mathbf{h}_{\sigma \sigma} \sigma^2\right)
$$
\n
$$
= \mathbf{h}_{\mathbf{x}} \mathbf{x}_t^f \otimes \mathbf{h}_{\mathbf{x}} \mathbf{x}_t^s + \mathbf{h}_{\mathbf{x}} \mathbf{x}_t^f \otimes \tilde{\mathbf{H}}_{\mathbf{x}\mathbf{x}} \left(\mathbf{x}_t^f \otimes \mathbf{x}_t^f\right) + \mathbf{h}_{\mathbf{x}} \mathbf{x}_t^f \otimes \frac{1}{2} \mathbf{h}_{\sigma \sigma} \sigma^2
$$
\n
$$
+ \sigma \eta \boldsymbol{\epsilon}_{t+1} \otimes \mathbf{h}_{\mathbf{x}} \mathbf{x}_t^s + \sigma \eta \boldsymbol{\epsilon}_{t+1} \otimes \tilde{\mathbf{H}}_{\mathbf{x}\mathbf{x}} \left(\mathbf{x}_t^f \otimes \mathbf{x}_t^f\right) + \sigma \eta \boldsymbol{\epsilon}_{t+1} \otimes \frac{1}{2} \mathbf{h}_{\sigma \sigma} \sigma^2
$$
\nusing  $(\mathbf{A} + \mathbf{B}) \otimes (\mathbf{C} + \mathbf{D}) = \mathbf{A} \otimes \mathbf{C} + \mathbf{A} \otimes \mathbf{D} + \mathbf{B} \otimes \mathbf{C} + \mathbf{B} \otimes \mathbf{D}$ 

$$
= (\mathbf{h}_{\mathbf{x}} \otimes \mathbf{h}_{\mathbf{x}}) \left( \mathbf{x}_{t}^{f} \otimes \mathbf{x}_{t}^{s} \right) + (\mathbf{h}_{\mathbf{x}} \otimes \tilde{\mathbf{H}}_{\mathbf{x}\mathbf{x}}) \left( \mathbf{x}_{t}^{f} \otimes \mathbf{x}_{t}^{f} \right) + (\mathbf{h}_{\mathbf{x}} \otimes \frac{1}{2} \mathbf{h}_{\sigma\sigma}) \left( \mathbf{x}_{t}^{f} \otimes \sigma^{2} \right) + (\sigma\eta \otimes \mathbf{h}_{\mathbf{x}}) \left( \epsilon_{t+1} \otimes \mathbf{x}_{t}^{s} \right) + (\sigma\eta \otimes \tilde{\mathbf{H}}_{\mathbf{x}\mathbf{x}}) \left( \epsilon_{t+1} \otimes \mathbf{x}_{t}^{f} \otimes \mathbf{x}_{t}^{f} \right) + (\sigma\eta \otimes \frac{1}{2} \mathbf{h}_{\sigma\sigma}) \left( \epsilon_{t+1} \otimes \sigma^{2} \right) using (\mathbf{A} \otimes \mathbf{B}) (\mathbf{C} \otimes \mathbf{D}) = \mathbf{AC} \otimes \mathbf{BD}
$$

$$
=(\mathbf{h_x}\otimes\mathbf{h_x})\left(\mathbf{x}_t^f\otimes\mathbf{x}_t^s\right)+\left(\mathbf{h_x}\otimes\mathbf{\tilde{H}_{xx}}\right)\left(\mathbf{x}_t^f\otimes\mathbf{x}_t^f\otimes\mathbf{x}_t^f\right)+\left(\mathbf{h_x}\otimes\frac{1}{2}\mathbf{h_{\sigma\sigma}}\sigma^2\right)\mathbf{x}_t^f\\+(\sigma\boldsymbol{\eta}\otimes\mathbf{h_x})\left(\boldsymbol{\epsilon}_{t+1}\otimes\mathbf{x}_t^s\right)+\left(\sigma\boldsymbol{\eta}\otimes\mathbf{\tilde{H}_{xx}}\right)\left(\boldsymbol{\epsilon}_{t+1}\otimes\mathbf{x}_t^f\otimes\mathbf{x}_t^f\right)+\left(\sigma\boldsymbol{\eta}\otimes\frac{1}{2}\mathbf{h_{\sigma\sigma}}\sigma^2\right)\boldsymbol{\epsilon}_{t+1}
$$

Recall from above<br>  $\mathbf{x}_{t+1}^f \otimes \mathbf{x}_{t+1}^f = (\mathbf{h_x} \otimes \mathbf{h_x}) \left( \mathbf{x}_t^f \otimes \mathbf{x}_t^f \right) + (\mathbf{h_x} \otimes \sigma \eta) \left( \mathbf{x}_t^f \otimes \epsilon_{t+1} \right)$ <br>  $+ (\sigma \eta \otimes \mathbf{h_x}) \left( \epsilon_{t+1} \otimes \mathbf{x}_t^f \right) + (\sigma \eta \otimes \sigma \eta) (\epsilon_{t+1} \otimes \epsilon_{t+1})$ So<br>  $\mathbf{x}_{t+1}^f \otimes \mathbf{x}_{t+1}^f \otimes \mathbf{x}_{t+1}^f = (\mathbf{h}_{\mathbf{x}} \mathbf{x}_t^f + \sigma \boldsymbol{\eta} \boldsymbol{\epsilon}_{t+1}) \otimes ((\mathbf{h}_{\mathbf{x}} \otimes \mathbf{h}_{\mathbf{x}}) (\mathbf{x}_t^f \otimes \mathbf{x}_t^f) + (\mathbf{h}_{\mathbf{x}} \otimes \sigma \boldsymbol{\eta}) (\mathbf{x}_t^f \otimes \boldsymbol{\epsilon}_{t+1}) + (\sigma \boldsymbol{\eta} \otimes \mathbf{h}_{\mathbf{x}}) (\boldsymbol{\epsilon}_{t+1} \otimes \mathbf{x}_t^$ 

$$
\begin{aligned}&=\mathbf{h_x}\mathbf{x}_t^f\otimes(\mathbf{h_x}\otimes\mathbf{h_x})\left(\mathbf{x}_t^f\otimes\mathbf{x}_t^f\right)+\mathbf{h_x}\mathbf{x}_t^f\otimes(\mathbf{h_x}\otimes\sigma\eta)\left(\mathbf{x}_t^f\otimes\boldsymbol{\epsilon}_{t+1}\right)\\&+\mathbf{h_x}\mathbf{x}_t^f\otimes(\sigma\eta\otimes\mathbf{h_x})\left(\boldsymbol{\epsilon}_{t+1}\otimes\mathbf{x}_t^f\right)+\mathbf{h_x}\mathbf{x}_t^f\otimes(\sigma\eta\otimes\sigma\eta)\left(\boldsymbol{\epsilon}_{t+1}\otimes\boldsymbol{\epsilon}_{t+1}\right)\\&+(\sigma\eta\boldsymbol{\epsilon}_{t+1})\otimes(\mathbf{h_x}\otimes\mathbf{h_x})\left(\mathbf{x}_t^f\otimes\mathbf{x}_t^f\right)+(\sigma\eta\boldsymbol{\epsilon}_{t+1})\otimes(\mathbf{h_x}\otimes\sigma\eta)\left(\mathbf{x}_t^f\otimes\boldsymbol{\epsilon}_{t+1}\right)\\&+(\sigma\eta\boldsymbol{\epsilon}_{t+1})\otimes(\sigma\eta\otimes\mathbf{h_x})\left(\boldsymbol{\epsilon}_{t+1}\otimes\mathbf{x}_t^f\right)+(\sigma\eta\boldsymbol{\epsilon}_{t+1})\otimes(\sigma\eta\otimes\sigma\eta)\left(\boldsymbol{\epsilon}_{t+1}\otimes\boldsymbol{\epsilon}_{t+1}\right)\end{aligned}
$$

$$
=(\mathbf{h_x}\otimes\mathbf{h_x}\otimes\mathbf{h_x})\left(\mathbf{x}_t^f\otimes\mathbf{x}_t^f\otimes\mathbf{x}_t^f\right)+(\mathbf{h_x}\otimes\mathbf{h_x}\otimes\sigma\eta)\left(\mathbf{x}_t^f\otimes\mathbf{x}_t^f\otimes\boldsymbol{\epsilon}_{t+1}\right)\\ +(\mathbf{h_x}\otimes\sigma\eta\otimes\mathbf{h_x})\left(\mathbf{x}_t^f\otimes\boldsymbol{\epsilon}_{t+1}\otimes\mathbf{x}_t^f\right)+(\mathbf{h_x}\otimes\sigma\eta\otimes\sigma\eta)\left(\mathbf{x}_t^f\otimes\boldsymbol{\epsilon}_{t+1}\otimes\boldsymbol{\epsilon}_{t+1}\right)\\ +(\sigma\eta\otimes\mathbf{h_x}\otimes\mathbf{h_x})\left(\boldsymbol{\epsilon}_{t+1}\otimes\mathbf{x}_t^f\otimes\mathbf{x}_t^f\right)+(\sigma\eta\otimes\mathbf{h_x}\otimes\sigma\eta)\left(\boldsymbol{\epsilon}_{t+1}\otimes\mathbf{x}_t^f\otimes\boldsymbol{\epsilon}_{t+1}\right)\\ +(\sigma\eta\otimes\sigma\eta\otimes\mathbf{h_x})\left(\boldsymbol{\epsilon}_{t+1}\otimes\boldsymbol{\epsilon}_{t+1}\otimes\mathbf{x}_t^f\right)+(\sigma\eta\otimes\sigma\eta\otimes\sigma\eta)\left(\boldsymbol{\epsilon}_{t+1}\otimes\boldsymbol{\epsilon}_{t+1}\otimes\boldsymbol{\epsilon}_{t+1}\right)
$$

$$
= (\mathbf{h}_{\mathbf{x}} \otimes \mathbf{h}_{\mathbf{x}} \otimes \mathbf{h}_{\mathbf{x}}) \left( \mathbf{x}_{t}^{f} \otimes \mathbf{x}_{t}^{f} \otimes \mathbf{x}_{t}^{f} \right) + (\mathbf{h}_{\mathbf{x}} \otimes \mathbf{h}_{\mathbf{x}} \otimes \sigma \eta) \left( \mathbf{x}_{t}^{f} \otimes \mathbf{x}_{t}^{f} \otimes \epsilon_{t+1} \right) + (\mathbf{h}_{\mathbf{x}} \otimes \sigma \eta \otimes \mathbf{h}_{\mathbf{x}}) \left( \mathbf{x}_{t}^{f} \otimes \epsilon_{t+1} \otimes \mathbf{x}_{t}^{f} \right) + (\mathbf{h}_{\mathbf{x}} \otimes \sigma \eta \otimes \sigma \eta) \left( \mathbf{x}_{t}^{f} \otimes \epsilon_{t+1} \otimes \epsilon_{t+1} \right) + (\sigma \eta \otimes \mathbf{h}_{\mathbf{x}} \otimes \mathbf{h}_{\mathbf{x}}) \left( \epsilon_{t+1} \otimes \mathbf{x}_{t}^{f} \otimes \mathbf{x}_{t}^{f} \right) + (\sigma \eta \otimes \mathbf{h}_{\mathbf{x}} \otimes \sigma \eta) \left( \epsilon_{t+1} \otimes \mathbf{x}_{t}^{f} \otimes \epsilon_{t+1} \right) + (\sigma \eta \otimes \sigma \eta \otimes \mathbf{h}_{\mathbf{x}}) \left( \epsilon_{t+1} \otimes \epsilon_{t+1} \otimes \mathbf{x}_{t}^{f} \right) + (\sigma \eta \otimes \sigma \eta \otimes \sigma \eta) \left( (\epsilon_{t+1} \otimes \epsilon_{t+1} \otimes \epsilon_{t+1}) - E\left[ (\epsilon_{t+1} \otimes \epsilon_{t+1} \otimes \epsilon_{t+1}) \right] \right) + (\sigma \eta \otimes \sigma \eta \otimes \sigma \eta) E\left[ (\epsilon_{t+1} \otimes \epsilon_{t+1} \otimes \epsilon_{t+1}) \right]
$$

Thus we can construct the following extended system<br> $\begin{bmatrix} 5 \end{bmatrix}$ 

$$
\left[\begin{array}{c} \mathbf{x}_{t+1}^{\prime} \\ \mathbf{x}_{t+1}^{s} \otimes \mathbf{x}_{t+1}^{f} \\ \mathbf{x}_{t+1}^{\prime} \otimes \mathbf{x}_{t+1}^{f} \\ \mathbf{x}_{t+1}^{\prime} \otimes \mathbf{x}_{t+1}^{s} \end{array}\right] = \left[\begin{array}{c} \mathbf{0}_{n_x \times 1} \\ \frac{1}{2} \mathbf{h}_{\sigma \sigma} \sigma^2 \\ (\sigma \eta \otimes \sigma \eta) \, vec\left(\mathbf{I}_{n_e}\right) \\ \frac{1}{6} \mathbf{h}_{\sigma \sigma \sigma} \sigma^3 \\ \mathbf{0}_{n_x^2 \times 1} \\ \mathbf{0}_{n_x^2 \times 1} \end{array}\right]
$$

$$
+\left[\begin{array}{cccccc} h_x & 0_{n_x \times n_x} & 0_{n_x \times n_x} & 0_{n_x \times n_x} & 0_{n_x \times n_x^2} & 0_{n_x \times n_x^2} & 0_{n_x \times n_x^3} \\ 0_{n_x \times n_x} & h_x & H_{xx} & 0_{n_x \times n_x} & 0_{n_x \times n_x^2} & 0_{n_x \times n_x^3} \\ 0_{n_x^2 \times n_x} & 0_{n_x^2 \times n_x} & 0_{n_x^2 \times n_x} & 0_{n_x^2 \times n_x^2} & 0_{n_x^2 \times n_x^2} \\ 0_{n_x^2 \times n_x} & 0_{n_x^2 \times n_x} & 0_{n_x^2 \times n_x^2} & 0_{n_x^2 \times n_x^2} & 0_{n_x^2 \times n_x^2} & 0_{n_x^2 \times n_x^2} \\ 0_{n_x^2 \times n_x} & 0_{n_x^2 \times n_x} & 0_{n_x^2 \times n_x^2} & 0_{n_x^2 \times n_x} & 0_{n_x^2 \times n_x^2} & 0_{n_x^2 \times n_x^2} \\ 0 & 0 & 0 & 0 & 0 & 0 \\ 0 & 0 & 0 & 0 & 0 & 0 \\
$$

 $\updownarrow$ 

$$
\mathbf{z}_{t+1} = \mathbf{c} + \mathbf{A}\mathbf{z}_t + \mathbf{B}\boldsymbol{\xi}_{t+1} \tag{38}
$$

The absolute value of the eigenvalues in  $h_x$  are all strictly less then one by assumption. Accordingly, all eigenvalues of  $A$ are also strictly less than one. To see this note first that  $% \mathcal{N}$ 

 $p\left( \lambda \right) =\left| \mathbf{A-}\lambda \mathbf{I}\right|$ 

$$
\begin{aligned}&= \begin{bmatrix} \mathbf{h_x} - \lambda \mathbf{I} & \mathbf{0}_{n_x \times n_x} & \mathbf{0}_{n_x \times n_x^2} & \mathbf{0}_{n_x \times n_x} & \mathbf{0}_{n_x \times n_x^2} & \mathbf{0}_{n_x \times n_x^3} & \mathbf{0}_{n_x \times n_x^3} \\ \mathbf{0}_{n_x \times n_x} & \mathbf{h_x} - \lambda \mathbf{I} & \mathbf{\tilde{H}_{xx}} & \mathbf{0}_{n_x \times n_x} & \mathbf{0}_{n_x \times n_x^2} & \mathbf{0}_{n_x \times n_x^3} \\ \mathbf{0}_{n_x^2 \times n_x} & \mathbf{0}_{n_x^2 \times n_x} & \mathbf{h_x} \otimes \mathbf{h_x} - \lambda \mathbf{I} & \mathbf{0}_{n_x^2 \times n_x} & \mathbf{0}_{n_x^2 \times n_x^2} & \mathbf{0}_{n_x^2 \times n_x^3} \\ \frac{3}{6} \mathbf{h_{\sigma \sigma x} \sigma^2} & \mathbf{0}_{n_x \times n_x} & \mathbf{0}_{n_x \times n_x^2} & \mathbf{h_x} - \lambda \mathbf{I} & 2 \mathbf{H_{xx}} & \mathbf{H_{xxx}} \\ \mathbf{h_x} \otimes \frac{1}{2} \mathbf{h_{\sigma \sigma}} \sigma^2 & \mathbf{0}_{n_x^2 \times n_x} & \mathbf{0}_{n_x^2 \times n_x^2} & \mathbf{0}_{n_x^2 \times n_x} & \mathbf{h_x} \otimes \mathbf{h_x} - \lambda \mathbf{I} & \mathbf{h_x} \otimes \mathbf{\tilde{H}_{xx}} \\ \mathbf{0}_{n_x^3 \times n_x} & \mathbf{0}_{n_x^3 \times n_x} & \mathbf{0}_{n_x^3 \times n_x^2} & \mathbf{0}_{n_x^3 \times n_x} & \mathbf{0}_{n_x^3 \times n_x} & \mathbf{0}_{n_x^3 \times n_x^2} & \mathbf{h_x} \otimes \mathbf{h_x} \otimes \mathbf{h_x} - \lambda \mathbf{I} \end{bmatrix} \end{aligned}
$$
\nwhere we let

$$
\mathbf{B}_{11} \equiv \left[ \begin{array}{cccc} \mathbf{h_x} - \lambda \mathbf{I} & \mathbf{0}_{n_x \times n_x} & \mathbf{0}_{n_x \times n_x^2} \\ \mathbf{0}_{n_x \times n_x} & \mathbf{h_x} - \lambda \mathbf{I} & \mathbf{\tilde{H}_{xx}} \\ \mathbf{0}_{n_x^2 \times n_x} & \mathbf{0}_{n_x^2 \times n_x} & \mathbf{h_x} \otimes \mathbf{h_x} - \lambda \mathbf{I} \end{array} \right]
$$
\n
$$
\mathbf{B}_{12} \equiv \left[ \begin{array}{cccc} \mathbf{0}_{n_x \times n_x} & \mathbf{0}_{n_x \times n_x^2} & \mathbf{0}_{n_x \times n_x^3} \\ \mathbf{0}_{n_x \times n_x} & \mathbf{0}_{n_x \times n_x^2} & \mathbf{0}_{n_x \times n_x^3} \\ \mathbf{0}_{n_x^2 \times n_x} & \mathbf{0}_{n_x^2 \times n_x^2} & \mathbf{0}_{n_x^2 \times n_x^3} \\ \mathbf{0}_{n_x^2 \times n_x} & \mathbf{0}_{n_x^2 \times n_x^2} & \mathbf{0}_{n_x \times n_x} \\ \frac{2}{6} \mathbf{h_{\sigma \sigma x} \sigma^2} & \mathbf{0}_{n_x \times n_x} & \mathbf{0}_{n_x \times n_x^2} \\ \mathbf{0}_{n_x^3 \times n_x} & \mathbf{0}_{n_x^3 \times n_x} & \mathbf{0}_{n_x^3 \times n_x^2} \end{array} \right]
$$
\n
$$
\mathbf{B}_{22} \equiv \left[ \begin{array}{cccc} \mathbf{h_x} - \lambda \mathbf{I} & 2 \mathbf{\tilde{H}_{xx}} & \mathbf{\tilde{H}_{xxx}} \\ \mathbf{0}_{n_x^2 \times n_x} & (\mathbf{h_x} \otimes \mathbf{h_x}) - \lambda \mathbf{I} & (\mathbf{h_x} \otimes \mathbf{\tilde{H}_{xx}}) \\ \mathbf{0}_{n_x^2 \times n_x} & \mathbf{0}_{n_x^3 \times n_x^2} & (\mathbf{h_x} \otimes \mathbf{h_x} \otimes \mathbf{h_x}) - \lambda \mathbf{I} \end{array} \right]
$$

 $= |{\bf B}_{11}| |{\bf B}_{22}|$ using U C 0 Y  $\mathbf{U} = |\mathbf{U}| |\mathbf{Y}|$  where **U** is  $m \times m$  and **Y** is  $n \times n$ 

$$
= |\mathbf{h}_{\mathbf{x}} - \lambda \mathbf{I}| |\mathbf{h}_{\mathbf{x}} - \lambda \mathbf{I}| |\mathbf{h}_{\mathbf{x}} \otimes \mathbf{h}_{\mathbf{x}} - \lambda \mathbf{I}| |\mathbf{B}_{22}|
$$

using the results from the second order approximation

 $=$   $\left| {{{\bf{h}}_{\bf{x}}} - \lambda {\bf{I}}} \right|\left| {{{\bf{h}}_{\bf{x}}} - \lambda {\bf{I}}} \right|\left| {{{\bf{h}}_{\bf{x}}} \otimes {{\bf{h}}_{\bf{x}}} - \lambda {\bf{I}}} \right|\left| {{{\bf{h}}_{\bf{x}}} - \lambda {\bf{I}}} \right|\left| {{{\bf{h}}_{\bf{x}}} \otimes {{\bf{h}}_{\bf{x}}}} \right) - \lambda {\bf{I}}} \right|\left| {{{\bf{h}}_{\bf{x}}} \otimes {{\bf{h}}_{\bf{x}}}} \right) - \lambda {\bf{I}}} \right|$ using the rule on block determinants repeately on  $\mathbf{B}_{22}$ 

Hence, the eigenvalue  $\lambda$  solves the problem  $p(\lambda) = 0$  $\hat{\mathbb{I}}$ 

$$
\left|\mathbf{h}_{\mathbf{x}} - \lambda \mathbf{I}\right| \left|\mathbf{h}_{\mathbf{x}} - \lambda \mathbf{I}\right| \left|\mathbf{h}_{\mathbf{x}} \otimes \mathbf{h}_{\mathbf{x}} - \lambda \mathbf{I}\right| \left|\mathbf{h}_{\mathbf{x}} - \lambda \mathbf{I}\right| \left|\left(\mathbf{h}_{\mathbf{x}} \otimes \mathbf{h}_{\mathbf{x}}\right) - \lambda \mathbf{I}\right| \left|\left(\mathbf{h}_{\mathbf{x}} \otimes \mathbf{h}_{\mathbf{x}} \otimes \mathbf{h}_{\mathbf{x}}\right) - \lambda \mathbf{I}\right| = 0
$$

 $|\mathbf{h}_{\mathbf{x}} - \lambda \mathbf{I}| = 0$  or  $|\mathbf{h}_{\mathbf{x}} \otimes \mathbf{h}_{\mathbf{x}} - \lambda \mathbf{I}| = 0$  or  $|(\mathbf{h}_{\mathbf{x}} \otimes \mathbf{h}_{\mathbf{x}} \otimes \mathbf{h}_{\mathbf{x}}) - \lambda \mathbf{I}| = 0$ 

The absolute value of all eigenvalues to the first problem are strictly less than one. That is  $|\lambda_i| < 1$  i = 1, 2, ...,  $n_x$ . This is also the case for the second problem because the eigenvalues to  $h_x \otimes h_x$  are  $\lambda_i \lambda_j$  for  $i = 1, 2, ..., n_x$  and  $j = 1, 2, ..., n_x$ . The same arguement ensures that this is also the case for the third problem.

Thus, the system in (38) is covariance stationary if  $\xi_{t+1}$  has finite first and second moment. It follows directly that  $E\left[\xi_{t+1}\right] = \mathbf{0}$  and  $\xi_{t+1}$  has finite second moments if  $\epsilon_{t+1}$  has a sixth moment. The latter holds by assumption.

For the control variables we have

$$
y_t^{rd}(i,1) = \mathbf{g_x}(i,:) \left(\mathbf{x}_t^f + \mathbf{x}_t^s + \mathbf{x}_t^{rd}\right) + \frac{1}{2} \left(\mathbf{x}_t^f\right)' \mathbf{g_{xx}}(i,:,:) \left(\mathbf{x}_t^f + 2\mathbf{x}_t^s\right)
$$
  
+  $\frac{1}{6} \left(\mathbf{x}_t^f\right)' \begin{bmatrix} \left(\mathbf{x}_t^f\right)' \mathbf{g_{xxx}}(i,1,:) \left(\mathbf{x}_t^f\right) \\ \dots \\ \left(\mathbf{x}_t^f\right)' \mathbf{g_{xxx}}(i,n_x,:) \left(\mathbf{x}_t^f\right) \end{bmatrix} + \frac{1}{2} g_{\sigma\sigma}(i,1) \sigma^2 + \frac{3}{6} \mathbf{g}_{\sigma\sigma\mathbf{x}}(i,:) \sigma^2 \mathbf{x}_t^f + \frac{1}{6} g_{\sigma\sigma\sigma}(i,1) \sigma^3$   
\n $\uparrow$ 

 $\Downarrow$ 

$$
\mathbf{y}_{t}^{rd} = \mathbf{g}_{\mathbf{x}} \left( \mathbf{x}_{t}^{f} + \mathbf{x}_{t}^{s} + \mathbf{x}_{t}^{rd} \right) + \tilde{\mathbf{G}}_{\mathbf{x}\mathbf{x}} \left( \left( \mathbf{x}_{t}^{f} \otimes \mathbf{x}_{t}^{f} \right) + 2 \left( \mathbf{x}_{t}^{f} \otimes \mathbf{x}_{t}^{s} \right) \right) + \tilde{\mathbf{G}}_{\mathbf{x}\mathbf{x}\mathbf{x}} \left( \mathbf{x}_{t}^{f} \otimes \mathbf{x}_{t}^{f} \otimes \mathbf{x}_{t}^{f} \right) + \frac{1}{2} \mathbf{g}_{\sigma\sigma} \sigma^{2} + \frac{3}{6} \mathbf{g}_{\sigma\sigma\mathbf{x}} \sigma^{2} \mathbf{x}_{t}^{f} + \frac{1}{6} \mathbf{g}_{\sigma\sigma\sigma} \sigma^{3} \nwhere  $\tilde{\mathbf{G}}_{\mathbf{x}\mathbf{x}} \equiv \frac{1}{2} reshape \left( \mathbf{g}_{\mathbf{x}\mathbf{x}}, n_y, n_x^2 \right)$  and  $\tilde{\mathbf{G}}_{\mathbf{x}\mathbf{x}\mathbf{x}} \equiv \frac{1}{6} reshape \left( \mathbf{g}_{\mathbf{x}\mathbf{x}}, n_y, n_x^3 \right)$
$$

$$
\mathbf{y}_{t}^{rd} = \begin{bmatrix} \mathbf{g}_{\mathbf{x}} + \frac{3}{6} \mathbf{g}_{\sigma \sigma \mathbf{x}} \sigma^{2} & \mathbf{g}_{\mathbf{x}} & \mathbf{\tilde{G}}_{\mathbf{x} \mathbf{x}} & \mathbf{g}_{\mathbf{x}} & 2 \mathbf{\tilde{G}}_{\mathbf{x} \mathbf{x}} & \mathbf{\tilde{G}}_{\mathbf{x} \mathbf{x}} \end{bmatrix} \begin{bmatrix} \mathbf{x}_{t}^{f} \\ \mathbf{x}_{t}^{g} \\ \mathbf{x}_{t}^{f} \otimes \mathbf{x}_{t}^{f} \\ \mathbf{x}_{t}^{f} \otimes \mathbf{x}_{t}^{g} \end{bmatrix} + \frac{1}{2} \mathbf{g}_{\sigma \sigma} \sigma^{2} + \frac{1}{6} \mathbf{g}_{\sigma \sigma \sigma} \sigma^{3}
$$

 $={\mathbf D}{\mathbf z}_t + \frac{1}{2}{\mathbf g}_{\sigma\sigma} \sigma^2 + \frac{1}{6}{\mathbf g}_{\sigma\sigma\sigma} \sigma^3$ That is  $y_t^{rd}$  is linear function of  $z_t$  and  $y_t^{rd}$  is therefore also covariance-stationary.

Q.E.D.

 $\hat{\psi}$ 

#### 4.2 Method 1: Formulas for the first and second moments

This section computes first and second moments using the representation of the second-order system stated above. This method is fairly direct but has the computational disadvantage of requiring a lot of memory because we work directly with the big B matrix.

The system

$$
\mathbf{z}_{t+1} = \mathbf{c} + \mathbf{A}\mathbf{z}_t + \mathbf{B}\boldsymbol{\xi}_{t+1}
$$

$$
\mathbf{y}_t^{rd} = \mathbf{D}\mathbf{z}_t + \frac{1}{2}\mathbf{g}_{\sigma\sigma}\sigma^2 + \frac{1}{6}\mathbf{g}_{\sigma\sigma\sigma}\sigma^3
$$

The mean values are

$$
E\left[\mathbf{z}_t\right] = \left(\mathbf{I}_{3n_x + 2n_x^2 + n_x^3} - \mathbf{A}\right)^{-1} \mathbf{c}.
$$
  

$$
E\left[\mathbf{y}_t^{rd}\right] = \mathbf{D}E\left[\mathbf{z}_t\right] + \frac{1}{2}\mathbf{g}_{\sigma\sigma}\sigma^2 + \frac{1}{6}\mathbf{g}_{\sigma\sigma\sigma}\sigma^3
$$

For the variances we first have as above that  $E\left[\mathbf{z}_{t+1} \mathbf{z}'_{t+1}\right] = E\left[\left(\mathbf{c} + \mathbf{A} \mathbf{z}_{t} + \mathbf{B} \boldsymbol{\xi}_{t+1}\right) \left(\mathbf{c} + \mathbf{A} \mathbf{z}_{t} + \mathbf{B} \boldsymbol{\xi}_{t+1}\right)'\right]$ 

$$
=E\left[\mathbf{cc'}+\mathbf{cz}'_t\mathbf{A'}+\mathbf{c}\boldsymbol{\xi}'_{t+1}\mathbf{B'}\right] +E\left[\mathbf{Az}_t\mathbf{c'}+\mathbf{Az}_t\mathbf{z}'_t\mathbf{A'}+\mathbf{Az}_t\boldsymbol{\xi}'_{t+1}\mathbf{B'}\right] +E\left[\mathbf{B}\boldsymbol{\xi}_{t+1}\mathbf{c'}+\mathbf{B}\boldsymbol{\xi}_{t+1}\mathbf{z}'_t\mathbf{A'}+\mathbf{B}\boldsymbol{\xi}_{t+1}\boldsymbol{\xi}'_{t+1}\mathbf{B'}\right]
$$

$$
= \mathbf{cc}' + \mathbf{c}E [\mathbf{z}'_t] \mathbf{A}'
$$
  
+
$$
\mathbf{A}E [\mathbf{z}_t] \mathbf{c}' + \mathbf{A}E [\mathbf{z}_t \mathbf{z}'_t] \mathbf{A}' + \mathbf{A}E [\mathbf{z}_t \xi'_{t+1}] \mathbf{B}'
$$
  
+
$$
\mathbf{B}E [\xi_{t+1} \mathbf{z}'_t] \mathbf{A}' + \mathbf{B}E [\xi_{t+1} \xi'_{t+1}] \mathbf{B}'
$$

and

$$
E\left[\mathbf{z}_t\right]E\left[\mathbf{z}_t\right]'=\left(\mathbf{c}+\mathbf{A}E\left[\mathbf{z}_t\right]\right)\left(\mathbf{c}+\mathbf{A}E\left[\mathbf{z}_t\right]\right)'
$$

$$
=\left(\mathbf{c}+\mathbf{A}E\left[\mathbf{z}_t\right]\right)\mathbf{c'}+\mathbf{c}E\left[\mathbf{z}'_t\right]\mathbf{A'}+\mathbf{A}E\left[\mathbf{z}_t\right]E\left[\mathbf{z}'_t\right]\mathbf{A'}
$$

Hence,

$$
E\left[\mathbf{z}_{t+1}\mathbf{z}'_{t+1}\right] - E\left[\mathbf{z}_t\right]E\left[\mathbf{z}_t\right]' = \mathbf{cc}' + \mathbf{c}E\left[\mathbf{z}'_t\right]\mathbf{A}'
$$
  
+
$$
A E\left[\mathbf{z}_t\right] \mathbf{c}' + A E\left[\mathbf{z}_t \mathbf{z}'_t\right] \mathbf{A}' + A E\left[\mathbf{z}_t \mathbf{\xi}'_{t+1}\right] \mathbf{B}'
$$
  
+
$$
B E\left[\xi_{t+1} \mathbf{z}'_t\right] \mathbf{A}' + B E\left[\xi_{t+1} \xi'_{t+1}\right] \mathbf{B}'
$$
  
-
$$
(\mathbf{c} + \mathbf{A} E\left[\mathbf{z}_t\right]) \mathbf{c}' - \mathbf{c} E\left[\mathbf{z}'_t\right] \mathbf{A}' - \mathbf{A} E\left[\mathbf{z}_t\right] E\left[\mathbf{z}'_t\right] \mathbf{A}
$$

$$
= \mathbf{A} \left( E\left[\mathbf{z}_{t} \mathbf{z}_{t}^{\prime}\right] - E\left[\mathbf{z}_{t}\right] E\left[\mathbf{z}_{t}^{\prime}\right] \right) \mathbf{A}^{\prime}
$$
  
+ 
$$
\mathbf{A} E\left[\mathbf{z}_{t} \xi_{t+1}^{\prime}\right] \mathbf{B}^{\prime} + \mathbf{B} E\left[\xi_{t+1} \mathbf{z}_{t}^{\prime}\right] \mathbf{A}^{\prime}
$$
  
+ 
$$
\mathbf{B} E\left[\xi_{t+1} \xi_{t+1}^{\prime}\right] \mathbf{B}^{\prime}
$$
  

$$
\downarrow
$$
  

$$
Var\left[\mathbf{z}_{t+1}\right] = \mathbf{A} Var[\mathbf{z}_{t}] \mathbf{A}^{\prime}
$$
  
+ 
$$
\mathbf{A} \left( E\left[\mathbf{z}_{t} \xi_{t+1}^{\prime}\right] - E\left[\mathbf{z}_{t}\right] E\left[\xi_{t+1}^{\prime}\right] \right) \mathbf{B}^{\prime} + \mathbf{B} \left( E\left[\xi_{t+1} \mathbf{z}_{t}^{\prime}\right] - E\left[\xi_{t+1}\right] E\left[\mathbf{z}_{t}^{\prime}\right] \right) \mathbf{A}^{\prime}
$$
  
+ 
$$
\mathbf{B} E\left[\xi_{t+1} \xi_{t+1}^{\prime}\right] \mathbf{B}^{\prime}
$$
  
Notice that 
$$
E\left[\mathbf{z}_{t}\right] E\left[\xi_{t+1}^{\prime}\right] = 0 \text{ because } E\left[\xi_{t+1}^{\prime}\right] = 0
$$
  

$$
\Downdownarrow
$$

$$
Var\left[\mathbf{z}_{t+1}\right] = \mathbf{A} Var[\mathbf{z}_t] \mathbf{A}' + \mathbf{B} Var\left[\xi_{t+1}\right] \mathbf{B}' + \mathbf{A} Cov\left[\mathbf{z}_t, \xi_{t+1}\right] \mathbf{B}' + \mathbf{B} Cov\left[\xi_{t+1}, \mathbf{z}_t\right] \mathbf{A}'
$$

Moreover,

$$
Var\left[\mathbf{y}_{t}^{rd}\right]=\mathbf{D}Var\left[\mathbf{z}_{t}\right]\mathbf{D}'
$$

Contrary to a second-order approximation, we have that  $Cov[\mathbf{z}_t, \boldsymbol{\xi}_{t+1}] \neq 0$ . This is seen as follows<br>  $\iiint_{\mathbf{x}_s^s} \mathbf{x}_t^f$ 

3

$$
E\left[\mathbf{z}_{t}\xi'_{t+1}\right] = E\left[\begin{array}{c} \mathbf{x}_{t}^{*} \\ \mathbf{x}_{t}^{*} \otimes \mathbf{x}_{t}^{t} \\ \mathbf{x}_{t}^{*} \otimes \mathbf{x}_{t}^{*} \\ \mathbf{x}_{t}^{*} \otimes \mathbf{x}_{t}^{*} \end{array}\right]\right.
$$
  
\n
$$
\times \left[\begin{array}{c} \epsilon'_{t+1} \ (\epsilon_{t+1} \otimes \epsilon_{t+1} - vec(\mathbf{I}_{n_{e}}))' \\ (\mathbf{x}_{t}^{t} \otimes \mathbf{x}_{t}^{t} \otimes \epsilon_{t+1}^{*})' \end{array}\left(\mathbf{x}_{t}^{t} \otimes \epsilon_{t+1} \otimes \mathbf{x}_{t}^{t}\right)' \\ (\mathbf{x}_{t}^{t} \otimes \mathbf{x}_{t}^{t} \otimes \epsilon_{t+1})' \begin{array}{c} (\epsilon_{t+1} \otimes \mathbf{x}_{t}^{t} \otimes \epsilon_{t+1} \otimes \epsilon_{t+1}^{*})' \\ (\epsilon_{t+1} \otimes \epsilon_{t}^{*} \otimes \epsilon_{t+1})' \end{array}\left(\mathbf{x}_{t}^{t} \otimes \epsilon_{t+1} \otimes \mathbf{x}_{t}^{t}\right)' \\ (\epsilon_{t+1} \otimes \mathbf{x}_{t}^{t} \otimes \epsilon_{t+1})' \begin{array}{c} (\epsilon_{t+1} \otimes \epsilon_{t+1} \otimes \epsilon_{t+1} \otimes \epsilon_{t+1} - E[(\epsilon_{t+1} \otimes \epsilon_{t+1} \otimes \epsilon_{t+1})]')^{\prime} \\ (\epsilon_{t+1} \otimes \mathbf{x}_{t}^{t} \otimes \epsilon_{t+1})' \end{array}\right]
$$
  
\n
$$
= \begin{bmatrix} 0_{n_{x} \times n_{e}} & 0_{n_{x} \times n_{e}^{2}} & 0_{n_{x} \times n_{e}n_{x}} & 0_{n_{x} \times n_{e}n_{x}} & 0_{n_{x} \times n_{x}n_{e}} & 0_{n_{x} \times n_{x}n_{e}} & 0_{n_{x} \times n_{x}n_{e}} & 0_{n_{x} \times n_{x}n_{e}} & 0_{n_{x} \times n_{x}n_{e}} & 0_{n_{x} \times n_{x}n
$$

3  $\mathbf{1}$  $\overline{1}$  $\overline{1}$  $\overline{1}$  $\overline{1}$  $\mathbf{r}$  $\overline{1}$ 

We now compute the non-zero elements in this matrix

1) The value of 
$$
r_{1,9}
$$
  
\n
$$
r_{1,9} = E\left[\mathbf{x}_t^f \left(\mathbf{x}_t^f \otimes \boldsymbol{\epsilon}_{t+1} \otimes \boldsymbol{\epsilon}_{t+1}\right)'\right]
$$
\n
$$
= E\left[\left\{x_t^f \left(\gamma_1, 1\right)\right\}_{\gamma_1=1}^{n_x} \left\{x_t^f \left(\gamma_2, 1\right) \left\{\epsilon_{t+1} \left(\phi_1, 1\right) \left\{\epsilon_{t+1} \left(\phi_2, 1\right) \right\}_{\phi_2=1}^{n_e}\right\}_{\phi_1=1}^{n_x}\right\}_{\gamma_2=1}^{n_x}\right]
$$
\nThus, the quasi Matlab codes are\n
$$
E_x f_x f_x f_\text{eps2} = zeros(nx, nx \times ne \times ne)
$$
\nfor  $gamma = 1 : nx$ 

 $\operatorname{end}$ 

2) The value of  $r_{1,10}$  $r_{1,10} = E\left[\mathbf{x}_t^f\left(\boldsymbol{\epsilon}_{t+1} \otimes \mathbf{x}_t^f \otimes \boldsymbol{\epsilon}_{t+1}\right)'\right]$  $=E\left[\left\{x^f_t\left(\gamma_1,1\right)\right\}_{\gamma_1=1}^{n_x}\left\{\epsilon_{t+1}\left(\phi_1,1\right)\left\{x^f_t\left(\gamma_2,1\right)\left\{\epsilon_{t+1}\left(\phi_2,1\right)\right\}_{\phi_2=1}^{n_e}\right\}_{\gamma_2=1}^{n_e}\right]_{\phi_1=1}^{n_e}\right]$ 

3) The value of  $r_{\rm 1,11}$ 

$$
r_{1,11} = E\left[\mathbf{x}_t^f \left(\boldsymbol{\epsilon}_{t+1} \otimes \boldsymbol{\epsilon}_{t+1} \otimes \mathbf{x}_t^f\right)'\right]
$$
  
= 
$$
E\left[\left\{x_t^f \left(\gamma_1, 1\right)\right\}_{\gamma_1=1}^{n_x} \left\{\boldsymbol{\epsilon}_{t+1} \left(\phi_1, 1\right) \left\{\boldsymbol{\epsilon}_{t+1} \left(\phi_2, 1\right) \left\{x_t^f \left(\gamma_2, 1\right)\right\}_{\gamma_2}^{n_x}\right\}_{\phi_2=1}^{n_e}\right\}_{\phi_1=1}^{\phi_1} \right]
$$

4) The value of 
$$
r_{2,9}
$$
  
\n
$$
r_{2,9} = E\left[\mathbf{x}_t^s \left(\mathbf{x}_t^f \otimes \boldsymbol{\epsilon}_{t+1} \otimes \boldsymbol{\epsilon}_{t+1}\right)'\right]
$$
\n
$$
= E\left[\left\{x_t^s \left(\gamma_1, 1\right)\right\}_{\gamma_1=1}^{n_x} \left\{x_t^f \left(\gamma_2, 1\right) \left\{\epsilon_{t+1} \left(\phi_1, 1\right) \left\{\epsilon_{t+1} \left(\phi_2, 1\right)\right\}_{\phi_2=1}^{n_e}\right\}_{\phi_1=1}^{n_x}\right\}_{\gamma_2=1}^{n_x}\right]
$$
\n5) The value of  $n$ .

5) The value of 
$$
r_{1,10}
$$
  
\n
$$
r_{2,10} = E\left[\mathbf{x}_t^s \left(\epsilon_{t+1} \otimes \mathbf{x}_t^f \otimes \epsilon_{t+1}\right)'\right]
$$
\n
$$
= E\left[\left\{x_t^s \left(\gamma_1, 1\right)\right\}_{\gamma_1=1}^{n_x} \left\{\epsilon_{t+1} \left(\phi_1, 1\right) \left\{x_t^f \left(\gamma_2, 1\right) \left\{\epsilon_{t+1} \left(\phi_2, 1\right)\right\}_{\phi_2=1}^{n_e}\right\}_{\gamma_2=1}^{n_e}\right\}_{\phi_1=1}^{n_e}
$$

6) The value of  $r_{2,11}$ 

$$
r_{2,11} = E\left[\mathbf{x}_t^s \left(\epsilon_{t+1} \otimes \epsilon_{t+1} \otimes \mathbf{x}_t^f\right)'\right]
$$
  
= 
$$
E\left[\left\{x_t^s \left(\gamma_1, 1\right)\right\}_{\gamma_1=1}^{n_x} \left\{\epsilon_{t+1} \left(\phi_1, 1\right) \left\{\epsilon_{t+1} \left(\phi_2, 1\right) \left\{x_t^f \left(\gamma_2, 1\right)\right\}_{\gamma_2}^{n_x}\right\}_{\phi_2=1}^{n_e}\right\}_{\phi_1=1}^{\phi_1}
$$

7) The value of 
$$
r_{3,9}
$$
  
\n
$$
r_{3,9} = E\left[\left(\mathbf{x}_t^f \otimes \mathbf{x}_t^f\right) \left(\mathbf{x}_t^f \otimes \boldsymbol{\epsilon}_{t+1} \otimes \boldsymbol{\epsilon}_{t+1}\right)'\right]
$$
\n
$$
= E\left[\left\{x_t^f \left(\gamma_1, 1\right) \left\{x_t^f \left(\gamma_2, 1\right)\right\}_{\gamma_2=1}^{n_x}\right\}_{\gamma_1=1}^{n_x} \left\{x_t^f \left(\gamma_3, 1\right) \left\{\epsilon_{t+1} \left(\phi_1, 1\right) \left\{\epsilon_{t+1} \left(\phi_2, 1\right)\right\}_{\phi_2=1}^{n_e}\right\}_{\phi_1=1}^{n_x}\right\}_{\gamma_3=1}^{n_x}\right]
$$

8) The value of  $r_{3,10}$  $r_{3,10} = E\left[\left(\mathbf{x}_t^f\otimes \mathbf{x}_t^f\right)\left(\boldsymbol{\epsilon}_{t+1}\otimes \mathbf{x}_t^f\otimes \boldsymbol{\epsilon}_{t+1}\right)'\right]$  $=$   $E$  $\lceil f \rceil$  $x_t^f\left(\gamma_1,1\right)\left\{x_t^f\left(\gamma_2,1\right)\right\}_{\gamma_2=1}^{n_x}\right\}_{\gamma_1=1}^{n_x}$  $\sqrt{ }$  $\epsilon_{t+1}\left(\phi_{1},1\right)\left\{x_{t}^{f}\left(\gamma_{3},1\right)\left\{ \epsilon_{t+1}\left(\phi_{2},1\right)\right\} _{\phi_{2}=1}^{n_{e}}\right\} _{\gamma_{3}=1}^{n_{x}}\right\} _{\phi_{1}=1}^{n_{e}}\right]$ 

9) The value of 
$$
r_{3,11}
$$
  
\n
$$
r_{3,11} = E\left[ \left( \mathbf{x}_t^f \otimes \mathbf{x}_t^f \right) \left( \boldsymbol{\epsilon}_{t+1} \otimes \boldsymbol{\epsilon}_{t+1} \otimes \mathbf{x}_t^f \right)' \right]
$$
\n
$$
= E\left[ \left\{ x_t^f \left( \gamma_1, 1 \right) \left\{ x_t^f \left( \gamma_2, 1 \right) \right\}_{\gamma_2=1}^{n_x} \right\}_{\gamma_1=1}^{n_x} \left\{ \boldsymbol{\epsilon}_{t+1} \left( \phi_1, 1 \right) \left\{ \boldsymbol{\epsilon}_{t+1} \left( \phi_2, 1 \right) \left\{ x_t^f \left( \gamma_3, 1 \right) \right\}_{\gamma_3=1}^{n_x} \right\}_{\phi_2=1}^{n_e} \right\}_{\phi_1=1}^{n_e} \right]
$$

10) The value of 
$$
r_{4,9}
$$
  
\n
$$
r_{4,9} = E\left[\mathbf{x}_t^{rd} \left(\mathbf{x}_t^f \otimes \boldsymbol{\epsilon}_{t+1} \otimes \boldsymbol{\epsilon}_{t+1}\right)'\right]
$$
\n
$$
= E\left[\left\{x_t^{rd} \left(\gamma_1, 1\right)\right\}_{\gamma_1=1}^{n_x} \left\{x_t^f \left(\gamma_2, 1\right) \left\{\epsilon_{t+1} \left(\phi_1, 1\right) \left\{\epsilon_{t+1} \left(\phi_2, 1\right)\right\}_{\phi_2=1}^{n_e}\right\}_{\phi_1=1}^{n_x}\right\}_{\gamma_2=1}^{n_x}\right]
$$

11) The value of 
$$
r_{4,10}
$$
  
\n
$$
r_{4,10} = E\left[\mathbf{x}_t^{rd} \left(\epsilon_{t+1} \otimes \mathbf{x}_t^f \otimes \epsilon_{t+1}\right)'\right]
$$
\n
$$
= E\left[\left\{x_t^{rd} \left(\gamma_1, 1\right)\right\}_{\gamma_1=1}^{n_x} \left\{\epsilon_{t+1} \left(\phi_1, 1\right) \left\{x_t^f \left(\gamma_2, 1\right) \left\{\epsilon_{t+1} \left(\phi_2, 1\right)\right\}_{\phi_2=1}^{n_e}\right\}_{\gamma_2=1}^{n_e}\right\}_{\phi_1=1}^{n_e}\right]
$$

12) The value of  $r_{4,11}$ 

$$
r_{4,11} = E\left[\mathbf{x}_t^{rd} \left(\epsilon_{t+1} \otimes \epsilon_{t+1} \otimes \mathbf{x}_t^f\right)'\right]
$$
  
= 
$$
E\left[\left\{x_t^{rd} \left(\gamma_1, 1\right)\right\}_{\gamma_1=1}^{n_x} \left\{\epsilon_{t+1} \left(\phi_1, 1\right) \left\{\epsilon_{t+1} \left(\phi_2, 1\right) \left\{x_t^f \left(\gamma_2, 1\right)\right\}_{\gamma_2}^{n_x}\right\}_{\phi_2=1}^{n_e}\right\}_{\phi_1=1}^{n_e}\right]
$$

13) The value of  $r_{5,9}$  $r_{5,9} = E\left[\left(\mathbf{x}_t^f \otimes \mathbf{x}_t^s\right) \left(\mathbf{x}_t^f \otimes \boldsymbol{\epsilon}_{t+1} \otimes \boldsymbol{\epsilon}_{t+1}\right)'\right]$  3  $\overline{1}$ 

$$
=E\left[\left\{x_t^f\left(\gamma_1,1\right)\{x_t^s\left(\gamma_2,1\right)\}_{\gamma_2=1}^{n_x}\right\}_{\gamma_1=1}^{n_x}\left\{x_t^f\left(\gamma_3,1\right)\left\{\epsilon_{t+1}\left(\phi_1,1\right)\left\{\epsilon_{t+1}\left(\phi_2,1\right)\right\}_{\phi_2=1}^{n_e}\right\}_{\phi_1=1}^{n_x}\right\}_{\gamma_3=1}^{n_x}
$$

14) The value of  $r_{5,10}$ 

$$
r_{5,10} = E\left[\left(\mathbf{x}_{t}^{f} \otimes \mathbf{x}_{t}^{s}\right)\left(\boldsymbol{\epsilon}_{t+1} \otimes \mathbf{x}_{t}^{f} \otimes \boldsymbol{\epsilon}_{t+1}\right)^{T}\right]
$$
\n
$$
= E\left[\left\{x_{t}^{f}\left(\gamma_{1}, 1\right)\left\{x_{t}^{s}\left(\gamma_{2}, 1\right)\right\}_{\gamma_{2}=1}^{n_{x}}\right\}_{\gamma_{1}=1}^{n_{x}}\left\{\boldsymbol{\epsilon}_{t+1}\left(\phi_{1}, 1\right)\left\{x_{t}^{f}\left(\gamma_{3}, 1\right)\left\{\boldsymbol{\epsilon}_{t+1}\left(\phi_{2}, 1\right)\right\}_{\phi_{2}=1}^{n_{x}}\right\}_{\gamma_{3}=1}^{n_{x}}\right\}_{\phi_{1}=1}^{n_{x}}
$$

15) The value of 
$$
r_{5,11}
$$
  
\n
$$
r_{5,11} = E\left[\left(\mathbf{x}_t^f \otimes \mathbf{x}_t^s\right) \left(\boldsymbol{\epsilon}_{t+1} \otimes \boldsymbol{\epsilon}_{t+1} \otimes \mathbf{x}_t^f\right)'\right]
$$
\n
$$
= E\left[\left\{x_t^f \left(\gamma_1, 1\right) \left\{x_t^s \left(\gamma_2, 1\right)\right\}_{\gamma_2=1}^{n_x}\right\}_{\gamma_1=1}^{n_x} \left\{\boldsymbol{\epsilon}_{t+1} \left(\phi_1, 1\right) \left\{\boldsymbol{\epsilon}_{t+1} \left(\phi_2, 1\right) \left\{x_t^f \left(\gamma_3, 1\right)\right\}_{\gamma_3=1}^{n_x}\right\}_{\phi_2=1}^{n_e}\right\}_{\phi_1=1}^{n_e}\right]
$$

16) The value of  $r_{6,9}$ 

$$
r_{6,9} = E\left[\left(\mathbf{x}_{t}^{f} \otimes \mathbf{x}_{t}^{f} \otimes \mathbf{x}_{t}^{f}\right) \left(\mathbf{x}_{t}^{f} \otimes \boldsymbol{\epsilon}_{t+1} \otimes \boldsymbol{\epsilon}_{t+1}\right)^{'}\right]
$$
  
= 
$$
E\left[\left\{x_{t}^{f}\left(\gamma_{1},1\right) \left\{x_{t}^{f}\left(\gamma_{2},1\right) \left\{x_{t}^{f}\left(\gamma_{3},1\right) \right\}_{\gamma_{3}=1}^{n_{x}}\right\}_{\gamma_{2}=1}^{n_{x}}\right\}_{\gamma_{1}=1}^{n_{x}}\left\{x_{t}^{f}\left(\gamma_{4},1\right) \left\{\epsilon_{t+1}\left(\phi_{1},1\right) \left\{\epsilon_{t+1}\left(\phi_{2},1\right) \right\}_{\phi_{2}=1}^{n_{e}}\right\}_{\gamma_{1}=1}^{n_{x}}\right\}_{\gamma_{4}=1}^{n_{x}}\right]
$$

17) The value of  $r_{6,10}$ 

$$
r_{6,10} = E\left[ \left( \mathbf{x}_{t}^{f} \otimes \mathbf{x}_{t}^{f} \otimes \mathbf{x}_{t}^{f} \right) \left( \boldsymbol{\epsilon}_{t+1} \otimes \mathbf{x}_{t}^{f} \otimes \boldsymbol{\epsilon}_{t+1} \right)^{\prime} \right]
$$
  
= 
$$
E\left[ \left\{ x_{t}^{f} \left( \gamma_{1}, 1 \right) \left\{ x_{t}^{f} \left( \gamma_{2}, 1 \right) \left\{ x_{t}^{f} \left( \gamma_{3}, 1 \right) \right\}_{\gamma_{3}=1}^{n_{x}} \right\}_{\gamma_{2}=1}^{n_{x}} \right\}_{\gamma_{1}=1}^{n_{x}} \left\{ \boldsymbol{\epsilon}_{t+1} \left( \phi_{1}, 1 \right) \left\{ x_{t}^{f} \left( \gamma_{4}, 1 \right) \left\{ \boldsymbol{\epsilon}_{t+1} \left( \phi_{2}, 1 \right) \right\}_{\phi_{2}=1}^{n_{x}} \right\}_{\gamma_{4}=1}^{n_{x}} \right\}_{\phi_{1}=1}^{n_{x}} \right]
$$

18) The value of 
$$
r_{6,11}
$$
  
\n
$$
r_{6,11} = E\left[\left(\mathbf{x}_t^f \otimes \mathbf{x}_t^f \otimes \mathbf{x}_t^f\right) \left(\epsilon_{t+1} \otimes \epsilon_{t+1} \otimes \mathbf{x}_t^f\right)'\right]
$$
\n
$$
= E\left[\left\{x_t^f \left(\gamma_1, 1\right) \left\{x_t^s \left(\gamma_2, 1\right) \left\{x_t^f \left(\gamma_3, 1\right) \right\}_{\gamma_3=1}^{n_x}\right\}_{\gamma_2=1}^{n_x}\right\}_{\gamma_1=1}^{n_x} \left\{\epsilon_{t+1} \left(\phi_1, 1\right) \left\{\epsilon_{t+1} \left(\phi_2, 1\right) \left\{x_t^f \left(\gamma_4, 1\right) \right\}_{\gamma_4=1}^{n_x}\right\}_{\phi_2=1}^{n_e}\right\}_{\phi_1=1}^{n_e}\right]
$$

Notice that all the required moments needed to compute these 18 terms are available from the covariance matrix at second order. Hence we only need to compute  $Var(\xi_{t+1})$ . This is done below.

## **4.2.1** Efficient computing of  $\text{B}Cov\left[\xi_{t+1}, \mathbf{z}_t\right]$

The matrix **B** is very big and we therefore by hand try to simplify the summations  $\mathbf{B}Cov\left[\boldsymbol{\xi}_{t+1}, \mathbf{z}_t\right]$ . Note that such a simplified expression is also useful when computing auto-correlations. We first note that

 $\textbf{B}Cov\left[\pmb{\xi}_{t+1},\mathbf{z}_t\right]=\textbf{B}E\big[\pmb{\xi}_{\mathbf{t}+\mathbf{1}}\mathbf{z}_\mathbf{t}^\prime\big]$ 

 $=$  B  $\sqrt{2}$ 4 0  $\mathbf{R}^{\prime}$  $\theta$ 3  $\overline{1}$ because  $E\left[\mathbf{z}_t \boldsymbol{\xi}'_{t+1}\right] = \begin{bmatrix} 0 & \mathbf{R} & 0 \end{bmatrix}$ =  $\sqrt{2}$  $\begin{array}{c|c} \hline \end{array}$  $\sigma\eta$  0 0 0 0 0  $0 \qquad 0 \qquad 0 \qquad 0 \qquad 0$ 0  $(\sigma \eta \otimes \sigma \eta)$   $\sigma \eta \otimes h_x$   $h_x \otimes \sigma \eta$  0 0  $0 \qquad 0 \qquad 0 \qquad 0 \qquad 0$  $\sigma\eta\otimes \frac{1}{2}{\bf h}_{\sigma\sigma}\sigma^2$  0 0  $\sigma\eta\otimes {\bf h_x}$   $\sigma\eta\otimes \tilde{\bf H_{xx}}$ 0 0 0 0  $\sigma \eta \otimes h_x \otimes h_x$  $0$  0 0 0 0 0 0  $0$  0 0 0 0 0 0  $0$  0 0 0 0 0 0  $0$  0 0 0 0 0 0  $0$  0 0 0 0 0 0  $\mathbf{h}_{\mathbf{x}}\otimes \mathbf{h}_{\mathbf{x}}\otimes \sigma\eta\quad \mathbf{h}_{\mathbf{x}}\otimes \sigma\eta\otimes \mathbf{h}_{\mathbf{x}}\quad \mathbf{h}_{\mathbf{x}}\otimes \sigma\eta\otimes \sigma\eta\quad \sigma\eta\otimes \mathbf{h}_{\mathbf{x}}\otimes \sigma\eta\quad \sigma\eta\otimes \sigma\eta\otimes \mathbf{h}_{\mathbf{x}}\quad \sigma\eta\otimes \sigma\eta\otimes \sigma\eta$ 3  $\mathbf{1}$  $\overline{1}$  $\overline{1}$  $\overline{1}$  $\overline{1}$  $\overline{1}$  $\overline{1}$  $^{\times}$  $\begin{bmatrix} 0 \\ 1 \end{bmatrix}$ 0  $\mathbf{R}'$  $\theta$  $\overline{1}$ =  $\sqrt{2}$  $\begin{array}{c} \begin{array}{c} \begin{array}{c} \end{array} \\ \begin{array}{c} \end{array} \end{array} \end{array}$ 0 0 0 0  $\theta$  $\left[ \begin{array}{ccc} {\bf h_x \otimes \sigma\eta \otimes \sigma\eta} & \sigma\eta\otimes {\bf h_x \otimes \sigma\eta} & \sigma\eta\otimes \sigma\eta\otimes {\bf h_x} \end{array} \right] {\bf R}'$ 3  $\begin{array}{c} \begin{array}{c} \begin{array}{c} \end{array} \\ \begin{array}{c} \end{array} \end{array} \end{array}$ =  $\sqrt{2}$  $\begin{array}{c|c} \hline \end{array}$  $0_{n_x\times(3n_x+2n_x^2+n_x^3)}$  $0_{n_x \times (3n_x + 2n_x^2 + n_x^3)}$  $0_{n_x^2\times(3n_x+2n_x^2+n_x^3)}$  $0_{n_x \times (3n_x + 2n_x^2 + n_x^3)}$  $\left[ \begin{array}{c} 0_{n_x^2\times (3n_x+2n_x^2+n_x^3)}\ 0_{\bm{\pi}}\otimes \sigma\eta & \sigma\eta\otimes \mathbf{h_x}\otimes \sigma\eta & \sigma\eta\otimes \mathbf{h_x} \end{array} \right]\mathbf{R}'$ 3 7 7 7 7 7 7 5

We see that  $\left[\begin{array}{c} \mathbf{h_x} \otimes \sigma\boldsymbol{\eta} \otimes \boldsymbol{\sigma\eta} & \sigma\boldsymbol{\eta} \otimes \mathbf{h_x} \otimes \boldsymbol{\sigma\eta} & \sigma\boldsymbol{\eta} \otimes \boldsymbol{\sigma\eta} \end{array} \right]$  has dimensions  $n_x^3 \times 3 \left(n_x n_e^2\right)$  and **R** has dimensions  $\left(3n_x + 2n_x^2 + n_x^3\right) \times \left(3n_x^2 n_e\right)$ . Thus

 $\begin{bmatrix} \mathbf{h_x} \otimes \sigma\eta \otimes \sigma\eta & \sigma\eta \otimes \mathbf{h_x} \otimes \sigma\eta & \sigma\eta \otimes \sigma\eta \otimes \mathbf{h_x} \end{bmatrix}$ **R**' has dimensions  $n_x^3 \times (3n_x + 2n_x^2 + n_x^3)$ 

Hence,  $Cov\left[\mathbf{z}_t, \boldsymbol{\xi}_{t+1}\right] \mathbf{B}'$ 

 $=\begin{pmatrix} \mathbf{B}Cov\begin{bmatrix} \boldsymbol{\xi}_{t+1}, \mathbf{z}_t \end{bmatrix} \end{pmatrix}'$ 

 $\mathbf{H} = \left[\begin{array}{cccccc} 0_{nn \times n_x} & 0_{nn \times n_x} & 0_{nn \times n_x} & 0_{nn \times n_x} & \mathbf{R}\left[\begin{array}{c} \mathbf{h_x} \otimes \sigma \boldsymbol{\eta} \otimes \boldsymbol{\sigma} \boldsymbol{\eta} & \sigma \boldsymbol{\eta} \otimes \mathbf{h_x} \otimes \boldsymbol{\sigma} \boldsymbol{\eta} & \sigma \boldsymbol{\eta} \otimes \mathbf{h_x}\end{array}\right]^T\right]$ where  $nn = (3n_x + 2n_x^2 + n_x^3)$ 

## **4.2.2** Computing  $Var\left[\boldsymbol{\xi}_{t+1}\right]$

We start by noticing that

$$
E\left[\xi_{t+1}\xi'_{t+1}\right] = E\left[\begin{matrix}\n\epsilon_{t+1} \otimes \epsilon_{t+1} - vec(\mathbf{I}_{n_{e}}) & \epsilon_{t+1} \otimes \mathbf{x}'_{t} \\
\epsilon_{t+1} \otimes \mathbf{x}'_{t} \otimes \epsilon_{t+1} \\
\mathbf{x}'_{t} \otimes \epsilon_{t+1} \\
\mathbf{x}'_{t} \otimes \epsilon_{t+1} \\
\mathbf{x}'_{t} \otimes \epsilon_{t+1} \\
\mathbf{x}'_{t} \otimes \epsilon_{t+1} \otimes \epsilon_{t+1} \\
\epsilon_{t+1} \otimes \epsilon_{t+1} \otimes \epsilon_{t+1} \\
\epsilon_{t+1} \otimes \epsilon_{t+1} \otimes \epsilon_{t+1} \\
\epsilon_{t+1} \otimes \epsilon_{t+1} \otimes \epsilon_{t+1} \\
\epsilon_{t+1} \otimes \epsilon_{t+1} \otimes \epsilon_{t+1} \\
\epsilon_{t+1} \otimes \epsilon_{t+1} \otimes \epsilon_{t+1} \\
\epsilon_{t+1} \otimes \epsilon_{t+1} \otimes \epsilon_{t+1} \\
\epsilon_{t+1} \otimes \epsilon_{t+1} \otimes \epsilon_{t+1} \\
\epsilon_{t+1} \otimes \epsilon_{t+1} \otimes \epsilon_{t+1} \\
\epsilon_{t+1} \otimes \epsilon_{t+1} \otimes \epsilon_{t+1} \\
\epsilon_{t+1} \otimes \epsilon_{t+1} \otimes \epsilon_{t+1} \\
\epsilon_{t+1} \otimes \epsilon_{t+1} \otimes \epsilon_{t+1} \\
\epsilon_{t+1} \otimes \epsilon_{t+1} \otimes \epsilon_{t+1} \\
\epsilon_{t+1} \otimes \epsilon_{t+1} \otimes \epsilon_{t+1} \\
\epsilon_{t+1} \otimes \epsilon_{t+1} \otimes \epsilon_{t+1} \otimes \epsilon_{t+1} \\
\epsilon_{t+1} \otimes \epsilon_{t+1} \otimes \epsilon_{t+1} \otimes \epsilon_{t+1} \otimes \epsilon_{t+1} \\
\epsilon_{t+1} \otimes \epsilon_{t+1} \otimes \epsilon_{t+1} \otimes \epsilon_{t+1} \otimes \epsilon_{t+1} \\
\epsilon_{t+1} \otimes \epsilon_{t+1} \otimes \epsilon_{t+1} \otimes \epsilon_{t+1} \otimes \epsilon_{t+1} \\
\epsilon_{t+1} \otimes \epsilon_{t+1} \ot
$$

Only stating the elements on and above the diagonal. We first notice that  $E[(\epsilon_{t+1} \otimes \epsilon_{t+1} \otimes \epsilon_{t+1})]$  can be computed as:  $E\_{eps3} = zeros(ne \times ne \times ne, 1)$ 

 $index = 0$ for  $phi1 = 1 : ne$ for  $phi2 = 1 : ne$ for  $phi3 = 1 : ne$  $index = index + 1$  $if \; phi1 == phi2 \;$  &&  $\; phi1 == phi3$  $E_{\text{e}}$  ps3(index, 1) =  $m^3$  ( $\epsilon_{t+1}$  (phi1)) end

$$
end \\end
$$

We next compute all the elements in this matrix. The method is illustrated below

1) for 
$$
p_{1,1}
$$
  
\n
$$
E\left[\epsilon_{t+1}\epsilon'_{t+1}\right] = \mathbf{I}
$$
\n2) for  $p_{1,2}$   
\n
$$
E\left[\epsilon_{t+1}\left(\epsilon_{t+1} \otimes \epsilon_{t+1} - vec\left(\mathbf{I}_{n_e}\right)\right)'\right] = E\left[\epsilon_{t+1}\left(\epsilon_{t+1} \otimes \epsilon_{t+1}\right)'\right]
$$
\n
$$
= E\left[\left\{\epsilon_{t+1}\left(\phi_1, 1\right)\right\}_{\phi_1=1}^{n_e} \left(\left\{\epsilon_{t+1}\left(\phi_2, 1\right) \{\epsilon_{t+1}\left(\phi_3, 1\right)\}_{\phi_3=1}^{n_e}\right\}_{\phi_2=1}^{n_e}\right)'\right]
$$
\nHence the quasi MATLAB codes are :  
\n
$$
E_{eps_{2}} = \epsilon_{ps}^{2} = zeros(ne, (ne)^{2}
$$
\nfor  $phi1 = 1 : ne$   
\n
$$
index2 = 0
$$
\nfor  $phi2 = 1 : ne$   
\n
$$
for \rho hi3 = 1 : ne
$$
\n
$$
index2 = index2 + 1
$$
\n
$$
if (phi1 = phi2 = phi3)
$$
\n
$$
E_{eps_{2}} = \epsilon_{ps}^{2}(phi1, index2) = m^{3}(\epsilon_{t+1}(phi1))
$$
\n
$$
end
$$
\n
$$
end
$$

3) for 
$$
p_{1,5}
$$
  
\n
$$
E\left[\epsilon_{t+1}(\epsilon_{t+1} \otimes \mathbf{x}_{t}^{s})'\right] = E\left[\epsilon_{t+1}(\epsilon_{t+1} \otimes \mathbf{x}_{t}^{s})'\right]
$$
\n
$$
= E\left[(\epsilon_{t+1} \otimes 1) (\epsilon'_{t+1} \otimes (\mathbf{x}_{t}^{s})')\right]
$$
\n
$$
= E\left[\epsilon_{t+1} \epsilon'_{t+1} \otimes (\mathbf{x}_{t}^{s})'\right]
$$
\n4) for  $p_{1,6}$   
\n
$$
E\left[\epsilon_{t+1} (\epsilon_{t+1} \otimes \mathbf{x}_{t}^{f} \otimes \mathbf{x}_{t}^{f})'\right] = E\left[(\epsilon_{t+1} \otimes 1) (\epsilon'_{t+1} \otimes (\mathbf{x}_{t}^{f} \otimes \mathbf{x}_{t}^{f})')\right]
$$
\n
$$
= E\left[\epsilon_{t+1} \epsilon'_{t+1} \otimes (\mathbf{x}_{t}^{f} \otimes \mathbf{x}_{t}^{f})'\right]
$$
\n
$$
= \mathbf{I} \otimes E\left[(\mathbf{x}_{t}^{f} \otimes \mathbf{x}_{t}^{f})'\right]
$$
\n5) for  $p_{1,7}$   
\n
$$
E\left[\epsilon_{t+1} (\mathbf{x}_{t}^{f} \otimes \mathbf{x}_{t}^{f} \otimes \epsilon_{t+1})'\right] = E\left[1 \otimes \epsilon_{t+1} ((\mathbf{x}_{t}^{f} \otimes \mathbf{x}_{t}^{f})' \otimes \epsilon'_{t+1})\right]
$$

 $\otimes \boldsymbol{\epsilon}_{t+1} \boldsymbol{\epsilon}'_{t+1} \bigg]$ 

 $= E\left[\left(\mathbf{x}_t^f\otimes \mathbf{x}_t^f\right)'\right.$ 

$$
=E\left[\left(\mathbf{x}_{t}^{f}\otimes\mathbf{x}_{t}^{f}\right)'\right]\otimes\mathbf{I}
$$

6) for 
$$
p_{1,8}
$$
  
\n
$$
E\left[\epsilon_{t+1}\left(\mathbf{x}_{t}^{f} \otimes \epsilon_{t+1} \otimes \mathbf{x}_{t}^{f}\right)^{\prime}\right] =
$$
\n
$$
E\left[\left\{\epsilon_{t+1}\left(\phi_{1},1\right)\right\}_{\phi_{1}=1}^{n_{e}}\left(\left\{\mathbf{x}_{t}^{f}\left(\gamma_{1},1\right)\left\{\epsilon_{t+1}\left(\phi_{2},1\right)\left\{\mathbf{x}_{t}^{f}\left(\gamma_{2},1\right)\right\}_{\gamma_{2}=1}^{n_{e}}\right\}_{\phi_{2}=1}^{n_{e}}\right\}_{\gamma_{1}=1}^{n_{x}}\right)\right]
$$
\nThus, the quasi Matlab codes are  
\n
$$
E_{-}eps_{-}x fepsxf = zeros(ne, nx \times ne \times nx
$$
\n
$$
f \circ phi1 = 1 : ne
$$
\n
$$
index2 = 0
$$
\n
$$
for phi2 = 1 : ne
$$
\n
$$
for gama1 = 1 : nx
$$
\n
$$
for gama2 = 1 : nx
$$
\n
$$
index2 = index2 + 1
$$
\n
$$
if phi1 == phi2
$$
\n
$$
E_{-}eps_{-}xfepsxf(phi1, index2) = E_{-}xf_{-}xf(gama1, gama2)
$$
\n
$$
end
$$
\n
$$
end
$$
\n
$$
end
$$
\n
$$
end
$$
\n
$$
end
$$

### 4.3 Method 2: Formulas for the first and second moments

This section computes first and second moments using a slightly different representation of the third-order system than stated above. (Basically, this was the first representation we considered for computing these moments). The advantage of this method is that it compared to Method 1 is less memory intensive because some of the matrix multiplications are done by hand.

We first recall that  
\n
$$
\begin{aligned}\n&\left(\mathbf{x}_{t+1}^f \otimes \mathbf{x}_{t+1}^s\right) = (\mathbf{h}_{\mathbf{x}} \otimes \mathbf{h}_{\mathbf{x}}) \left(\mathbf{x}_t^f \otimes \mathbf{x}_t^s\right) + \left(\mathbf{h}_{\mathbf{x}} \otimes \tilde{\mathbf{H}}_{\mathbf{x}\mathbf{x}}\right) \left(\mathbf{x}_t^f \otimes \mathbf{x}_t^f \otimes \mathbf{x}_t^f\right) + \left(\mathbf{h}_{\mathbf{x}} \otimes \frac{1}{2} \mathbf{h}_{\sigma\sigma} \sigma^2\right) \mathbf{x}_t^f \\
&+ (\sigma \boldsymbol{\eta} \otimes \mathbf{h}_{\mathbf{x}}) \left(\boldsymbol{\epsilon}_{t+1} \otimes \mathbf{x}_t^s\right) + \left(\sigma \boldsymbol{\eta} \otimes \tilde{\mathbf{H}}_{\mathbf{x}\mathbf{x}}\right) \left(\boldsymbol{\epsilon}_{t+1} \otimes \mathbf{x}_t^f \otimes \mathbf{x}_t^f\right) + \left(\sigma \boldsymbol{\eta} \otimes \frac{1}{2} \mathbf{h}_{\sigma\sigma} \sigma^2\right) \boldsymbol{\epsilon}_{t+1}\n\end{aligned}
$$

We also know that  
\n
$$
\mathbf{x}_{t+1}^f \otimes \mathbf{x}_{t+1}^f = (\mathbf{h}_{\mathbf{x}} \otimes \mathbf{h}_{\mathbf{x}}) \left( \mathbf{x}_t^f \otimes \mathbf{x}_t^f \right) + (\mathbf{h}_{\mathbf{x}} \otimes \sigma \eta) \left( \mathbf{x}_t^f \otimes \epsilon_{t+1} \right)
$$
\n
$$
+ (\sigma \eta \otimes \mathbf{h}_{\mathbf{x}}) \left( \epsilon_{t+1} \otimes \mathbf{x}_t^f \right) + (\sigma \eta \otimes \sigma \eta) \left( \epsilon_{t+1} \otimes \epsilon_{t+1} \right)
$$
\nso  
\n
$$
\mathbf{x}_{t+1}^f \otimes \mathbf{x}_{t+1}^f \otimes \mathbf{x}_{t+1}^f = (\mathbf{h}_{\mathbf{x}} \mathbf{x}_t^f + \sigma \eta \epsilon_{t+1}) \otimes ((\mathbf{h}_{\mathbf{x}} \otimes \mathbf{h}_{\mathbf{x}}) \left( \mathbf{x}_t^f \otimes \mathbf{x}_t^f \right) + (\mathbf{h}_{\mathbf{x}} \otimes \sigma \eta) \left( \mathbf{x}_t^f \otimes \epsilon_{t+1} \right)
$$
\n
$$
+ (\sigma \eta \otimes \mathbf{h}_{\mathbf{x}}) \left( \epsilon_{t+1} \otimes \mathbf{x}_t^f \right) + (\sigma \eta \otimes \sigma \eta) (\epsilon_{t+1} \otimes \epsilon_{t+1}))
$$
\n
$$
= \mathbf{h}_{\mathbf{x}} \mathbf{x}_t^f \otimes (\mathbf{h}_{\mathbf{x}} \otimes \mathbf{h}_{\mathbf{x}}) \left( \mathbf{x}_t^f \otimes \mathbf{x}_t^f \right) + \mathbf{h}_{\mathbf{x}} \mathbf{x}_t^f \otimes (\mathbf{h}_{\mathbf{x}} \otimes \sigma \eta) \left( \mathbf{x}_t^f \otimes \epsilon_{t+1} \right)
$$
\n
$$
+ \mathbf{h}_{\mathbf{x}} \mathbf{x}_t^f \otimes (\sigma \eta \otimes \mathbf{h}_{\mathbf{x}}) \left( \epsilon_{t+1} \otimes \mathbf{x}_t^f \right) + \mathbf{h}_{\mathbf{x}} \mathbf{x}_t^f \otimes (\sigma \eta \otimes \sigma \eta) (\epsilon_{t+1} \otimes \epsilon_{t+1})
$$

$$
+(\sigma\eta\epsilon_{t+1})\otimes(\mathbf{h}_{\mathbf{x}}\otimes\mathbf{h}_{\mathbf{x}})\left(\mathbf{x}_{t}^{f}\otimes\mathbf{x}_{t}^{f}\right)+(\sigma\eta\epsilon_{t+1})\otimes(\mathbf{h}_{\mathbf{x}}\otimes\sigma\eta)\left(\mathbf{x}_{t}^{f}\otimes\epsilon_{t+1}\right) + (\sigma\eta\epsilon_{t+1})\otimes(\sigma\eta\otimes\mathbf{h}_{\mathbf{x}})\left(\epsilon_{t+1}\otimes\mathbf{x}_{t}^{f}\right)+(\sigma\eta\epsilon_{t+1})\otimes(\sigma\eta\otimes\sigma\eta)(\epsilon_{t+1}\otimes\epsilon_{t+1}) = (\mathbf{h}_{\mathbf{x}}\otimes\mathbf{h}_{\mathbf{x}}\otimes\mathbf{h}_{\mathbf{x}})\left(\mathbf{x}_{t}^{f}\otimes\mathbf{x}_{t}^{f}\otimes\mathbf{x}_{t}^{f}\right)+(\mathbf{h}_{\mathbf{x}}\otimes\mathbf{h}_{\mathbf{x}}\otimes\sigma\eta)\left(\mathbf{x}_{t}^{f}\otimes\mathbf{x}_{t}^{f}\otimes\epsilon_{t+1}\right) + (\mathbf{h}_{\mathbf{x}}\otimes\sigma\eta\otimes\mathbf{h}_{\mathbf{x}})\left(\mathbf{x}_{t}^{f}\otimes\epsilon_{t+1}\otimes\mathbf{x}_{t}^{f}\right)+(\mathbf{h}_{\mathbf{x}}\otimes\sigma\eta\otimes\sigma\eta)\left(\mathbf{x}_{t}^{f}\otimes\epsilon_{t+1}\otimes\epsilon_{t+1}\right) + (\sigma\eta\otimes\mathbf{h}_{\mathbf{x}}\otimes\mathbf{h}_{\mathbf{x}})\left(\epsilon_{t+1}\otimes\mathbf{x}_{t}^{f}\otimes\mathbf{x}_{t}^{f}\right)+(\sigma\eta\otimes\mathbf{h}_{\mathbf{x}}\otimes\sigma\eta)\left(\epsilon_{t+1}\otimes\mathbf{x}_{t}^{f}\otimes\epsilon_{t+1}\right) + (\sigma\eta\otimes\sigma\eta\otimes\mathbf{h}_{\mathbf{x}})\left(\epsilon_{t+1}\otimes\epsilon_{t+1}\otimes\mathbf{x}_{t}^{f}\right)+(\sigma\eta\otimes\sigma\eta\otimes\sigma\eta)(\epsilon_{t+1}\otimes\epsilon_{t+1}\otimes\epsilon_{t+1})
$$

$$
=\left(\mathbf{h_x}\otimes \mathbf{h_x}\otimes \mathbf{h_x}\right)\left(\mathbf{x}_t^f\otimes \mathbf{x}_t^f\otimes \mathbf{x}_t^f\right)+\mathbf{u}_{t+1}
$$

where 
$$
\mathbf{u}_{t+1} \equiv (\mathbf{h}_{\mathbf{x}} \otimes \mathbf{h}_{\mathbf{x}} \otimes \sigma \boldsymbol{\eta}) \left( \mathbf{x}_t^f \otimes \mathbf{x}_t^f \otimes \boldsymbol{\epsilon}_{t+1} \right)
$$
  
+  $(\mathbf{h}_{\mathbf{x}} \otimes \sigma \boldsymbol{\eta} \otimes \mathbf{h}_{\mathbf{x}}) \left( \mathbf{x}_t^f \otimes \boldsymbol{\epsilon}_{t+1} \otimes \mathbf{x}_t^f \right) + (\mathbf{h}_{\mathbf{x}} \otimes \sigma \boldsymbol{\eta} \otimes \boldsymbol{\sigma} \boldsymbol{\eta}) \left( \mathbf{x}_t^f \otimes \boldsymbol{\epsilon}_{t+1} \otimes \boldsymbol{\epsilon}_{t+1} \right)$   
+  $( \sigma \boldsymbol{\eta} \otimes \mathbf{h}_{\mathbf{x}} \otimes \mathbf{h}_{\mathbf{x}}) \left( \boldsymbol{\epsilon}_{t+1} \otimes \mathbf{x}_t^f \otimes \mathbf{x}_t^f \right) + ( \sigma \boldsymbol{\eta} \otimes \mathbf{h}_{\mathbf{x}} \otimes \boldsymbol{\sigma} \boldsymbol{\eta}) \left( \boldsymbol{\epsilon}_{t+1} \otimes \mathbf{x}_t^f \otimes \boldsymbol{\epsilon}_{t+1} \right)$   
+  $( \sigma \boldsymbol{\eta} \otimes \boldsymbol{\sigma} \boldsymbol{\eta} \otimes \mathbf{h}_{\mathbf{x}}) \left( \boldsymbol{\epsilon}_{t+1} \otimes \boldsymbol{\epsilon}_{t+1} \otimes \mathbf{x}_t^f \right) + ( \sigma \boldsymbol{\eta} \otimes \boldsymbol{\sigma} \boldsymbol{\eta} \otimes \boldsymbol{\sigma} \boldsymbol{\eta}) ( \boldsymbol{\epsilon}_{t+1} \otimes \boldsymbol{\epsilon}_{t+1} \otimes \boldsymbol{\epsilon}_{t+1})$ 

Thus we can construct the following extended system

$$
\left[\begin{array}{c} \mathbf{x}_{t+1}^{t} \\ \mathbf{x}_{t+1}^{t} \\ \mathbf{x}_{t+1}^{
$$

3  $\overline{1}$  $\overline{1}$  $\mathbf{1}$  $\overline{1}$  $\overline{1}$  $\overline{1}$  $\overline{1}$  $\overline{1}$ 

$$
\mathbf{z}_{t+1} = \mathbf{c} + \mathbf{A}\mathbf{z}_t + \tilde{\boldsymbol{\xi}}_{t+1}
$$

Hence,  ${\tilde{\pmb{\xi}}}_{t+1} \equiv {\bf B}\pmb{\xi}_{t+1}.$  The expression for the controls are as before, i.e.

$$
\mathbf{y}_t = \mathbf{Dz}_t + \frac{1}{2} \mathbf{g}_{\sigma\sigma} \sigma^2 + \frac{1}{6} \mathbf{g}_{\sigma\sigma\sigma} \sigma^3
$$

$$
E[\mathbf{z}_t] = \left(\mathbf{I}_{3n_x + 2n_x^2 + n_x^3} - \mathbf{A}\right)^{-1} \mathbf{c}.
$$

The mean values are

$$
^{51}
$$

$$
E\left[\mathbf{y}_t\right] = \mathbf{D}E\left[\mathbf{z}_t\right] + \frac{1}{2}\mathbf{g}_{\sigma\sigma}\sigma^2 + \frac{1}{6}\mathbf{g}_{\sigma\sigma\sigma}\sigma^3
$$

We showed above that

$$
Var\left[\mathbf{z}_{t+1}\right] = \mathbf{A}Var\left[\mathbf{z_t}\right]\mathbf{A}' + \mathbf{B}Var\left[\xi_{t+1}\right]\mathbf{B}' + \mathbf{A}Cov\left[\mathbf{z}_t, \xi_{t+1}\right]\mathbf{B}' + \mathbf{B}Cov\left[\xi_{t+1}, \mathbf{z}_t\right]\mathbf{A}'
$$

which is equivalent to

$$
Var\left[\mathbf{z}_{t+1}\right] = \mathbf{A} Var[\mathbf{z}_t] \mathbf{A}' + Var\left[\tilde{\boldsymbol{\xi}}_{t+1}\right] + \mathbf{A} Cov\left[\mathbf{z}_t, \boldsymbol{\xi}_{t+1}\right] \mathbf{B}' + \mathbf{B} Cov\left[\boldsymbol{\xi}_{t+1}, \mathbf{z}_t\right] \mathbf{A}'
$$

We have already known how to compute the  $\mathbf{A}Cov\left[\mathbf{z}_t, \boldsymbol{\xi}_{t+1}\right] \mathbf{B}'$  and  $\mathbf{B}Cov\left[\boldsymbol{\xi}_{t+1}, \mathbf{z}_t\right] \mathbf{A}'$ . Hence we only need to compute  $Var\left[\tilde{\xi}_{t+1}\right]$ . Recall from above that

$$
\tilde{\xi}_{t+1} \equiv \left[ \begin{array}{c} \sigma \eta \epsilon_{t+1} \\ \mathbf{0}_{n_x \times 1} \\ \mathbf{v}(t+1) - (\sigma \eta \otimes \sigma \eta) \, vec(\mathbf{I}_{n_e}) \\ \mathbf{0}_{n_x \times 1} \\ (\sigma \eta \otimes \mathbf{h_x}) \left( \epsilon_{t+1} \otimes \mathbf{x}_t^s \right) + \left( \sigma \eta \otimes \tilde{\mathbf{H}}_{\mathbf{xx}} \right) \left( \epsilon_{t+1} \otimes \mathbf{x}_t^f \otimes \mathbf{x}_t^f \right) + \left( \sigma \eta \otimes \frac{1}{2} \mathbf{h}_{\sigma \sigma} \sigma^2 \right) \epsilon_{t+1} \\ \mathbf{u}_{t+1} - E \left[ \mathbf{u}_{t+1} \right] \end{array} \right]
$$

where

$$
\mathbf{v}(t+1) \equiv (\mathbf{h_x} \otimes \sigma \boldsymbol{\eta}) \left( \mathbf{x}_t^f \otimes \boldsymbol{\epsilon}_{t+1} \right) + (\sigma \boldsymbol{\eta} \otimes \mathbf{h_x}) \left( \boldsymbol{\epsilon}_{t+1} \otimes \mathbf{x}_t^f \right) + (\sigma \boldsymbol{\eta} \otimes \boldsymbol{\sigma} \boldsymbol{\eta}) (\boldsymbol{\epsilon}_{t+1} \otimes \boldsymbol{\epsilon}_{t+1})
$$

and

$$
\mathbf{u}_{t+1} = (\mathbf{h}_{\mathbf{x}} \otimes \mathbf{h}_{\mathbf{x}} \otimes \sigma \eta) \left( \mathbf{x}_{t}^{f} \otimes \mathbf{x}_{t}^{f} \otimes \boldsymbol{\epsilon}_{t+1} \right) \n+ (\mathbf{h}_{\mathbf{x}} \otimes \sigma \eta \otimes \mathbf{h}_{\mathbf{x}}) \left( \mathbf{x}_{t}^{f} \otimes \boldsymbol{\epsilon}_{t+1} \otimes \mathbf{x}_{t}^{f} \right) + (\mathbf{h}_{\mathbf{x}} \otimes \sigma \eta \otimes \sigma \eta) \left( \mathbf{x}_{t}^{f} \otimes \boldsymbol{\epsilon}_{t+1} \otimes \boldsymbol{\epsilon}_{t+1} \right) \n+ (\sigma \eta \otimes \mathbf{h}_{\mathbf{x}} \otimes \mathbf{h}_{\mathbf{x}}) \left( \boldsymbol{\epsilon}_{t+1} \otimes \mathbf{x}_{t}^{f} \otimes \mathbf{x}_{t}^{f} \right) + (\sigma \eta \otimes \mathbf{h}_{\mathbf{x}} \otimes \sigma \eta) \left( \boldsymbol{\epsilon}_{t+1} \otimes \mathbf{x}_{t}^{f} \otimes \boldsymbol{\epsilon}_{t+1} \right) \n+ (\sigma \eta \otimes \sigma \eta \otimes \mathbf{h}_{\mathbf{x}}) \left( \boldsymbol{\epsilon}_{t+1} \otimes \boldsymbol{\epsilon}_{t+1} \otimes \mathbf{x}_{t}^{f} \right) + (\sigma \eta \otimes \sigma \eta \otimes \sigma \eta) (\boldsymbol{\epsilon}_{t+1} \otimes \boldsymbol{\epsilon}_{t+1} \otimes \boldsymbol{\epsilon}_{t+1})
$$

Note that

$$
E\left[\mathbf{u}_{t+1}\right]=\left(\sigma\boldsymbol{\eta}\otimes\boldsymbol{\sigma}\boldsymbol{\eta}\otimes\boldsymbol{\sigma}\boldsymbol{\eta}\right)E\left[\left(\boldsymbol{\epsilon}_{t+1}\otimes\boldsymbol{\epsilon}_{t+1}\otimes\boldsymbol{\epsilon}_{t+1}\right)\right]
$$

because  $\epsilon_{t+1}$  is iid,  $E[\epsilon_{t+1}] = 0$ , and  $E[\mathbf{x}_t^f] = 0$ . Note also that  $E[\mathbf{u}_{t+1}]$  can be coded directly as:  $E\_{eps3} = zeros(ne \times ne \times ne, 1)$  $index = 0$ for  $phi1 = 1 : ne$  $for\;phi2=1:ne$ for  $phi3 = 1 : ne$  $index = index + 1$  $if \; phi1 == phi2 \; \; \&\& \; \; phi1 == phi3$  $E_{\text{e}}$  eps3(index, 1) =  $m^3$  ( $\epsilon_{t+1}$  (phi1)) end end end end

Hence,  
\n
$$
Var\left[\tilde{\xi}_{t+1}\right] = E[\tilde{\xi}_{t+1}\left(\tilde{\xi}_{t+1}\right)']
$$
\n
$$
= E\left[\begin{array}{c} \sigma\eta\epsilon_{t+1} \\ \sigma_{n_x\times 1} \\ (\sigma\eta\otimes h_x)(\epsilon_{t+1}\otimes x_t^s) + \left(\sigma\eta\otimes \tilde{H}_{xx}\right) \left(\epsilon_{t+1}\otimes x_t^f\otimes x_t^f\right) + \left(\sigma\eta\otimes \frac{1}{2}h_{\sigma\sigma}\sigma^2\right)\epsilon_{t+1} \\ u_{t+1} - E\left[u_{t+1}\right] \\ \times\left[\begin{array}{c} \sigma\epsilon'_{t+1}\eta' & 0_{1\times n_x} & v(t+1)' - vec\left(I_{n_e}\right)'(\sigma\eta\otimes\sigma\eta) & 0_{1\times n_x} \\ u_{t+1} - E\left[u_{t+1}\right] \end{array}\right] \right]
$$
\n
$$
Var\left(\tilde{\xi}_{t+1}\right) = E\left[\begin{array}{c} \sigma\eta\epsilon_{t+1}\eta' & 0_{1\times n_x} & v(t+1)' - vec\left(I_{n_e}\right)'(\sigma\eta\otimes\sigma\eta) & 0_{1\times n_x} \\ (\epsilon_{t+1}\otimes x_t^s)'(\sigma\eta\otimes h_x)' + \left(\epsilon_{t+1}\otimes x_t^f\otimes x_t^f\right)'(\sigma\eta\otimes\tilde{H}_{xx})' + \epsilon'_{t+1}\left(\sigma\eta\otimes \frac{1}{2}h_{\sigma\sigma}\sigma^2\right)' & u_{t+1}' - E\left[u_{t+1}'\right] \\ 0_{n_x\times n_x} & \left[\begin{array}{c} \sigma\eta\epsilon_{t+1}\sigma\epsilon'_{t+1}\eta' & 0_{n_x\times n_x} & Var\left[\tilde{\xi}_{t+1}\right]_{13} & 0_{n_x\times n_x} & Var\left[\tilde{\xi}_{t+1}\right]_{15} & Var\left[\tilde{\xi}_{t+1}\right]_{16} \\ 0_{n_x\times n_x} & 0_{n_x\times n_x} & Var\left[\tilde{\xi}_{t+1}\right]_{33} & 0_{n_x\times n_x} & Var\left[\tilde{\xi}_{t+1}\right]_{35} & Var\left[\tilde{\xi}_{t+1}\right]_{36} \\ Var\
$$

where we have defined:  
\n
$$
Var\left[\tilde{\xi}_{t+1}\right]_{13} \equiv E[\sigma \mathbf{r} \epsilon_{t+1} (\mathbf{v}(t+1)' - vec(\mathbf{I}_{n_{e}})'(\sigma \mathbf{\eta} \otimes \sigma \mathbf{\eta}'))]
$$
\n
$$
Var\left[\tilde{\xi}_{t+1}\right]_{33} \equiv E[(\mathbf{v}(t+1) - (\sigma \mathbf{\eta} \otimes \sigma \mathbf{\eta}) vec(\mathbf{I}_{n_{e}})) (\mathbf{v}(t+1)' - vec(\mathbf{I}_{n_{e}})'(\sigma \mathbf{\eta} \otimes \sigma \mathbf{\eta}'))]
$$
\n
$$
Var\left[\tilde{\xi}_{t+1}\right]_{15} \equiv E[\sigma \mathbf{r} \epsilon_{t+1} ((\epsilon_{t+1} \otimes \mathbf{x}_{t}^{s})'(\sigma \mathbf{\eta} \otimes \mathbf{h}_{\mathbf{x}})' + (\epsilon_{t+1} \otimes \mathbf{x}_{t}^{f} \otimes \mathbf{x}_{t}^{f})'(\sigma \mathbf{\eta} \otimes \mathbf{\tilde{H}}_{\mathbf{x}\mathbf{x}})' + \epsilon_{t+1}'(\sigma \mathbf{\eta} \otimes \frac{1}{2} \mathbf{h}_{\sigma \sigma} \sigma^{2})')]
$$
\n
$$
Var\left[\tilde{\xi}_{t+1}\right]_{15} \equiv E[\sigma \mathbf{r} \epsilon_{t+1} (\mathbf{u}_{t+1}' - E[\mathbf{u}_{t+1}'])]
$$
\n
$$
Var\left[\tilde{\xi}_{t+1}\right]_{35} \equiv E[(\mathbf{v}(t+1) - (\sigma \mathbf{\eta} \otimes \sigma \mathbf{\eta}) vec(\mathbf{I}_{n_{e}}))
$$
\n
$$
\times \left((\epsilon_{t+1} \otimes \mathbf{x}_{t}^{s})'(\sigma \mathbf{\eta} \otimes \mathbf{h}_{\mathbf{x}})' + (\epsilon_{t+1} \otimes \mathbf{x}_{t}^{f} \otimes \mathbf{x}_{t}^{f})'(\sigma \mathbf{\eta} \otimes \mathbf{\tilde{H}}_{\mathbf{x}\mathbf{x}})' + \epsilon_{t+1}'(\sigma \mathbf{\eta} \otimes \frac{1}{2} \mathbf{h}_{\sigma \sigma} \sigma^{2})')\right]
$$
\n
$$
Var\left[\tilde{\xi}_{t+1}\right]_{36} \equiv E[(\mathbf{v
$$

We have already derived the expressions for  $Var\left[\tilde{\xi}_{t+1}\right]_{13}$  and  $Var\left[\tilde{\xi}_{t+1}\right]_{33}$ , and we will now compute the remaining terms.

# **4.3.1** For  $Var\left[\tilde{\boldsymbol{\xi}}_{t+1}\right]_{15}$

Note first that  $Var\left[\tilde{\boldsymbol{\xi}}_{t+1}\right]_{15}$  has dimensions  $n_x \times n_x^2$ .  $Var\left[\tilde{\boldsymbol{\xi}}_{t+1}\right]_{15} = E[\sigma\boldsymbol{\eta}\boldsymbol{\epsilon}_{t+1} \left((\boldsymbol{\epsilon}_{t+1}\otimes \mathbf{x}_t^s)'(\sigma\boldsymbol{\eta}\otimes \mathbf{h_x})' + \left(\boldsymbol{\epsilon}_{t+1}\otimes \mathbf{x}_t^f\otimes \mathbf{x}_t^f\right)'\left(\sigma\boldsymbol{\eta}\otimes \tilde{\mathbf{H}}_{\mathbf{xx}}\right)' + \boldsymbol{\epsilon}_{t+1}'\left(\sigma\boldsymbol{\eta}\otimes \frac{1}{2}\mathbf{h}_{\sigma\sigma}\sigma^2\right)'\right)$ ]  $= E[\sigma\bm{\eta}\bm{\epsilon}_{t+1} \left(\bm{\epsilon}_{t+1} \otimes \mathbf{x}_t^s \right)'(\sigma\bm{\eta} \otimes \mathbf{h_x})' + \sigma\bm{\eta}\bm{\epsilon}_{t+1} \left(\bm{\epsilon}_{t+1} \otimes \mathbf{x}_t^f \otimes \mathbf{x}_t^f \right)'\left(\sigma\bm{\eta} \otimes \mathbf{\tilde{H}_{xx}} \right)' + \sigma\bm{\eta}\bm{\epsilon}_{t+1}\bm{\epsilon}_{t+1}' \left(\sigma\bm{\eta} \otimes \frac{1}{2}\mathbf{h}_{\sigma\sigma}\sigma^2 \right)']$  $E = E[\sigma\eta\epsilon_{t+1}~\big(\epsilon_{t+1}'\otimes (\mathbf{x}_t^s)' \big)~(\sigma\eta\otimes \mathbf{h_x})' + \sigma\eta\epsilon_{t+1}~\bigg(\epsilon_{t+1}'\otimes \Big(\mathbf{x}_t^f\Big)'\big].$  $\otimes \left( \mathbf{x}_{t}^{f}\right) ^{\prime }\Big)$   $\left($  $\sigma\boldsymbol{\eta}\otimes{\mathbf{\tilde{H}}_{\mathbf{xx}}}\Big)'+\sigma\boldsymbol{\eta}\left(\sigma\boldsymbol{\eta}\otimes\frac{1}{2}\mathbf{h}_{\sigma\sigma}\sigma^{2}\right)'\rbrack$  $= E[\sigma\boldsymbol\eta\,(\boldsymbol{\epsilon}_{t+1}\otimes 1) \left(\boldsymbol{\epsilon}_{t+1}'\otimes (\mathbf{x}_t^s)'\right) (\sigma\boldsymbol\eta\otimes \mathbf{h_x})' + \sigma\boldsymbol\eta\,(\boldsymbol{\epsilon}_{t+1}\otimes 1) \left(\boldsymbol{\epsilon}_{t+1}'\otimes \left(\mathbf{x}_t^f\right)'\right)$  $\otimes \left( \mathbf{x}_{t}^{f}\right) ^{\prime }\Big)$   $\left($  $\sigma\boldsymbol{\eta}\otimes\mathbf{\tilde{H}_{xx}\mathbf{)}}'+\sigma\boldsymbol{\eta}\left(\sigma\boldsymbol{\eta}\otimes\frac{1}{2}\mathbf{h}_{\sigma\sigma}\sigma^{2}\right)'\mathbf{]}$  $= E[\sigma\boldsymbol{\eta} \left(\boldsymbol{\epsilon}_{t+1} \boldsymbol{\epsilon}_{t+1}' \otimes (\mathbf{x}_t^s)' \right) (\sigma\boldsymbol{\eta} \otimes \mathbf{h_x})' + \sigma\boldsymbol{\eta}$  $\sqrt{2}$  $\epsilon_{t+1}\epsilon_{t+1}'\otimes \left(\mathbf{x}_{t}^{f}\right)'$  $\otimes \left( \mathbf{x}_{t}^{f}\right) ^{\prime }\Big)$   $\left($  $\sigma\boldsymbol{\eta}\otimes{\mathbf{\tilde{H}}_{\mathbf{xx}}}\Big)'+\sigma\boldsymbol{\eta}\left(\sigma\boldsymbol{\eta}\otimes\frac{1}{2}\mathbf{h}_{\sigma\sigma}\sigma^{2}\right)'\mathbf{1}$ =

1) 
$$
\sigma \eta \left( \mathbf{I}_{n_e} \otimes E\left[\mathbf{x}_t^s\right]'\right) (\sigma \eta \otimes \mathbf{h}_{\mathbf{x}})'
$$
  
\n2)  $+\sigma \eta \left( \mathbf{I}_{n_e} \otimes \left(E\left[\mathbf{x}_t^f \otimes \mathbf{x}_t^f\right]\right)'\right) (\sigma \eta \otimes \tilde{\mathbf{H}}_{\mathbf{x}\mathbf{x}})'$   
\n3)  $+\sigma \eta (\sigma \eta \otimes \frac{1}{2} \mathbf{h}_{\sigma \sigma} \sigma^2)'$ 

Checking the dimensions: Term 1:  $(n_x \times n_e)$   $(n_e \times n_e n_x)$   $(n_x n_x \times n_e n_x)'$ ok Term 2:  $(n_x \times n_e)$   $(n_e \times n_e n_x n_x)$   $(n_x n_x \times n_e n_x n_x)'$ ok Term 3:  $(n_x \times n_e) (n_x n_x \times n_e)'$  ok

4.3.2 For 
$$
Var\left[\tilde{\xi}_{t+1}\right]_{16}
$$
  
\nNote first that  $Var\left[\tilde{\xi}_{t+1}\right]_{16}$  has dimensions  $n_x \times n_x^3$ .  
\n $Var\left[\tilde{\xi}_{t+1}\right]_{16} = E[\sigma\eta\epsilon_{t+1} (\mathbf{u}'_{t+1} - E[\mathbf{u}'_{t+1}]))$   
\n $= E[\sigma\eta\epsilon_{t+1}(\mathbf{x}_t^f \otimes \mathbf{x}_t^f \otimes \epsilon_{t+1})' (\mathbf{h}_x \otimes \mathbf{h}_x \otimes \sigma\eta)'$   
\n $+ \left(\mathbf{x}_t^f \otimes \epsilon_{t+1} \otimes \mathbf{x}_t^f\right)' (\mathbf{h}_x \otimes \sigma\eta \otimes \mathbf{h}_x)' + \left(\mathbf{x}_t^f \otimes \epsilon_{t+1} \otimes \epsilon_{t+1}\right)' (\mathbf{h}_x \otimes \sigma\eta \otimes \sigma\eta)'$   
\n $+ \left(\epsilon_{t+1} \otimes \mathbf{x}_t^f \otimes \mathbf{x}_t^f\right)' (\sigma\eta \otimes \mathbf{h}_x \otimes \mathbf{h}_x)' + \left(\epsilon_{t+1} \otimes \mathbf{x}_t^f \otimes \epsilon_{t+1}\right)' (\sigma\eta \otimes \mathbf{h}_x \otimes \sigma\eta)'$   
\n $+ \left(\epsilon_{t+1} \otimes \epsilon_{t+1} \otimes \mathbf{x}_t^f\right)' (\sigma\eta \otimes \sigma\eta \otimes \mathbf{h}_x)' + (\epsilon_{t+1} \otimes \epsilon_{t+1} \otimes \epsilon_{t+1})' (\sigma\eta \otimes \sigma\eta \otimes \sigma\eta)'$   
\n $+ \left(\epsilon_{t+1} \left(\mathbf{x}_t^f \otimes \mathbf{x}_t^f \otimes \epsilon_{t+1}\right)'\right) (\mathbf{h}_x \otimes \mathbf{h}_x \otimes \sigma\eta)'$   
\n $+ \sigma\eta E\left[\epsilon_{t+1} \left(\mathbf{x}_t^f \otimes \epsilon_{t+1} \otimes \mathbf{x}_t^f\right)'\right] (\mathbf{h}_x \otimes \sigma\eta \otimes \mathbf{h}_x)' + \sigma\eta E\left[\epsilon_{t+1} \left(\mathbf{x}_t^f \otimes$ 

$$
+\sigma\eta E\left[\epsilon_{t+1}\left(\epsilon_{t+1}\otimes x_{t}^{f}\otimes x_{t}^{f}\right)^{f}\right](\sigma\eta\otimes h_{x}\otimes h_{x})^{f}+\sigma\eta E\left[\epsilon_{t+1}\left(\epsilon_{t+1}\otimes x_{t}^{f}\otimes \epsilon_{t+1}\right)^{f}\right](\sigma\eta\otimes h_{x}\otimes h_{x})^{f}+\sigma\eta E\left[\epsilon_{t+1}\left(\epsilon_{t+1}\otimes x_{t}^{f}\otimes \epsilon_{t+1}\right)^{f}\right](\sigma\eta\otimes h_{x}\otimes \sigma\eta)^{f}\right]
$$
  
\n
$$
+\sigma\eta E\left((1\otimes \epsilon_{t+1})\left(\left(x_{t}^{f}\otimes x_{t}^{f}\right)^{f}\otimes \epsilon_{t+1}^{f}\right)\right)(h_{x}\otimes h_{x}\otimes \sigma\eta)^{f}
$$
  
\n
$$
+\sigma\eta E\left[\epsilon_{t+1}\left(x_{t}^{f}\otimes \epsilon_{t+1}\otimes x_{t}^{f}\right)^{f}\right](h_{x}\otimes \sigma\eta\otimes h_{x})^{f}+0
$$
  
\n
$$
+\sigma\eta E\left[\epsilon_{t+1}\left(x_{t}^{f}\otimes \epsilon_{t+1}\otimes x_{t}^{f}\right)^{f}\right](h_{x}\otimes \sigma\eta\otimes h_{x})^{f}+0
$$
  
\n
$$
+\sigma\eta E\left[\epsilon_{t+1}\left(\epsilon_{t+1}\otimes \epsilon_{t+1}\otimes \epsilon_{t+1}\right)^{f}\right](\sigma\eta\otimes h_{x}\otimes h_{x})^{f}+0
$$
  
\n
$$
+\sigma\eta E\left[\epsilon_{t+1}\left(x_{t}^{f}\otimes \epsilon_{t+1}\otimes x_{t}^{f}\right)^{f}\right](h_{x}\otimes \sigma\eta\otimes \sigma\eta)^{f}
$$
  
\n
$$
+\sigma\eta E\left[\epsilon_{t+1}\left(x_{t}^{f}\otimes \epsilon_{t+1}\otimes x_{t}^{f}\right)^{f}\right](h_{x}\otimes \sigma\eta\otimes h_{x})^{f}
$$
  
\n
$$
+\sigma\eta E\left[\epsilon_{t+1}\left(x_{t}^{f}\otimes \epsilon_{t+1}\otimes x_{t}^{f}\right)^{f}\right](\sigma\eta\ot
$$

Hence we only need to compute directly the terms  $E$  $\left\lceil\epsilon_{t+1}\left(\mathbf{x}_{t}^{f} \otimes \epsilon_{t+1} \otimes \mathbf{x}_{t}^{f}\right)'\right\rceil$ and  $E\left[\epsilon_{t+1} \left(\epsilon_{t+1} \otimes \epsilon_{t+1} \otimes \epsilon_{t+1}\right)'\right]$ . We first note that E  $\left[\epsilon_{t+1}\left(\mathbf{x}_{t}^{f} \otimes \epsilon_{t+1} \otimes \mathbf{x}_{t}^{f}\right)'\right]$ 

And  
\n
$$
E\left[\epsilon_{t+1} \left(\epsilon_{t+1} \otimes \epsilon_{t+1} \otimes \epsilon_{t+1}\right)^{\prime}\right] = E\left[\epsilon_{t+1} \left(\epsilon_{t+1}^{\prime} \otimes \epsilon_{t+1}^{\prime} \otimes \epsilon_{t+1}^{\prime}\right)\right]
$$
\n
$$
= E\left[\epsilon_{t+1} \left(\epsilon_{t+1}^{\prime} \otimes \left\{\left\{\epsilon_{t+1} \left(1, \phi_{3}\right)\right\}_{\phi_{3}=1}^{n_{e}} \epsilon_{t+1} \left(1, \phi_{4}\right)\right\}_{\phi_{4}=1}^{n_{e}}\right)\right]
$$
\n
$$
= E\left[\begin{array}{c} \epsilon_{t+1} \left(\phi_{1}, 1\right) \\ \epsilon_{t+1} \left(\phi_{2}, 1\right) \\ \dots \\ \epsilon_{t+1} \left(\phi_{4}, 1\right) \end{array}\left(\left\{\epsilon_{t+1} \left(1, \phi_{2}\right)\left\{\left\{\epsilon_{t+1} \left(1, \phi_{3}\right)\right\}_{\phi_{3}=1}^{n_{e}} \epsilon_{t+1} \left(1, \phi_{4}\right)\right\}_{\phi_{4}=1}^{n_{e}}\right\}_{\phi_{2}=1}^{n_{e}}\right)\right]
$$
\nThus, the quasi Matlab codes are

Thus, the quasi Matlab codes are  $E\_{eps\_{eps3}} = zeros(ne,(ne)^3)$ for  $ph\overline{i1} = 1 : ne$  $index2 = 0$ for  $phi2 = 1 : ne$ for  $phi3 = 1 : ne$ for  $phi4 = 1 : ne$ 

\n
$$
\%
$$
 second moments  
\n $if$   $(phi1 == phi2 \& k \text{ } phi3 == phi4 \& k \text{ } phi1^* = phi4)$   
\n $E_e p s_e p s 3 (phi1, index2) = 1$   
\n $elseif$   $(phi1 == phi3 \& k \text{ } phi2 == phi4 \& k \text{ } phi1^* = phi2)$   
\n $E_e p s_e p s 3 (phi1, index2) = 1$   
\n $elseif$   $(phi1 == phi4 \& k \text{ } phi2 == phi3 \& k \text{ } phi1^* = phi2)$   
\n $E_e p s_e p s 3 (phi1, index2) = 1$   
\n $\%$  fourth moments  
\n $elseif$   $(phi1 == phi2 \& k \text{ } phi1 == phi3 \& k \text{ } phi1 == phi4)$   
\n $E_e p s_e p s 3 (phi1, index2) = m^4 (\epsilon_{t+1} (phi1))$   
\n $end$   
\n $end$   
\n $end$ \n

 $\emph{end}$ 

4.3.3 For 
$$
Var\left[\tilde{\xi}_{t+1}\right]_{35}
$$
  
\nNote first that  $Var\left[\tilde{\xi}_{t+1}\right]_{35}$  has dimensions  $n_x^2 \times n_x^2$ .  
\n $Var\left[\tilde{\xi}_{t+1}\right]_{35}$  has dimensions  $n_x^2 \times n_x^2$ .  
\n $Var\left[\tilde{\xi}_{t+1}\right]_{35}$   
\n $\equiv E\left[\left((\mathbf{h}_x \otimes \sigma\eta)\left(\mathbf{x}_t^f \otimes \epsilon_{t+1}\right) + (\sigma\eta \otimes \mathbf{h}_x)^r \left(\epsilon_{t+1} \otimes \mathbf{x}_t^f \otimes \mathbf{x}_t^f\right) - (\sigma\eta \otimes \sigma\eta)\right(\epsilon_{t+1}(\sigma\eta \otimes \tilde{\xi}_{t+1}(\sigma\eta \otimes \epsilon_{t+1}^f))\right]$   
\n $\times \left((\epsilon_{t+1} \otimes \mathbf{x}_t^s)'(\sigma\eta \otimes \mathbf{h}_x)^r + (\epsilon_{t+1} \otimes \mathbf{x}_t^f) + (\sigma\eta \otimes \sigma\eta)\left(\epsilon_{t+1} \otimes \epsilon_{t+1}\right) - (\sigma\eta \otimes \sigma\eta)\right)\epsilon_{t+1}(\epsilon_{t+1} \otimes \sigma\eta \otimes \tilde{\xi}_{t+1}(\sigma\eta \otimes \tilde{\xi}_{t+1}(\sigma\eta \otimes \epsilon_{t+1}^f))\right]$   
\n $\equiv E\left[\left(\mathbf{h}_x \otimes \sigma\eta\right)\left(\mathbf{x}_t^f \otimes \epsilon_{t+1}\right)(\epsilon_{t+1} \otimes \mathbf{x}_t^s)'(\sigma\eta \otimes \mathbf{h}_x)^r\right]$   
\n $+ (\mathbf{h}_x \otimes \sigma\eta)\left(\mathbf{x}_t^f \otimes \epsilon_{t+1}\right)(\epsilon_{t+1} \otimes \mathbf{x}_t^s)'(\sigma\eta \otimes \mathbf{h}_x)^r$   
\n $+ (\mathbf{h}_x \otimes \sigma\eta)\left(\mathbf{x}_t^f \otimes \epsilon_{t+1}\right)(\epsilon_{t+1} \otimes \mathbf{x}_t^s)'(\sigma\eta \otimes \tilde{\xi}_{t+1}^f)\right)$   
\n $+ (\sigma\eta \otimes \math$ 

$$
(h_x \otimes \sigma \eta) \left(x_t^f \otimes \epsilon_{t+1}\right) (\epsilon_{t+1} \otimes x_t^s)'(\sigma \eta \otimes h_x)'+ (h_x \otimes \sigma \eta) \left(x_t^f \otimes \epsilon_{t+1}\right) \left(\epsilon_{t+1} \otimes x_t^f \otimes x_t^f\right)'(\sigma \eta \otimes \tilde{H}_{xx})'+ (h_x \otimes \sigma \eta) \left(x_t^f \otimes \epsilon_{t+1} \epsilon'_{t+1}\right) (\sigma \eta \otimes \frac{1}{2}h_{\sigma \sigma} \sigma^2)'+ (\sigma \eta \otimes h_x) \left(\epsilon_{t+1} \epsilon'_{t+1} \otimes x_t^f (x_t^s)')(\sigma \eta \otimes h_x)'\right)+ (\sigma \eta \otimes h_x) \left(\epsilon_{t+1} \epsilon'_{t+1} \otimes x_t^f (x_t^f \otimes x_t^f)\right)'(\sigma \eta \otimes \tilde{H}_{xx})' + (\sigma \eta \otimes \sigma \eta) (\epsilon_{t+1} \otimes \epsilon_{t+1}) (\epsilon_{t+1} \otimes x_t^s)'(\sigma \eta \otimes h_x)'\right)+ (\sigma \eta \otimes \sigma \eta) (\epsilon_{t+1} \otimes \epsilon_{t+1}) (\epsilon_{t+1} \otimes x_t^s)'(\sigma \eta \otimes h_x)'+ (\sigma \eta \otimes \sigma \eta) (\epsilon_{t+1} \epsilon'_{t+1} \otimes \epsilon_{t+1}) (\sigma \eta \otimes \frac{1}{2}h_{\sigma \sigma} \sigma^2)'
$$
  
=0  
=0  
=0  
=0  
=0  
=0  

$$
(h_x \otimes \sigma \eta) \left(x_t^f \otimes \epsilon_{t+1}\right) (\epsilon_{t+1} \otimes x_t^s)'(\sigma \eta \otimes h_x)'\right)+ (h_x \otimes \sigma \eta) \left(x_t^f \otimes \epsilon_{t+1}\right) (\epsilon_{t+1} \otimes x_t^f \otimes x_t^f)'(\sigma \eta \otimes \tilde{H}_{xx})' + (\sigma \eta \otimes h_x) (\epsilon_{t+1} \epsilon'_{t+1} \otimes x_t^f (x_t^s)') (\sigma \eta \otimes h_x)'\right)+ (\sigma \eta \otimes h_x) (\epsilon_{t+1} \epsilon'_{t+1} \otimes x_t^f (x_t^s \otimes x_t^f)') (\sigma \eta \
$$

Note that

$$
(\sigma\eta\otimes\sigma\eta)(\epsilon_{t+1}\otimes\epsilon_{t+1})\left(\epsilon_{t+1}\otimes\mathbf{x}_{t}^{f}\otimes\mathbf{x}_{t}^{f}\right)'(\sigma\eta\otimes\tilde{\mathbf{H}}_{\mathbf{xx}})^{\prime} = (\sigma\eta\otimes\sigma\eta)((\epsilon_{t+1}\otimes\epsilon_{t+1})\otimes1)\left(\epsilon_{t+1}^{f}\otimes\left(\mathbf{x}_{t}^{f}\otimes\mathbf{x}_{t}^{f}\right)^{\prime}\right)(\sigma\eta\otimes\tilde{\mathbf{H}}_{\mathbf{xx}})^{\prime}
$$

$$
= (\sigma\eta \otimes \sigma\eta) \left( (\epsilon_{t+1} \otimes \epsilon_{t+1}) \epsilon'_{t+1} \otimes (\mathbf{x}_t^f \otimes \mathbf{x}_t^f)'\right) (\sigma\eta \otimes \tilde{\mathbf{H}}_{\mathbf{x}\mathbf{x}})' = (\sigma\eta \otimes \sigma\eta) \left( (\epsilon_{t+1} \otimes \epsilon_{t+1}) \left( \epsilon'_{t+1} \otimes 1 \right) \otimes (\mathbf{x}_t^f \otimes \mathbf{x}_t^f)'\right) (\sigma\eta \otimes \tilde{\mathbf{H}}_{\mathbf{x}\mathbf{x}})' = (\sigma\eta \otimes \sigma\eta) \left( (\epsilon_{t+1} \epsilon'_{t+1} \otimes \epsilon_{t+1}) \otimes (\mathbf{x}_t^f \otimes \mathbf{x}_t^f)'\right) (\sigma\eta \otimes \tilde{\mathbf{H}}_{\mathbf{x}\mathbf{x}})'
$$

 $So$  $Var\left[\boldsymbol{\xi}_{t+1}\right]_{25}=$  $\mathbf{h}_{\mathbf{x}}\otimes \sigma\boldsymbol{\eta} )\, E\left[ \left( \mathbf{x}_t^f\otimes\boldsymbol{\epsilon}_{t+1} \right) (\boldsymbol{\epsilon}_{t+1}\otimes\mathbf{x}_t^s)' \right] (\sigma\boldsymbol{\eta}\otimes\mathbf{h}_{\mathbf{x}})'$  $1)$  $\mathcal{L} + (\mathbf{h_x}\otimes \sigma\boldsymbol{\eta})\, E\left[\left(\mathbf{x}_t^f\otimes\boldsymbol{\epsilon}_{t+1}\right)\left(\boldsymbol{\epsilon}_{t+1}\otimes\mathbf{x}_t^f\otimes\mathbf{x}_t^f\right)'\right]\left(\sigma\boldsymbol{\eta}\otimes\mathbf{\tilde{H}_{xx}}\right)'\,,$  $2)$  $\mathcal{L} + (\sigma \boldsymbol{\eta} \otimes \mathbf{h_x}) \left(\mathbf{I}_{n_e} \otimes E\left[\mathbf{x}_t^f \left(\mathbf{x}_t^s\right)'\right]\right) (\sigma \boldsymbol{\eta} \otimes \mathbf{h_x})'$ 3)  $+\left(\sigma\pmb{\eta}\otimes \mathbf{h}_{\mathbf{x}}\right)\left(\mathbf{I}_{n_{e}}\otimes E\left[\mathbf{x}_{t}^{f}\left(\mathbf{x}_{t}^{f}\otimes\mathbf{x}_{t}^{f}\right)'\right]\right)\left(\sigma\pmb{\eta}\otimes\tilde{\mathbf{H}}_{\mathbf{x}\mathbf{x}}\right)'\nonumber\\$  $4)$  $+ (\sigma \eta \otimes \sigma \eta) E \left[ (\epsilon_{t+1} \otimes \epsilon_{t+1}) (\epsilon_{t+1} \otimes x_t^s)' \right] (\sigma \eta \otimes h_x)'$  $5)$  $\hspace{3.3cm} + \left( \sigma \eta \otimes \pmb{\sigma} \eta \right) \left( E\left[ \left( \pmb{\epsilon}_{t+1} \pmb{\epsilon}_{t+1}' \otimes \pmb{\epsilon}_{t+1} \right)\right] \otimes E\left[ \left( \mathbf{x}_t^f \otimes \mathbf{x}_t^f \right)'\right] \right) \left( \sigma \eta \otimes \tilde{\mathbf{H}}_{\mathbf{x}\mathbf{x}} \right)'$  $6)$  $\mathcal{H} + (\sigma\boldsymbol{\eta}\otimes\boldsymbol{\sigma}\boldsymbol{\eta})\left(E\left[\boldsymbol{\epsilon}_{t+1}\boldsymbol{\epsilon}_{t+1}'\otimes\boldsymbol{\epsilon}_{t+1}\right]\right)\left(\sigma\boldsymbol{\eta}\otimes\frac{1}{2}\mathbf{h}_{\sigma\sigma}\sigma^2\right)'$  $7)$ Checking the dimensions: Term 1:  $(n_x n_x \times n_x n_e) (n_x n_e \times n_e n_x) (n_e n_x \times n_x n_x)$  $ok$ Term 2:  $\overline{(n_x n_x \times n_x n_e)}$   $\overline{(n_x n_e \times n_e n_x^2)}$   $\overline{(n_e n_x^2 \times n_x^2)}$  $ok$ Term 3:  $(n_x n_x \times n_e n_x) (n_e n_x \times n_x n_e) (n_e n_x \times n_x n_x)$  $\alpha$ Term 4:  $\left(n_x^2 \times n_e n_x\right) \left(n_e n_x \times n_e n_x n_x\right) \left(n_e n_x n_x \times n_x n_x\right)$  $\alpha$ Term 5:  $\left(n_x^2 \times n_e^2\right) \left(n_e^2 \times n_e n_x\right) \left(n_e n_x \times n_x n_x\right)$ <br>Term 6:  $\left(n_x^2 \times n_e^2\right) \left(n_e^2 \times n_e n_x^2\right) \left(n_e n_x n_x \times n_x n_x\right)$  $\alpha$  $\alpha$ Term 7:  $\left(n_x^2 \times n_e^2\right)$   $\left(n_e^2 \times n_e\right)$   $\left(n_e \times n_x n_x\right)$ 

We then need to show how to compute the following matrices  
\n
$$
E\left[\left(\mathbf{x}_t^f \otimes \boldsymbol{\epsilon}_{t+1}\right) (\boldsymbol{\epsilon}_{t+1} \otimes \mathbf{x}_t^s)' \right] = E\left[\left\{x_t^f \left(\gamma_1, 1\right) \boldsymbol{\epsilon}_{t+1}\right\}_{\gamma_1=1}^{n_x} \left(\left\{\boldsymbol{\epsilon}_{t+1} \left(\phi_2, 1\right) \mathbf{x}_t^s\right\}_{\phi_2=1}^{n_e}\right)'\right]
$$
\n
$$
= E\left[\left\{x_t^f \left(\gamma_1, 1\right) \left\{\boldsymbol{\epsilon}_{t+1} \left(\phi_1, 1\right)\right\}_{\phi_1=1}^{n_e}\right\}_{\gamma_1=1}^{n_x} \left(\left\{\boldsymbol{\epsilon}_{t+1} \left(\phi_2, 1\right) \left\{x_t^s \left(\gamma_2, 1\right)\right\}_{\gamma_2=1}^{n_x}\right\}_{\phi_2=1}^{n_e}\right)'\right]
$$

Thus the quasi Matlab codes are  $E$  x feps epsxs = zeros $(n_x n_e, n_e n_x)$  $index1 = 0$ for gama $1 = 1 : nx$ for  $phi1 = 1$ : ne  $index1 = index1 + 1$  $index2 = 0$ for  $phi2 = 1$ : ne for  $gamma2 = 1 : nx$  $index2 = index2 + 1$ if  $phi1 = phi2$  $E\_xfeps\_epsxs$  (index1, index2) =  $E\_xf\_xs(gama1, gama2)$  $end$  $end$ 

end

end

end  
\nwhere 
$$
E_x f_x
$$
 as  $= E\left[\mathbf{x}_t^f (\mathbf{x}_t^s)^{\prime}\right] = reshape\left(\left(E\left[\mathbf{x}_t^f \otimes \mathbf{x}_t^s\right]\right)^{\prime}, nx, nx\right)$ . This is so because  
\n $E\left[\mathbf{x}_t^f \otimes \mathbf{x}_t^s\right] = E\left[\left\{x_t^f (\gamma_1, 1) \{x_t^s (\gamma_2, 1)\}_{\gamma_2=1}^{n_x}\right\}_{\gamma_1=1}^{n_x}\right]$   
\n $= E\left[\begin{array}{c} x_t^f (\gamma_1, 1) \{x_t^s (\gamma_2, 1)\}_{\gamma_2=1}^{n_x} \\ x_t^f (\gamma_2, 1) \{x_t^s (\gamma_2, 1)\}_{\gamma_2=1}^{n_x} \\ \vdots \\ x_t^f (n_e, 1) \{x_t^s (\gamma_2, 1)\}_{\gamma_2=1}^{n_x} \end{array}\right]$ 

So simply doing (for a 2 by 2 matrix)  $reshape(E\left[\mathbf{x}_t^f \otimes \mathbf{x}_t^s\right], nx, nx) = E$  $\int x^f(1,1) x^s(1,1) x^f(2,1) x^s(1,1)$  $x^{f}(1,1)x^{s}(1,1)$   $x^{f}(2,1)x^{s}(1,1)$ <br>  $x^{f}(1,1)x^{s}(2,1)$   $x^{f}(2,1)x^{s}(2,1)$ and we therefore need to transpose  $E\left[\mathbf{x}_t^f \otimes \mathbf{x}_t^s\right]$  in the expression above.

And  
\n
$$
E\left[\left(\mathbf{x}_{t}^{f} \otimes \boldsymbol{\epsilon}_{t+1}\right) \left(\boldsymbol{\epsilon}_{t+1} \otimes \mathbf{x}_{t}^{f} \otimes \mathbf{x}_{t}^{f}\right)^{'}\right]
$$
\n
$$
= E\left[\left\{x_{t}^{f}\left(\gamma_{1}, 1\right) \left\{\epsilon_{t+1}\left(\phi_{1}, 1\right)\right\}_{\phi_{1}=1}^{n_{e}}\right\}_{\gamma_{1}=1}^{n_{x}} \left(\left\{\epsilon_{t+1}\left(\phi_{2}, 1\right) \left\{\left(\mathbf{x}_{t}^{f} \otimes \mathbf{x}_{t}^{f}\right) \left(\gamma_{2}, 1\right)\right\}_{\gamma_{2}=1}^{n_{x}}\right\}_{\phi_{2}=1}^{n_{e}}\right)^{'}\right]
$$
\n
$$
= E\left[\left\{x_{t}^{f}\left(\gamma_{1}, 1\right) \left\{\epsilon_{t+1}\left(\phi_{1}, 1\right)\right\}_{\phi_{1}=1}^{n_{e}}\right\}_{\gamma_{1}=1}^{n_{x}} \left(\left\{\epsilon_{t+1}\left(\phi_{2}, 1\right) \left\{x_{t}^{f}\left(\gamma_{2}, 1\right) \left\{x_{t}^{f}\left(\gamma_{3}, 1\right)\right\}_{\gamma_{3}=1}^{n_{x}}\right\}_{\gamma_{2}=1}^{n_{e}}\right)^{'}\right]
$$

```
Thus the quasi Matlab codes are:
E\_xfeps\_epsxfxf = zeros(nxne,ne\left(nx\right)^{2})index1 = 0for gama1 = 1 : nxfor phi1 = 1 : neindex1 = index1 + 1index2 = 0for phi2 = 1: ne
               for gama2 = 1 : nxfor gamma3 = 1 : nxindex2 = index2 + 1if phi1 == phi2E\_xfeps\_epsxfxf/index1, index2) = E\_xf\_xf\_xf(gama1, gama2, gama3)end
                    end
               end
         end
     end
end
\text{where } E\_{xf\_xf\_xf = reshape(\left(E\left[\mathbf{x}_t^f \otimes \mathbf{x}_t^f \otimes \mathbf{x}_t^f\right]\right), nx, nx, nx\right)
```
And  
\n
$$
E[(\epsilon_{t+1} \otimes \epsilon_{t+1}) (\epsilon_{t+1} \otimes x_t^s)']
$$
\n
$$
= E\left[\{\epsilon_{t+1}(\phi_1, 1) \{\epsilon_{t+1}(\phi_2, 1)\}_{\phi_2=1}^{n_e}\right\}_{\phi_1=1}^{n_e} \left(\{\epsilon_{t+1}(\phi_3, 1) \{x_t^s(\gamma_1, 1)\}_{\gamma_1=1}^{n_e}\right)_{\phi_3=1}^{n_e}\right)'
$$
\nThus the quasi Matlab codes are:  
\n
$$
E_ceps2_eepsxs = zeros(n_e n_e, n_e n_x)
$$
\n
$$
index1 = 0
$$
\n
$$
for phi1 = 1 : ne
$$
\n
$$
for phi2 = 1 : ne
$$
\n
$$
for gama1 = 1 : nx
$$
\n
$$
index2 = 0
$$
\n
$$
for gama1 = 1 : nx
$$
\n
$$
index2 = index2 + 1
$$
\n
$$
if phi1 = phi2 &&&phin1 == phi3
$$
\n
$$
E_ceps2_eepsxs (index1, index2) = E_xsggama1, 1) \times m^3 (\epsilon_{t+1} (phi1))
$$
\n
$$
end
$$
\n
$$
end
$$

$$
end
$$

Finally:

$$
E\left[\left(\boldsymbol{\epsilon}_{t+1}\boldsymbol{\epsilon}'_{t+1}\otimes\boldsymbol{\epsilon}_{t+1}\right)\right] = E\left[\left(\left\{\epsilon_{t+1}\left(\phi_{1},1\right)\left\{\epsilon'_{t+1}\left(1,\phi_{2}\right)\right\}_{\phi_{2}=1}^{n_{e}}\right\}_{\phi_{1}=1}^{n_{e}}\otimes\boldsymbol{\epsilon}_{t+1}\right)\right]
$$
\n
$$
= E\left[\left\{\left\{\epsilon_{t+1}\left(\phi_{1},1\right)\left\{\epsilon'_{t+1}\left(1,\phi_{2}\right)\right\}_{\phi_{2}=1}^{n_{e}}\right\}_{\phi_{1}=1}^{n_{e}}\epsilon_{t+1}\left(\phi_{3},1\right)\right\}_{\phi_{3}=1}^{n_{e}}\right]
$$
\nThus the quasi Mathab codes are:

Thus the quasi Matlab codes are:<br> $E_{perp}eps2_{eps} = zeros((ne)^2, ne)$  $for\;phi2=1:ne$  $index 1 = 0$  $for \;phi1=1:ne$  $for\;phi3=1:ne$  $index1 = index1 + 1$  $if \;phi1 == phi2 \;\&\& \; phi1 == phi3$  $E_{eps2}$ <sub>\_eps</sub>(index1, phi2) =  $m^3$  ( $\epsilon_{t+1}$  (phi1))  $\emph{end}$  $\emph{end}$  $\emph{end}$  $\operatorname{end}$ 

**4.3.4** For 
$$
Var\left[\tilde{\xi}_{t+1}\right]_{36}
$$
  
Note first that  $Var\left[\tilde{\xi}_{t+1}\right]_{36}$  has dimensions  $n_x^2 \times n_x^3$ .  
 $Var\left[\tilde{\xi}_{t+1}\right]_{36} \equiv E[(\mathbf{v}(t+1) - (\sigma \eta \otimes \sigma \eta) \operatorname{vec}(\mathbf{I}_{n_e}))(\mathbf{u}'_{t+1} - E[\mathbf{u}'_{t+1}])]$ 

$$
= E\left[\left(\mathbf{0}_{k} \otimes \sigma\eta\right)\left(\mathbf{x}_{k}^{\prime} \otimes \mathbf{e}_{k+1}\right) + \left(\sigma\eta \otimes \mathbf{h}_{k}\right)\left(\mathbf{e}_{k+1} \otimes \sigma\eta\right)\left(\mathbf{e}_{k+1} \otimes \mathbf{e}_{k+1}\right) - \left(\sigma\eta \otimes \sigma\eta\right)\mathbf{e}_{\mathbf{E}}\left(\mathbf{I}_{\alpha_{k}}\right)\right] \right]
$$
\n
$$
= E\left[\left(\mathbf{0}_{k} \otimes \sigma\eta\right)\left(\mathbf{x}_{k}^{\prime} \otimes \mathbf{e}_{k+1}\right) + \left(\sigma\eta \otimes \mathbf{h}_{k}\right)\left(\mathbf{e}_{k+1} \otimes \mathbf{x}_{k}^{\prime}\right) + \left(\sigma\eta \otimes \sigma\eta\right)\left(\mathbf{e}_{k+1} \otimes \mathbf{e}_{k+1}\right) - \left(\sigma\eta \otimes \sigma\eta\right)\mathbf{e}_{\mathbf{E}}\left(\mathbf{I}_{\alpha_{k}}\right)\right) \right]
$$
\n
$$
- E\left[\left(\mathbf{h}_{k} \otimes \sigma\eta\right)\left(\mathbf{x}_{k}^{\prime} \otimes \mathbf{e}_{k+1}\right) + \left(\sigma\eta \otimes \mathbf{h}_{k}\right)\left(\mathbf{e}_{k+1} \otimes \mathbf{x}_{k}^{\prime}\right) + \left(\sigma\eta \otimes \sigma\eta\right)\left(\mathbf{e}_{k+1} \otimes \mathbf{e}_{k+1}\right) - \left(\sigma\eta \otimes \sigma\eta\right)\mathbf{e}_{\mathbf{E}}\left(\mathbf{I}_{\alpha_{k}}\right)\right)\mathbf{u}_{k+1}^{\prime}
$$
\n
$$
- E\left[\left(\mathbf{h}_{k} \otimes \sigma\eta\right)\left(\mathbf{x}_{k}^{\prime} \otimes \mathbf{e}_{k+1}\right)\mathbf{u}_{k+1}^{\prime}\right]
$$
\n
$$
+ E\left[\left(\mathbf{h}_{k} \otimes \sigma\eta\right)\left(\mathbf{x}_{k}^{\prime} \otimes \mathbf{e}_{k+1}\right)\mathbf{u}_{k+1}^{\prime}\right]
$$
\n
$$
+ \left(\sigma\eta \otimes \sigma\eta\right)\left(\mathbf{x}_{k}
$$

$$
+\left(x_{1}^{f} \otimes e_{t+1} \otimes x_{1}^{f}\right)'(h_{X} \otimes \sigma \eta \otimes h_{X})' + \left(x_{1}^{f} \otimes e_{t+1} \otimes e_{t+1}\right)'(h_{X} \otimes \sigma \eta \otimes \sigma \eta)'+ \left(e_{t+1} \otimes x_{1}^{f} \otimes x_{1}^{f}\right)'(\sigma \eta \otimes h_{X} \otimes h_{X})' + \left(e_{t+1} \otimes x_{1}^{f} \otimes e_{t+1}\right)'(\sigma \eta \otimes h_{X} \otimes \sigma \eta)'+ \left(e_{t+1} \otimes x_{1}^{f}\right)'(\sigma \eta \otimes \sigma \eta \otimes h_{X})' + 0)(\sigma \eta \otimes h_{X})\left(e_{t+1} \otimes x_{1}^{f}\right)'(h_{X} \otimes \sigma \eta \otimes h_{X})' + 0\right)'+ \left(x_{1}^{f} \otimes e_{t+1} \otimes x_{1}^{f}\right)'(h_{X} \otimes \sigma \eta \otimes h_{X})' + \left(x_{1}^{f} \otimes e_{t+1} \otimes e_{t+1}\right)'(h_{X} \otimes \sigma \eta \otimes \sigma \eta)'+ \left(e_{t+1} \otimes x_{1}^{f} \otimes x_{1}^{f}\right)'(\sigma \eta \otimes h_{X} \otimes h_{X})' + \left(e_{t+1} \otimes x_{1}^{f} \otimes e_{t+1}\right)'(\sigma \eta \otimes h_{X} \otimes \sigma \eta)'+ \left(e_{t+1} \otimes x_{1}^{f} \otimes x_{1}^{f}\right)'(\sigma \eta \otimes \sigma \eta \otimes h_{X})' + 0+ \left(e_{t+1} \otimes x_{t+1}^{f} \otimes x_{t+1}^{f}\right)'(h_{X} \otimes \sigma \eta \otimes h_{X})' + 0+ \left(e_{t+1} \otimes x_{t}^{f} \otimes \sigma \eta \otimes h_{X}\right)' + 0+ \left(e_{t+1} \otimes e_{t+1} \otimes e_{t+1}\right)'(\sigma \eta \otimes \sigma \eta \otimes \sigma \eta)'+ \left(x_{1} \otimes \sigma \eta \otimes \sigma \eta\right)'(h_{X} \otimes \sigma \eta \otimes \sigma \eta)'<
$$

$$
+(\sigma\eta\otimes\sigma\eta)(\epsilon_{t+1}\otimes\epsilon_{t+1})\left(\epsilon_{t+1}\otimes x_{t}^{f}\otimes x_{t}^{f}\right)'(\sigma\eta\otimes h_{x}\otimes h_{x})'+(\sigma\eta\otimes\sigma\eta)(\epsilon_{t+1}\otimes\epsilon_{t+1})(\epsilon_{t+1}\otimes\epsilon_{t+1})'(\sigma\eta\otimes\sigma\eta\otimes\sigma\eta)']-(\sigma\eta\otimes\sigma\eta)\operatorname{vec}(I_{n_{e}})E[u'_{t+1}]= E[(h_{x}\otimes\sigma\eta)\left(x_{t}^{f}\left(x_{t}^{f}\otimes x_{t}^{f}\right)'\otimes\epsilon_{t+1}^{f}\epsilon_{t+1}\right)(h_{x}\otimes h_{x}\otimes\sigma\eta)'+(h_{x}\otimes\sigma\eta)\left(x_{t}^{f}\left(x_{t}^{f}\right)'\otimes\epsilon_{t+1}\left(\epsilon_{t+1}\otimes\epsilon_{t+1}\right)'\right)(h_{x}\otimes\sigma\eta\otimes h_{x})'+(h_{x}\otimes\sigma\eta)\left(x_{t}^{f}\left(x_{t}^{f}\right)'\otimes\epsilon_{t+1}\left(\epsilon_{t+1}\otimes\epsilon_{t+1}\right)'\right)(h_{x}\otimes\sigma\eta\otimes\sigma\eta)'+(h_{x}\otimes\sigma\eta)\left(x_{t}^{f}\otimes\epsilon_{t+1}\right)\left(\epsilon_{t+1}\otimes\left(x_{t}^{f}\otimes x_{t}^{f}\right)'\right)(\sigma\eta\otimes h_{x}\otimes h_{x})'+(h_{x}\otimes\sigma\eta)\left(x_{t}^{f}\otimes\epsilon_{t+1}\right)\left(\epsilon_{t+1}\otimes x_{t}^{f}\otimes\epsilon_{t+1}\right)'(\sigma\eta\otimes h_{x}\otimes\sigma\eta)'+(h_{x}\otimes\sigma\eta)\left(x_{t}^{f}\otimes\epsilon_{t+1}\right)\left(\epsilon_{t+1}\otimes x_{t}^{f}\otimes\epsilon_{t+1}\right)'(\sigma\eta\otimes h_{x}\otimes\sigma\eta)'+(h_{x}\otimes\sigma\eta)\left(x_{t}^{f}\otimes\epsilon_{t+1}\right)\left(\epsilon_{t+1}\otimes\epsilon_{t+1}\right)'(h_{x}\otimes\eta\otimes\sigma\eta)'+( \sigma\eta\otimes h_{x})\left(\
$$

1) 
$$
(h_{x} \otimes \sigma \eta) \left( E \left[ x_{t}^{f} \left( x_{t}^{f} \otimes x_{t}^{f} \right)^{\prime} \right] \otimes I_{n_{e}} \right) (h_{x} \otimes h_{x} \otimes \sigma \eta)^{\prime} + (h_{x} \otimes \sigma \eta) E \left[ \left( x_{t}^{f} \otimes \epsilon_{t+1} \right) \left( x_{t}^{f} \otimes \epsilon_{t+1} \otimes x_{t}^{f} \right)^{\prime} \right] (h_{x} \otimes \sigma \eta \otimes h_{x})^{\prime}
$$

3) 
$$
+ (\mathbf{h}_{\mathbf{x}} \otimes \sigma \boldsymbol{\eta}) \left( E \left[ \mathbf{x}_t^f \left( \mathbf{x}_t^f \right)' \right] \otimes E \left[ \boldsymbol{\epsilon}_{t+1} \left( \boldsymbol{\epsilon}_{t+1} \otimes \boldsymbol{\epsilon}_{t+1} \right)' \right] \right) (\mathbf{h}_{\mathbf{x}} \otimes \sigma \boldsymbol{\eta} \otimes \boldsymbol{\sigma} \boldsymbol{\eta})'
$$

4) 
$$
+ (\mathbf{h}_{\mathbf{x}} \otimes \sigma \boldsymbol{\eta}) E\left[ \left( \mathbf{x}_t^f \otimes \boldsymbol{\epsilon}_{t+1} \right) \left( \boldsymbol{\epsilon}_{t+1}^f \otimes \left( \mathbf{x}_t^f \otimes \mathbf{x}_t^f \right) \right) \right] (\sigma \boldsymbol{\eta} \otimes \mathbf{h}_{\mathbf{x}} \otimes \mathbf{h}_{\mathbf{x}})
$$
  
5) 
$$
+ (\mathbf{h}_{\mathbf{x}} \otimes \sigma \boldsymbol{\eta}) E\left[ \left( \mathbf{x}_t^f \otimes \boldsymbol{\epsilon}_{t+1} \right) \left( \boldsymbol{\epsilon}_{t+1} \otimes \mathbf{x}_t^f \otimes \boldsymbol{\epsilon}_{t+1} \right) \right] (\sigma \boldsymbol{\eta} \otimes \mathbf{h}_{\mathbf{x}} \otimes \sigma \boldsymbol{\eta})'
$$

5) 
$$
+ (\mathbf{h}_{\mathbf{x}} \otimes \sigma \boldsymbol{\eta}) \, E \left[ \left( \mathbf{x}_t^f \otimes \boldsymbol{\epsilon}_{t+1} \right) \left( \boldsymbol{\epsilon}_{t+1} \otimes \mathbf{x}_t^f \otimes \boldsymbol{\epsilon}_{t+1} \right) \right] (\sigma \boldsymbol{\eta} \otimes \mathbf{h}_{\mathbf{x}} \otimes \boldsymbol{\sigma} \boldsymbol{\eta})
$$

6) 
$$
+ (\mathbf{h}_{\mathbf{x}} \otimes \sigma \boldsymbol{\eta}) \, E\left[ \left( \mathbf{x}_t^f \otimes \boldsymbol{\epsilon}_{t+1} \right) \left( \left( \boldsymbol{\epsilon}_{t+1} \otimes \boldsymbol{\epsilon}_{t+1} \right)' \otimes \left( \mathbf{x}_t^f \right)' \right) \right] (\sigma \boldsymbol{\eta} \otimes \boldsymbol{\sigma} \boldsymbol{\eta} \otimes \mathbf{h}_{\mathbf{x}})'
$$

7) 
$$
+ (\sigma \eta \otimes \mathbf{h}_{\mathbf{x}}) E\left[ \left( \boldsymbol{\epsilon}_{t+1} \otimes \mathbf{x}_{t}^{f} \right) \left( \mathbf{x}_{t}^{f} \otimes \mathbf{x}_{t}^{f} \otimes \boldsymbol{\epsilon}_{t+1} \right)^{t} \right] (\mathbf{h}_{\mathbf{x}} \otimes \mathbf{h}_{\mathbf{x}} \otimes \sigma \eta)^{t}
$$

8) 
$$
+ (\sigma \eta \otimes \mathbf{h}_{\mathbf{x}}) E\left[ \left( \boldsymbol{\epsilon}_{t+1} \otimes \mathbf{x}_{t}^{f} \right) \left( \mathbf{x}_{t}^{f} \otimes \boldsymbol{\epsilon}_{t+1} \otimes \mathbf{x}_{t}^{f} \right)' \right] (\mathbf{h}_{\mathbf{x}} \otimes \sigma \eta \otimes \mathbf{h}_{\mathbf{x}})' + (\sigma \eta \otimes \mathbf{h}_{\mathbf{x}}) E\left[ \left( \boldsymbol{\epsilon}_{t+1} \otimes \mathbf{x}_{t}^{f} \right) \left( \mathbf{x}_{t}^{f} \otimes \boldsymbol{\epsilon}_{t+1} \otimes \boldsymbol{\epsilon}_{t+1} \right)' \right] (\mathbf{h}_{\mathbf{x}} \otimes \sigma \eta \otimes \sigma \eta)'
$$

$$
\begin{array}{ll}\n\text{(9)} & \text{if } \left( \left( \mathbf{e}_{t+1} \otimes \mathbf{x}_{t}^{I} \right) \left( \mathbf{x}_{t}^{I} \otimes \mathbf{e}_{t+1} \otimes \mathbf{e}_{t+1} \right) \right) \left( \mathbf{h}_{\mathbf{x}} \otimes \sigma \boldsymbol{\eta} \otimes \boldsymbol{\sigma} \boldsymbol{\eta} \right) \\
\text{(10)} & \text{if } \left( \sigma \boldsymbol{\eta} \otimes \mathbf{h}_{\mathbf{x}} \right) \left( \mathbf{I}_{n_{e}} \otimes E \left[ \mathbf{x}_{t}^{f} \left( \mathbf{x}_{t}^{f} \otimes \mathbf{x}_{t}^{f} \right)^{\prime} \right] \right) \left( \sigma \boldsymbol{\eta} \otimes \mathbf{h}_{\mathbf{x}} \otimes \mathbf{h}_{\mathbf{x}} \right)^{\prime}\n\end{array}
$$

11) 
$$
+ (\sigma \eta \otimes \mathbf{h}_{\mathbf{x}}) E\left[ \left( \boldsymbol{\epsilon}_{t+1} \otimes \mathbf{x}_{t}^{f} \right) \left( \boldsymbol{\epsilon}_{t+1} \otimes \mathbf{x}_{t}^{f} \otimes \boldsymbol{\epsilon}_{t+1} \right)^{\prime} \right] (\sigma \eta \otimes \mathbf{h}_{\mathbf{x}} \otimes \sigma \eta)^{\prime}
$$

12) 
$$
+ (\sigma \eta \otimes \mathbf{h}_{\mathbf{x}}) \left( E \left[ \boldsymbol{\epsilon}_{t+1} \left( \boldsymbol{\epsilon}_{t+1} \otimes \boldsymbol{\epsilon}_{t+1} \right)^{\prime} \right] \otimes E \left[ \mathbf{x}_{t}^{f} \left( \mathbf{x}_{t}^{f} \right)^{\prime} \right] \right) (\sigma \eta \otimes \sigma \eta \otimes \mathbf{h}_{\mathbf{x}})^{\prime}
$$

13) 
$$
+ (\sigma \eta \otimes \sigma \eta) \left( E \left[ \left( \mathbf{x}_t^f \otimes \mathbf{x}_t^f \right)' \right] \otimes E \left[ \left( \boldsymbol{\epsilon}_{t+1} \otimes \boldsymbol{\epsilon}_{t+1} \right) \boldsymbol{\epsilon}_{t+1}^f \right] \right) \left( \mathbf{h}_\mathbf{x} \otimes \mathbf{h}_\mathbf{x} \otimes \sigma \eta \right)'
$$

14) 
$$
+ (\sigma \eta \otimes \sigma \eta) E \left[ (\epsilon_{t+1} \otimes \epsilon_{t+1}) \left( \mathbf{x}_t^f \otimes \epsilon_{t+1} \otimes \mathbf{x}_t^f \right)' \right] (\mathbf{h}_{\mathbf{x}} \otimes \sigma \eta \otimes \mathbf{h}_{\mathbf{x}})'
$$

15) 
$$
+ (\sigma \eta \otimes \sigma \eta) \left( E \left[ (\epsilon_{t+1} \otimes \epsilon_{t+1}) \epsilon'_{t+1} \right] \otimes E \left[ \left( \mathbf{x}_t^f \otimes \mathbf{x}_t^f \right)' \right] \right) (\sigma \eta \otimes \mathbf{h}_{\mathbf{x}} \otimes \mathbf{h}_{\mathbf{x}})'
$$
  
16 
$$
+ (\sigma \eta \otimes \sigma \eta) E \left[ (\epsilon_{t+1} \otimes \epsilon_{t+1}) \left( \epsilon' \otimes (\epsilon' \otimes \epsilon' \right) \right] (\sigma \eta \otimes \sigma \eta \otimes \sigma \eta')'
$$

16 
$$
+ (\sigma \eta \otimes \sigma \eta) E \left[ (\epsilon_{t+1} \otimes \epsilon_{t+1}) (\epsilon'_{t+1} \otimes (\epsilon'_{t+1} \otimes \epsilon'_{t+1})) \right] (\sigma \eta \otimes \sigma \eta \otimes \sigma \eta)'
$$

17) 
$$
-(\sigma \eta \otimes \sigma \eta) \,vec(\mathbf{I}_{n_e}) \, E\left[\mathbf{u}'_{t+1}\right]
$$

Hence, we need to compute the remaining matrices directly. This is done below where the number relates to the row in the expression for  $Var\left[\tilde{\boldsymbol{\xi}}_{t+1}\right]_{36}$ 

1) None

$$
E\left[\left(\mathbf{x}_{t}^{f} \otimes \boldsymbol{\epsilon}_{t+1}\right) \left(\mathbf{x}_{t}^{f} \otimes \boldsymbol{\epsilon}_{t+1} \otimes \mathbf{x}_{t}^{f}\right)^{'}\right]
$$
\n
$$
= E\left[\left(\left\{x_{t}^{f}\left(\gamma_{1}, 1\right) \left\{\epsilon_{t+1}\left(\phi_{1}, 1\right)\right\}_{\phi_{1}=1}^{n_{e}}\right\}_{\gamma_{1}=1}^{n_{x}}\right) \left(\left\{x_{t}^{f}\left(\gamma_{2}, 1\right) \left\{\epsilon_{t+1}\left(\phi_{2}, 1\right) \left\{x_{t}^{f}\left(\gamma_{3}, 1\right)\right\}_{\gamma_{3}=1}^{n_{x}}\right\}_{\phi_{2}=1}^{n_{x}}\right)\right]^{\gamma_{1}}\right]
$$
\nThus the quasi Matlab codes are:

```
E_x = xfeps_x f = zeros(nx \times ne, nx \times ne \times nx)index1 = 0for gama1 = 1 : nxfor phi1 = 1 : neindex1 = index1 + 1index2 = 0for gama2 = 1 : nxfor phi2 = 1 : nefor gama3 = 1: nxindex2 = index2 + 1if phi1 == phi2E\_xfeps\_xfepsxf(index1, index2) = E\_xf\_xf\_xf(gama1, gama2, gama3)
```

$$
end \\end
$$

$$
end
$$

end

end end

where 
$$
E_x f_x f_x f = \text{reshape}(E\left[\mathbf{x}_t^f \otimes \mathbf{x}_t^f \otimes \mathbf{x}_t^f\right], nx, nx, nx)
$$

3)  
\n
$$
E\left[\boldsymbol{\epsilon}_{t+1}\left(\boldsymbol{\epsilon}_{t+1}\otimes\boldsymbol{\epsilon}_{t+1}\right)^{\prime}\right] = E\left[\boldsymbol{\epsilon}_{t+1}\boldsymbol{\epsilon}_{t+1}^{\prime}\otimes\boldsymbol{\epsilon}_{t+1}^{\prime}\right] = \left(E\left[\left(\boldsymbol{\epsilon}_{t+1}\boldsymbol{\epsilon}_{t+1}^{\prime}\otimes\boldsymbol{\epsilon}_{t+1}\right)\right]\right)^{\prime}
$$
\nbut  $E\left[\left(\boldsymbol{\epsilon}_{t+1}\boldsymbol{\epsilon}_{t+1}^{\prime}\otimes\boldsymbol{\epsilon}_{t+1}\right)\right]$  is already computed

4)  
\n
$$
E\left[\left(\mathbf{x}_t^f \otimes \boldsymbol{\epsilon}_{t+1}\right) \left(\boldsymbol{\epsilon}_{t+1}' \otimes \left(\mathbf{x}_t^f \otimes \mathbf{x}_t^f\right)'\right)\right]
$$
\n
$$
= E\left[\left(\mathbf{x}_t^f \otimes \boldsymbol{\epsilon}_{t+1}\right) \left(\boldsymbol{\epsilon}_{t+1} \otimes \mathbf{x}_t^f \otimes \mathbf{x}_t^f\right)'\right]
$$
\n
$$
= E\left[\left(\left\{x_t^f \left(\gamma_1, 1\right) \left\{\boldsymbol{\epsilon}_{t+1} \left(\phi_1, 1\right)\right\}_{\phi_1=1}^{n_e}\right\}_{\gamma_1=1}^{n_x}\right) \left(\left\{\boldsymbol{\epsilon}_{t+1} \left(\phi_2, 1\right) \left\{x_t^f \left(\gamma_2, 1\right) \left\{x_t^f \left(\gamma_3, 1\right)\right\}_{\gamma_3=1}^{n_x}\right\}_{\gamma_2=1}^{n_e}\right)\right]\right]
$$
\nThus the any  
which equals 90 dge are:

Thus the quasi Matlab codes are:

 $E_{x} = x \cdot f = x \cdot f \cdot x = x \cdot f \cdot f = x \cdot f \cdot (nx \times ne, ne \times nx \times nx)$  $in\overline{dex}1=\overline{0}$ for gama $1 = 1 : nx$  $for\ phi1 = 1:ne$  $index1 = index1 + 1$  $index 2 = 0$ for  $phi2 = 1 : ne$  $for gama2 = 1: nx$ for  $gamma3 = 1 : nx$  $index2 = index2 + 1$ if  $phi1 == phi2$  $E\_xfeps\_epsxfxf/index1, index2) = E\_xf\_xf\_xf(gama1, gama2, gama3)$ end end end end end

end

where 
$$
E_x f_x f_x f = \text{reshape}(E\left[\mathbf{x}_t^f \otimes \mathbf{x}_t^f \otimes \mathbf{x}_t^f\right], nx, nx, nx)
$$

5)  
\n
$$
E\left[\left(\mathbf{x}_{t}^{f} \otimes \boldsymbol{\epsilon}_{t+1}\right) \left(\boldsymbol{\epsilon}_{t+1} \otimes \mathbf{x}_{t}^{f} \otimes \boldsymbol{\epsilon}_{t+1}\right)^{r}\right]
$$
\n
$$
= E\left[\left(\left\{x_{t}^{f}\left(\gamma_{1}, 1\right) \left\{\boldsymbol{\epsilon}_{t+1}\left(\phi_{1}, 1\right)\right\}_{\phi_{1}=1}^{n_{e}}\right\}_{\gamma_{1}=1}^{n_{x}}\right) \left(\left\{\boldsymbol{\epsilon}_{t+1}\left(\phi_{2}, 1\right) \left\{x_{t}^{f}\left(\gamma_{2}, 1\right) \left\{\boldsymbol{\epsilon}_{t+1}\left(\phi_{3}, 1\right)\right\}_{\phi_{3}=1}^{n_{e}}\right\}_{\gamma_{2}=1}^{n_{e}}\right)^{r}\right]
$$

Thus the quasi Matlab codes are:  $E\_xfeps\_epsxfeps = zeros(nx \times ne, ne \times nx \times ne)$  $index1 = 0$ for gama $1 = 1 : nx$ for  $phi1 = 1 : ne$  $index1 = index1 + 1$  $index2 = 0$ for  $phi2 = 1$ : ne for gama $2 = 1 : nx$ for  $phi3 = 1 : ne$  $index2 = index2 + 1$ if  $phi1 == phi2$  &&  $phi1 == phi3$  $E\_xfeps\_epssfeps(index1, index2) = E\_xf\_xf(gama1, gama2) \times m^3 (\epsilon_{t+1} (phi1))$ end end end end end end where  $E\_xf\_xf = reshape(E\left[ \mathbf{x}_t^f \otimes \mathbf{x}_t^f \right], nx, nx)$ 6)  $E\left[\left(\mathbf{x}_{t}^{f} \otimes \boldsymbol{\epsilon}_{t+1} \right) \left(\left(\boldsymbol{\epsilon}_{t+1} \otimes \boldsymbol{\epsilon}_{t+1}\right)' \otimes\left(\mathbf{x}_{t}^{f}\right)'\right)\right]$  $= E\left[\left(\mathbf{x}_{t}^{f} \otimes \boldsymbol{\epsilon}_{t+1} \right) \left(\boldsymbol{\epsilon}_{t+1} \otimes \boldsymbol{\epsilon}_{t+1} \otimes \mathbf{x}_{t}^{f}\right)'\right]$  $=$   $E$  $\sqrt{2}$ 4  $\left(\left\{x_{t}^{f}\left(\gamma_{1},1\right)\left\{\epsilon_{t+1}\left(\phi_{1},1\right)\right\}_{\phi_{1}=1}^{n_{e}}\right\}_{\gamma_{1}=1}^{n_{x}}\right)\left($  $\overline{1}$  $\sqrt{ }$  $\epsilon_{t+1}\left(\phi_{2},1\right)\left\{ \epsilon_{t+1}\left(\phi_{3},1\right)\left\{ x_{t}^{f}\left(\gamma_{2},1\right)\right\} _{\gamma_{2}=1}^{n_{x}}\right\} _{\phi_{3}=1}^{n_{e}}\right\} _{\phi_{2}=1}^{n_{e}}$ 1 A  $^{\prime}$ ]  $\overline{1}$ Thus the quasi Matlab codes are:  $E\_xfeps\_eps2xf = zeros(nx \times ne, ne \times ne \times nx)$  $index1 = 0$ for  $gamma = 1 : nx$ for  $phi1 = 1$ : ne  $index1 = index1 + 1$  $index2 = 0$ for  $phi2 = 1 : ne$ for  $phi3 = 1 : ne$ for  $qama2 = 1 : nx$  $index2 = index2 + 1$ if phi $1 == phi2$  && phi $1 == phi3$  $E\_xfeps\_eps2xf(index1, index2) = E\_xf\_xf(gama1, gama2) \times m^3(\epsilon_{t+1}(phi1))$ end end end end end end where  $E\_xf\_xf = reshape(E\left[ \mathbf{x}_t^f \otimes \mathbf{x}_t^f \right], nx, nx)$ 

$$
\label{eq:22} \begin{split} &\tilde{U} \left[ \left( \epsilon_{t+1} \otimes \mathbf{x}_{t}^{f} \right) \left( \mathbf{x}_{t}^{f} \otimes \mathbf{x}_{t}^{f} \otimes \epsilon_{t+1}^{f} \right)^{q} \right] \\ &= E \left[ \left( \left\{ \epsilon_{t+1} \left( \phi_{1}, 1 \right) \left\{ x_{t}^{f} \left( \gamma_{1}, 1 \right) \right\}_{\gamma_{1}=1}^{n_{e}} \right) \left( \left\{ x_{t}^{f} \left( \gamma_{2}, 1 \right) \left\{ x_{t}^{f} \left( \gamma_{3}, 1 \right) \left\{ \epsilon_{t+1} \left( \phi_{2}, 1 \right) \right\}_{\phi_{2}=1}^{n_{e}} \right\}_{\gamma_{2}=1}^{n_{e}} \right) \right)^{q}} \right] \\ & \text{Thus the quasi Mathab codes are: } \\ & \text{In this $ \begin{bmatrix} \epsilon_{1} \epsilon_{2} \text{ and } \epsilon_{3} \epsilon_{1}^{f} \epsilon_{2} \text{ and } \epsilon_{3} \epsilon_{2}^{f} \epsilon_{3} \text{ and } \epsilon_{4}^{f} \epsilon_{4}^{f} \epsilon_{5} \text{ and } \epsilon_{6}^{f} \epsilon_{7}^{f} \epsilon_{7}^{f} \epsilon_{7}^{f} \epsilon_{7} \text{ and } \epsilon_{8}^{f} \epsilon_{8}^{f} \epsilon_{9} \text{ and } \epsilon_{1}^{f} \epsilon_{1}^{f} \epsilon_{1
$$

 $\emph{end}$ 

 $\emph{end}$ 

9)  
\n
$$
E\left[\left(\epsilon_{t+1}\otimes \mathbf{x}_{t}^{f}\right)\left(\mathbf{x}_{t}^{f}\otimes \epsilon_{t+1}\otimes \epsilon_{t+1}\right)^{f}\right]
$$
\n
$$
= E\left[\left(\left\{\epsilon_{t+1}\left(\phi_{1},1\right)\left\{\mathbf{x}_{t}^{f}\left(\gamma_{1},1\right)\right\}_{\gamma_{1}=1}^{n_{x}}\right)_{\phi_{1}=1}^{n_{x}}\right)\left(\left\{\mathbf{x}_{t}^{f}\left(\gamma_{2},1\right)\left\{\epsilon_{t+1}\left(\phi_{2},1\right)\left\{\epsilon_{t+1}\left(\phi_{3},1\right)\right\}_{\phi_{2}=1}^{n_{x}}\right\}_{\phi_{2}=1}^{n_{x}}\right)^{f}\right]
$$
\nThus the quasi Mathab codes are:  
\n
$$
f\cos\left(\mathbf{x}^{f}\right) = f\cos^{2}\left(\mathbf{x}^{f}\right) = \mathbf{r}^{f}\cos^{2}\left(\mathbf{x}^{f}\right) = \mathbf{r}^{f}\cos^{2}\left(\mathbf{x}^{f}\right)
$$
\n
$$
f\sin\left(\mathbf{x}^{f}\right) = \mathbf{r}^{f}\sin\left(\mathbf{x}^{f}\right) = 1: n\mathbf{r}
$$
\n
$$
f\sin\left(\mathbf{x}^{f}\right) = 1: n\mathbf{r}
$$
\n
$$
f\sin\left(\mathbf{x}^{f}\right) = 1: n\mathbf{r}
$$
\n
$$
f\sin\left(\mathbf{x}^{f}\right) = 1: n\mathbf{r}
$$
\n
$$
f\sin\left(\mathbf{x}^{f}\right) = 1: n\mathbf{r}
$$
\n
$$
f\sin\left(\mathbf{x}^{f}\right) = 1: n\mathbf{r}
$$
\n
$$
f\sin\left(\mathbf{x}^{f}\right) = 1: n\mathbf{r}
$$
\n
$$
f\sin\left(\mathbf{x}^{f}\right) = \mathbf{r}^{f}\sin\left(\mathbf{x}^{f}\right) = \mathbf{r}^{f}\sin\left(\mathbf{x}^{f}\right)
$$
\n
$$
f\sin\left(\mathbf{x}^{f}\right) = 1: n\mathbf{r}
$$
\n
$$
f\sin\left(\mathbf{x}^{f}\right)
$$

$$
index2 = index2 + 1
$$
  
\nif phi1 == phi2 &φ phi1 == phi3  
\n
$$
E\_epsxf\_xfeps2(index1, index2) = E\_xf\_xf(gama1, gama2) \times m^3(\epsilon_{t+1} (phi1))
$$
  
\nend  
\nend  
\nend  
\nend  
\nend  
\nend  
\n

12) none

13)

$$
\left(\begin{aligned}\nE\left[\left(\mathbf{x}_{t}^{f} \otimes \mathbf{x}_{t}^{f}\right)^{\prime}\right] \otimes E\left[\left(\epsilon_{t+1} \otimes \epsilon_{t+1}\right) \epsilon_{t+1}^{\prime}\right]\right] \\
\text{Here we only need to compute} \\
E\left[\left(\epsilon_{t+1} \otimes \epsilon_{t+1}\right) \epsilon_{t+1}^{\prime}\right] &= E\left[\left\{\epsilon_{t+1}(\phi_{1}, 1) \left\{\epsilon_{t+1}(\phi_{2}, 1)\right\}_{\phi_{2}=1}^{n_{e}}\right\}_{\phi_{1}=1}^{n_{e}} \left\{\epsilon_{t+1}^{\prime}\left(1, \phi_{3}\right)\right\}_{\phi_{3}=1}^{n_{e}}\right] \\
\text{Thus the quasi Matlab codes are:} \\
E_{-}eps_{2} -eps = zeros(ne \times ne, ne) \\
index 1 &= 0 \\
for \, phi1 = 1 : ne \\
for \, phi2 = 1 : ne \\
index 2 = 0 \\
for \, phi3 = 1 : ne \\
index 2 = index 2 + 1 \\
if \, phi1 == phi2 \& \& phi1 == phi3 \\
E_{-}eps_{2} -eps(index1, index2) = m^{3}\left(\epsilon_{t+1}(phi1)\right)) \\
end \\
end \\
end
$$

end end

But we already know  $E\_{eps2\_{eps}$  from previous derivations.

14)  
\n
$$
E\left[\left(\boldsymbol{\epsilon}_{t+1} \otimes \boldsymbol{\epsilon}_{t+1}\right) \left(\mathbf{x}_{t}^{f} \otimes \boldsymbol{\epsilon}_{t+1} \otimes \mathbf{x}_{t}^{f}\right)^{\prime}\right]
$$
\n
$$
= E\left[\left(\left\{\boldsymbol{\epsilon}_{t+1}\left(\phi_{1},1\right) \{\boldsymbol{\epsilon}_{t+1}\left(\phi_{2},1\right)\}_{\phi_{2}=1}^{n_{e}}\right)_{\phi_{1}=1}^{n_{e}}\right) \left(\left\{\boldsymbol{x}_{t}^{f}\left(\gamma_{1},1\right) \left\{\boldsymbol{\epsilon}_{t+1}\left(\phi_{3},1\right) \left\{\boldsymbol{x}_{t}^{f}\left(\gamma_{2},1\right)\right\}_{\gamma_{2}=1}^{n_{x}}\right\}_{\phi_{3}=1}^{n_{x}}\right)^{\prime}\right]
$$
\nThus the quasi Matlab codes are:

 $E\_{eps2}\_{xfepsxf = zeros(ne \times ne, nx \times ne \times nx)}$  $in\overline{dex}1=0$ for  $phi1 = 1 : ne$  $for\;phi2=1:ne$  $index1 = index1 + 1$  $index2 = 0$ for gama $1 = 1 : nx$ for  $phi3 = 1 : ne$ 

$$
for\;gamma=1: nx
$$
\n
$$
index2 = index2 + 1
$$
\n
$$
if\;phi1 == phi2 \; \&\&\; phi1 == phi3
$$
\n
$$
E\_eps2\_xfepsxf(index1, index2) = E\_xf\_xf(gama1, gama2) \times m^3(\epsilon_{t+1} (phi1))
$$
\n
$$
end
$$
\n
$$
end
$$
\n
$$
end
$$

end

15)  $\sqrt{2}$  $E\left[\left(\boldsymbol{\epsilon}_{t+1} \otimes \boldsymbol{\epsilon}_{t+1}\right) \boldsymbol{\epsilon}_{t+1}^\prime\right] \otimes E\left[\left(\mathbf{x}_t^f \otimes \mathbf{x}_t^f\right)^\prime\right]\right)$ None since we know  $E\left[\left(\epsilon_{t+1} \otimes \epsilon_{t+1}\right) \epsilon'_{t+1}\right]$ 

16)  
\n
$$
E\left[\left(\epsilon_{t+1} \otimes \epsilon_{t+1}\right) \left(\epsilon'_{t+1} \otimes \left(\epsilon'_{t+1} \otimes \epsilon'_{t+1}\right)\right)\right]
$$
\n
$$
= E\left[\left(\epsilon_{t+1} \otimes \epsilon_{t+1}\right) \left(\epsilon_{t+1} \otimes \epsilon_{t+1} \otimes \epsilon_{t+1}\right)'\right]
$$
\n
$$
= E\left[\left(\left\{\epsilon_{t+1}(\phi_1, 1) \left\{\epsilon_{t+1}(\phi_2, 1)\right\}_{\phi_2=1}^{n_e}\right\}_{\phi_1=1}^{n_e}\right) \left(\left\{\epsilon_{t+1}(\phi_3, 1) \left\{\epsilon_{t+1}(\phi_4, 1) \left\{\epsilon_{t+1}(\phi_5, 1)\right\}_{\phi_5=1}^{n_e}\right\}_{\phi_4=1}^{n_x}\right)\right] \right]
$$

Thus the quasi Matlab codes are:

E\_eps2\_eps3 = zeros(ne\*ne,ne\*ne\*ne);  $index1 = 0;$ for phi1=1:ne for phi2=1:ne  $index1 = index1 + 1;$ index $2 = 0$ ; for phi3=1:ne for phi4=1:ne for phi5=1:ne  $index2 = index2 + 1;$ % Second order moments times third order moments if phi1 == phi2 & & phi2 == phi3 & & phi4 == phi5 & & phi1  $\tilde{ }$  = phi4 E eps2 eps3(index1,index2) = vectorMom3(1,phi1); elseif phi1 == phi3 & & phi3 == phi4 & & phi2 == phi5 & & phi1  $\tilde{ }$  = phi2 E eps2 eps3(index1,index2) = vectorMom3(1,phi1); elseif phi1 == phi4 & & phi4 == phi5 & & phi2 == phi3 & & phi1  $\tilde{ }$  = phi2 E\_eps2\_eps3(index1,index2) = vectorMom3(1,phi1); elseif phi3 == phi4 & & phi4 == phi5 & & phi1 == phi2 & & phi1  $\tilde{ }$  = phi3 E\_eps2\_eps3(index1,index2) = vectorMom3(1,phi3); elseif phi2 == phi3 & & phi3 == phi4 & & phi1 == phi5 & & phi1  $\tilde{ }$  = phi2 E\_eps2\_eps3(index1,index2) = vectorMom3(1,phi2); elseif phil == phi3 & & phi3 == phi5 & & phi2 == phi4 & & phi1  $\tilde{ }$  = phi2 E\_eps2\_eps3(index1,index2) = vectorMom3(1,phi1); elseif phil == phi2 & & phi1 == phi4 & & phi3 == phi5 & & phi1  $\tilde{ }$  = phi3 E eps2 eps3(index1,index2) = vectorMom3(1,phi1); elseif phi1 == phi2 & & phi1 == phi5 & & phi3 == phi4 & & phi1  $\tilde{ }$  = phi3 E eps2 eps3(index1,index2) = vectorMom3(1,phi1);

```
elseif phi<br/>2 == phi<br/>4 & & phi2 == phi5 & & phi1 == phi3 & & phi1 ~= phi2
                       E eps2 eps3(index1,index2) = vectorMom3(1,phi2);
                       elseif phi2 = phi3 \& \& phi2 = phi5 \& \& phi1 = phi4 \& \& phi1 \sim phi2E eps2 eps3(index1,index2) = vectorMom3(1,phi2);
                       \% Fifth order moments
                       elseif phil = phil & & phil = phil & & phil = phil & & phil = phil
                            E_{\text{e}} = \text{e}^{-\text{e}} = \text{e}^{-\text{e}} = vectorMom5(1,phi1);
                       end
                  \operatorname{end}end
         end
    end
end
```
 $17)$  none

4.3.5 For 
$$
Var\left[\tilde{\xi}_{t+1}\right]_{55}
$$
  
\nNote first that  $Var\left[\tilde{\xi}_{t+1}\right]_{55}$  has dimensions  $n_x^2 \times n_x^2$ .  
\n $Var\left[\tilde{\xi}_{t+1}\right]_{55} = E[\left((\sigma\eta \otimes h_x)(\epsilon_{t+1} \otimes x_t^2) + (\sigma\eta \otimes \tilde{H}_{xx}) (\epsilon_{t+1} \otimes x_t^f \otimes x_t^f) + (\sigma\eta \otimes \frac{1}{2}h_{\sigma\sigma}\sigma^2) \epsilon_{t+1})$   
\n $\times \left((\epsilon_{t+1} \otimes x_t^2)'(\sigma\eta \otimes h_x)^{'} + (\epsilon_{t+1} \otimes x_t^f \otimes x_t^f)'(\sigma\eta \otimes \tilde{H}_{xx})' + \epsilon_{t+1}^{\prime}(\sigma\eta \otimes \frac{1}{2}h_{\sigma\sigma}\sigma^2)^{'}\right)\right]$   
\n $= E[\left(\sigma\eta \otimes h_x)(\epsilon_{t+1} \otimes x_t^f) \left((\epsilon_{t+1} \otimes x_t^f)'(\sigma\eta \otimes h_x)^{'} + (\epsilon_{t+1} \otimes x_t^f \otimes x_t^f)'(\sigma\eta \otimes \tilde{H}_{xx})' + \epsilon_{t+1}^{\prime}(\sigma\eta \otimes \tilde{H}_{xx} \otimes x_t^f)^{'}\right)\right]$   
\n $+ (\sigma\eta \otimes \tilde{H}_{xx}) (\epsilon_{t+1} \otimes x_t^f \otimes x_t^f) \left((\epsilon_{t+1} \otimes x_t^s)'(\sigma\eta \otimes h_x)^{'} + (\epsilon_{t+1} \otimes x_t^f \otimes x_t^f)'(\sigma\eta \otimes \tilde{H}_{xx})' + \epsilon_{t+1}^{\prime}(\sigma\eta \otimes \frac{1}{2}h_{\sigma\sigma}\sigma^2)^{'}\right)$   
\n $+ (\sigma\eta \otimes \frac{1}{2}h_{\sigma\sigma}\sigma^2) \epsilon_{t+1} ((\epsilon_{t+1} \otimes x_t^s)'(\sigma\eta \otimes h_x)^{'} + (\epsilon_{t+1} \otimes x_t^f \otimes x_t^f)'(\sigma\eta \otimes \tilde{H}_{xx})' + \epsilon_{t+1}^{\prime}(\sigma\eta \otimes \frac{1}{2}h_{\sigma\$ 

$$
\begin{aligned}\n&= E[\\ &(\sigma\eta\otimes\mathbf{h}_{\mathbf{x}})(\epsilon_{t+1}\otimes\mathbf{x}_{t}^{s}) (\epsilon_{t+1}'\otimes(\mathbf{x}_{t}^{s})')(\sigma\eta\otimes\mathbf{h}_{\mathbf{x}})'\\ &+(\sigma\eta\otimes\mathbf{h}_{\mathbf{x}})(\epsilon_{t+1}\otimes\mathbf{x}_{t}^{s}) (\epsilon_{t+1}'\otimes(\mathbf{x}_{t}^{f}\otimes\mathbf{x}_{t}^{f})')(\sigma\eta\otimes\mathbf{\tilde{H}}_{\mathbf{x}\mathbf{x}})'\\ &+(\sigma\eta\otimes\mathbf{h}_{\mathbf{x}})(\epsilon_{t+1}\otimes\mathbf{x}_{t}^{s}) (\epsilon_{t+1}'\otimes1)(\sigma\eta\otimes\frac{1}{2}\mathbf{h}_{\sigma\sigma}\sigma^{2})'\\ &+(\sigma\eta\otimes\mathbf{\tilde{H}}_{\mathbf{x}\mathbf{x}})(\epsilon_{t+1}\otimes(\mathbf{x}_{t}^{f}\otimes\mathbf{x}_{t}^{f})) (\epsilon_{t+1}'\otimes(\mathbf{x}_{t}^{s})')(\sigma\eta\otimes\mathbf{h}_{\mathbf{x}})'\\ &+(\sigma\eta\otimes\mathbf{\tilde{H}}_{\mathbf{x}\mathbf{x}})(\epsilon_{t+1}\otimes\mathbf{x}_{t}^{f}\otimes\mathbf{x}_{t}^{f}) (\epsilon_{t+1}'\otimes(\mathbf{x}_{t}^{f}\otimes\mathbf{x}_{t}^{f})')(\sigma\eta\otimes\mathbf{\tilde{H}}_{\mathbf{x}\mathbf{x}})'\\ &+(\sigma\eta\otimes\frac{1}{2}\mathbf{h}_{\sigma\sigma}\sigma^{2})(\epsilon_{t+1}\otimes1)(\epsilon_{t+1}'\otimes(\mathbf{x}_{t}^{s})')(\sigma\eta\otimes\mathbf{h}_{\mathbf{x}})'\\ &+(\sigma\eta\otimes\frac{1}{2}\mathbf{h}_{\sigma\sigma}\sigma^{2})(\epsilon_{t+1}\otimes1)(\epsilon_{t+1}'\otimes(\mathbf{x}_{t}^{s})')(\sigma\eta\otimes\mathbf{h}_{\mathbf{x}})'\\ &+(\sigma\eta\otimes\frac{1}{2}\mathbf{h}_{\sigma\sigma}\sigma^{2})(\epsilon_{t+1}\otimes1)(\epsilon_{t+1}'\otimes(\mathbf{x}_{t}^{f}\otimes\mathbf{x}_{t}^{f})')(\sigma\eta\otimes\mathbf{\tilde{H}}_{\mathbf{x}\mathbf{x}})'\\ &+(\sigma
$$
$$
+ \left(\sigma\eta\otimes\frac{1}{2}\mathbf{h}_{\sigma\sigma}\sigma^{2}\right)\left(\mathbf{I}_{n_{e}}\otimes E\left[\left(\mathbf{x}_{i}^{s}\right)'\right]\right)\left(\sigma\eta\otimes\mathbf{h}_{\mathbf{x}}\right)'+ \left(\sigma\eta\otimes\frac{1}{2}\mathbf{h}_{\sigma\sigma}\sigma^{2}\right)\left(\mathbf{I}_{n_{e}}\otimes E\left[\left(\mathbf{x}_{i}^{f}\otimes\mathbf{x}_{i}^{f}\right)'\right]\right)\left(\sigma\eta\otimes\tilde{\mathbf{H}}_{\mathbf{x}\mathbf{x}}\right)'+ \left(\sigma\eta\otimes\frac{1}{2}\mathbf{h}_{\sigma\sigma}\sigma^{2}\right)\left(\sigma\eta\otimes\frac{1}{2}\mathbf{h}_{\sigma\sigma}\sigma^{2}\right)'=(\sigma\eta\otimes\mathbf{h}_{\mathbf{x}})\left(\mathbf{I}_{n_{e}}\otimes E\left[\mathbf{x}_{i}^{s}\left(\mathbf{x}_{i}^{s}\right)\right]\right)\left(\sigma\eta\otimes\mathbf{h}_{\mathbf{x}}\right)'+ \left(\sigma\eta\otimes\mathbf{h}_{\mathbf{x}}\right)\left(\mathbf{I}_{n_{e}}\otimes E\left[\mathbf{x}_{i}^{s}\right]\left(\mathbf{x}_{i}^{f}\otimes\mathbf{x}_{i}^{f}\right)'\right]\right)\left(\sigma\eta\otimes\tilde{\mathbf{H}}_{\mathbf{x}\mathbf{x}}\right)'+ \left(\sigma\eta\otimes\tilde{\mathbf{H}}_{\mathbf{x}\mathbf{x}}\right)\left(\mathbf{I}_{n_{e}}\otimes E\left[\left(\mathbf{x}_{i}^{f}\otimes\mathbf{x}_{i}^{f}\right)\left(\mathbf{x}_{i}^{s}\right)\right]\right)\left(\sigma\eta\otimes\mathbf{h}_{\mathbf{x}}\right)'+ \left(\sigma\eta\otimes\tilde{\mathbf{H}}_{\mathbf{x}\mathbf{x}}\right)\left(\mathbf{I}_{n_{e}}\otimes E\left[\left(\mathbf{x}_{i}^{f}\otimes\mathbf{x}_{i}^{f}\right)\left(\mathbf{x}_{i}^{f}\otimes\mathbf{x}_{i}^{f}\right)\right]\right)\left(\sigma\eta\otimes\tilde{\mathbf{H}}_{\mathbf{x}\mathbf{x}}\right)'+ \left(\sigma\eta\otimes\tilde{\mathbf{H}}_{\mathbf{x}\mathbf{x}}\
$$

Note here that we already know  $E\left[\mathbf{x}_t^s\left(\mathbf{x}_t^s\right)'\right], E$  $\sqrt{ }$  $\mathbf{x}_t^s\left(\mathbf{x}_t^f\otimes\mathbf{x}_t^f\right)'\bigg]$ and  $E\left[\left(\mathbf{x}_t^f \otimes \mathbf{x}_t^f\right)\left(\mathbf{x}_t^f \otimes \mathbf{x}_t^f\right)'\right]$ from the variance of the states using a second order approximation. This is because  $Var\left[\mathbf{x}_t^s\right] = E\left[\left(\mathbf{x}_t^s - E\left[\mathbf{x}_t^s\right]\right)\left(\mathbf{x}_t^s - E\left[\mathbf{x}_t^s\right]\right)'\right]$ 

$$
= E\left[\left(\mathbf{x}_{t}^{s} - E\left[\mathbf{x}_{t}^{s}\right]\right)\left(\left(\mathbf{x}_{t}^{s}\right)' - E\left[\mathbf{x}_{t}^{s}\right]'\right)\right]
$$
\n
$$
= E\left[\mathbf{x}_{t}^{s}\left(\mathbf{x}_{t}^{s}\right)' - \mathbf{x}_{t}^{s}E\left[\mathbf{x}_{t}^{s}\right]' - E\left[\mathbf{x}_{t}^{s}\right]\left(\mathbf{x}_{t}^{s}\right)' + E\left[\mathbf{x}_{t}^{s}\right]E\left[\mathbf{x}_{t}^{s}\right]'\right]
$$
\n
$$
= E\left[\mathbf{x}_{t}^{s}\left(\mathbf{x}_{t}^{s}\right)'\right] - E\left[\mathbf{x}_{t}^{s}\right]E\left[\mathbf{x}_{t}^{s}\right]'
$$
\n
$$
Var\left[\mathbf{x}_{t}^{s}\right] + E\left[\mathbf{x}_{t}^{s}\right]E\left[\mathbf{x}_{t}^{s}\right]' = E\left[\mathbf{x}_{t}^{s}\left(\mathbf{x}_{t}^{s}\right)'\right]
$$

and  
\n
$$
Var\left(\mathbf{x}_t^s, \left(\mathbf{x}_t^f \otimes \mathbf{x}_t^f\right)\right) = E\left[\left(\mathbf{x}_t^s - E\left[\mathbf{x}_t^s\right]\right) \left(\left(\mathbf{x}_t^f \otimes \mathbf{x}_t^f\right) - E\left[\left(\mathbf{x}_t^f \otimes \mathbf{x}_t^f\right)\right]\right)'\right]
$$
\n
$$
= E\left[\left(\mathbf{x}_t^s - E\left[\mathbf{x}_t^s\right]\right) \left(\left(\mathbf{x}_t^f \otimes \mathbf{x}_t^f\right)' - E\left[\left(\mathbf{x}_t^f \otimes \mathbf{x}_t^f\right)'\right]\right)\right]
$$
\n
$$
= E\left[\mathbf{x}_t^s \left(\mathbf{x}_t^f \otimes \mathbf{x}_t^f\right)' - \mathbf{x}_t^s E\left[\left(\mathbf{x}_t^f \otimes \mathbf{x}_t^f\right)'\right] - E\left[\mathbf{x}_t^s\right] \left(\mathbf{x}_t^f \otimes \mathbf{x}_t^f\right)' + E\left[\mathbf{x}_t^s\right] E\left[\left(\mathbf{x}_t^f \otimes \mathbf{x}_t^f\right)\right]\right]
$$
\n
$$
= E\left[\mathbf{x}_t^s \left(\mathbf{x}_t^f \otimes \mathbf{x}_t^f\right)'\right] - E\left[\mathbf{x}_t^s\right] E\left[\left(\mathbf{x}_t^f \otimes \mathbf{x}_t^f\right)'\right]
$$
\n
$$
\updownarrow
$$
\n
$$
Var\left(\mathbf{x}_t^s, \left(\mathbf{x}_t^f \otimes \mathbf{x}_t^f\right)\right) + E\left[\mathbf{x}_t^s\right] E\left[\left(\mathbf{x}_t^f \otimes \mathbf{x}_t^f\right)'\right] = E\left[\mathbf{x}_t^s \left(\mathbf{x}_t^f \otimes \mathbf{x}_t^f\right)'\right]
$$

and

 $\overline{\hat{\pi}}$ 

$$
Var\left[\left(\mathbf{x}_{t}^{f} \otimes \mathbf{x}_{t}^{f}\right)\right] = E\left[\left(\left(\mathbf{x}_{t}^{f} \otimes \mathbf{x}_{t}^{f}\right) - E\left[\left(\mathbf{x}_{t}^{f} \otimes \mathbf{x}_{t}^{f}\right)\right]\right)\left(\left(\mathbf{x}_{t}^{f} \otimes \mathbf{x}_{t}^{f}\right) - E\left[\left(\mathbf{x}_{t}^{f} \otimes \mathbf{x}_{t}^{f}\right)\right]\right)\right]
$$
\n
$$
= E\left[\left(\left(\mathbf{x}_{t}^{f} \otimes \mathbf{x}_{t}^{f}\right) - E\left[\left(\mathbf{x}_{t}^{f} \otimes \mathbf{x}_{t}^{f}\right)\right]\right)\left(\left(\mathbf{x}_{t}^{f} \otimes \mathbf{x}_{t}^{f}\right)^{'} - E\left[\left(\mathbf{x}_{t}^{f} \otimes \mathbf{x}_{t}^{f}\right)^{'}\right]\right)\right]
$$
\n
$$
= E\left[\left(\mathbf{x}_{t}^{f} \otimes \mathbf{x}_{t}^{f}\right)\left(\mathbf{x}_{t}^{f} \otimes \mathbf{x}_{t}^{f}\right)^{'} - \left(\mathbf{x}_{t}^{f} \otimes \mathbf{x}_{t}^{f}\right)E\left[\left(\mathbf{x}_{t}^{f} \otimes \mathbf{x}_{t}^{f}\right)^{'}\right]\right]
$$
\n
$$
- E\left[\left(\mathbf{x}_{t}^{f} \otimes \mathbf{x}_{t}^{f}\right)\right]\left(\mathbf{x}_{t}^{f} \otimes \mathbf{x}_{t}^{f}\right)^{'} + E\left[\left(\mathbf{x}_{t}^{f} \otimes \mathbf{x}_{t}^{f}\right)\right]E\left[\left(\mathbf{x}_{t}^{f} \otimes \mathbf{x}_{t}^{f}\right)^{'}\right]
$$
\n
$$
= E\left[\left(\mathbf{x}_{t}^{f} \otimes \mathbf{x}_{t}^{f}\right)\left(\mathbf{x}_{t}^{f} \otimes \mathbf{x}_{t}^{f}\right)^{'}\right] - E\left[\left(\mathbf{x}_{t}^{f} \otimes \mathbf{x}_{t}^{f}\right)\right]E\left[\left(\mathbf{x}_{t}^{f} \otimes \mathbf{x}_{t}^{f}\right)^{'}\right]
$$
\n
$$
- E\left[\left(\mathbf{x}_{t}^{f} \otimes \mathbf{x}_{t}^{f
$$

4.3.6 For 
$$
Var\left[\tilde{\xi}_{t+1}\right]_{56}
$$
  
\nNote first that  $Var\left[\tilde{\xi}_{t+1}\right]_{56}$  has dimensions  $n_x^2 \times n_x^3$ .  
\n $Var\left[\tilde{\xi}_{t+1}\right]_{56}$   
\n
$$
= E\left[\left((\sigma\eta \otimes h_x)(\epsilon_{t+1} \otimes x_t^*) + \left(\sigma\eta \otimes \tilde{H}_{xx}\right)\left(\epsilon_{t+1} \otimes x_t^f \otimes x_t^f\right) + \left(\sigma\eta \otimes \frac{1}{2}h_{\sigma\sigma}\sigma^2\right)\epsilon_{t+1}\right)\left(u_{t+1}^{\prime} - E\left[u_{t+1}^{\prime}\right]\right)\right]
$$
\n
$$
= E\left[\left((\sigma\eta \otimes h_x)(\epsilon_{t+1} \otimes x_t^*) + \left(\sigma\eta \otimes \tilde{H}_{xx}\right)\left(\epsilon_{t+1} \otimes x_t^f \otimes x_t^f\right) + \left(\sigma\eta \otimes \frac{1}{2}h_{\sigma\sigma}\sigma^2\right)\epsilon_{t+1}\right)u_{t+1}^{\prime} - \left((\sigma\eta \otimes h_x)(\epsilon_{t+1} \otimes x_t^*) + \left(\sigma\eta \otimes \tilde{H}_{xx}\right)\left(\epsilon_{t+1} \otimes x_t^f \otimes x_t^f\right) + \left(\sigma\eta \otimes \frac{1}{2}h_{\sigma\sigma}\sigma^2\right)\epsilon_{t+1}\right)E\left[u_{t+1}^{\prime}\right]
$$
\n
$$
= E[(\sigma\eta \otimes h_x)(\epsilon_{t+1} \otimes x_t^*)u_{t+1}^{\prime} + \left(\sigma\eta \otimes \tilde{H}_{xx}\right)\left(\epsilon_{t+1} \otimes x_t^f \otimes x_t^f\right)u_{t+1}^{\prime} + \left(\sigma\eta \otimes \frac{1}{2}h_{\sigma\sigma}\sigma^2\right)\epsilon_{t+1}u_{t+1}^{\prime}\right]
$$
\n
$$
= E[(\sigma\eta \otimes h_x)(\epsilon_{t+1} \otimes x_t^*)u_{t+1}^{\prime} + \left(\sigma\eta \otimes \tilde{H}_{xx}\right)\left(\epsilon_{t+1} \otimes x_t^f \otimes x_t^f\right)u_{t+1}^
$$

$$
+\left(\epsilon_{t+1}\otimes \mathbf{x}_{t}^{f}\otimes \mathbf{x}_{t}^{f}\right)'(\sigma\eta\otimes \mathbf{h}_{\mathbf{x}}\otimes \mathbf{h}_{\mathbf{x}})^{'}+\left(\epsilon_{t+1}\otimes \mathbf{x}_{t}^{f}\otimes \epsilon_{t+1}\right)'(\sigma\eta\otimes \mathbf{h}_{\mathbf{x}}\otimes \sigma\eta)^{'}\\+\left(\epsilon_{t+1}\otimes \epsilon_{t+1}\otimes \mathbf{x}_{t}^{f}\right)'(\sigma\eta\otimes \sigma\eta\otimes \mathbf{h}_{\mathbf{x}})^{'}+(\epsilon_{t+1}\otimes \epsilon_{t+1}\otimes \epsilon_{t+1})'\left(\sigma\eta\otimes \sigma\eta\otimes \sigma\eta\right)^{'}\\+\left(\sigma\eta\otimes \tilde{\mathbf{H}}_{\mathbf{x}\mathbf{x}}\right)\left(\epsilon_{t+1}\otimes \mathbf{x}_{t}^{f}\otimes \mathbf{x}_{t}^{f}\right)\left(\left(\mathbf{x}_{t}^{f}\otimes \mathbf{x}_{t}^{f}\otimes \epsilon_{t+1}\right)'\left(\mathbf{h}_{\mathbf{x}}\otimes \mathbf{h}_{\mathbf{x}}\otimes \sigma\eta\right)^{'}\\+\left(\mathbf{x}_{t}^{f}\otimes \epsilon_{t+1}\otimes \mathbf{x}_{t}^{f}\right)'\left(\mathbf{h}_{\mathbf{x}}\otimes \sigma\eta\otimes \mathbf{h}_{\mathbf{x}}\right)^{'}+\left(\mathbf{x}_{t}^{f}\otimes \epsilon_{t+1}\otimes \epsilon_{t+1}\right)'\left(\mathbf{h}_{\mathbf{x}}\otimes \sigma\eta\otimes \sigma\eta\right)^{'}\\+\left(\epsilon_{t+1}\otimes \mathbf{x}_{t}^{f}\otimes \mathbf{x}_{t}^{f}\right)'\left(\sigma\eta\otimes \mathbf{h}_{\mathbf{x}}\otimes \mathbf{h}_{\mathbf{x}}\right)^{'}+\left(\epsilon_{t+1}\otimes \mathbf{x}_{t}^{f}\otimes \epsilon_{t+1}\right)'\left(\sigma\eta\otimes \mathbf{h}_{\mathbf{x}}\otimes \sigma\eta\right)^{'}\\+\left(\epsilon_{t+1}\otimes \epsilon_{t+1}\otimes \mathbf{x}_{t}^{f}\right)'\left(\sigma\eta\otimes \sigma\eta\otimes \mathbf{h}_{\mathbf{x}}\right)^{'}+\left(\epsilon_{t+1}\otimes \epsilon_{t+1}\otimes \epsilon_{t+1}\right)'\left(\sigma\
$$

$$
+\left(\sigma\eta\otimes\frac{1}{2}\mathbf{h}_{\sigma\sigma}\sigma^{2}\right)\boldsymbol{\epsilon}_{t+1}\left(\left(\mathbf{x}_{t}^{f}\otimes\mathbf{x}_{t}^{f}\otimes\boldsymbol{\epsilon}_{t+1}\right)^{\prime}\left(\mathbf{h}_{\mathbf{x}}\otimes\mathbf{h}_{\mathbf{x}}\otimes\sigma\eta\right)^{\prime} +\left(\mathbf{x}_{t}^{f}\otimes\boldsymbol{\epsilon}_{t+1}\otimes\mathbf{x}_{t}^{f}\right)^{\prime}\left(\mathbf{h}_{\mathbf{x}}\otimes\sigma\eta\otimes\mathbf{h}_{\mathbf{x}}\right)^{\prime}+\left(\mathbf{x}_{t}^{f}\otimes\boldsymbol{\epsilon}_{t+1}\otimes\boldsymbol{\epsilon}_{t+1}\right)^{\prime}\left(\mathbf{h}_{\mathbf{x}}\otimes\sigma\eta\otimes\sigma\eta\right)^{\prime} +\left(\boldsymbol{\epsilon}_{t+1}\otimes\mathbf{x}_{t}^{f}\otimes\mathbf{x}_{t}^{f}\right)^{\prime}\left(\sigma\eta\otimes\mathbf{h}_{\mathbf{x}}\otimes\mathbf{h}_{\mathbf{x}}\right)^{\prime}+\left(\boldsymbol{\epsilon}_{t+1}\otimes\mathbf{x}_{t}^{f}\otimes\boldsymbol{\epsilon}_{t+1}\right)^{\prime}\left(\sigma\eta\otimes\mathbf{h}_{\mathbf{x}}\otimes\sigma\eta\right)^{\prime} +\left(\boldsymbol{\epsilon}_{t+1}\otimes\boldsymbol{\epsilon}_{t+1}\otimes\mathbf{x}_{t}^{f}\right)^{\prime}\left(\sigma\eta\otimes\sigma\eta\otimes\mathbf{h}_{\mathbf{x}}\right)^{\prime}+\left(\boldsymbol{\epsilon}_{t+1}\otimes\boldsymbol{\epsilon}_{t+1}\otimes\boldsymbol{\epsilon}_{t+1}\right)^{\prime}\left(\sigma\eta\otimes\sigma\eta\otimes\sigma\eta\right)^{\prime})
$$

 $\frac{1}{\frac{1}{\sqrt{\frac{1}{n}}}$  using the definition of  $\mathbf{u}_{t+1}$  where

$$
\mathbf{u}'_{t+1} \equiv \left(\mathbf{x}_t^f \otimes \mathbf{x}_t^f \otimes \boldsymbol{\epsilon}_{t+1}\right)' (\mathbf{h}_{\mathbf{x}} \otimes \mathbf{h}_{\mathbf{x}} \otimes \sigma \boldsymbol{\eta})' \n+ \left(\mathbf{x}_t^f \otimes \boldsymbol{\epsilon}_{t+1} \otimes \mathbf{x}_t^f\right)' (\mathbf{h}_{\mathbf{x}} \otimes \sigma \boldsymbol{\eta} \otimes \mathbf{h}_{\mathbf{x}})' + \left(\mathbf{x}_t^f \otimes \boldsymbol{\epsilon}_{t+1} \otimes \boldsymbol{\epsilon}_{t+1}\right)' (\mathbf{h}_{\mathbf{x}} \otimes \sigma \boldsymbol{\eta} \otimes \boldsymbol{\sigma} \boldsymbol{\eta})' \n+ \left(\boldsymbol{\epsilon}_{t+1} \otimes \mathbf{x}_t^f \otimes \mathbf{x}_t^f\right)' (\sigma \boldsymbol{\eta} \otimes \mathbf{h}_{\mathbf{x}} \otimes \mathbf{h}_{\mathbf{x}})' + \left(\boldsymbol{\epsilon}_{t+1} \otimes \mathbf{x}_t^f \otimes \boldsymbol{\epsilon}_{t+1}\right)' (\sigma \boldsymbol{\eta} \otimes \mathbf{h}_{\mathbf{x}} \otimes \boldsymbol{\sigma} \boldsymbol{\eta})' \n+ \left(\boldsymbol{\epsilon}_{t+1} \otimes \boldsymbol{\epsilon}_{t+1} \otimes \mathbf{x}_t^f\right)' (\sigma \boldsymbol{\eta} \otimes \boldsymbol{\sigma} \boldsymbol{\eta} \otimes \mathbf{h}_{\mathbf{x}})' + (\boldsymbol{\epsilon}_{t+1} \otimes \boldsymbol{\epsilon}_{t+1} \otimes \boldsymbol{\epsilon}_{t+1})' (\sigma \boldsymbol{\eta} \otimes \boldsymbol{\sigma} \boldsymbol{\eta} \otimes \boldsymbol{\sigma} \boldsymbol{\eta})'
$$

$$
= E[(\sigma\eta \otimes \mathbf{h}_{\mathbf{x}}) (\boldsymbol{\epsilon}_{t+1} \otimes \mathbf{x}_{t}^{s}) (\mathbf{x}_{t}^{f} \otimes \mathbf{x}_{t}^{f} \otimes \boldsymbol{\epsilon}_{t+1})' (\mathbf{h}_{\mathbf{x}} \otimes \mathbf{h}_{\mathbf{x}} \otimes \sigma\eta)'
$$
  
+  $( \sigma\eta \otimes \mathbf{h}_{\mathbf{x}}) (\boldsymbol{\epsilon}_{t+1} \otimes \mathbf{x}_{t}^{s}) (\mathbf{x}_{t}^{f} \otimes \boldsymbol{\epsilon}_{t+1} \otimes \mathbf{x}_{t}^{f})' (\mathbf{h}_{\mathbf{x}} \otimes \sigma\eta \otimes \mathbf{h}_{\mathbf{x}})'$   
+  $( \sigma\eta \otimes \mathbf{h}_{\mathbf{x}}) (\boldsymbol{\epsilon}_{t+1} \otimes \mathbf{x}_{t}^{s}) (\mathbf{x}_{t}^{f} \otimes \boldsymbol{\epsilon}_{t+1} \otimes \boldsymbol{\epsilon}_{t+1})' (\mathbf{h}_{\mathbf{x}} \otimes \sigma\eta \otimes \sigma\eta)'$   
+  $( \sigma\eta \otimes \mathbf{h}_{\mathbf{x}}) (\boldsymbol{\epsilon}_{t+1} \otimes \mathbf{x}_{t}^{s}) (\boldsymbol{\epsilon}_{t+1} \otimes \mathbf{x}_{t}^{f} \otimes \mathbf{x}_{t}^{f})' (\sigma\eta \otimes \mathbf{h}_{\mathbf{x}} \otimes \mathbf{h}_{\mathbf{x}})'$   
+  $( \sigma\eta \otimes \mathbf{h}_{\mathbf{x}}) (\boldsymbol{\epsilon}_{t+1} \otimes \mathbf{x}_{t}^{s}) (\boldsymbol{\epsilon}_{t+1} \otimes \mathbf{x}_{t}^{f} \otimes \boldsymbol{\epsilon}_{t+1})' (\sigma\eta \otimes \mathbf{h}_{\mathbf{x}} \otimes \sigma\eta)'$   
+  $( \sigma\eta \otimes \mathbf{h}_{\mathbf{x}}) (\boldsymbol{\epsilon}_{t+1} \otimes \mathbf{x}_{t}^{s}) (\boldsymbol{\epsilon}_{t+1} \otimes \boldsymbol{\epsilon}_{t+1} \otimes \mathbf{x}_{t}^{f})' (\sigma\eta \otimes \sigma\eta \otimes \mathbf{h}_{\mathbf{x}})'$   
+  $( \sigma\eta \otimes \mathbf{h}_{\mathbf{x}}) (\boldsymbol{\epsilon}_{t+1} \otimes \mathbf{x}_{t}^{s}) (\boldsymbol{\epsilon}_{t+1} \otimes \bold$ 

$$
\begin{aligned}&+\left(\sigma\eta\otimes\mathbf{\tilde{H}_{xx}}\right)\left(\boldsymbol{\epsilon}_{t+1}\otimes\mathbf{x}_{t}^{f}\otimes\mathbf{x}_{t}^{f}\right)\left(\mathbf{x}_{t}^{f}\otimes\mathbf{x}_{t}^{f}\otimes\boldsymbol{\epsilon}_{t+1}\right)^{\prime}(\mathbf{h_{x}}\otimes\mathbf{h_{x}}\otimes\sigma\eta)^{\prime}\\&+\left(\sigma\eta\otimes\mathbf{\tilde{H}_{xx}}\right)\left(\boldsymbol{\epsilon}_{t+1}\otimes\mathbf{x}_{t}^{f}\otimes\mathbf{x}_{t}^{f}\right)\left(\mathbf{x}_{t}^{f}\otimes\boldsymbol{\epsilon}_{t+1}\otimes\mathbf{x}_{t}^{f}\right)^{\prime}(\mathbf{h_{x}}\otimes\sigma\eta\otimes\mathbf{h_{x}})^{\prime}\\&+\left(\sigma\eta\otimes\mathbf{\tilde{H}_{xx}}\right)\left(\boldsymbol{\epsilon}_{t+1}\otimes\mathbf{x}_{t}^{f}\otimes\mathbf{x}_{t}^{f}\right)\left(\mathbf{x}_{t}^{f}\otimes\boldsymbol{\epsilon}_{t+1}\otimes\boldsymbol{\epsilon}_{t+1}\right)^{\prime}(\mathbf{h_{x}}\otimes\sigma\eta\otimes\sigma\eta)^{\prime}\\&+\left(\sigma\eta\otimes\mathbf{\tilde{H}_{xx}}\right)\left(\boldsymbol{\epsilon}_{t+1}\otimes\mathbf{x}_{t}^{f}\otimes\mathbf{x}_{t}^{f}\right)\left(\boldsymbol{\epsilon}_{t+1}\otimes\mathbf{x}_{t}^{f}\otimes\mathbf{x}_{t}^{f}\right)^{\prime}(\sigma\eta\otimes\mathbf{h_{x}}\otimes\mathbf{h_{x}})^{\prime}\\&+\left(\sigma\eta\otimes\mathbf{\tilde{H}_{xx}}\right)\left(\boldsymbol{\epsilon}_{t+1}\otimes\mathbf{x}_{t}^{f}\otimes\mathbf{x}_{t}^{f}\right)\left(\boldsymbol{\epsilon}_{t+1}\otimes\mathbf{x}_{t}^{f}\otimes\boldsymbol{\epsilon}_{t+1}\right)^{\prime}(\sigma\eta\otimes\mathbf{h_{x}}\otimes\sigma\eta)^{\prime}\end{aligned}
$$

$$
+\left(\sigma\eta\otimes\tilde{H}_{XX}\right)\left(\epsilon_{t+1}\otimes x_{t}^{f}\otimes x_{t}^{f}\right)\left(\epsilon_{t+1}\otimes \epsilon_{t+1}\otimes x_{t}^{f}\right)'(\sigma\eta\otimes\sigma\eta\otimes h_{x})^{'}\\+\left(\sigma\eta\otimes\tilde{H}_{XX}\right)\left(\epsilon_{t+1}\otimes x_{t}^{f}\otimes x_{t}^{f}\right)\left(\epsilon_{t+1}\otimes \epsilon_{t+1}\otimes \epsilon_{t+1}\right)'(\sigma\eta\otimes\sigma\eta\otimes\sigma\eta)^{'}\\+\left(\sigma\eta\otimes\frac{1}{2}h_{\sigma\sigma}\sigma^{2}\right)\epsilon_{t+1}\left(x_{t}^{f}\otimes x_{t}^{f}\otimes \epsilon_{t+1}\right)'(h_{X}\otimes h_{X}\otimes\sigma\eta)^{'}\\+\left(\sigma\eta\otimes\frac{1}{2}h_{\sigma\sigma}\sigma^{2}\right)\epsilon_{t+1}\left(x_{t}^{f}\otimes \epsilon_{t+1}\otimes x_{t}^{f}\right)'(h_{X}\otimes\sigma\eta\otimes\sigma\eta)^{'}\\+\left(\sigma\eta\otimes\frac{1}{2}h_{\sigma\sigma}\sigma^{2}\right)\epsilon_{t+1}\left(\epsilon_{t+1}\otimes x_{t}^{f}\otimes \epsilon_{t+1}\right)'(\sigma\eta\otimes h_{X}\otimes\sigma\eta)^{'}\\+\left(\sigma\eta\otimes\frac{1}{2}h_{\sigma\sigma}\sigma^{2}\right)\epsilon_{t+1}\left(\epsilon_{t+1}\otimes x_{t}^{f}\otimes \epsilon_{t+1}\right)'(\sigma\eta\otimes h_{X}\otimes\sigma\eta)^{'}\\+\left(\sigma\eta\otimes\frac{1}{2}h_{\sigma\sigma}\sigma^{2}\right)\epsilon_{t+1}\left(\epsilon_{t+1}\otimes \epsilon_{t}^{f}\otimes \epsilon_{t+1}\right)'(\sigma\eta\otimes\sigma\eta\otimes h_{X})^{'}\\+\left(\sigma\eta\otimes\frac{1}{2}h_{\sigma\sigma}\sigma^{2}\right)\epsilon_{t+1}\left(\epsilon_{t+1}\otimes \epsilon_{t+1}\otimes x_{t}^{f}\right)'(\sigma\eta\otimes\sigma\eta\otimes h_{X})^{'}\\+\left(\sigma\eta\otimes\frac{1}{2}h_{\sigma\sigma}\sigma^{2}\right)\epsilon_{t+1}\left(\epsilon_{t+1}\otimes \epsilon_{t+1}\otimes x_{t}^{f
$$

$$
+\left(\sigma\eta\otimes\frac{1}{2}\mathbf{h}_{\sigma\sigma}\sigma^{2}\right)(1\otimes\epsilon_{t+1})\left(\left(\mathbf{x}_{t}^{f}\otimes\mathbf{x}_{t}^{f}\right)^{\prime}\otimes\epsilon_{t+1}^{\prime}\right)(\mathbf{h}_{\mathbf{x}}\otimes\mathbf{h}_{\mathbf{x}}\otimes\sigma\eta)^{\prime}+\left(\sigma\eta\otimes\frac{1}{2}\mathbf{h}_{\sigma\sigma}\sigma^{2}\right)\epsilon_{t+1}\left(\mathbf{x}_{t}^{f}\otimes\epsilon_{t+1}\otimes\mathbf{x}_{t}^{f}\right)^{\prime}(\mathbf{h}_{\mathbf{x}}\otimes\sigma\eta\otimes\mathbf{h}_{\mathbf{x}})^{\prime}+0+ \left(\sigma\eta\otimes\frac{1}{2}\mathbf{h}_{\sigma\sigma}\sigma^{2}\right)(\epsilon_{t+1}\otimes1)\left(\epsilon_{t+1}^{\prime}\otimes\left(\mathbf{x}_{t}^{f}\otimes\mathbf{x}_{t}^{f}\right)^{\prime}\right)(\sigma\eta\otimes\mathbf{h}_{\mathbf{x}}\otimes\mathbf{h}_{\mathbf{x}})^{\prime}
$$

5) 
$$
+ (\sigma \eta \otimes \mathbf{h}_{\mathbf{x}}) (\epsilon_{t+1} \otimes \mathbf{x}_{t}^{s}) (\epsilon_{t+1} \otimes \mathbf{x}_{t}^{s} \otimes \epsilon_{t+1}) (\sigma \eta \otimes \mathbf{h}_{\mathbf{x}} \otimes \sigma \eta)
$$
  
\n6) 
$$
+ (\sigma \eta \otimes \mathbf{h}_{\mathbf{x}}) (\epsilon_{t+1} (\epsilon_{t+1} \otimes \epsilon_{t+1})' \otimes \mathbf{x}_{t}^{s} (\mathbf{x}_{t}^{f})') (\sigma \eta \otimes \sigma \eta \otimes \mathbf{h}_{\mathbf{x}})'
$$

7) 
$$
+(\sigma\eta\otimes\mathbf{h}_{\mathbf{x}})\left(\boldsymbol{\epsilon}_{t+1}\left(\boldsymbol{\epsilon}_{t+1}\otimes\boldsymbol{\epsilon}_{t+1}\otimes\boldsymbol{\epsilon}_{t+1}\right)'\otimes\mathbf{x}_{t}^{s}\right)(\sigma\eta\otimes\sigma\eta\otimes\sigma\eta)'
$$

8) 
$$
+ \left(\sigma\eta \otimes \tilde{\mathbf{H}}_{\mathbf{xx}}\right) \left(\epsilon_{t+1} \otimes \mathbf{x}_{t}^{f} \otimes \mathbf{x}_{t}^{f}\right) \left(\mathbf{x}_{t}^{f} \otimes \mathbf{x}_{t}^{f} \otimes \epsilon_{t+1}\right)' (\mathbf{h}_{\mathbf{x}} \otimes \mathbf{h}_{\mathbf{x}} \otimes \sigma\eta)'
$$
  
9) 
$$
+ \left(\sigma\eta \otimes \tilde{\mathbf{H}}_{\mathbf{xx}}\right) \left(\epsilon_{t+1} \otimes \mathbf{x}_{t}^{f} \otimes \mathbf{x}_{t}^{f}\right) \left(\mathbf{x}_{t}^{f} \otimes \epsilon_{t+1} \otimes \mathbf{x}_{t}^{f}\right)' (\mathbf{h}_{\mathbf{x}} \otimes \sigma\eta \otimes \mathbf{h}_{\mathbf{x}})'
$$

$$
10)\quad\quad\quad+\left(\sigma\boldsymbol{\eta}\otimes\tilde{\mathbf{H}}_{\mathbf{x}\mathbf{x}}\right)\left(\boldsymbol{\epsilon}_{t+1}\otimes\mathbf{x}_{t}^{f}\otimes\mathbf{x}_{t}^{f}\right)\left(\mathbf{x}_{t}^{f}\otimes\boldsymbol{\epsilon}_{t+1}\otimes\boldsymbol{\epsilon}_{t+1}\right)^{\prime}\left(\mathbf{h}_{\mathbf{x}}\otimes\sigma\boldsymbol{\eta}\otimes\boldsymbol{\sigma}\boldsymbol{\eta}\right)^{\prime}
$$

11) 
$$
+ \left(\sigma\boldsymbol{\eta}\otimes\tilde{\mathbf{H}}_{\mathbf{x}\mathbf{x}}\right) \left(\mathbf{I}_{n_e}\otimes\left(\mathbf{x}_t^f\otimes\mathbf{x}_t^f\right)\left(\mathbf{x}_t^f\otimes\mathbf{x}_t^f\right)'\right) \left(\sigma\boldsymbol{\eta}\otimes\mathbf{h}_{\mathbf{x}}\otimes\mathbf{h}_{\mathbf{x}}\right)'
$$

12) 
$$
+ \left(\sigma\eta\otimes\tilde{\mathbf{H}}_{\mathbf{xx}}\right)\left(\boldsymbol{\epsilon}_{t+1}\otimes\mathbf{x}_{t}^{f}\otimes\mathbf{x}_{t}^{f}\right)\left(\boldsymbol{\epsilon}_{t+1}\otimes\mathbf{x}_{t}^{f}\otimes\boldsymbol{\epsilon}_{t+1}\right)'(\sigma\eta\otimes\mathbf{h}_{\mathbf{x}}\otimes\sigma\eta)'
$$

13) 
$$
+ \left(\sigma\eta\otimes\tilde{\mathbf{H}}_{\mathbf{xx}}\right)\left(\boldsymbol{\epsilon}_{t+1}\left(\boldsymbol{\epsilon}_{t+1}\otimes\boldsymbol{\epsilon}_{t+1}\right)'\otimes\left(\mathbf{x}_{t}^{f}\otimes\mathbf{x}_{t}^{f}\right)\left(\mathbf{x}_{t}^{f}\right)'\right)\left(\sigma\eta\otimes\sigma\eta\otimes\mathbf{h}_{\mathbf{x}}\right)'
$$

14) 
$$
+ \left(\sigma\eta\otimes\tilde{\mathbf{H}}_{\mathbf{xx}}\right)\left(\epsilon_{t+1}\left(\epsilon_{t+1}\otimes\epsilon_{t+1}\otimes\epsilon_{t+1}\right)'\otimes\left(\mathbf{x}_{t}^{f}\otimes\mathbf{x}_{t}^{f}\right)\right)\left(\sigma\eta\otimes\sigma\eta\otimes\sigma\eta\right)
$$

15) 
$$
+ (\sigma \eta \otimes \frac{1}{2} \mathbf{h}_{\sigma \sigma} \sigma^2) \left( E \left[ \left( \mathbf{x}_t^f \otimes \mathbf{x}_t^f \right)' \right] \otimes \mathbf{I}_{n_e} \right) (\mathbf{h}_{\mathbf{x}} \otimes \mathbf{h}_{\mathbf{x}} \otimes \sigma \eta)'
$$

16) 
$$
+ (\sigma \eta \otimes \frac{1}{2} \mathbf{h}_{\sigma \sigma} \sigma^2) \epsilon_{t+1} \left( \mathbf{x}_t^f \otimes \epsilon_{t+1} \otimes \mathbf{x}_t^f \right)' (\mathbf{h}_{\mathbf{x}} \otimes \sigma \eta \otimes \mathbf{h}_{\mathbf{x}})
$$

17) 
$$
+ (\sigma \eta \otimes \frac{1}{2} \mathbf{h}_{\sigma \sigma} \sigma^2) \left( \mathbf{I}_{n_e} \otimes E \left[ \left( \mathbf{x}_t^f \otimes \mathbf{x}_t^f \right)' \right] \right) (\sigma \eta \otimes \mathbf{h}_{\mathbf{x}} \otimes \mathbf{h}_{\mathbf{x}})' + (\sigma \eta \otimes \frac{1}{2} \mathbf{h}_{\sigma \sigma} \sigma^2) \epsilon_{t+1} (\epsilon_{t+1} \otimes \epsilon_{t+1} \otimes \epsilon_{t+1})' (\sigma \eta \otimes \sigma \eta \otimes \sigma \eta)')
$$

$$
\mathcal{L}_{\mathcal{A}}
$$

We thus need to explain how to compute each of these terms

1)  
\n
$$
E\left[\left(\epsilon_{t+1} \otimes \mathbf{x}_{t}^{s}\right)\left(\mathbf{x}_{t}^{f} \otimes \mathbf{x}_{t}^{f} \otimes \epsilon_{t+1}\right)^{\prime}\right]
$$
\n
$$
= E\left[\left(\left\{\epsilon_{t+1}\left(\phi_{1},1\right)\left\{x_{t}^{s}\left(\gamma_{1},1\right)\right\}_{\gamma_{1}=1}^{n_{e}}\right)\right.\left(\left\{x_{t}^{f}\left(\gamma_{2},1\right)\left\{x_{t}^{f}\left(\gamma_{3},1\right)\left\{\epsilon_{t+1}\left(\phi_{2},1\right)\right\}_{\phi_{2}=1}^{n_{e}}\right\}_{\gamma_{2}=1}^{n_{x}}\right)^{\prime}\right] \right]
$$
\nThus the quasi Matlab codes are:  
\n
$$
E_{-epssx-x} fxfeps = zeros(ne \times nx, nx \times nx \times ne)
$$
\nindex1 = 0  
\nfor phi1 = 1 : ne  
\nfor gam1 = 1 : nx  
\nfor gam2 = 1 : nx  
\nfor gam3 = 1 : nx  
\nfor  $gr$  1 : n x  
\nfor  $gr$  2 = 1 : n x  
\nfor phi2 = 1 : ne  
\nindex2 = index2 + 1  
\nif phi1 = = phi2  
\n
$$
E_{-epssx-x} fxfeps(index1, index2) = E_{-xs-x} f_x f(gama1, gama2, gama3)\nend\nend\nend\nend\nend\nend
$$

 $end$ 

end  
where 
$$
E\_xs\_xf\_xf = reshape(E\left[\mathbf{x}_t^s \left(\mathbf{x}_t^f \otimes \mathbf{x}_t^f\right)'\right], nx, nx, nx)
$$

 $2)$ 

$$
E\left[\left(\boldsymbol{\epsilon}_{t+1} \otimes \mathbf{x}_{t}^{s}\right)\left(\mathbf{x}_{t}^{f} \otimes \boldsymbol{\epsilon}_{t+1} \otimes \mathbf{x}_{t}^{f}\right)^{\prime}\right]
$$
\n
$$
= E\left[\left(\left\{\boldsymbol{\epsilon}_{t+1}\left(\phi_{1},1\right)\left\{x_{t}^{s}\left(\gamma_{1},1\right)\right\}_{\gamma_{1}=1}^{n_{x}}\right\}_{\phi_{1}=1}^{n_{e}}\right)\left(\left\{x_{t}^{f}\left(\gamma_{2},1\right)\left\{\boldsymbol{\epsilon}_{t+1}\left(\phi_{2},1\right)\left\{x_{t}^{f}\left(\gamma_{3},1\right)\right\}_{\gamma_{3}=1}^{n_{x}}\right\}_{\phi_{2}=1}^{n_{x}}\right)^{\prime}\right]
$$
\nThus the quasi Matlab codes are:

 $E_{\text{}}_{\text{}}$  epsxs\_xfepsxf = zeros(ne  $\times$  nx, nx  $\times$  ne  $\times$  nx)  $index 1 = 0$ for  $phi1 = 1 : ne$ for  $gamma = 1 : nx$  $index1 = index1 + 1$  $index2 = 0$ for  $gamma2 = 1 : nx$ for  $phi2 = 1$ : ne  $for~gamma3=1:nx$  $index2 = index2 + 1$ if  $phi1 == phi2$  $E_{\text{g}}$ epsxs\_xfepsxf(index1,index2) =  $E_{\text{g}}$ xs\_xf\_xf(gama1,gama2,gama3)  $end$  $\operatorname{end}$  $end$  $\emph{end}$  $\emph{end}$ 

 $end$ 

 $\mathbf{S}$ 

$$
E\left[\left(\boldsymbol{\epsilon}_{t+1} \otimes \mathbf{x}_{t}^{s}\right)\left(\mathbf{x}_{t}^{f} \otimes \boldsymbol{\epsilon}_{t+1} \otimes \boldsymbol{\epsilon}_{t+1}\right)^{T}\right]
$$
\n
$$
= E\left[\left(\left\{\boldsymbol{\epsilon}_{t+1}\left(\phi_{1},1\right)\left\{x_{t}^{s}\left(\gamma_{1},1\right)\right\}_{\gamma_{1}=1}^{n_{x}}\right\}_{\phi_{1}=1}^{n_{e}}\right)\left(\left\{x_{t}^{f}\left(\gamma_{2},1\right)\left\{\boldsymbol{\epsilon}_{t+1}\left(\phi_{2},1\right)\left\{\boldsymbol{\epsilon}_{t+1}\left(\phi_{3},1\right)\right\}_{\phi_{3}=1}^{n_{e}}\right\}_{\gamma_{2}=1}^{n_{x}}\right)^{T}\right]
$$
\nThus the most possible values are

Thus the quasi Matlab codes are:  $E_{\text{}}_{\text{}}$  epsxs\_xfeps2 = zeros(ne  $\times$  nx, nx  $\times$  ne  $\times$  ne)  $index 1 = 0$ for  $phi1 = 1 : ne$  $for~gamma=1:nx$  $index1 = index1 + 1$  $index2 = 0$ for  $gamma2 = 1 : nx$ for  $phi2 = 1$ : ne for  $phi3 = 1 : ne$  $index 2 = index 2 + 1$ if phil == phil && phil == phil E epsxs  $x f e p s 2 (index 1, index 2) = E$  xs  $x f (gamma 1, gamma 2) \times m^3 (\epsilon_{t+1} (phi 1))$ 

$$
\begin{array}{l} \quad end \\ \\ \quad end \\ \\ \end{array} \\ \\ \begin{array}{l} \text{and} \\ \\ \end{array} \\ \\ \begin{array}{l} \text{and} \\ \\ \end{array} \\ \\ \begin{array}{l} \text{where} \\ \\ \end{array} \\ \\ \begin{array}{l} \text{Since} \\ \\ \end{array} \\ \\ \begin{array}{l} \text{Since} \\ \\ \end{array} \\ \\ \begin{array}{l} \text{Since} \\ \\ \end{array} \\ \\ \begin{array}{l} \text{If} \\ \\ \end{array} \\ \\ \begin{array}{l} \text{If} \\ \\ \end{array} \\ \\ \
$$

 $\overline{1}$ 

Thus the quasi Matlab codes are:  $E\_{epsxfxf\_xf\_sfgp s = zeros(ne \times nx \times nx, nx \times nx \times ne)$  $index1 = 0$ for  $phi1 = 1$ : ne for gama $1 = 1 : nx$ for  $qama2 = 1 : nx$  $index1 = index1 + 1$  $index2 = 0$ for gama $3 = 1 : nx$ for gama $4 = 1 : nx$ for  $phi2 = 1$ : ne  $index2 = index2 + 1$ if  $phi1 == phi2$  $E\_epsxfxf\_xf_xfeps/index1, index2) = E\_xf\_xf\_xf_yf(gama1, gama2, gama3, gama4)$ end end end end end end end  $\text{where } E\_xf\_xf\_xf\_xf = reshape(E\left[\left(\mathbf{x}_t^f \otimes \mathbf{x}_t^f\right)\left(\mathbf{x}_t^f \otimes \mathbf{x}_t^f\right)'\right],$  $, nx, nx, nx, nx)$ 9)  $E\Big[$  $\epsilon_{t+1} \otimes \mathrm{x}_t^f \otimes \mathrm{x}_t^f \Big) \left( \mathrm{x}_t^f \otimes \epsilon_{t+1} \otimes \mathrm{x}_t^f \right)' \Bigg]$  $=$   $E$  $\sqrt{2}$ 4  $\overline{\phantom{a}}$  $\overline{1}$  $\sqrt{ }$  $\epsilon_{t+1}\left(\phi_{1},1\right)\left\{x_{t}^{f}\left(\gamma_{1},1\right)\left\{x_{t}^{f}\left(\gamma_{2},1\right)\right\}_{\gamma_{2}=1}^{n_{x}}\right\}_{\gamma_{1}=1}^{n_{x}}\right\}_{\phi_{1}=1}^{n_{e}}$ 1 A  $\sqrt{ }$  $\overline{1}$  $\sqrt{ }$  $x_{t}^{f}\left(\gamma_{3},1\right)\left\{ \epsilon_{t+1}\left(\phi_{2},1\right)\left\{ x_{t}^{f}\left(\gamma_{4},1\right)\right\} _{\gamma_{4}=1}^{n_{x}}\right\} _{\phi_{2}=1}^{n_{e}}\right\} _{\gamma_{3}=1}^{n_{x}}$ 1 A Thus the quasi Matlab codes are:  $E\_epsxfxf\_xfepsxf = zeros(ne \times nx \times nx, nx \times ne \times nx)$  $index1=0$ for  $phi1 = 1 : ne$ for gama $1 = 1 : nx$ for gama $2 = 1 : nx$  $index1 = index1 + 1$  $index2 = 0$ for gama $3 = 1 : nx$ for  $phi2 = 1$ : ne for gama $4 = 1 : nx$  $index2 = index2 + 1$ if  $phi1 == phi2$  $E\_epsxf\_xf_ergsxf(index1, index2) = E\_xf\_xf\_xf_xf_ggma2, gama3, gama4)$ end end end end end end end

10)  
\n
$$
E\left[\left(\epsilon_{t+1} \otimes \mathbf{x}_{t}^{f} \otimes \mathbf{x}_{t}^{f}\right)\left(\mathbf{x}_{t}^{f} \otimes \epsilon_{t+1} \otimes \epsilon_{t+1}\right)^{f}\right]
$$
\n
$$
= E\left[\left(\left\{\epsilon_{t+1}(\phi_{1},1)\left\{\mathbf{x}_{t}^{f}\left(\gamma_{1},1\right)\left\{\mathbf{x}_{t}^{f}\left(\gamma_{2},1\right)\right\}_{\gamma_{2}=1}^{n_{x}}\right\}_{\gamma_{1}=1}^{n_{x}}\right)\right] \left(\left\{\mathbf{x}_{t}^{f}\left(\gamma_{3},1\right)\left\{\epsilon_{t+1}(\phi_{2},1)\left\{\epsilon_{t+1}(\phi_{3},1)\right\}_{\phi_{3}=1}^{n_{x}}\right\}_{\gamma_{3}=1}^{n_{x}}\right\}_{\gamma_{3}=1}^{n_{x}}\right)
$$
\nThus the quasi Mathab codes are:  
\n
$$
E_{\underline{c}} \exp \{x f \} \_x f \exp \{2 = zeros(ne \times nx \times nx, nx \times ne \times ne)
$$
\n
$$
int \sigma \, p \, \text{ini} = 1 : ne
$$
\n
$$
for \, p \, \text{ini} = 1 : n x
$$
\n
$$
for \, q \, \text{ima} = 1 : n x
$$
\n
$$
for \, q \, \text{ama} = 1 : n x
$$
\n
$$
for \, p \, \text{ini} = 2 = 1 : n x
$$
\n
$$
for \, p \, \text{ini} = 1 : n e
$$
\n
$$
for \, p \, \text{ini} = 1 : ne
$$
\n
$$
for \, p \, \text{ini} = 1 : n e
$$
\n
$$
for \, p \, \text{ini} = 1 : n e
$$
\n
$$
int \, \text{odd}
$$
\n
$$
end
$$
\n
$$
end
$$
\n
$$
end
$$
\n
$$
end
$$
\n
$$
end
$$
\n
$$
end
$$
\n
$$
end
$$
\n
$$
end
$$
\n
$$
end
$$
\n
$$
end
$$
\n
$$
end
$$
\n
$$

$$

$$
=E\left[\left(\left\{\epsilon_{t+1}\left(\phi_1,1\right)\left\{x_t^f\left(\gamma_1,1\right)\left\{x_t^f\left(\gamma_2,1\right)\right\}_{\gamma_2=1}^{n_x}\right\}_{\gamma_1=1}^{n_x}\right)\left(\left\{\epsilon_{t+1}\left(\phi_2,1\right)\left\{x_t^f\left(\gamma_3,1\right)\left\{\epsilon_{t+1}\left(\phi_3,1\right)\right\}_{\phi_3=1}^{n_x}\right\}_{\gamma_3=1}^{n_x}\right\}_{\phi_2=1}^{n_e}\right]\right]
$$

Thus the quasi Matlab codes are: E epsxfxf epsxfeps =  $zeros(ne \times nx \times nx, ne \times nx \times ne)$  $in\overline{dex}1=0$ for  $phi1 = 1 : ne$  $for gama1 = 1 : nx$  $for gama2 = 1 : nx$  $index 1 = index 1 + 1$  $index2 = 0$ for  $phi2 = 1$ : ne  $for~gamma3=1:nx$ for  $phi3 = 1 : ne$  $index 2 = index 2 + 1$ 

$$
\begin{aligned}\n &if\ \mathit{phi1 == \mathit{phi2}}\ \&\& \mathit{phi1 == \mathit{phi3}}\\ \n &E\_epsxfxf\_eps(\mathit{index1}, \mathit{index2})\\ \n &= E\_xf\_xf(\mathit{gamma1}, \mathit{gamma2}, \mathit{gamma3}) \times m^3\left(\epsilon_{t+1}\left(\mathit{phi1}\right)\right)\\ \n &end\\ \n &end\\ \n &end\\ \n &end\\ \n &end\\ \n &end
$$

 $\emph{end}$ 

13)  
\n
$$
E\left[\left(\epsilon_{t+1}(\epsilon_{t+1} \otimes \epsilon_{t+1})' \otimes (\mathbf{x}_t^f \otimes \mathbf{x}_t^f) (\mathbf{x}_t^f)'\right)\right] = E\left[\epsilon_{t+1}(\epsilon_{t+1} \otimes \epsilon_{t+1})'\right] \otimes E\left[\left(\mathbf{x}_t^f \otimes \mathbf{x}_t^f\right) (\mathbf{x}_t^f)'\right]
$$
\nNote that we already know  $E\left[\epsilon_{t+1}(\epsilon_{t+1} \otimes \epsilon_{t+1})'\right]$  and  $E\left[\left(\mathbf{x}_t^f \otimes \mathbf{x}_t^f\right) (\mathbf{x}_t^f)\right] = reshape(E\left[\mathbf{x}_t^f \otimes \mathbf{x}_t^f \otimes \mathbf{x}_t^f\right], (nx)^2, nx)$ 

14)  
\n
$$
E\left[\left(\boldsymbol{\epsilon}_{t+1}\left(\boldsymbol{\epsilon}_{t+1}\otimes\boldsymbol{\epsilon}_{t+1}\otimes\boldsymbol{\epsilon}_{t+1}\right)'\otimes\left(\mathbf{x}_{t}^{f}\otimes\mathbf{x}_{t}^{f}\right)\right)\right]=E\left[\boldsymbol{\epsilon}_{t+1}\left(\boldsymbol{\epsilon}_{t+1}\otimes\boldsymbol{\epsilon}_{t+1}\otimes\boldsymbol{\epsilon}_{t+1}\right)'\right]\otimes E\left[\mathbf{x}_{t}^{f}\otimes\mathbf{x}_{t}^{f}\right]
$$
\nNote that we already know  $E\left[\boldsymbol{\epsilon}_{t+1}\left(\boldsymbol{\epsilon}_{t+1}\otimes\boldsymbol{\epsilon}_{t+1}\otimes\boldsymbol{\epsilon}_{t+1}\right)'\right]$ 

 $15)$  None

16)  
\n
$$
E\left[\epsilon_{t+1}\left(\mathbf{x}_{t}^{f} \otimes \epsilon_{t+1} \otimes \mathbf{x}_{t}^{f}\right)^{\prime}\right]
$$
\n
$$
= E\left[\left(\left\{\epsilon_{t+1}\left(\phi_{1},1\right)\right\}_{\phi_{1}=1}^{n_{e}}\right)\left(\left\{\mathbf{x}_{t}^{f}\left(\gamma_{1},1\right)\left\{\epsilon_{t+1}\left(\phi_{2},1\right)\left\{\mathbf{x}_{t}^{f}\left(\gamma_{2},1\right)\right\}_{\gamma_{2}=1}^{n_{e}}\right\}_{\phi_{2}=1}^{n_{x}}\right\}_{\gamma_{1}=1}^{n_{x}}\right)\right]
$$
\nThus the quasi Matlab codes are:  
\n
$$
E_{-eps_{1}} x f e p s x f = zeros(ne, nx \times ne \times nx)
$$
\n
$$
index 1 = 0
$$
\n
$$
for \text{ phi1} = 1 : ne
$$
\n
$$
index 2 = 0
$$
\n
$$
for \text{ gama1} = 1 : nx
$$
\n
$$
for \text{ gama2} = 1 : nx
$$
\n
$$
index 2 = index 2 + 1
$$
\n
$$
if \text{ phi1} = p h i 2
$$
\n
$$
E_{-eps_{1}} x f e p s x f (index 1, index 2) = E_{-x} f_{-x} f (gamma, gamma 2)
$$
\n
$$
end
$$
\n
$$
end
$$
\n
$$
end
$$
\n
$$
end
$$
\n
$$
end
$$
\n
$$
end
$$
\n
$$
end
$$

 $18)$ None

4.3.7 For  $Var\left[\tilde{\xi}_{t+1}\right]_{ee}$ Note first that  $Var\left[\tilde{\boldsymbol{\xi}}_{t+1}\right]_{66}$  has dimensions  $n_x^3 \times n_x^3$ .  $Var\left[\tilde{\xi}_{t+1}\right]_{66} = E[(\mathbf{u}_{t+1} - E[\mathbf{u}_{t+1}]) (\mathbf{u}'_{t+1} - E[\mathbf{u}'_{t+1}])]$  $= E[\mathbf{u}_{t+1}\mathbf{u}'_{t+1} - \mathbf{u}_{t+1}E[\mathbf{u}'_{t+1}] - E[\mathbf{u}_{t+1}|\mathbf{u}'_{t+1} + E[\mathbf{u}_{t+1}]E[\mathbf{u}'_{t+1}]]$ =  $E[\mathbf{u}_{t+1}\mathbf{u}'_{t+1}] - E[\mathbf{u}_{t+1}]E[\mathbf{u}'_{t+1}]$ <br>We already know  $E[\mathbf{u}_{t+1}]$  so we only need to compute the first term. Hence  $E[\mathbf{u}_{t+1} \mathbf{u}'_{t+1}] = E$  $\mathcal{O} \left( \left(\mathbf{h_x} \otimes \mathbf{h_x} \otimes \sigma \boldsymbol{\eta} \right) \left( \mathbf{x}_t^f \otimes \mathbf{x}_t^f \otimes \boldsymbol{\epsilon}_{t+1} \right) \right)$  $\mathbf{h} + (\mathbf{h_x}\otimes \sigma\boldsymbol{\eta}\otimes \mathbf{h_x})\left(\mathbf{x}_t^f\otimes \boldsymbol{\epsilon}_{t+1}\otimes \mathbf{x}_t^f\right)$  $\mathcal{L} + (\mathbf{h_x}\otimes \sigma\boldsymbol{\eta}\otimes \boldsymbol{\sigma}\boldsymbol{\eta})\left(\mathbf{x}^f_t\otimes \boldsymbol{\epsilon}_{t+1}\otimes \boldsymbol{\epsilon}_{t+1}\right)$  $\mathbf{1} + (\sigma \boldsymbol{\eta} \otimes \mathbf{h_x} \otimes \mathbf{h_x}) \left( \boldsymbol{\epsilon}_{t+1} \otimes \mathbf{x}_t^f \otimes \mathbf{x}_t^f \right)$  $\mathcal{L} + (\sigma \boldsymbol{\eta} \otimes \mathbf{h_x} \otimes \boldsymbol{\sigma \eta}) \left( \boldsymbol{\epsilon}_{t+1} \otimes \mathbf{x}^{f}_{t} \otimes \boldsymbol{\epsilon}_{t+1} \right)$  $\mathcal{H} + (\sigma\boldsymbol{\eta}\otimes\boldsymbol{\sigma}\boldsymbol{\eta}\otimes\mathbf{h}_\mathbf{x})\left(\boldsymbol{\epsilon}_{t+1}\otimes\boldsymbol{\epsilon}_{t+1}\otimes\mathbf{x}^f_t\right)$  $\mathcal{L} + (\sigma\boldsymbol{\eta}\otimes\boldsymbol{\sigma}\boldsymbol{\eta}\otimes\boldsymbol{\sigma}\boldsymbol{\eta})\, (\boldsymbol{\epsilon}_{t+1}\otimes\boldsymbol{\epsilon}_{t+1}\otimes\boldsymbol{\epsilon}_{t+1}))$  $\mathfrak{m}\left(\left(\mathbf{x}_{t}^{f} \otimes \mathbf{x}_{t}^{f} \otimes \boldsymbol{\epsilon}_{t+1}\right)^{\prime}\left(\mathbf{h}_{\mathbf{x}} \otimes \mathbf{h}_{\mathbf{x}} \otimes \sigma\boldsymbol{\eta}\right)^{\prime}\right)$  $\mathbf{H} + \left(\mathbf{x}_t^f \otimes \boldsymbol{\epsilon}_{t+1} \otimes \mathbf{x}_t^f\right)' (\mathbf{h_x} \otimes \sigma \boldsymbol{\eta} \otimes \mathbf{h_x})'$  $\mathcal{L} + \left(\mathbf{x}_t^f \otimes \boldsymbol{\epsilon}_{t+1} \otimes \boldsymbol{\epsilon}_{t+1} \right)' (\mathbf{h_x} \otimes \sigma\boldsymbol{\eta} \otimes \boldsymbol{\sigma}\boldsymbol{\eta})'$  $\mathcal{L} + \left(\boldsymbol{\epsilon}_{t+1} \otimes \mathbf{x}_t^f \otimes \mathbf{x}_t^f \right)' (\sigma \boldsymbol{\eta} \otimes \mathbf{h_x} \otimes \mathbf{h_x})'$  $\mathcal{L} + \left(\bm{\epsilon}_{t+1} \otimes \mathbf{x}_t^f \otimes \bm{\epsilon}_{t+1} \right)'\left(\sigma\bm{\eta} \otimes \mathbf{h}_\mathbf{x} \otimes \bm{\sigma}\bm{\eta} \right)^\prime$  $\mathcal{L} + \left(\bm{\epsilon}_{t+1} \otimes \bm{\epsilon}_{t+1} \otimes \mathbf{x}_t^f \right)' (\sigma \bm{\eta} \otimes \bm{\sigma} \bm{\eta} \otimes \mathbf{h_x})'$  $+ \widetilde{(\epsilon_{t+1} \otimes \epsilon_{t+1} \otimes \epsilon_{t+1})'} (\sigma \eta \otimes \sigma \eta \otimes \sigma \eta)')$  $= E$ [  $\mathbf{h}_{\mathbf{x}}\otimes \mathbf{h}_{\mathbf{x}}\otimes \sigma\boldsymbol{\eta} )\left( \mathbf{x}_{t}^{f}\otimes \mathbf{x}_{t}^{f}\otimes \boldsymbol{\epsilon}_{t+1}\right)$  $\left(\left(\mathbf{x}_{t}^{f} \otimes \mathbf{x}_{t}^{f} \otimes \boldsymbol{\epsilon}_{t+1}\right)^{\prime} (\mathbf{h}_{\mathbf{x}} \otimes \mathbf{h}_{\mathbf{x}} \otimes \sigma \boldsymbol{\eta})^{\prime}\right)$  $\mathbf{1} + \left(\mathbf{x}_t^f \otimes \boldsymbol{\epsilon}_{t+1} \otimes \mathbf{x}_t^f\right)' (\mathbf{h_x} \otimes \sigma \boldsymbol{\eta} \otimes \mathbf{h_x})'$  $\mathcal{L} + \left(\mathbf{x}_t^f \otimes \boldsymbol{\epsilon}_{t+1} \otimes \boldsymbol{\epsilon}_{t+1} \right)' (\mathbf{h_x} \otimes \sigma\boldsymbol{\eta} \otimes \boldsymbol{\sigma}\boldsymbol{\eta})'$  $\mathcal{L} + \left(\boldsymbol{\epsilon}_{t+1} \otimes \mathbf{x}_t^f \otimes \mathbf{x}_t^f\right)'(\sigma \boldsymbol{\eta} \otimes \mathbf{h_x} \otimes \mathbf{h_x})'$  $\mathcal{L} + \left(\bm{\epsilon}_{t+1} \otimes \mathbf{x}_t^f \otimes \bm{\epsilon}_{t+1} \right)'\left(\sigma\bm{\eta} \otimes \mathbf{h}_\mathbf{x} \otimes \bm{\sigma}\bm{\eta}\right)^\prime$  $\mathcal{L} + \left(\bm{\epsilon}_{t+1} \otimes \bm{\epsilon}_{t+1} \otimes \mathbf{x}_t^f \right)'\left(\sigma\bm{\eta} \otimes \bm{\sigma}\bm{\eta} \otimes \mathbf{h}_{\mathbf{x}}\right)'$ 

$$
+ \left(\boldsymbol{\epsilon}_{t+1} \otimes \boldsymbol{\epsilon}_{t+1} \otimes \boldsymbol{\epsilon}_{t+1} \right)'(\sigma \boldsymbol{\eta} \otimes \boldsymbol{\sigma} \boldsymbol{\eta} \otimes \boldsymbol{\sigma} \boldsymbol{\eta})')
$$

$$
+ \left(\mathbf{h_x} \otimes \sigma\eta \otimes \mathbf{h_x}\right) \left(\mathbf{x}_t^f \otimes \boldsymbol{\epsilon}_{t+1} \otimes \mathbf{x}_t^f\right) \\ \hspace{2cm} \left(\left(\mathbf{x}_t^f \otimes \mathbf{x}_t^f \otimes \boldsymbol{\epsilon}_{t+1}\right)' \left(\mathbf{h_x} \otimes \mathbf{h_x} \otimes \sigma\eta\right)'\right. \\ \hspace{2cm} \left. + \left(\mathbf{x}_t^f \otimes \boldsymbol{\epsilon}_{t+1} \otimes \mathbf{x}_t^f\right)' \left(\mathbf{h_x} \otimes \sigma\eta \otimes \mathbf{h_x}\right)'\right. \\ \hspace{2cm} \left. + \left(\mathbf{x}_t^f \otimes \boldsymbol{\epsilon}_{t+1} \otimes \boldsymbol{\epsilon}_{t+1}\right)' \left(\mathbf{h_x} \otimes \sigma\eta \otimes \sigma\eta\right)'\right. \\ \hspace{2cm} + \left. \left(\boldsymbol{\epsilon}_{t+1} \otimes \mathbf{x}_t^f \otimes \mathbf{x}_t^f\right)' \left(\sigma\eta \otimes \mathbf{h_x} \otimes \mathbf{h_x}\right)'\right. \\ \hspace{2cm} \left. + \left(\boldsymbol{\epsilon}_{t+1} \otimes \mathbf{x}_t^f \otimes \boldsymbol{\epsilon}_{t+1}\right)' \left(\sigma\eta \otimes \mathbf{h_x} \otimes \sigma\eta\right)'\right. \\ \hspace{2cm} \left. + \left(\boldsymbol{\epsilon}_{t+1} \otimes \boldsymbol{\epsilon}_{t+1} \otimes \mathbf{x}_t^f\right)' \left(\sigma\eta \otimes \sigma\eta \otimes \mathbf{h_x}\right)'\right. \\ \hspace{2cm} \left. + \left(\boldsymbol{\epsilon}_{t+1} \otimes \boldsymbol{\epsilon}_{t+1} \otimes \boldsymbol{\epsilon}_{t+1}\right)' \left(\sigma\eta \otimes \sigma\eta \otimes \sigma\eta\right)'\right)
$$

$$
+\left(\mathbf{h_x}\otimes\sigma\boldsymbol{\eta}\otimes\boldsymbol{\sigma}\boldsymbol{\eta}\right)\left(\mathbf{x}_t^f\otimes\boldsymbol{\epsilon}_{t+1}\otimes\boldsymbol{\epsilon}_{t+1}\right)\\ \quad\left(\left(\mathbf{x}_t^f\otimes\mathbf{x}_t^f\otimes\boldsymbol{\epsilon}_{t+1}\right)'(\mathbf{h_x}\otimes\mathbf{h_x}\otimes\sigma\boldsymbol{\eta})'\right.\\ \quad\left.+\left(\mathbf{x}_t^f\otimes\boldsymbol{\epsilon}_{t+1}\otimes\mathbf{x}_t^f\right)'(\mathbf{h_x}\otimes\sigma\boldsymbol{\eta}\otimes\mathbf{h_x})'\right.\\ \quad\left.+\left(\mathbf{x}_t^f\otimes\boldsymbol{\epsilon}_{t+1}\otimes\boldsymbol{\epsilon}_{t+1}\right)'(\mathbf{h_x}\otimes\sigma\boldsymbol{\eta}\otimes\boldsymbol{\sigma}\boldsymbol{\eta})'\right.\\ \quad\left.+\left(\boldsymbol{\epsilon}_{t+1}\otimes\mathbf{x}_t^f\otimes\mathbf{x}_t^f\right)'(\sigma\boldsymbol{\eta}\otimes\mathbf{h_x}\otimes\mathbf{h_x})'\right.\\ \quad\left.+\left(\boldsymbol{\epsilon}_{t+1}\otimes\mathbf{x}_t^f\otimes\boldsymbol{\epsilon}_{t+1}\right)'(\sigma\boldsymbol{\eta}\otimes\mathbf{h_x}\otimes\boldsymbol{\sigma}\boldsymbol{\eta})'\right.\\ \quad\left.+\left(\boldsymbol{\epsilon}_{t+1}\otimes\boldsymbol{\epsilon}_{t+1}\otimes\mathbf{x}_t^f\right)'(\sigma\boldsymbol{\eta}\otimes\boldsymbol{\sigma}\boldsymbol{\eta}\otimes\mathbf{h_x})'\right.\\ \quad\left.+\left(\boldsymbol{\epsilon}_{t+1}\otimes\boldsymbol{\epsilon}_{t+1}\otimes\boldsymbol{\epsilon}_{t+1}\right)'(\sigma\boldsymbol{\eta}\otimes\boldsymbol{\sigma}\boldsymbol{\eta}\otimes\boldsymbol{\sigma}\boldsymbol{\eta})'\right)\right.\\ \quad\left.+\left(\boldsymbol{\epsilon}_{t+1}\otimes\boldsymbol{\epsilon}_{t+1}\otimes\boldsymbol{\epsilon}_{t+1}\right)'(\sigma\boldsymbol{\eta}\otimes\boldsymbol{\sigma}\boldsymbol{\eta}\otimes\boldsymbol{\sigma}\boldsymbol{\eta})'\right)
$$

$$
+(\sigma\eta\otimes\mathbf{h_x}\otimes\mathbf{h_x})\left(\epsilon_{t+1}\otimes\mathbf{x}_t^f\otimes\mathbf{x}_t^f\right)\\ (\left(\mathbf{x}_t^f\otimes\mathbf{x}_t^f\otimes\epsilon_{t+1}\right)'(\mathbf{h_x}\otimes\mathbf{h_x}\otimes\sigma\eta)'\\ +\left(\mathbf{x}_t^f\otimes\epsilon_{t+1}\otimes\mathbf{x}_t^f\right)'(\mathbf{h_x}\otimes\sigma\eta\otimes\mathbf{h_x})'\\ +\left(\mathbf{x}_t^f\otimes\epsilon_{t+1}\otimes\epsilon_{t+1}\right)'(\mathbf{h_x}\otimes\sigma\eta\otimes\sigma\eta)'\\\ +\left(\epsilon_{t+1}\otimes\mathbf{x}_t^f\otimes\mathbf{x}_t^f\right)'(\sigma\eta\otimes\mathbf{h_x}\otimes\mathbf{h_x})'\\ +\left(\epsilon_{t+1}\otimes\mathbf{x}_t^f\otimes\epsilon_{t+1}\right)'(\sigma\eta\otimes\mathbf{h_x}\otimes\sigma\eta)'\\\ +\left(\epsilon_{t+1}\otimes\epsilon_{t+1}\otimes\mathbf{x}_t^f\right)'(\sigma\eta\otimes\sigma\eta\otimes\mathbf{h_x})'\\ +(\epsilon_{t+1}\otimes\epsilon_{t+1}\otimes\epsilon_{t+1})'(\sigma\eta\otimes\sigma\eta\otimes\mathbf{h_x})'
$$

$$
+ \left(\sigma\boldsymbol{\eta}\otimes \mathbf{h_x}\otimes\boldsymbol{\sigma}\boldsymbol{\eta}\right)\left(\boldsymbol{\epsilon}_{t+1}\otimes \mathbf{x}_t^f\otimes \boldsymbol{\epsilon}_{t+1}\right)\\ \hspace{2.5cm}\left(\left(\mathbf{x}_t^f\otimes \mathbf{x}_t^f\otimes \boldsymbol{\epsilon}_{t+1}\right)'(\mathbf{h_x}\otimes \mathbf{h_x}\otimes\sigma\boldsymbol{\eta})'\right.\\ \left.+\left(\mathbf{x}_t^f\otimes \boldsymbol{\epsilon}_{t+1}\otimes \mathbf{x}_t^f\right)'(\mathbf{h_x}\otimes\sigma\boldsymbol{\eta}\otimes \mathbf{h_x})'\right.\\ \left.+\left(\mathbf{x}_t^f\otimes \boldsymbol{\epsilon}_{t+1}\otimes \boldsymbol{\epsilon}_{t+1}\right)'(\mathbf{h_x}\otimes\sigma\boldsymbol{\eta}\otimes\boldsymbol{\sigma}\boldsymbol{\eta})'\right.
$$

$$
+\left(\epsilon_{t+1}\otimes \mathbf{x}_t^f\otimes \mathbf{x}_t^f\right)'(\sigma\eta\otimes \mathbf{h_x}\otimes \mathbf{h_x})'\\+\left(\epsilon_{t+1}\otimes \mathbf{x}_t^f\otimes \epsilon_{t+1}\right)'(\sigma\eta\otimes \mathbf{h_x}\otimes \sigma\eta)'\\+\left(\epsilon_{t+1}\otimes \epsilon_{t+1}\otimes \mathbf{x}_t^f\right)'(\sigma\eta\otimes \sigma\eta\otimes \mathbf{h_x})'\\+(\epsilon_{t+1}\otimes \epsilon_{t+1}\otimes \epsilon_{t+1})'(\sigma\eta\otimes \sigma\eta\otimes \sigma\eta)')
$$

$$
+\left(\sigma\eta\otimes\sigma\eta\otimes\mathbf{h_x}\right)\left(\boldsymbol{\epsilon}_{t+1}\otimes\boldsymbol{\epsilon}_{t+1}\otimes\mathbf{x}_t^f\right)\\ \quad\left(\left(\mathbf{x}_t^f\otimes\mathbf{x}_t^f\otimes\boldsymbol{\epsilon}_{t+1}\right)'(\mathbf{h_x}\otimes\mathbf{h_x}\otimes\sigma\eta)'\right.\\ \quad\left.+\left(\mathbf{x}_t^f\otimes\boldsymbol{\epsilon}_{t+1}\otimes\mathbf{x}_t^f\right)'(\mathbf{h_x}\otimes\sigma\eta\otimes\mathbf{h_x})'\right.\\ \quad\left.+\left(\mathbf{x}_t^f\otimes\boldsymbol{\epsilon}_{t+1}\otimes\boldsymbol{\epsilon}_{t+1}\right)'(\mathbf{h_x}\otimes\sigma\eta\otimes\sigma\eta)'\right.\\ \quad\left.+\left(\boldsymbol{\epsilon}_{t+1}\otimes\mathbf{x}_t^f\otimes\mathbf{x}_t^f\right)'(\sigma\eta\otimes\mathbf{h_x}\otimes\mathbf{h_x})'\right.\\ \quad\left.+\left(\boldsymbol{\epsilon}_{t+1}\otimes\mathbf{x}_t^f\otimes\boldsymbol{\epsilon}_{t+1}\right)'(\sigma\eta\otimes\mathbf{h_x}\otimes\sigma\eta)'\right.\\ \quad\left.+\left(\boldsymbol{\epsilon}_{t+1}\otimes\boldsymbol{\epsilon}_{t+1}\otimes\mathbf{x}_t^f\right)'(\sigma\eta\otimes\sigma\eta\otimes\mathbf{h_x})'\right.\\ \quad\left.+\left(\boldsymbol{\epsilon}_{t+1}\otimes\boldsymbol{\epsilon}_{t+1}\otimes\mathbf{x}_t^f\right)'(\sigma\eta\otimes\sigma\eta\otimes\mathbf{h_x})'\right.\\ \quad\left.+\left(\boldsymbol{\epsilon}_{t+1}\otimes\boldsymbol{\epsilon}_{t+1}\otimes\boldsymbol{\epsilon}_{t+1}\right)'(\sigma\eta\otimes\sigma\eta\otimes\sigma\eta)'\right)\right)
$$

$$
+ \left(\sigma\eta\otimes\sigma\eta\otimes\sigma\eta\right)\left(\epsilon_{t+1}\otimes\epsilon_{t+1}\otimes\epsilon_{t+1}\right)\\ \left(\left(\mathbf{x}_{t}^{f}\otimes\mathbf{x}_{t}^{f}\otimes\epsilon_{t+1}\right)^{\prime}\left(\mathbf{h}_{\mathbf{x}}\otimes\mathbf{h}_{\mathbf{x}}\otimes\sigma\eta\right)^{\prime}\\ +\left(\mathbf{x}_{t}^{f}\otimes\epsilon_{t+1}\otimes\mathbf{x}_{t}^{f}\right)^{\prime}\left(\mathbf{h}_{\mathbf{x}}\otimes\sigma\eta\otimes\mathbf{h}_{\mathbf{x}}\right)^{\prime}\\ +\left(\mathbf{x}_{t}^{f}\otimes\epsilon_{t+1}\otimes\epsilon_{t+1}\right)^{\prime}\left(\mathbf{h}_{\mathbf{x}}\otimes\sigma\eta\otimes\sigma\eta\right)^{\prime}\\ +\left(\epsilon_{t+1}\otimes\mathbf{x}_{t}^{f}\otimes\mathbf{x}_{t}^{f}\right)^{\prime}\left(\sigma\eta\otimes\mathbf{h}_{\mathbf{x}}\otimes\mathbf{h}_{\mathbf{x}}\right)^{\prime}\\ +\left(\epsilon_{t+1}\otimes\mathbf{x}_{t}^{f}\otimes\epsilon_{t+1}\right)^{\prime}\left(\sigma\eta\otimes\mathbf{h}_{\mathbf{x}}\otimes\sigma\eta\right)^{\prime}\\ +\left(\epsilon_{t+1}\otimes\epsilon_{t+1}\otimes\mathbf{x}_{t}^{f}\right)^{\prime}\left(\sigma\eta\otimes\sigma\eta\otimes\mathbf{h}_{\mathbf{x}}\right)^{\prime}\\ +\left(\epsilon_{t+1}\otimes\epsilon_{t+1}\otimes\epsilon_{t+1}\right)^{\prime}\left(\sigma\eta\otimes\sigma\eta\otimes\sigma\eta\right)^{\prime}\right)
$$

$$
= E[ (\mathbf{h}_{\mathbf{x}} \otimes \mathbf{h}_{\mathbf{x}} \otimes \sigma \eta )\n+ (\mathbf{x}_{t}^{f} \otimes \mathbf{x}_{t}^{f} \otimes \boldsymbol{\epsilon}_{t+1}) (\mathbf{x}_{t}^{f} \otimes \mathbf{x}_{t}^{f} \otimes \boldsymbol{\epsilon}_{t+1})' (\mathbf{h}_{\mathbf{x}} \otimes \mathbf{h}_{\mathbf{x}} \otimes \sigma \eta )'\n+ (\mathbf{x}_{t}^{f} \otimes \mathbf{x}_{t}^{f} \otimes \boldsymbol{\epsilon}_{t+1}) (\mathbf{x}_{t}^{f} \otimes \boldsymbol{\epsilon}_{t+1} \otimes \mathbf{x}_{t}^{f})' (\mathbf{h}_{\mathbf{x}} \otimes \sigma \eta \otimes \mathbf{h}_{\mathbf{x}})'\n+ (\mathbf{x}_{t}^{f} \otimes \mathbf{x}_{t}^{f} \otimes \boldsymbol{\epsilon}_{t+1}) (\mathbf{x}_{t}^{f} \otimes \boldsymbol{\epsilon}_{t+1} \otimes \boldsymbol{\epsilon}_{t+1})' (\mathbf{h}_{\mathbf{x}} \otimes \sigma \eta \otimes \sigma \eta )'\n+ (\mathbf{x}_{t}^{f} \otimes \mathbf{x}_{t}^{f} \otimes \boldsymbol{\epsilon}_{t+1}) (\boldsymbol{\epsilon}_{t+1} \otimes \mathbf{x}_{t}^{f} \otimes \mathbf{x}_{t}^{f})' (\sigma \eta \otimes \mathbf{h}_{\mathbf{x}} \otimes \mathbf{h}_{\mathbf{x}})'\n+ (\mathbf{x}_{t}^{f} \otimes \mathbf{x}_{t}^{f} \otimes \boldsymbol{\epsilon}_{t+1}) (\boldsymbol{\epsilon}_{t+1} \otimes \mathbf{x}_{t}^{f} \otimes \boldsymbol{\epsilon}_{t+1})' (\sigma \eta \otimes \mathbf{h}_{\mathbf{x}} \otimes \sigma \eta )'\n+ (\mathbf{x}_{t}^{f} \otimes \mathbf{x}_{t}^{f} \otimes \boldsymbol{\epsilon}_{t+1}) (\boldsymbol{\epsilon}_{t+1} \otimes \mathbf{x}_{t}^{f} \otimes \boldsymbol{\epsilon}_{t+1})' (\sigma \eta \otimes \sigma \eta \otimes \mathbf{h}_{\mathbf{x}})'\n+ (\mathbf{x}_{t}^{f} \otimes \mathbf{x}_{t}^{f} \otimes \boldsymbol{\epsilon}_{t+1}) (\boldsymbol{\epsilon}_{t+1} \otimes \boldsymbol{\epsilon}_{t+1} \otimes \mathbf{x}_{t}^{f})' (\sigma \eta \otimes \sigma \eta \otimes
$$

 $+\left( \mathbf{h}_{\mathbf{x}}\otimes\sigma\boldsymbol{\eta}\otimes\mathbf{h}_{\mathbf{x}}\right)$ 

$$
\begin{aligned}&(\left(\mathbf{x}_{t}^{f} \otimes \boldsymbol{\epsilon}_{t+1} \otimes \mathbf{x}_{t}^{f}\right)\left(\mathbf{x}_{t}^{f} \otimes \mathbf{x}_{t}^{f} \otimes \boldsymbol{\epsilon}_{t+1}\right)'(\mathbf{h}_{\mathbf{x}} \otimes \mathbf{h}_{\mathbf{x}} \otimes \sigma\boldsymbol{\eta})'\\&+ \left(\mathbf{x}_{t}^{f} \otimes \boldsymbol{\epsilon}_{t+1} \otimes \mathbf{x}_{t}^{f}\right)\left(\mathbf{x}_{t}^{f} \otimes \boldsymbol{\epsilon}_{t+1} \otimes \mathbf{x}_{t}^{f}\right)'(\mathbf{h}_{\mathbf{x}} \otimes \sigma\boldsymbol{\eta} \otimes \mathbf{h}_{\mathbf{x}})'\\&+ \left(\mathbf{x}_{t}^{f} \otimes \boldsymbol{\epsilon}_{t+1} \otimes \mathbf{x}_{t}^{f}\right)\left(\mathbf{x}_{t}^{f} \otimes \boldsymbol{\epsilon}_{t+1} \otimes \boldsymbol{\epsilon}_{t+1}\right)'(\mathbf{h}_{\mathbf{x}} \otimes \sigma\boldsymbol{\eta} \otimes \sigma\boldsymbol{\eta})'\\&+ \left(\mathbf{x}_{t}^{f} \otimes \boldsymbol{\epsilon}_{t+1} \otimes \mathbf{x}_{t}^{f}\right)\left(\boldsymbol{\epsilon}_{t+1} \otimes \mathbf{x}_{t}^{f} \otimes \mathbf{x}_{t}^{f}\right)'(\sigma\boldsymbol{\eta} \otimes \mathbf{h}_{\mathbf{x}} \otimes \mathbf{h}_{\mathbf{x}})'\\&+ \left(\mathbf{x}_{t}^{f} \otimes \boldsymbol{\epsilon}_{t+1} \otimes \mathbf{x}_{t}^{f}\right)\left(\boldsymbol{\epsilon}_{t+1} \otimes \mathbf{x}_{t}^{f} \otimes \boldsymbol{\epsilon}_{t+1}\right)'(\sigma\boldsymbol{\eta} \otimes \mathbf{h}_{\mathbf{x}} \otimes \sigma\boldsymbol{\eta})'\\&+ \left(\mathbf{x}_{t}^{f} \otimes \boldsymbol{\epsilon}_{t+1} \otimes \mathbf{x}_{t}^{f}\right)\left(\boldsymbol{\epsilon}_{t+1} \otimes \boldsymbol{\epsilon}_{t+1} \otimes \mathbf{x}_{t}^{f}\right)'(\sigma\boldsymbol{\eta} \otimes \sigma\boldsymbol{\eta} \otimes \mathbf{h}_{\mathbf{x}})'\right.\\&+ \left(\mathbf{x}_{t}^{f} \otimes \boldsymbol{\epsilon}_{t+1} \otimes \mathbf{x}_{t}^{f}\right)\left(\boldsymbol{\epsilon}_{
$$

$$
+ (\mathbf{h_x} \otimes \sigma \eta \otimes \sigma \eta) \\ ( \left( \mathbf{x}_{t}^{f} \otimes \boldsymbol{\epsilon}_{t+1} \otimes \boldsymbol{\epsilon}_{t+1} \right) \left( \mathbf{x}_{t}^{f} \otimes \mathbf{x}_{t}^{f} \otimes \boldsymbol{\epsilon}_{t+1} \right)' (\mathbf{h_x} \otimes \mathbf{h_x} \otimes \sigma \eta)' \\ + \left( \mathbf{x}_{t}^{f} \otimes \boldsymbol{\epsilon}_{t+1} \otimes \boldsymbol{\epsilon}_{t+1} \right) \left( \mathbf{x}_{t}^{f} \otimes \boldsymbol{\epsilon}_{t+1} \otimes \mathbf{x}_{t}^{f} \right)' (\mathbf{h_x} \otimes \sigma \eta \otimes \mathbf{h_x})' \\ + \left( \mathbf{x}_{t}^{f} \otimes \boldsymbol{\epsilon}_{t+1} \otimes \boldsymbol{\epsilon}_{t+1} \right) \left( \mathbf{x}_{t}^{f} \otimes \boldsymbol{\epsilon}_{t+1} \otimes \boldsymbol{\epsilon}_{t+1} \right)' (\mathbf{h_x} \otimes \sigma \eta \otimes \sigma \eta)' \\ + \left( \mathbf{x}_{t}^{f} \otimes \boldsymbol{\epsilon}_{t+1} \otimes \boldsymbol{\epsilon}_{t+1} \right) \left( \boldsymbol{\epsilon}_{t+1} \otimes \mathbf{x}_{t}^{f} \otimes \mathbf{x}_{t}^{f} \right)' (\sigma \eta \otimes \mathbf{h_x} \otimes \mathbf{h_x})' \\ + \left( \mathbf{x}_{t}^{f} \otimes \boldsymbol{\epsilon}_{t+1} \otimes \boldsymbol{\epsilon}_{t+1} \right) \left( \boldsymbol{\epsilon}_{t+1} \otimes \mathbf{x}_{t}^{f} \otimes \boldsymbol{\epsilon}_{t+1} \right)' (\sigma \eta \otimes \mathbf{h_x} \otimes \sigma \eta)' \\ + \left( \mathbf{x}_{t}^{f} \otimes \boldsymbol{\epsilon}_{t+1} \otimes \boldsymbol{\epsilon}_{t+1} \right) \left( \boldsymbol{\epsilon}_{t+1} \otimes \boldsymbol{\epsilon}_{t+1} \otimes \mathbf{x}_{t}^{f} \right)' (\sigma \eta \otimes \sigma \eta \otimes \mathbf{h_x})' \\ + 0 )
$$

$$
+ \left(\sigma\eta\otimes \mathbf{h_x}\otimes \mathbf{h_x}\right)\\ \quad \ \left(\left(\boldsymbol{\epsilon}_{t+1}\otimes \mathbf{x}_{t}^{f}\otimes \mathbf{x}_{t}^{f}\right)\left(\mathbf{x}_{t}^{f}\otimes \mathbf{x}_{t}^{f}\otimes \boldsymbol{\epsilon}_{t+1}\right)'(\mathbf{h_x}\otimes \mathbf{h_x}\otimes \sigma\eta)'\right.\\ \quad\quad \ \ \left.+\left(\boldsymbol{\epsilon}_{t+1}\otimes \mathbf{x}_{t}^{f}\otimes \mathbf{x}_{t}^{f}\right)\left(\mathbf{x}_{t}^{f}\otimes \boldsymbol{\epsilon}_{t+1}\otimes \mathbf{x}_{t}^{f}\right)'(\mathbf{h_x}\otimes \sigma\eta\otimes \mathbf{h_x})'\right.\\ \quad\quad \ \ \left.+\left(\boldsymbol{\epsilon}_{t+1}\otimes \mathbf{x}_{t}^{f}\otimes \mathbf{x}_{t}^{f}\right)\left(\mathbf{x}_{t}^{f}\otimes \boldsymbol{\epsilon}_{t+1}\otimes \boldsymbol{\epsilon}_{t+1}\right)'(\mathbf{h_x}\otimes \sigma\eta\otimes \sigma\eta)'\right.\\ \quad\quad \ \ \left.+\left(\boldsymbol{\epsilon}_{t+1}\otimes \mathbf{x}_{t}^{f}\otimes \mathbf{x}_{t}^{f}\right)\left(\boldsymbol{\epsilon}_{t+1}\otimes \mathbf{x}_{t}^{f}\otimes \mathbf{x}_{t}^{f}\right)'(\sigma\eta\otimes \mathbf{h_x}\otimes \mathbf{h_x})'\right.\\ \quad\quad \ \ \ \left.+\left(\boldsymbol{\epsilon}_{t+1}\otimes \mathbf{x}_{t}^{f}\otimes \mathbf{x}_{t}^{f}\right)\left(\boldsymbol{\epsilon}_{t+1}\otimes \mathbf{x}_{t}^{f}\otimes \boldsymbol{\epsilon}_{t+1}\right)'(\sigma\eta\otimes \mathbf{h_x}\otimes \sigma\eta)'\right.\\ \quad\quad \ \ \ \ \left.+\left(\boldsymbol{\epsilon}_{t+1}\otimes \mathbf{x}_{t}^{f}\otimes \mathbf{x}_{t}^{f}\right)\left(\boldsymbol{\epsilon}_{t+1}\otimes \boldsymbol{\epsilon}_{t+1}\otimes \mathbf{x}_{t}^{f}\right)'(\sigma\eta\otimes \sigma\eta\otimes \mathbf{h_x})'\right.\\ \quad\quad \ \ \ \ \ \left.+\left(\boldsymbol{\epsilon}_{t+1}\otimes \mathbf{x}_{t}^{f}\otimes \mathbf{x}_{t}^{f}\right)\left(\
$$

 $+ \left( \sigma \eta \otimes {\bf h_x} \otimes \boldsymbol{\sigma} \eta \right)$ 

$$
\begin{aligned} &\eta\otimes\mathbf{h}_{\mathbf{x}}\otimes\boldsymbol{\sigma}\eta)\\ &(\left(\epsilon_{t+1}\otimes\mathbf{x}_{t}^{f}\otimes\epsilon_{t+1}\right)\left(\mathbf{x}_{t}^{f}\otimes\mathbf{x}_{t}^{f}\otimes\epsilon_{t+1}\right)^{\prime}(\mathbf{h}_{\mathbf{x}}\otimes\mathbf{h}_{\mathbf{x}}\otimes\sigma\eta)^{\prime}\\ &+\left(\epsilon_{t+1}\otimes\mathbf{x}_{t}^{f}\otimes\epsilon_{t+1}\right)\left(\mathbf{x}_{t}^{f}\otimes\epsilon_{t+1}\otimes\mathbf{x}_{t}^{f}\right)^{\prime}(\mathbf{h}_{\mathbf{x}}\otimes\sigma\eta\otimes\mathbf{h}_{\mathbf{x}})^{\prime}\\ &+\left(\epsilon_{t+1}\otimes\mathbf{x}_{t}^{f}\otimes\epsilon_{t+1}\right)\left(\mathbf{x}_{t}^{f}\otimes\epsilon_{t+1}\otimes\epsilon_{t+1}\right)^{\prime}(\mathbf{h}_{\mathbf{x}}\otimes\sigma\eta\otimes\boldsymbol{\sigma}\eta)^{\prime}\\ &+\left(\epsilon_{t+1}\otimes\mathbf{x}_{t}^{f}\otimes\epsilon_{t+1}\right)\left(\epsilon_{t+1}\otimes\mathbf{x}_{t}^{f}\otimes\mathbf{x}_{t}^{f}\right)^{\prime}(\sigma\eta\otimes\mathbf{h}_{\mathbf{x}}\otimes\mathbf{h}_{\mathbf{x}})^{\prime}\\ &+\left(\epsilon_{t+1}\otimes\mathbf{x}_{t}^{f}\otimes\epsilon_{t+1}\right)\left(\epsilon_{t+1}\otimes\mathbf{x}_{t}^{f}\otimes\epsilon_{t+1}\right)^{\prime}(\sigma\eta\otimes\mathbf{h}_{\mathbf{x}}\otimes\boldsymbol{\sigma}\eta)^{\prime}\\ &+\left(\epsilon_{t+1}\otimes\mathbf{x}_{t}^{f}\otimes\epsilon_{t+1}\right)\left(\epsilon_{t+1}\otimes\epsilon_{t+1}\otimes\mathbf{x}_{t}^{f}\right)^{\prime}(\sigma\eta\otimes\boldsymbol{\sigma}\boldsymbol{\pi}\otimes\mathbf{h}_{\mathbf{x}})^{\prime}\end{aligned}
$$

$$
+(\sigma\eta\otimes\sigma\eta\otimes\mathbf{h_x})\\ ((\epsilon_{t+1}\otimes\epsilon_{t+1}\otimes\mathbf{x}_t^f)\left(\mathbf{x}_t^f\otimes\mathbf{x}_t^f\otimes\epsilon_{t+1}\right)'(\mathbf{h_x}\otimes\mathbf{h_x}\otimes\sigma\eta)'\\ +(\epsilon_{t+1}\otimes\epsilon_{t+1}\otimes\mathbf{x}_t^f)\left(\mathbf{x}_t^f\otimes\epsilon_{t+1}\otimes\mathbf{x}_t^f\right)'(\mathbf{h_x}\otimes\sigma\eta\otimes\mathbf{h_x})'\\ +(\epsilon_{t+1}\otimes\epsilon_{t+1}\otimes\mathbf{x}_t^f)\left(\mathbf{x}_t^f\otimes\epsilon_{t+1}\otimes\epsilon_{t+1}\right)'(\mathbf{h_x}\otimes\sigma\eta\otimes\sigma\eta)'+(\epsilon_{t+1}\otimes\epsilon_{t+1}\otimes\mathbf{x}_t^f)\left(\epsilon_{t+1}\otimes\mathbf{x}_t^f\otimes\mathbf{x}_t^f\right)'(\sigma\eta\otimes\mathbf{h_x}\otimes\mathbf{h_x})'\\ +(\epsilon_{t+1}\otimes\epsilon_{t+1}\otimes\mathbf{x}_t^f)\left(\epsilon_{t+1}\otimes\mathbf{x}_t^f\otimes\epsilon_{t+1}\right)'(\sigma\eta\otimes\mathbf{h_x}\otimes\sigma\eta)'++(\epsilon_{t+1}\otimes\epsilon_{t+1}\otimes\mathbf{x}_t^f)\left(\epsilon_{t+1}\otimes\epsilon_{t+1}\otimes\mathbf{x}_t^f\right)'(\sigma\eta\otimes\sigma\eta\otimes\mathbf{h_x})'\\ +0)
$$

$$
+(\sigma\eta\otimes\sigma\eta\otimes\sigma\eta)
$$

$$
\begin{aligned} &+ (\sigma\eta\otimes\sigma\eta\otimes\sigma\eta)\\ &\quad((\boldsymbol{\epsilon}_{t+1}\otimes\boldsymbol{\epsilon}_{t+1}\otimes\boldsymbol{\epsilon}_{t+1})\left(\mathbf{x}_{t}^{f}\otimes\mathbf{x}_{t}^{f}\otimes\boldsymbol{\epsilon}_{t+1}\right)'(\mathbf{h}_{\mathbf{x}}\otimes\mathbf{h}_{\mathbf{x}}\otimes\sigma\eta)'\\ &+(\boldsymbol{\epsilon}_{t+1}\otimes\boldsymbol{\epsilon}_{t+1}\otimes\boldsymbol{\epsilon}_{t+1})\left(\mathbf{x}_{t}^{f}\otimes\boldsymbol{\epsilon}_{t+1}\otimes\mathbf{x}_{t}^{f}\right)'(\mathbf{h}_{\mathbf{x}}\otimes\sigma\eta\otimes\mathbf{h}_{\mathbf{x}})'\\ &+0\\ &+(\boldsymbol{\epsilon}_{t+1}\otimes\boldsymbol{\epsilon}_{t+1}\otimes\boldsymbol{\epsilon}_{t+1})\left(\boldsymbol{\epsilon}_{t+1}\otimes\mathbf{x}_{t}^{f}\otimes\mathbf{x}_{t}^{f}\right)'(\sigma\eta\otimes\mathbf{h}_{\mathbf{x}}\otimes\mathbf{h}_{\mathbf{x}})'\\ &+0\\ &+0\\ &+(\boldsymbol{\epsilon}_{t+1}\otimes\boldsymbol{\epsilon}_{t+1}\otimes\boldsymbol{\epsilon}_{t+1})\left(\boldsymbol{\epsilon}_{t+1}\otimes\boldsymbol{\epsilon}_{t+1}\otimes\boldsymbol{\epsilon}_{t+1})'\left(\sigma\eta\otimes\sigma\eta\otimes\sigma\eta\right)')\end{aligned}
$$

$$
=E[
$$

$$
(\mathbf{h_x} \otimes \mathbf{h_x} \otimes \sigma\boldsymbol{\eta})
$$

1)  
\n
$$
((\mathbf{x}_{t}^{f} \otimes \mathbf{x}_{t}^{f} \otimes \boldsymbol{\epsilon}_{t+1}) (\mathbf{x}_{t}^{f} \otimes \mathbf{x}_{t}^{f} \otimes \boldsymbol{\epsilon}_{t+1})' (\mathbf{h}_{\mathbf{x}} \otimes \mathbf{h}_{\mathbf{x}} \otimes \sigma \eta)'
$$
\n2)  
\n
$$
+(\mathbf{x}_{t}^{f} \otimes \mathbf{x}_{t}^{f} \otimes \boldsymbol{\epsilon}_{t+1}) (\mathbf{x}_{t}^{f} \otimes \boldsymbol{\epsilon}_{t+1} \otimes \mathbf{x}_{t}^{f})' (\mathbf{h}_{\mathbf{x}} \otimes \sigma \eta \otimes \mathbf{h}_{\mathbf{x}})'
$$
\n3)  
\n
$$
+(\mathbf{x}_{t}^{f} \otimes \mathbf{x}_{t}^{f} \otimes \boldsymbol{\epsilon}_{t+1}) (\mathbf{x}_{t}^{f} \otimes \boldsymbol{\epsilon}_{t+1} \otimes \boldsymbol{\epsilon}_{t+1})' (\mathbf{h}_{\mathbf{x}} \otimes \sigma \eta \otimes \sigma \eta)'
$$
\n4)  
\n
$$
+(\mathbf{x}_{t}^{f} \otimes \mathbf{x}_{t}^{f} \otimes \boldsymbol{\epsilon}_{t+1}) (\boldsymbol{\epsilon}_{t+1} \otimes \mathbf{x}_{t}^{f} \otimes \mathbf{x}_{t}^{f})' (\sigma \eta \otimes \mathbf{h}_{\mathbf{x}} \otimes \mathbf{h}_{\mathbf{x}})'
$$
\n5)  
\n
$$
+(\mathbf{x}_{t}^{f} \otimes \mathbf{x}_{t}^{f} \otimes \boldsymbol{\epsilon}_{t+1}) (\boldsymbol{\epsilon}_{t+1} \otimes \mathbf{x}_{t}^{f} \otimes \boldsymbol{\epsilon}_{t+1})' (\sigma \eta \otimes \mathbf{h}_{\mathbf{x}} \otimes \sigma \eta)'
$$
\n6)  
\n
$$
+(\mathbf{x}_{t}^{f} \otimes \mathbf{x}_{t}^{f} \otimes \boldsymbol{\epsilon}_{t+1}) (\boldsymbol{\epsilon}_{t+1} \otimes \boldsymbol{\epsilon}_{t+1} \otimes \mathbf{x}_{t}^{f})' (\sigma \eta \otimes \sigma \eta \otimes \mathbf{h}_{\mathbf{x}})'
$$
\n7)  
\n
$$
+(\mathbf{x}_{t}^{f} \otimes \mathbf{x}_{t}^{f} \otimes \boldsymbol{\epsilon}_{t+1}) (\boldsymbol{\epsilon}_{t+1} \ot
$$

$$
+(\mathbf{h}_{\mathbf{x}} \otimes \sigma \eta \otimes \mathbf{h}_{\mathbf{x}})
$$
\n
$$
+ (\mathbf{h}_{\mathbf{x}} \otimes \sigma \eta \otimes \mathbf{h}_{\mathbf{x}})
$$
\n
$$
+ (\mathbf{x}_{t}^{f} \otimes \epsilon_{t+1} \otimes \mathbf{x}_{t}^{f}) (\mathbf{x}_{t}^{f} \otimes \mathbf{x}_{t}^{f} \otimes \epsilon_{t+1})^{'} (\mathbf{h}_{\mathbf{x}} \otimes \mathbf{h}_{\mathbf{x}} \otimes \sigma \eta)'
$$
\n
$$
+ (\mathbf{x}_{t}^{f} \otimes \epsilon_{t+1} \otimes \mathbf{x}_{t}^{f}) (\mathbf{x}_{t}^{f} \otimes \epsilon_{t+1} \otimes \mathbf{x}_{t}^{f})^{'} (\mathbf{h}_{\mathbf{x}} \otimes \sigma \eta \otimes \mathbf{h}_{\mathbf{x}})'
$$
\n
$$
+ (\mathbf{x}_{t}^{f} \otimes \epsilon_{t+1} \otimes \mathbf{x}_{t}^{f}) (\mathbf{x}_{t}^{f} \otimes \epsilon_{t+1} \otimes \epsilon_{t+1})^{'} (\mathbf{h}_{\mathbf{x}} \otimes \sigma \eta \otimes \sigma \eta)'
$$
\n
$$
+ (\mathbf{x}_{t}^{f} \otimes \epsilon_{t+1} \otimes \mathbf{x}_{t}^{f}) (\epsilon_{t+1} \otimes \mathbf{x}_{t}^{f} \otimes \mathbf{x}_{t}^{f})^{'} (\sigma \eta \otimes \mathbf{h}_{\mathbf{x}} \otimes \mathbf{h}_{\mathbf{x}})'
$$

12) 
$$
+\left(\mathbf{x}_{t}^{f} \otimes \boldsymbol{\epsilon}_{t+1} \otimes \mathbf{x}_{t}^{f}\right)\left(\boldsymbol{\epsilon}_{t+1} \otimes \mathbf{x}_{t}^{f} \otimes \boldsymbol{\epsilon}_{t+1}\right)'(\sigma\eta \otimes \mathbf{h}_{\mathbf{x}} \otimes \boldsymbol{\sigma}\eta)'
$$

13) 
$$
+\left(\mathbf{x}_{t}^{f} \otimes \boldsymbol{\epsilon}_{t+1} \otimes \mathbf{x}_{t}^{f}\right)\left(\boldsymbol{\epsilon}_{t+1} \otimes \boldsymbol{\epsilon}_{t+1} \otimes \mathbf{x}_{t}^{f}\right)'(\sigma \boldsymbol{\eta} \otimes \boldsymbol{\sigma} \boldsymbol{\eta} \otimes \mathbf{h}_{\mathbf{x}})^{'}.
$$

14) 
$$
+\left(\mathbf{x}_{t}^{f} \otimes \boldsymbol{\epsilon}_{t+1} \otimes \mathbf{x}_{t}^{f}\right)\left(\boldsymbol{\epsilon}_{t+1} \otimes \boldsymbol{\epsilon}_{t+1} \otimes \boldsymbol{\epsilon}_{t+1}\right)'(\sigma\eta \otimes \sigma\eta \otimes \sigma\eta)'
$$

$$
+(h_x \otimes \sigma \eta \otimes \sigma \eta)
$$
\n
$$
15)\n\qquad ((x_t^f \otimes \epsilon_{t+1} \otimes \epsilon_{t+1}) (x_t^f \otimes x_t^f \otimes \epsilon_{t+1})' (h_x \otimes h_x \otimes \sigma \eta)'
$$
\n
$$
16)\n\qquad + (x_t^f \otimes \epsilon_{t+1} \otimes \epsilon_{t+1}) (x_t^f \otimes \epsilon_{t+1} \otimes x_t^f) (h_x \otimes \sigma \eta \otimes h_x)'
$$
\n
$$
17)\n\qquad + (x_t^f \otimes \epsilon_{t+1} \otimes \epsilon_{t+1}) (x_t^f \otimes \epsilon_{t+1} \otimes \epsilon_{t+1})' (h_x \otimes \sigma \eta \otimes \sigma \eta)'
$$
\n
$$
18)\n\qquad + (x_t^f \otimes \epsilon_{t+1} \otimes \epsilon_{t+1}) ( \epsilon_{t+1} \otimes x_t^f \otimes x_t^f) ( \sigma \eta \otimes h_x \otimes h_x)'
$$
\n
$$
19)\n\qquad + (x_t^f \otimes \epsilon_{t+1} \otimes \epsilon_{t+1}) ( \epsilon_{t+1} \otimes x_t^f \otimes \epsilon_{t+1})' ( \sigma \eta \otimes h_x \otimes \sigma \eta)'
$$

$$
20)\qquad \qquad +\left( {\mathbf{x}_{t}^{f}}\otimes {\boldsymbol{\epsilon}_{t+1}}\otimes {\boldsymbol{\epsilon}_{t+1}}\right) \left( {{\boldsymbol{\epsilon}_{t+1}}}\otimes {\boldsymbol{\epsilon}_{t+1}}\otimes {\mathbf{x}_{t}^{f}}\right)'(\sigma\boldsymbol{\eta}\otimes\boldsymbol{\sigma\eta}\otimes{\mathbf{h}_{\mathbf{x}}})'\t\\
$$

$$
+(\sigma\eta\otimes\mathbf{h}_{\mathbf{x}}\otimes\mathbf{h}_{\mathbf{x}})
$$
\n
$$
(\epsilon_{t+1}\otimes\mathbf{x}_{t}^{f}\otimes\mathbf{x}_{t}^{f})(\mathbf{x}_{t}^{f}\otimes\mathbf{x}_{t+1}^{f})(\mathbf{h}_{\mathbf{x}}\otimes\mathbf{h}_{\mathbf{x}}\otimes\sigma\eta)'
$$
\n
$$
+(\epsilon_{t+1}\otimes\mathbf{x}_{t}^{f}\otimes\mathbf{x}_{t}^{f})(\mathbf{x}_{t}^{f}\otimes\epsilon_{t+1}\otimes\mathbf{x}_{t}^{f})(\mathbf{h}_{\mathbf{x}}\otimes\sigma\eta\otimes\mathbf{h}_{\mathbf{x}})^{f}
$$
\n
$$
+(\epsilon_{t+1}\otimes\mathbf{x}_{t}^{f}\otimes\mathbf{x}_{t}^{f})(\mathbf{x}_{t}^{f}\otimes\epsilon_{t+1}\otimes\mathbf{x}_{t}^{f})^{'}(\mathbf{h}_{\mathbf{x}}\otimes\sigma\eta\otimes\mathbf{h}_{\mathbf{x}})^{f}
$$
\n
$$
+(\epsilon_{t+1}\otimes\mathbf{x}_{t}^{f}\otimes\mathbf{x}_{t}^{f})(\epsilon_{t+1}\otimes\mathbf{x}_{t}^{f}\otimes\mathbf{x}_{t}^{f})^{'}(\sigma\eta\otimes\mathbf{h}_{\mathbf{x}}\otimes\mathbf{h}_{\mathbf{x}})^{f}
$$
\n
$$
+(\epsilon_{t+1}\otimes\mathbf{x}_{t}^{f}\otimes\mathbf{x}_{t}^{f})(\epsilon_{t+1}\otimes\mathbf{x}_{t}^{f}\otimes\epsilon_{t+1})^{'}(\sigma\eta\otimes\mathbf{h}_{\mathbf{x}}\otimes\sigma\eta)^{f}
$$
\n
$$
+(\epsilon_{t+1}\otimes\mathbf{x}_{t}^{f}\otimes\mathbf{x}_{t}^{f})(\epsilon_{t+1}\otimes\mathbf{x}_{t}^{f}\otimes\epsilon_{t+1})^{'}(\sigma\eta\otimes\sigma\eta\otimes\mathbf{h}_{\mathbf{x}})^{f}
$$
\n
$$
+(\epsilon_{t+1}\otimes\mathbf{x}_{t}^{f}\otimes\mathbf{x}_{t}^{f})(\epsilon_{t+1}\otimes\epsilon_{t+1}\otimes\mathbf{x}_{t}^{f})^{'}(\sigma\eta\otimes\sigma\eta\otimes\mathbf{h}_{\mathbf{x}})^{f}
$$
\n $$ 

$$
+(\sigma\eta\otimes\mathbf{h}_{\mathbf{x}}\otimes\sigma\eta)
$$
\n
$$
(\epsilon_{t+1}\otimes\mathbf{x}_{t}^{f}\otimes\epsilon_{t+1})\left(\mathbf{x}_{t}^{f}\otimes\mathbf{x}_{t}^{f}\otimes\epsilon_{t+1}\right)'(\mathbf{h}_{\mathbf{x}}\otimes\mathbf{h}_{\mathbf{x}}\otimes\sigma\eta)'
$$
\n
$$
+(\epsilon_{t+1}\otimes\mathbf{x}_{t}^{f}\otimes\epsilon_{t+1})\left(\mathbf{x}_{t}^{f}\otimes\epsilon_{t+1}\otimes\mathbf{x}_{t}^{f}\right)'(\mathbf{h}_{\mathbf{x}}\otimes\sigma\eta\otimes\mathbf{h}_{\mathbf{x}})'
$$
\n
$$
+(\epsilon_{t+1}\otimes\mathbf{x}_{t}^{f}\otimes\epsilon_{t+1})\left(\mathbf{x}_{t}^{f}\otimes\epsilon_{t+1}\otimes\epsilon_{t+1}\right)'(\mathbf{h}_{\mathbf{x}}\otimes\sigma\eta\otimes\sigma\eta)'
$$
\n
$$
+(\epsilon_{t+1}\otimes\mathbf{x}_{t}^{f}\otimes\epsilon_{t+1})\left(\epsilon_{t+1}\otimes\mathbf{x}_{t}^{f}\otimes\mathbf{x}_{t}^{f}\right)'(\sigma\eta\otimes\mathbf{h}_{\mathbf{x}}\otimes\mathbf{h}_{\mathbf{x}})'
$$
\n
$$
+(\epsilon_{t+1}\otimes\mathbf{x}_{t}^{f}\otimes\epsilon_{t+1})\left(\epsilon_{t+1}\otimes\mathbf{x}_{t}^{f}\otimes\epsilon_{t+1}\right)'(\sigma\eta\otimes\mathbf{h}_{\mathbf{x}}\otimes\sigma\eta)'
$$
\n
$$
+(\epsilon_{t+1}\otimes\mathbf{x}_{t}^{f}\otimes\epsilon_{t+1})\left(\epsilon_{t+1}\otimes\mathbf{x}_{t}^{f}\otimes\epsilon_{t+1}\right)'(\sigma\eta\otimes\mathbf{h}_{\mathbf{x}}\otimes\sigma\eta)'
$$
\n
$$
+(\epsilon_{t+1}\otimes\mathbf{x}_{t}^{f}\otimes\epsilon_{t+1})\left(\epsilon_{t+1}\otimes\epsilon_{t+1}\otimes\mathbf{x}_{t}^{f}\right)'(\sigma\eta\otimes\sigma\eta\otimes\mathbf{h}_{\mathbf{x}})')
$$

$$
+ (\sigma \eta \otimes \sigma \eta \otimes \mathbf{h}_{\mathbf{x}})
$$
  
\n34)  
\n
$$
(\left(\epsilon_{t+1} \otimes \epsilon_{t+1} \otimes \mathbf{x}_{t}^{f}\right)\left(\mathbf{x}_{t}^{f} \otimes \mathbf{x}_{t}^{f} \otimes \epsilon_{t+1}\right)^{'} (\mathbf{h}_{\mathbf{x}} \otimes \mathbf{h}_{\mathbf{x}} \otimes \sigma \eta)^{'}\n35)\n
$$
+ \left(\epsilon_{t+1} \otimes \epsilon_{t+1} \otimes \mathbf{x}_{t}^{f}\right) \left(\mathbf{x}_{t}^{f} \otimes \epsilon_{t+1} \otimes \mathbf{x}_{t}^{f}\right)^{'} (\mathbf{h}_{\mathbf{x}} \otimes \sigma \eta \otimes \mathbf{h}_{\mathbf{x}})
$$
  
\n36)  
\n37)  
\n
$$
+ (\sigma \otimes \sigma \otimes \sigma \eta) \left(\int_{\mathbf{x}} d\mathbf{x} \otimes \mathbf{h}_{\mathbf{x}} d\mathbf{x} + \int_{\mathbf{x}} d\mathbf{x} d\mathbf{x} + \int_{\mathbf{x}} d\mathbf{x} \otimes \mathbf{h}_{\mathbf{x}} d\mathbf{x} + \int_{\mathbf{x}} d\mathbf{x} \otimes \mathbf{h}_{\mathbf{x}} d\mathbf{x} + \int_{\mathbf{x}} d\mathbf{x} \otimes \mathbf{h}_{\mathbf{x}} d\mathbf{x}
$$
$$

$$
36)\qquad \qquad +\left(\boldsymbol{\epsilon}_{t+1}\otimes \boldsymbol{\epsilon}_{t+1}\otimes \mathbf{x}_{t}^{f}\right)\left(\mathbf{x}_{t}^{f}\otimes \boldsymbol{\epsilon}_{t+1}\otimes \boldsymbol{\epsilon}_{t+1}\right)'(\mathbf{h}_{\mathbf{x}}\otimes \sigma\boldsymbol{\eta}\otimes \boldsymbol{\sigma}\boldsymbol{\eta})'
$$

 $\mathbf{h}_{\mathbf{x}})'$ 

$$
37)\qquad \qquad +\left(\boldsymbol{\epsilon}_{t+1}\otimes \boldsymbol{\epsilon}_{t+1}\otimes \mathbf{x}_{t}^{f}\right)\left(\boldsymbol{\epsilon}_{t+1}\otimes \mathbf{x}_{t}^{f}\otimes \mathbf{x}_{t}^{f}\right)'(\sigma\boldsymbol{\eta}\otimes \mathbf{h}_{\mathbf{x}}\otimes \mathbf{h}_{\mathbf{x}})^{'}\\
$$

$$
38)\qquad \qquad +\left(\boldsymbol{\epsilon}_{t+1}\otimes \boldsymbol{\epsilon}_{t+1}\otimes \mathbf{x}_{t}^{f}\right)\left(\boldsymbol{\epsilon}_{t+1}\otimes \mathbf{x}_{t}^{f}\otimes \boldsymbol{\epsilon}_{t+1}\right)^{\prime}(\sigma\boldsymbol{\eta}\otimes \mathbf{h}_{\mathbf{x}}\otimes \boldsymbol{\sigma}\boldsymbol{\eta})^{\prime}
$$

$$
39)\qquad \qquad +\left(\bm{\epsilon}_{t+1}\otimes \bm{\epsilon}_{t+1}\otimes {\mathbf{x}}_t^f\right)\left(\bm{\epsilon}_{t+1}\otimes \bm{\epsilon}_{t+1}\otimes {\mathbf{x}}_t^f\right)'(\sigma\bm{\eta}\otimes \bm{\sigma}\bm{\eta}\otimes {\mathbf{h}}_{{\mathbf{x}}})')
$$

 $+(\sigma\eta\otimes\sigma\eta\otimes\sigma\eta)$ 

$$
+ \left(\sigma\eta\otimes\sigma\eta\otimes\sigma\eta\right) \n\left(\left(\epsilon_{t+1}\otimes\epsilon_{t+1}\otimes\epsilon_{t+1}\right)\left(\mathbf{x}_t^f\otimes\mathbf{x}_t^f\otimes\epsilon_{t+1}\right)'(\mathbf{h}_{\mathbf{x}}\otimes\mathbf{h}_{\mathbf{x}}\otimes\sigma\eta)'\right)
$$

41) 
$$
+ (\epsilon_{t+1} \otimes \epsilon_{t+1} \otimes \epsilon_{t+1}) \left( \mathbf{x}_t^f \otimes \epsilon_{t+1} \otimes \mathbf{x}_t^f \right)' (\mathbf{h_x} \otimes \sigma \eta \otimes \mathbf{h_x})'
$$

42) 
$$
+ (\epsilon_{t+1} \otimes \epsilon_{t+1} \otimes \epsilon_{t+1}) (\epsilon_{t+1} \otimes \mathbf{x}_t^f \otimes \mathbf{x}_t^f)'(\sigma \eta \otimes \mathbf{h}_{\mathbf{x}} \otimes \mathbf{h}_{\mathbf{x}})' + (\epsilon_{t+1} \otimes \epsilon_{t+1} \otimes \epsilon_{t+1}) (\epsilon_{t+1} \otimes \epsilon_{t+1} \otimes \epsilon_{t+1})' (\sigma \eta \otimes \sigma \eta \otimes \sigma \eta)')
$$

We next derive how to compute the moments in these terms.

1)  
\n
$$
E\left[\left(\mathbf{x}_t^f \otimes \mathbf{x}_t^f \otimes \mathbf{\epsilon}_{t+1}\right) \left(\mathbf{x}_t^f \otimes \mathbf{x}_t^f \otimes \mathbf{\epsilon}_{t+1}\right)'\right]
$$
\n
$$
= E\left[\left(\left\{\mathbf{x}_t^f \left(\gamma_1, 1\right) \left\{\mathbf{x}_t^f \left(\gamma_2, 1\right) \left\{\epsilon_{t+1} \left(\phi_1, 1\right) \right\}_{\phi_1=1}^{n_c}\right\}_{\gamma_1=1}^{n_c}\right) \left(\left\{\mathbf{x}_t^f \left(\gamma_3, 1\right) \left\{\mathbf{x}_t^f \left(\gamma_4, 1\right) \left\{\epsilon_{t+1} \left(\phi_2, 1\right) \right\}_{\phi_2=1}^{n_c}\right\}_{\gamma_4=1}^{n_c}\right\}_{\gamma_1=1}^{n_c}\right)\right]
$$
\nThus the quasi Matlab codes are:  
\n
$$
E\left[\mathbf{x}_t^f \mathbf{g} \mathbf{g} \mathbf{g} = \mathbf{x}_t^f \mathbf{g} \mathbf{g} = \mathbf{z}\mathbf{e}\mathbf{r}\mathbf{g}(\mathbf{n}\times\mathbf{x} \times \mathbf{n}\mathbf{x} \times \mathbf{n}\mathbf{g}) + \left(\mathbf{x}_t^f \left(\mathbf{x}_t^f \left(\mathbf{x}_t^f \right) \right) \left\{\mathbf{x}_t^f \left(\gamma_4, 1\right) \left\{\epsilon_{t+1} \left(\phi_2, 1\right) \right\}_{\phi_2=1}^{n_c}\right\}_{\gamma_4=1}^{n_c}\right)\right]
$$
\n
$$
for\; \mathbf{g}(\mathbf{n}\mathbf{n}\mathbf{d}) = 1 : n\mathbf{x}
$$
\n
$$
for\; \mathbf{g}(\mathbf{n}\mathbf{n}\mathbf{d}) = 1 : n\mathbf{x}
$$
\n
$$
for\; \mathbf{g}(\mathbf{n}\mathbf{n}\mathbf{d}) = 1 : n\mathbf{x}
$$
\n
$$
for\; \mathbf{g}(\mathbf{n}\mathbf{d}) = 1 : n\mathbf{x}
$$
\n
$$
for\; \mathbf{g}(\mathbf{n}\mathbf{d}) = 1 : n\mathbf{x}
$$
\n

 $E\left[\left(\mathbf{x}_{t}^{f} \otimes \mathbf{x}_{t}^{f} \otimes \mathbf{\epsilon}_{t+1}\right)\left(\mathbf{x}_{t}^{f} \otimes \mathbf{\epsilon}_{t+1} \otimes \mathbf{x}_{t}^{f}\right)'\right]$ 

$$
\begin{split} & =E\left[\left(\left\{x_{i}^{f}\left(\gamma_{1,1}\right)\left\{x_{i}^{f}\left(\gamma_{2,1}\right)\left\{\epsilon_{i+1}\left(\phi_{1,1}\right)\right\}_{\gamma_{1}=1}^{n_{e}}\right\}_{\gamma_{2}=1}^{n_{e}}\right)\left(\left\{x_{i}^{f}\left(\gamma_{3,1}\right)\left\{\epsilon_{i+1}\left(\phi_{2,1}\right)\right\}_{\gamma_{i}=1}^{n_{e}}\right\}_{\gamma_{i}=1}^{n_{e}}\right)\right] \right] \\ & \text{Thus the quasi. Aatalo codes are:}\\ & E\_x|x|f\cos x|f=\cos(nx\times nx\times ne, nx\times ne, nx\times ne) \\ & \text{for a scalar }=0\\ & f\text{or a scalar }=1:nx\\ & \text{for a scalar }=1:nx\\ & \text{for a scalar }=1:nx\\ & \text{for a scalar }=1:nx\\ & \text{for a scalar }=1:nx\\ & \text{for a scalar }=1:nx\\ & \text{for a scalar }=1:nx\\ & \text{for a scalar }=1:nx\\ & \text{for a scalar }=1:nx\\ & \text{for a scalar }=1:nx\\ & \text{for a scalar }=1:nx\\ & \text{for a scalar }=1:nx\\ & \text{for a scalar }=1:nx\\ & \text{and }\\ & \text{end}\\ & \\ & \text{end}\\ & \\ & \text{end}\\ & \\ & \text{end}\\ & \\ \begin{split} & \text{end}\\ & \text{end}\\ & \\ & \text{end}\\ & \\ \begin{split} & \text{if } \left(\left(x_{i}^{f}\left(\gamma_{i,1}\right)\right)\left\{x_{i}^{f}\left(\gamma_{2,1}\right)\right\}\left\{\epsilon_{i+1}\left(\phi_{1,1}\right)\right\}_{\gamma_{i}=1}^{n_{e}}\right\}_{\gamma_{i}=1}^{n_{e}}\right)\\ & \text{if } \left(\left(x_{i}
$$

 $end$ 

 $end$ 

 $end$ 

 $\operatorname{end}$  $end$ 

4)  
\n
$$
E\left[\left(\mathbf{x}_t^f \otimes \mathbf{x}_t^f \otimes \boldsymbol{\epsilon}_{t+1}\right) \left(\boldsymbol{\epsilon}_{t+1} \otimes \mathbf{x}_t^f \otimes \mathbf{x}_t^f\right)'\right]
$$
\n
$$
= E\left[\left(\left\{\boldsymbol{x}_t^f \left(\gamma_1, 1\right) \left\{\boldsymbol{x}_t^f \left(\gamma_2, 1\right) \left\{\boldsymbol{\epsilon}_{t+1} \left(\phi_1, 1\right) \right\}_{\phi_1=1}^{n_e}\right\}_{\gamma_2=1}^{n_x}\right)\left(\left\{\boldsymbol{\epsilon}_{t+1} \left(\phi_2, 1\right) \left\{\boldsymbol{x}_t^f \left(\gamma_3, 1\right) \left\{\boldsymbol{x}_t^f \left(\gamma_4, 1\right) \right\}_{\gamma_4=1}^{n_x}\right\}_{\gamma_3=1}^{n_e}\right)\right.\right]
$$
\nThus the usual Mathel order one.

Thus the quasi Matlab codes are:  $E_{x} fxfeps_{x} fxfxf = zeros(nx \times nx \times ne, ne \times nx \times nx)$  $index1 = 0$  $for~gamma=1:nx$  $for~gamma2=1:nx$ for  $phi1 = 1 : ne$  $index1 = index1 + 1$  $index2 = 0$ for  $phi2 = 1 : ne$ for  $gamma3 = 1 : nx$  $for~gamma=4=1:nx$  $index 2 = index 2 + 1$ if  $phi1 == phi2$  $E\_xfxfeps\_epsxfxf(index1,index2)$  $=E_{x}f_{x}f_{x}f_{x}f_{x}f(gama1,gama2,gama3,gama4)$  $end$  $end$  $\operatorname{end}$  $\emph{end}$  $end$  $\emph{end}$ 

 $\emph{end}$ 

$$
5)
$$

$$
E\left[\left(\mathbf{x}_{t}^{f} \otimes \mathbf{x}_{t}^{f} \otimes \boldsymbol{\epsilon}_{t+1}\right)\left(\boldsymbol{\epsilon}_{t+1} \otimes \mathbf{x}_{t}^{f} \otimes \boldsymbol{\epsilon}_{t+1}\right)^{T}\right]
$$
\n
$$
= E\left[\left(\left\{\boldsymbol{x}_{t}^{f}\left(\gamma_{1},1\right)\left\{\boldsymbol{x}_{t}^{f}\left(\gamma_{2},1\right)\left\{\boldsymbol{\epsilon}_{t+1}\left(\phi_{1},1\right)\right\}_{\phi_{1}=1}^{n_{e}}\right\}_{\gamma_{2}=1}^{n_{x}}\right)\left(\left\{\boldsymbol{\epsilon}_{t+1}\left(\phi_{2},1\right)\left\{\boldsymbol{x}_{t}^{f}\left(\gamma_{3},1\right)\left\{\boldsymbol{\epsilon}_{t+1}\left(\phi_{3},1\right)\right\}_{\phi_{3}=1}^{n_{e}}\right\}_{\gamma_{3}=1}^{n_{e}}\right)^{T}\right]\right]
$$

Thus the quasi Matlab codes are:  $E_{x} fxfeps_{x} feps = zeros(nx \times nx \times ne, ne \times nx \times ne)$  $index1 = 0$  $for gama1 = 1 : nx$ for  $gamma2 = 1 : nx$ for  $phi1 = 1 : ne$  $index1 = index1 + 1$  $index2 = 0$ for  $phi2 = 1 : ne$ for  $gamma3 = 1 : nx$ for  $phi3 = 1 : ne$ 

 $\mathbf{r}$ 

$$
index2 = index2 + 1
$$
  
\n
$$
if \text{ phi1} == \text{ phi2} \& k \text{ phi1} == \text{ phi3}
$$
  
\n
$$
E_x x \text{ if } \text{eps} = \text{eps} \text{ if } \text{index1}, \text{index2}
$$
  
\n
$$
= E_x x \text{ if } \text{arg} \text{ } x \text{ and } x \text{ and}
$$
  
\n
$$
end
$$
  
\n
$$
end
$$
  
\n
$$
end
$$
  
\n
$$
end
$$
  
\n
$$
end
$$
  
\n
$$
end
$$
  
\n
$$
end
$$
  
\n
$$
end
$$
  
\n
$$
end
$$
  
\n
$$
end
$$
  
\n
$$
end
$$
  
\n
$$
int
$$
  
\n
$$
E\left[\left(\mathbf{x}_t^f \otimes \mathbf{x}_t^f \otimes \epsilon_{t+1}\right) \left(\epsilon_{t+1} \otimes \epsilon_{t+1} \otimes \mathbf{x}_t^f\right)^r\right]
$$
  
\n
$$
= E\left[\left(\left\{x_t^f(\gamma_1, 1) \left\{x_t^f(\gamma_2, 1) \left\{\epsilon_{t+1}(\phi_1, 1)\right\}_{\phi_1=1}^{n_x}\right\}_{\gamma_2=1}^{n_x}\right\}_{\gamma_1=1}^{n_x}\right) \left(\left\{\epsilon_{t+1}(\phi_2, 1) \left\{\epsilon_{t+1}(\phi_3, 1) \left\{x_t^f(\gamma_3, 1)\right\}_{\gamma_3=1}^{n_x}\right\}_{\phi_3=1}^{n_e}\right\}_{\phi_2=1}^{n_e}\right)
$$

A

ا<br>ا

4 Thus the quasi Matlab codes are:  $E_{x} x f x f e p s_{\text{e}} = p s 2 x f = zero s (nx \times nx \times ne, ne \times ne \times nx)$  $index 1 = 0$ for gama $1 = 1 : nx$ for gama $2 = 1 : nx$ for  $phi1 = 1 : ne$  $index1 = index1 + 1$  $index2 = 0$ for  $phi2 = 1 : ne$ for  $phi3 = 1 : ne$ for gama $3 = 1 : nx$  $index2 = index2 + 1$ if phi $1 == phi2$  && phi $1 == phi3$  $E_{x}fxfeps\_eps2xf/index1, index2)$  $= E\_xf\_xf\_xf(gama1, gama2, gama3) \times m^3(\epsilon_{t+1} (phi1))$ end end end end end end end

7)  $E\left[\left(\mathbf{x}_t^f\otimes \mathbf{x}_t^f\otimes \boldsymbol{\epsilon}_{t+1}\right)\left(\boldsymbol{\epsilon}_{t+1}\otimes \boldsymbol{\epsilon}_{t+1}\otimes \boldsymbol{\epsilon}_{t+1}\right)'\right]$  $= E[$  $\frac{1}{2}$  $x_t^f\left(\gamma_1,1\right)\left\{x_t^f\left(\gamma_2,1\right)\left\{\epsilon_{t+1}\left(\phi_1,1\right)\right\}_{\phi_1=1}^{n_e}\right\}_{\gamma_2=1}^{n_x}\right\}_{\gamma_1=1}^{n_x}$  $\times\left(\left\{\right.$  $\epsilon_{t+1}\left(\phi_2,1\right) \left\{ \epsilon_{t+1}\left(\phi_3,1\right) \left\{ \epsilon_{t+1}\left(\phi_4,1\right) \right\}^{n_e}_{\phi_4=1}\right\}^{n_e}_{\phi_3=1} \Biggr\}^{n_e}_{\phi_2=1}$ 

Thus the quasi Matlab codes are:

 $=$   $E$ 

]

 $E_{x} f x f e p s_{e} e p s3 = zeros(nx \times nx \times ne, ne \times ne \times ne)$  $index1 = 0$ for gama $1 = 1 : nx$ for gama $2 = 1 : nx$ for  $phi1 = 1 : ne$  $index1 = index1 + 1$  $index 2 = 0$ for  $phi2 = 1$ : ne for  $phi3 = 1 : ne$ for  $phi4 = 1$ : ne  $index2 = index2 + 1$ % second moments of innovations if  $(\text{phi1} == \text{phi2} \&\& \text{phi3} == \text{phi4} \&\& \text{phi1}^* = \text{phi4})$  $E\_xfxfeps\_eps3(index1,index2) = E\_xf\_xf(gama1,gama2)$ elseif (phi $1 == phi3$  && phi $2 == phi4$  && phi $1^{\sim} = phi2$ )  $E\_xfxfeps\_eps3(index1,index2) = E\_xf\_xf(gama1,gama2)$ elseif (phi $1 == phi4 \&\& phi2 == phi3 \&\& phi7 = phi2$ )  $E_{x}fxfeps\_eps3(index1,index2) = E_{x}f_{x}f(gama1,gama2)$ % fourth moments of innovations  $elseif(phi1 == phi2 &&phi1 == phi3 &&phi1 == phi3)$  $E\_xfxfeps\_eps3(index1,index2) = E\_xf\_xf(gama1,gama2) \times m^4 (\epsilon_{t+1} (phi1))$ end end end end end end end 8)

$$
E\left[\left(\mathbf{x}_{t}^{f} \otimes \boldsymbol{\epsilon}_{t+1} \otimes \mathbf{x}_{t}^{f}\right)\left(\mathbf{x}_{t}^{f} \otimes \mathbf{x}_{t}^{f} \otimes \boldsymbol{\epsilon}_{t+1}\right)^{\prime}\right] = E\left[\left(\mathbf{x}_{t}^{f} \otimes \mathbf{x}_{t}^{f} \otimes \boldsymbol{\epsilon}_{t+1}\right)\left(\mathbf{x}_{t}^{f} \otimes \boldsymbol{\epsilon}_{t+1} \otimes \mathbf{x}_{t}^{f}\right)^{\prime}\right]^{\prime} \text{where we already know } E\left[\left(\mathbf{x}_{t}^{f} \otimes \mathbf{x}_{t}^{f} \otimes \boldsymbol{\epsilon}_{t+1}\right)\left(\mathbf{x}_{t}^{f} \otimes \boldsymbol{\epsilon}_{t+1} \otimes \mathbf{x}_{t}^{f}\right)^{\prime}\right] \text{ from } 2\right).
$$

9)  
\n
$$
E\left[\left(\mathbf{x}_t^f \otimes \epsilon_{t+1} \otimes \mathbf{x}_t^f\right) \left(\mathbf{x}_t^f \otimes \epsilon_{t+1} \otimes \mathbf{x}_t^f\right)'\right]
$$
\n
$$
= E\left[\left\langle \left\{x_t^f \left(\gamma_1, 1\right) \left\{ \epsilon_{t+1} \left(\phi_1, 1\right) \left\{x_t^f \left(\gamma_2, 1\right) \right\}_{\gamma_2=1}^{n_x}\right\}_{\phi_1=1}^{n_x} \right\}_{\gamma_1=1}^{n_x} \right]
$$
\n
$$
\times \left\langle \left\{x_t^f \left(\gamma_3, 1\right) \left\{ \epsilon_{t+1} \left(\phi_2, 1\right) \left\{x_t^f \left(\gamma_4, 1\right) \right\}_{\gamma_4=1}^{n_x} \right\}_{\phi_2=1}^{n_x} \right\}_{\gamma_3=1}^{n_x} \right\rangle'
$$
\nThus the quasi Matlab codes are:

 $E_{x}$   $\mathcal{L}_{x}$   $\mathcal{L}_{x}$   $\mathcal{L}_{x}$   $\mathcal{L}_{y}$   $\mathcal{L}_{y}$   $\mathcal{L}_{y}$   $\mathcal{L}_{y}$   $\mathcal{L}_{y}$   $\mathcal{L}_{y}$   $\mathcal{L}_{x}$   $\mathcal{L}_{y}$   $\mathcal{L}_{y}$   $\mathcal{L}_{y}$   $\mathcal{L}_{x}$   $\mathcal{L}_{y}$   $\mathcal{L}_{y}$   $\mathcal{L}_{x}$   $\mathcal{L}_{y}$   $\mathcal{L}_{y}$   $\mathcal{$  $index 1 = 0$ for gama $1 = 1 : nx$ for  $phi1 = 1 : ne$ for  $gamma2 = 1 : nx$ 

$$
index1 = index1 + 1
$$
\n
$$
index2 = 0
$$
\n
$$
for\;gamma = 1 : nx
$$
\n
$$
for\;gamma = 1 : ne
$$
\n
$$
for\;gamma = 1 : ne
$$
\n
$$
for\;gamma = 1 : nx
$$
\n
$$
index2 = index2 + 1
$$
\n
$$
if\;phi1 == phi2
$$
\n
$$
E_x f \in p s x f (index1, index2)
$$
\n
$$
= E_x f_x f_x f_y \quad x f(gama1, gamma2, gamma3, gamma4)
$$
\n
$$
end
$$
\n
$$
end
$$
\n
$$
end
$$
\n
$$
end
$$
\n
$$
end
$$
\n
$$
end
$$

end

10)  
\n
$$
E\left[\left(\mathbf{x}_{t}^{f} \otimes \boldsymbol{\epsilon}_{t+1} \otimes \mathbf{x}_{t}^{f}\right)\left(\mathbf{x}_{t}^{f} \otimes \boldsymbol{\epsilon}_{t+1} \otimes \boldsymbol{\epsilon}_{t+1}\right)^{T}\right]
$$
\n
$$
= E\left[\left\{\left{x_{t}^{f}(\gamma_{1}, 1) \left\{\epsilon_{t+1}(\phi_{1}, 1) \left\{x_{t}^{f}(\gamma_{2}, 1) \right\}_{\gamma_{2}=1}^{n_{x}}\right\}_{\phi_{1}=1}^{n_{x}}\right\}_{\gamma_{1}=1}^{n_{x}}\right]
$$
\n
$$
\times \left(\left\{x_{t}^{f}(\gamma_{3}, 1) \left\{\epsilon_{t+1}(\phi_{2}, 1) \left\{\epsilon_{t+1}(\phi_{3}, 1) \right\}_{\phi_{3}=1}^{n_{e}}\right\}_{\phi_{2}=1}^{n_{x}}\right\}_{\gamma_{3}=1}^{n_{x}}\right)^{T}\right]
$$
\nThus the quasi Matlab codes are:

```
E_{x} x f e p s x f_{x} x f e p s 2 = zero s (nx \times ne \times nx, nx \times ne \times ne)index1 = 0for \; gamal = 1: nxfor phi1 = 1 : nefor gamma2 = 1 : nxindex1 = index1 + 1index2 = 0for gama3 = 1 : nxfor phi2 = 1 : ne
                         for phi3 = 1 : neindex 2 = index 2 + 1if phi1 == phi2 && phi1 == phi3E_x x f e p s x f_x x f e p s 2 (index 1, index 2)= E_{r} f_{r} f_{r} f_{r} (gamma, gamma, gamma3) \times m^3 (\epsilon_{t+1} (phi 1))end
                         end
                    end
               end
         end
    end
end
11)
```

$$
E\left[\left(\mathbf{x}_{t}^{f} \otimes \boldsymbol{\epsilon}_{t+1} \otimes \mathbf{x}_{t}^{f}\right) \left(\boldsymbol{\epsilon}_{t+1} \otimes \mathbf{x}_{t}^{f} \otimes \mathbf{x}_{t}^{f}\right)^{'}\right]
$$
\n
$$
= E\left[\left\langle \left\{x_{t}^{f}\left(\gamma_{1},1\right) \left\{ \boldsymbol{\epsilon}_{t+1}\left(\phi_{1},1\right) \left\{x_{t}^{f}\left(\gamma_{2},1\right)\right\}_{\gamma_{2}=1}^{n_{x}}\right\}_{\phi_{1}=1}^{n_{x}}\right\}_{\gamma_{1}=1}^{n_{x}}\right]
$$
\n
$$
\times \left(\left\{\boldsymbol{\epsilon}_{t+1}\left(\phi_{2},1\right) \left\{x_{t}^{f}\left(\gamma_{3},1\right) \left\{x_{t}^{f}\left(\gamma_{4},1\right)\right\}_{\gamma_{4}=1}^{n_{x}}\right\}_{\gamma_{3}=1}^{n_{x}}\right\}_{\phi_{2}=1}^{n_{e}}\right)^{'}\right]
$$

Thus the quasi Matlab codes are:  $E\_xfepsxf\_epsxfxf = zeros(nx \times ne \times nx, ne \times nx \times nx)$  $index1 = 0$  $for \; gamma1 = 1: nx$ for  $phi1 = 1 : ne$ for  $gamma2 = 1 : nx$  $index1 = index1 + 1$  $index2 = 0$ for  $phi2 = 1 : ne$ for gama $3 = 1 : nx$ for gama $4 = 1 : nx$  $index2 = index2 + 1$ if  $phi1 == phi2$  $E\_xfepsxf\_epsxfxf(index1,index2)$  $= E_x f_x f_x f_y f_y$   $= f(gama1, gama2, gama3, gama4)$ end end end end end

end end

$$
|9\rangle
$$

$$
E\left[\left(\mathbf{x}_{t}^{f} \otimes \boldsymbol{\epsilon}_{t+1} \otimes \mathbf{x}_{t}^{f}\right) \left(\boldsymbol{\epsilon}_{t+1} \otimes \mathbf{x}_{t}^{f} \otimes \boldsymbol{\epsilon}_{t+1}\right)^{'}\right]
$$
\n
$$
= E\left[\left\langle \left\{x_{t}^{f}\left(\gamma_{1}, 1\right) \left\{ \boldsymbol{\epsilon}_{t+1}\left(\phi_{1}, 1\right) \left\{x_{t}^{f}\left(\gamma_{2}, 1\right)\right\}_{\gamma_{2}=1}^{n_{x}}\right\}_{\phi_{1}=1}^{n_{x}}\right\}_{\gamma_{1}=1}^{n_{x}}\right]
$$
\n
$$
\times \left(\left\{\boldsymbol{\epsilon}_{t+1}\left(\phi_{2}, 1\right) \left\{x_{t}^{f}\left(\gamma_{3}, 1\right) \left\{ \boldsymbol{\epsilon}_{t+1}\left(\phi_{3}, 1\right)\right\}_{\phi_{3}=1}^{n_{e}}\right\}_{\gamma_{3}=1}^{n_{x}}\right\}_{\phi_{2}=1}^{n_{e}}\right)^{'}\right]
$$

Thus the quasi Matlab codes are:  $E_{x}$   $\frac{E_{y}}{E_{y}}$   $\frac{E_{x}}{E_{y}}$   $\frac{E_{y}}{E_{y}}$   $\frac{E_{y}}{E_{y}}$   $\frac{E_{y}}{E_{y}}$   $\frac{E_{y}}{E_{y}}$   $\frac{E_{y}}{E_{y}}$   $\frac{E_{y}}{E_{y}}$   $\frac{E_{y}}{E_{y}}$   $\frac{E_{y}}{E_{y}}$   $\frac{E_{y}}{E_{y}}$  $in \overline{dex}1 = 0$ for gama $1 = 1 : nx$ for  $phi1 = 1 : ne$ for  $gamma2 = 1 : nx$  $index1 = index1 + 1$  $index2 = 0$ for  $phi2 = 1$ : ne for gama $3 = 1 : nx$ 

$$
for\;phi3 = 1:ne
$$
\n
$$
index2 = index2 + 1
$$
\n
$$
if\;phi1 == phi2 \& phi1 == phi3
$$
\n
$$
E_x f \cdot f \cdot f = phi2 \& phi1 == phi3
$$
\n
$$
E_x f \cdot f = phi2 \& phi1 = phi3
$$
\n
$$
E_x f \cdot f = phi2 \& phi1 = phi3
$$
\n
$$
E_x f \cdot f = phi2 \& phi2 = phi3
$$
\n
$$
E_x f \cdot f = phi2 \& phi3 = phi3
$$
\n
$$
E_x f \cdot f = phi3
$$
\n
$$
E_x f \cdot f = phi3
$$
\n
$$
E_x f \cdot f = phi3
$$
\n
$$
E_x f \cdot f = phi3
$$
\n
$$
E_x f \cdot f = phi3
$$
\n
$$
E_x f \cdot f = phi3
$$
\n
$$
E_x f \cdot f = phi3
$$
\n
$$
E_x f \cdot f = phi3
$$
\n
$$
E_x f \cdot f = phi3
$$
\n
$$
E_x f \cdot f = phi3
$$
\n
$$
E_x f \cdot f = phi3
$$
\n
$$
E_x f \cdot f = phi3
$$
\n
$$
E_x f \cdot f = phi3
$$
\n
$$
E_x f \cdot f = phi3
$$
\n
$$
E_x f \cdot f = phi3
$$
\n
$$
E_x f \cdot f = phi3
$$
\n
$$
E_x f \cdot f = phi3
$$
\n
$$
E_x f \cdot f = phi3
$$
\n
$$
E_x f \cdot f = phi3
$$
\n
$$
E_x f \cdot f = phi3
$$
\n
$$
E_x f \cdot f = phi3
$$
\n
$$
E_x f \cdot f = phi3
$$
\n
$$
E_x f \cdot f = phi3
$$
\n
$$
E_x f \cdot f = phi3
$$
\n
$$
E_x f \cdot f = phi3
$$
\n
$$
E_x f \cdot f = phi3
$$
\n
$$
E_x f \cdot f = phi3
$$
\n

 $13)$ 

$$
E\left[\left(\mathbf{x}_{t}^{f} \otimes \boldsymbol{\epsilon}_{t+1} \otimes \mathbf{x}_{t}^{f}\right) \left(\boldsymbol{\epsilon}_{t+1} \otimes \boldsymbol{\epsilon}_{t+1} \otimes \mathbf{x}_{t}^{f}\right)^{'}\right]
$$
\n
$$
= E\left[\left(\left\{\boldsymbol{x}_{t}^{f} \left(\gamma_{1}, 1\right) \left\{\boldsymbol{\epsilon}_{t+1} \left(\phi_{1}, 1\right) \left\{\boldsymbol{x}_{t}^{f} \left(\gamma_{2}, 1\right)\right\}_{\gamma_{2}=1}^{n_{x}}\right\}_{\phi_{1}=1}^{n_{x}}\right] \times \left(\left\{\boldsymbol{\epsilon}_{t+1} \left(\phi_{2}, 1\right) \left\{\boldsymbol{\epsilon}_{t+1} \left(\phi_{3}, 1\right) \left\{\boldsymbol{x}_{t}^{f} \left(\gamma_{3}, 1\right)\right\}_{\gamma_{3}=1}^{n_{x}}\right\}_{\phi_{3}=1}^{n_{e}}\right\}_{\phi_{2}=1}^{n_{e}}\right)^{'}\right]
$$

Thus the quasi Matlab codes are:  $E_{x}$   $x f e p s x f_{y} = z e r o s (n x \times n e \times n x, n e \times n x)$  $index1 = 0$ for gama $1 = 1 : nx$  $for\ phi1 = 1:ne$ for  $gamma2 = 1 : nx$  $index1 = index1 + 1$  $index 2 = 0$ for  $phi2 = 1 : ne$  $for\;phi3=1:ne$ for  $gamma3 = 1 : nx$  $index2 = index2 + 1$ if phi $1 == phi2$  && phi $1 == phi3$  $E\_xfepsxf\_eps2xf(index1, index2)$  $= E_{r} f_{r} f_{r} f_{r} (gamma, gamma2, gamma3) \times m^3 (\epsilon_{t+1} (phi1))$ end end end end end end

end

14)  
\n
$$
E\left[\left(\mathbf{x}_{t}^{f} \otimes \boldsymbol{\epsilon}_{t+1} \otimes \mathbf{x}_{t}^{f}\right) \left(\boldsymbol{\epsilon}_{t+1} \otimes \boldsymbol{\epsilon}_{t+1} \otimes \boldsymbol{\epsilon}_{t+1}\right)^{t}\right]
$$
\n
$$
= E\left[\left\langle \left\{x_{t}^{f}\left(\gamma_{1}, 1\right) \left\{ \boldsymbol{\epsilon}_{t+1}\left(\phi_{1}, 1\right) \left\{x_{t}^{f}\left(\gamma_{2}, 1\right)\right\}_{\gamma_{2}=1}^{n_{x}}\right\}_{\phi_{1}=1}^{n_{x}}\right\}_{\gamma_{1}=1}^{n_{x}}\right]
$$

 $\times$  $\int$  $\epsilon_{t+1}\left(\phi_{2},1\right)\left\{ \epsilon_{t+1}\left(\phi_{3},1\right)\left\{ \epsilon_{t+1}\left(\phi_{4},1\right)\right\} _{\phi_{4}=1}^{n_{e}}\right\} _{\phi_{3}=1}^{n_{e}}\right\} _{\phi_{2}=1}^{n_{e}}$ ] Thus the quasi Matlab codes are:  $E\_xfepsxf\_eps3 = zeros(nx \times ne \times nx, ne \times ne \times ne)$  $index1 = 0$ for gama $1 = 1 : nx$ for  $phi1 = 1 : ne$ for gama $2 = 1 : nx$  $index1 = index1 + 1$  $index2 = 0$ for  $phi2 = 1$ : ne for  $phi3 = 1 : ne$ for  $phi4 = 1$ : ne  $index2 = index2 + 1$ % second moments of innovations if  $phi1 == phi2$  && phi3 == phi4 && phi1<sup> $\degree$ </sup> = phi4)  $E_x fepsxf\_eps3(index1,index2) = E_x f_x f(gama1,gama2)$ elseif (phi $1 == phi3$  && phi $2 == phi4$  && phi $1^{\sim} = phi2$ )  $E_x$  x fepsx f eps3(index1; index2) = E\_xf\_x f(gama1; gama2) elseif (phi $1 == phi4$  && phi $2 == phi3$  && phi $1^{\sim} = phi2$ ) E\_xfepsxf\_eps3(index1; index2) = E\_xf\_xf(gama1; gama2) % fourth moments of innovations if phi $1 == phi2$  && phi $1 == phi3$  && phi $1 == phi4$  $E\_xfepsxf\_eps3(index1,index2) = E\_xf\_xf(gama1,gama2) \times m^4(\epsilon_{t+1}(phi1))$ end end end end end end end 15)  $E\left[\left(\mathbf{x}_t^f\otimes \boldsymbol{\epsilon}_{t+1}\otimes \boldsymbol{\epsilon}_{t+1}\right)\left(\mathbf{x}_t^f\otimes \mathbf{x}_t^f\otimes \boldsymbol{\epsilon}_{t+1}\right)'\right]$  $\mathcal{L} = E\left[\left(\mathbf{x}_t^f\otimes \mathbf{x}_t^f\otimes \boldsymbol{\epsilon}_{t+1}\right)\left(\mathbf{x}_t^f\otimes \boldsymbol{\epsilon}_{t+1}\otimes \boldsymbol{\epsilon}_{t+1}\right)'\right]'\nonumber$ where we already know  $E\left[\left(\mathbf{x}_t^f\otimes \mathbf{x}_t^f\otimes \boldsymbol{\epsilon}_{t+1}\right)\left(\mathbf{x}_t^f\otimes \boldsymbol{\epsilon}_{t+1}\otimes \boldsymbol{\epsilon}_{t+1}\right)'\right]$ from 3).  $16)$ 

$$
E\left[\left(\mathbf{x}_{t}^{f} \otimes \boldsymbol{\epsilon}_{t+1} \otimes \boldsymbol{\epsilon}_{t+1}\right) \left(\mathbf{x}_{t}^{f} \otimes \boldsymbol{\epsilon}_{t+1} \otimes \mathbf{x}_{t}^{f}\right)^{\prime}\right] = E\left[\left(\mathbf{x}_{t}^{f} \otimes \boldsymbol{\epsilon}_{t+1} \otimes \mathbf{x}_{t}^{f}\right) \left(\mathbf{x}_{t}^{f} \otimes \boldsymbol{\epsilon}_{t+1} \otimes \boldsymbol{\epsilon}_{t+1}\right)^{\prime}\right]^{\prime} \text{where we already know } E\left[\left(\mathbf{x}_{t}^{f} \otimes \boldsymbol{\epsilon}_{t+1} \otimes \mathbf{x}_{t}^{f}\right) \left(\mathbf{x}_{t}^{f} \otimes \boldsymbol{\epsilon}_{t+1} \otimes \boldsymbol{\epsilon}_{t+1}\right)^{\prime}\right] \text{ from } 10\right)
$$

17)  
\n
$$
E\left[\left(\mathbf{x}_{t}^{f} \otimes \boldsymbol{\epsilon}_{t+1} \otimes \boldsymbol{\epsilon}_{t+1}\right) \left(\mathbf{x}_{t}^{f} \otimes \boldsymbol{\epsilon}_{t+1} \otimes \boldsymbol{\epsilon}_{t+1}\right)^{'}\right]
$$
\n
$$
= E\left[\left\langle \left\{x_{t}^{f}\left(\gamma_{1},1\right) \left\{ \epsilon_{t+1}\left(\phi_{1},1\right) \left\{ \epsilon_{t+1}\left(\phi_{2},1\right) \right\}_{\phi_{2}=1}^{n_{e}}\right\}_{\phi_{1}=1}^{n_{x}}\right\}_{\gamma_{1}=1}^{n_{x}}\right]
$$

 $\times$  $\int$  $x_t^f\left(\gamma_2,1\right) \left\{ \epsilon_{t+1} \left(\phi_3,1\right) \left\{ \epsilon_{t+1} \left(\phi_4,1\right) \right\}_{\phi_4=1}^{n_e} \right\}_{\phi_3=1}^{n_x} \right\}_{\gamma_2=1}^{n_x} \Bigg)^{\prime}$ ] Thus the quasi Matlab codes are:  $E\_xfeps2\_xfeps2 = zeros(nx \times ne \times ne, nx \times ne \times ne)$  $index1 = 0$ for gama $1 = 1 : nx$ for  $phi1 = 1 : ne$ for  $phi2 = 1$ : ne  $index1 = index1 + 1$  $index2 = 0$ for  $gamma2 = 1 : nx$ for  $phi3 = 1 : ne$ for  $phi4 = 1$ : ne  $index2 = index2 + 1$ % second moments of innovations if  $phi1 == phi2$  && phi3 == phi4 && phi1<sup> $\degree$ </sup> = phi4)  $E\_xfeps2\_xfeps2(index1,index2) = E\_xf\_xf(gama1,gama2)$ elseif (phi $1 == phi3$  && phi $2 == phi4$  && phi $1^{\sim} = phi2$ )  $E_xfeps2_xfeps2(index1,index2) = E_xf_xf(gama1,gama2)$ elseif (phi $1 == phi4$  && phi $2 == phi3$  && phi $1^{\sim} = phi2$ ) E\_xfeps2\_xfeps2(index1; index2) = E\_xf\_xf(gama1; gama2) % fourth moments of innovations elseif phi $1 == phi2$  && phi $1 == phi3$  && phi $1 == phi4$  $E\_xfeps2\_xfeps2(index1,index2) = E\_xf\_xf(gama1,gama2) \times m^4(\epsilon_{t+1}(phi1))$ end end end end end end end 18)  $E\left[\left(\mathbf{x}_t^f\otimes\boldsymbol{\epsilon}_{t+1}\otimes\boldsymbol{\epsilon}_{t+1}\right)\left(\boldsymbol{\epsilon}_{t+1}\otimes\mathbf{x}_t^f\otimes\mathbf{x}_t^f\right)'\right]$  $= E[$  $\frac{1}{2}$  $x_{t}^{f}\left(\gamma_{1},1\right)\left\{ \epsilon_{t+1}\left(\phi_{1},1\right)\left\{ \epsilon_{t+1}\left(\phi_{2},1\right)\right\} _{\phi_{2}=1}^{n_{e}}\right\} _{\phi_{1}=1}^{n_{x}}\right\} _{\gamma_{1}=1}^{n_{x}}$  $\times$  $\sqrt{ }$  $\overline{1}$  $\sqrt{ }$  $\epsilon_{t+1}\left(\phi_3,1\right)\left\{x_{t}^{f}\left(\gamma_2,1\right)\left\{x_{t}^{f}\left(\gamma_3,1\right)\right\}_{\gamma_3=1}^{n_x}\right\}_{\gamma_2=1}^{n_x}\right\}_{\phi_3=1}^{n_e}$ 1 A  $\overline{a}$ ] Thus the quasi Matlab codes are: E\_xfeps2\_epsxfxf = zeros(nx - ne - ne; ne - nx - nx)  $index1 = 0$ for gama $1 = 1 : nx$ for  $phi1 = 1 : ne$ for  $phi2 = 1$ : ne  $index1 = index1 + 1$  $index2 = 0$ for  $phi3 = 1 : ne$ 

 $for \; gamma2 = 1: nx$ for  $gamma=3 = 1 : nx$  $index2 = index2 + 1$ if  $(phi1 == phi2 \&\& phi1 == phi3$  $E\_xfeps2\_epsxfxf/index1, index2)$  $= E_{r} f_{r} f_{r} f_{r} (gamma, gamma2, gamma3) \times m^3 (\epsilon_{t+1} (phi1))$ end end end end end end

end

19)  
\n
$$
E\left[\left(\mathbf{x}_{t}^{f} \otimes \epsilon_{t+1} \otimes \epsilon_{t+1}\right) \left(\epsilon_{t+1} \otimes \mathbf{x}_{t}^{f} \otimes \epsilon_{t+1}\right)^{f}\right]
$$
\n
$$
= E\left[\left(\left\{x_{t}^{f}\left(\gamma_{1},1\right)\left\{\epsilon_{t+1}\left(\phi_{1},1\right)\left\{\epsilon_{t+1}\left(\phi_{2},1\right)\right\}_{\phi_{1}=1}^{n_{e}}\right\}_{\gamma_{1}=1}^{n_{e}}\right)^{n_{e}}\right]
$$
\n
$$
\times \left(\left\{\epsilon_{t+1}\left(\phi_{3},1\right)\left\{x_{t}^{f}\left(\gamma_{2},1\right)\left\{\epsilon_{t+1}\left(\phi_{4},1\right)\right\}_{\phi_{1}=1}^{n_{e}}\right\}_{\gamma_{2}=1}^{n_{e}}\right)^{n_{e}}\right]
$$
\nThus the quasi Mathalo codes are:  
\n
$$
E_{\mathbf{z}} f_{\mathbf{e} \mathbf{p}} \text{ is a constant, } \mathbf{z} \text{ is a constant, } \mathbf{z}
$$

 $\emph{end}$ 

 $\emph{end}$ 

20)  
\n
$$
E\left[\left(\mathbf{x}'_i \otimes \epsilon_{i+1} \otimes \epsilon_{i+1}\right) \left(\epsilon_{i+1} \otimes \epsilon_{i+1} \otimes \mathbf{x}'_i\right)^{\prime}\right] \right]
$$
\n
$$
= E\left[\left(\left\{x'_i \left(\gamma_{1,1}\right) \left\{\epsilon_{t+1}(\phi_{1,1}) \left\{\epsilon_{t+1}(\phi_{2,1})\right\}_{\phi_2=1}^{n_c}\right\}_{\phi_1=1}^{n_c}\right)^{n_c}\right]
$$
\n
$$
\times \left(\left\{\epsilon_{t+1}(\phi_3,1) \left\{\epsilon_{t+1}(\phi_4,1) \left\{x'_i \left(\gamma_{2,1}\right)\right\}_{\gamma_2=1}^{n_c}\right\}_{\phi_4=1}^{n_c}\right\}\right]
$$
\nThus the quasi Matlab codes are:  
\n
$$
E_{\underline{sf}}{space} = \rho s 2x f = z e r s s (nx \times n e \times n e, n e \times n e \times n x)
$$
\n
$$
r s f = \sum_{\text{rad}} \rho s 2 \pi f = z e r s s (nx \times n e \times n e, n e \times n e \times n x)
$$
\n
$$
r s f = \sum_{\text{rad}} \rho s 2 \pi f = z e r s (nx \times n e \times n e, n e \times n e \times n x)
$$
\n
$$
r s f = \sum_{\text{rad}} \rho s 2 \pi f = 1 : n e
$$
\n
$$
r s f = \sum_{\text{rad}} \rho s 2 \pi f = 1 : n e
$$
\n
$$
r s f = \sum_{\text{rad}} \rho s 2 \pi f = \sum_{\text{rad}} \rho s 2 \pi f = \sum_{\text{rad}} \rho s 2 \pi f = \sum_{\text{rad}} \rho s 2 \pi f = \sum_{\text{rad}} \rho s 2 \pi f = \sum_{\text{rad}} \rho s 2 \pi f = \sum_{\text{rad}} \rho s 2 \pi f = \sum_{\text{rad}} \rho s 2 \pi f = \sum_{\text{rad}} \rho s 2 \pi f = \sum_{\text{rad}} \rho s 2 \pi f = \sum_{\text{rad}} \rho s 2 \pi f = \sum_{\text{rad}} \rho s 2 \pi f = \sum_{\text{rad}} \rho s
$$

21)  
\n
$$
E\left[\left(\boldsymbol{\epsilon}_{t+1} \otimes \mathbf{x}_{t}^{f} \otimes \mathbf{x}_{t}^{f}\right)\left(\mathbf{x}_{t}^{f} \otimes \mathbf{x}_{t}^{f} \otimes \boldsymbol{\epsilon}_{t+1}\right)^{\prime}\right] = E\left[\left(\mathbf{x}_{t}^{f} \otimes \mathbf{x}_{t}^{f} \otimes \boldsymbol{\epsilon}_{t+1}\right)\left(\boldsymbol{\epsilon}_{t+1} \otimes \mathbf{x}_{t}^{f} \otimes \mathbf{x}_{t}^{f}\right)^{\prime}\right]^{\prime}
$$
\nwhere we already know  $E\left[\left(\mathbf{x}_{t}^{f} \otimes \mathbf{x}_{t}^{f} \otimes \boldsymbol{\epsilon}_{t+1}\right)\left(\boldsymbol{\epsilon}_{t+1} \otimes \mathbf{x}_{t}^{f} \otimes \mathbf{x}_{t}^{f}\right)^{\prime}\right]$  from 4).

$$
E\left[\left(\boldsymbol{\epsilon}_{t+1} \otimes \mathbf{x}_{t}^{f} \otimes \mathbf{x}_{t}^{f}\right)\left(\mathbf{x}_{t}^{f} \otimes \boldsymbol{\epsilon}_{t+1} \otimes \mathbf{x}_{t}^{f}\right)^{\prime}\right] = E\left[\left(\mathbf{x}_{t}^{f} \otimes \boldsymbol{\epsilon}_{t+1} \otimes \mathbf{x}_{t}^{f}\right)\left(\boldsymbol{\epsilon}_{t+1} \otimes \mathbf{x}_{t}^{f} \otimes \mathbf{x}_{t}^{f}\right)^{\prime}\right]^{\prime}\right]
$$

where we already know  $E\left[\left(\mathbf{x}_t^f\otimes\boldsymbol{\epsilon}_{t+1}\otimes\mathbf{x}_t^f\right)\left(\boldsymbol{\epsilon}_{t+1}\otimes\mathbf{x}_t^f\otimes\mathbf{x}_t^f\right)'\right]$ from 11)

23)  
\n
$$
E\left[\left(\boldsymbol{\epsilon}_{t+1} \otimes \mathbf{x}_{t}^{f} \otimes \mathbf{x}_{t}^{f}\right)\left(\mathbf{x}_{t}^{f} \otimes \boldsymbol{\epsilon}_{t+1} \otimes \boldsymbol{\epsilon}_{t+1}\right)^{\prime}\right] = E\left[\left(\mathbf{x}_{t}^{f} \otimes \boldsymbol{\epsilon}_{t+1} \otimes \boldsymbol{\epsilon}_{t+1}\right)\left(\boldsymbol{\epsilon}_{t+1} \otimes \mathbf{x}_{t}^{f} \otimes \mathbf{x}_{t}^{f}\right)^{\prime}\right]^{\prime}
$$
\nwhere we already know  $E\left[\left(\mathbf{x}_{t}^{f} \otimes \boldsymbol{\epsilon}_{t+1} \otimes \boldsymbol{\epsilon}_{t+1}\right)\left(\boldsymbol{\epsilon}_{t+1} \otimes \mathbf{x}_{t}^{f} \otimes \mathbf{x}_{t}^{f}\right)^{\prime}\right]$  from 18)

24)  
\n
$$
E\left[\left(\epsilon_{t+1} \otimes \mathbf{x}_{t}^{f} \otimes \mathbf{x}_{t}^{f}\right)\left(\epsilon_{t+1} \otimes \mathbf{x}_{t}^{f} \otimes \mathbf{x}_{t}^{f}\right)^{\prime}\right] =
$$
\n
$$
= E\left[\left\{\left\{\epsilon_{t+1}(\phi_{1}, 1)\left\{x_{t}^{f}(\gamma_{1}, 1)\left\{x_{t}^{f}(\gamma_{2}, 1)\right\}_{\gamma_{2}=1}^{n_{x}}\right\}_{\gamma_{1}=1}^{n_{x}}\right\}_{\phi_{1}=1}^{n_{e}}\right]
$$
\n
$$
\times \left(\left\{\epsilon_{t+1}(\phi_{2}, 1)\left\{x_{t}^{f}(\gamma_{3}, 1)\left\{x_{t}^{f}(\gamma_{4}, 1)\right\}_{\gamma_{4}=1}^{n_{x}}\right\}_{\gamma_{3}=1}^{n_{e}}\right\}_{\phi_{2}=1}^{n_{e}}\right)^{\prime}
$$
\nThus the quasi Matlab codes are:

 $E\_{epsxfxf\_\epsilon psxfxf} = zeros(ne \times nx \times nx, ne \times nx \times nx)$  $index1 = 0$ for  $phi1 = 1 : ne$ for gama $1 = 1 : nx$ for gama $2 = 1 : nx$  $index1 = index1 + 1$  $index2 = 0$ for  $phi2 = 1 : ne$  $for gama3 = 1: nx$ for gama $4 = 1 : nx$  $index2 = index2 + 1$ if  $(\text{phi1} == \text{phi2})$  $E\_epsxfxf\_epsxfxf(index1, index2)$  $=E\_xf\_xf\_xf(gama1, gama2, gama3, gama4)$ end end end end end end end

25)  
\n
$$
E\left[\left(\epsilon_{t+1} \otimes \mathbf{x}_t^f \otimes \mathbf{x}_t^f\right) \left(\epsilon_{t+1} \otimes \mathbf{x}_t^f \otimes \epsilon_{t+1}\right)^{\prime}\right] =
$$
\n
$$
= E\left[\left(\left\{\epsilon_{t+1}(\phi_1, 1) \left\{\mathbf{x}_t^f(\gamma_1, 1) \left\{\mathbf{x}_t^f(\gamma_2, 1)\right\}_{\gamma_2=1}^{n_x}\right\}_{\gamma_1=1}^{n_x}\right\}_{\phi_1=1}^{n_e}\right]
$$

1 A

 $\times\left(\left\{\epsilon_{t+1}\left(\phi_2,1\right)\left\{x_t^f\left(\gamma_3,1\right)\left\{\epsilon_{t+1}\left(\phi_3,1\right)\right\}_{\phi_3=1}^{n_e}\right\}_{\gamma_3=1}^{n_e}\right\}_{\phi_3=1}^{n_e}\right)\right]$ Thus the quasi Matlab codes are: E epsxfxf epsxfeps =  $zeros(ne \times nx \times nx, ne \times nx \times ne)$  $index1 = 0$ for  $phi1 = 1 : ne$ for gama $1 = 1 : nx$ for  $gamma2 = 1 : nx$  $index1 = index1 + 1$  $index2 = 0$ for  $phi2 = 1$ : ne for  $gamma3 = 1 : nx$ for  $phi3 = 1$ : ne  $index 2 = index 2 + 1$ if  $(phi1 == phi2 \&\& phi1 == phi3$  $E\_epsxfxf\_epsxfeps(index1,index2)$  $E_{r}=E_{r}f_{r}f_{r}f_{r}gama1, gamma2, gamma3) \times m^{3}(\epsilon_{t+1}(phi1))$  $end$  $end$  $end$  $end$  $\emph{end}$  $end$  $end$  $26)$  $E\left[\left(\pmb{\epsilon}_{t+1}\otimes \mathbf{x}_{t}^{f} \otimes \mathbf{x}_{t}^{f}\right)\left(\pmb{\epsilon}_{t+1}\otimes \pmb{\epsilon}_{t+1} \otimes \mathbf{x}_{t}^{f}\right)'\right]$  $= E[\left( \left\{ \epsilon_{t+1} \left( \phi_1, 1 \right) \left\{ x_t^f \left( \gamma_1, 1 \right) \left\{ x_t^f \left( \gamma_2, 1 \right) \right\}_{\gamma_2=1}^{n_x} \right\}_{\gamma_1=1}^{n_x} \right) \right)$  $\times \left( \left\{\epsilon_{t+1}\left(\phi_2,1\right) \left\{\epsilon_{t+1}\left(\phi_3,1\right) \left\{x_t^f\left(\gamma_3,1\right) \right\}_{\gamma_3=1}^{n_x}\right\}_{\phi_3=1}^{n_e} \right)^n \right)$ Thus the quasi Matlab codes are: E epsxfxf eps2xf = zeros(ne  $\times nx \times nx$ , ne  $\times ne \times nx$ )  $index1 = 0$ for  $phi1 = 1 : ne$ for  $qama1 = 1 : nx$ for  $gamma2 = 1 : nx$  $index1 = index1 + 1$  $index 2 = 0$ for  $phi2 = 1$ : ne for  $phi3 = 1$ : ne for  $gamma3 = 1 : nx$  $index2 = index2 + 1$ if  $(phi1 == phi2 \&\& phi1 == phi3$  $E$  epsxfxf eps2xf(index1,index2)  $E_{r} = E_{r} f_{r} f_{r} f_{r} (gamma, gamma2, gamma3) \times m^{3} (\epsilon_{t+1} (phi1))$  $end$ 

end  
\n
$$
\begin{aligned}\n\text{end} \\
\text{end} \\
\begin{aligned}\n\text{end} \\
\begin{aligned}\n\text{end} \\
\begin{aligned}\n\mathcal{E} \left[ \left( \epsilon_{t+1} \otimes \mathbf{x}_{t}^{f} \otimes \mathbf{x}_{t}^{f} \right) \left( \epsilon_{t+1} \otimes \epsilon_{t+1} \otimes \epsilon_{t+1} \right)^{f} \right] \\
&= E \left[ \left( \left\{ \epsilon_{t+1} (\phi_{1,1}) \left\{ x_{t}^{f} \left( \gamma_{1,1} \right) \left\{ x_{t}^{f} \left( \gamma_{2,1} \right) \right\}_{\gamma_{2}=1}^{n_{z}} \right\}_{\phi_{1}=1}^{n_{z}} \right\}_{\phi_{1}=1}^{n_{z}} \right) \\
&\times \left( \left\{ \epsilon_{t+1} (\phi_{2,1}) \left\{ \epsilon_{t+1} (\phi_{3,1}) \left\{ \epsilon_{t+1} (\phi_{4,1}) \right\}_{\phi_{4}=1}^{n_{z}} \right\}_{\phi_{1}=1}^{n_{z}} \right\}_{\phi_{1}=1}^{n_{z}} \right) \\
\text{Thus the quasi Matlab codes are:} \\
\text{index 1 = 0} \\
\text{for phl} = 1 : \text{ne} \\
\text{for general} = 1 : \text{ne} \\
\text{for small} = 1 : \text{ne} \\
\text{for phl} = 1 : \text{ne} \\
\text{for phl} = 1 : \text{ne} \\
\text{for phl} = 1 : \text{ne} \\
\text{for phl} = 1 : \text{ne} \\
\text{for phl} = 1 : \text{ne} \\
\text{for phl} = 1 : \text{ne} \\
\text{for phl} = 2 = 1 : \text{ne} \\
\text{for phl} = 3 = 1 : \text{ne} \\
\text{for phl} = 3 = 1 : \text{ne} \\
\text{if (phl} = -phl < \& k < \text{phil} = -phl < k < \text{phil} = -phl < \text{hell} \\
\text{if (phl} = -phl < \& k < \text{phil} = -phl < k < \text{phil} = -phl < \text{hell} \\
\text{if (phl} = -phl < k < \text{phil}
$$

$$
E\left[\left(\boldsymbol{\epsilon}_{t+1} \otimes \mathbf{x}_{t}^{f} \otimes \boldsymbol{\epsilon}_{t+1}\right) \left(\mathbf{x}_{t}^{f} \otimes \mathbf{x}_{t}^{f} \otimes \boldsymbol{\epsilon}_{t+1}\right)^{\prime}\right] = E\left[\left(\mathbf{x}_{t}^{f} \otimes \mathbf{x}_{t}^{f} \otimes \boldsymbol{\epsilon}_{t+1}\right) \left(\boldsymbol{\epsilon}_{t+1} \otimes \mathbf{x}_{t}^{f} \otimes \boldsymbol{\epsilon}_{t+1}\right)^{\prime}\right]^{\prime} \text{where we already know } E\left[\left(\mathbf{x}_{t}^{f} \otimes \mathbf{x}_{t}^{f} \otimes \boldsymbol{\epsilon}_{t+1}\right) \left(\boldsymbol{\epsilon}_{t+1} \otimes \mathbf{x}_{t}^{f} \otimes \boldsymbol{\epsilon}_{t+1}\right)^{\prime}\right] \text{ from 5}\right).
$$

29)  
\n
$$
E\left[\left(\boldsymbol{\epsilon}_{t+1} \otimes \mathbf{x}_{t}^{f} \otimes \boldsymbol{\epsilon}_{t+1}\right) \left(\mathbf{x}_{t}^{f} \otimes \boldsymbol{\epsilon}_{t+1} \otimes \mathbf{x}_{t}^{f}\right)^{\prime}\right] = E\left[\left(\mathbf{x}_{t}^{f} \otimes \boldsymbol{\epsilon}_{t+1} \otimes \mathbf{x}_{t}^{f}\right) \left(\boldsymbol{\epsilon}_{t+1} \otimes \mathbf{x}_{t}^{f} \otimes \boldsymbol{\epsilon}_{t+1}\right)^{\prime}\right]^{\prime}
$$
\nwhere we already know  $E\left[\left(\mathbf{x}_{t}^{f} \otimes \boldsymbol{\epsilon}_{t+1} \otimes \mathbf{x}_{t}^{f}\right) \left(\boldsymbol{\epsilon}_{t+1} \otimes \mathbf{x}_{t}^{f} \otimes \boldsymbol{\epsilon}_{t+1}\right)^{\prime}\right]$  from 2)

30)  
\n
$$
E\left[\left(\boldsymbol{\epsilon}_{t+1} \otimes \mathbf{x}_{t}^{f} \otimes \boldsymbol{\epsilon}_{t+1}\right) \left(\mathbf{x}_{t}^{f} \otimes \boldsymbol{\epsilon}_{t+1} \otimes \boldsymbol{\epsilon}_{t+1}\right)^{\prime}\right] = E\left[\left(\mathbf{x}_{t}^{f} \otimes \boldsymbol{\epsilon}_{t+1} \otimes \boldsymbol{\epsilon}_{t+1}\right) \left(\boldsymbol{\epsilon}_{t+1} \otimes \mathbf{x}_{t}^{f} \otimes \boldsymbol{\epsilon}_{t+1}\right)^{\prime}\right]^{\prime}
$$
\nwhere we already know  $E\left[\left(\mathbf{x}_{t}^{f} \otimes \boldsymbol{\epsilon}_{t+1} \otimes \boldsymbol{\epsilon}_{t+1}\right) \left(\boldsymbol{\epsilon}_{t+1} \otimes \mathbf{x}_{t}^{f} \otimes \boldsymbol{\epsilon}_{t+1}\right)^{\prime}\right]$  from 19).

31)  
\n
$$
E\left[\left(\boldsymbol{\epsilon}_{t+1} \otimes \mathbf{x}_{t}^{f} \otimes \boldsymbol{\epsilon}_{t+1}\right) \left(\boldsymbol{\epsilon}_{t+1} \otimes \mathbf{x}_{t}^{f} \otimes \mathbf{x}_{t}^{f}\right)^{\prime}\right] = E\left[\left(\boldsymbol{\epsilon}_{t+1} \otimes \mathbf{x}_{t}^{f} \otimes \mathbf{x}_{t}^{f}\right) \left(\boldsymbol{\epsilon}_{t+1} \otimes \mathbf{x}_{t}^{f} \otimes \boldsymbol{\epsilon}_{t+1}\right)^{\prime}\right]^{\prime}
$$
\nwhere we already know  $E\left[\left(\boldsymbol{\epsilon}_{t+1} \otimes \mathbf{x}_{t}^{f} \otimes \mathbf{x}_{t}^{f}\right) \left(\boldsymbol{\epsilon}_{t+1} \otimes \mathbf{x}_{t}^{f} \otimes \boldsymbol{\epsilon}_{t+1}\right)^{\prime}\right]$  from 25).

32)  
\n
$$
E\left[\left(\epsilon_{t+1} \otimes \mathbf{x}_{t}^{f} \otimes \epsilon_{t+1}\right) \left(\epsilon_{t+1} \otimes \mathbf{x}_{t}^{f} \otimes \epsilon_{t+1}\right)^{t}\right]
$$
\n
$$
= E\left[\left(\left\{\epsilon_{t+1}(\phi_{1}, 1) \left\{\boldsymbol{x}_{t}^{f}(\gamma_{1}, 1) \left\{\epsilon_{t+1}(\phi_{2}, 1)\right\}_{\phi_{2}=1}^{n_{e}}\right\}_{\gamma_{1}=1}^{n_{e}}\right) \times \left(\left\{\epsilon_{t+1}(\phi_{3}, 1) \left\{\boldsymbol{x}_{t}^{f}(\gamma_{2}, 1) \left\{\epsilon_{t+1}(\phi_{4}, 1)\right\}_{\phi_{4}=1}^{n_{e}}\right\}_{\gamma_{2}=1}^{n_{e}}\right)^{t} \right]
$$
\nThus the quasi Matlab codes are:

 $E_{\text{e}}$  epsx feps =  $\text{e}$  epsx feps =  $\text{e}$  eros(ne  $\times$  nx  $\times$  ne, ne  $\times$  nx  $\times$  ne)  $index 1 = 0$ for  $phi1 = 1 : ne$ for  $qama1 = 1 : nx$ for  $phi2 = 1$ : ne  $index1 = index1 + 1$  $index2 = 0$ for  $phi3 = 1 : ne$ for  $gamma2 = 1 : nx$ for  $phi4 = 1$ : ne  $index 2 = index 2 + 1$  $\%$  second moments of innovations if  $(phi1 == phi2 \&\& phi3 == phi4 \&\& phi1^* = phi4)$  $E_{\text{g}} = \frac{1}{2}$   $E_{\text{g}} = \frac{1}{2}$   $E_{\text{g}} = \frac{1}{2}$   $E_{\text{g}} = \frac{1}{2}$   $E_{\text{g}} = \frac{1}{2}$   $E_{\text{g}} = \frac{1}{2}$ elseif  $\overline{(phi1)} == \overline{phi3}$  &  $\overline{(phi2)} == \overline{phi4}$  &  $\overline{(phi1)} = \overline{phi2})$  $E$  epsxfeps epsxfeps(index1,index2) = E xf xf(gama1,gama2) elseif (phil = phi4 && phi2 = phi3 && phi1<sup> $\degree$ </sup> = phi2)  $E\_epsxfeps\_epsxfeps(index1, index2) = E\_xf\_xf(gama1, gama2)$  $\%$  fourth moments of innovations elseif phil = phil &  $\&$  phil = phil &  $\&$  phil = phil  $E\_epsxfeps\_epsxfeps(index1,index2) = E\_xf\_xf(gama1,gamma2) \times m^4 \left( \epsilon_{t+1} \left( \rho h i 1 \right) \right)$  $end$ 

$$
end
$$
  
\n
$$
end
$$
  
\n
$$
end
$$
  
\n
$$
ed
$$
  
\n
$$
end
$$
  
\n
$$
33)
$$
  
\n
$$
E\left[\left(\epsilon_{t+1} \otimes \mathbf{x}_{t}^{f} \otimes \epsilon_{t+1}\right)\left(\epsilon_{t+1} \otimes \epsilon_{t+1} \otimes \mathbf{x}_{t}^{f}\right)^{\prime}\right]
$$
  
\n
$$
= E\left[\left(\left\{\epsilon_{t+1}(\phi_{1}, 1)\left\{x_{t}^{f}(\gamma_{1}, 1)\left\{\epsilon_{t+1}(\phi_{2}, 1)\right\}_{\phi_{2}=1}^{n_{e}}\right\}_{\gamma_{1}=1}^{n_{e}}\right)_{\phi_{1}=1}^{n_{e}}\right]
$$
  
\n
$$
\times \left(\left\{\epsilon_{t+1}(\phi_{3}, 1)\left\{\epsilon_{t+1}(\phi_{4}, 1)\left\{x_{t}^{f}(\gamma_{2}, 1)\right\}_{\gamma_{2}=1}^{n_{x}}\right\}_{\phi_{4}=1}^{n_{e}}\right)^{n_{e}}\right)^{\prime}
$$
  
\nThus the quasi Matlab codes are:

E epsx feps  $eps2xf = zeros(ne \times nx \times ne, ne \times ne \times nx)$  $index1 = 0$ for  $phi1 = 1 : ne$  $for gama1 = 1 : nx$ for  $phi2 = 1$ : ne  $index1 = index1 + 1$  $index2 = 0$ for  $phi3 = 1$ : ne for  $phi4 = 1$ : ne for  $gamma2 = 1 : nx$  $index 2 = index 2 + 1$  $%$  second moments of innovations if  $(phi1 == phi2 \&\&phi2 == phi4 \&\&phi1i1^* = phi4)$  $E$  epsx feps eps  $2xf(index1,index2) = E$  x f  $xf(gama1,gama2)$ elseif (phil == phi3 && phi2 == phi4 && phi1<sup> $\degree$ </sup> = phi2)  $E$  epsx feps eps  $2xf(index1,index2) = E$  x f  $xf(gama1,gama2)$ elseif (phil == phi4 && phi2 == phi3 && phi1<sup> $\degree$ </sup> = phi2)  $E$  epsx feps eps 2x f(index 1, index 2) = E x f x f(gama1, gama2)  $%$  fourth moments of innovations elseif phi $1 == phi2 \&\& phi1 == phi3 \&\& phi1 == phi4$  $E_{\text{g}} = \frac{1}{2} \exp\left(\frac{1}{2} \arctan\left(\frac{1}{2} \arctan\left(\frac{1}{2$  $end$  $\operatorname{end}$  $end$  $\emph{end}$  $end$  $\emph{end}$  $end$ 34)

$$
E\left[\left(\boldsymbol{\epsilon}_{t+1} \otimes \boldsymbol{\epsilon}_{t+1} \otimes \mathbf{x}_{t}^{f}\right)\left(\mathbf{x}_{t}^{f} \otimes \mathbf{x}_{t}^{f} \otimes \boldsymbol{\epsilon}_{t+1}\right)^{\prime}\right] = E\left[\left(\mathbf{x}_{t}^{f} \otimes \mathbf{x}_{t}^{f} \otimes \boldsymbol{\epsilon}_{t+1}\right)\left(\boldsymbol{\epsilon}_{t+1} \otimes \boldsymbol{\epsilon}_{t+1} \otimes \mathbf{x}_{t}^{f}\right)^{\prime}\right]
$$
\nwhere we already know  $E\left[\left(\mathbf{x}_{t}^{f} \otimes \mathbf{x}_{t}^{f} \otimes \boldsymbol{\epsilon}_{t+1}\right)\left(\boldsymbol{\epsilon}_{t+1} \otimes \boldsymbol{\epsilon}_{t+1} \otimes \mathbf{x}_{t}^{f}\right)^{\prime}\right]$  from 6).

35)  
\n
$$
E\left[\left(\boldsymbol{\epsilon}_{t+1} \otimes \boldsymbol{\epsilon}_{t+1} \otimes \mathbf{x}_{t}^{f}\right) \left(\mathbf{x}_{t}^{f} \otimes \boldsymbol{\epsilon}_{t+1} \otimes \mathbf{x}_{t}^{f}\right)^{\prime}\right] = E\left[\left(\mathbf{x}_{t}^{f} \otimes \boldsymbol{\epsilon}_{t+1} \otimes \mathbf{x}_{t}^{f}\right) \left(\boldsymbol{\epsilon}_{t+1} \otimes \boldsymbol{\epsilon}_{t+1} \otimes \mathbf{x}_{t}^{f}\right)^{\prime}\right]^{\prime}
$$
\nwhere we know  $E\left[\left(\mathbf{x}_{t}^{f} \otimes \boldsymbol{\epsilon}_{t+1} \otimes \mathbf{x}_{t}^{f}\right) \left(\boldsymbol{\epsilon}_{t+1} \otimes \boldsymbol{\epsilon}_{t+1} \otimes \mathbf{x}_{t}^{f}\right)^{\prime}\right]$  from 13).

36)  
\n
$$
E\left[\left(\boldsymbol{\epsilon}_{t+1} \otimes \boldsymbol{\epsilon}_{t+1} \otimes \mathbf{x}_{t}^{f}\right) \left(\mathbf{x}_{t}^{f} \otimes \boldsymbol{\epsilon}_{t+1} \otimes \boldsymbol{\epsilon}_{t+1}\right)^{f}\right] = E\left[\left(\mathbf{x}_{t}^{f} \otimes \boldsymbol{\epsilon}_{t+1} \otimes \boldsymbol{\epsilon}_{t+1}\right) \left(\boldsymbol{\epsilon}_{t+1} \otimes \boldsymbol{\epsilon}_{t+1} \otimes \mathbf{x}_{t}^{f}\right)^{f}\right]^{f}
$$
\nwhere we already know  $E\left[\left(\mathbf{x}_{t}^{f} \otimes \boldsymbol{\epsilon}_{t+1} \otimes \boldsymbol{\epsilon}_{t+1}\right) \left(\boldsymbol{\epsilon}_{t+1} \otimes \boldsymbol{\epsilon}_{t+1} \otimes \mathbf{x}_{t}^{f}\right)^{f}\right]$  from 20).

37)  
\n
$$
E\left[\left(\boldsymbol{\epsilon}_{t+1} \otimes \boldsymbol{\epsilon}_{t+1} \otimes \mathbf{x}_{t}^{f}\right)\left(\boldsymbol{\epsilon}_{t+1} \otimes \mathbf{x}_{t}^{f} \otimes \mathbf{x}_{t}^{f}\right)^{\prime}\right] = E\left[\left(\boldsymbol{\epsilon}_{t+1} \otimes \mathbf{x}_{t}^{f} \otimes \mathbf{x}_{t}^{f}\right)\left(\boldsymbol{\epsilon}_{t+1} \otimes \boldsymbol{\epsilon}_{t+1} \otimes \mathbf{x}_{t}^{f}\right)^{\prime}\right]^{\prime}
$$
\nwhere we already know  $E\left[\left(\boldsymbol{\epsilon}_{t+1} \otimes \mathbf{x}_{t}^{f} \otimes \mathbf{x}_{t}^{f}\right)\left(\boldsymbol{\epsilon}_{t+1} \otimes \boldsymbol{\epsilon}_{t+1} \otimes \mathbf{x}_{t}^{f}\right)^{\prime}\right]$  from 26).

38)  
\n
$$
E\left[\left(\epsilon_{t+1} \otimes \epsilon_{t+1} \otimes \mathbf{x}_{t}^{f}\right)\left(\epsilon_{t+1} \otimes \mathbf{x}_{t}^{f} \otimes \epsilon_{t+1}\right)^{t}\right] = E\left[\left(\epsilon_{t+1} \otimes \mathbf{x}_{t}^{f} \otimes \epsilon_{t+1}\right)\left(\epsilon_{t+1} \otimes \epsilon_{t+1} \otimes \mathbf{x}_{t}^{f}\right)^{t}\right]^{t}
$$
\nwhere we already know  $E\left[\left(\epsilon_{t+1} \otimes \mathbf{x}_{t}^{f} \otimes \epsilon_{t+1}\right)\left(\epsilon_{t+1} \otimes \epsilon_{t+1} \otimes \mathbf{x}_{t}^{f}\right)^{t}\right]$  from 33).

39)  
\n
$$
E\left[\left(\epsilon_{t+1} \otimes \epsilon_{t+1} \otimes \mathbf{x}_{t}^{f}\right) \left(\epsilon_{t+1} \otimes \epsilon_{t+1} \otimes \mathbf{x}_{t}^{f}\right)^{'}\right]
$$
\n
$$
= E\left[\left\langle \left\{\epsilon_{t+1}(\phi_{1}, 1) \left\{\epsilon_{t+1}(\phi_{2}, 1) \left\{x_{t}^{f}(\gamma_{1}, 1)\right\}_{\gamma_{1}=1}^{n_{x}}\right\}_{\phi_{2}=1}^{n_{e}}\right\}_{\phi_{1}=1}^{n_{e}}\right]
$$
\n
$$
\times \left(\left\{\epsilon_{t+1}(\phi_{3}, 1) \left\{\epsilon_{t+1}(\phi_{4}, 1) \left\{x_{t}^{f}(\gamma_{2}, 1)\right\}_{\gamma_{2}=1}^{n_{x}}\right\}_{\phi_{4}=1}^{n_{e}}\right\}_{\phi_{3}=1}^{n_{e}}\right)^{'}\right]
$$
\nThus the quasi-Matho codes are

Thus the quasi Matlab codes are:  $E_{e}$ eps2xf<sub>-</sub>eps2xf = zeros(ne × ne × nx, ne × ne × nx)  $index1 = 0$  $for\;phi1=1:ne$ for  $phi2 = 1$ : ne for  $gamma = 1 : nx$  $index1 = index1 + 1$  $index 2 = 0$ for  $phi3 = 1 : ne$ for  $phi4 = 1 : ne$ for  $gamma2 = 1 : nx$  $index 2 = index 2 + 1$  $\%$  second moments of innovations if  $(phi1 == phi2 \&\&phi13 == phi4 \&\&phi11^* = phi4)$  $E\_eps2xf\_eps2xf(index1, index2) = E\_xf\_xf(gamma1, gama2)$ elseif (phil == phi3 && phi2 == phi4 && phi1  $=$  phi2)  $E\_eps2xf\_eps2xf(index1, index2) = E\_xf\_xf(gamma1, gama2)$ 

$$
elseif (phi1 == phi4 && phi2 == phi3 && phi1^ = phi2)
$$
\n
$$
E\_eps2xf\_eps2xf(index1, index2) = E\_xf\_xf(gama1, gama2)
$$
\n
$$
\% \text{ fourth moments of innovations}
$$
\n
$$
elseif phi1 == phi2 && phi1 == phi3 && phi1 == phi4
$$
\n
$$
E\_eps2xf\_eps2xf(index1, index2) = E\_xf\_xf(gama1, gama2) \times m^4 (\epsilon_{t+1} (phi1))
$$
\n
$$
end
$$
\n
$$
end
$$
\n
$$
end
$$
\n
$$
end
$$

end

40)

$$
E\left[\left(\boldsymbol{\epsilon}_{t+1} \otimes \boldsymbol{\epsilon}_{t+1} \otimes \boldsymbol{\epsilon}_{t+1}\right) \left(\mathbf{x}_t^f \otimes \mathbf{x}_t^f \otimes \boldsymbol{\epsilon}_{t+1}\right)'\right] = E\left[\left(\mathbf{x}_t^f \otimes \mathbf{x}_t^f \otimes \boldsymbol{\epsilon}_{t+1}\right) \left(\boldsymbol{\epsilon}_{t+1} \otimes \boldsymbol{\epsilon}_{t+1} \otimes \boldsymbol{\epsilon}_{t+1}\right)'\right]'
$$
\nwhere we already know  $E\left[\left(\mathbf{x}_t^f \otimes \mathbf{x}_t^f \otimes \boldsymbol{\epsilon}_{t+1}\right) \left(\boldsymbol{\epsilon}_{t+1} \otimes \boldsymbol{\epsilon}_{t+1} \otimes \boldsymbol{\epsilon}_{t+1}\right)'\right]$  from 7).

41)  
\n
$$
E\left[\left(\epsilon_{t+1} \otimes \epsilon_{t+1} \otimes \epsilon_{t+1}\right) \left(\mathbf{x}_t^f \otimes \epsilon_{t+1} \otimes \mathbf{x}_t^f\right)'\right] = E\left[\left(\mathbf{x}_t^f \otimes \epsilon_{t+1} \otimes \mathbf{x}_t^f\right) \left(\epsilon_{t+1} \otimes \epsilon_{t+1} \otimes \epsilon_{t+1}\right)'\right]'
$$
\nwhere we already know  $E\left[\left(\mathbf{x}_t^f \otimes \epsilon_{t+1} \otimes \mathbf{x}_t^f\right) \left(\epsilon_{t+1} \otimes \epsilon_{t+1}\right)'\right]$  from 14).

42)  
\n
$$
E\left[\left(\epsilon_{t+1} \otimes \epsilon_{t+1} \otimes \epsilon_{t+1}\right) \left(\epsilon_{t+1} \otimes \mathbf{x}_{t}^{f} \otimes \mathbf{x}_{t}^{f}\right)^{\prime}\right] = E\left[\left(\epsilon_{t+1} \otimes \mathbf{x}_{t}^{f} \otimes \mathbf{x}_{t}^{f}\right) \left(\epsilon_{t+1} \otimes \epsilon_{t+1} \otimes \epsilon_{t+1}\right)^{\prime}\right]^{\prime}
$$
\nwhere we already know  $E\left[\left(\epsilon_{t+1} \otimes \mathbf{x}_{t}^{f} \otimes \mathbf{x}_{t}^{f}\right) \left(\epsilon_{t+1} \otimes \epsilon_{t+1}\otimes \epsilon_{t+1}\right)^{\prime}\right]$  from 27).

43)  

$$
E[(\epsilon_{t+1} \otimes \epsilon_{t+1} \otimes \epsilon_{t+1}) (\epsilon_{t+1} \otimes \epsilon_{t+1} \otimes \epsilon_{t+1})']
$$

$$
= E\Big[\Bigg(\Big\{ \epsilon_{t+1}\,(\phi_1,1) \, \Big\{ \epsilon_{t+1}\,(\phi_2,1) \, \{\epsilon_{t+1}\,(\phi_3,1)\}_{\phi_3=1}^{n_e} \Big\}_{\phi_2=1}^{n_e} \Bigg\}_{\phi_1=1}^{n_e} \Bigg)\\ \times \Bigg(\Bigg\{ \epsilon_{t+1}\,(\phi_4,1) \, \Big\{ \epsilon_{t+1}\,(\phi_5,1) \, \{\epsilon_{t+1}\,(\phi_6,1)\}_{\phi_6=1}^{n_e} \Big\}_{\phi_5=1}^{n_e} \Bigg\}_{\phi_4=1}^{n_e} \Bigg)'
$$

The codes are given in the matlab file. (too big for displaying)

## 4.4 Method 3: Simple formulas for first and second moments

This section shows how to compute mean values up to third order in a very direct manner. As in the case of the secondorder approximation, the advantage of Method 3 is that we do not recompute terms which are already known at a lower approximation order. As a result, the matrices which must be inverted are here smaller than in Method 1 and 2.
#### 4.4.1 First moments

This section derives the unconditional mean value of  $\mathbf{y}_t$  and  $\mathbf{x}_t$  . Recall

$$
\mathbf{x}_t = \mathbf{x}_t^f + \mathbf{x}_t^s + \mathbf{x}_t^{rd}
$$

Thus, we only need to find  $E\left[\mathbf{x}_t^{rd}\right]$ . Here

$$
E\left[\mathbf{x}_{t+1}^{rd}\right] = \mathbf{h}_{\mathbf{x}}E\left[\mathbf{x}_{t}^{rd}\right] + 2\tilde{\mathbf{H}}_{\mathbf{x}\mathbf{x}}E\left[\left(\mathbf{x}_{t}^{f} \otimes \mathbf{x}_{t}^{s}\right)\right] + \tilde{\mathbf{H}}_{\mathbf{x}\mathbf{x}\mathbf{x}}E\left[\left(\mathbf{x}_{t}^{f} \otimes \mathbf{x}_{t}^{f} \otimes \mathbf{x}_{t}^{f}\right)\right] + \frac{3}{6}\mathbf{h}_{\sigma\sigma\mathbf{x}}\sigma^{2}E\left[\mathbf{x}_{t}^{f}\right] + \frac{1}{6}\mathbf{h}_{\sigma\sigma\sigma}\sigma^{3}
$$
  
\n
$$
\left(\mathbf{I}_{n_{x}} - \mathbf{h}_{\mathbf{x}}\right)E\left[\mathbf{x}_{t}^{rd}\right] = 2\tilde{\mathbf{H}}_{\mathbf{x}\mathbf{x}}E\left[\left(\mathbf{x}_{t}^{f} \otimes \mathbf{x}_{t}^{s}\right)\right] + \tilde{\mathbf{H}}_{\mathbf{x}\mathbf{x}\mathbf{x}}E\left[\left(\mathbf{x}_{t}^{f} \otimes \mathbf{x}_{t}^{f} \otimes \mathbf{x}_{t}^{f}\right)\right] + \frac{1}{6}\mathbf{h}_{\sigma\sigma\sigma}\sigma^{3}
$$
  
\nbecause  $\mathbf{x}_{t+1}^{rd}$  is stationary and  $E\left[\mathbf{x}_{t}^{f}\right] = \mathbf{0}$ 

 $\updownarrow$ 

$$
E\left[\mathbf{x}_{t}^{rd}\right]=\left(\mathbf{I}_{n_{x}}-\mathbf{h}_{\mathbf{x}}\right)^{-1}\left(2\tilde{\mathbf{H}}_{\mathbf{x}\mathbf{x}}E\left[\left(\mathbf{x}_{t}^{f} \otimes \mathbf{x}_{t}^{s}\right)\right]+\tilde{\mathbf{H}}_{\mathbf{x}\mathbf{x}\mathbf{x}}E\left[\left(\mathbf{x}_{t}^{f} \otimes \mathbf{x}_{t}^{f} \otimes \mathbf{x}_{t}^{f}\right)\right]+\frac{1}{6}\mathbf{h}_{\sigma\sigma\sigma}\sigma^{3}\right)
$$

To compute 
$$
\tilde{\mathbf{H}}_{\mathbf{x}\mathbf{x}\mathbf{x}} E\left[\left(\mathbf{x}_{t}^{f} \otimes \mathbf{x}_{t}^{f} \otimes \mathbf{x}_{t}^{f}\right)\right]
$$
 recall that  
\n
$$
\mathbf{x}_{t+1}^{f} \otimes \mathbf{x}_{t+1}^{f} \otimes \mathbf{x}_{t+1}^{f} = (\mathbf{h}_{\mathbf{x}} \otimes \mathbf{h}_{\mathbf{x}} \otimes \mathbf{h}_{\mathbf{x}}) \left(\mathbf{x}_{t}^{f} \otimes \mathbf{x}_{t}^{f} \otimes \mathbf{x}_{t}^{f}\right) + (\mathbf{h}_{\mathbf{x}} \otimes \mathbf{h}_{\mathbf{x}} \otimes \sigma \eta) \left(\mathbf{x}_{t}^{f} \otimes \mathbf{x}_{t}^{f} \otimes \epsilon_{t+1}\right)
$$
\n
$$
+ (\mathbf{h}_{\mathbf{x}} \otimes \sigma \eta \otimes \mathbf{h}_{\mathbf{x}}) \left(\mathbf{x}_{t}^{f} \otimes \epsilon_{t+1} \otimes \mathbf{x}_{t}^{f}\right) + (\mathbf{h}_{\mathbf{x}} \otimes \sigma \eta \otimes \sigma \eta) \left(\mathbf{x}_{t}^{f} \otimes \epsilon_{t+1} \otimes \epsilon_{t+1}\right)
$$
\n
$$
+ (\sigma \eta \otimes \mathbf{h}_{\mathbf{x}} \otimes \mathbf{h}_{\mathbf{x}}) \left(\epsilon_{t+1} \otimes \mathbf{x}_{t}^{f} \otimes \mathbf{x}_{t}^{f}\right) + (\sigma \eta \otimes \mathbf{h}_{\mathbf{x}} \otimes \sigma \eta) \left(\epsilon_{t+1} \otimes \mathbf{x}_{t}^{f} \otimes \epsilon_{t+1}\right)
$$
\n
$$
+ (\sigma \eta \otimes \sigma \eta \otimes \mathbf{h}_{\mathbf{x}}) \left(\epsilon_{t+1} \otimes \epsilon_{t+1} \otimes \mathbf{x}_{t}^{f}\right) + (\sigma \eta \otimes \sigma \eta \otimes \sigma \eta) \left(\epsilon_{t+1} \otimes \epsilon_{t+1} \otimes \epsilon_{t+1}\right)
$$
\nHence  
\n
$$
E\left[\mathbf{x}_{t+1}^{f} \otimes \mathbf{x}_{t+1}^{f} \otimes \mathbf{x}_{t+1}^{f}\right] = (\mathbf{h}_{\mathbf{x}} \otimes \mathbf{h}_{\math
$$

$$
\begin{aligned}\n\left(\mathbf{I}_{n_x^3} - (\mathbf{h}_{\mathbf{x}} \otimes \mathbf{h}_{\mathbf{x}} \otimes \mathbf{h}_{\mathbf{x}})\right) E\left[\mathbf{x}_t^f \otimes \mathbf{x}_t^f \otimes \mathbf{x}_t^f\right] &= (\sigma \eta \otimes \sigma \eta \otimes \sigma \eta) E\left[(\epsilon_{t+1} \otimes \epsilon_{t+1} \otimes \epsilon_{t+1})\right] \\
\text{because } \mathbf{x}_t^f \otimes \mathbf{x}_t^f \otimes \mathbf{x}_t^f \text{ is stationary} \\
\Downarrow\n\end{aligned}
$$

$$
E\left[\mathbf{x}_t^f \otimes \mathbf{x}_t^f \otimes \mathbf{x}_t^f\right] = \left(\mathbf{I}_{n_x^3} - (\mathbf{h}_{\mathbf{x}} \otimes \mathbf{h}_{\mathbf{x}} \otimes \mathbf{h}_{\mathbf{x}})\right)^{-1} \left(\sigma \eta \otimes \sigma \eta \otimes \sigma \eta\right) E\left[(\boldsymbol{\epsilon}_{t+1} \otimes \boldsymbol{\epsilon}_{t+1} \otimes \boldsymbol{\epsilon}_{t+1})\right]
$$

Note that this term is zero if all third moments of  $\epsilon_{t+1}$  are zero.

To compute 
$$
E\left[\left(\mathbf{x}_t^f \otimes \mathbf{x}_t^s\right)\right]
$$
 recall that  
\n
$$
\left(\mathbf{x}_{t+1}^f \otimes \mathbf{x}_{t+1}^s\right) = (\mathbf{h}_{\mathbf{x}} \otimes \mathbf{h}_{\mathbf{x}}) \left(\mathbf{x}_t^f \otimes \mathbf{x}_t^s\right) + (\mathbf{h}_{\mathbf{x}} \otimes \tilde{\mathbf{H}}_{\mathbf{x}\mathbf{x}}) \left(\mathbf{x}_t^f \otimes \mathbf{x}_t^f \otimes \mathbf{x}_t^f\right) + (\mathbf{h}_{\mathbf{x}} \otimes \frac{1}{2} \mathbf{h}_{\sigma \sigma} \sigma^2) \mathbf{x}_t^f
$$
\n
$$
+(\sigma \eta \otimes \mathbf{h}_{\mathbf{x}}) \left(\epsilon_{t+1} \otimes \mathbf{x}_t^s\right) + (\sigma \eta \otimes \tilde{\mathbf{H}}_{\mathbf{x}\mathbf{x}}) \left(\epsilon_{t+1} \otimes \mathbf{x}_t^f \otimes \mathbf{x}_t^f\right) + (\sigma \eta \otimes \frac{1}{2} \mathbf{h}_{\sigma \sigma} \sigma^2) \epsilon_{t+1}
$$
\nSo\n
$$
E\left[\left(\mathbf{x}_{t+1}^f \otimes \mathbf{x}_{t+1}^s\right)\right] = (\mathbf{h}_{\mathbf{x}} \otimes \mathbf{h}_{\mathbf{x}}) E\left[\left(\mathbf{x}_t^f \otimes \mathbf{x}_t^s\right)\right] + (\mathbf{h}_{\mathbf{x}} \otimes \tilde{\mathbf{H}}_{\mathbf{x}\mathbf{x}}) E\left[\left(\mathbf{x}_t^f \otimes \mathbf{x}_t^f \otimes \mathbf{x}_t^f\right)\right]
$$
\n
$$
(\mathbf{I}_{n_x^2} - (\mathbf{h}_{\mathbf{x}} \otimes \mathbf{h}_{\mathbf{x}})) E\left[\left(\mathbf{x}_t^f \otimes \mathbf{x}_t^s\right)\right] = (\mathbf{h}_{\mathbf{x}} \otimes \tilde{\mathbf{H}}_{\mathbf{x}\mathbf{x}}) E\left[\left(\mathbf{x}_t^f \otimes \mathbf{x}_t^f \otimes \mathbf{x}_t^f\right)\right]
$$

because  $(\mathbf{x}_t^f \otimes \mathbf{x}_t^s)$  is stationary  $\downarrow$ 

$$
E\left[\mathbf{x}_t^f \otimes \mathbf{x}_t^s\right] = \left(\mathbf{I}_{n_x^2} - (\mathbf{h}_{\mathbf{x}} \otimes \mathbf{h}_{\mathbf{x}})\right)^{-1} \left(\mathbf{h}_{\mathbf{x}} \otimes \tilde{\mathbf{H}}_{\mathbf{x}\mathbf{x}}\right) E\left[\left(\mathbf{x}_t^f \otimes \mathbf{x}_t^f \otimes \mathbf{x}_t^f\right)\right]
$$

Note that this term is zero if  $E\left[\left(\mathbf{x}_t^f\otimes \mathbf{x}_t^f\otimes \mathbf{x}_t^f\right)\right]=\mathbf{0}$ , which is the case if all third moments of  $\epsilon_{t+1}$  are zero.

For the control variables, we have  
\n
$$
E\left[\mathbf{y}_{t}^{rd}\right] = \mathbf{g}_{\mathbf{x}}\left(E\left[\mathbf{x}_{t}^{f}\right] + E\left[\mathbf{x}_{t}^{s}\right] + E\left[\mathbf{x}_{t}^{rd}\right]\right) + \tilde{\mathbf{G}}_{\mathbf{x}\mathbf{x}}\left(E\left[\left(\mathbf{x}_{t}^{f} \otimes \mathbf{x}_{t}^{f}\right)\right] + 2E\left[\left(\mathbf{x}_{t}^{f} \otimes \mathbf{x}_{t}^{s}\right)\right]\right) + \tilde{\mathbf{G}}_{\mathbf{x}\mathbf{x}\mathbf{x}}E\left[\left(\mathbf{x}_{t}^{f} \otimes \mathbf{x}_{t}^{f} \otimes \mathbf{x}_{t}^{f}\right)\right]
$$
\n
$$
+ \frac{1}{2}\mathbf{g}_{\sigma\sigma}\sigma^{2} + \frac{3}{6}\mathbf{g}_{\sigma\sigma\mathbf{x}}\sigma^{2}E\left[\mathbf{x}_{t}^{f}\right] + \frac{1}{6}\mathbf{g}_{\sigma\sigma\sigma}\sigma^{3}
$$
\n
$$
= \mathbf{g}_{\mathbf{x}}\left(E\left[\mathbf{x}_{t}^{s}\right] + E\left[\mathbf{x}_{t}^{rd}\right]\right) + \tilde{\mathbf{G}}_{\mathbf{x}\mathbf{x}}\left(E\left[\left(\mathbf{x}_{t}^{f} \otimes \mathbf{x}_{t}^{f}\right)\right] + 2E\left[\left(\mathbf{x}_{t}^{f} \otimes \mathbf{x}_{t}^{s}\right)\right]\right)
$$
\n
$$
+ \tilde{\mathbf{G}}_{\mathbf{x}\mathbf{x}\mathbf{x}}E\left[\left(\mathbf{x}_{t}^{f} \otimes \mathbf{x}_{t}^{f} \otimes \mathbf{x}_{t}^{f}\right)\right] + \frac{1}{2}\mathbf{g}_{\sigma\sigma}\sigma^{2} + \frac{1}{6}\mathbf{g}_{\sigma\sigma\sigma}\sigma^{3}
$$

Now recall, if all third moments of  $\epsilon_{t+1}$  are zero, then  $g_{\sigma\sigma\sigma} = 0$  and  $h_{\sigma\sigma\sigma} = 0$ . Hence, we have the following

Corollary 1 The mean value in a third order approximation is identical to the mean value in a second order approximation if all third moments of  $\epsilon_{t+1}$  are zero.

#### 4.4.2 Second moments

We start by noticing that

$$
Var\left(\mathbf{z}_t\right) = E\left[\left(\mathbf{z}_t - E\left[\mathbf{z}_t\right]\right)\left(\mathbf{z}_t - E\left[\mathbf{z}_t\right]\right)'\right]
$$
  
\n
$$
= E\left[\left(\mathbf{z}_t - E\left[\mathbf{z}_t\right]\right)\left(\mathbf{z}'_t - E\left[\mathbf{z}'_t\right]\right)\right]
$$
  
\n
$$
= E\left[\mathbf{z}_t \mathbf{z}'_t - \mathbf{z}_t E\left[\mathbf{z}'_t\right] - E\left[\mathbf{z}_t\right] \mathbf{z}'_t + E\left[\mathbf{z}_t\right] E\left[\mathbf{z}'_t\right]\right]
$$
  
\n
$$
= E\left[\mathbf{z}_t \mathbf{z}'_t\right] - E\left[\mathbf{z}_t\right] E\left[\mathbf{z}'_t\right]
$$

and

$$
E\left[\mathbf{z}_{t}\mathbf{z}_{t}'\right] = E\left[\begin{array}{c} \mathbf{x}_{t}^{f} \\ \mathbf{x}_{t}^{f} \otimes \mathbf{x}_{t}^{f} \\ \mathbf{x}_{t}^{f} \otimes \mathbf{x}_{t}^{g} \end{array}\right] \left[\begin{array}{c} (\mathbf{x}_{t}^{f})' \\ (\mathbf{x}_{t}^{f})' \end{array}\begin{array}{c} (\mathbf{x}_{t}^{f})' \\ (\mathbf{x}_{t}^{f} \otimes \mathbf{x}_{t}^{f})' \end{array}\begin{array}{c} (\mathbf{x}_{t}^{f})' \\ (\mathbf{x}_{t}^{f} \otimes \mathbf{x}_{t}^{f})' \end{array}\right]
$$
\n
$$
= E\left[\begin{array}{c} \mathbf{x}_{t}^{f} \left(\mathbf{x}_{t}^{f}\right)' \\ \mathbf{x}_{t}^{f} \left(\mathbf{x}_{t}^{f}\right)' \\ \mathbf{x}_{t}^{f} \left(\mathbf{x}_{t}^{f}\right)' \\ \mathbf{x}_{t}^{g} \left(\mathbf{x}_{t}^{f}\right)' \\ (\mathbf{x}_{t}^{f} \otimes \mathbf{x}_{t}^{f}) \end{array}\begin{array}{c} \mathbf{x}_{t}^{f} \left(\mathbf{x}_{t}^{s}\right)' \\ \mathbf{x}_{t}^{g} \left(\mathbf{x}_{t}^{f}\right)' \\ \mathbf{x}_{t}^{g} \left(\mathbf{x}_{t}^{f}\right)' \\ \mathbf{x}_{t}^{g} \left(\mathbf{x}_{t}^{f}\right)' \\ \mathbf{x}_{t}^{g} \left(\mathbf{x}_{t}^{f}\right)' \\ \mathbf{x}_{t}^{f} \left(\mathbf{x}_{t}^{f} \otimes \mathbf{x}_{t}^{f}\right)\left(\mathbf{x}_{t}^{g}\right)' \\ \mathbf{x}_{t}^{f} \left(\mathbf{x}_{t}^{f} \otimes \mathbf{x}_{t}^{f}\right)' \\ \mathbf{x}_{t}^{f} \left(\mathbf{x}_{t}^{f}\right)' \\ \mathbf{x}_{t}^{f} \left(\mathbf{x}_{t}^{f}\right)' \\ \mathbf{x}_{t}^{f} \left(\mathbf{x}_{t}^{f}\right)' \\ \mathbf{x}_{t}^{f} \left(\mathbf{x}_{t}^{f}\right)' \\ \mathbf{x}_{t}^{f} \left(\mathbf{x}_{t}^{g}\right)' \\ \mathbf{x}_{t}^{f} \left(\mathbf{x}_{t}^{g}\right)' \\ \mathbf{x}_{t}^{f} \
$$

$$
\begin{array}{c|c} \mathbf{x}_t^f \left( \mathbf{x}_t^f \otimes \mathbf{x}_t^s \right)' & \mathbf{x}_t^f \left( \mathbf{x}_t^f \otimes \mathbf{x}_t^f \otimes \mathbf{x}_t^f \right)' \\ \mathbf{x}_t^s \left( \mathbf{x}_t^f \otimes \mathbf{x}_t^s \right)' & \mathbf{x}_t^s \left( \mathbf{x}_t^f \otimes \mathbf{x}_t^f \otimes \mathbf{x}_t^f \right)' \\ \left( \mathbf{x}_t^f \otimes \mathbf{x}_t^f \right) \left( \mathbf{x}_t^f \otimes \mathbf{x}_t^s \right)' & \left( \mathbf{x}_t^f \otimes \mathbf{x}_t^f \right) \left( \mathbf{x}_t^f \otimes \mathbf{x}_t^f \right)' \\ \mathbf{x}_t^{rd} \left( \mathbf{x}_t^f \otimes \mathbf{x}_t^s \right)' & \mathbf{x}_t^{rd} \left( \mathbf{x}_t^f \otimes \mathbf{x}_t^f \otimes \mathbf{x}_t^f \right)' \\ \left( \mathbf{x}_t^f \otimes \mathbf{x}_t^s \right) \left( \mathbf{x}_t^f \otimes \mathbf{x}_t^s \right)' & \left( \mathbf{x}_t^f \otimes \mathbf{x}_t^s \right) \left( \mathbf{x}_t^f \otimes \mathbf{x}_t^f \otimes \mathbf{x}_t^f \right)' \\ \left( \mathbf{x}_t^f \otimes \mathbf{x}_t^f \otimes \mathbf{x}_t^f \right) \left( \mathbf{x}_t^f \otimes \mathbf{x}_t^s \right)' & \left( \mathbf{x}_t^f \otimes \mathbf{x}_t^f \otimes \mathbf{x}_t^f \right) \left( \mathbf{x}_t^f \otimes \mathbf{x}_t^f \otimes \mathbf{x}_t^f \right)' \end{array}
$$

Hence, we need to find the following terms:

$$
\begin{array}{l} \displaystyle \left. \qquad \qquad -\, {\mathbf{x}}_t^f \left( {\mathbf{x}}_t^{rd} \right)',\, {\mathbf{x}}_t^s \left( {\mathbf{x}}_t^{rd} \right)',\, \left( {\mathbf{x}}_t^f \otimes {\mathbf{x}}_t^f \right) \left( {\mathbf{x}}_t^{rd} \right)',\, \left( {\mathbf{x}}_t^f \otimes {\mathbf{x}}_t^s \right) \left( {\mathbf{x}}_t^{rd} \right)',\, \left( {\mathbf{x}}_t^f \otimes {\mathbf{x}}_t^s \right) \left( {\mathbf{x}}_t^{rd} \right)',\, \left( {\mathbf{x}}_t^f \otimes {\mathbf{x}}_t^f \right) \left( {\mathbf{x}}_t^{rd} \right)' \right. \\ \displaystyle \left. -\, \mathbf{x}_t^f \left( {\mathbf{x}}_t^f \otimes {\mathbf{x}}_t^s \right)',\, \mathbf{x}_t^s \left( {\mathbf{x}}_t^f \otimes {\mathbf{x}}_t^s \right)',\, \left( {\mathbf{x}}_t^f \otimes {\mathbf{x}}_t^s \right)',\, \left( {\mathbf{x}}_t^f \otimes {\mathbf{x}}_t^s \right)',\, \left( {\mathbf{x}}_t^f \otimes {\mathbf{x}}_t^s \right)',\, \left( {\mathbf{x}}_t^f \otimes {\mathbf{x}}_t^s \right)',\, \left( {\mathbf{x}}_t^f \otimes {\mathbf{x}}_t^s \right)',\, \left( {\mathbf{x}}_t^f \otimes {\mathbf{x}}_t^s \right)',\, \left( {\mathbf{x}}_t^f \otimes {\mathbf{x}}_t^f \right)',\, \left( {\mathbf{x}}_t^f \otimes {\mathbf{x}}_t^f \right)',\, \left( {\mathbf{x}}_t^f \otimes {\mathbf{x}}_t^f \right)',\, \left( {\mathbf{x}}_t^f \otimes {\mathbf{x}}_t^f \right)',\, \left( {\mathbf{x}}_t^f \otimes {\mathbf{x}}_t^f \right)',\, \left( {\mathbf{x}}_t^f \otimes {\mathbf{x}}_t^f \right)',\, \left( {\mathbf{x}}_t^f \otimes {\mathbf{x}}_t^f \right)',\, \left( {\mathbf{x}}_t^f \otimes {\mathbf{x}}_t^f \right)',\, \left( {\mathbf{x}}_t^f \
$$

All these terms are easy to compute using the procedure outlined above and previous results.

#### 4.5 The auto-correlations

This section derives the auto-correlations for the states and the control variables.

#### 4.5.1 The innovations

We first show that  $Cov(\xi_{t+1}, \xi_{t+1+s}) \neq 0$  for  $s = 1, 2, 3, ...$  To see this recall that

$$
E\left[\xi_{t+1}\xi'_{t+1+s}\right] = E\left[\begin{pmatrix} \epsilon_{t+1} \otimes \epsilon_{t+1} - vec\left(\mathbf{I}_{n_{e}}\right) \\ \epsilon_{t+1} \otimes \epsilon_{t+1} \\ \mathbf{x}_{t}^{T} \otimes \epsilon_{t+1} \\ \mathbf{x}_{t}^{T} \otimes \epsilon_{t+1} \\ \mathbf{x}_{t}^{T} \otimes \mathbf{x}_{t}^{T} \\ \mathbf{x}_{t}^{T} \otimes \mathbf{x}_{t}^{T} \end{pmatrix}\right]
$$
\n
$$
\times \left[\begin{pmatrix} \epsilon_{t+1} \xi'_{t+1+s} \\ \epsilon_{t+1} \otimes \mathbf{x}_{t}^{T} \otimes \mathbf{x}_{t}^{T} \\ \mathbf{x}_{t}^{T} \otimes \epsilon_{t+1} \\ \mathbf{x}_{t}^{T} \otimes \epsilon_{t+1} \\ \mathbf{x}_{t}^{T} \otimes \epsilon_{t+1} \\ \epsilon_{t+1} \otimes \mathbf{x}_{t}^{T} \otimes \epsilon_{t+1} \\ \epsilon_{t+1} \otimes \epsilon_{t+1} \otimes \epsilon_{t+1} \\ \epsilon_{t+1} \otimes \epsilon_{t+1} \otimes \epsilon_{t+1} \\ \epsilon_{t+1} \otimes \epsilon_{t+1} \otimes \epsilon_{t+1} \end{pmatrix} \right]
$$
\n
$$
\times \left[\begin{pmatrix} \epsilon_{t+1+s} & \epsilon_{t+1+s} \\ \epsilon_{t+1} \otimes \epsilon_{t+1} \\ \epsilon_{t+1+s} & \epsilon_{t+1+s} \end{pmatrix}^{\prime} \begin{pmatrix} \epsilon_{t+1+s} & \epsilon_{t+1+s} \\ \epsilon_{t+1+s} & \epsilon_{t+1+s} \end{pmatrix}^{\prime} \begin{pmatrix} \epsilon_{t+1+s} & \epsilon_{t+1+s} \\ \epsilon_{t+1+s} & \epsilon_{t+1+s} \end{pmatrix}^{\prime} \right]
$$
\n
$$
\left(\mathbf{x}_{t+s}^{f} \otimes \epsilon_{t+1+s}\right)^{\prime} \left(\mathbf{x}_{t+s}^{f} \otimes \epsilon_{t+1+s} & \epsilon_{t+1+s} \otimes \epsilon_{t+1+s} \right)^{\prime} \left(\epsilon_{t+1+s} & \epsilon_{t+1+s} \otimes \epsilon_{t+1+s}\right)^{\prime}
$$

We now inspect each of the rows in turn. Here, we need the following result that  $\mathbf{x}_{t+1}^f = \mathbf{h_x}\mathbf{x}_t^{\overline{f}} + \sigma\boldsymbol{\eta}\boldsymbol{\epsilon}_{t+1}$ 

$$
\mathbf{x}_{t+2}^f = \mathbf{h}_{\mathbf{x}} \mathbf{x}_{t+1}^f + \sigma \eta \epsilon_{t+2}
$$
\n
$$
= \mathbf{h}_{\mathbf{x}} \left( \mathbf{h}_{\mathbf{x}} \mathbf{x}_t^f + \sigma \eta \epsilon_{t+1} \right) + \sigma \eta \epsilon_{t+2}
$$
\n
$$
= \mathbf{h}_{\mathbf{x}}^2 \mathbf{x}_t^f + \mathbf{h}_{\mathbf{x}} \sigma \eta \epsilon_{t+1} + \sigma \eta \epsilon_{t+2}
$$
\n...\n
$$
\mathbf{x}_{t+s}^f = \mathbf{h}_{\mathbf{x}}^s \mathbf{x}_t^f + \sum_{i=1}^s \mathbf{h}_{\mathbf{x}}^{s-i} \sigma \eta \epsilon_{t+i}
$$

1) Row with  $\epsilon_{t+1}$ Consider the sub-matrix

$$
E\{\epsilon_{t+1}\left[\epsilon'_{t+1+s} \left(\epsilon_{t+1+s} \otimes \epsilon_{t+1+s} - vec(\mathbf{I}_{n_e})\right)' \left(\epsilon_{t+1+s} \otimes \mathbf{x}_{t+s}^f\right)'\right] \n\begin{pmatrix}\n\mathbf{x}_{t+s}^f \otimes \epsilon_{t+1+s} & \mathbf{x}_{t+s}^f \otimes \mathbf{x}_{t+s}^f \\
\mathbf{x}_{t+s}^f \otimes \epsilon_{t+1+s} & \mathbf{x}_{t+s}^f \otimes \mathbf{x}_{t+s}^f\n\end{pmatrix} \n\begin{pmatrix}\n\mathbf{x}_{t+s}^f \otimes \mathbf{x}_{t+s}^f \otimes \mathbf{x}_{t+s}^f \\
\mathbf{x}_{t+s}^f \otimes \mathbf{x}_{t+s}^f \otimes \epsilon_{t+1+s} & \mathbf{x}_{t+s}^f\n\end{pmatrix} \n\begin{pmatrix}\n\mathbf{x}_{t+s}^f \otimes \epsilon_{t+1+s} & \mathbf{x}_{t+s}^f \end{pmatrix} \n\begin{pmatrix}\n\mathbf{x}_{t+s}^f \otimes \epsilon_{t+1+s} & \mathbf{x}_{t+s}^f \end{pmatrix} \n\begin{pmatrix}\n\mathbf{x}_{t+s}^f \otimes \epsilon_{t+1+s} & \mathbf{x}_{t+s}^f \end{pmatrix} \n\begin{pmatrix}\n\mathbf{x}_{t+s}^f \otimes \epsilon_{t+1+s} & \mathbf{x}_{t+s}^f \end{pmatrix} \n\begin{pmatrix}\n\epsilon_{t+1+s} \otimes \epsilon_{t+1+s} & \epsilon_{t+1+s} \end{pmatrix} \n\begin{pmatrix}\n\epsilon_{t+1+s} \otimes \epsilon_{t+1+s} & \epsilon_{t+1+s} \end{pmatrix} \n\begin{pmatrix}\n\epsilon_{t+1+s} \otimes \epsilon_{t+1+s} & \epsilon_{t+1+s} \end{pmatrix} \n\begin{pmatrix}\n\epsilon_{t+1+s} \otimes \epsilon_{t+1+s} & \epsilon_{t+1+s} \end{pmatrix} \n\begin{pmatrix}\n\epsilon_{t+1+s} \otimes \epsilon_{t+1+s} & \epsilon_{t+1+s} \end{pmatrix} \n\begin{pmatrix}\n\epsilon_{t+1+s} \otimes \epsilon_{t+1+s} & \epsilon_{t+1+s} \otimes \epsilon_{t+1+s} & \epsilon_{t+1+s} \end{pmatrix} \n\begin{
$$

$$
= E\{\epsilon_{t+1} \begin{bmatrix} \mathbf{0} & 0 & 0 & 0 & 0 \end{bmatrix}^{\prime} \quad \begin{array}{c} 0 & 0 & 0 & 0 \end{array}
$$
  
\n
$$
0 & 0 & \left(\mathbf{x}_{t+s}^{f} \otimes \boldsymbol{\epsilon}_{t+1+s} \otimes \boldsymbol{\epsilon}_{t+1+s}\right)^{\prime} \quad \left(\boldsymbol{\epsilon}_{t+1+s} \otimes \mathbf{x}_{t+s}^{f} \otimes \boldsymbol{\epsilon}_{t+1+s}\right)^{\prime} \\\left(\boldsymbol{\epsilon}_{t+1+s} \otimes \boldsymbol{\epsilon}_{t+1+s} \otimes \mathbf{x}_{t+s}^{f}\right)^{\prime} & 0 \end{array}
$$

Hence, we only need to study the term of the form E  $\left\lceil \epsilon_{t+1} \left( \mathbf{x}_{t+s}^f \otimes \epsilon_{t+1+s} \otimes \epsilon_{t+1+s} \right)' \right\rceil$  $=$   $E$  $\left[\epsilon_{t+1}\left(\mathbf{h}^s_{\mathbf{x}}\mathbf{x}^f_t + \sum_{i=1}^s \mathbf{h}^{s-i}_{\mathbf{x}}\sigma\boldsymbol{\eta}\epsilon_{t+i} \otimes \epsilon_{t+1+s} \otimes \epsilon_{t+1+s}\right)'\right]$  $=$   $E$  $\left[\epsilon_{t+1} \left(\mathbf{h}^s_{\mathbf{x}}\mathbf{x}^f_t\otimes\epsilon_{t+1+s}\otimes\epsilon_{t+1+s} + \sum_{i=1}^s \mathbf{h}^{s-i}_{\mathbf{x}}\sigma\eta\epsilon_{t+i}\otimes\epsilon_{t+1+s}\otimes\epsilon_{t+1+s}\right)'\right]$  $=$   $E$  $\left\lceil \epsilon_{t+1} \left( \textbf{h}^s_{\textbf{x}} \textbf{x}^f_t \otimes \epsilon_{t+1+s} \otimes \epsilon_{t+1+s} \right)' \right\rceil$  $+ E\left[\overset{\circ}{\boldsymbol{\epsilon}}_{t+1}\left(\sum_{i=1}^{s}\mathbf{h}^{s-i}_{\mathbf{x}}\sigma\boldsymbol{\eta}\boldsymbol{\epsilon}_{t+i}\otimes\boldsymbol{\epsilon}_{t+1+s}\right)\right]$  $t=0+E\left[\bm{\epsilon}_{t+1}\left(\sigma\bm{\eta}\bm{\epsilon}_{t+1}\otimes\bm{\epsilon}_{t+1+s}\otimes\bm{\epsilon}_{t+1+s}\right)'\right]$  $= E\left[\left(\boldsymbol{\epsilon}_{t+1} \otimes 1\right) \left(\boldsymbol{\epsilon}_{t+1}' \boldsymbol{\eta}^{\prime} \sigma \otimes \left(\boldsymbol{\epsilon}_{t+1+s} \otimes \boldsymbol{\epsilon}_{t+1+s} \right)^{\prime}\right)\right]$  $= E\left[\epsilon_{t+1}\epsilon_{t+1}'\eta'\sigma\otimes\left(\epsilon_{t+1+s}\otimes\epsilon_{t+1+s}\right)'\right]$  $={\bf I}_{n_e}\boldsymbol{\eta}'\sigma\otimes vec\left({\bf I}_{n_e}\right)'$ 2)

To be completed

#### 4.5.2 The covariances

Recall that we have

$$
\mathbf{z}_t = \begin{bmatrix} \mathbf{x}_t^f \\ \mathbf{x}_t^s \\ \mathbf{x}_t^f \otimes \mathbf{x}_t^f \\ \mathbf{x}_t^f \otimes \mathbf{x}_t^s \\ \mathbf{x}_t^f \otimes \mathbf{x}_t^s \\ \mathbf{x}_t^f \otimes \mathbf{x}_t^f \otimes \mathbf{x}_t^f \end{bmatrix}
$$

$$
\mathbf{z}_{t+1} = \mathbf{c} + \mathbf{A}\mathbf{z}_t + \mathbf{B}\boldsymbol{\xi}_{t+1}
$$

$$
\mathbf{y}_t^{rd} = \mathbf{D}\mathbf{z}_t + \frac{1}{2}\mathbf{g}_{\sigma\sigma}\sigma^2 + \frac{1}{6}\mathbf{g}_{\sigma\sigma\sigma}\sigma^3
$$

To find the one period auto-covariances, i.e.  $Cov(\mathbf{z}_{t+1}, \mathbf{z}_t)$ , we have  $Cov\left(\mathbf{z}_{t+1}, \mathbf{z}_{t}\right)$ 

 $= Cov\left(\mathbf{c}+\mathbf{A}\mathbf{z}_t+\mathbf{B}\boldsymbol{\xi}_{t+1}, \mathbf{z}_t\right)$  $= \mathbf{A}Cov\left(\mathbf{z}_t, \mathbf{z}_t\right) + \mathbf{B}Cov\left(\boldsymbol{\xi}_{t+1}, \mathbf{z}_t\right)$ 

And for two periods

 $Cov\left(\mathbf{z}_{t+2}, \mathbf{z}_{t}\right) = Cov\left(\mathbf{c}+\mathbf{A}\mathbf{z}_{t+1}+\mathbf{B}\boldsymbol{\xi}_{t+2}, \mathbf{z}_{t}\right)$  $= Cov\left(\mathbf{c}+\mathbf{A}\left(\mathbf{c}+\mathbf{A}\mathbf{z}_{t}+\mathbf{B}\boldsymbol{\xi}_{t+1}\right)+\mathbf{B}\boldsymbol{\xi}_{t+2}, \mathbf{z}_{t}\right)$  $= Cov\left(\mathbf{c}+\mathbf{A}\mathbf{c}+\mathbf{A}^2\mathbf{z}_t+\mathbf{A}\mathbf{B}\boldsymbol{\xi}_{t+1}+\mathbf{B}\boldsymbol{\xi}_{t+2},\mathbf{z}_t\right)$  $= Cov\left(\mathbf{A}^2\mathbf{z}_t, \mathbf{z}_t\right) + Cov\left(\mathbf{A}\mathbf{B}\boldsymbol{\xi}_{t+1}, \mathbf{z}_t\right) + Cov\left(\mathbf{B}\boldsymbol{\xi}_{t+2}, \mathbf{z}_t\right)$  $\mathbf{A}^2Cov\left(\mathbf{z}_t,\mathbf{z}_t\right) + \mathbf{A}\mathbf{B}Cov\left(\boldsymbol{\xi}_{t+1},\mathbf{z}_t\right) + \mathbf{B}Cov\left(\boldsymbol{\xi}_{t+2},\mathbf{z}_t\right)$ 

or

$$
Cov\left(\mathbf{z}_{t+2}, \mathbf{z}_{t}\right) = \mathbf{A}Cov\left(\mathbf{z}_{t+1}, \mathbf{z}_{t}\right) + \mathbf{B}Cov\left(\boldsymbol{\xi}_{t+2}, \mathbf{z}_{t}\right)
$$

And for three periods  
\n
$$
Cov (\mathbf{z}_{t+3}, \mathbf{z}_t) = Cov (\mathbf{c} + \mathbf{A} \mathbf{z}_{t+2} + \mathbf{B} \boldsymbol{\xi}_{t+3}, \mathbf{z}_t)
$$
\n
$$
= Cov (\mathbf{c} + \mathbf{A} (\mathbf{c} + \mathbf{A} \mathbf{c} + \mathbf{A}^2 \mathbf{z}_t + \mathbf{A} \mathbf{B} \boldsymbol{\xi}_{t+1} + \mathbf{B} \boldsymbol{\xi}_{t+2}) + \mathbf{B} \boldsymbol{\xi}_{t+3}, \mathbf{z}_t)
$$
\n
$$
= Cov (\mathbf{c} + \mathbf{A} \mathbf{c} + \mathbf{A}^2 \mathbf{c} + \mathbf{A}^3 \mathbf{z}_t + \mathbf{A}^2 \mathbf{B} \boldsymbol{\xi}_{t+1} + \mathbf{A} \mathbf{B} \boldsymbol{\xi}_{t+2} + \mathbf{B} \boldsymbol{\xi}_{t+3}, \mathbf{z}_t)
$$
\n
$$
= Cov (\mathbf{A}^3 \mathbf{z}_t, \mathbf{z}_t) + Cov (\mathbf{A}^2 \mathbf{B} \boldsymbol{\xi}_{t+1}, \mathbf{z}_t) + Cov (\mathbf{A} \mathbf{B} \boldsymbol{\xi}_{t+2}, \mathbf{z}_t) + Cov (\mathbf{B} \boldsymbol{\xi}_{t+3}, \mathbf{z}_t)
$$
\n
$$
= \mathbf{A}^3 Var (\mathbf{z}_t) + \mathbf{A}^2 \mathbf{B} Cov (\boldsymbol{\xi}_{t+1}, \mathbf{z}_t) + \mathbf{A} \mathbf{B} Cov (\boldsymbol{\xi}_{t+2}, \mathbf{z}_t) + \mathbf{B} Cov (\boldsymbol{\xi}_{t+3}, \mathbf{z}_t)
$$
\n
$$
= \mathbf{A}^3 Var (\mathbf{z}_t) + \sum_{i=1}^3 \mathbf{A}^{3-i} \mathbf{B} Cov (\boldsymbol{\xi}_{t+i}, \mathbf{z}_t)
$$

or

$$
Cov\left(\mathbf{z}_{t+3}, \mathbf{z}_{t}\right) = \mathbf{A}Cov\left(\mathbf{z}_{t+2}, \mathbf{z}_{t}\right) + \mathbf{B}Cov\left(\boldsymbol{\xi}_{t+3}, \mathbf{z}_{t}\right)
$$

Hence in general  
\n
$$
Cov(\mathbf{z}_{t+s}, \mathbf{z}_t) = \mathbf{A}^s Var(\mathbf{z}_t) + \sum_{i=1}^s \mathbf{A}^{s-i} \mathbf{B} Cov(\boldsymbol{\xi}_{t+i}, \mathbf{z}_t)
$$
\n
$$
\Downarrow
$$
\n
$$
Cov(\mathbf{z}_{t+s}, \mathbf{z}_t) = \mathbf{A}^s Var(\mathbf{z}_t) + \sum_{j=0}^{s-1} \mathbf{A}^{s-(j+1)} \mathbf{B} Cov(\boldsymbol{\xi}_{t+j+1}, \mathbf{z}_t)
$$
\n
$$
i = j + 1 \text{ so } j = i - 1
$$
\n
$$
\Downarrow
$$
\n
$$
Cov(\mathbf{z}_{t+s}, \mathbf{z}_t) = \mathbf{A}^s Var(\mathbf{z}_t) + \sum_{j=0}^{s-1} \mathbf{A}^{s-1-j} \mathbf{B} Cov(\boldsymbol{\xi}_{t+j+1}, \mathbf{z}_t)
$$

or  $Cov\left(\mathbf{z}_{t+s}, \mathbf{z}_{t}\right) = \mathbf{A}Cov\left(\mathbf{z}_{t+s-1}, \mathbf{z}_{t}\right) + \mathbf{B}Cov\left(\boldsymbol{\xi}_{t+s}, \mathbf{z}_{t}\right)$ 

For the control variables:  
\n
$$
Cov(\mathbf{y}_{t+s}^{rd}, \mathbf{y}_{t}^{rd}) = Cov(\mathbf{Dz}_{t+s} + \frac{1}{2}\mathbf{g}_{\sigma\sigma}\sigma^{2}, \mathbf{Dz}_{t} + \frac{1}{2}\mathbf{g}_{\sigma\sigma}\sigma^{2})
$$
\n
$$
= Cov(\mathbf{Dz}_{t+s}, \mathbf{Dz}_{t})
$$
\n
$$
= \mathbf{D}Cov(\mathbf{z}_{t+s}, \mathbf{z}_{t}) \mathbf{D}'
$$

Thus we only need to compute  $Cov\left(\boldsymbol{\xi}_{t+s}, \mathbf{z}_t\right) = E\left[\boldsymbol{\xi}_{t+s} \mathbf{z}_t^\prime\right]$ 

# **4.5.3** Computing  $Cov\left(\boldsymbol{\xi}_{t+s}, \mathbf{z}_t\right)$

We consider  $E\left[\mathbf{z}_t \boldsymbol{\xi}'_{t+1+s}\right]$  and note that  $E\left[\boldsymbol{\xi}_{t+1+s} \mathbf{z}'_t\right] = \left(E\left[\mathbf{z}_t \boldsymbol{\xi}'_{t+1+s}\right]\right)'$ .

$$
E\left[\mathbf{z}_{t}\xi'_{t+1+s}\right] = E\left[\begin{array}{c} \mathbf{x}_{t}^{f} \\ \mathbf{x}_{t}^{f} \otimes \mathbf{x}_{t}^{f} \\ \mathbf{x}_{t}^{f} \otimes \mathbf{x}_{t}^{f} \\ \mathbf{x}_{t}^{f} \otimes \mathbf{x}_{t}^{f} \end{array}\right]
$$
\n
$$
\times \left[\begin{array}{c} \epsilon_{t+1+s} \in \epsilon_{t+1+s} \otimes \epsilon_{t+1+s} - vec(\mathbf{I}_{n_{e}}))' & (\epsilon_{t+1+s} \otimes \mathbf{x}_{t+s}^{f})' \\ \left(\mathbf{x}_{t+s}^{f} \otimes \mathbf{x}_{t}^{f} \otimes \mathbf{x}_{t}^{f} \end{array}\right)' \left(\epsilon_{t+1+s} \otimes \mathbf{x}_{t+s}^{f} \right)' \left(\epsilon_{t+1+s} \otimes \mathbf{x}_{t+s}^{f} \right)'
$$
\n
$$
\left(\mathbf{x}_{t+s}^{f} \otimes \mathbf{x}_{t+s}^{f} \otimes \epsilon_{t+1+s} \right)' \left(\mathbf{x}_{t+s}^{f} \otimes \epsilon_{t+1+s} \otimes \mathbf{x}_{t+s}^{f} \right)' \left(\mathbf{x}_{t+s}^{f} \otimes \epsilon_{t+1+s} \otimes \mathbf{x}_{t+s}^{f} \right)'
$$
\n
$$
\left(\epsilon_{t+1+s} \otimes \epsilon_{t+1+s} \otimes \mathbf{x}_{t+s}^{f} \right)' \left((\epsilon_{t+1+s} \otimes \epsilon_{t+1+s} \otimes \epsilon_{t+1+s}) - E\left[(\epsilon_{t+1} \otimes \epsilon_{t+1+s} \otimes \epsilon_{t+1+s})' & (\epsilon_{t+1+s} \otimes \epsilon_{t+1+s})' \right]\right)
$$
\n
$$
= \begin{bmatrix} 0_{n_{x} \times n_{e}} & 0_{n_{x} \times n_{e}^{2}} & 0_{n_{x} \times n_{e}n_{e}} & 0_{n_{x} \times n_{e}n_{e}} & 0_{n_{x} \times n_{e}n_{e}} & 0_{n_{x} \times n_{e}n_{e}} & 0_{n_{x} \times n_{e}n_{e}} & 0_{n_{x} \times n_{e}n_{e}} & 0_{n_{x} \times n_{e}n_{e}} & 0_{n_{
$$

3  $\perp$  $\mathbf{I}$  $\overline{1}$  $\overline{1}$  $\overline{1}$  $\overline{1}$  $\overline{1}$ 

We now compute the non-zero elements in this matrix

1) The value of 
$$
r_{1,9}
$$
  
\n
$$
r_{1,9} = E\left[\mathbf{x}_t^f \left(\mathbf{x}_{t+s}^f \otimes \boldsymbol{\epsilon}_{t+1+s} \otimes \boldsymbol{\epsilon}_{t+1+s}\right)'\right]
$$
\n
$$
= E\left[\left\{x_t^f \left(\gamma_1, 1\right)\right\}_{\gamma_1=1}^{n_x} \left\{x_{t+s}^f \left(\gamma_2, 1\right) \left\{\epsilon_{t+1+s} \left(\phi_1, 1\right) \left\{\epsilon_{t+1+s} \left(\phi_2, 1\right) \right\}_{\phi_2=1}^{n_e}\right\}_{\phi_1=1}^{n_x}\right\}_{\gamma_2=1}^{n_x}\right]
$$
\nThus, the quasi Matlab codes are

 $E\_xf\_xfeps2 = zeros(nx, nx \times ne \times ne)$ 

for gama $1 = 1 : nx$  $index2 = 0$ for  $gamma2 = 1 : nx$ for  $phi1 = 1 : ne$ for  $phi2 = 1$ : ne  $index2 = index2 + 1$ if  $phi1 == phi2$  $E_x f_x f_z$  (gama1; index2) =  $E_x f_x f_y$  (gama1; gama2) end end end end end where  $E_{\perp}xf_{\perp}xfS = E$  $\sqrt{ }$  $\mathbf{x}_t^f\left(\mathbf{x}_{t+s}^f\right)^\prime$ 2) The value of  $r_{1,10}$  $r_{1,10} = E$  $\sqrt{ }$  $\mathbf{x}_t^f\left(\epsilon_{t+1+s}\otimes\mathbf{x}_{t+s}^f\otimes\epsilon_{t+1+s}\right)'\bigg]$  $= E$  $\left[\left\{x^{f}_{t}\left(\gamma_1,1\right)\right\}_{\gamma_1=1}^{n_x}\left\{\epsilon_{t+1+s}\left(\phi_{1},1\right)\left\{x^{f}_{t+s}\left(\gamma_2,1\right)\left\{\epsilon_{t+1+s}\left(\phi_{2},1\right)\right\}_{\phi_2=1}^{n_e}\right\}_{\gamma_2=1}^{n_e}\right\}_{\phi_1=1}^{n_e}\right]$ Thus, the quasi Matlab codes are  $E\_xf\_epsxfeps = zeros(nx, ne \times nx \times ne)$ for gama $1 = 1 : nx$  $index 2 = 0$ for  $phi1 = 1 : ne$ for  $gamma2 = 1 : nx$ for  $phi2 = 1$ : ne  $index2 = index2 + 1$ if  $phi1 == phi2$ E\_xf\_epsxfeps(gama1; index2) = E\_xf\_xfS(gama1; gama2) end end end end end

3) The value of 
$$
r_{1,11}
$$
  
\n
$$
r_{1,11} = E\left[\mathbf{x}_t^f \left(\boldsymbol{\epsilon}_{t+1+s} \otimes \boldsymbol{\epsilon}_{t+1+s} \otimes \mathbf{x}_{t+s}^f\right)'\right]
$$
\n
$$
= E\left[\left\{x_t^f \left(\gamma_1, 1\right)\right\}_{\gamma_1=1}^{n_x} \left\{\boldsymbol{\epsilon}_{t+1+s} \left(\phi_1, 1\right) \left\{\boldsymbol{\epsilon}_{t+1+s} \left(\phi_2, 1\right) \left\{x_{t+s}^f \left(\gamma_2, 1\right)\right\}_{\gamma_2=1}^{n_x}\right\}_{\phi_2=1}^{n_e}\right\}_{\phi_1=1}^{n_e}
$$
\nThus, the quasi Matlab codes are\n
$$
E_x f_{eps2xf} = zeros(nx, ne \times ne \times nx)
$$
\nfor  $gamma1 = 1 : nx$ 

 $index2 = 0$ for  $phi1 = 1$ : ne for  $phi2 = 1 : ne$  3  $\overline{1}$ 

$$
for\;gamma=1:nx\;index 2=index 2+1\;if\;phi=1=phi2\;\\if\;phi=1=phi2\;\\E\_xf\_eps2xf(gama1,index2)=E\_xf\_xfS(gama1,gama2)\;\\end\;end
$$

4) The value of  $r_{2,9}$  $r_{2,9}=E$  $\sqrt{ }$  $\mathbf{x}_{t}^{s}\left(\mathbf{x}_{t+s}^{f}\otimes\boldsymbol{\epsilon}_{t+1+s}\otimes\boldsymbol{\epsilon}_{t+1+s}\right)'\bigg]$  $=$   $E$  $\sqrt{ }$  $\left\{x_{t}^{s}\left(\gamma_{1},1\right)\right\}_{\gamma_{1}=1}^{n_{x}}\left\{x_{t+s}^{f}\left(\gamma_{2},1\right)\left\{\epsilon_{t+1+s}\left(\phi_{1},1\right)\left\{\epsilon_{t+1+s}\left(\phi_{2},1\right)\right\}_{\phi_{2}=1}^{n_{e}}\right\}_{\phi_{1}=1}^{n_{x}}\right\}_{\gamma_{2}=1}^{n_{x}}\right\}$ Thus, the quasi Matlab codes are  $E\_xs\_xfeps2 = zeros(nx, nx \times ne \times ne)$ for gama $1 = 1 : nx$  $index2 = 0$ for gama $2 = 1 : nx$ for  $phi1 = 1 : ne$ for  $phi2 = 1$ : ne  $index2 = index2 + 1$ if  $phi1 == phi2$  $E\_xs\_xfeps2(gama1, index2) = E\_xs\_xfS(gama1, gama2)$ end end end end

end

where  $E\_xs\_xfS = E$  $\sqrt{ }$  $\mathbf{x}_t^s\left(\mathbf{x}_{t+s}^f\right)^\prime$ 

5) The value of  $r_{2,10}$  $r_{2,10} = E$  $\sqrt{ }$  $\mathbf{x}_{t}^{s}\left(\epsilon_{t+1+s}\otimes\mathbf{x}_{t+s}^{f}\otimes\epsilon_{t+1+s}\right)'\bigg]$  $=$   $E$  $\sqrt{ }$  $\left\{x_{t}^{s}\left(\gamma_{1},1\right)\right\}_{\gamma_{1}=1}^{n_{x}}\left\{\epsilon_{t+1+s}\left(\phi_{1},1\right)\left\{x_{t+s}^{f}\left(\gamma_{2},1\right)\left\{\epsilon_{t+1+s}\left(\phi_{2},1\right)\right\}_{\phi_{2}=1}^{n_{e}}\right\}_{\gamma_{2}=1}^{n_{x}}\right\}_{\phi_{1}=1}^{n_{e}}$ Thus, the quasi Matlab codes are

 $E\_xs\_epsxfeps = zeros(nx, ne \times nx \times ne)$ for gama $1 = 1 : nx$  $index2 = 0$ for  $phi1 = 1 : ne$ for gama $2 = 1 : nx$ for  $phi2 = 1 : ne$  $index2 = index2 + 1$ if  $phi1 == phi2$ E\_xs\_epsxfeps(gama1; index2) = E\_xs\_xfS(gama1; gama2)

end  
\nend  
\nend  
\nend  
\nend  
\n6) The value of 
$$
r_{2,11}
$$
  
\n $r_{2,11} = E\left[x_i^s \left(\epsilon_{t+1+s} \otimes \epsilon_{t+1+s} \otimes x_{t+s}^f\right)'\right]$   
\n $= E\left[\left\{x_i^s \left(\gamma_1, 1\right)\right\}_{\gamma_1=1}^{n_x} \left\{\epsilon_{t+1+s} \left(\phi_1, 1\right) \left\{\epsilon_{t+1+s} \left(\phi_2, 1\right) \left\{x_{t+s}^f \left(\gamma_2, 1\right)\right\}_{\gamma_2=1}^{n_x} \right\}_{\phi_2=1}^{n_e}\right\}_{\phi_1=1}^{n_e}\right]$   
\nThus, the quasi Matlab codes are  
\n $E\_xs = \text{gcd}x$  at least  $x$  and  $x$  and  $x$ 

$$
_{end}
$$

7) The value of 
$$
r_{3,9}
$$
  
\n
$$
r_{3,9} = E\left[\left(\mathbf{x}_t^f \otimes \mathbf{x}_t^f\right) \left(\mathbf{x}_{t+s}^f \otimes \epsilon_{t+1+s} \otimes \epsilon_{t+1+s}\right)'\right]
$$
\n
$$
= E\left[\left\{x_t^f \left(\gamma_1, 1\right) \left\{x_t^f \left(\gamma_2, 1\right)\right\}_{\gamma_2=1}^{n_x} \right\}_{\gamma_1=1}^{n_x} \left\{x_{t+s}^f \left(\gamma_3, 1\right) \left\{\epsilon_{t+1+s} \left(\phi_1, 1\right) \left\{\epsilon_{t+1+s} \left(\phi_2, 1\right)\right\}_{\phi_2=1}^{n_e} \right\}_{\phi_1=1}^{n_e}\right\}_{\gamma_3=1}^{n_x}\right]
$$
\nThus, the quasi Matlab codes are  
\n
$$
E_x f x f_x f x f y = z \text{ for } x \times n x, nx \times n e \times n e
$$
  
\nindex1 = 0  
\nfor  $gamma = 1 : nx$   
\nfor  $gamma = 1 : nx$   
\n
$$
for  $gamma = 1 : nx$   
\n
$$
for  $gamma = 1 : nx$   
\n
$$
for  $bin = 1 : nx$   
\n
$$
for  $bin = 1 : nx$   
\n
$$
for  $bin = 1 : ne$   
\n
$$
for  $bin = 1 : ne$   
\n
$$
for  $bin = 1 : ne$   
\n
$$
if  $phi = 2 = index + 1$   
\n
$$
if  $bin = = phi2$   
\n
$$
E_x f x f_x f y = z f \text{ for } x \in x
$$
\n
$$
end
$$
$$
$$
$$
$$
$$
$$
$$
$$
$$

end

end end

where  $E\_xf\_xf\_xfs = E\left[\left(\mathbf{x}_t^f \otimes \mathbf{x}_t^f\right)\left(\mathbf{x}_{t+s}^f\right)'\right]$ 

8) The value of  $r_{3,10}$  $r_{3,10}=E\left[\left(\mathbf{x}_{t}^{f}\otimes\mathbf{x}_{t}^{f}\right)\left(\boldsymbol{\epsilon}_{t+1+s}\otimes\mathbf{x}_{t+s}^{f}\otimes\boldsymbol{\epsilon}_{t+1+s}\right)'\right]$  $=$   $E$  $\lceil f \rceil$  $x_t^f\left(\gamma_1,1\right)\left\{x_t^f\left(\gamma_2,1\right)\right\}_{\gamma_2=1}^{n_x}\right\}_{\gamma_1=1}^{n_x}$  $\sqrt{ }$  $\epsilon_{t+1+s}\left(\phi_{1},1\right)\left\{x_{t+s}^{f}\left(\gamma_{3},1\right)\left\{ \epsilon_{t+1+s}\left(\phi_{2},1\right)\right\} _{\phi_{2}=1}^{n_{e}}\right\} _{\gamma_{3}=1}^{n_{e}}\right\} _{\phi_{1}=1}^{n_{e}}$ Thus, the quasi Matlab codes are  $E_{x}f x f_{e} \text{ } = \text{ } x \text{ } f \text{ } e \text{ } p \text{ } s = \text{ } x \text{ } e \text{ } n \text{ } x \text{ } \times \text{ } n \text{ } x \text{ } , \text{ } n \text{ } e \times \text{ } n \text{ } x \text{ } \times \text{ } n \text{ } e)$  $index1 = 0$ for gama $1 = 1 : nx$  $index1 = index1 + 1$ for  $gamma2 = 1 : nx$  $index2 = 0$ for  $phi1 = 1 : ne$ for gama $3 = 1 : nx$ for  $phi2 = 1$ : ne  $index2 = index2 + 1$ if  $phi1 == phi2$  $E_x f_x f_{\text{S}}$ epsx $feps(index1, index2) = E_x f_x f_x f_S(gamma1, gamma2, gamma3)$ end end end end end end

9) The value of  $r_{3,11}$ 

$$
r_{3,11} = E\left[ \left( \mathbf{x}_{t}^{f} \otimes \mathbf{x}_{t}^{f} \right) \left( \boldsymbol{\epsilon}_{t+1+s} \otimes \boldsymbol{\epsilon}_{t+1+s}^{f} \otimes \mathbf{x}_{t+s}^{f} \right)' \right]
$$
  
= 
$$
E\left[ \left\{ x_{t}^{f} \left( \gamma_{1}, 1 \right) \left\{ x_{t}^{f} \left( \gamma_{2}, 1 \right)_{\gamma_{2}=1}^{n_{x}} \right\} \right\}_{\gamma_{1}=1}^{n_{x}} \left\{ \boldsymbol{\epsilon}_{t+1+s} \left( \phi_{1}, 1 \right) \left\{ \boldsymbol{\epsilon}_{t+1+s} \left( \phi_{2}, 1 \right) \left\{ x_{t+s}^{f} \left( \gamma_{3}, 1 \right) \right\}_{\gamma_{2}=1}^{n_{x}} \right\}_{\phi_{2}=1}^{n_{e}} \right\}_{\phi_{1}=1}^{n_{e}} \right]
$$

Thus, the quasi Matlab codes are  $E_{x}fxf_{y}=e^{-\frac{1}{2}x}f$  = zeros(nx × nx, ne × ne × nx)  $index1 = 0$ for gama $1 = 1 : nx$ for  $gamma2 = 1 : nx$  $index1 = index1 + 1$  $index2 = 0$ for  $phi1 = 1 : ne$ for  $phi2 = 1 : ne$ for gama $3 = 1 : nx$  $index2 = index2 + 1$ 

$$
if\ \mathit{phi1} == \mathit{phi2}\\ \quad E\_xfxf\_eps2xf(index1,index2) = E\_xf\_xf\_xf(S(gama1,gamma2,gamma3)\\ \quad end\\ \quad end\\ \quad end\\ \quad end\\ \quad end
$$

10) The value of  $r_{4,9}$  $r_{4,9} = E$  $\sqrt{ }$  $\mathbf{x}_{t}^{rd}\left(\mathbf{x}_{t+s}^{f}\otimes\boldsymbol{\epsilon}_{t+1+s}\otimes\boldsymbol{\epsilon}_{t+1+s}\right)'\bigg]$ 

$$
=E\left[\left\{x_t^{rd}\left(\gamma_1,1\right)\right\}_{\gamma_1=1}^{n_x}\left\{x_{t+s}^f\left(\gamma_2,1\right)\left\{\epsilon_{t+1+s}\left(\phi_1,1\right)\left\{\epsilon_{t+1+s}\left(\phi_2,1\right)\right\}_{\phi_2=1}^{n_e}\right\}_{\phi_1=1}^{n_x}\right\}_{\gamma_2=1}^{n_x}\right]
$$
  
Thus, the quasi Matlab codes are

 $E\_xrd\_xfeps2 = zeros(nx, nx \times ne \times ne)$ for gama $1 = 1 : nx$  $index2 = 0$ for  $gamma2 = 1 : nx$ for  $phi1 = 1 : ne$ for  $phi2 = 1 : ne$  $index2 = index2 + 1$ if  $phi1 == phi2$  $E\_xrd\_xfeps2(gama1, index2) = E\_xrd\_xfS(gama1, gama2)$ end end end end

end  
where 
$$
E_{xrd_xfs} = E\left[\mathbf{x}_t^{rd} \left(\mathbf{x}_{t+s}^f\right)'\right]
$$

11) The value of  $r_{4,10}$ 

$$
r_{4,10} = E\left[\mathbf{x}_{t}^{rd} \left(\epsilon_{t+1+s} \otimes \mathbf{x}_{t+s}^{f} \otimes \epsilon_{t+1+s}\right)^{'}\right]
$$
  
= 
$$
E\left[\left\{x_{t}^{rd} \left(\gamma_{1}, 1\right)\right\}_{\gamma_{1}=1}^{n_{x}} \left\{\epsilon_{t+1+s} \left(\phi_{1}, 1\right) \left\{x_{t+s}^{f} \left(\gamma_{2}, 1\right) \left\{\epsilon_{t+1+s} \left(\phi_{2}, 1\right)\right\}_{\phi_{2}=1}^{n_{e}}\right\}_{\gamma_{2}=1}^{n_{e}}\right\}_{\phi_{1}=1}^{n_{e}}\right]
$$
  
Thus, the quasi Matlab codes are

```
E\_xrd\_epsxfeps = zeros(nx, ne \times nx \times ne)for gama1 = 1 : nxindex2 = 0for phi1 = 1 : nefor~gamma2=1:nxfor phi2 = 1 : neindex2 = index2 + 1if phi1 == phi2E\_xrd\_epsfges(gama1, index2) = E\_xrd\_xfS(gama1, gama2)end
```

$$
\overline{d}
$$

$$
end \\end
$$

12) The value of  $r_{4,11}$  $r_{4,11} = E$  $\sqrt{ }$  $\mathbf{x}_{t}^{rd}\left(\boldsymbol{\epsilon}_{t+1+s} \otimes \boldsymbol{\epsilon}_{t+1+s} \otimes \mathbf{x}_{t+s}^f\right)'\bigg]$  $= E$  $\sqrt{2}$  $\left[\left\{x_{t}^{rd}\left(\gamma_1,1\right)\right\}_{\gamma_1=1}^{n_x}\left\{\epsilon_{t+1+s}\left(\phi_{1},1\right)\left\{\epsilon_{t+1+s}\left(\phi_{2},1\right)\left\{x_{t+s}^{f}\left(\gamma_2,1\right)\right\}_{\gamma_2=1}^{n_x}\right\}_{\phi_2=1}^{n_e}\right\}_{\phi_1=1}^{n_e}$ 3  $\overline{1}$ Thus, the quasi Matlab codes are  $E\_xrd\_eps2xf = zeros(nx, ne \times ne \times nx)$ for gama $1 = 1 : nx$  $index2 = 0$  $for\;phi1=1:ne$ for  $phi2 = 1 : ne$ for gama $2 = 1 : nx$  $index2 = index2 + 1$ if  $phi1 == phi2$  $E\_xrd\_eps2xf(gama1, index2) = E\_xrd\_xfS(gama1, gama2)$ end end end end end

13) The value of 
$$
r_{5,9}
$$
  
\n
$$
r_{5,9} = E\left[\left(\mathbf{x}_t^f \otimes \mathbf{x}_t^s\right) \left(\mathbf{x}_{t+s}^f \otimes \boldsymbol{\epsilon}_{t+1+s} \otimes \boldsymbol{\epsilon}_{t+1+s}\right)'\right]
$$
\n
$$
= E\left[\left\{x_t^f \left(\gamma_1, 1\right) \left\{x_t^s \left(\gamma_2, 1\right)\right\}_{\gamma_2=1}^{n_x} \right\}_{\gamma_1=1}^{n_x} \left\{x_{t+s}^f \left(\gamma_3, 1\right) \left\{\epsilon_{t+1+s} \left(\phi_1, 1\right) \left\{\epsilon_{t+1+s} \left(\phi_2, 1\right)\right\}_{\phi_2=1}^{n_e}\right\}_{\phi_1=1}^{n_e}\right\}_{\gamma_3=1}^{n_x}\right]
$$
\nThus, the quasi Matlab codes are\n
$$
E_x f x s_x x f e p s 2 = zeros(nx \times nx, nx \times ne \times ne)
$$
\nindex1 = 0\nfor *gamma* = 1 : nx\nfor *gamma* = 1 : nx\nfor *gamma* = 1 : nx\nfor *index* = 0\nfor *sum* = 1 : nx\nfor *bin* = 1 : ne\n *index* = 0\nfor *bin* = 1 : ne\n *index* = index2 + 1\n *if phil* = = *phi*2\n 
$$
E_x f x s_x x f e p s 2 (index 1, index 2) = E_x f_x s_x x f S (gamma 1, gamma 2, gamma 3)
$$
\nend\nend\nend

$$
end
$$

end end

where  $E\_xf\_xs\_xfS = E\left[\left(\mathbf{x}_t^f \otimes \mathbf{x}_t^s\right)\left(\mathbf{x}_{t+s}^f\right)'\right]$ 

14) The value of  $r_{5,10}$ 

$$
r_{5,10} = E\left[\left(\mathbf{x}_t^f \otimes \mathbf{x}_t^s\right) \left(\boldsymbol{\epsilon}_{t+1+s} \otimes \mathbf{x}_{t+s}^f \otimes \boldsymbol{\epsilon}_{t+1+s}\right)'\right]
$$
  
\n
$$
= E\left[\left\{x_t^f \left(\gamma_1, 1\right) \left\{x_t^s \left(\gamma_2, 1\right)\right\}_{\gamma_2=1}^{n_x}\right\}_{\gamma_1=1}^{n_x} \left\{\boldsymbol{\epsilon}_{t+1+s} \left(\phi_1, 1\right) \left\{x_{t+s}^f \left(\gamma_3, 1\right) \left\{\boldsymbol{\epsilon}_{t+1+s} \left(\phi_2, 1\right)\right\}_{\phi_2=1}^{n_e}\right\}_{\gamma_3=1}^{n_e}\right\}_{\phi_1=1}^{n_e}\right]
$$
  
\nThus, the quasi-Mathek codes are

Thus, the quasi Matlab codes are

 $E_{x} f x s_{e} = \n\begin{cases} \n\frac{1}{2} & \text{if } x \leq n \leq n \text{ and } n \leq n \leq n \text{.}\n\end{cases}$  $index1 = 0$ for gama $1 = 1 : nx$ for  $gamma2 = 1 : nx$  $index1 = index1 + 1$  $index 2 = 0$ for  $phi1 = 1 : ne$ for gama $3 = 1 : nx$ for  $phi2 = 1$ : ne  $index2 = index2 + 1$ if  $phi1 == phi2$  $E\_x f x s\_eps f e p s (index 1, index 2) = E\_x f\_x s\_x f S (gamma 1, gamma 2, gamma 3)$ end end end end end end

15) The value of 
$$
r_{5,11}
$$
  
\n
$$
r_{5,11} = E\left[\left(\mathbf{x}_t^f \otimes \mathbf{x}_t^s\right) \left(\epsilon_{t+1+s} \otimes \epsilon_{t+1+s} \otimes \mathbf{x}_{t+s}^f\right)'\right]
$$
\n
$$
= E\left[\left\{x_t^f \left(\gamma_1, 1\right) \{x_t^s \left(\gamma_2, 1\right)\}_{\gamma_2=1}^{n_x}\right\}_{\gamma_1=1}^{n_x} \left\{\epsilon_{t+1+s} \left(\phi_1, 1\right) \left\{\epsilon_{t+1+s} \left(\phi_2, 1\right) \left\{x_{t+s}^f \left(\gamma_3, 1\right)\right\}_{\gamma_2=1}^{n_x}\right\}_{\phi_1=1}^{n_e}\right\}_{\phi_1=1}^{n_e}\right]
$$

Thus, the quasi Matlab codes are  $E_{x} = x f x s_{\text{e}} = x f x s = \text{e} x f = \text{e} x \cos(n x \times n x, n e \times n e \times n x)$  $index1 = 0$ for gama $1 = 1 : nx$ for gama $2 = 1 : nx$  $index1 = index1 + 1$  $index2 = 0$ for  $phi1 = 1 : ne$ for  $phi2 = 1$ : ne for gama $3 = 1 : nx$  $index2 = index2 + 1$ if  $phi1 == phi2$ 

 $E_x f x s\_eps2xf (index1, index2) = E_x f_x s_x f S(gama1, gamma2, gamma3)$ end end end end end end

16) The value of  $r_{6,9}$ 

$$
r_{6,9} = E\left[\left(\mathbf{x}_t^f \otimes \mathbf{x}_t^f \otimes \mathbf{x}_t^f\right) \left(\mathbf{x}_{t+s}^f \otimes \epsilon_{t+1+s} \otimes \epsilon_{t+1+s}\right)'\right]
$$
  
\n
$$
= E\left[\left\{x_t^f \left(\gamma_1, 1\right) \left\{x_t^f \left(\gamma_2, 1\right) \left\{x_t^f \left(\gamma_3, 1\right) \right\}_{\gamma_3=1}^{n_x}\right\}_{\gamma_2=1}^{n_x}\right\}_{\gamma_1=1}^{n_x} \times \left\{x_{t+s}^f \left(\gamma_3, 1\right) \left\{\epsilon_{t+1+s} \left(\phi_1, 1\right) \left\{ \epsilon_{t+1+s} \left(\phi_2, 1\right) \right\}_{\phi_2=1}^{n_e}\right\}_{\phi_1=1}^{n_x}\right\}_{\gamma_3=1}^{n_x}
$$

Thus, the quasi Matlab codes are  $E_{x} f x f x f_{y} f x f y f y h x \leq z e r o s (nx \times nx \times nx, nx \times ne \times ne)$  $index1 = 0$ for gama $1 = 1 : nx$  $for gama2 = 1: nx$ for gama $3 = 1 : nx$  $index1 = index1 + 1$  $index2 = 0$ for gama $4 = 1 : nx$  $for\ phi1 = 1:ne$ for  $phi2 = 1$ : ne  $index2 = index2 + 1$ if  $phi1 == phi2$  $E_{x}fxfxf_{x}feps2(index1, index2)$  $=E\_xf\_xf\_xf\_xfS(gama1,gama2,gama3,gama4)$ end end end end end

end

end

where 
$$
E_x f_x f_x f_x f_x f_y = E\left[\left(\mathbf{x}_t^f \otimes \mathbf{x}_t^f \otimes \mathbf{x}_t^f\right)\left(\mathbf{x}_{t+s}^f\right)'\right]
$$

17) The value of 
$$
r_{6,10}
$$
  
\n
$$
r_{6,10} = E\left[\left(\mathbf{x}_t^f \otimes \mathbf{x}_t^f \otimes \mathbf{x}_t^f\right) \left(\boldsymbol{\epsilon}_{t+1+s} \otimes \mathbf{x}_{t+s}^f \otimes \boldsymbol{\epsilon}_{t+1+s}\right)'\right]
$$

$$
= E\Big[\Big\{x_t^f\left(\gamma_1, 1\right) \Big\{x_t^f\left(\gamma_2, 1\right) \Big\{x_t^f\left(\gamma_3, 1\right) \Big\}_{\gamma_3=1}^{n_x}\Big\}_{\gamma_2=1}^{n_x}\Big\}_{\gamma_1=1}^{n_x} \times \Big\{\epsilon_{t+1+s}\left(\phi_1, 1\right) \Big\{x_{t+s}^f\left(\gamma_3, 1\right) \big\}\epsilon_{t+1+s}\left(\phi_2, 1\right) \Big\}_{\phi_2=1}^{n_x}\Big\}_{\gamma_3=1}^{n_x}\Big\}_{\phi_1=1}^{n_e} \Big]
$$

Thus, the quasi Matlab codes are  $E_{x} f x f x f_{x} f = p s x f e p s = zeros (nx \times nx \times nx, ne \times nx \times ne)$  $index1 = 0$ for gama $1 = 1 : nx$ for  $gamma2 = 1 : nx$ for gama $3 = 1 : nx$  $index1 = index1 + 1$  $index2 = 0$ for  $phi1 = 1 : ne$ for gama $4 = 1 : nx$ for  $phi2 = 1$ : ne  $index2 = index2 + 1$ if  $phi1 == phi2$  $E\_xfxfxf\_epsxfeps(index1,index2)$  $= E_x f_x f_x f_x f_y$   $=$   $\frac{f_x f_y}{f_x}$   $\frac{f_x f_y}{f_y}$   $=$   $\frac{f_x f_y}{f_y}$ end end end end end end end

$$
_{ena}
$$

18) The value of  $r_{6,11}$ 

$$
r_{6,11} = E\left[ \left( \mathbf{x}_{t}^{f} \otimes \mathbf{x}_{t}^{f} \otimes \mathbf{x}_{t}^{f} \right) \left( \epsilon_{t+1+s} \otimes \epsilon_{t+1+s} \otimes \mathbf{x}_{t+s}^{f} \right)' \right]
$$
  
\n
$$
= E\left[ \left\{ x_{t}^{f} \left( \gamma_{1}, 1 \right) \left\{ x_{t}^{f} \left( \gamma_{2}, 1 \right) \left\{ x_{t}^{f} \left( \gamma_{3}, 1 \right) \right\}_{\gamma_{3}=1}^{n_{x}} \right\}_{\gamma_{1}=1}^{n_{x}} \right\}_{\gamma_{1}=1}^{n_{x}} \times \left\{ \epsilon_{t+1+s} \left( \phi_{1}, 1 \right) \left\{ \epsilon_{t+1+s} \left( \phi_{2}, 1 \right) \left\{ x_{t+s}^{f} \left( \gamma_{3}, 1 \right) \right\}_{\gamma_{2}=1}^{n_{x}} \right\}_{\phi_{2}=1}^{n_{e}} \right\}_{\phi_{1}=1}^{n_{e}}
$$

Thus, the quasi Matlab codes are  $E_{x} f x f x f_{y} = \text{cos}(nx \times nx \times nx, ne \times nx)$  $index1 = 0$ for gama $1 = 1 : nx$ for gama $2 = 1 : nx$ for gama $3 = 1 : nx$  $index1 = index1 + 1$  $index2 = 0$ for  $phi1 = 1 : ne$ for  $phi2 = 1$ : ne for gama $4 = 1 : nx$  $index2 = index2 + 1$ if  $phi1 == phi2$  $E_{x}fxfxf_{e}$  ps2x $f(index1, index2)$  $= E_x f_x f_x f_x f_y$   $=$   $\frac{f_x f_y}{f_x}$   $\frac{f_y f_y}{f_y}$   $=$   $\frac{f_x f_y}{f_y}$ end end end end

$$
end \\end
$$

We know all the required moments, except  $E$  $\sqrt{ }$  $\mathbf{x}_t^f\left(\mathbf{x}_{t+s}^f\right)^\prime$ , E  $\sqrt{ }$  $\mathbf{x}_t^s\left(\mathbf{x}_{t+s}^f\right)^\prime$ ,  $E\left[\left(\mathbf{x}_t^f\otimes\mathbf{x}_t^f\right)\left(\mathbf{x}_{t+s}^f\right)'\right]$ , E  $\sqrt{ }$  $\mathbf{x}_t^{rd}\left(\mathbf{x}_{t+s}^f\right)'$ ,  $E\left[\left(\mathbf{x}_{t}^{f} \otimes \mathbf{x}_{t}^{s}\right)\left(\mathbf{x}_{t+s}^{f}\right)'\right]$ , and  $E\left[\left(\mathbf{x}_t^f\otimes \mathbf{x}_t^f\otimes \mathbf{x}_t^f\right)\left(\mathbf{x}_{t+s}^f\right)'\right]$ a) For  $E$  $\sqrt{ }$  $\mathbf{x}_t^f\left(\mathbf{x}_{t+s}^f\right)^\prime$ Recall that  $\mathbf{x}_{t+s}^f = \mathbf{h}_\mathbf{x}^s \mathbf{x}_t^f + \sum_{i=1}^s \mathbf{h}_\mathbf{x}^{s-i} \sigma \boldsymbol{\eta} \boldsymbol{\epsilon}_{t+i}.$ So E  $\overline{1}$  $\mathbf{x}_t^f\left(\mathbf{x}_{t+s}^f\right)^\prime$  $=$   $E$  $\sqrt{ }$  $\mathbf{x}_t^f\left(\mathbf{h}_\mathbf{x}^s\mathbf{x}_t^f + \sum_{i=1}^s \mathbf{h}_\mathbf{x}^{s-i} \sigma\boldsymbol{\eta}\boldsymbol{\epsilon}_{t+i} \right)' \bigg]$  $=$  E  $\sqrt{ }$  $\mathbf{x}_t^f\left(\mathbf{x}_t^f\right)^\prime$  $\left(\mathbf{h}^s_{\mathbf{x}}\right)'$ b) For  $E$  $\sqrt{ }$  $\mathbf{x}_t^s\left(\mathbf{x}_{t+s}^f\right)^\prime$ E  $\sqrt{ }$  $\mathbf{x}_t^s\left(\mathbf{x}_{t+s}^f\right)^\prime\Big]$  $=$  E Ĺ  $\left|\mathbf{x}_{t}^{s}\left(\mathbf{h}_{\mathbf{x}}^{s}\mathbf{x}_{t}^{f}+\sum_{i=1}^{s}\mathbf{h}_{\mathbf{x}}^{s-i}\sigma\boldsymbol{\eta}\boldsymbol{\epsilon}_{t+i}\right)^{\prime}\right|,$  $=$   $E$  $\sqrt{ }$  $\mathbf{x}_t^s\left(\mathbf{x}_t^f\right)^\prime$  $\left(\mathbf{h}^s_{\mathbf{x}}\right)'$ c) For  $E\left[\left(\mathbf{x}_t^f \otimes \mathbf{x}_t^f\right)\left(\mathbf{x}_{t+s}^f\right)'\right]$  $E\left[\left(\mathbf{x}_{t}^{f} \otimes \mathbf{x}_{t}^{f}\right)\left(\mathbf{x}_{t+s}^{f}\right)'\right]$  $\mathcal{L} = E\left[\left(\mathbf{x}_t^f\otimes \mathbf{x}_t^f\right)\left(\mathbf{h}^s_{\mathbf{x}}\mathbf{x}_t^f + \sum_{i=1}^s \mathbf{h}^{s-i}_{\mathbf{x}}\sigma\boldsymbol{\eta}\boldsymbol{\epsilon}_{t+i}\right)'\right]$  $= E\left[\left(\mathbf{x}_t^f\otimes \mathbf{x}_t^f\right)\left(\mathbf{x}_t^f\right)'\right]$  $\left(\mathbf{h}^s_{\mathbf{x}}\right)'$ d) For  $E$  $\sqrt{ }$  $\mathbf{x}_t^{rd}\left(\mathbf{x}_{t+s}^f\right)'$ E  $\sqrt{ }$  $\mathbf{x}_t^{rd}\left(\mathbf{x}_{t+s}^{f}\right)'\bigg]$  $=$   $E$ Ĺ  $\mathbf{x}_{t}^{rd}\left(\mathbf{h}_{\mathbf{x}}^{s}\mathbf{x}_{t}^{f}+\sum_{i=1}^{s}\mathbf{h}_{\mathbf{x}}^{s-i}\sigma\eta\boldsymbol{\epsilon}_{t+i}\right)^{\prime}\bigg]$  $=$   $E$  $\sqrt{ }$  $\mathbf{x}_t^{rd}\left(\mathbf{h}_\mathbf{x}^s\mathbf{x}_t^f\right)'\bigg]$  $=$   $E$  $\sqrt{ }$  $\mathbf{x}_t^{rd}\left(\mathbf{x}_t^f\right)^\prime$  $\left(\mathbf{h}^s_{\mathbf{x}}\right)'$ So we only need to find  $E$  $\sqrt{ }$  $\mathbf{x}_t^{rd}\left(\mathbf{x}_t^f\right)^\prime$ . Recall that  $\mathbf{x}_{t+1}^{rd} = \mathbf{h_x}\mathbf{x}_t^{rd} + 2\mathbf{\tilde{H}_{xx}}\left(\mathbf{x}_t^f\otimes\mathbf{x}_t^s\right) + \mathbf{\tilde{H}_{xxx}}\left(\mathbf{x}_t^f\otimes\mathbf{x}_t^f\otimes\mathbf{x}_t^f\right) + \tfrac{3}{6}\mathbf{h_{\sigma\sigma x}}\sigma^2\mathbf{x}_t^f + \tfrac{1}{6}\mathbf{h_{\sigma\sigma\sigma}}\sigma^3$ So E  $\overline{1}$  $\mathbf{x}_t^{rd}\left(\mathbf{x}_t^f\right)^\prime$  $\mathcal{L} = E\left[\left(\mathbf{h}_{\mathbf{x}}\mathbf{x}_{t}^{rd} + 2\tilde{\mathbf{H}}_{\mathbf{x}\mathbf{x}}\left(\mathbf{x}_{t}^{f} \otimes \mathbf{x}_{t}^{s}\right) + \tilde{\mathbf{H}}_{\mathbf{x}\mathbf{x}\mathbf{x}}\left(\mathbf{x}_{t}^{f} \otimes \mathbf{x}_{t}^{f} \otimes \mathbf{x}_{t}^{f}\right) + \frac{3}{6}\mathbf{h}_{\sigma\sigma\mathbf{x}}\sigma^{2}\mathbf{x}_{t}^{f} + \frac{1}{6}\mathbf{h}_{\sigma\sigma\sigma}\sigma^{3}\right)\left(\mathbf{x}_{t}^{f}\right$  $=$   $h_{\mathbf{x}}E$  $\sqrt{ }$  $\mathbf{x}_{t}^{rd}\left(\mathbf{x}_{t}^{f}\right)^{\prime}\right] + 2\mathbf{\tilde{H}}_{\mathbf{x}\mathbf{x}}E\left[\left(\mathbf{x}_{t}^{f} \otimes \mathbf{x}_{t}^{s}\right)\left(\mathbf{x}_{t}^{f}\right)^{\prime}\right]$  $+\mathbf{\tilde{H}_{xxx}} E\left[\left(\mathbf{x}_t^f\otimes \mathbf{x}_t^f \otimes \mathbf{x}_t^f\right)\left(\mathbf{x}_t^f\right)'\right]$  $+\frac{3}{6}h_{\sigma\sigma\mathbf{x}}\sigma^2E\Bigg[$  $\mathbf{x}_t^f\left(\mathbf{x}_t^f\right)^\prime$  $\hat{\psi}$ 

$$
E\left[\mathbf{x}_{t}^{rd}(\mathbf{x}_{t}^{f})'\right] = (\mathbf{I} - \mathbf{h}_{\mathbf{x}})^{-1} \left[2\tilde{\mathbf{H}}_{\mathbf{x}\mathbf{x}}E\left[(\mathbf{x}_{t}^{f} \otimes \mathbf{x}_{t}^{s})\left(\mathbf{x}_{t}^{f}\right)'\right] + \tilde{\mathbf{H}}_{\mathbf{x}\mathbf{x}\mathbf{x}}E\left[(\mathbf{x}_{t}^{f} \otimes \mathbf{x}_{t}^{f})\left(\mathbf{x}_{t}^{f}\right)'\right] + \frac{3}{6}\mathbf{h}_{\sigma\sigma\mathbf{x}}\sigma^{2}E\left[\mathbf{x}_{t}^{f}(\mathbf{x}_{t}^{f})'\right]
$$
  
\ne) For  $E\left[\left(\mathbf{x}_{t}^{f} \otimes \mathbf{x}_{t}^{s}\right)\left(\mathbf{x}_{t+s}^{f}\right)'\right]$   
\n
$$
= E\left[\left(\mathbf{x}_{t}^{f} \otimes \mathbf{x}_{t}^{s}\right)\left(\mathbf{h}_{\mathbf{x}}^{s}\mathbf{x}_{t}^{f} + \sum_{i=1}^{s}\mathbf{h}_{\mathbf{x}}^{s-i}\sigma\eta\boldsymbol{\epsilon}_{t+i}\right)'\right]
$$
  
\n
$$
= E\left[\left(\mathbf{x}_{t}^{f} \otimes \mathbf{x}_{t}^{s}\right)\left(\mathbf{x}_{t}^{f}\right)'\right](\mathbf{h}_{\mathbf{x}}^{s})'
$$
  
\nf) For  $E\left[\left(\mathbf{x}_{t}^{f} \otimes \mathbf{x}_{t}^{f} \otimes \mathbf{x}_{t}^{f}\right)\left(\mathbf{x}_{t+s}^{f}\right)'\right]$   
\n
$$
= E\left[\left(\mathbf{x}_{t}^{f} \otimes \mathbf{x}_{t}^{f} \otimes \mathbf{x}_{t}^{f}\right)\left(\mathbf{h}_{\mathbf{x}}^{s}\mathbf{x}_{t}^{f} + \sum_{i=1}^{s}\mathbf{h}_{\mathbf{x}}^{s-i}\sigma\eta\boldsymbol{\epsilon}_{t+i}\right)'\right]
$$
  
\n
$$
= E\left[\left(\mathbf{x}_{t}^{f} \otimes \mathbf{x}_{t}^{f} \otimes \mathbf{x}_{t}^{f}\right)\left(\mathbf{x}_{t}^{f}\right)\right](\mathbf{h}_{\mathbf{x}}^{s})'
$$
  
\n<math display="block</math>

## 5 The Dynare++ notation

This section presents the pruning method up to third order using the notation in Dynare and Dyanare++. The solution to DSGE models are in Dynare and Dynare++ given by

$$
\mathbf{z}_t = \mathbf{f}\left(\mathbf{z}_{t-1}, \mathbf{u}_t, \sigma\right) \tag{39}
$$

where  $\mathbf{z}_t$  contains all the endogenous variables (i.e. control variables and all state variables), and  $\mathbf{u}_t$  with size  $n_u \times 1$  is the vector of disturbances with the property  $\mathbf{u}_t \sim \mathcal{N} \mathcal{ID} (\mathbf{0}, \Sigma)$ . It is convenient to express this more general solution in a notation that is similar to the one used above. We therefore write (39) as

$$
\mathbf{y}_t = \mathbf{g}\left(\mathbf{x}_{t-1}, \mathbf{u}_t, \sigma\right) \tag{40}
$$

$$
\mathbf{x}_{t+1} = \mathbf{h}\left(\mathbf{x}_t, \mathbf{u}_{t+1}, \sigma\right) \tag{41}
$$

where  $y_t$  and  $x_t$  are as defined above. The key difference compared to the notation in Schmitt-Grohé & Uribe (2004) is that the function g depends on the innovations  $\mathbf{u}_t$ . Note also that the innovations may enter in a non-linear fashion in the h function. Below, it is useful to define

$$
\mathbf{v}_{t,t+1} \equiv \left[ \begin{array}{c} \mathbf{x}_t \\ \mathbf{u}_{t+1} \end{array} \right] \tag{42}
$$

where  $\mathbf{v}_{t,t+1}$  has dimensions  $n_v \times 1$ . The first subscribt of  $\mathbf{v}_{t,t+1}$  refers to the time index of  $\mathbf{x}_t$  and the second to the time index of  $\mathbf{u}_{t+1}$ .

A first-order approximation (40) and (41) around the deterministic steady state is

$$
\mathbf{y}_t = \mathbf{g}_\mathbf{v} \mathbf{v}_{t-1,t} \tag{43}
$$

$$
\mathbf{x}_{t+1} = \mathbf{h}_{\mathbf{v}} \mathbf{v}_{t,t+1} \tag{44}
$$

A second-order approximation is

$$
\mathbf{y}_t = \mathbf{g}_\mathbf{v} \mathbf{v}_{t-1,t} + \frac{1}{2} \mathbf{G}_{\mathbf{v} \mathbf{v}} \left( \mathbf{v}_{t-1,t} \otimes \mathbf{v}_{t-1,t} \right) + \frac{1}{2} \mathbf{g}_{\sigma \sigma} \sigma^2
$$
\n(45)

and

$$
\mathbf{x}_{t+1} = \mathbf{h}_{\mathbf{v}} \mathbf{v}_{t,t+1} + \frac{1}{2} \mathbf{H}_{\mathbf{v}\mathbf{v}} \left( \mathbf{v}_{t,t+1} \otimes \mathbf{v}_{t,t+1} \right) + \frac{1}{2} \mathbf{h}_{\sigma\sigma} \sigma^2
$$
\n(46)

A third-order approximation is

$$
\mathbf{y}_{t} = \mathbf{g}_{\mathbf{v}} \mathbf{v}_{t-1,t} + \frac{1}{2} \mathbf{G}_{\mathbf{v}\mathbf{v}} \left( \mathbf{v}_{t-1,t} \otimes \mathbf{v}_{t-1,t} \right) + \frac{1}{2} \mathbf{g}_{\sigma\sigma} \sigma^{2} + \frac{1}{6} \mathbf{G}_{\mathbf{v}\mathbf{v}\mathbf{v}} \left( \mathbf{v}_{t-1,t} \otimes \mathbf{v}_{t-1,t} \otimes \mathbf{v}_{t-1,t} \right) + \frac{3}{6} \mathbf{g}_{\sigma\sigma\sigma} \sigma^{2} \mathbf{v}_{t-1,t} + \frac{1}{6} \mathbf{g}_{\sigma\sigma\sigma} \sigma^{3}
$$
\n
$$
(47)
$$

and

$$
\mathbf{x}_{t+1} = \mathbf{h}_{\mathbf{v}} \mathbf{v}_{t,t+1} + \frac{1}{2} \mathbf{H}_{\mathbf{v}\mathbf{v}} \left( \mathbf{v}_{t,t+1} \otimes \mathbf{v}_{t,t+1} \right) + \frac{1}{2} \mathbf{h}_{\sigma\sigma} \sigma^2 + \frac{1}{2} \mathbf{H}_{\mathbf{v}\mathbf{v}\mathbf{v}} \left( \mathbf{v}_{t,t+1} \otimes \mathbf{v}_{t,t+1} \otimes \mathbf{v}_{t,t+1} \right) + \frac{3}{6} \mathbf{h}_{\sigma\sigma\sigma} \sigma^2 \mathbf{v}_{t,t+1} + \frac{1}{6} \mathbf{h}_{\sigma\sigma\sigma} \sigma^3
$$
\n(48)

# 6 Pruning scheme in Dynare++:

### 6.1 Second order approximation:

We start considering (46) which we write as  
\n
$$
x_{t+1}(j,1) = \mathbf{h}_{\mathbf{v}}(j,:) \mathbf{v}_{t,t+1} + (\mathbf{v}_{t,t+1})' \mathbf{h}_{\mathbf{v}\mathbf{v}}(j,:,:) \mathbf{v}_{t,t+1} + \frac{1}{2} h_{\sigma\sigma}(j,1) \sigma^2
$$
\n
$$
\updownarrow
$$
\n
$$
x_{t+1}(j,1) = \mathbf{h}_{\mathbf{v}}(j,:) \begin{bmatrix} \mathbf{x}_t \\ \mathbf{u}_{t+1} \end{bmatrix} + \begin{bmatrix} \mathbf{x}_t \\ \mathbf{u}_{t+1} \end{bmatrix}' \mathbf{h}_{\mathbf{v}\mathbf{v}}(j,:,:) \begin{bmatrix} \mathbf{x}_t \\ \mathbf{u}_{t+1} \end{bmatrix} + \frac{1}{2} h_{\sigma\sigma}(j,1) \sigma^2
$$
\nfor  $j = 1, 2, ..., n_x$ .

Let us now decompose the state vector  $\mathbf{x}_t$  as

$$
\mathbf{x}_t = \mathbf{x}_t^f + \mathbf{x}_t^s \tag{49}
$$

Notice, that we do not need to compose the innovations as they are a first order effect in the system. For the subsequent decomposition let

$$
\mathbf{h}_{\mathbf{v}} \equiv \left[ \begin{array}{cc} \mathbf{h}_{\mathbf{x}} \left( j, : \right) & \mathbf{h}_{\mathbf{u}} \left( j, : \right) \end{array} \right] \tag{50}
$$

$$
\mathbf{h}_{\mathbf{v}\mathbf{v}}(j,:,:) = \begin{bmatrix} \mathbf{h}_{\mathbf{x}\mathbf{x}}(j,:,:) & \mathbf{h}_{\mathbf{x}\mathbf{u}}(j,:,:) \\ \mathbf{h}_{\mathbf{u}\mathbf{x}}(j,:,:) & \mathbf{h}_{\mathbf{u}\mathbf{u}}(j,:,:) \end{bmatrix}
$$
(51)

for  $j = 1, 2, ..., n_x$ .

Hence,

$$
x_{t+1}^f(j,1) + x_{t+1}^s(j,1) = \begin{bmatrix} \mathbf{h_x}(j,:) & \mathbf{h_u}(j,:) \end{bmatrix} \begin{bmatrix} \mathbf{x}_t^f + \mathbf{x}_t^s \\ \mathbf{u}_{t+1} \end{bmatrix} + \frac{1}{2} \begin{bmatrix} \mathbf{x}_t^f + \mathbf{x}_t^s \\ \mathbf{u}_{t+1} \end{bmatrix}^f \begin{bmatrix} \mathbf{h_{xx}}(j,:) & \mathbf{h_{xu}}(j,:) \end{bmatrix} \begin{bmatrix} \mathbf{x}_t^f + \mathbf{x}_t^s \\ \mathbf{h_{ux}}(j,:) & \mathbf{h_{uu}}(j,:) \end{bmatrix} \begin{bmatrix} \mathbf{x}_t^f + \mathbf{x}_t^s \\ \mathbf{u}_{t+1} \end{bmatrix} + \frac{1}{2} h_{\sigma\sigma}(j,1) \sigma^2
$$
  
\n
$$
\updownarrow
$$

$$
x_{t+1}^{f}(j,1) + x_{t+1}^{s}(j,1) = \mathbf{h}_{\mathbf{x}}(j,:) \left( \mathbf{x}_{t}^{f} + \mathbf{x}_{t}^{s} \right) + \mathbf{h}_{\mathbf{u}}(j,:) \mathbf{u}_{t+1}
$$
\n
$$
+ \frac{1}{2} \left[ \left( \mathbf{x}_{t}^{f} \right)' + (\mathbf{x}_{t}^{s})' \mathbf{u}_{t+1}' \right] \left[ \begin{array}{c} \mathbf{h}_{\mathbf{x}\mathbf{x}}(j,:) \mathbf{h}_{\mathbf{x}\mathbf{u}}(j,:) \mathbf{h}_{\mathbf{x}\mathbf{u}}(j,:) + \frac{1}{2} \left[ \left( \left( \mathbf{x}_{t}^{f} \right)' + (\mathbf{x}_{t}^{s})' \right) \mathbf{h}_{\mathbf{x}\mathbf{x}}(j,:) \mathbf{h}_{\mathbf{x}\mathbf{x}}(j,:) \mathbf{h}_{\mathbf{x}\mathbf{u}}(j,:) \mathbf{h}_{\mathbf{x}\mathbf{u}}(j,:) + \mathbf{u}_{t+1}' \mathbf{h}_{\mathbf{u}\mathbf{u}}(j,:) \mathbf{h}_{\mathbf{x}\mathbf{u}}(j,:) \mathbf{h}_{\mathbf{x}\mathbf{u}}(j,:) \mathbf{h}_{\mathbf{x}\mathbf{u}}(j,:) \mathbf{h}_{\mathbf{x}\mathbf{u}}(j,:) \mathbf{h}_{\mathbf{x}\mathbf{u}}(j,:) \mathbf{h}_{\
$$

$$
x_{t+1}^t(j,1) + x_{t+1}^s(j,1) = \mathbf{h}_{\mathbf{x}}(j,:) \left( \mathbf{x}_t^t + \mathbf{x}_t^s \right) + \mathbf{h}_{\mathbf{u}}(j,:) \mathbf{u}_{t+1} + \frac{1}{2} \left( \left( \mathbf{x}_t^f \right)' + \left( \mathbf{x}_t^s \right)' \right) \mathbf{h}_{\mathbf{x}\mathbf{x}}(j,:,:) \left( \mathbf{x}_t^f + \mathbf{x}_t^s \right) + \frac{1}{2} \mathbf{u}_{t+1}^t \mathbf{h}_{\mathbf{u}\mathbf{x}}(j,:,:) \left( \mathbf{x}_t^f + \mathbf{x}_t^s \right) + \frac{1}{2} \left( \left( \mathbf{x}_t^f \right)' + \left( \mathbf{x}_t^s \right)' \right) \mathbf{h}_{\mathbf{x}\mathbf{u}}(j,:,:) \mathbf{u}_{t+1} + \frac{1}{2} \mathbf{u}_{t+1}^t \mathbf{h}_{\mathbf{u}\mathbf{u}}(j,:,:) \mathbf{u}_{t+1} + \frac{1}{2} h_{\sigma\sigma}(j,1) \sigma^2
$$

A law of motion for the first-order terms is thus

$$
x_{t+1}^f(j,1) = \mathbf{h_x}\left(j, \cdot\right) \mathbf{x}_t^f + \mathbf{h_u}\left(j, \cdot\right) \mathbf{u}_{t+1}
$$
\n<sup>(52)</sup>

for  $j = 1, 2, ..., n_x$ .

A law of motion for the second-order terms is thus

$$
x_{t+1}^s(j,1) = \mathbf{h}_{\mathbf{x}}(j,:) \mathbf{x}_t^s + \frac{1}{2} (\mathbf{x}_t^f)' \mathbf{h}_{\mathbf{x}\mathbf{x}}(j,:,:) (\mathbf{x}_t^f) + \frac{1}{2} \mathbf{u}_{t+1}^{\prime} \mathbf{h}_{\mathbf{u}\mathbf{x}}(j,:,:) \mathbf{x}_t^f
$$
  
+ 
$$
\frac{1}{2} (\mathbf{x}_t^f)' \mathbf{h}_{\mathbf{x}\mathbf{u}}(j,:,:) \mathbf{u}_{t+1} + \frac{1}{2} \mathbf{u}_{t+1}^{\prime} \mathbf{h}_{\mathbf{u}\mathbf{u}}(j,:,:) \mathbf{u}_{t+1} + \frac{1}{2} h_{\sigma\sigma}(j,1) \sigma^2
$$
(53)

for  $j = 1, 2, ..., n_x$ . Note here, that non-linear shocks will imply that we have innovations to  $x_{t+1}^s(j, 1)$ , i.e. if  $\mathbf{h}_{\mathbf{u}\mathbf{x}}(j, :, :) \neq \mathbf{0}$ and  $\mathbf{h}_{\mathbf{u}\mathbf{u}}(j,:,:)\neq \mathbf{0}$ .

For the control variables, we introduce the following notation

$$
\mathbf{g}_{\mathbf{v}} \equiv \left[ \begin{array}{cc} \mathbf{g}_{\mathbf{x}} \left( i, : \right) & \mathbf{g}_{\mathbf{u}} \left( i, : \right) \end{array} \right] \tag{54}
$$

$$
\mathbf{g}_{\mathbf{v}\mathbf{v}}(i,:,:) = \left[\begin{array}{cc} \mathbf{g}_{\mathbf{x}\mathbf{x}}(i,:,:) & \mathbf{g}_{\mathbf{x}\mathbf{u}}(i,:,:) \\ \mathbf{g}_{\mathbf{u}\mathbf{x}}(i,:,:) & \mathbf{g}_{\mathbf{u}\mathbf{u}}(i,:,:) \end{array}\right]
$$
(55)

for 
$$
i = 1, 2, ..., n_y
$$
. Thus  
\n
$$
y_t(i, 1) = \mathbf{g_v}(i, :) \mathbf{v}_{t-1,t} + \frac{1}{2} (\mathbf{v}_{t-1,t})' \mathbf{g_{vv}}(i, :,:) \mathbf{v}_{t-1,t} + \frac{1}{2} \mathbf{g_{\sigma\sigma}}(i, 1) \sigma^2
$$
\n
$$
\updownarrow
$$
\n
$$
y_t(i, 1) = \begin{bmatrix} \mathbf{g_x}(i, :) & \mathbf{g_u}(i, :) \end{bmatrix} \begin{bmatrix} \mathbf{x}_{t-1}^f + \mathbf{x}_{t-1}^s \\ \mathbf{u}_t \end{bmatrix}
$$
\n
$$
+ \frac{1}{2} \begin{bmatrix} \mathbf{x}_{t-1}^f + \mathbf{x}_{t-1}^s \\ \mathbf{u}_t \end{bmatrix}' \begin{bmatrix} \mathbf{g_{xx}}(i, :, :) & \mathbf{g_{xu}}(i, :, :) \\ \mathbf{g_{u{x}}}(i, :, :) & \mathbf{g_{uu}}(i, :, :) \end{bmatrix} \begin{bmatrix} \mathbf{x}_{t-1}^f + \mathbf{x}_{t-1}^s \\ \mathbf{u}_t \end{bmatrix} + \frac{1}{2} g_{\sigma\sigma}(i, 1) \sigma^2
$$
\n
$$
\updownarrow
$$

$$
y_{t}(i,1) = \mathbf{g}_{\mathbf{x}}(i,:) \left(\mathbf{x}_{t-1}^{f} + \mathbf{x}_{t-1}^{s}\right) + \mathbf{g}_{\mathbf{u}}(i,:) \mathbf{u}_{t}
$$
  
+
$$
\frac{1}{2} \left[\left(\mathbf{x}_{t-1}^{f}\right)' + \left(\mathbf{x}_{t-1}^{s}\right)' \mathbf{u}_{t}'\right] \left[\begin{array}{c} \mathbf{g}_{\mathbf{x}\mathbf{x}}(i,:,:) & \mathbf{g}_{\mathbf{x}\mathbf{u}}(i,:,:) \\ \mathbf{g}_{\mathbf{u}\mathbf{x}}(i,:,:) & \mathbf{g}_{\mathbf{u}\mathbf{u}}(i,:,:) \end{array}\right] \left[\begin{array}{c} \mathbf{x}_{t-1}^{f} + \mathbf{x}_{t-1}^{s} \\ \mathbf{u}_{t} \end{array}\right] + \frac{1}{2} g_{\sigma\sigma}(i,1) \sigma^{2}
$$
  
\n
$$
y_{t}(i,1) = \mathbf{g}_{\mathbf{x}}(i,:) \left(\mathbf{x}_{t-1}^{f} + \mathbf{x}_{t-1}^{s}\right) + \mathbf{g}_{\mathbf{u}}(i,:) \mathbf{u}_{t}
$$
  
+
$$
\frac{1}{2} \left[\left(\left(\mathbf{x}_{t-1}^{f}\right)' + \left(\mathbf{x}_{t-1}^{s}\right)'\right) \mathbf{g}_{\mathbf{x}\mathbf{x}}(i,:,:) + \mathbf{u}_{t}' \mathbf{g}_{\mathbf{u}\mathbf{x}}(i,:,:) \right] \left(\left(\mathbf{x}_{t-1}^{f}\right)' + \left(\mathbf{x}_{t-1}^{s}\right)'\right) \mathbf{g}_{\mathbf{x}\mathbf{u}}(i,:,:) + \mathbf{u}_{t}' \mathbf{g}_{\mathbf{u}\mathbf{u}}(i,:,:)\right]
$$
  
\n
$$
\times \left[\begin{array}{c} \mathbf{x}_{t-1}^{f} + \mathbf{x}_{t-1}^{s} \\ \mathbf{u}_{t} \end{array}\right]
$$
  
\n
$$
\Downarrow \left[\begin{array}{c} \mathbf{x}_{t-1}^{f} + \mathbf{x}_{t-1}^{s} \\ \mathbf{u}_{t} \end{array}\right]
$$

$$
y_{t}(i,1) = \mathbf{g}_{\mathbf{x}}(i,:)\left(\mathbf{x}_{t-1}^{f} + \mathbf{x}_{t-1}^{s}\right) + \mathbf{g}_{\mathbf{u}}(i,:)\mathbf{u}_{t} + \frac{1}{2}\left(\left(\mathbf{x}_{t-1}^{f}\right)' + \left(\mathbf{x}_{t-1}^{s}\right)'\right)\mathbf{g}_{\mathbf{x}\mathbf{x}}(i,:,:)\left(\mathbf{x}_{t-1}^{f} + \mathbf{x}_{t-1}^{s}\right) + \frac{1}{2}\mathbf{u}_{t}'\mathbf{g}_{\mathbf{u}\mathbf{x}}(i,:,:)\left(\mathbf{x}_{t-1}^{f} + \mathbf{x}_{t-1}^{s}\right) + \frac{1}{2}\left(\left(\mathbf{x}_{t-1}^{f}\right)' + \left(\mathbf{x}_{t-1}^{s}\right)'\right)\mathbf{g}_{\mathbf{x}\mathbf{u}}(i,:,:)\mathbf{u}_{t} + \frac{1}{2}\mathbf{u}_{t}'\mathbf{g}_{\mathbf{u}\mathbf{u}}(i,:,:)\mathbf{u}_{t} + \frac{1}{2}g_{\sigma\sigma}(i,1)\sigma^{2}
$$

for  $i = 1, 2, ..., n_y$ . We want to preserve terms up to second order, hence the pruned approximation is

$$
y_{t}(i,1) = \mathbf{g}_{\mathbf{x}}(i,:) \left(\mathbf{x}_{t-1}^{f} + \mathbf{x}_{t-1}^{s}\right) + \mathbf{g}_{\mathbf{u}}(i,:) \mathbf{u}_{t} + \frac{1}{2} \left(\mathbf{x}_{t-1}^{f}\right)' \mathbf{g}_{\mathbf{x}\mathbf{x}}(i,:,:)\mathbf{x}_{t-1}^{f} + \frac{1}{2} \mathbf{u}_{t}' \mathbf{g}_{\mathbf{u}\mathbf{x}}(i,:,:)\mathbf{x}_{t-1}^{f} + \frac{1}{2} \left(\mathbf{x}_{t-1}^{f}\right)' \mathbf{g}_{\mathbf{x}\mathbf{u}}(i,:,:)\mathbf{u}_{t} + \frac{1}{2} \mathbf{u}_{t}' \mathbf{g}_{\mathbf{u}\mathbf{u}}(i,:,:)\mathbf{u}_{t} + \frac{1}{2} g_{\sigma\sigma}(i,1)\sigma^{2}
$$
\n
$$
(56)
$$
\n
$$
(56)
$$

for  $i = 1, 2, ..., n_y$ .

### 6.2 Second order approximation: a convenient representation

When coding the derived formulas it is convenient to use  $\mathbf{v}_{t,t+1}$  directly, and the corresponding derivatives of **g** and **h**, because this is how the output from Dynare and Dynare++ is stored. Hence, we can write

$$
\mathbf{x}_{t+1}^f = \mathbf{h}_\mathbf{v} \left[ \begin{array}{c} \mathbf{x}_t \\ \mathbf{u}_{t+1} \end{array} \right] \tag{57}
$$

and

$$
x_{t+1}^s(j,:) = \mathbf{h}_{\mathbf{v}}(j,:) \begin{bmatrix} \mathbf{x}_t^s \\ \mathbf{0} \end{bmatrix} + \frac{1}{2} \begin{bmatrix} \mathbf{x}_t^f \\ \mathbf{u}_{t+1} \end{bmatrix}^{\prime} \mathbf{h}_{\mathbf{v}\mathbf{v}}(j,:) \begin{bmatrix} \mathbf{x}_t^f \\ \mathbf{u}_{t+1} \end{bmatrix} + \frac{1}{2} h_{\sigma\sigma}(j,:) \sigma^2
$$
(58)

for  $j = 1, 2, ..., n_x$ . For the control variables we have

$$
y_{t}(i,1) = \mathbf{g}_{\mathbf{v}}(i,:) \left( \left[ \begin{array}{c} \mathbf{x}_{t-1}^{f} \\ \mathbf{u}_{t} \end{array} \right] + \left[ \begin{array}{c} \mathbf{x}_{t-1}^{s} \\ \mathbf{0} \end{array} \right] \right) + \frac{1}{2} \left[ \begin{array}{c} \mathbf{x}_{t-1}^{f} \\ \mathbf{u}_{t} \end{array} \right] \mathbf{g}_{\mathbf{v}\mathbf{v}}(i,:,:) \left[ \begin{array}{c} \mathbf{x}_{t-1}^{f} \\ \mathbf{u}_{t} \end{array} \right] + \frac{1}{2} g_{\sigma\sigma}(i,1) \sigma^{2} \tag{59}
$$

for  $i = 1, 2, ..., n_y$ .

Using the kronecker representation (fast for MATLAB) we have

$$
\mathbf{x}_{t+1}^s = \mathbf{h}_{\mathbf{v}} \begin{bmatrix} \mathbf{x}_t^s \\ \mathbf{0} \end{bmatrix} + \tilde{\mathbf{H}}_{\mathbf{v}\mathbf{v}} \left( \begin{bmatrix} \mathbf{x}_t^f \\ \mathbf{u}_{t+1} \end{bmatrix} \otimes \begin{bmatrix} \mathbf{x}_t^f \\ \mathbf{u}_{t+1} \end{bmatrix} \right) + \frac{1}{2} \mathbf{h}_{\sigma\sigma} \sigma^2
$$
(60)

where

$$
\tilde{\mathbf{H}}_{\mathbf{vv}} \equiv \frac{1}{2} \text{reshape} \left( \mathbf{h}_{\mathbf{vv}}, n_x, n_v^2 \right) \tag{61}
$$

And

$$
\mathbf{y}_t = \mathbf{g}_{\mathbf{v}} \left( \left[ \begin{array}{c} \mathbf{x}_{t-1}^f \\ \mathbf{u}_t \end{array} \right] + \left[ \begin{array}{c} \mathbf{x}_{t-1}^s \\ \mathbf{0} \end{array} \right] \right) + \tilde{\mathbf{G}}_{\mathbf{v}\mathbf{v}} \left( \left[ \begin{array}{c} \mathbf{x}_{t-1}^f \\ \mathbf{u}_t \end{array} \right] \otimes \left[ \begin{array}{c} \mathbf{x}_{t-1}^f \\ \mathbf{u}_t \end{array} \right] \right) + \frac{1}{2} \mathbf{g}_{\sigma\sigma} \sigma^2 \tag{62}
$$

where

$$
\tilde{\mathbf{G}}_{\mathbf{v}\mathbf{v}} \equiv \frac{1}{2} \text{reshape} \left( \mathbf{g}_{\mathbf{v}\mathbf{v}}, n_y, n_v^2 \right) \tag{63}
$$

# 6.3 Third order approximation:

Let us now decompose the state vector  $\mathbf{x}_t$  as

$$
\mathbf{x}_t = \mathbf{x}_t^f + \mathbf{x}_t^s + \mathbf{x}_t^{rd} \tag{64}
$$

Thus  
\n
$$
x_{t+1}(j,1) = \mathbf{h}_{\mathbf{v}}(j,:) \mathbf{v}_{t,t+1} + \frac{1}{2} (\mathbf{v}_{t,t+1})' \mathbf{h}_{\mathbf{v}\mathbf{v}}(j,:,:) \mathbf{v}_{t,t+1} + \frac{1}{2} h_{\sigma\sigma}(j,1) \sigma^2
$$
\n
$$
+ \frac{1}{6} (\mathbf{v}_{t,t+1})' \begin{bmatrix} (\mathbf{v}_{t,t+1})' \mathbf{h}_{\mathbf{v}\mathbf{v}\mathbf{v}}(j,1,:,:) \mathbf{v}_{t,t+1} \\ \dots \\ (\mathbf{v}_{t,t+1})' \mathbf{h}_{\mathbf{v}\mathbf{v}\mathbf{v}}(j,n_v,:,:) \mathbf{v}_{t,t+1} \end{bmatrix} + \frac{3}{6} \mathbf{h}_{\sigma\sigma\mathbf{v}}(j,:) \sigma^2 \mathbf{v}_{t,t+1} + \frac{1}{6} h_{\sigma\sigma\sigma}(j,1) \sigma^3
$$
\n
$$
\updownarrow
$$

$$
x_{t+1}^f(j,1) + x_{t+1}^s(j,1) + x_{t+1}^{rd}(j,1) = \begin{bmatrix} \mathbf{h_x}(j,:) & \mathbf{h_u}(j,:) \end{bmatrix} \begin{bmatrix} \mathbf{x}_t^f + \mathbf{x}_t^s + \mathbf{x}_t^{rd} \\ \mathbf{u}_{t+1} \end{bmatrix} + \frac{1}{2} \begin{bmatrix} \mathbf{x}_t^f + \mathbf{x}_t^s + \mathbf{x}_t^{rd} \\ \mathbf{u}_{t+1} \end{bmatrix}^{\prime} \begin{bmatrix} \mathbf{h_{xx}}(j,:,:) & \mathbf{h_{xu}}(j,:,:) \\ \mathbf{h_{ux}}(j,:,:) & \mathbf{h_{uu}}(j,:,:) \end{bmatrix} \begin{bmatrix} \mathbf{x}_t^f + \mathbf{x}_t^s + \mathbf{x}_t^{rd} \\ \mathbf{u}_{t+1} \end{bmatrix} + \frac{1}{2}h_{\sigma\sigma}(j,1)\sigma^2
$$
  
+ 
$$
\frac{1}{6} \begin{bmatrix} \left( \mathbf{x}_t^f \right)' + \left( \mathbf{x}_t^s \right)' + \left( \mathbf{x}_t^{rd} \right)' & \mathbf{u}_{t+1} \end{bmatrix} \begin{bmatrix} \left( \left( \mathbf{x}_t^f \right)' + \left( \mathbf{x}_t^s \right)' + \left( \mathbf{x}_t^{rd} \right)' & \mathbf{u}_{t+1} \end{bmatrix} \begin{bmatrix} \mathbf{h_{vvv}}(j,1,:,:) \begin{bmatrix} \mathbf{x}_t^f + \mathbf{x}_t^s + \mathbf{x}_t^{rd} \\ \mathbf{u}_{t+1} \end{bmatrix} \right] + \frac{1}{6}h_{\sigma\sigma\sigma}(j,1)\sigma^3
$$
  
+ 
$$
\frac{3}{6} \mathbf{h_{\sigma\sigma v}}(j,:) \sigma^2 \begin{bmatrix} \mathbf{x}_t^f + \mathbf{x}_t^s + \mathbf{x}_t^{rd} \\ \mathbf{u}_{t+1} \end{bmatrix} + \frac{1}{6}h_{\sigma\sigma\sigma}(j,1)\sigma^3
$$

$$
x_{t+1}^{f}(j,1) + x_{t+1}^{s}(j,1) + x_{t+1}^{rd}(j,1) = \mathbf{h}_{\mathbf{x}}(j,:) \left( \mathbf{x}_{t}^{f} + \mathbf{x}_{t}^{s} + \mathbf{x}_{t}^{rd} \right) + \mathbf{h}_{\mathbf{u}}(j,:) \mathbf{u}_{t+1} + \frac{1}{2} \left( \left( \mathbf{x}_{t}^{f} \right)' + \left( \mathbf{x}_{t}^{s} \right)' + \left( \mathbf{x}_{t}^{rd} \right)' \right) \mathbf{h}_{\mathbf{x}\mathbf{x}}(j,:,:) \left( \mathbf{x}_{t}^{f} + \mathbf{x}_{t}^{s} + \mathbf{x}_{t}^{rd} \right) + \frac{1}{2} \mathbf{u}_{t+1}^{f} \mathbf{h}_{\mathbf{u}\mathbf{x}}(j,:,:) \left( \mathbf{x}_{t}^{f} + \mathbf{x}_{t}^{s} + \mathbf{x}_{t}^{rd} \right) + \frac{1}{2} \left( \left( \mathbf{x}_{t}^{f} \right)' + \left( \mathbf{x}_{t}^{s} \right)' + \left( \mathbf{x}_{t}^{rd} \right)' \right) \mathbf{h}_{\mathbf{x}\mathbf{u}}(j,:,:) \mathbf{u}_{t+1} + \frac{1}{2} \mathbf{u}_{t+1}^{f} \mathbf{h}_{\mathbf{u}\mathbf{u}}(j,:,:) \mathbf{u}_{t+1} + \frac{1}{2} h_{\sigma\sigma}(j,1) \sigma^{2}
$$

$$
+\frac{1}{6}\left[\left(\mathbf{x}_{t}^{f}\right)^{\prime}+\left(\mathbf{x}_{t}^{s}\right)^{\prime}+\left(\mathbf{x}_{t}^{rd}\right)^{\prime}\mathbf{u}_{t+1}\right]\left[\left[\left(\mathbf{x}_{t}^{f}\right)^{\prime}+\left(\mathbf{x}_{t}^{rd}\right)^{\prime}\mathbf{u}_{t+1}\right]\mathbf{h}_{\mathbf{v}\mathbf{v}\mathbf{v}}(j,1,:,:)\left[\begin{array}{c} \mathbf{x}_{t}^{f}+\mathbf{x}_{t}^{s}+\mathbf{x}_{t}^{rd} \\ \mathbf{u}_{t+1} \end{array}\right]\right] \right] \right] \right]
$$

$$
+\frac{3}{6}\mathbf{h}_{\sigma\sigma\mathbf{v}}(j,:)\sigma^{2}\left[\begin{array}{cc} \mathbf{x}_{t}^{f}+\mathbf{x}_{t}^{s}+\mathbf{x}_{t}^{rd} \\ \mathbf{u}_{t+1} \end{array}\right]+\frac{1}{6}\mathbf{h}_{\sigma\sigma\sigma}(j,1)\sigma^{3}
$$

Without reducing the large term for with  $\mathbf{h}_{\text{vvv}}(j, :, :, :)$ , it is straightforward to see that the law of motion for  $x_{t+1}^{rd}(j, 1)$ that only preserves third order terms is

$$
x_{t+1}^{rd}(j,1) = \mathbf{h}_{\mathbf{x}}(j,:) \mathbf{x}_{t}^{rd} + \frac{1}{2} (\mathbf{x}_{t}^{s})' \mathbf{h}_{\mathbf{x}\mathbf{x}}(j,:,:) \mathbf{x}_{t}^{f} + \frac{1}{2} (\mathbf{x}_{t}^{f})' \mathbf{h}_{\mathbf{x}\mathbf{x}}(j,:,:) \mathbf{x}_{t}^{s} + \frac{1}{2} \mathbf{u}_{t+1}' \mathbf{h}_{\mathbf{u}\mathbf{x}}(j,:,:) \mathbf{x}_{t}^{s} + \frac{1}{2} (\mathbf{x}_{t}^{s})' \mathbf{h}_{\mathbf{x}\mathbf{u}}(j,:,:) \mathbf{u}_{t+1}
$$
\n
$$
+ \frac{1}{6} \begin{bmatrix} (\mathbf{x}_{t}^{f})' & \mathbf{u}_{t+1} \end{bmatrix} \begin{bmatrix} (\mathbf{x}_{t}^{f})' & \mathbf{u}_{t+1} \end{bmatrix} \mathbf{h}_{\mathbf{v}\mathbf{v}}(j,1,:,:) \begin{bmatrix} \mathbf{x}_{t}^{f} \\ \mathbf{u}_{t+1}^{f} \end{bmatrix}
$$
\n
$$
+ \frac{3}{6} \mathbf{h}_{\sigma\sigma\tilde{\mathbf{x}}}(j,:) \sigma^{2} \begin{bmatrix} \mathbf{x}_{t}^{f} \\ \mathbf{u}_{t+1}^{f} \end{bmatrix} + \frac{1}{6} \mathbf{h}_{\sigma\sigma\sigma}(j,1) \sigma^{3}
$$

Using the convenient representation we thus have

$$
\mathbf{x}_{t+1}^{rd} = \mathbf{h}_{\mathbf{v}} \begin{bmatrix} \mathbf{x}_{t}^{rd} \\ \mathbf{0} \end{bmatrix} + 2 \tilde{\mathbf{H}}_{\mathbf{v}\mathbf{v}} \left( \begin{bmatrix} \mathbf{x}_{t}^{f} \\ \mathbf{u}_{t+1}^{f} \end{bmatrix} \otimes \begin{bmatrix} \mathbf{x}_{t}^{s} \\ \mathbf{0} \end{bmatrix} \right) + \tilde{\mathbf{H}}_{\mathbf{v}\mathbf{v}\mathbf{v}} \left( \begin{bmatrix} \mathbf{x}_{t}^{f} \\ \mathbf{u}_{t+1}^{f} \end{bmatrix} \otimes \begin{bmatrix} \mathbf{x}_{t}^{f} \\ \mathbf{u}_{t+1}^{f} \end{bmatrix} \otimes \begin{bmatrix} \mathbf{x}_{t}^{f} \\ \mathbf{u}_{t+1}^{f} \end{bmatrix} \right) + \frac{3}{6} \mathbf{h}_{\sigma\sigma\sigma\sigma}^{2} \begin{bmatrix} \mathbf{x}_{t}^{f} \\ \mathbf{u}_{t+1}^{f} \end{bmatrix} + \frac{1}{6} \mathbf{h}_{\sigma\sigma\sigma\sigma}^{2}
$$
(65)

It is by now straigthforward to see that an expression for  $y_t$  which only preserves up to third order terms are:

$$
\mathbf{y}_{t} = \mathbf{g}_{\mathbf{v}} \left( \begin{bmatrix} \mathbf{x}_{t-1}^{f} \\ \mathbf{u}_{t} \end{bmatrix} + \begin{bmatrix} \mathbf{x}_{t-1}^{s} \\ \mathbf{0} \end{bmatrix} + \begin{bmatrix} \mathbf{x}_{t-1}^{rd} \\ \mathbf{0} \end{bmatrix} \right) \n+ \tilde{\mathbf{G}}_{\mathbf{v}\mathbf{v}} \left( \left( \begin{bmatrix} \mathbf{x}_{t-1}^{f} \\ \mathbf{u}_{t} \end{bmatrix} \otimes \begin{bmatrix} \mathbf{x}_{t-1}^{f} \\ \mathbf{u}_{t} \end{bmatrix} \right) + 2 \left( \begin{bmatrix} \mathbf{x}_{t-1}^{f} \\ \mathbf{u}_{t} \end{bmatrix} \otimes \begin{bmatrix} \mathbf{x}_{t-1}^{s} \\ \mathbf{0} \end{bmatrix} \right) \right) \n+ \tilde{\mathbf{G}}_{\mathbf{v}\mathbf{v}\mathbf{v}} \left( \begin{bmatrix} \mathbf{x}_{t-1}^{f} \\ \mathbf{u}_{t} \end{bmatrix} \otimes \begin{bmatrix} \mathbf{x}_{t-1}^{f} \\ \mathbf{u}_{t} \end{bmatrix} \otimes \begin{bmatrix} \mathbf{x}_{t-1}^{f} \\ \mathbf{u}_{t} \end{bmatrix} \right) \n+ \frac{1}{2} \mathbf{g}_{\sigma\sigma} \sigma^{2} + \frac{3}{6} \mathbf{g}_{\sigma\sigma\mathbf{v}} \sigma^{2} \begin{bmatrix} \mathbf{x}_{t-1}^{f} \\ \mathbf{u}_{t} \end{bmatrix} + \frac{1}{6} \mathbf{g}_{\sigma\sigma\sigma} \sigma^{2}
$$
\n(66)

# 7 Dynare++ notation and statistical properties: second order

### 7.1 Co-variance stationarity

We start with the state variables. From above we have for the first-order effects that

$$
x_{t+1}^f(j,1) = \mathbf{h}_{\mathbf{x}}(j,:) \mathbf{x}_t^f + \mathbf{h}_{\mathbf{u}}(j,:) \mathbf{u}_{t+1}
$$
  

$$
\Downarrow_{\mathbf{x}_{t+1}^f} \mathbf{h}_{\mathbf{x}} \mathbf{x}_t^f + \mathbf{h}_{\mathbf{u}} \mathbf{u}_{t+1}
$$

For the second-order effects  $% \left\vert \cdot \right\rangle$ 

For the second-order effects  
\n
$$
x_{t+1}^s(j,1) = \mathbf{h}_{\mathbf{x}}(j,:) \mathbf{x}_t^s + \frac{1}{2} (\mathbf{x}_t^f)' \mathbf{h}_{\mathbf{x}\mathbf{x}}(j,:) \left(\mathbf{x}_t^f\right) + \frac{1}{2} \mathbf{u}_{t+1}' \mathbf{h}_{\mathbf{u}\mathbf{x}}(j,:) \mathbf{x}_t^f
$$
\n
$$
+ \frac{1}{2} (\mathbf{x}_t^f)' \mathbf{h}_{\mathbf{x}\mathbf{u}}(j,:) \mathbf{u}_{t+1} + \mathbf{u}_{t+1}' \mathbf{h}_{\mathbf{u}\mathbf{u}}(j,:) \mathbf{u}_{t+1} + \frac{1}{2} h_{\sigma \sigma}(j,1) \sigma^2
$$
\n
$$
\Downarrow
$$
\n
$$
\mathbf{x}_{t+1}^s = \mathbf{h}_{\mathbf{x}} \mathbf{x}_t^s + \tilde{\mathbf{H}}_{\mathbf{x}\mathbf{x}} (\mathbf{x}_t^f \otimes \mathbf{x}_t^f) + \mathbf{u}_{t+1}' \mathbf{h}_{\mathbf{u}\mathbf{x}}(j,:) \left(\mathbf{x}_t^f\right) + (\mathbf{x}_t^f)' \mathbf{h}_{\mathbf{x}\mathbf{u}}(j,:) \mathbf{u}_{t+1} + \tilde{\mathbf{H}}_{\mathbf{u}\mathbf{u}}(\mathbf{u}_{t+1} \otimes \mathbf{u}_{t+1}) + \frac{1}{2} \mathbf{h}_{\sigma \sigma} \sigma^2
$$
\n
$$
\Downarrow
$$
\n
$$
\mathbf{x}_{t+1}^s = \mathbf{h}_{\mathbf{x}} \mathbf{x}_t^s + \tilde{\mathbf{H}}_{\mathbf{x}\mathbf{x}} (\mathbf{x}_t^f \otimes \mathbf{x}_t^f) + \tilde{\mathbf{H}}_{\mathbf{u}\mathbf{x}} (\mathbf{u}_{t+1} \otimes \mathbf{x}_t^f) + \tilde{\mathbf{H}}_{\mathbf{x}\mathbf{u}} (\mathbf{x}_t^f \otimes \mathbf{u}_{t+1}) + \tilde{\mathbf{H}}_{\mathbf{u}\mathbf{u}} (\mathbf{u}_{t+1} \otimes \mathbf{u}_{t+1}) + \frac{1}{2} \mathbf{h}_{\sigma \sigma} \sigma^2
$$
\n
$$
\Downarrow
$$
\n

where we have defined  $\tilde{\mathbf{H}}_{\mathbf{xx}} \equiv \frac{1}{2}reshape\left(\mathbf{h}_{\mathbf{xx}}, n_x, n_x^2\right)$  ${\bf \tilde H_{uu}} \equiv {1\over 2}reshape\left({\bf h_{uu}},n_x,n_u^2\right)$  $\tilde{\mathbf{H}}_{\mathbf{u}\mathbf{x}} \equiv \frac{1}{2}reshape\left(\mathbf{h}_{\mathbf{u}\mathbf{x}}, n_x, n_u n_x\right)$  $\tilde{\mathbf{H}}_{\mathbf{xu}} \equiv \frac{1}{2}reshape\left(\mathbf{h}_{\mathbf{xu}}, n_x, n_xn_u\right)$ 

Hence, we need to find the law of motions for 
$$
\mathbf{x}_t^f \otimes \mathbf{x}_t^f
$$
  
\n $\mathbf{x}_t^f \otimes \mathbf{x}_t^f = (\mathbf{h}_{\mathbf{x}} \mathbf{x}_{t-1}^f + \mathbf{h}_{\mathbf{u}} \mathbf{u}_t) \otimes (\mathbf{h}_{\mathbf{x}} \mathbf{x}_{t-1}^f + \mathbf{h}_{\mathbf{u}} \mathbf{u}_t)$   
\n $= \mathbf{h}_{\mathbf{x}} \mathbf{x}_{t-1}^f \otimes (\mathbf{h}_{\mathbf{x}} \mathbf{x}_{t-1}^f + \mathbf{h}_{\mathbf{u}} \mathbf{u}_t) + \mathbf{h}_{\mathbf{u}} \mathbf{u}_t \otimes (\mathbf{h}_{\mathbf{x}} \mathbf{x}_{t-1}^f + \mathbf{h}_{\mathbf{u}} \mathbf{u}_t)$   
\n $= \mathbf{h}_{\mathbf{x}} \mathbf{x}_{t-1}^f \otimes \mathbf{h}_{\mathbf{x}} \mathbf{x}_{t-1}^f + \mathbf{h}_{\mathbf{x}} \mathbf{x}_{t-1}^f \otimes \mathbf{h}_{\mathbf{u}} \mathbf{u}_t + \mathbf{h}_{\mathbf{u}} \mathbf{u}_t \otimes \mathbf{h}_{\mathbf{x}} \mathbf{x}_{t-1}^f + \mathbf{h}_{\mathbf{u}} \mathbf{u}_t \otimes \mathbf{h}_{\mathbf{u}} \mathbf{u}_t$   
\n $= (\mathbf{h}_{\mathbf{x}} \otimes \mathbf{h}_{\mathbf{x}}) (\mathbf{x}_{t-1}^f \otimes \mathbf{x}_{t-1}^f) + (\mathbf{h}_{\mathbf{x}} \otimes \mathbf{h}_{\mathbf{u}}) (\mathbf{x}_{t-1}^f \otimes \mathbf{u}_t)$   
\n $+ (\mathbf{h}_{\mathbf{u}} \otimes \mathbf{h}_{\mathbf{x}}) (\mathbf{x}_{t-1}^f \otimes \mathbf{x}_{t-1}^f) + (\mathbf{h}_{\mathbf{x}} \otimes \mathbf{h}_{\mathbf{u}}) (\mathbf{x}_t^f \otimes \mathbf{u}_t)$   
\n $+ (\mathbf{h}_{\mathbf{u}} \otimes \mathbf{h}_{\mathbf{x}}) (\mathbf{x}_{t-1}^f \otimes \mathbf{x}_{t-1}^f) + (\mathbf{h$ 

$$
= (\mathbf{h}_{\mathbf{x}} \otimes \mathbf{h}_{\mathbf{x}}) \left( \mathbf{x}_{t}^{f} \otimes \mathbf{x}_{t}^{f} \right) + (\mathbf{h}_{\mathbf{x}} \otimes \mathbf{h}_{\mathbf{u}}) \left( \mathbf{x}_{t}^{f} \otimes \mathbf{u}_{t+1} \right) + (\mathbf{h}_{\mathbf{u}} \otimes \mathbf{h}_{\mathbf{x}}) \left( \mathbf{u}_{t+1} \otimes \mathbf{x}_{t}^{f} \right) + (\mathbf{h}_{\mathbf{u}} \otimes \mathbf{h}_{\mathbf{u}}) ((\mathbf{u}_{t+1} \otimes \mathbf{u}_{t+1}) - vec(\Sigma)) + (\mathbf{h}_{\mathbf{u}} \otimes \mathbf{h}_{\mathbf{u}}) vec(\Sigma)
$$

Thus we can set up the following system

$$
\begin{bmatrix}\n\mathbf{x}_{t+1}^f \\
\mathbf{x}_{t+1}^s \\
\mathbf{x}_{t+1}^f \otimes \mathbf{x}_{t+1}^f\n\end{bmatrix} = \begin{bmatrix}\n0 \\
\frac{1}{2}\mathbf{h}_{\sigma\sigma}\sigma^2 + \tilde{\mathbf{H}}_{uu}vec(\boldsymbol{\Sigma}) \\
(\mathbf{h}_u \otimes \mathbf{h}_u)vec(\boldsymbol{\Sigma})\n\end{bmatrix} + \begin{bmatrix}\n\mathbf{h}_{\mathbf{x}} & 0 & 0 \\
0 & \mathbf{h}_{\mathbf{x}} & \tilde{\mathbf{H}}_{\mathbf{x}\mathbf{x}} \\
0 & 0 & \mathbf{h}_{\mathbf{x}} \otimes \mathbf{h}_{\mathbf{x}}\n\end{bmatrix} \begin{bmatrix}\n\mathbf{x}_t^f \\
\mathbf{x}_t^s \\
\mathbf{x}_t^f \otimes \mathbf{x}_t^f\n\end{bmatrix}
$$
\n
$$
+ \begin{bmatrix}\n\mathbf{h}_u & 0 & 0 & 0 \\
0 & \tilde{\mathbf{H}}_{uu} & \tilde{\mathbf{H}}_{ux} & \tilde{\mathbf{H}}_{xu} \\
0 & \mathbf{h}_{u} \otimes \mathbf{h}_{u} & (\mathbf{h}_{u} \otimes \mathbf{h}_{\mathbf{x}}) & (\mathbf{h}_{u} \otimes \mathbf{h}_{u})\n\end{bmatrix} \begin{bmatrix}\n\mathbf{u}_{t+1} & 0 & 0 \\
\mathbf{u}_{t+1} \otimes \mathbf{u}_{t+1} - vec(\boldsymbol{\Sigma}) & 0 \\
\mathbf{u}_{t+1} \otimes \mathbf{x}_t^f & \mathbf{u}_{t+1}\n\end{bmatrix}
$$

 $\updownarrow$ 

$$
\mathbf{z}_{t+1} = \mathbf{c} + \mathbf{A} \mathbf{z}_t + \mathbf{B} \boldsymbol{\xi}_{t+1}
$$

where we have defined

$$
\mathbf{c} \equiv \begin{bmatrix} 0 \\ \frac{1}{2} \mathbf{h}_{\sigma\sigma} \sigma^2 + \tilde{\mathbf{H}}_{uu} v e c \left( \boldsymbol{\Sigma} \right) \\ (\mathbf{h}_{\mathbf{u}} \otimes \mathbf{h}_{\mathbf{u}}) v e c \left( \boldsymbol{\Sigma} \right) \end{bmatrix}
$$

$$
\mathbf{A} \equiv \begin{bmatrix} \mathbf{h}_{\mathbf{x}} & \mathbf{0} & \mathbf{0} \\ \mathbf{0} & \mathbf{h}_{\mathbf{x}} & \tilde{\mathbf{H}}_{\mathbf{x}\mathbf{x}} \\ \mathbf{0} & \mathbf{0} & \mathbf{h}_{\mathbf{x}} \otimes \mathbf{h}_{\mathbf{x}} \end{bmatrix}
$$

$$
\mathbf{B} \equiv \begin{bmatrix} \mathbf{h}_{\mathbf{u}} & \mathbf{0} & \mathbf{0} & \mathbf{0} \\ \mathbf{0} & \tilde{\mathbf{H}}_{uu} & \tilde{\mathbf{H}}_{\mathbf{u}\mathbf{x}} & \tilde{\mathbf{H}}_{\mathbf{x}\mathbf{u}} \\ \mathbf{0} & \mathbf{h}_{\mathbf{u}} \otimes \mathbf{h}_{\mathbf{u}} & (\mathbf{h}_{\mathbf{u}} \otimes \mathbf{h}_{\mathbf{x}}) & (\mathbf{h}_{\mathbf{u}} \otimes \mathbf{h}_{\mathbf{u}}) \end{bmatrix}
$$

$$
\boldsymbol{\xi}_{t+1} \equiv \begin{bmatrix} \mathbf{u}_{t+1} \\ \mathbf{u}_{t+1} \otimes \mathbf{u}_{t+1} - v e c \left( \boldsymbol{\Sigma} \right) \\ \mathbf{u}_{t+1} \otimes \mathbf{x}_{t}^{f} \\ \mathbf{x}_{t}^{f} \otimes \mathbf{u}_{t+1} \end{bmatrix}
$$

Similar arguments as presented above ensure that all eigenvalues of A have modulus less than one provided the same holds for  $\mathbf{h}_{\mathbf{x}}.$ 

For the control variables we have  
\n
$$
y_t(i, 1) = \mathbf{g_x}(i, :) \left(\mathbf{x}_{t-1}^f + \mathbf{x}_{t-1}^s\right) + \mathbf{g_u}(i, :) \mathbf{u}_t
$$
\n
$$
+ \frac{1}{2} \left(\mathbf{x}_{t-1}^f\right)' \mathbf{g_{xx}}(i, :, :) \mathbf{x}_{t-1}^f + \frac{1}{2} \mathbf{u}_t' \mathbf{g_{ux}}(i, :, :) \mathbf{x}_{t-1}^f
$$
\n
$$
+ \frac{1}{2} \left(\mathbf{x}_{t-1}^f\right)' \mathbf{g_{xu}}(i, :, :) \mathbf{u}_t + \frac{1}{2} \mathbf{u}_t' \mathbf{g_{uu}}(i, :, :) \mathbf{u}_t
$$
\n
$$
+ \frac{1}{2} g_{\sigma\sigma}(i, 1) \sigma^2
$$
\n
$$
\Downarrow
$$
\n
$$
\mathbf{y}_t = \mathbf{g_x} \left(\mathbf{x}_{t-1}^f + \mathbf{x}_{t-1}^s\right) + \mathbf{g_u} \mathbf{u}_t + \tilde{\mathbf{G}}_{xx} \left(\mathbf{x}_{t-1}^f \otimes \mathbf{x}_{t-1}^f\right)
$$
\n
$$
+ \tilde{\mathbf{G}}_{ux} \left(\mathbf{u}_t \otimes \mathbf{x}_{t-1}^f\right) + \tilde{\mathbf{G}}_{xu} \left(\mathbf{x}_{t-1}^f \otimes \mathbf{u}_t\right) + \tilde{\mathbf{G}}_{uu} \left(\mathbf{u}_t \otimes \mathbf{u}_t\right) + \frac{1}{2} \mathbf{g_{\sigma\sigma}} \sigma^2
$$
\n
$$
= \mathbf{g_x} \left(\mathbf{x}_{t-1}^f + \mathbf{x}_{t-1}^s\right) + \mathbf{g_u} \mathbf{u}_t + \tilde{\mathbf{G}}_{xx} \left(\mathbf{x}_{t-1}^f \otimes \mathbf{x}_{t-1}^f\right)
$$

$$
+\tilde{G}_{ux}\left(u_t \otimes x_{t-1}^f\right) + \tilde{G}_{xu}\left(x_{t-1}^f \otimes u_t\right) + \tilde{G}_{uu}\left((u_t \otimes u_t) - vec\left(\Sigma\right)\right)
$$
  
+ $\frac{1}{2}g_{\sigma\sigma}\sigma^2 + \tilde{G}_{uu}vec\left(\Sigma\right)$   
where we have defined  
 $\tilde{G}_{xx} \equiv \frac{1}{2}reshape \left(g_{xx}, n_y, n_x^2\right)$   
 $\tilde{G}_{uu} \equiv \frac{1}{2}reshape \left(g_{uu}, n_y, n_u^2\right)$   
 $\tilde{G}_{ux} \equiv \frac{1}{2}reshape \left(g_{ux}, n_y, n_{u}n_{x}\right)$   
 $\tilde{G}_{xu} \equiv \frac{1}{2}reshape \left(g_{xx}, n_y, n_{u}n_{x}\right)$ 

Thus

Thus  
\n
$$
\mathbf{y}_{t} = \frac{1}{2} \mathbf{g}_{\sigma\sigma} \sigma^{2} + \tilde{\mathbf{G}}_{uu} vec(\Sigma) + \begin{bmatrix} \mathbf{g}_{\mathbf{x}} & \mathbf{g}_{\mathbf{x}} & \tilde{\mathbf{G}}_{\mathbf{x}\mathbf{x}} \end{bmatrix} \begin{bmatrix} \mathbf{x}_{t-1}^{f} \\ \mathbf{x}_{t-1}^{f} \otimes \mathbf{x}_{t-1}^{f} \end{bmatrix}
$$
\n
$$
+ \begin{bmatrix} \mathbf{g}_{\mathbf{u}} & \tilde{\mathbf{G}}_{\mathbf{u}\mathbf{u}} & \tilde{\mathbf{G}}_{\mathbf{x}\mathbf{u}} \end{bmatrix} \begin{bmatrix} \mathbf{u}_{t} & \mathbf{u}_{t} - vec(\Sigma) \\ \mathbf{u}_{t} \otimes \mathbf{x}_{t-1}^{f} \\ \mathbf{u}_{t} \otimes \mathbf{x}_{t-1}^{f} \\ \mathbf{x}_{t-1}^{f} \otimes \mathbf{u}_{t} \end{bmatrix}
$$
\n
$$
\downarrow
$$

$$
\mathbf{y}_t = \mathbf{d} + \mathbf{E} \mathbf{z}_t + \mathbf{F} \boldsymbol{\xi}_t
$$

### 7.2 First and second moments

 $\mathbf{x}_t^f \otimes \mathbf{x}_t^f$ 

We also see that  $E_t \left[ \boldsymbol{\xi}_{t+1} \right] = \boldsymbol{0}$ . Hence, the first and second moments for  $\mathbf{z}_t$  are:

$$
E\left[\mathbf{z}_t\right] = \left(\mathbf{I} - \mathbf{A}\right)^{-1} \mathbf{c}
$$

and for the variances we have that

If not the variables we have that  
\n
$$
E\left[\mathbf{z}_{t+1}\mathbf{z}'_{t+1}\right] = E\left[\left(\mathbf{c} + \mathbf{A}\mathbf{z}_t + \mathbf{B}\mathbf{\xi}_{t+1}\right)\left(\mathbf{c} + \mathbf{A}\mathbf{z}_t + \mathbf{B}\mathbf{\xi}_{t+1}\right)'\right]
$$
\n
$$
= E\left[\left(\mathbf{c} + \mathbf{A}\mathbf{z}_t + \mathbf{B}\mathbf{\xi}_{t+1}\right)\left(\mathbf{c}' + \mathbf{z}'_t\mathbf{A}' + \mathbf{\xi}'_{t+1}\mathbf{B}'\right)\right]
$$
\n
$$
+ E\left[\mathbf{A}\mathbf{z}_t\left(\mathbf{c}' + \mathbf{z}'_t\mathbf{A}' + \mathbf{\xi}'_{t+1}\mathbf{B}'\right)\right]
$$
\n
$$
+ E\left[\mathbf{B}\mathbf{\xi}_{t+1}\left(\mathbf{c}' + \mathbf{z}'_t\mathbf{A}' + \mathbf{\xi}'_{t+1}\mathbf{B}'\right)\right]
$$
\n
$$
= E\left[\mathbf{c}\mathbf{c}' + \mathbf{c}\mathbf{z}'_t\mathbf{A}' + \mathbf{c}\mathbf{\xi}'_{t+1}\mathbf{B}'\right]
$$
\n
$$
+ E\left[\mathbf{A}\mathbf{z}_t\mathbf{c}' + \mathbf{A}\mathbf{z}_t\mathbf{z}'_t\mathbf{A}' + \mathbf{A}\mathbf{z}_t\mathbf{\xi}'_{t+1}\mathbf{B}'\right]
$$
\n
$$
+ E\left[\mathbf{B}\mathbf{\xi}_{t+1}\mathbf{c}' + \mathbf{B}\mathbf{\xi}_{t+1}\mathbf{z}'_t\mathbf{A}' + \mathbf{B}\mathbf{\xi}_{t+1}\mathbf{\xi}'_{t+1}\mathbf{B}'\right]
$$
\n
$$
= \mathbf{c}\mathbf{c}' + \mathbf{c}E\left[\mathbf{z}'_t\right]\mathbf{A}'
$$
\n
$$
+ \mathbf{A}E\left[\mathbf{z}_t\right]\mathbf{c}' + \mathbf{A}E\left[\mathbf{z}_t\mathbf{z}'_t\right]\mathbf{A}' + \mathbf{B}E\left[\mathbf{\xi}_{t+1}\mathbf{\xi}'_{t+1}\right]\
$$

3  $\overline{1}$ 

$$
=E\begin{bmatrix}\n\mathbf{x}_{t}^{f}\mathbf{u}_{t+1}^{\prime} & \mathbf{x}_{t}^{f}(\mathbf{u}_{t+1} \otimes \mathbf{u}_{t+1} - vec(\Sigma))^{\prime} & \mathbf{x}_{t}^{f}(\mathbf{u}_{t+1} \otimes \mathbf{x}_{t}^{f})^{\prime} & \mathbf{x}_{t}^{f}(\mathbf{x}_{t}^{f} \otimes \mathbf{u}_{t+1})^{\prime} \\
\mathbf{x}_{t}^{s}\mathbf{u}_{t+1}^{\prime} & \mathbf{x}_{t}^{s}(\mathbf{u}_{t+1} \otimes \mathbf{u}_{t+1} - vec(\Sigma))^{\prime} & \mathbf{x}_{t}^{s}(\mathbf{u}_{t+1} \otimes \mathbf{x}_{t}^{f})^{\prime} & \mathbf{x}_{t}^{s}(\mathbf{x}_{t}^{f} \otimes \mathbf{u}_{t+1})^{\prime} \\
(\mathbf{x}_{t}^{f} \otimes \mathbf{x}_{t}^{f})\mathbf{u}_{t+1}^{\prime} & (\mathbf{x}_{t}^{f} \otimes \mathbf{x}_{t}^{f})(\mathbf{u}_{t+1} \otimes \mathbf{u}_{t+1} - vec(\Sigma))^{\prime} & (\mathbf{x}_{t}^{f} \otimes \mathbf{x}_{t}^{f})(\mathbf{u}_{t+1} \otimes \mathbf{x}_{t}^{f})^{\prime} & (\mathbf{x}_{t}^{f} \otimes \mathbf{x}_{t}^{f})(\mathbf{x}_{t}^{f} \otimes \mathbf{u}_{t+1})^{\prime}\n\end{bmatrix}
$$
\n
$$
=\begin{bmatrix}\n0 & 0 & 0 & 0 \\
0 & 0 & 0 & 0 \\
0 & 0 & 0 & 0 \\
0 & 0 & 0 & 0\n\end{bmatrix}
$$

Thus

$$
E\left[\mathbf{z}_{t+1}\mathbf{z}'_{t+1}\right] = \mathbf{c}\mathbf{c}' + \mathbf{c}E\left[\mathbf{z}'_t\right]\mathbf{A}' + \mathbf{A}E\left[\mathbf{z}_t\right]\mathbf{c}' + \mathbf{A}E\left[\mathbf{z}_t\mathbf{z}'_t\right]\mathbf{A}' + \mathbf{B}E\left[\boldsymbol{\xi}_{t+1}\boldsymbol{\xi}'_{t+1}\right]\mathbf{B}'
$$

$$
= \mathbf{c}E\left[\mathbf{z}'_t\right]\mathbf{A}' + (\mathbf{c} + \mathbf{A}E\left[\mathbf{z}_t\right])\mathbf{c}' + \mathbf{A}E\left[\mathbf{z}_t\mathbf{z}'_t\right]\mathbf{A}' + \mathbf{B}E\left[\boldsymbol{\xi}_{t+1}\boldsymbol{\xi}'_{t+1}\right]\mathbf{B}'
$$

Note also that

$$
E[\mathbf{z}_t] E[\mathbf{z}_t]' = (\mathbf{c} + \mathbf{A}E[\mathbf{z}_t])(\mathbf{c} + \mathbf{A}E[\mathbf{z}_t])'
$$
  
=  $(\mathbf{c} + \mathbf{A}E[\mathbf{z}_t]) \mathbf{c}' + (\mathbf{c} + \mathbf{A}E[\mathbf{z}_t]) E[\mathbf{z}'_t] \mathbf{A}'$   
=  $(\mathbf{c} + \mathbf{A}E[\mathbf{z}_t]) \mathbf{c}' + \mathbf{c}E[\mathbf{z}'_t] \mathbf{A}' + \mathbf{A}E[\mathbf{z}_t] E[\mathbf{z}'_t] \mathbf{A}'$ 

So  
\n
$$
E\left[\mathbf{z}_{t+1}\mathbf{z}'_{t+1}\right] - E\left[\mathbf{z}_t\right]E\left[\mathbf{z}_t\right]' = \mathbf{c}E\left[\mathbf{z}'_t\right]\mathbf{A}' + (\mathbf{c} + \mathbf{A}E\left[\mathbf{z}_t\right])\mathbf{c}' + \mathbf{A}E\left[\mathbf{z}_t\mathbf{z}'_t\right]\mathbf{A}' + \mathbf{B}E\left[\xi_{t+1}\xi'_{t+1}\right]\mathbf{B}'
$$
\n
$$
- (\mathbf{c} + \mathbf{A}E\left[\mathbf{z}_t\right])\mathbf{c}' - \mathbf{c}E\left[\mathbf{z}'_t\right]\mathbf{A}' - \mathbf{A}E\left[\mathbf{z}_t\right]E\left[\mathbf{z}'_t\right]\mathbf{A}'
$$
\n
$$
= \mathbf{A}E\left[\mathbf{z}_t\mathbf{z}'_t\right]\mathbf{A}' + \mathbf{B}E\left[\xi_{t+1}\xi'_{t+1}\right]\mathbf{B}' - \mathbf{A}E\left[\mathbf{z}_t\right]E\left[\mathbf{z}'_t\right]\mathbf{A}'
$$
\n
$$
= \mathbf{A}\left(E\left[\mathbf{z}_t\mathbf{z}'_t\right] - E\left[\mathbf{z}_t\right]E\left[\mathbf{z}'_t\right]\right)\mathbf{A}' + \mathbf{B}E\left[\xi_{t+1}\xi'_{t+1}\right]\mathbf{B}'
$$
\n
$$
\Downarrow
$$

$$
Var\left(\mathbf{z}_{t}\right) = \mathbf{A}Var\left(\mathbf{z}_{t}\right)\mathbf{A}' + \mathbf{B}Var\left(\boldsymbol{\xi}_{t+1}\right)\mathbf{B}'
$$

For the control we have directly that

$$
E\left[\mathbf{y}_t\right] = \mathbf{d} + \mathbf{E}E\left[\mathbf{z}_t\right]
$$
  

$$
Var\left[\mathbf{y}_t\right] = \mathbf{E}Var\left[\mathbf{z}_t\right]\mathbf{E}' + \mathbf{F}Var\left(\boldsymbol{\xi}_t\right)\mathbf{F}'
$$

where we use that  $Cov(\mathbf{z}_t, \boldsymbol{\xi}_t) = 0$ . Note that we trivially have  $E\left[\mathbf{x}_t^f\right] = \mathbf{0}$  which we will use below. Hence, we only need to compute  $Var(\xi_{t+1})$ .

# 7.2.1 Computing  $Var\left(\boldsymbol{\xi}_{t+1}\right)$

We have

$$
Var\left(\boldsymbol{\xi}_{t+1}\right)=E\left[\boldsymbol{\xi}_{t+1}\boldsymbol{\xi}_{t+1}'\right]
$$

$$
=E\left[\left[\begin{array}{c} \mathbf{u}_{t+1} \otimes \mathbf{u}_{t+1} - vec\left(\mathbf{\Sigma}\right) \\ \mathbf{u}_{t+1} \otimes \mathbf{x}_{t}^{f} \\ \mathbf{x}_{t}^{f} \otimes \mathbf{u}_{t+1} \end{array}\right] \mathbf{u}_{t+1}' \quad (\mathbf{u}_{t+1} \otimes \mathbf{u}_{t+1})' - vec\left(\mathbf{I}\right)' \left(\mathbf{u}_{t+1} \otimes \mathbf{x}_{t}^{f}\right)' \left(\mathbf{x}_{t}^{f} \otimes \mathbf{u}_{t+1}\right)'\right]
$$

$$
=E\begin{bmatrix}\n\mathbf{u}_{t+1}\mathbf{u}'_{t+1} & \mathbf{u}_{t+1}(\mathbf{u}_{t+1} \otimes \mathbf{u}_{t+1}) - vec(\Sigma) \mathbf{v}'_{t} \\
(\mathbf{u}_{t+1} \otimes \mathbf{u}'_{t+1} - vec(\Sigma) \mathbf{u}'_{t+1} & (\mathbf{u}_{t+1} \otimes \mathbf{u}_{t+1} - vec(\Sigma) \mathbf{v}'_{t}) \\
(\mathbf{u}'_{t+1} \otimes \mathbf{x}'_{t} \mathbf{v}'_{t+1} & (\mathbf{u}_{t+1} \otimes \mathbf{x}'_{t}) (\mathbf{u}_{t+1} \otimes \mathbf{u}_{t+1}) - vec(\Sigma) \mathbf{v}'_{t} \\
(\mathbf{x}'_{t} \otimes \mathbf{u}_{t+1}) \mathbf{u}'_{t+1} & (\mathbf{x}'_{t} \otimes \mathbf{u}_{t+1}) (\mathbf{u}_{t+1} \otimes \mathbf{u}_{t+1}) - vec(\Sigma) \mathbf{v}'_{t} \\
(\mathbf{u}_{t+1} \otimes \mathbf{x}'_{t}) \mathbf{u}'_{t+1} & (\mathbf{x}'_{t} \otimes \mathbf{u}_{t+1}) (\mathbf{u}_{t+1} \otimes \mathbf{u}_{t+1}) - vec(\Sigma) \mathbf{v}'_{t} \\
(\mathbf{u}_{t+1} \otimes \mathbf{x}'_{t})' & \mathbf{u}_{t+1} (\mathbf{x}'_{t} \otimes \mathbf{u}_{t+1})' \\
(\mathbf{u}_{t+1} \otimes \mathbf{x}'_{t}) (\mathbf{u}_{t+1} \otimes \mathbf{x}'_{t})' & (\mathbf{u}_{t+1} \otimes \mathbf{x}'_{t}) (\mathbf{x}'_{t} \otimes \mathbf{u}_{t+1})' \\
(\mathbf{x}'_{t} \otimes \mathbf{u}_{t+1}) (\mathbf{u}_{t+1} \otimes \mathbf{x}'_{t})' & (\mathbf{x}'_{t} \otimes \mathbf{u}_{t+1}) (\mathbf{x}'_{t} \otimes \mathbf{u}_{t+1})') \\
(\mathbf{x}'_{t} \otimes \mathbf{u}_{t+1})' & (\mathbf{x}'_{t} \otimes \mathbf{u}_{t+1})' (\mathbf{x}'_{t} \otimes \mathbf{u}_{t+1})') \\
= \begin{bmatrix}\n\sum_{i=1}^{n} \left[ (\mathbf{
$$

$$
\left(\mathbf{u}_{t+1} \otimes \mathbf{x}_t^f\right)\left(\mathbf{u}_{t+1} \otimes \mathbf{x}_t^f\right)' \quad \left(\mathbf{u}_{t+1} \otimes \mathbf{x}_t^f\right)\left(\mathbf{x}_t^f \otimes \mathbf{u}_{t+1}\right)' \\ \left(\mathbf{x}_t^f \otimes \mathbf{u}_{t+1}\right)\left(\mathbf{u}_{t+1} \otimes \mathbf{x}_t^f\right)' \quad \left(\mathbf{x}_t^f \otimes \mathbf{u}_{t+1}\right)\left(\mathbf{x}_t^f \otimes \mathbf{u}_{t+1}\right)' \\
$$

These elements can be coded directly as shown above.

# 8 Equivalence between the SGU-notation and the Dynare notation

This section shows the equivalence between the notation by  $(Schmitt-Grohé & Uribe (2004)), i.e.$  the SGU-notation, where innovations only enter linearly and the Dynare and Dynare ++ notation where innovations may enter in a non-linear fashion. The key observation is that the SGU-notation actually also includes the Dynare and Dynare ++ notation when extending the state vector accordingly. Recall from above that the SGU-notation reads:

$$
\mathbf{y}_t = \mathbf{g}\left(\mathbf{x}_t, \sigma\right) \tag{67}
$$

$$
\mathbf{x}_{t+1} = \mathbf{h}\left(\mathbf{x}_t, \sigma\right) + \sigma \boldsymbol{\eta} \boldsymbol{\epsilon}_{t+1} \tag{68}
$$

By lagging (68) by one period we get

$$
\mathbf{x}_{t} = \mathbf{h}\left(\mathbf{x}_{t-1}, \sigma\right) + \sigma \boldsymbol{\eta} \boldsymbol{\epsilon}_{t} \tag{69}
$$

and  $\mathbf{v}_t \equiv \begin{bmatrix} \mathbf{x}_{t-1} & \epsilon_t \end{bmatrix}$  can then be considered as the extended state vector. Hence, for this extended system we thus have

$$
\mathbf{y}_t = \mathbf{g}\left(\mathbf{x}_{t-1}, \boldsymbol{\epsilon}_t, \sigma\right) \tag{70}
$$

$$
\mathbf{x}_t = \mathbf{h}_1 \left( \mathbf{x}_{t-1}, \boldsymbol{\epsilon}_t, \sigma \right) \tag{71}
$$

$$
\epsilon_{t+1} = \mathbf{u}_{t+1} \tag{72}
$$

which is the Dynare and Dynare  $++$  notation with innovations entering nonlinearly. Accordingly, we can without loss of generality consider the SGU-notation.

We next illustrate how the Dynare-notation can be implemented with SGU-codes for the simple neoclassical model.The standard implementation reads:

$$
f \equiv \begin{bmatrix} c_t + k_{t+1} - (1 - \delta) k_t - a_t k_t^{\alpha} \\ c_t^{-\gamma} - \beta c_{t+1}^{-\gamma} (a_{t+1} \alpha k_{t+1}^{\alpha - 1} + 1 - \delta) \\ \log a_{t+1} - \rho \log a_t \end{bmatrix}
$$

where  $\mathbf{x}_t \equiv \begin{bmatrix} k_t & a_t \end{bmatrix}$  and  $\mathbf{y}_t \equiv [c_t]$ . The equivalent Dynare-notation implementation is given by

$$
f \equiv \begin{bmatrix} c_t + k_{t+1} - (1 - \delta) k_t - a_t k_t^{\alpha} \\ c_t^{-\gamma} - \beta c_{t+1}^{-\gamma} \left( \exp \{ \rho \log a_t + \sigma \epsilon_{t+1} \} \alpha k_{t+1}^{\alpha - 1} + 1 - \delta \right) \\ \log a_t - \rho \log a_{t-1} - \sigma \epsilon_t \\ \epsilon_{t+1} \end{bmatrix}
$$

where  $\mathbf{x}_t \equiv \begin{bmatrix} k_t & a_{t-1} & \epsilon_t \end{bmatrix}$  and  $\mathbf{y}_t \equiv [c_t]$ .

# 9 Existence of Skewness and Kurtosis

This section derives conditions for the existence of skewness and kurtosis in a linear system. We consider the system  $x_{t+1} = a + Ax_t + v_{t+1}$  where A is stable and  $v_{t+1}$  are mean-zero innovations. Thus, the pruned state-space representation for DSGE models belong to this class. For notational convience, the system is re-express in deviation from its mean as  $(\mathbf{I} - \mathbf{A}) E[\mathbf{x}] = \mathbf{a}$  and therefore

 $\mathbf{x}_{t+1} = (\mathbf{I} - \mathbf{A}) E[\mathbf{x}] + \mathbf{A}\mathbf{x}_t + \mathbf{v}_{t+1}$  $\downarrow$  $\mathbf{x}_{t+1} - E\left[\mathbf{x}\right] = \mathbf{A}\left(\mathbf{x}_t - E\left[\mathbf{x}\right]\right) + \mathbf{v}_{t+1}$  $\mathcal{L}$  $\mathbf{z}_{t+1} = \mathbf{A}\mathbf{z}_t + \mathbf{v}_{t+1}$ 

We then have

$$
\mathbf{z}_{t+1} \otimes \mathbf{z}_{t+1} = (\mathbf{A}\mathbf{z}_t + \mathbf{v}_{t+1}) \otimes (\mathbf{A}\mathbf{z}_t + \mathbf{v}_{t+1})
$$

$$
= \mathbf{A} \mathbf{z}_t \otimes (\mathbf{A} \mathbf{z}_t + \mathbf{v}_{t+1}) + \mathbf{v}_{t+1} \otimes (\mathbf{A} \mathbf{z}_t + \mathbf{v}_{t+1})
$$

$$
= \mathbf{A}\mathbf{z}_t \otimes \mathbf{A}\mathbf{z}_t + \mathbf{A}\mathbf{z}_t \otimes \mathbf{v}_{t+1} + \mathbf{v}_{t+1} \otimes \mathbf{A}\mathbf{z}_t + \mathbf{v}_{t+1} \otimes \mathbf{v}_{t+1}
$$

$$
\mathbf{z}_{t+1} \otimes \mathbf{z}_{t+1} \otimes \mathbf{z}_{t+1} = (\mathbf{A}\mathbf{z}_t \otimes \mathbf{A}\mathbf{z}_t + \mathbf{A}\mathbf{z}_t \otimes \mathbf{v}_{t+1} + \mathbf{v}_{t+1} \otimes \mathbf{A}\mathbf{z}_t + \mathbf{v}_{t+1} \otimes \mathbf{v}_{t+1}) \otimes (\mathbf{A}\mathbf{z}_t + \mathbf{v}_{t+1})
$$

$$
= \mathbf{A}\mathbf{z}_t\otimes \mathbf{A}\mathbf{z}_t\otimes (\mathbf{A}\mathbf{z}_t+\mathbf{v}_{t+1})+\mathbf{A}\mathbf{z}_t\otimes \mathbf{v}_{t+1}\otimes (\mathbf{A}\mathbf{z}_t+\mathbf{v}_{t+1})+\mathbf{v}_{t+1}\otimes \mathbf{A}\mathbf{z}_t\otimes (\mathbf{A}\mathbf{z}_t+\mathbf{v}_{t+1})+\mathbf{v}_{t+1}\otimes \mathbf{v}_{t+1}\otimes (\mathbf{A}\mathbf{z}_t+\mathbf{v}_{t+1})
$$

 $\mathbf{A}\mathbf{z}_t \otimes \mathbf{A}\mathbf{z}_t \otimes \mathbf{A}\mathbf{z}_t + \mathbf{A}\mathbf{z}_t \otimes \mathbf{A}\mathbf{z}_t \otimes \mathbf{v}_{t+1}$ 

- $+{\bf A}{\bf z}_t\otimes {\bf v}_{t+1}\otimes {\bf A}{\bf z}_t + {\bf A}{\bf z}_t\otimes {\bf v}_{t+1}\otimes {\bf v}_{t+1}$
- $+{\bf v}_{t+1}\otimes {\bf A}{\bf z}_t\otimes {\bf A}{\bf z}_t + {\bf v}_{t+1}\otimes {\bf A}{\bf z}_t\otimes {\bf v}_{t+1}$

 $+\mathbf{v}_{t+1}\otimes \mathbf{v}_{t+1}\otimes \mathbf{A}\mathbf{z}_t+\mathbf{v}_{t+1}\otimes \mathbf{v}_{t+1}\otimes \mathbf{v}_{t+1}$ 

Thus, to solve for  $E[\mathbf{z}_{t+1} \otimes \mathbf{z}_{t+1}]$  the innovations need to have a finite third moment. At second order,  $\mathbf{v}_{t+1}$  is function of  $\epsilon_{t+1}\otimes\epsilon_{t+1}$ , meaning that  $\epsilon_{t+1}$  must have finite sixth moment. At third order,  $\mathbf{v}_{t+1}$  is function of  $\epsilon_{t+1}\otimes\epsilon_{t+1}\otimes\epsilon_{t+1}$ , meaning that  $\epsilon_{t+1}$  must have finite ninth moment.

 $\mathbf{z}_{t+1} \otimes \mathbf{z}_{t+1} \otimes \mathbf{z}_{t+1} \otimes \mathbf{z}_{t+1}$ 

 $= (\mathbf{A}\mathbf{z}_t \otimes \mathbf{A}\mathbf{z}_t \otimes \mathbf{A}\mathbf{z}_t + \mathbf{A}\mathbf{z}_t \otimes \mathbf{A}\mathbf{z}_t \otimes \mathbf{v}_{t+1})$  $+{\bf A}{\bf z}_t\otimes {\bf v}_{t+1}\otimes {\bf A}{\bf z}_t + {\bf A}{\bf z}_t\otimes {\bf v}_{t+1}\otimes {\bf v}_{t+1}$  $+{\bf v}_{t+1}\otimes {\bf A}{\bf z}_t\otimes {\bf A}{\bf z}_t + {\bf v}_{t+1}\otimes {\bf A}{\bf z}_t\otimes {\bf v}_{t+1}$  $+\mathbf{v}_{t+1}\otimes \mathbf{v}_{t+1}\otimes \mathbf{A}\mathbf{z}_t+\mathbf{v}_{t+1}\otimes \mathbf{v}_{t+1}\otimes \mathbf{v}_{t+1})\otimes (\mathbf{A}\mathbf{z}_t+\mathbf{v}_{t+1})$  $= \mathbf{A}\mathbf{z}_t \otimes \mathbf{A}\mathbf{z}_t \otimes \mathbf{A}\mathbf{z}_t \otimes (\mathbf{A}\mathbf{z}_t + \mathbf{v}_{t+1}) + \mathbf{A}\mathbf{z}_t \otimes \mathbf{A}\mathbf{z}_t \otimes \mathbf{v}_{t+1} \otimes (\mathbf{A}\mathbf{z}_t + \mathbf{v}_{t+1})$  $+{\bf A}{\bf z}_t\otimes {\bf v}_{t+1}\otimes {\bf A}{\bf z}_t\otimes ({\bf A}{\bf z}_t+{\bf v}_{t+1})+{\bf A}{\bf z}_t\otimes {\bf v}_{t+1}\otimes {\bf v}_{t+1}\otimes ({\bf A}{\bf z}_t+{\bf v}_{t+1})$  $+{\bf v}_{t+1}\otimes {\bf A}{\bf z}_t\otimes {\bf A}{\bf z}_t\otimes ({\bf A}{\bf z}_t+{\bf v}_{t+1})+{\bf v}_{t+1}\otimes {\bf A}{\bf z}_t\otimes {\bf v}_{t+1}\otimes ({\bf A}{\bf z}_t+{\bf v}_{t+1})$  $+\mathbf{v}_{t+1} \otimes \mathbf{v}_{t+1} \otimes \mathbf{A} \mathbf{z}_t \otimes (\mathbf{A} \mathbf{z}_t + \mathbf{v}_{t+1}) + \mathbf{v}_{t+1} \otimes \mathbf{v}_{t+1} \otimes \mathbf{v}_{t+1} \otimes (\mathbf{A} \mathbf{z}_t + \mathbf{v}_{t+1})$  $\mathbf{z}_t = \mathbf{A} \mathbf{z}_t \otimes \mathbf{A} \mathbf{z}_t \otimes \mathbf{A} \mathbf{z}_t + \mathbf{A} \mathbf{z}_t \otimes \mathbf{A} \mathbf{z}_t \otimes \mathbf{A} \mathbf{z}_t \otimes \mathbf{v}_{t+1}$  $+{\bf A}{\bf z}_t\otimes {\bf A}{\bf z}_t\otimes {\bf v}_{t+1}\otimes {\bf A}{\bf z}_t + {\bf A}{\bf z}_t\otimes {\bf A}{\bf z}_t\otimes {\bf v}_{t+1}\otimes {\bf v}_{t+1}$  $+{\bf A}{\bf z}_t\otimes {\bf v}_{t+1}\otimes {\bf A}{\bf z}_t\otimes {\bf A}{\bf z}_t + {\bf A}{\bf z}_t\otimes {\bf v}_{t+1}\otimes {\bf A}{\bf z}_t\otimes {\bf v}_{t+1}$  $+{\bf A}{\bf z}_t\otimes {\bf v}_{t+1}\otimes {\bf v}_{t+1}\otimes {\bf A}{\bf z}_t + {\bf A}{\bf z}_t\otimes {\bf v}_{t+1}\otimes {\bf v}_{t+1}\otimes {\bf v}_{t+1}$  $+{\bf v}_{t+1}\otimes {\bf A}{\bf z}_t\otimes {\bf A}{\bf z}_t \otimes {\bf A}{\bf z}_t + {\bf v}_{t+1}\otimes {\bf A}{\bf z}_t\otimes {\bf A}{\bf z}_t \otimes {\bf v}_{t+1}$  $+{\bf v}_{t+1}\otimes {\bf A}{\bf z}_t\otimes {\bf v}_{t+1}\otimes {\bf A}{\bf z}_t + {\bf v}_{t+1}\otimes {\bf A}{\bf z}_t\otimes {\bf v}_{t+1}\otimes {\bf v}_{t+1}$  $+{\bf v}_{t+1}\otimes {\bf v}_{t+1}\otimes {\bf A}{\bf z}_t\otimes {\bf A}{\bf z}_t + {\bf v}_{t+1}\otimes {\bf v}_{t+1}\otimes {\bf A}{\bf z}_t\otimes {\bf v}_{t+1}$  $+\mathbf{v}_{t+1}\otimes \mathbf{v}_{t+1}\otimes \mathbf{A}\mathbf{z}_t+\mathbf{v}_{t+1}\otimes \mathbf{v}_{t+1}\otimes \mathbf{v}_{t+1}\otimes \mathbf{v}_{t+1}$ 

Thus, to solve for  $E[\mathbf{z}_{t+1} \otimes \mathbf{z}_{t+1} \otimes \mathbf{z}_{t+1}]$  the innovations need to have a finite fourth moment. At second order,  $\mathbf{v}_{t+1}$  is function of  $\epsilon_{t+1} \otimes \epsilon_{t+1}$ , meaning that  $\epsilon_{t+1}$  must have finite eight moment. At third order,  $\mathbf{v}_{t+1}$  is function of  $\epsilon_{t+1} \otimes \epsilon_{t+1} \otimes \epsilon_{t+1}$ , meaning that  $\epsilon_{t+1}$  must have finite twelve moment.

### 10 Impulse response functions - the definition by Andreasen

This section derives closed-form solutions for the impulse response function in non-linear DSGE models. Note that this section uses the definition of an impulse response function suggested by Andreasen. This definition is

$$
IRF_{\text{var}}(l, \nu, \mathbf{w}_t) = E_t \left[ \text{var}_{t+l} | \epsilon_{t+1} = \epsilon_{t+1} + \nu, \epsilon_{t+2}, \epsilon_{t+3}, ..., \epsilon_{t+l} \right] - E_t \left[ \text{var}_{t+l} | \epsilon_{t+1} = \epsilon_{t+1}, \epsilon_{t+2}, \epsilon_{t+3}, ..., \epsilon_{t+l} \right]
$$

To reduce the notational burden in the derivations below, we adopt the parsimonious notation

$$
IRF_{\mathbf{var}}(l, \nu, \mathbf{w}_t) = E_t [\widetilde{\mathbf{var}}_{t+l}] - E_t [\mathbf{var}_{t+l}]
$$

in relation to the conditional expectation operators.

#### 10.1 At first order

Recall that we have:

$$
\mathbf{x}_{t+1}^f = \mathbf{h}_{\mathbf{x}} \mathbf{x}_t^f + \sigma \boldsymbol{\eta} \boldsymbol{\epsilon}_{t+1}
$$
 and

$$
\mathbf{x}_{t+2}^f = \mathbf{h}_{\mathbf{x}} \mathbf{x}_{t+1}^f + \sigma \eta \epsilon_{t+2}
$$
\n
$$
= \mathbf{h}_{\mathbf{x}} \left( \mathbf{h}_{\mathbf{x}} \mathbf{x}_t^f + \sigma \eta \epsilon_{t+1} \right) + \sigma \eta \epsilon_{t+2}
$$
\n
$$
= \mathbf{h}_{\mathbf{x}}^2 \mathbf{x}_t^f + \mathbf{h}_{\mathbf{x}} \sigma \eta \epsilon_{t+1} + \sigma \eta \epsilon_{t+2}
$$

and  
\n
$$
\mathbf{x}_{t+3}^f = \mathbf{h}_{\mathbf{x}} \mathbf{x}_{t+2}^f + \sigma \eta \boldsymbol{\epsilon}_{t+3}
$$
\n
$$
= \mathbf{h}_{\mathbf{x}} \left( \mathbf{h}_{\mathbf{x}}^2 \mathbf{x}_t^f + \mathbf{h}_{\mathbf{x}} \sigma \eta \boldsymbol{\epsilon}_{t+1} + \sigma \eta \boldsymbol{\epsilon}_{t+2} \right) + \sigma \eta \boldsymbol{\epsilon}_{t+3}
$$

$$
= \mathbf{h}_{\mathbf{x}}^3 \mathbf{x}_t^f + \mathbf{h}_{\mathbf{x}}^2 \sigma \eta \boldsymbol{\epsilon}_{t+1} + \mathbf{h}_{\mathbf{x}} \sigma \eta \boldsymbol{\epsilon}_{t+2} + \sigma \eta \boldsymbol{\epsilon}_{t+3}
$$

$$
= \mathbf{h}_{\mathbf{x}}^3 \mathbf{x}_t^f + \sum_{j=1}^3 \mathbf{h}_{\mathbf{x}}^{3-j} \sigma \eta \boldsymbol{\epsilon}_{t+j}
$$

In general

$$
\mathbf{x}_{t+l}^f = \mathbf{h}_{\mathbf{x}}^l \mathbf{x}_t^f + \sum_{j=1}^l \mathbf{h}_{\mathbf{x}}^{l-j} \sigma \eta \epsilon_{t+j}
$$

With a shock of  $\nu$  in period  $t + 1$ , we have  $\mathbf{\tilde{x}}_{t+l}^f = \mathbf{h}_\mathbf{x}^l \mathbf{x}_t^f + \sum\limits_{i=1}^l$  $j=1$  $\mathbf{h}_{\mathbf{x}}^{l-j} \sigma \boldsymbol{\eta}\left(\boldsymbol{\epsilon}_{t+j} + \boldsymbol{\delta}_{t+j}\right)$ where we define  $\delta_t$  such that:  $\boldsymbol{\delta}_{t+j} = \boldsymbol{\nu} \quad \text{for } j = 1$  $\boldsymbol{\delta}_{t+j} = \mathbf{0} \quad \text{for } j \neq 1$ 

So

$$
E_t \left[ \tilde{\mathbf{x}}_{t+l}^f - \mathbf{x}_{t+l}^f \right] = E_t \left[ \sum_{j=1}^l \mathbf{h}_{\mathbf{x}}^{l-j} \sigma \boldsymbol{\eta} \left( \boldsymbol{\epsilon}_{t+j} + \boldsymbol{\delta}_{t+j} \right) - \sum_{j=1}^l \mathbf{h}_{\mathbf{x}}^{l-j} \sigma \boldsymbol{\eta} \boldsymbol{\epsilon}_{t+j} \right]
$$
  
= 
$$
\sum_{j=1}^l \mathbf{h}_{\mathbf{x}}^{l-j} \sigma \boldsymbol{\eta} \boldsymbol{\delta}_{t+j}
$$
  
= 
$$
\mathbf{h}_{\mathbf{x}}^{l-1} \sigma \boldsymbol{\eta} \boldsymbol{\delta}_{t+1}
$$

using the definition of  $\delta_{t+j}$ .

 $= {\bf h}^{l-1}_{\bf x} \sigma {\boldsymbol \eta} {\boldsymbol \nu}$ because  $\boldsymbol{\delta}_{t+1} = \boldsymbol{\nu}$ 

$$
\operatorname{end}_{E_t}\!\!\left[{\tilde{\mathbf{y}}}_{t+l}^{f}-{\mathbf{y}}_{t+l}^{f}\right]=\mathbf{g}_{\mathbf{x}}E_t\left[{\tilde{\mathbf{x}}}_{t+l}^{f}-\mathbf{x}_{t+l}^{f}\right]
$$

### 10.2 At second order

We need to consider:  
\n
$$
\mathbf{x}_{t+1}^{s} = \mathbf{h}_{\mathbf{x}} \mathbf{x}_{t}^{s} + \frac{1}{2} \mathbf{H}_{\mathbf{x}\mathbf{x}} \left( \mathbf{x}_{t}^{f} \otimes \mathbf{x}_{t}^{f} \right) + \frac{1}{2} \mathbf{h}_{\sigma\sigma} \sigma^{2}
$$
\n
$$
\mathbf{x}_{t+2}^{s} = \mathbf{h}_{\mathbf{x}} \mathbf{x}_{t+1}^{s} + \frac{1}{2} \mathbf{H}_{\mathbf{x}\mathbf{x}} \left( \mathbf{x}_{t+1}^{f} \otimes \mathbf{x}_{t+1}^{f} \right) + \frac{1}{2} \mathbf{h}_{\sigma\sigma} \sigma^{2}
$$
\n
$$
= \mathbf{h}_{\mathbf{x}} \left( \mathbf{h}_{\mathbf{x}} \mathbf{x}_{t}^{s} + \frac{1}{2} \mathbf{H}_{\mathbf{x}\mathbf{x}} \left( \mathbf{x}_{t}^{f} \otimes \mathbf{x}_{t}^{f} \right) + \frac{1}{2} \mathbf{h}_{\sigma\sigma} \sigma^{2} \right) + \frac{1}{2} \mathbf{H}_{\mathbf{x}\mathbf{x}} \left( \mathbf{x}_{t+1}^{f} \otimes \mathbf{x}_{t+1}^{f} \right) + \frac{1}{2} \mathbf{h}_{\sigma\sigma} \sigma^{2}
$$
\n
$$
= \mathbf{h}_{\mathbf{x}}^{2} \mathbf{x}_{t}^{s} + \mathbf{h}_{\mathbf{x}} \frac{1}{2} \mathbf{H}_{\mathbf{x}\mathbf{x}} \left( \mathbf{x}_{t}^{f} \otimes \mathbf{x}_{t}^{f} \right) + \mathbf{h}_{\mathbf{x}} \frac{1}{2} \mathbf{h}_{\sigma\sigma} \sigma^{2} + \frac{1}{2} \mathbf{H}_{\mathbf{x}\mathbf{x}} \left( \mathbf{x}_{t+1}^{f} \otimes \mathbf{x}_{t+1}^{f} \right) + \frac{1}{2} \mathbf{h}_{\sigma\sigma} \sigma^{2}
$$
\n
$$
\mathbf{x}_{t+3}^{s} = \mathbf{h}_{\mathbf{x}} \mathbf{x}_{t+2}^{s} + \frac{1}{2} \mathbf{H}_{\mathbf{x}\mathbf{x}} \left( \mathbf{x}_{t+2}^{f} \otimes \mathbf{x}_{t+2}^{f} \right) + \
$$

$$
= \mathbf{h}_{\mathbf{x}}^3 \mathbf{x}_t^s + \mathbf{h}_{\mathbf{x}}^2 \frac{1}{2} \mathbf{H}_{\mathbf{x}\mathbf{x}} \left( \mathbf{x}_t^f \otimes \mathbf{x}_t^f \right) + \mathbf{h}_{\mathbf{x}} \frac{1}{2} \mathbf{H}_{\mathbf{x}\mathbf{x}} \left( \mathbf{x}_{t+1}^f \otimes \mathbf{x}_{t+1}^f \right) + \frac{1}{2} \mathbf{H}_{\mathbf{x}\mathbf{x}} \left( \mathbf{x}_{t+2}^f \otimes \mathbf{x}_{t+2}^f \right) + \mathbf{h}_{\mathbf{x}}^2 \frac{1}{2} \mathbf{h}_{\sigma\sigma} \sigma^2 + \mathbf{h}_{\mathbf{x}} \frac{1}{2} \mathbf{h}_{\sigma\sigma} \sigma^2 + \frac{1}{2} \mathbf{h}_{\sigma\sigma} \sigma^2 = \mathbf{h}_{\mathbf{x}}^3 \mathbf{x}_t^s + \sum_{j=0}^2 \mathbf{h}_{\mathbf{x}}^{2-j} \frac{1}{2} \mathbf{H}_{\mathbf{x}\mathbf{x}} \left( \mathbf{x}_{t+j}^f \otimes \mathbf{x}_{t+j}^f \right) + \left( \sum_{j=0}^2 \mathbf{h}_{\mathbf{x}}^{2-j} \right) \frac{1}{2} \mathbf{h}_{\sigma\sigma} \sigma^2
$$

and in general

and in general  
\n
$$
\mathbf{x}_{t+l}^s = \mathbf{h}_{\mathbf{x}}^l \mathbf{x}_t^s + \sum_{j=0}^{l-1} \mathbf{h}_{\mathbf{x}}^{l-1-j} \frac{1}{2} \mathbf{H}_{\mathbf{x}\mathbf{x}} \left( \mathbf{x}_{t+j}^f \otimes \mathbf{x}_{t+j}^f \right) + \left( \sum_{j=0}^{l-1} \mathbf{h}_{\mathbf{x}}^{l-1-j} \right) \frac{1}{2} \mathbf{h}_{\sigma\sigma} \sigma^2
$$
\nfor  $l = 1, 2, 3, ...$ 

Thus, to compute  $E_t\left[\tilde{\mathbf{x}}_{t+l}^s - \mathbf{x}_{t+l}^s\right]$ , we need to find  $E_t\left[\tilde{\mathbf{x}}_{t+l}^f \otimes \tilde{\mathbf{x}}_{t+l}^f - \mathbf{x}_{t+l}^f \otimes \mathbf{x}_{t+l}^f\right]$ . Hence, consider:  $\mathbf{x}_{t+l}^f \otimes \mathbf{x}_{t+l}^f =$  $\sqrt{ }$  $\mathbf{h}_{\mathbf{x}}^l \mathbf{x}_t^f + \textstyle\sum\limits_{}^{l}$  $j=1$  $\mathrm{h}_{\mathbf{x}}^{l-j} \sigma \eta \epsilon_{t+j}$ !  $\otimes$  $\sqrt{ }$  $\mathbf{h}_{\mathbf{x}}^l \mathbf{x}_t^f + \textstyle\sum\limits_{}^{l}$  $j=1$  $\mathrm{h}_{\mathbf{x}}^{l-j} \sigma \eta \epsilon_{t+j}$ !  $\mathbf{h}_{\mathbf{x}}^l \mathbf{x}_t^f \otimes \mathbf{h}_{\mathbf{x}}^l \mathbf{x}_t^f + \mathbf{h}_{\mathbf{x}}^l \mathbf{x}_t^f \otimes \sum_{i=1}^l$  $j=1$  $\mathrm{h}_{\mathbf{x}}^{l-j} \sigma \eta \epsilon_{t+j}$  $+\sum^{l}$  $j=1$  $\mathbf{h}_{\mathbf{x}}^{l-j} \sigma \boldsymbol{\eta} \boldsymbol{\epsilon}_{t+j} \otimes \mathbf{h}_{\mathbf{x}}^{l} \mathbf{x}_{t}^{f} + \sum\limits_{i=1}^{l}$  $j=1$  $\mathbf{h}_{\mathbf{x}}^{l-j} \sigma \boldsymbol{\eta} \boldsymbol{\epsilon}_{t+j} \otimes \sum\limits_{i=1}^{l}$  $j=1$  $\mathrm{h}_{\mathbf{x}}^{l-j} \sigma \eta \epsilon_{t+j}$ 

and

$$
\tilde{\mathbf{x}}_{t+l}^{f} \otimes \tilde{\mathbf{x}}_{t+l}^{f} = \mathbf{h}_{\mathbf{x}}^{l} \mathbf{x}_{t}^{f} \otimes \mathbf{h}_{\mathbf{x}}^{l} \mathbf{x}_{t}^{f} + \mathbf{h}_{\mathbf{x}}^{l} \mathbf{x}_{t}^{f} \otimes \sum_{j=1}^{l} \mathbf{h}_{\mathbf{x}}^{l-j} \sigma \eta \left( \epsilon_{t+j} + \delta_{t+j} \right) \n+ \sum_{j=1}^{l} \mathbf{h}_{\mathbf{x}}^{l-j} \sigma \eta \left( \epsilon_{t+j} + \delta_{t+j} \right) \otimes \mathbf{h}_{\mathbf{x}}^{l} \mathbf{x}_{t}^{f} + \sum_{j=1}^{l} \mathbf{h}_{\mathbf{x}}^{l-j} \sigma \eta \left( \epsilon_{t+j} + \delta_{t+j} \right) \otimes \sum_{j=1}^{l} \mathbf{h}_{\mathbf{x}}^{l-j} \sigma \eta \left( \epsilon_{t+j} + \delta_{t+j} \right) \n= \mathbf{h}_{\mathbf{x}}^{l} \mathbf{x}_{t}^{f} \otimes \mathbf{h}_{\mathbf{x}}^{l} \mathbf{x}_{t}^{f} + \mathbf{h}_{\mathbf{x}}^{l} \mathbf{x}_{t}^{f} \otimes \left( \sum_{j=1}^{l} \mathbf{h}_{\mathbf{x}}^{l-j} \sigma \eta \epsilon_{t+j} + \mathbf{h}_{\mathbf{x}}^{l-1} \sigma \eta \delta_{t+1} \right) \n+ \left( \sum_{j=1}^{l} \mathbf{h}_{\mathbf{x}}^{l-j} \sigma \eta \epsilon_{t+j} + \mathbf{h}_{\mathbf{x}}^{l-1} \sigma \eta \delta_{t+1} \right) \otimes \mathbf{h}_{\mathbf{x}}^{l} \mathbf{x}_{t}^{f} \n+ \left( \sum_{j=1}^{l} \mathbf{h}_{\mathbf{x}}^{l-j} \sigma \eta \epsilon_{t+j} + \mathbf{h}_{\mathbf{x}}^{l-1} \sigma \eta \delta_{t+1} \right) \otimes \left( \sum_{j=1}^{l} \mathbf{h}_{\mathbf{x}}^{l-j} \sigma \eta \epsilon_{t+j} + \mathbf{h}_{\mathbf{x}}^{l-1} \sigma \eta \delta_{t+1} \right)
$$

This means that:  $E_t\left[ \tilde{{\mathbf{x}}}^f_{t+l} \otimes \tilde{{\mathbf{x}}}^f_{t+l} - {\mathbf{x}}^f_{t+l} \otimes {\mathbf{x}}^f_{t+l} \right]$ 

$$
= E_t[\mathbf{h_x^l x_t^f} \otimes \mathbf{h_x^l x_t^f} + \mathbf{h_x^l x_t^f} \otimes \left(\sum_{j=1}^l \mathbf{h_x^{l-j} \sigma \eta \epsilon_{t+j}} + \mathbf{h_x^{l-1} \sigma \eta \delta_{t+1}}\right) + \left(\sum_{j=1}^l \mathbf{h_x^{l-j} \sigma \eta \epsilon_{t+j}} + \mathbf{h_x^{l-1} \sigma \eta \delta_{t+1}}\right) \otimes \mathbf{h_x^l x_t^f} + \left(\sum_{j=1}^l \mathbf{h_x^{l-j} \sigma \eta \epsilon_{t+j}} + \mathbf{h_x^{l-1} \sigma \eta \delta_{t+1}}\right) \otimes \left(\sum_{j=1}^l \mathbf{h_x^{l-j} \sigma \eta \epsilon_{t+j}} + \mathbf{h_x^{l-1} \sigma \eta \delta_{t+1}}\right) - \mathbf{h_x^l x_t^f} \otimes \mathbf{h_x^l x_t^f} - \mathbf{h_x^l x_t^f} \otimes \sum_{j=1}^l \mathbf{h_x^{l-j} \sigma \eta \epsilon_{t+j}}
$$

$$
-\sum_{j=1}^{l} h_{x}^{l-j} \sigma \eta \epsilon_{t+j} \otimes h_{x}^{l} x_{t}^{f} - \sum_{j=1}^{l} h_{x}^{l-j} \sigma \eta \epsilon_{t+j} \otimes \sum_{j=1}^{l} h_{x}^{l-j} \sigma \eta \epsilon_{t+j}]
$$
\n
$$
= E_{t}[h_{x}^{l} x_{t}^{f} \otimes h_{x}^{l-1} \sigma \eta \delta_{t+1} + h_{x}^{l-1} \sigma \eta \delta_{t+1}] \otimes h_{x}^{l} x_{t}^{f}
$$
\n
$$
+ \left(\sum_{j=1}^{l} h_{x}^{l-j} \sigma \eta \epsilon_{t+j} + h_{x}^{l-1} \sigma \eta \delta_{t+1}\right) \otimes \left(\sum_{j=1}^{l} h_{x}^{l-j} \sigma \eta \epsilon_{t+j} + h_{x}^{l-1} \sigma \eta \delta_{t+1}\right)
$$
\n
$$
-\sum_{j=1}^{l} h_{x}^{l-j} \sigma \eta \epsilon_{t+j} \otimes \sum_{j=1}^{l} h_{x}^{l-j} \sigma \eta \epsilon_{t+j}]
$$
\n
$$
= E_{t}[h_{x}^{l} x_{t}^{f} \otimes h_{x}^{l-1} \sigma \eta \delta_{t+1} + h_{x}^{l-1} \sigma \eta \delta_{t+1}] \otimes h_{x}^{l} x_{t}^{f}
$$
\n
$$
+ \left(\sum_{j=1}^{l} h_{x}^{l-j} \sigma \eta \epsilon_{t+j} + h_{x}^{l-1} \sigma \eta \delta_{t+1}\right) \otimes \sum_{j=1}^{l} h_{x}^{l-j} \sigma \eta \epsilon_{t+j}
$$
\n
$$
+ \left(\sum_{j=1}^{l} h_{x}^{l-j} \sigma \eta \epsilon_{t+j} + h_{x}^{l-1} \sigma \eta \delta_{t+1}\right) \otimes h_{x}^{l-1} \sigma \eta \delta_{t+1}
$$
\n
$$
-\sum_{j=1}^{l} h_{x}^{l-j} \sigma \eta \epsilon_{t+j} \otimes \sum_{j=1}^{l} h_{x}^{l-j} \sigma \eta \epsilon_{t+j}
$$
\n
$$
+ \sum_{j=1}^{l} h_{x}^{l-j} \sigma \eta \epsilon_{t+j} +
$$

 $\text{Thus } E_t\left[\tilde{\textbf{x}}_{t+l}^f \otimes \tilde{\textbf{x}}_{t+l}^f - \textbf{x}_{t+l}^f \otimes \textbf{x}_{t+l}^f\right] = \textbf{h}_{\textbf{x}}^l \textbf{x}_t^f \otimes \textbf{h}_{\textbf{x}}^{l-1} \sigma \eta \boldsymbol{\nu} + \textbf{h}_{\textbf{x}}^{l-1} \sigma \eta \boldsymbol{\nu} \otimes \textbf{h}_{\textbf{x}}^l \textbf{x}_t^f + \textbf{h}_{\textbf{x}}^{l-1} \sigma \eta \boldsymbol{\nu} \otimes \textbf{h}_{\textbf{x}}^{l-1} \sigma \eta \$ Or (using another index)  $E_t \left[ \tilde{\textbf{x}}_{t+j}^f \otimes \tilde{\textbf{x}}_{t+j}^f - \textbf{x}_{t+j}^f \otimes \textbf{x}_{t+j}^f \right] = \textbf{h}_{{\textbf{x}}}^j {\textbf{x}}_t^f \otimes \textbf{h}_{{\textbf{x}}}^{j-1} \sigma \eta \boldsymbol{\nu} + \textbf{h}_{{\textbf{x}}}^{j-1} \sigma \eta \boldsymbol{\nu} \otimes \textbf{h}_{{\textbf{x}}}^j {\textbf{x}}_t^f + \textbf{h}_{{\textbf{x}}}^{j-1} \sigma \eta \boldsymbol{\nu} \otimes \textbf{h}_{{\textbf{x}}}^{j-1} \$ for  $j = 1, 2, 3, ...$ 

Thus, we have in general

$$
E_t\left[\tilde{\mathbf{x}}_{t+l}^s - \mathbf{x}_{t+l}^s\right] = E_t\left[\sum_{j=0}^{l-1} \mathbf{h}_{\mathbf{x}}^{l-1-j} \frac{1}{2} \mathbf{H}_{\mathbf{x}\mathbf{x}} \left(\tilde{\mathbf{x}}_{t+j}^f \otimes \tilde{\mathbf{x}}_{t+j}^f\right) - \sum_{j=0}^{l-1} \mathbf{h}_{\mathbf{x}}^{l-1-j} \frac{1}{2} \mathbf{H}_{\mathbf{x}\mathbf{x}} \left(\mathbf{x}_{t+j}^f \otimes \mathbf{x}_{t+j}^f\right)\right]
$$
  
\n
$$
= \left[\sum_{j=1}^{l-1} \mathbf{h}_{\mathbf{x}}^{l-1-j} \frac{1}{2} \mathbf{H}_{\mathbf{x}\mathbf{x}} E_t \left[\tilde{\mathbf{x}}_{t+j}^f \otimes \tilde{\mathbf{x}}_{t+j}^f - \mathbf{x}_{t+j}^f \otimes \mathbf{x}_{t+j}^f\right]\right]
$$
  
\nthe shock hits in period  $t+1$ , so  $(\tilde{\mathbf{x}}_t^f \otimes \tilde{\mathbf{x}}_t^f) = \mathbf{x}_t^f \otimes \mathbf{x}_t^f$ 

$$
=\sum_{j=1}^{l-1} \mathbf{h}_{\mathbf{x}}^{l-1-j} \tfrac{1}{2} \mathbf{H}_{\mathbf{x}\mathbf{x}}\left(\mathbf{h}_{\mathbf{x}}^j \mathbf{x}_t^f \otimes \mathbf{h}_{\mathbf{x}}^{j-1} \sigma \eta \boldsymbol{\nu} + \mathbf{h}_{\mathbf{x}}^{j-1} \sigma \eta \boldsymbol{\nu} \otimes \mathbf{h}_{\mathbf{x}}^j \mathbf{x}_t^f + \mathbf{h}_{\mathbf{x}}^{j-1} \sigma \eta \boldsymbol{\nu} \otimes \mathbf{h}_{\mathbf{x}}^{j-1} \sigma \eta \boldsymbol{\nu}\right)
$$

1

$$
=\sum_{j=1}^{l-1} \mathbf{h}_{\mathbf{x}}^{l-1-j} \tfrac{1}{2} \mathbf{H}_{\mathbf{x}\mathbf{x}}\left(\mathbf{h}_{\mathbf{x}}^j \mathbf{x}_t^f \otimes \mathbf{h}_{\mathbf{x}}^{j-1} \sigma \eta \boldsymbol{\nu} + \mathbf{h}_{\mathbf{x}}^{j-1} \sigma \eta \boldsymbol{\nu} \otimes \mathbf{h}_{\mathbf{x}}^j \mathbf{x}_t^f + \left(\mathbf{h}_{\mathbf{x}}^{j-1} \otimes \mathbf{h}_{\mathbf{x}}^{j-1}\right) \left(\sigma \eta \boldsymbol{\nu} \otimes \sigma \eta \boldsymbol{\nu}\right)\right)
$$

If we restrict the focus and do the IRF's at the unconditional mean of  $\mathbf{x}_t^f = \mathbf{0}$ , then we get

$$
E_t\left[\tilde{\mathbf{x}}_{t+l}^s - \mathbf{x}_{t+l}^s\right] = \sum_{j=1}^{l-1} \mathbf{h}_{\mathbf{x}}^{l-1-j} \frac{1}{2} \mathbf{H}_{\mathbf{x}\mathbf{x}} \left( \left(\mathbf{h}_{\mathbf{x}}^{j-1} \otimes \mathbf{h}_{\mathbf{x}}^{j-1}\right) \left(\sigma \boldsymbol{\eta} \boldsymbol{\nu} \otimes \sigma \boldsymbol{\eta} \boldsymbol{\nu}\right) \right)
$$

When implementing the IRF, it may be useful to have a recursive expression. Here, it is must convenient to use  $E_t \left[ \tilde{\mathbf{x}}_{t+l}^s - \mathbf{x}_{t+l}^s \right] = \sum_{l=1}^{l-1}$  $j=1$  $\mathbf{h}_{\mathbf{x}}^{l-1-j}\frac{1}{2}\mathbf{H}_{\mathbf{xx}}E_{t}\left[\tilde{\mathbf{x}}_{t+j}^{f}\otimes \tilde{\mathbf{x}}_{t+j}^{f}-\mathbf{x}_{t+j}^{f}\otimes \mathbf{x}_{t+j}^{f}\right]$ So  $E_t \left[ \tilde{\mathbf{x}}_{t+1}^s - \mathbf{x}_{t+1}^s \right] = 0$ 

$$
E_t \left[ \tilde{\mathbf{x}}_{t+2}^s - \mathbf{x}_{t+2}^s \right] = \sum_{j=1}^1 \mathbf{h}_{\mathbf{x}}^{1-j} \frac{1}{2} \mathbf{H}_{\mathbf{x}\mathbf{x}} E_t \left[ \tilde{\mathbf{x}}_{t+j}^f \otimes \tilde{\mathbf{x}}_{t+j}^f - \mathbf{x}_{t+j}^f \otimes \mathbf{x}_{t+j}^f \right]
$$
  

$$
= \frac{1}{2} \mathbf{H}_{\mathbf{x}\mathbf{x}} E_t \left[ \tilde{\mathbf{x}}_{t+1}^f \otimes \tilde{\mathbf{x}}_{t+1}^f - \mathbf{x}_{t+1}^f \otimes \mathbf{x}_{t+1}^f \right]
$$

$$
E_{t}\left[\tilde{\mathbf{x}}_{t+3}^{s}-\mathbf{x}_{t+3}^{s}\right]=\sum_{j=1}^{2}\mathbf{h}_{\mathbf{x}}^{2-j}\frac{1}{2}\mathbf{H}_{\mathbf{x}\mathbf{x}}E_{t}\left[\tilde{\mathbf{x}}_{t+j}^{f}\otimes\tilde{\mathbf{x}}_{t+j}^{f}-\mathbf{x}_{t+j}^{f}\otimes\mathbf{x}_{t+j}^{f}\right]
$$

$$
=\mathbf{h}_{\mathbf{x}}\frac{1}{2}\mathbf{H}_{\mathbf{x}\mathbf{x}}E_{t}\left[\tilde{\mathbf{x}}_{t+1}^{f}\otimes\tilde{\mathbf{x}}_{t+1}^{f}-\mathbf{x}_{t+1}^{f}\otimes\mathbf{x}_{t+1}^{f}\right]
$$

$$
+\frac{1}{2}\mathbf{H}_{\mathbf{x}\mathbf{x}}E_{t}\left[\tilde{\mathbf{x}}_{t+2}^{f}\otimes\tilde{\mathbf{x}}_{t+2}^{f}-\mathbf{x}_{t+2}^{f}\otimes\mathbf{x}_{t+2}^{f}\right]
$$

$$
=\mathbf{h}_{\mathbf{x}}E_{t}\left[\tilde{\mathbf{x}}_{t+2}^{s}-\mathbf{x}_{t+2}^{s}\right]+\frac{1}{2}\mathbf{H}_{\mathbf{x}\mathbf{x}}E_{t}\left[\tilde{\mathbf{x}}_{t+2}^{f}\otimes\tilde{\mathbf{x}}_{t+2}^{f}-\mathbf{x}_{t+2}^{f}\otimes\mathbf{x}_{t+2}^{f}\right]
$$

So in general

$$
E_t\left[\tilde{\mathbf{x}}_{t+k}^s - \mathbf{x}_{t+k}^s\right] = \mathbf{h}_{\mathbf{x}}E_t\left[\tilde{\mathbf{x}}_{t+k-1}^s - \mathbf{x}_{t+k-1}^s\right] + \frac{1}{2}\mathbf{H}_{\mathbf{x}\mathbf{x}}E_t\left[\tilde{\mathbf{x}}_{t+k-1}^f \otimes \tilde{\mathbf{x}}_{t+k-1}^f - \mathbf{x}_{t+k-1}^f \otimes \mathbf{x}_{t+k-1}^f\right]
$$

For the total state variable:  
\n
$$
E_t\left[\tilde{\mathbf{x}}_{t+l} - \mathbf{x}_{t+l}\right] = E_t\left[\tilde{\mathbf{x}}_{t+l}^f - \mathbf{x}_{t+l}^f\right] + E_t\left[\tilde{\mathbf{x}}_{t+l}^s - \mathbf{x}_{t+l}^s\right]
$$

For the control variables:<br> $\mathbf{r}^s = \mathbf{r} \left( \mathbf{r}^f + \mathbf{r}^s \right)$ 

$$
\mathbf{y}_{t+l}^{s} = \mathbf{g}_{\mathbf{x}} \left( \mathbf{x}_{t+l}^{f} + \mathbf{x}_{t+l}^{s} \right) + \frac{1}{2} \mathbf{G}_{\mathbf{x}\mathbf{x}} \left( \mathbf{x}_{t+l}^{f} \otimes \mathbf{x}_{t+l}^{f} \right) + \frac{1}{2} \mathbf{g}_{\sigma\sigma} \sigma^{2}
$$
\n
$$
\tilde{\mathbf{y}}_{t+l}^{s} = \mathbf{g}_{\mathbf{x}} \left( \tilde{\mathbf{x}}_{t+l}^{f} + \tilde{\mathbf{x}}_{t+l}^{s} \right) + \frac{1}{2} \mathbf{G}_{\mathbf{x}\mathbf{x}} \left( \tilde{\mathbf{x}}_{t+l}^{f} \otimes \tilde{\mathbf{x}}_{t+l}^{f} \right) + \frac{1}{2} \mathbf{g}_{\sigma\sigma} \sigma^{2}
$$
\n
$$
E_{t} \left[ \tilde{\mathbf{y}}_{t+l}^{s} - \mathbf{y}_{t+l}^{s} \right] = \mathbf{g}_{\mathbf{x}} \left( E_{t} \left[ \tilde{\mathbf{x}}_{t+l}^{f} - \mathbf{x}_{t+l}^{f} \right] + E_{t} \left[ \tilde{\mathbf{x}}_{t+l}^{s} - \mathbf{x}_{t+l}^{s} \right] \right) + \frac{1}{2} \mathbf{G}_{\mathbf{x}\mathbf{x}} E_{t} \left[ \tilde{\mathbf{x}}_{t+l}^{f} \otimes \tilde{\mathbf{x}}_{t+l}^{f} - \mathbf{x}_{t+l}^{f} \otimes \mathbf{x}_{t+l}^{f} \right]
$$

### 10.3 At third order

At third order, we additionally need to consider:

$$
\mathbf{x}_{t+1}^{rd} = \mathbf{h}_{\mathbf{x}} \mathbf{x}_{t}^{rd} + \mathbf{H}_{\mathbf{x}\mathbf{x}} \left( \mathbf{x}_{t}^{f} \otimes \mathbf{x}_{t}^{s} \right) + \frac{1}{6} \mathbf{H}_{\mathbf{x}\mathbf{x}\mathbf{x}} \left( \mathbf{x}_{t}^{f} \otimes \mathbf{x}_{t}^{f} \otimes \mathbf{x}_{t}^{f} \right) + \frac{3}{6} \mathbf{h}_{\sigma\sigma\mathbf{x}} \sigma^{2} \mathbf{x}_{t}^{f} + \frac{1}{6} \mathbf{h}_{\sigma\sigma\sigma} \sigma^{3}
$$
  
and  

$$
\mathbf{x}_{t+2}^{rd} = \mathbf{h}_{\mathbf{x}} \mathbf{x}_{t+1}^{rd} + \mathbf{H}_{\mathbf{x}\mathbf{x}} \left( \mathbf{x}_{t+1}^{f} \otimes \mathbf{x}_{t+1}^{s} \right) + \frac{1}{6} \mathbf{H}_{\mathbf{x}\mathbf{x}\mathbf{x}} \left( \mathbf{x}_{t+1}^{f} \otimes \mathbf{x}_{t+1}^{f} \otimes \mathbf{x}_{t+1}^{f} \right) + \frac{3}{6} \mathbf{h}_{\sigma\sigma\mathbf{x}} \sigma^{2} \mathbf{x}_{t+1}^{f} + \frac{1}{6} \mathbf{h}_{\sigma\sigma\sigma} \sigma^{3}
$$

$$
= h_{\mathbf{x}} \left( h_{\mathbf{x}} \mathbf{x}_{t}^{rd} + \mathbf{H}_{\mathbf{x}\mathbf{x}} \left( \mathbf{x}_{t}^{f} \otimes \mathbf{x}_{t}^{s} \right) + \frac{1}{6} \mathbf{H}_{\mathbf{x}\mathbf{x}\mathbf{x}} \left( \mathbf{x}_{t}^{f} \otimes \mathbf{x}_{t}^{f} \otimes \mathbf{x}_{t}^{f} \right) + \frac{3}{6} h_{\sigma\sigma\mathbf{x}} \sigma^{2} \mathbf{x}_{t}^{f} + \frac{1}{6} h_{\sigma\sigma\sigma} \sigma^{3} \right) + \mathbf{H}_{\mathbf{x}\mathbf{x}} \left( \mathbf{x}_{t+1}^{f} \otimes \mathbf{x}_{t+1}^{s} \right) + \frac{1}{6} \mathbf{H}_{\mathbf{x}\mathbf{x}\mathbf{x}} \left( \mathbf{x}_{t+1}^{f} \otimes \mathbf{x}_{t+1}^{f} \otimes \mathbf{x}_{t+1}^{f} \right) + \frac{3}{6} h_{\sigma\sigma\mathbf{x}} \sigma^{2} \mathbf{x}_{t+1}^{f} + \frac{1}{6} h_{\sigma\sigma\sigma} \sigma^{3} = h_{\mathbf{x}}^{2} \mathbf{x}_{t}^{rd} + h_{\mathbf{x}} \mathbf{H}_{\mathbf{x}\mathbf{x}} \left( \mathbf{x}_{t}^{f} \otimes \mathbf{x}_{t}^{s} \right) + h_{\mathbf{x}} \frac{1}{6} \mathbf{H}_{\mathbf{x}\mathbf{x}\mathbf{x}} \left( \mathbf{x}_{t}^{f} \otimes \mathbf{x}_{t}^{f} \otimes \mathbf{x}_{t}^{f} \right) + h_{\mathbf{x}} \frac{3}{6} h_{\sigma\sigma\mathbf{x}} \sigma^{2} \mathbf{x}_{t}^{f} + h_{\mathbf{x}} \frac{1}{6} h_{\sigma\sigma\sigma} \sigma^{3} + \mathbf{H}_{\mathbf{x}\mathbf{x}} \left( \mathbf{x}_{t+1}^{f} \otimes \mathbf{x}_{t+1}^{s} \right) + \frac{1}{6} \mathbf{H}_{\mathbf{x}\mathbf{x}\mathbf{x}} \left( \mathbf{x}_{t+1}^{f} \otimes \mathbf{x}_{t+1}^{f} \otimes \mathbf{x}_{t+1}^{f} \right) + \frac{3}{6} h_{\sigma\sigma\mathbf{x}} \sigma^{2} \mathbf
$$

and  
\n
$$
x_{t+3}^{rad} = h_x x_{t+2}^{rad} + H_{xx} \left( x_{t+2}^f \otimes x_{t+2}^s \right) + \frac{1}{6} H_{xxx} \left( x_{t+2}^f \otimes x_{t+2}^f \otimes x_{t+2}^f \right) + \frac{3}{6} h_{\sigma \sigma x} \sigma^2 x_{t+2}^f + \frac{1}{6} h_{\sigma \sigma \sigma} \sigma^3
$$
\n
$$
= h_x [h_x^2 x_t^{rd} + h_x H_{xx} \left( x_t^f \otimes x_t^s \right) + h_x \frac{1}{6} H_{xxx} \left( x_t^f \otimes x_t^f \otimes x_t^f \right) + h_x \frac{3}{6} h_{\sigma \sigma x} \sigma^2 x_t^f + h_x \frac{1}{6} h_{\sigma \sigma \sigma} \sigma^3
$$
\n
$$
+ H_{xx} \left( x_{t+1}^f \otimes x_{t+1}^s \right) + \frac{1}{6} H_{xxx} \left( x_{t+1}^f \otimes x_{t+1}^f \otimes x_{t+1}^f \right) + \frac{3}{6} h_{\sigma \sigma x} \sigma^2 x_{t+1}^f + \frac{1}{6} h_{\sigma \sigma \sigma} \sigma^3
$$
\n
$$
+ H_{xx} \left( x_{t+2}^f \otimes x_{t+2}^s \right) + \frac{1}{6} H_{xxx} \left( x_{t+2}^f \otimes x_{t+2}^f \otimes x_{t+2}^f \right) + \frac{3}{6} h_{\sigma \sigma x} \sigma^2 x_{t+2}^f + \frac{1}{6} h_{\sigma \sigma \sigma} \sigma^3
$$
\n
$$
= h_x^3 x_t^{rd} + h_x^2 H_{xx} \left( x_t^f \otimes x_t^s \right) + h_x^2 \frac{1}{6} H_{xxx} \left( x_t^f \otimes x_t^f \otimes x_t^f \right) + h_x^2 \frac{3}{6} h_{\sigma \sigma x} \sigma^2 x_{t+2}^f + h_x^2 \frac{1}{6} h_{\sigma \sigma \sigma} \sigma^3
$$
\n
$$
+ h_x H_{xx} \left( x_{t+1}^f \otimes x_{t+1}^s \right) + \frac{1}{6} H_{xxx} \left
$$

In general

$$
\mathbf{x}_{t+l}^{rd} = \mathbf{h}_{\mathbf{x}}^{l} \mathbf{x}_{t}^{rd} + \sum_{j=0}^{l-1} \mathbf{h}_{\mathbf{x}}^{l-1-j} \left[ \mathbf{H}_{\mathbf{x}\mathbf{x}} \left( \mathbf{x}_{t+j}^{f} \otimes \mathbf{x}_{t+j}^{s} \right) + \frac{1}{6} \mathbf{H}_{\mathbf{x}\mathbf{x}\mathbf{x}} \left( \mathbf{x}_{t+j}^{f} \otimes \mathbf{x}_{t+j}^{f} \otimes \mathbf{x}_{t+j}^{f} \right) + \frac{3}{6} \mathbf{h}_{\sigma\sigma\mathbf{x}} \sigma^{2} \mathbf{x}_{t+j}^{f} \right] + \left( \sum_{j=0}^{l-1} \mathbf{h}_{\mathbf{x}}^{l-1-j} \right) \frac{1}{6} \mathbf{h}_{\sigma\sigma\sigma} \sigma^{3}
$$

Thus

$$
E_{t}\left[\tilde{\mathbf{x}}_{t+l}^{rd} - \mathbf{x}_{t+l}^{rd}\right] = E_{t}\left[\sum_{j=0}^{l-1} \mathbf{h}_{\mathbf{x}}^{l-1-j} \left[\mathbf{H}_{\mathbf{x}\mathbf{x}}\left(\tilde{\mathbf{x}}_{t+j}^{f} \otimes \tilde{\mathbf{x}}_{t+j}^{s}\right) + \frac{1}{6} \mathbf{H}_{\mathbf{x}\mathbf{x}\mathbf{x}}\left(\tilde{\mathbf{x}}_{t+j}^{f} \otimes \tilde{\mathbf{x}}_{t+j}^{f}\right) + \frac{3}{6} \mathbf{h}_{\sigma\sigma\mathbf{x}}\sigma^{2}\tilde{\mathbf{x}}_{t+j}^{f}\right] - \left\{\sum_{j=0}^{l-1} \mathbf{h}_{\mathbf{x}}^{l-1-j} \left[\mathbf{H}_{\mathbf{x}\mathbf{x}}\left(\mathbf{x}_{t+j}^{f} \otimes \mathbf{x}_{t+j}^{s}\right) + \frac{1}{6} \mathbf{H}_{\mathbf{x}\mathbf{x}\mathbf{x}}\left(\mathbf{x}_{t+j}^{f} \otimes \mathbf{x}_{t+j}^{f}\right) + \frac{3}{6} \mathbf{h}_{\sigma\sigma\mathbf{x}}\sigma^{2}\mathbf{x}_{t+j}^{f}\right]\right\}
$$

$$
= \sum_{j=1}^{l-1} \mathbf{h}_{\mathbf{x}}^{l-1-j} \left( \mathbf{H}_{\mathbf{x}\mathbf{x}} E_t \left[ \tilde{\mathbf{x}}_{t+j}^f \otimes \tilde{\mathbf{x}}_{t+j}^s - \mathbf{x}_{t+j}^f \otimes \mathbf{x}_{t+j}^s \right] + \frac{3}{6} \mathbf{h}_{\sigma \sigma \mathbf{x}} \sigma^2 E_t \left[ \tilde{\mathbf{x}}_{t+j}^f - \mathbf{x}_{t+j}^f \right] \right) + \sum_{j=1}^{l-1} \mathbf{h}_{\mathbf{x}}^{l-1-j} \frac{1}{6} \mathbf{H}_{\mathbf{x}\mathbf{x}\mathbf{x}} E_t \left[ \tilde{\mathbf{x}}_{t+j}^f \otimes \tilde{\mathbf{x}}_{t+j}^f \otimes \tilde{\mathbf{x}}_{t+j}^f - \mathbf{x}_{t+j}^f \otimes \mathbf{x}_{t+j}^f \right] as the shock hits the economy in period  $t+1$
$$

A recursive version:  $E_t\left[\mathbf{\tilde{x}}_{t+1}^{rd} - \mathbf{x}_{t+1}^{rd}\right] = 0$ 

$$
E_{t}\left[\tilde{\mathbf{x}}_{t+2}^{rd}-\mathbf{x}_{t+2}^{rd}\right]=\sum_{j=1}^{1}\mathbf{h}_{\mathbf{x}}^{1-j}\left(\mathbf{H}_{\mathbf{x}\mathbf{x}}E_{t}\left[\tilde{\mathbf{x}}_{t+j}^{f}\otimes\tilde{\mathbf{x}}_{t+j}^{s}-\mathbf{x}_{t+j}^{f}\otimes\mathbf{x}_{t+j}^{s}\right]+\frac{3}{6}\mathbf{h}_{\sigma\sigma\mathbf{x}}\sigma^{2}E_{t}\left[\tilde{\mathbf{x}}_{t+j}^{f}-\mathbf{x}_{t+j}^{f}\right]\right) +\sum_{j=1}^{1}\mathbf{h}_{\mathbf{x}}^{1-j}\frac{1}{6}\mathbf{H}_{\mathbf{x}\mathbf{x}\mathbf{x}}E_{t}\left[\tilde{\mathbf{x}}_{t+j}^{f}\otimes\tilde{\mathbf{x}}_{t+j}^{f}\otimes\tilde{\mathbf{x}}_{t+j}^{f}-\mathbf{x}_{t+j}^{f}\otimes\mathbf{x}_{t+j}^{f}\right] =\mathbf{H}_{\mathbf{x}\mathbf{x}}E_{t}\left[\tilde{\mathbf{x}}_{t+1}^{f}\otimes\tilde{\mathbf{x}}_{t+1}^{s}-\mathbf{x}_{t+1}^{f}\otimes\mathbf{x}_{t+1}^{s}\right]+\frac{3}{6}\mathbf{h}_{\sigma\sigma\mathbf{x}}\sigma^{2}E_{t}\left[\tilde{\mathbf{x}}_{t+1}^{f}-\mathbf{x}_{t+1}^{f}\right] +\frac{1}{6}\mathbf{H}_{\mathbf{x}\mathbf{x}\mathbf{x}}E_{t}\left[\tilde{\mathbf{x}}_{t+1}^{f}\otimes\tilde{\mathbf{x}}_{t+1}^{f}\otimes\tilde{\mathbf{x}}_{t+1}^{f}-\mathbf{x}_{t+1}^{f}\otimes\mathbf{x}_{t+1}^{f}\right]
$$

$$
E_{t}\left[\tilde{\mathbf{x}}_{t+3}^{rd} - \mathbf{x}_{t+3}^{rd}\right] = \sum_{j=1}^{2} \mathbf{h}_{\mathbf{x}}^{2-j} \left(\mathbf{H}_{\mathbf{x}\mathbf{x}} E_{t}\left[\tilde{\mathbf{x}}_{t+j}^{f} \otimes \tilde{\mathbf{x}}_{t+j}^{s} - \mathbf{x}_{t+j}^{f} \otimes \mathbf{x}_{t+j}^{s}\right] + \frac{3}{6} \mathbf{h}_{\sigma\sigma\mathbf{x}} \sigma^{2} E_{t}\left[\tilde{\mathbf{x}}_{t+j}^{f} - \mathbf{x}_{t+j}^{f}\right]\right) + \sum_{j=1}^{2} \mathbf{h}_{\mathbf{x}}^{2-j} \frac{1}{6} \mathbf{H}_{\mathbf{x}\mathbf{x}\mathbf{x}} E_{t}\left[\tilde{\mathbf{x}}_{t+j}^{f} \otimes \tilde{\mathbf{x}}_{t+j}^{f} - \mathbf{x}_{t+j}^{f} \otimes \mathbf{x}_{t+j}^{f}\right] = \mathbf{h}_{\mathbf{x}} \left(\mathbf{H}_{\mathbf{x}\mathbf{x}} E_{t}\left[\tilde{\mathbf{x}}_{t+1}^{f} \otimes \tilde{\mathbf{x}}_{t+1}^{s} - \mathbf{x}_{t+1}^{f} \otimes \mathbf{x}_{t+1}^{s}\right] + \frac{3}{6} \mathbf{h}_{\sigma\sigma\mathbf{x}} \sigma^{2} E_{t}\left[\tilde{\mathbf{x}}_{t+1}^{f} - \mathbf{x}_{t+1}^{f}\right]\right) + \mathbf{H}_{\mathbf{x}\mathbf{x}} E_{t}\left[\tilde{\mathbf{x}}_{t+2}^{f} \otimes \tilde{\mathbf{x}}_{t+2}^{s} - \mathbf{x}_{t+2}^{f} \otimes \mathbf{x}_{t+2}^{s}\right] + \frac{3}{6} \mathbf{h}_{\sigma\sigma\mathbf{x}} \sigma^{2} E_{t}\left[\tilde{\mathbf{x}}_{t+2}^{f} - \mathbf{x}_{t+2}^{f}\right] + \mathbf{h}_{\mathbf{x}} \frac{1}{6} \mathbf{H}_{\mathbf{x}\mathbf{x}\mathbf{x}} E_{t}\left[\tilde{\mathbf{x}}_{t+1}^{f} \otimes \tilde{\mathbf{x}}_{t+1}^{f} \otimes \tilde{\mathbf{x}}_{t+1}^{f} - \mathbf{x}_{t+1}^{f
$$

So in general  $E_t\left[\tilde{\mathbf{x}}_{t+k}^{rd}-\mathbf{x}_{t+k}^{rd}\right]=\mathbf{h_x}E_t\left[\tilde{\mathbf{x}}_{t+k-1}^{rd}-\mathbf{x}_{t+k-1}^{rd}\right]+\mathbf{H_{xx}}E_t\left[\tilde{\mathbf{x}}_{t+k-1}^f \otimes \tilde{\mathbf{x}}_{t+k-1}^s-\mathbf{x}_{t+k-1}^f \otimes \mathbf{x}_{t+k-1}^s\right]$ i  $+\frac{3}{6}\mathbf{h}_{\sigma\sigma\mathbf{x}}\sigma^2E_t\left[\tilde{\mathbf{x}}_{t+k-1}^f-\mathbf{x}_{t+k-1}^f\right]$ i  $+\frac{1}{6}\mathbf{H}_{\mathbf{x}\mathbf{x}\mathbf{x}}E_{t}\left[\tilde{\mathbf{x}}_{t+k-1}^f\otimes \tilde{\mathbf{x}}_{t+k-1}^f\otimes \tilde{\mathbf{x}}_{t+k-1}^f-\mathbf{x}_{t+k-1}^f\otimes \mathbf{x}_{t+k-1}^f\otimes \mathbf{x}_{t+k-1}^f\right]$ i

Thus, we know  $E_t\left[\tilde{\mathbf{x}}_{t+j}^f - \mathbf{x}_{t+j}^f\right]$ . So we only need to compute  $E_t\left[\tilde{\mathbf{x}}_{t+j}^f \otimes \tilde{\mathbf{x}}_{t+j}^f - \mathbf{x}_{t+j}^f \otimes \mathbf{x}_{t+j}^f \otimes \mathbf{x}_{t+j}^f\right]$ and  $E_t\left[\tilde{\mathbf{x}}_{t+j}^f \otimes \tilde{\mathbf{x}}_{t+j}^s - \mathbf{x}_{t+j}^f \otimes \mathbf{x}_{t+j}^s\right]$ . This is done in the next two subsections.

 $\textbf{10.3.1} \quad \textbf{For} \, \left(\textbf{x}_t^f \otimes \textbf{x}_t^f \otimes \textbf{x}_t^f\right)$ 

Consider:

$$
\mathbf{x}_{t+l}^{f} \otimes \mathbf{x}_{t+l}^{f} \otimes \mathbf{x}_{t+l}^{f} = \left(\mathbf{h}_{x}^{l} \mathbf{x}_{t}^{f} + \sum_{j=1}^{l} \mathbf{h}_{x}^{l-j} \sigma \eta \epsilon_{t+j}\right) \otimes \left(\mathbf{h}_{x}^{l} \mathbf{x}_{t}^{f} + \sum_{j=1}^{l} \mathbf{h}_{x}^{l-j} \sigma \eta \epsilon_{t+j}\right) \otimes \left(\mathbf{h}_{x}^{l} \mathbf{x}_{t}^{f} + \sum_{j=1}^{l} \mathbf{h}_{x}^{l-j} \sigma \eta \epsilon_{t+j}\right)
$$
\n
$$
= (\mathbf{h}_{x}^{l} \mathbf{x}_{t}^{f} \otimes \mathbf{h}_{x}^{l} \mathbf{x}_{t}^{f} + \mathbf{h}_{x}^{l} \mathbf{x}_{t}^{f} \otimes \sum_{j=1}^{l} \mathbf{h}_{x}^{l-j} \sigma \eta \epsilon_{t+j} + \sum_{j=1}^{l} \mathbf{h}_{x}^{l-j} \sigma \eta \epsilon_{t+j} \otimes \mathbf{h}_{x}^{l} \mathbf{x}_{t}^{f} + \sum_{j=1}^{l} \mathbf{h}_{x}^{l-j} \sigma \eta \epsilon_{t+j})
$$
\n
$$
\otimes \left(\mathbf{h}_{x}^{l} \mathbf{x}_{t}^{f} + \sum_{j=1}^{l} \mathbf{h}_{x}^{l-j} \sigma \eta \epsilon_{t+j}\right)
$$
\n
$$
= (\mathbf{h}_{x}^{l} \mathbf{x}_{t}^{f} \otimes \mathbf{h}_{x}^{l} \mathbf{x}_{t}^{f} + \mathbf{h}_{x}^{l} \mathbf{x}_{t}^{f} \otimes \sum_{j=1}^{l} \mathbf{h}_{x}^{l-j} \sigma \eta \epsilon_{t+j} + \sum_{j=1}^{l} \mathbf{h}_{x}^{l-j} \sigma \eta \epsilon_{t+j} \otimes \mathbf{h}_{x}^{l} \mathbf{x}_{t}^{f} + \sum_{j=1}^{l} \mathbf{h}_{x}^{l-j} \sigma \eta \epsilon_{t+j} \otimes \sum_{j=1}^{l} \mathbf{h}_{x}^{l-j} \sigma \eta \epsilon_{t+j} \otimes \sum_{j=1}^{l} \mathbf{h}_{x}^{l-j} \sigma \eta \epsilon
$$

 $\mathbf{h}_{\mathbf{x}}^{l-j} \sigma \boldsymbol{\eta} \boldsymbol{\epsilon}_{t+j} \otimes \sum_{i=1}^l$ 

 $j=1$ 

 $\mathbf{h}_{\mathbf{x}}^{l-j} \sigma \boldsymbol{\eta} \boldsymbol{\epsilon}_{t+j} \otimes \sum_{i=1}^l$ 

 $j=1$ 

 $\mathrm{h}_{\mathbf{x}}^{l-j} \sigma \eta \epsilon_{t+j}$ 

And we therefore have

 $\mathbf{h}_{\mathbf{x}}^{l-j} \sigma \boldsymbol{\eta} \boldsymbol{\epsilon}_{t+j} \otimes \mathbf{h}_{\mathbf{x}}^{l} \mathbf{x}_t^{f} \otimes \sum_{i=1}^l$ 

 $j=1$ 

 $\mathbf{h}_{\mathbf{x}}^{l-j}\mathbf{\sigma}\boldsymbol{\eta}\boldsymbol{\epsilon}_{t+j}+\sum_{i}^{l}% \mathbf{H}_{i}^{l}(\mathbf{x_{t}})+\sum_{i}^{l}\mathbf{H}_{i}^{l}(\mathbf{x_{t}})$ 

 $j=1$ 

 $+\sum^{l}$  $j=1$ 

$$
\tilde{\mathbf{x}}_{t+l}^{f} \otimes \tilde{\mathbf{x}}_{t+l}^{f} \otimes \tilde{\mathbf{x}}_{t+l}^{f} = \mathbf{h}_{\mathbf{x}}^{l} \mathbf{x}_{t}^{f} \otimes \mathbf{h}_{\mathbf{x}}^{l} \mathbf{x}_{t}^{f} + \mathbf{h}_{\mathbf{x}}^{l} \mathbf{x}_{t}^{f} \otimes \sum_{j=1}^{l} \mathbf{h}_{\mathbf{x}}^{l-j} \sigma \eta \left(\epsilon_{t+j} + \delta_{t+j}\right) \otimes \mathbf{h}_{\mathbf{x}}^{l} \mathbf{x}_{t}^{f}
$$
\n
$$
+ \sum_{j=1}^{l} \mathbf{h}_{\mathbf{x}}^{l-j} \sigma \eta \left(\epsilon_{t+j} + \delta_{t+j}\right) \otimes \mathbf{h}_{\mathbf{x}}^{l} \mathbf{x}_{t}^{f} \otimes \mathbf{h}_{\mathbf{x}}^{l} \mathbf{x}_{t}^{f} + \sum_{j=1}^{l} \mathbf{h}_{\mathbf{x}}^{l-j} \sigma \eta \left(\epsilon_{t+j} + \delta_{t+j}\right) \otimes \sum_{j=1}^{l} \mathbf{h}_{\mathbf{x}}^{l-j} \sigma \eta \left(\epsilon_{t+j} + \delta_{t+j}\right) \otimes \mathbf{h}_{\mathbf{x}}^{l} \mathbf{x}_{t}^{f}
$$
\n
$$
+ \mathbf{h}_{\mathbf{x}}^{l} \mathbf{x}_{t}^{f} \otimes \mathbf{h}_{\mathbf{x}}^{l} \mathbf{x}_{t}^{f} \otimes \sum_{j=1}^{l} \mathbf{h}_{\mathbf{x}}^{l-j} \sigma \eta \left(\epsilon_{t+j} + \delta_{t+j}\right) + \mathbf{h}_{\mathbf{x}}^{l} \mathbf{x}_{t}^{f} \otimes \sum_{j=1}^{l} \mathbf{h}_{\mathbf{x}}^{l-j} \sigma \eta \left(\epsilon_{t+j} + \delta_{t+j}\right) \otimes \sum_{j=1}^{l} \mathbf{h}_{\mathbf{x}}^{l-j} \sigma \eta \left(\epsilon_{t+j} + \delta_{t+j}\right)
$$
\n
$$
+ \sum_{j=1}^{l} \mathbf{h}_{\mathbf{x}}^{l-j} \sigma \eta \left(\epsilon_{t+j} + \delta_{t+j}\right) \otimes \mathbf{h}_{\mathbf{x}}^{l} \mathbf{x}_{t}^{f} \otimes \sum_{j
$$
$$
\begin{aligned} &+\mathbf{h}^l_{\mathbf{x}}\mathbf{x}^f_t \otimes \left(\sum_{j=1}^l \mathbf{h}^{l-j}_{\mathbf{x}}\sigma\boldsymbol{\eta}\boldsymbol{\epsilon}_{t+j}+\mathbf{h}^{l-1}_{\mathbf{x}}\sigma\boldsymbol{\eta}\boldsymbol{\delta}_{t+1}\right)\otimes \left(\sum_{j=1}^l \mathbf{h}^{l-j}_{\mathbf{x}}\sigma\boldsymbol{\eta}\boldsymbol{\epsilon}_{t+j}+\mathbf{h}^{l-1}_{\mathbf{x}}\sigma\boldsymbol{\eta}\boldsymbol{\delta}_{t+1}\right)\\ &+\left(\sum_{j=1}^l \mathbf{h}^{l-j}_{\mathbf{x}}\sigma\boldsymbol{\eta}\boldsymbol{\epsilon}_{t+j}+\mathbf{h}^{l-1}_{\mathbf{x}}\sigma\boldsymbol{\eta}\boldsymbol{\delta}_{t+1}\right)\otimes \mathbf{h}^l_{\mathbf{x}}\mathbf{x}^f_t\otimes \left(\sum_{j=1}^l \mathbf{h}^{l-j}_{\mathbf{x}}\sigma\boldsymbol{\eta}\boldsymbol{\epsilon}_{t+j}+\mathbf{h}^{l-1}_{\mathbf{x}}\sigma\boldsymbol{\eta}\boldsymbol{\delta}_{t+1}\right)\\ &+\left(\sum_{j=1}^l \mathbf{h}^{l-j}_{\mathbf{x}}\sigma\boldsymbol{\eta}\boldsymbol{\epsilon}_{t+j}+\mathbf{h}^{l-1}_{\mathbf{x}}\sigma\boldsymbol{\eta}\boldsymbol{\delta}_{t+1}\right)\otimes \left(\sum_{j=1}^l \mathbf{h}^{l-j}_{\mathbf{x}}\sigma\boldsymbol{\eta}\boldsymbol{\epsilon}_{t+j}+\mathbf{h}^{l-1}_{\mathbf{x}}\sigma\boldsymbol{\eta}\boldsymbol{\delta}_{t+1}\right)\otimes \left(\sum_{j=1}^l \mathbf{h}^{l-j}_{\mathbf{x}}\sigma\boldsymbol{\eta}\boldsymbol{\epsilon}_{t+j}+\mathbf{h}^{l-1}_{\mathbf{x}}\sigma\boldsymbol{\eta}\boldsymbol{\delta}_{t+1}\right) \end{aligned}
$$

This means that:  $E_t\left[{\bf \tilde{x}}_{t+l}^f\otimes{\bf \tilde{x}}_{t+l}^f\otimes{\bf \tilde{x}}_{t+l}^f-{\bf x}_{t+l}^f\otimes{\bf x}_{t+l}^f\otimes{\bf x}_{t+l}^f\right]$ 

$$
= E_t[\mathbf{h}_\mathbf{x}^l \mathbf{x}_t^f \otimes \mathbf{h}_\mathbf{x}^l \mathbf{x}_t^f + \mathbf{h}_\mathbf{x}^l \mathbf{x}_t^f \otimes \left(\sum_{j=1}^l \mathbf{h}_\mathbf{x}^{l-j} \sigma \eta \epsilon_{t+j} + \mathbf{h}_\mathbf{x}^{l-1} \sigma \eta \delta_{t+1}\right) \otimes \mathbf{h}_\mathbf{x}^l \mathbf{x}_t^f
$$
  
+ 
$$
\left(\sum_{j=1}^l \mathbf{h}_\mathbf{x}^{l-j} \sigma \eta \epsilon_{t+j} + \mathbf{h}_\mathbf{x}^{l-1} \sigma \eta \delta_{t+1}\right) \otimes \mathbf{h}_\mathbf{x}^l \mathbf{x}_t^f \otimes \mathbf{h}_\mathbf{x}^l \mathbf{x}_t^f
$$
  
+ 
$$
\left(\sum_{j=1}^l \mathbf{h}_\mathbf{x}^{l-j} \sigma \eta \epsilon_{t+j} + \mathbf{h}_\mathbf{x}^{l-1} \sigma \eta \delta_{t+1}\right) \otimes \left(\sum_{j=1}^l \mathbf{h}_\mathbf{x}^{l-j} \sigma \eta \epsilon_{t+j} + \mathbf{h}_\mathbf{x}^{l-1} \sigma \eta \delta_{t+1}\right) \otimes \mathbf{h}_\mathbf{x}^l \mathbf{x}_t^f
$$
  
+ 
$$
\mathbf{h}_\mathbf{x}^l \mathbf{x}_t^f \otimes \mathbf{h}_\mathbf{x}^l \mathbf{x}_t^f \otimes \left(\sum_{j=1}^l \mathbf{h}_\mathbf{x}^{l-j} \sigma \eta \epsilon_{t+j} + \mathbf{h}_\mathbf{x}^{l-1} \sigma \eta \delta_{t+1}\right)
$$
  
+ 
$$
\mathbf{h}_\mathbf{x}^l \mathbf{x}_t^f \otimes \left(\sum_{j=1}^l \mathbf{h}_\mathbf{x}^{l-j} \sigma \eta \epsilon_{t+j} + \mathbf{h}_\mathbf{x}^{l-1} \sigma \eta \delta_{t+1}\right) \otimes \left(\sum_{j=1}^l \mathbf{h}_\mathbf{x}^{l-j} \sigma \eta \epsilon_{t+j} + \mathbf{h}_\mathbf{x}^{l-1} \sigma \eta \delta_{t+1}\right)
$$
  
+ 
$$
\left
$$

$$
-E_t[\mathbf{h}_\mathbf{x}^l \mathbf{x}_t^f \otimes \mathbf{h}_\mathbf{x}^l \mathbf{x}_t^f \otimes \mathbf{h}_\mathbf{x}^l \mathbf{x}_t^f + \mathbf{h}_\mathbf{x}^l \mathbf{x}_t^f \otimes \sum_{j=1}^l \mathbf{h}_\mathbf{x}^{l-j} \sigma \eta \epsilon_{t+j} \otimes \mathbf{h}_\mathbf{x}^l \mathbf{x}_t^f + \sum_{j=1}^l \mathbf{h}_\mathbf{x}^{l-j} \sigma \eta \epsilon_{t+j} \otimes \mathbf{h}_\mathbf{x}^l \mathbf{x}_t^f \otimes \mathbf{h}_\mathbf{x}^l \mathbf{x}_t^f + \sum_{j=1}^l \mathbf{h}_\mathbf{x}^{l-j} \sigma \eta \epsilon_{t+j} \otimes \sum_{j=1}^l \mathbf{h}_\mathbf{x}^{l-j} \sigma \eta \epsilon_{t+j} \otimes \mathbf{h}_\mathbf{x}^l \mathbf{x}_t^f + \mathbf{h}_\mathbf{x}^l \mathbf{x}_t^f \otimes \mathbf{h}_\mathbf{x}^l \mathbf{x}_t^f \otimes \sum_{j=1}^l \mathbf{h}_\mathbf{x}^{l-j} \sigma \eta \epsilon_{t+j} + \mathbf{h}_\mathbf{x}^l \mathbf{x}_t^f \otimes \sum_{j=1}^l \mathbf{h}_\mathbf{x}^{l-j} \sigma \eta \epsilon_{t+j} \otimes \sum_{j=1}^l \mathbf{h}_\mathbf{x}^{l-j} \sigma \eta \epsilon_{t+j} + \sum_{j=1}^l \mathbf{h}_\mathbf{x}^{l-j} \sigma \eta \epsilon_{t+j} \otimes \mathbf{h}_\mathbf{x}^l \mathbf{x}_t^f \otimes \sum_{j=1}^l \mathbf{h}_\mathbf{x}^{l-j} \sigma \eta \epsilon_{t+j} + \sum_{j=1}^l \mathbf{h}_\mathbf{x}^{l-j} \sigma \eta \epsilon_{t+j} \otimes \sum_{j=1}^l \mathbf{h}_\mathbf{x}^{l-j} \sigma \eta \epsilon_{t+j} \otimes \sum_{j=1}^l \mathbf{h}_\mathbf{x}^{l-j} \sigma \eta \epsilon_{t+j} \otimes \sum_{j=1}^l \mathbf{h}_\mathbf{x}^{l-j} \sigma \eta \epsilon_{t
$$

$$
\begin{split}\n&=E_t[\mathbf{h_x^l \mathbf{x}_t^f \otimes \mathbf{h_x^{l-1}} \sigma \boldsymbol{\eta} \boldsymbol{\delta}_{t+1} \otimes \mathbf{h_x^l \mathbf{x}_t^f} \mathbf{h_x^l \mathbf{x}_t^f} \\
&+ \mathbf{h_x^{l-1}} \sigma \boldsymbol{\eta} \boldsymbol{\delta}_{t+1} \otimes \mathbf{h_x^l \mathbf{x}_t^f} \otimes \mathbf{h_x^l \mathbf{x}_t^f} \\
&+ \left( \sum_{j=1}^l \mathbf{h_x^{l-j}} \sigma \boldsymbol{\eta} \boldsymbol{\epsilon}_{t+j} + \mathbf{h_x^{l-1}} \sigma \boldsymbol{\eta} \boldsymbol{\delta}_{t+1} \right) \otimes \left( \sum_{j=1}^l \mathbf{h_x^{l-j}} \sigma \boldsymbol{\eta} \boldsymbol{\epsilon}_{t+j} + \mathbf{h_x^{l-1}} \sigma \boldsymbol{\eta} \boldsymbol{\delta}_{t+1} \right) \otimes \mathbf{h_x^l \mathbf{x}_t^f} \\
&+ \mathbf{h_x^l \mathbf{x}_t^f \otimes \mathbf{h_x^l \mathbf{x}_t^f} \otimes \mathbf{h_x^{l-1}} \sigma \boldsymbol{\eta} \boldsymbol{\delta}_{t+1} \\
&+ \mathbf{h_x^l \mathbf{x}_t^f} \otimes \left( \sum_{j=1}^l \mathbf{h_x^{l-j}} \sigma \boldsymbol{\eta} \boldsymbol{\epsilon}_{t+j} + \mathbf{h_x^{l-1}} \sigma \boldsymbol{\eta} \boldsymbol{\delta}_{t+1} \right) \otimes \left( \sum_{j=1}^l \mathbf{h_x^{l-j}} \sigma \boldsymbol{\eta} \boldsymbol{\epsilon}_{t+j} + \mathbf{h_x^{l-1}} \sigma \boldsymbol{\eta} \boldsymbol{\delta}_{t+1} \right) \\
&+ \left( \sum_{j=1}^l \mathbf{h_x^{l-j}} \sigma \boldsymbol{\eta} \boldsymbol{\epsilon}_{t+j} + \mathbf{h_x^{l-1}} \sigma \boldsymbol{\eta} \boldsymbol{\delta}_{t+1} \right) \otimes \mathbf{h_x^l \mathbf{x}_t^f} \otimes \left( \sum_{j=1}^l \mathbf{h_x^{l-j}} \sigma \boldsymbol{\eta} \boldsymbol{\epsilon}_{t+j} + \mathbf{h_x^{l-1}} \sigma \boldsymbol{\eta} \boldsymbol{\delta}_{t+1} \right)\n\end{split}
$$

$$
\begin{split} & + \left( \sum_{j=1}^{l} \mathbf{h}_{x}^{1-j} \sigma \eta \epsilon_{t+j} + \mathbf{h}_{x}^{l-1} \sigma \eta \delta_{t+1} \right) \otimes \left( \sum_{j=1}^{l} \mathbf{h}_{x}^{l-j} \sigma \eta \epsilon_{t+j} + \mathbf{h}_{x}^{l-1} \sigma \eta \delta_{t+1} \right) \\ & - E_{t} [\sum_{j=1}^{l} \mathbf{h}_{x}^{l-j} \sigma \eta \epsilon_{t+j} \otimes \sum_{j=1}^{l} \mathbf{h}_{x}^{l-j} \sigma \eta \epsilon_{t+j} \otimes \sum_{j=1}^{l} \mathbf{h}_{x}^{l-j} \sigma \eta \epsilon_{t+j} \\ & + \mathbf{h}_{x}^{l} \mathbf{X}_{x}^{\dagger} \otimes \sum_{j=1}^{l} \mathbf{h}_{x}^{l-j} \sigma \eta \epsilon_{t+j} \otimes \sum_{j=1}^{l} \mathbf{h}_{x}^{l-j} \sigma \eta \epsilon_{t+j} \\ & + \sum_{j=1}^{l} \mathbf{h}_{x}^{l-j} \sigma \eta \epsilon_{t+j} \otimes \sum_{j=1}^{l} \mathbf{h}_{x}^{l-j} \sigma \eta \epsilon_{t+j} \\ & + \sum_{j=1}^{l} \mathbf{h}_{x}^{l-j} \sigma \eta \epsilon_{t+j} \otimes \sum_{j=1}^{l} \mathbf{h}_{x}^{l-j} \sigma \eta \epsilon_{t+j} \\ & = E_{t} [\mathbf{h}_{x}^{l} \mathbf{X}_{x}^{\dagger} \otimes \mathbf{h}_{x}^{l-1} \sigma \eta \delta_{t+1} \otimes \mathbf{h}_{x}^{l} \mathbf{X}_{t}^{\dagger} + \mathbf{h}_{x}^{l-j} \sigma \eta \epsilon_{t+j} \\ & + \sum_{j=1}^{l} \mathbf{h}_{x}^{l-j} \sigma \eta \epsilon_{t+j} + \mathbf{h}_{x}^{l-1} \sigma \eta \delta_{t+1} \right) \otimes \left( \sum_{j=1}^{l} \mathbf{h}_{x}^{l-j} \sigma \eta \epsilon_{t+j} \otimes \mathbf{h}_{x}^{l} \mathbf{X}_{t}^{\dagger} \\ & + \left( \sum_{j=1}^{l} \mathbf{h}_{x}^{l-j} \sigma \eta \epsilon_{t+j} + \mathbf
$$

$$
+ \mathbf{h}_{\mathbf{x}}^T \mathbf{x}_t \otimes \sum_{j=1}^L \mathbf{h}_{\mathbf{x}}^T \circ \eta \mathbf{e}_{t+j} \otimes \left( \sum_{j=1}^L \mathbf{h}_{\mathbf{x}}^T \circ \eta \mathbf{e}_{t+j} + \mathbf{h}_{\mathbf{x}}^T \circ \eta \mathbf{e}_{t+1} \right)
$$

$$
+ \mathbf{h}_{\mathbf{x}}^l \mathbf{x}_t^f \otimes \mathbf{h}_{\mathbf{x}}^{l-1} \sigma \eta \delta_{t+1} \otimes \left( \sum_{j=1}^l \mathbf{h}_{\mathbf{x}}^{l-j} \sigma \eta \epsilon_{t+j} + \mathbf{h}_{\mathbf{x}}^{l-1} \sigma \eta \delta_{t+1} \right)
$$

$$
\begin{aligned} &+\sum_{j=1}^l \mathbf{h}_{\mathbf{x}}^{l-j} \sigma \eta \boldsymbol{\epsilon}_{t+j} \otimes \mathbf{h}_{\mathbf{x}}^l \mathbf{x}_t^f \otimes \left( \sum_{j=1}^l \mathbf{h}_{\mathbf{x}}^{l-j} \sigma \eta \boldsymbol{\epsilon}_{t+j} + \mathbf{h}_{\mathbf{x}}^{l-1} \sigma \eta \boldsymbol{\delta}_{t+1} \right) \\ &+\mathbf{h}_{\mathbf{x}}^{l-1} \sigma \eta \boldsymbol{\delta}_{t+1} \otimes \mathbf{h}_{\mathbf{x}}^l \mathbf{x}_t^f \otimes \left( \sum_{j=1}^l \mathbf{h}_{\mathbf{x}}^{l-j} \sigma \eta \boldsymbol{\epsilon}_{t+j} + \mathbf{h}_{\mathbf{x}}^{l-1} \sigma \eta \boldsymbol{\delta}_{t+1} \right) \\ &+\sum_{j=1}^l \mathbf{h}_{\mathbf{x}}^{l-j} \sigma \eta \boldsymbol{\epsilon}_{t+j} \otimes \left( \sum_{j=1}^l \mathbf{h}_{\mathbf{x}}^{l-j} \sigma \eta \boldsymbol{\epsilon}_{t+j} + \mathbf{h}_{\mathbf{x}}^{l-1} \sigma \eta \boldsymbol{\delta}_{t+1} \right) \otimes \left( \sum_{j=1}^l \mathbf{h}_{\mathbf{x}}^{l-j} \sigma \eta \boldsymbol{\epsilon}_{t+j} + \mathbf{h}_{\mathbf{x}}^{l-1} \sigma \eta \boldsymbol{\delta}_{t+1} \right) \\ &+\mathbf{h}_{\mathbf{x}}^{l-1} \sigma \eta \boldsymbol{\delta}_{t+1} \otimes \left( \sum_{j=1}^l \mathbf{h}_{\mathbf{x}}^{l-j} \sigma \eta \boldsymbol{\epsilon}_{t+j} + \mathbf{h}_{\mathbf{x}}^{l-1} \sigma \eta \boldsymbol{\delta}_{t+1} \right) \otimes \left( \sum_{j=1}^l \mathbf{h}_{\mathbf{x}}^{l-j} \sigma \eta \boldsymbol{\epsilon}_{t+j} + \mathbf{h}_{\mathbf{x}}^{l-1} \sigma \eta \boldsymbol{\delta}_{t+1} \right) ] \end{aligned}
$$

$$
-E_t\left[\sum_{j=1}^l\mathbf{h}_\mathbf{x}^{l-j}\sigma\boldsymbol{\eta}\boldsymbol{\epsilon}_{t+j}\otimes \sum_{j=1}^l\mathbf{h}_\mathbf{x}^{l-j}\sigma\boldsymbol{\eta}\boldsymbol{\epsilon}_{t+j}\otimes \mathbf{h}_\mathbf{x}^l\mathbf{x}_t^f\right.\\ \left. +\mathbf{h}_\mathbf{x}^l\mathbf{x}_t^f\otimes \sum_{j=1}^l\mathbf{h}_\mathbf{x}^{l-j}\sigma\boldsymbol{\eta}\boldsymbol{\epsilon}_{t+j}\otimes \sum_{j=1}^l\mathbf{h}_\mathbf{x}^{l-j}\sigma\boldsymbol{\eta}\boldsymbol{\epsilon}_{t+j}\\ +\sum_{j=1}^l\mathbf{h}_\mathbf{x}^{l-j}\sigma\boldsymbol{\eta}\boldsymbol{\epsilon}_{t+j}\otimes \mathbf{h}_\mathbf{x}^l\mathbf{x}_t^f\otimes \sum_{j=1}^l\mathbf{h}_\mathbf{x}^{l-j}\sigma\boldsymbol{\eta}\boldsymbol{\epsilon}_{t+j}\\ +\sum_{j=1}^l\mathbf{h}_\mathbf{x}^{l-j}\sigma\boldsymbol{\eta}\boldsymbol{\epsilon}_{t+j}\otimes \sum_{j=1}^l\mathbf{h}_\mathbf{x}^{l-j}\sigma\boldsymbol{\eta}\boldsymbol{\epsilon}_{t+j}\otimes \sum_{j=1}^l\mathbf{h}_\mathbf{x}^{l-j}\sigma\boldsymbol{\eta}\boldsymbol{\epsilon}_{t+j}\right]
$$

 $j=1$ 

 $j=1$ 

$$
\begin{split} & = E_{t} [\mathbf{h}^{l}_{x}\mathbf{x}^{f}_{t} \otimes \mathbf{h}^{l-1}_{x}\sigma\eta\boldsymbol{\delta}_{t+1} \otimes \mathbf{h}^{l}_{x}\mathbf{x}^{f}_{t} + \mathbf{h}^{l-1}_{x}\sigma\eta\boldsymbol{\delta}_{t+1} \otimes \mathbf{h}^{l}_{x}\mathbf{x}^{f}_{t} \\ & + \sum\limits_{j=1}^{l} \mathbf{h}^{l-j}_{x}\sigma\eta\boldsymbol{\epsilon}_{t+j} \otimes \sum\limits_{j=1}^{l} \mathbf{h}^{l-j}_{x}\sigma\eta\boldsymbol{\epsilon}_{t+j} \otimes \mathbf{h}^{l}_{x}\mathbf{x}^{f}_{t} + \sum\limits_{j=1}^{l} \mathbf{h}^{l-j}_{x}\sigma\eta\boldsymbol{\epsilon}_{t+j} \otimes \mathbf{h}^{l-1}_{x}\sigma\eta\boldsymbol{\delta}_{t+1} \otimes \mathbf{h}^{l}_{x}\mathbf{x}^{f}_{t} \\ & + \mathbf{h}^{l-1}_{x}\sigma\eta\boldsymbol{\delta}_{t+1} \otimes \sum\limits_{j=1}^{l} \mathbf{h}^{l-j}_{x}\sigma\eta\boldsymbol{\epsilon}_{t+j} \otimes \mathbf{h}^{l}_{x}\mathbf{x}^{f}_{t} + \mathbf{h}^{l-1}_{x}\sigma\eta\boldsymbol{\delta}_{t+1} \otimes \mathbf{h}^{l-1}_{x}\sigma\eta\boldsymbol{\delta}_{t+1} \otimes \mathbf{h}^{l-1}_{x}\sigma\eta\boldsymbol{\delta}_{t+1} \\ & + \mathbf{h}^{l}_{x}\mathbf{x}^{f}_{t} \otimes \mathbf{h}^{l}_{x}\mathbf{x}^{f} \otimes \mathbf{h}^{l-1}_{x}\sigma\eta\boldsymbol{\delta}_{t+1} \\ & + \mathbf{h}^{l}_{x}\mathbf{x}^{f}_{t} \otimes \mathbf{h}^{l-1}_{x}\sigma\eta\boldsymbol{\delta}_{t+1} \otimes \sum\limits_{j=1}^{l} \mathbf{h}^{l-j}_{x}\sigma\eta\boldsymbol{\epsilon}_{t+j} + \mathbf{h}^{l}_{x}\mathbf{x}^{f}_{t} \otimes \sum\limits_{j=1}^{l} \mathbf{h}^{l-1}_{x}\sigma\eta\boldsymbol{\epsilon}_{t+j} \otimes \mathbf{h}^{l-1}_{x}\sigma\eta\boldsymbol{\epsilon}_{t+1} \\ & + \mathbf{
$$

$$
\begin{aligned} &+\sum_{j=1}^l \mathbf{h}_\mathbf{x}^{l-j} \sigma \eta \epsilon_{t+j} \otimes \sum_{j=1}^l \mathbf{h}_\mathbf{x}^{l-j} \sigma \eta \epsilon_{t+j} \otimes \sum_{j=1}^l \mathbf{h}_\mathbf{x}^{l-j} \sigma \eta \epsilon_{t+j} \\ &= E_t [\mathbf{h}_\mathbf{x}^l \mathbf{x}_t^l \otimes \mathbf{h}_\mathbf{x}^{l-1} \sigma \eta \delta_{t+1} \otimes \mathbf{h}_\mathbf{x}^l \mathbf{x}_t^l + \mathbf{h}_\mathbf{x}^{l-1} \sigma \eta \delta_{t+1} \otimes \mathbf{h}_\mathbf{x}^l \mathbf{x}_t^l \\ &+ 0 + \sum_{j=1}^l \mathbf{h}_\mathbf{x}^{l-j} \sigma \eta \epsilon_{t+j} \otimes \mathbf{h}_\mathbf{x}^{l-1} \sigma \eta \delta_{t+1} \otimes \mathbf{h}_\mathbf{x}^l \mathbf{x}_t^l \\ &+ \mathbf{h}_\mathbf{x}^{l-1} \sigma \eta \delta_{t+1} \otimes \sum_{j=1}^l \mathbf{h}_\mathbf{x}^{l-1} \sigma \eta \delta_{t+1} \otimes \mathbf{h}_\mathbf{x}^l \mathbf{x}_t^l + \mathbf{h}_\mathbf{x}^{l-1} \sigma \eta \delta_{t+1} \otimes \mathbf{h}_\mathbf{x}^l \mathbf{x}_t^l \\ &+ \mathbf{h}_\mathbf{x}^l \mathbf{x}_t^l \otimes \mathbf{h}_\mathbf{x}^{l-1} \sigma \eta \delta_{t+1} \\ &+ 0 + \mathbf{h}_\mathbf{x}^l \mathbf{x}_t^l \otimes \sum_{j=1}^l \mathbf{h}_\mathbf{x}^{l-j} \sigma \eta \epsilon_{t+j} \otimes \mathbf{h}_\mathbf{x}^{l-1} \sigma \eta \delta_{t+1} \\ &+ \mathbf{h}_\mathbf{x}^l \mathbf{x}_t^l \otimes \sum_{j=1}^l \mathbf{h}_\mathbf{x}^{l-j} \sigma \eta \epsilon_{t+j} + \mathbf{h}_\mathbf{x}^l \mathbf{x}_t^l \otimes \mathbf{h}_\mathbf{x}^{l-1} \sigma \eta \delta_{t+1} \\ &+ \mathbf{h}_\mathbf{x}^
$$

Terms cannel out

$$
\begin{aligned}&=E_t[\mathbf{h}_\mathbf{x}^l\mathbf{x}_t^f\otimes\mathbf{h}_\mathbf{x}^{l-1}\sigma\eta\boldsymbol{\delta}_{t+1}\otimes\mathbf{h}_\mathbf{x}^l\mathbf{x}_t^f+\mathbf{h}_\mathbf{x}^{l-1}\sigma\eta\boldsymbol{\delta}_{t+1}\otimes\mathbf{h}_\mathbf{x}^l\mathbf{x}_t^f\otimes\mathbf{h}_\mathbf{x}^l\mathbf{x}_t^f\\&+0\\&+0+\mathbf{h}_\mathbf{x}^{l-1}\sigma\eta\boldsymbol{\delta}_{t+1}\otimes\mathbf{h}_\mathbf{x}^{l-1}\sigma\eta\boldsymbol{\delta}_{t+1}\otimes\mathbf{h}_\mathbf{x}^l\mathbf{x}_t^f\\&+\mathbf{h}_\mathbf{x}^l\mathbf{x}_t^f\otimes\mathbf{h}_\mathbf{x}^l\mathbf{x}_t^f\otimes\mathbf{h}_\mathbf{x}^{l-1}\sigma\eta\boldsymbol{\delta}_{t+1}\\&+0\\&+0+\mathbf{h}_\mathbf{x}^l\mathbf{x}_t^f\otimes\mathbf{h}_\mathbf{x}^{l-1}\sigma\eta\boldsymbol{\delta}_{t+1}\otimes\mathbf{h}_\mathbf{x}^{l-1}\sigma\eta\boldsymbol{\delta}_{t+1}\\&+0\\&+0+\mathbf{h}_\mathbf{x}^{l-1}\sigma\eta\boldsymbol{\delta}_{t+1}\otimes\mathbf{h}_\mathbf{x}^l\mathbf{x}_t^f\otimes\mathbf{h}_\mathbf{x}^{l-1}\sigma\eta\boldsymbol{\delta}_{t+1}\\&+\sum_{j=1}^l \mathbf{h}_\mathbf{x}^{l-j}\sigma\eta\epsilon_{t+j}\otimes\mathbf{h}_\mathbf{x}^{l-1}\sigma\eta\boldsymbol{\delta}_{t+1}\otimes\sum_{j=1}^l \mathbf{h}_\mathbf{x}^{l-j}\sigma\eta\epsilon_{t+j}\\&+\sum_{j=1}^l \mathbf{h}_\mathbf{x}^{l-j}\sigma\eta\epsilon_{t+j}\otimes\sum_{j=1}^l \mathbf{h}_\mathbf{x}^{l-j}\sigma\eta\epsilon_{t+j}\otimes\mathbf{h}_\mathbf{x}^{l-1}\sigma\eta\boldsymbol{\delta}_{t+1}+0\end{aligned}
$$

$$
+\mathbf{h}_{\mathbf{x}}^{l-1}\sigma\boldsymbol{\eta}\boldsymbol{\delta}_{t+1}\otimes\sum_{j=1}^{l}\mathbf{h}_{\mathbf{x}}^{l-j}\sigma\boldsymbol{\eta}\boldsymbol{\epsilon}_{t+j}\otimes\sum_{j=1}^{l}\mathbf{h}_{\mathbf{x}}^{l-j}\sigma\boldsymbol{\eta}\boldsymbol{\epsilon}_{t+j}+0\\+0+\mathbf{h}_{\mathbf{x}}^{l-1}\sigma\boldsymbol{\eta}\boldsymbol{\delta}_{t+1}\otimes\mathbf{h}_{\mathbf{x}}^{l-1}\sigma\boldsymbol{\eta}\boldsymbol{\delta}_{t+1}\otimes\mathbf{h}_{\mathbf{x}}^{l-1}\sigma\boldsymbol{\eta}\boldsymbol{\delta}_{t+1}]
$$
 using the zero-mean property of  $\boldsymbol{\epsilon}_{t+j}$ 

$$
= h_{x}^{l} x_{t}^{f} \otimes h_{x}^{l-1} \sigma \eta \delta_{t+1} \otimes h_{x}^{l} x_{t}^{f}
$$
\n
$$
+ h_{x}^{l-1} \sigma \eta \delta_{t+1} \otimes h_{x}^{l} x_{t}^{f} \otimes h_{x}^{l} x_{t}^{f}
$$
\n
$$
+ h_{x}^{l-1} \sigma \eta \delta_{t+1} \otimes h_{x}^{l-1} \sigma \eta \delta_{t+1} \otimes h_{x}^{l} x_{t}^{f}
$$
\n
$$
+ h_{x}^{l} x_{t}^{f} \otimes h_{x}^{l-1} \sigma \eta \delta_{t+1}
$$
\n
$$
+ h_{x}^{l} x_{t}^{f} \otimes h_{x}^{l-1} \sigma \eta \delta_{t+1} \otimes h_{x}^{l-1} \sigma \eta \delta_{t+1}
$$
\n
$$
+ h_{x}^{l-1} \sigma \eta \delta_{t+1} \otimes h_{x}^{l} x_{t}^{f} \otimes h_{x}^{l-1} \sigma \eta \delta_{t+1}
$$
\n
$$
+ E_{t} \left[ \sum_{j=1}^{l} h_{x}^{l-j} \sigma \eta \epsilon_{t+j} \otimes \sum_{j=1}^{l} h_{x}^{l-j} \sigma \eta \epsilon_{t+j} \otimes \sum_{j=1}^{l} h_{x}^{l-j} \sigma \eta \epsilon_{t+j} \right]
$$
\n
$$
+ E_{t} \left[ \sum_{j=1}^{l} h_{x}^{l-j} \sigma \eta \epsilon_{t+j} \otimes \sum_{j=1}^{l} h_{x}^{l-j} \sigma \eta \epsilon_{t+j} \otimes \sum_{j=1}^{l} h_{x}^{l-j} \sigma \eta \epsilon_{t+j} \right]
$$
\n
$$
+ k_{t} \left[ h_{x}^{l-1} \sigma \eta \delta_{t+1} \otimes \sum_{j=1}^{l} h_{x}^{l-j} \sigma \eta \epsilon_{t+j} \otimes \sum_{j=1}^{l} h_{x}^{l-j} \sigma \eta \epsilon_{t+j} \right]
$$
\n
$$
+ h_{x}^{l-1} \sigma \eta \delta_{t+1} \otimes h_{x}^{l-1} \sigma \eta \delta_{t+1} \otimes h_{x}^{
$$

$$
+E_t\left[\sum_{j=1}^l \mathbf{h}_{\mathbf{x}}^{l-j} \sigma \eta \epsilon_{t+j} \otimes \mathbf{h}_{\mathbf{x}}^{l-1} \sigma \eta \nu \otimes \sum_{j=1}^l \mathbf{h}_{\mathbf{x}}^{l-j} \sigma \eta \epsilon_{t+j}\right] +E_t\left[\sum_{j=1}^l \mathbf{h}_{\mathbf{x}}^{l-j} \sigma \eta \epsilon_{t+j} \otimes \sum_{j=1}^l \mathbf{h}_{\mathbf{x}}^{l-j} \sigma \eta \epsilon_{t+j} \otimes \mathbf{h}_{\mathbf{x}}^{l-1} \sigma \eta \nu \right] +E_t\left[\mathbf{h}_{\mathbf{x}}^{l-1} \sigma \eta \nu \otimes \sum_{j=1}^l \mathbf{h}_{\mathbf{x}}^{l-j} \sigma \eta \epsilon_{t+j} \otimes \sum_{j=1}^l \mathbf{h}_{\mathbf{x}}^{l-j} \sigma \eta \epsilon_{t+j}\right] + \mathbf{h}_{\mathbf{x}}^{l-1} \sigma \eta \nu \otimes \mathbf{h}_{\mathbf{x}}^{l-1} \sigma \eta \nu \otimes \mathbf{h}_{\mathbf{x}}^{l-1} \sigma \eta \nu
$$
  
using that  $\delta_{t+1} = \nu$ 

We then note that:

$$
\begin{aligned} &\mathbf{h}^l_{\mathbf{x}}\mathbf{x}^f_t \otimes \mathbf{h}^{l-1}_{\mathbf{x}}\sigma\eta\boldsymbol{\nu} \otimes \mathbf{h}^l_{\mathbf{x}}\mathbf{x}^f_t\\ &+\mathbf{h}^{l-1}_{\mathbf{x}}\sigma\eta\boldsymbol{\nu} \otimes \mathbf{h}^l_{\mathbf{x}}\mathbf{x}^f_t \otimes \mathbf{h}^l_{\mathbf{x}}\mathbf{x}^f_t\\ &+\mathbf{h}^{l-1}_{\mathbf{x}}\sigma\eta\boldsymbol{\nu} \otimes \mathbf{h}^{l-1}_{\mathbf{x}}\sigma\eta\boldsymbol{\nu} \otimes \mathbf{h}^l_{\mathbf{x}}\mathbf{x}^f_t\\ &+\mathbf{h}^l_{\mathbf{x}}\mathbf{x}^f_t \otimes \mathbf{h}^l_{\mathbf{x}}\mathbf{x}^f_t \otimes \mathbf{h}^{l-1}_{\mathbf{x}}\sigma\eta\boldsymbol{\nu}\\ &+\mathbf{h}^l_{\mathbf{x}}\mathbf{x}^f_t \otimes \mathbf{h}^{l-1}_{\mathbf{x}}\sigma\eta\boldsymbol{\nu} \otimes \mathbf{h}^{l-1}_{\mathbf{x}}\sigma\eta\boldsymbol{\nu}\\ &+\mathbf{h}^{l-1}_{\mathbf{x}}\sigma\eta\boldsymbol{\nu} \otimes \mathbf{h}^l_{\mathbf{x}}\mathbf{x}^f_t \otimes \mathbf{h}^{l-1}_{\mathbf{x}}\sigma\eta\boldsymbol{\nu}\\ &-\mathbf{h}^l_{\mathbf{x}}\mathbf{x}^f_t \otimes \left(\mathbf{h}^{l-1}_{\mathbf{x}}\boldsymbol{\pi} \mathbf{u} \otimes \mathbf{h}^l_{\mathbf{x}}\mathbf{x}^f_t + \mathbf{h}^l_{\mathbf{x}}\mathbf{x}^f_t \otimes \mathbf{h}^{l-1}_{\mathbf{x}}\boldsymbol{\pi} \mathbf{u} + \mathbf{h}^{l-1}_{\mathbf{x}}\boldsymbol{\pi} \mathbf{u} \otimes \mathbf{h}^l_{\mathbf{x}}\mathbf{u} + \mathbf{h}^{l-1}_{\mathbf{x}}\boldsymbol{\pi} \mathbf{u} \otimes \mathbf{h}^l_{\mathbf{x}}\mathbf{u} + \mathbf{h}^l_{\mathbf{x}}\mathbf{u} \otimes \mathbf{h}^l_{\mathbf{x}}\
$$

$$
= \mathbf{h}_\mathbf{x}^l \mathbf{x}_t^f \otimes \left(\mathbf{h}_\mathbf{x}^{l-1} \sigma \eta \boldsymbol{\nu} \otimes \mathbf{h}_\mathbf{x}^l \mathbf{x}_t^f + \mathbf{h}_\mathbf{x}^l \mathbf{x}_t^f \otimes \mathbf{h}_\mathbf{x}^{l-1} \sigma \eta \boldsymbol{\nu} + \mathbf{h}_\mathbf{x}^{l-1} \sigma \eta \boldsymbol{\nu} \otimes \mathbf{h}_\mathbf{x}^{l-1} \sigma \eta \boldsymbol{\nu} \right) \\+ \mathbf{h}_\mathbf{x}^{l-1} \sigma \eta \boldsymbol{\nu} \otimes \left(\mathbf{h}_\mathbf{x}^l \mathbf{x}_t^f \otimes \mathbf{h}_\mathbf{x}^l \mathbf{x}_t^f + \mathbf{h}_\mathbf{x}^{l-1} \sigma \eta \boldsymbol{\nu} \otimes \mathbf{h}_\mathbf{x}^l \mathbf{x}_t^f + \mathbf{h}_\mathbf{x}^l \mathbf{x}_t^f \otimes \mathbf{h}_\mathbf{x}^{l-1} \sigma \eta \boldsymbol{\nu} \right)
$$

$$
\begin{aligned}&=\mathbf{h}^l_{\mathbf{x}}\mathbf{x}_t^f\otimes\left(\mathbf{h}^l_{\mathbf{x}}\mathbf{x}_t^f\otimes\mathbf{h}^{l-1}_{\mathbf{x}}\sigma\eta\nu+\mathbf{h}^{l-1}_{\mathbf{x}}\sigma\eta\nu\otimes\mathbf{h}^{l-1}_{\mathbf{x}}\sigma\eta\nu\right)\\&+\mathbf{h}^l_{\mathbf{x}}\mathbf{x}_t^f\otimes\left(\mathbf{h}^{l-1}_{\mathbf{x}}\sigma\eta\nu\otimes\mathbf{h}^l_{\mathbf{x}}\mathbf{x}_t^f\right)\\&+\mathbf{h}^{l-1}_{\mathbf{x}}\sigma\eta\nu\otimes\left(\mathbf{h}^l_{\mathbf{x}}\mathbf{x}_t^f\otimes\mathbf{h}^l_{\mathbf{x}}\mathbf{x}_t^f+\mathbf{h}^{l-1}_{\mathbf{x}}\sigma\eta\nu\otimes\mathbf{h}^l_{\mathbf{x}}\mathbf{x}_t^f\right)\\&+\mathbf{h}^{l-1}_{\mathbf{x}}\sigma\eta\nu\otimes\mathbf{h}^l_{\mathbf{x}}\mathbf{x}_t^f\otimes\mathbf{h}^{l-1}_{\mathbf{x}}\sigma\eta\nu\\&=\mathbf{h}^l_{\mathbf{x}}\mathbf{x}_t^f\otimes\left(\mathbf{h}^l_{\mathbf{x}}\mathbf{x}_t^f+\mathbf{h}^{l-1}_{\mathbf{x}}\sigma\eta\nu\right)\otimes\mathbf{h}^{l-1}_{\mathbf{x}}\sigma\eta\nu\\&+\mathbf{h}^l_{\mathbf{x}}\mathbf{x}_t^f\otimes\left(\mathbf{h}^{l-1}_{\mathbf{x}}\sigma\eta\nu\otimes\mathbf{h}^l_{\mathbf{x}}\mathbf{x}_t^f\right)\\&+\mathbf{h}^{l-1}_{\mathbf{x}}\sigma\eta\nu\otimes\left(\mathbf{h}^l_{\mathbf{x}}\mathbf{x}_t^f+\mathbf{h}^{l-1}_{\mathbf{x}}\sigma\eta\nu\right)\otimes\mathbf{h}^l_{\mathbf{x}}\mathbf{x}_t^f\\&+\mathbf{h}^{l-1}_{\mathbf{x}}\sigma\eta\nu\otimes\mathbf{h}^l_{\mathbf{x}}\mathbf{x}_t^f\otimes\mathbf{h}^{l-1}_{\mathbf{x}}\sigma\eta
$$

 $\frac{T_{\text{hus}}}{F}$ 

Thus  

$$
E_t\left[\tilde{\mathbf{x}}_{t+l}^f \otimes \tilde{\mathbf{x}}_{t+l}^f \otimes \tilde{\mathbf{x}}_{t+l}^f - \mathbf{x}_{t+l}^f \otimes \mathbf{x}_{t+l}^f \otimes \mathbf{x}_{t+l}^f\right]
$$

$$
= \mathbf{h}_{\mathbf{x}}^{l} \mathbf{x}_{t}^{f} \otimes \left( \mathbf{h}_{\mathbf{x}}^{l} \mathbf{x}_{t}^{f} + \mathbf{h}_{\mathbf{x}}^{l-1} \sigma \eta \nu \right) \otimes \mathbf{h}_{\mathbf{x}}^{l-1} \sigma \eta \nu
$$
\n
$$
+ \mathbf{h}_{\mathbf{x}}^{l} \mathbf{x}_{t}^{f} \otimes \mathbf{h}_{\mathbf{x}}^{l-1} \sigma \eta \nu \otimes \mathbf{h}_{\mathbf{x}}^{l} \mathbf{x}_{t}^{f}
$$
\n
$$
+ \mathbf{h}_{\mathbf{x}}^{l-1} \sigma \eta \nu \otimes \left( \mathbf{h}_{\mathbf{x}}^{l} \mathbf{x}_{t}^{f} + \mathbf{h}_{\mathbf{x}}^{l-1} \sigma \eta \nu \right) \otimes \mathbf{h}_{\mathbf{x}}^{l} \mathbf{x}_{t}^{f}
$$
\n
$$
+ \mathbf{h}_{\mathbf{x}}^{l-1} \sigma \eta \nu \otimes \mathbf{h}_{\mathbf{x}}^{l} \mathbf{x}_{t}^{f} \otimes \mathbf{h}_{\mathbf{x}}^{l-1} \sigma \eta \nu
$$
\n
$$
+ E_{t} \left[ \sum_{j=1}^{l} \mathbf{h}_{\mathbf{x}}^{l-j} \sigma \eta \epsilon_{t+j} \otimes \mathbf{h}_{\mathbf{x}}^{l-1} \sigma \eta \nu \otimes \sum_{j=1}^{l} \mathbf{h}_{\mathbf{x}}^{l-j} \sigma \eta \epsilon_{t+j} \right]
$$
\n
$$
+ E_{t} \left[ \sum_{j=1}^{l} \mathbf{h}_{\mathbf{x}}^{l-j} \sigma \eta \epsilon_{t+j} \otimes \sum_{j=1}^{l} \mathbf{h}_{\mathbf{x}}^{l-j} \sigma \eta \epsilon_{t+j} \otimes \mathbf{h}_{\mathbf{x}}^{l-1} \sigma \eta \nu \right]
$$
\n
$$
+ E_{t} \left[ \mathbf{h}_{\mathbf{x}}^{l-1} \sigma \eta \nu \otimes \sum_{j=1}^{l} \mathbf{h}_{\mathbf{x}}^{l-j} \sigma \eta \epsilon_{t+j} \otimes \sum_{j=1}^{l} \mathbf{h}_{\mathbf{x}}^{l-j} \sigma \eta \epsilon_{t+j} \right]
$$
\n
$$
+ \math
$$

The final three terms can be computed as follows:  
\n
$$
E_t \left[ \sum_{j=1}^{l} \mathbf{h}_{\mathbf{x}}^{l-j} \sigma \eta \epsilon_{t+j} \otimes \mathbf{h}_{\mathbf{x}}^{l-1} \sigma \eta \nu \otimes \sum_{j=1}^{l} \mathbf{h}_{\mathbf{x}}^{l-j} \sigma \eta \epsilon_{t+j} \right]
$$
\n
$$
= E_t [\mathbf{h}_{\mathbf{x}}^{l-1} \sigma \eta \epsilon_{t+1} \otimes \mathbf{h}_{\mathbf{x}}^{l-1} \sigma \eta \nu \otimes \sum_{j=1}^{l} \mathbf{h}_{\mathbf{x}}^{l-j} \sigma \eta \epsilon_{t+j} + \mathbf{h}_{\mathbf{x}}^{l-2} \sigma \eta \epsilon_{t+2} \otimes \mathbf{h}_{\mathbf{x}}^{l-1} \sigma \eta \nu \otimes \sum_{j=1}^{l} \mathbf{h}_{\mathbf{x}}^{l-j} \sigma \eta \epsilon_{t+j} + \cdots + \sigma \eta \epsilon_{t+l} \otimes \mathbf{h}_{\mathbf{x}}^{l-1} \sigma \eta \nu \otimes \sum_{j=1}^{l} \mathbf{h}_{\mathbf{x}}^{l-j} \sigma \eta \epsilon_{t+j}]
$$
\n
$$
= E_t [\mathbf{h}_{\mathbf{x}}^{l-1} \sigma \eta \epsilon_{t+1} \otimes \mathbf{h}_{\mathbf{x}}^{l-1} \sigma \eta \nu \otimes \mathbf{h}_{\mathbf{x}}^{l-1} \sigma \eta \epsilon_{t+1} + \mathbf{h}_{\mathbf{x}}^{l-2} \sigma \eta \epsilon_{t+2} \otimes \mathbf{h}_{\mathbf{x}}^{l-1} \sigma \eta \nu \otimes \mathbf{h}_{\mathbf{x}}^{l-2} \sigma \eta \epsilon_{t+2} + \cdots + \sigma \eta \epsilon_{t+l} \otimes \mathbf{h}_{\mathbf{x}}^{l-1} \sigma \eta \nu \otimes \sigma \eta \epsilon_{t+l}]
$$

because the innovations are independent across time

$$
\begin{split} & = \sum_{j=1}^{l} E_{t}[\mathbf{h}_{\mathbf{x}}^{l-j} \sigma \boldsymbol{\eta} \boldsymbol{\epsilon}_{t+j} \otimes \mathbf{h}_{\mathbf{x}}^{l-1} \sigma \boldsymbol{\eta} \boldsymbol{\nu} \otimes \mathbf{h}_{\mathbf{x}}^{l-j} \sigma \boldsymbol{\eta} \boldsymbol{\epsilon}_{t+j}] \\ & = \sum_{j=1}^{l} \Omega_{j} \\ \text{Let } \Omega_{j} \equiv E_{t} \left[ \mathbf{h}_{\mathbf{x}}^{l-j} \sigma \boldsymbol{\eta} \boldsymbol{\epsilon}_{t+1} \otimes \mathbf{h}_{\mathbf{x}}^{l-1} \sigma \boldsymbol{\eta} \boldsymbol{\nu} \otimes \mathbf{h}_{\mathbf{x}}^{l-j} \sigma \boldsymbol{\eta} \boldsymbol{\epsilon}_{t+1} \right]. \text{ So} \\ & \Omega_{j} \equiv E_{t} \left[ \mathbf{h}_{\mathbf{x}}^{l-j} \sigma \boldsymbol{\eta} \boldsymbol{\epsilon}_{t+1} \otimes \left\{ \mathbf{h}_{\mathbf{x}}^{l-1} \left( \gamma_{2}, \cdot \right) \sigma \boldsymbol{\eta} \boldsymbol{\nu} \times \left\{ \mathbf{h}_{\mathbf{x}}^{l-j} \left( \gamma_{1}, \cdot \right) \sigma \boldsymbol{\eta} \boldsymbol{\epsilon}_{t+1} \right\}_{\gamma_{1}=1}^{n_{x}} \right\}_{\gamma_{2}=1}^{n_{x}} \right] \\ & = E_{t} \left\{ \mathbf{h}_{\mathbf{x}}^{l-j} \left( \gamma_{3,\cdot} \right) \sigma \boldsymbol{\eta} \boldsymbol{\epsilon}_{t+1} \times \left\{ \mathbf{h}_{\mathbf{x}}^{l-1} \left( \gamma_{2}, \cdot \right) \sigma \boldsymbol{\eta} \boldsymbol{\nu} \times \left\{ \mathbf{h}_{\mathbf{x}}^{l-j} \left( \gamma_{1}, \cdot \right) \sigma \boldsymbol{\eta} \boldsymbol{\epsilon}_{t+1} \right\}_{\gamma_{1}=1}^{n_{x}} \right\}_{\gamma_{2}=1}^{n_{x}} \right\}_{\gamma_{3}=1}^{n_{x}} \\ & = E_{t} \left\{ \mathbf{h}_{\mathbf{x}}^{l-j} \left( \gamma_{3,\cdot} \right) \sigma \sum_{\phi_{2}=1}^{n_{e}} \eta \left( \cdot, \phi_{2} \right) \boldsymbol{\epsilon}_{t+1} \left( \phi_{2}, 1 \right) \times \left
$$

And  
\n
$$
E_t \left[ \sum_{j=1}^{l} \mathbf{h}_{\mathbf{x}}^{l-j} \sigma \eta \epsilon_{t+j} \otimes \sum_{j=1}^{l} \mathbf{h}_{\mathbf{x}}^{l-j} \sigma \eta \epsilon_{t+j} \otimes \mathbf{h}_{\mathbf{x}}^{l-1} \sigma \eta \nu \right]
$$
\n
$$
= \sum_{j=1}^{l} E_t [\mathbf{h}_{\mathbf{x}}^{l-j} \sigma \eta \epsilon_{t+j} \otimes \mathbf{h}_{\mathbf{x}}^{l-j} \sigma \eta \epsilon_{t+j} \otimes \mathbf{h}_{\mathbf{x}}^{l-1} \sigma \eta \nu]
$$
\n
$$
= \sum_{j=1}^{l} E_t [(\mathbf{h}_{\mathbf{x}}^{l-j} \otimes \mathbf{h}_{\mathbf{x}}^{l-j}) (\sigma \eta \epsilon_{t+j} \otimes \sigma \eta \epsilon_{t+j}) \otimes \mathbf{h}_{\mathbf{x}}^{l-1} \sigma \eta \nu]
$$
\n
$$
= \sum_{j=1}^{l} (\mathbf{h}_{\mathbf{x}}^{l-j} \otimes \mathbf{h}_{\mathbf{x}}^{l-j}) E_t [\sigma \eta \epsilon_{t+j} \otimes \sigma \eta \epsilon_{t+j}] \otimes \mathbf{h}_{\mathbf{x}}^{l-1} \sigma \eta \nu
$$
\n
$$
= \sum_{j=1}^{l} (\mathbf{h}_{\mathbf{x}}^{l-j} \otimes \mathbf{h}_{\mathbf{x}}^{l-j}) \Lambda \otimes \mathbf{h}_{\mathbf{x}}^{l-1} \sigma \eta \nu
$$
\nwhere  $\Lambda \equiv E_t [\sigma \eta \epsilon_{t+1} \otimes \sigma \eta \epsilon_{t+1}]$ . To compute  $\Lambda$  we note that\n
$$
\Lambda = E_t [\sigma \eta \epsilon_{t+1} \otimes \sigma \eta \epsilon_{t+1}]
$$

$$
= E_t \left\{ \left\{ \sigma \eta \left( \gamma_2, \cdot \right) \epsilon_{t+1} \sigma \eta \left( \gamma_1, \cdot \right) \epsilon_{t+1} \right\}_{\gamma_1=1}^{n_x} \right\}_{\gamma_2=1}^{n_x}
$$
  
= 
$$
E_t \left\{ \left\{ \sigma \sum_{\phi_1=1}^{n_e} \eta \left( \gamma_2, \phi_1 \right) \epsilon_{t+1} \left( \phi_1, 1 \right) \sum_{\phi_2=1}^{n_e} \sigma \eta \left( \gamma_1, \phi_2 \right) \epsilon_{t+1} \left( \phi_2, 1 \right) \right\}_{\gamma_1=1}^{n_x} \right\}_{\gamma_2=1}^{n_x}
$$

$$
= E_t \left\{ \left\{ \sigma \sum_{\phi_1=1}^{n_e} \sum_{\phi_2=1}^{n_e} \eta \left( \gamma_2, \phi_1 \right) \epsilon_{t+1} \left( \phi_1, 1 \right) \sigma \eta \left( \gamma_1, \phi_2 \right) \epsilon_{t+1} \left( \phi_2, 1 \right) \right\}_{\gamma_1=1}^{n_x} \right\}_{\gamma_2=1}^{n_x}
$$
  

$$
= \left\{ \left\{ \sigma \sum_{\phi_1=1}^{n_e} \eta \left( \gamma_2, \phi_1 \right) \sigma \eta \left( \gamma_1, \phi_1 \right) \right\}_{\gamma_1=1}^{n_x} \right\}_{\gamma_2=1}^{n_x}
$$
  

$$
= \left\{ \left\{ \sigma^2 \eta \left( \gamma_2, \cdot \right) \eta \left( \gamma_1, \cdot \right)' \right\}_{\gamma_1=1}^{n_x} \right\}_{\gamma_2=1}^{n_x}
$$

And finally

$$
E_t\left[\mathbf{h}_{\mathbf{x}}^{l-1}\sigma\boldsymbol{\eta}\boldsymbol{\nu}\otimes\sum_{j=1}^l\mathbf{h}_{\mathbf{x}}^{l-j}\sigma\boldsymbol{\eta}\boldsymbol{\epsilon}_{t+j}\otimes\sum_{j=1}^l\mathbf{h}_{\mathbf{x}}^{l-j}\sigma\boldsymbol{\eta}\boldsymbol{\epsilon}_{t+j}\right]
$$
  
\n
$$
=\sum_{j=1}^l\mathbf{h}_{\mathbf{x}}^{l-1}\sigma\boldsymbol{\eta}\boldsymbol{\nu}\otimes E_t[\mathbf{h}_{\mathbf{x}}^{l-j}\sigma\boldsymbol{\eta}\boldsymbol{\epsilon}_{t+j}\otimes\mathbf{h}_{\mathbf{x}}^{l-j}\sigma\boldsymbol{\eta}\boldsymbol{\epsilon}_{t+j}]
$$
  
\n
$$
=\sum_{j=1}^l\mathbf{h}_{\mathbf{x}}^{l-1}\sigma\boldsymbol{\eta}\boldsymbol{\nu}\otimes(\mathbf{h}_{\mathbf{x}}^{l-j}\otimes\mathbf{h}_{\mathbf{x}}^{l-j})E_t\left[\sigma\boldsymbol{\eta}\boldsymbol{\epsilon}_{t+j}\otimes\sigma\boldsymbol{\eta}\boldsymbol{\epsilon}_{t+j}\right]
$$
  
\n
$$
=\sum_{j=1}^l\mathbf{h}_{\mathbf{x}}^{l-1}\sigma\boldsymbol{\eta}\boldsymbol{\nu}\otimes(\mathbf{h}_{\mathbf{x}}^{l-j}\otimes\mathbf{h}_{\mathbf{x}}^{l-j})\mathbf{\Lambda}
$$

10.3.2 For  $\left(\mathbf{x}_t^f\otimes\mathbf{x}_t^s\right)$ 

Recall from above that  
\n
$$
\mathbf{x}_{t+1}^f \otimes \mathbf{x}_{t+1}^s = (\mathbf{h}_{\mathbf{x}} \mathbf{x}_t^f + \sigma \boldsymbol{\eta} \boldsymbol{\epsilon}_{t+1}) \otimes (\mathbf{h}_{\mathbf{x}} \mathbf{x}_t^s + \frac{1}{2} \mathbf{H}_{\mathbf{x}\mathbf{x}} (\mathbf{x}_t^f \otimes \mathbf{x}_t^f) + \frac{1}{2} \mathbf{h}_{\sigma \sigma} \sigma^2)
$$
\n
$$
= (\mathbf{h}_{\mathbf{x}} \otimes \mathbf{h}_{\mathbf{x}}) (\mathbf{x}_t^f \otimes \mathbf{x}_t^s) + (\mathbf{h}_{\mathbf{x}} \otimes \frac{1}{2} \mathbf{H}_{\mathbf{x}\mathbf{x}}) (\mathbf{x}_t^f \otimes \mathbf{x}_t^f \otimes \mathbf{x}_t^f) + (\mathbf{h}_{\mathbf{x}} \otimes \frac{1}{2} \mathbf{h}_{\sigma \sigma} \sigma^2) \mathbf{x}_t^f
$$
\n
$$
+ (\sigma \boldsymbol{\eta} \otimes \mathbf{h}_{\mathbf{x}}) (\boldsymbol{\epsilon}_{t+1} \otimes \mathbf{x}_t^s) + (\sigma \boldsymbol{\eta} \otimes \frac{1}{2} \mathbf{H}_{\mathbf{x}\mathbf{x}}) (\boldsymbol{\epsilon}_{t+1} \otimes \mathbf{x}_t^f \otimes \mathbf{x}_t^f) + (\sigma \boldsymbol{\eta} \otimes \frac{1}{2} \mathbf{h}_{\sigma \sigma} \sigma^2) \boldsymbol{\epsilon}_{t+1}
$$

Therefore:  
\n
$$
\mathbf{x}_{t+2}^{f} \otimes \mathbf{x}_{t+2}^{s} = (\mathbf{h}_{\mathbf{x}} \otimes \mathbf{h}_{\mathbf{x}}) \left( \mathbf{x}_{t+1}^{f} \otimes \mathbf{x}_{t+1}^{s} \right) + (\mathbf{h}_{\mathbf{x}} \otimes \frac{1}{2} \mathbf{H}_{\mathbf{x}\mathbf{x}}) \left( \mathbf{x}_{t+1}^{f} \otimes \mathbf{x}_{t+1}^{f} \otimes \mathbf{x}_{t+1}^{f} \right) + (\mathbf{h}_{\mathbf{x}} \otimes \frac{1}{2} \mathbf{h}_{\sigma \sigma} \sigma^{2}) \mathbf{x}_{t+1}^{f}
$$
\n
$$
+ (\sigma \eta \otimes \mathbf{h}_{\mathbf{x}}) \left( \epsilon_{t+2} \otimes \mathbf{x}_{t+1}^{s} \right) + (\sigma \eta \otimes \frac{1}{2} \mathbf{H}_{\mathbf{x}\mathbf{x}}) \left( \epsilon_{t+2} \otimes \mathbf{x}_{t+1}^{f} \otimes \mathbf{x}_{t+1}^{f} \right) + (\sigma \eta \otimes \frac{1}{2} \mathbf{h}_{\sigma \sigma} \sigma^{2}) \epsilon_{t+2}
$$
\n
$$
= (\mathbf{h}_{\mathbf{x}} \otimes \mathbf{h}_{\mathbf{x}}) \left[ (\mathbf{h}_{\mathbf{x}} \otimes \mathbf{h}_{\mathbf{x}}) \left( \mathbf{x}_{t}^{f} \otimes \mathbf{x}_{t}^{s} \right) + (\mathbf{h}_{\mathbf{x}} \otimes \frac{1}{2} \mathbf{H}_{\mathbf{x}\mathbf{x}}) \left( \mathbf{x}_{t}^{f} \otimes \mathbf{x}_{t}^{f} \right) + (\mathbf{h}_{\mathbf{x}} \otimes \frac{1}{2} \mathbf{h}_{\sigma \sigma} \sigma^{2}) \epsilon_{t+1}
$$
\n
$$
+ (\sigma \eta \otimes \mathbf{h}_{\mathbf{x}}) \left( \epsilon_{t+1} \otimes \mathbf{x}_{t}^{f} + (\sigma \eta \otimes \frac{1}{2} \mathbf{H}_{\mathbf{x}\mathbf{x}}) \left( \epsilon_{t+1} \otimes \mathbf{x}_{t}^{f} \otimes \mathbf{x}_{t}^{f} \right) + (\mathbf{h}_{\mathbf{x}} \otimes \frac{1}{2} \mathbf{h}_{\sigma \sigma} \sigma
$$

$$
+\left(\mathbf{h_x}\otimes\frac{1}{2}\mathbf{H_{xx}}\right)\left(\mathbf{x}_{t+1}^f\otimes\mathbf{x}_{t+1}^f\otimes\mathbf{x}_{t+1}^f\right)+\left(\mathbf{h_x}\otimes\frac{1}{2}\mathbf{h_{\sigma\sigma}}\sigma^2\right)\mathbf{x}_{t+1}^f\\+\left(\sigma\eta\otimes\mathbf{h_x}\right)\left(\epsilon_{t+2}\otimes\mathbf{x}_{t+1}^s\right)+\left(\sigma\eta\otimes\frac{1}{2}\mathbf{H_{xx}}\right)\left(\epsilon_{t+2}\otimes\mathbf{x}_{t+1}^f\otimes\mathbf{x}_{t+1}^f\right)+\left(\sigma\eta\otimes\frac{1}{2}\mathbf{h_{\sigma\sigma}}\sigma^2\right)\epsilon_{t+2}
$$

and  
\n
$$
\mathbf{x}_{t+3}^f \otimes \mathbf{x}_{t+3}^s = (\mathbf{h}_{\mathbf{x}} \otimes \mathbf{h}_{\mathbf{x}}) \left( \mathbf{x}_{t+2}^f \otimes \mathbf{x}_{t+2}^s \right) + (\mathbf{h}_{\mathbf{x}} \otimes \frac{1}{2} \mathbf{H}_{\mathbf{x}\mathbf{x}}) \left( \mathbf{x}_{t+2}^f \otimes \mathbf{x}_{t+2}^f \otimes \mathbf{x}_{t+2}^f \right) + (\mathbf{h}_{\mathbf{x}} \otimes \frac{1}{2} \mathbf{h}_{\sigma\sigma} \sigma^2) \mathbf{x}_{t+2}^f
$$
\n
$$
+ (\sigma \eta \otimes \mathbf{h}_{\mathbf{x}}) \left( \epsilon_{t+3} \otimes \mathbf{x}_{t+2}^s \right) + (\sigma \eta \otimes \frac{1}{2} \mathbf{H}_{\mathbf{x}\mathbf{x}}) \left( \epsilon_{t+3} \otimes \mathbf{x}_{t+2}^f \otimes \mathbf{x}_{t+2}^f \right) + (\sigma \eta \otimes \frac{1}{2} \mathbf{h}_{\sigma\sigma} \sigma^2) \epsilon_{t+3}
$$

$$
= (\mathbf{h}_{\mathbf{x}} \otimes \mathbf{h}_{\mathbf{x}}) [(\mathbf{h}_{\mathbf{x}} \otimes \mathbf{h}_{\mathbf{x}})^{2} (\mathbf{x}_{t}^{f} \otimes \mathbf{x}_{t}^{s}) + (\mathbf{h}_{\mathbf{x}} \otimes \mathbf{h}_{\mathbf{x}}) (\mathbf{h}_{\mathbf{x}} \otimes \frac{1}{2} \mathbf{H}_{\mathbf{x}\mathbf{x}}) (\mathbf{x}_{t}^{f} \otimes \mathbf{x}_{t}^{f}) + (\mathbf{h}_{\mathbf{x}} \otimes \mathbf{h}_{\mathbf{x}}) (\mathbf{h}_{\mathbf{x}} \otimes \frac{1}{2} \mathbf{h}_{\sigma\sigma}\sigma^{2}) \mathbf{x}_{t}^{f}
$$
  
+  $(\mathbf{h}_{\mathbf{x}} \otimes \mathbf{h}_{\mathbf{x}}) (\sigma\eta \otimes \mathbf{h}_{\mathbf{x}}) (\epsilon_{t+1} \otimes \mathbf{x}_{t}^{s}) + (\mathbf{h}_{\mathbf{x}} \otimes \mathbf{h}_{\mathbf{x}}) (\sigma\eta \otimes \frac{1}{2} \mathbf{H}_{\mathbf{x}\mathbf{x}}) (\epsilon_{t+1} \otimes \mathbf{x}_{t}^{f} \otimes \mathbf{x}_{t}^{f}) + (\mathbf{h}_{\mathbf{x}} \otimes \mathbf{h}_{\mathbf{x}}) (\sigma\eta \otimes \frac{1}{2} \mathbf{h}_{\sigma\sigma}\sigma^{2}) \epsilon_{t+1} + (\mathbf{h}_{\mathbf{x}} \otimes \frac{1}{2} \mathbf{H}_{\mathbf{x}\mathbf{x}}) (\mathbf{x}_{t+1}^{f} \otimes \mathbf{x}_{t+1}^{f} \otimes \mathbf{x}_{t+1}^{f}) + (\mathbf{h}_{\mathbf{x}} \otimes \frac{1}{2} \mathbf{h}_{\sigma\sigma}\sigma^{2}) \mathbf{x}_{t+1}^{f}$   
+  $(\sigma\eta \otimes \mathbf{h}_{\mathbf{x}}) (\epsilon_{t+2} \otimes \mathbf{x}_{t+1}^{s}) + (\sigma\eta \otimes \frac{1}{2} \mathbf{H}_{\mathbf{x}\mathbf{x}}) (\epsilon_{t+2} \otimes \mathbf{x}_{t+1}^{f} \otimes \mathbf{x}_{t+1}^{f}) + (\sigma\eta \otimes \frac{1}{2} \mathbf{h}_{\sigma\sigma}\sigma^{2}) \epsilon_{t+2}]$ 

$$
+\left(\mathbf{h_x}\otimes\frac{1}{2}\mathbf{H_{xx}}\right)\left(\mathbf{x}_{t+2}^{f}\otimes\mathbf{x}_{t+2}^{f}\otimes\mathbf{x}_{t+2}^{f}\right)+\left(\mathbf{h_x}\otimes\frac{1}{2}\mathbf{h_{\sigma\sigma}}\sigma^2\right)\mathbf{x}_{t+2}^{f}\\+\left(\sigma\boldsymbol{\eta}\otimes\mathbf{h_x}\right)\left(\boldsymbol{\epsilon}_{t+3}\otimes\mathbf{x}_{t+2}^{s}\right)+\left(\sigma\boldsymbol{\eta}\otimes\frac{1}{2}\mathbf{H_{xx}}\right)\left(\boldsymbol{\epsilon}_{t+3}\otimes\mathbf{x}_{t+2}^{f}\otimes\mathbf{x}_{t+2}^{f}\right)+\left(\sigma\boldsymbol{\eta}\otimes\frac{1}{2}\mathbf{h_{\sigma\sigma}}\sigma^2\right)\boldsymbol{\epsilon}_{t+3}
$$

$$
= (\mathbf{h}_{\mathbf{x}} \otimes \mathbf{h}_{\mathbf{x}})^{3} (\mathbf{x}_{t}^{f} \otimes \mathbf{x}_{t}^{s}) + (\mathbf{h}_{\mathbf{x}} \otimes \mathbf{h}_{\mathbf{x}})^{2} (\mathbf{h}_{\mathbf{x}} \otimes \frac{1}{2} \mathbf{H}_{\mathbf{x}\mathbf{x}}) (\mathbf{x}_{t}^{f} \otimes \mathbf{x}_{t}^{f}) + (\mathbf{h}_{\mathbf{x}} \otimes \mathbf{h}_{\mathbf{x}})^{2} (\mathbf{h}_{\mathbf{x}} \otimes \frac{1}{2} \mathbf{h}_{\sigma\sigma}\sigma^{2}) \mathbf{x}_{t}^{f}
$$
  
+  $(\mathbf{h}_{\mathbf{x}} \otimes \mathbf{h}_{\mathbf{x}})^{2} (\sigma\eta \otimes \mathbf{h}_{\mathbf{x}}) (\epsilon_{t+1} \otimes \mathbf{x}_{t}^{s}) + (\mathbf{h}_{\mathbf{x}} \otimes \mathbf{h}_{\mathbf{x}})^{2} (\sigma\eta \otimes \frac{1}{2} \mathbf{H}_{\mathbf{x}\mathbf{x}}) (\epsilon_{t+1} \otimes \mathbf{x}_{t}^{f} \otimes \mathbf{x}_{t}^{f}) + (\mathbf{h}_{\mathbf{x}} \otimes \mathbf{h}_{\mathbf{x}})^{2} (\sigma\eta \otimes \frac{1}{2} \mathbf{h}_{\sigma\sigma}\sigma^{2}) \epsilon_{t+1} + (\mathbf{h}_{\mathbf{x}} \otimes \mathbf{h}_{\mathbf{x}}) (\mathbf{h}_{\mathbf{x}} \otimes \frac{1}{2} \mathbf{H}_{\mathbf{x}\mathbf{x}}) (\mathbf{x}_{t+1}^{f} \otimes \mathbf{x}_{t+1}^{f} \otimes \mathbf{x}_{t+1}^{f}) + (\mathbf{h}_{\mathbf{x}} \otimes \mathbf{h}_{\mathbf{x}}) (\mathbf{h}_{\mathbf{x}} \otimes \frac{1}{2} \mathbf{h}_{\sigma\sigma}\sigma^{2}) \mathbf{x}_{t+1}^{f}$   
+  $(\mathbf{h}_{\mathbf{x}} \otimes \mathbf{h}_{\mathbf{x}}) (\sigma\eta \otimes \mathbf{h}_{\mathbf{x}}) (\epsilon_{t+2} \otimes \mathbf{x}_{t+1}^{s}) + (\mathbf{h}_{\mathbf{x}} \otimes \mathbf{h}_{\mathbf{x}}) (\sigma\eta \otimes \frac{1}{2} \mathbf{H}_{\mathbf{x$ 

$$
+\left(\mathbf{h_x}\otimes\frac{1}{2}\mathbf{H_{xx}}\right)\left(\mathbf{x}_{t+2}^f\otimes\mathbf{x}_{t+2}^f\otimes\mathbf{x}_{t+2}^f\right)+\left(\mathbf{h_x}\otimes\frac{1}{2}\mathbf{h_{\sigma\sigma}}\sigma^2\right)\mathbf{x}_{t+2}^f\\ \quad+\left(\sigma\boldsymbol{\eta}\otimes\mathbf{h_x}\right)\left(\boldsymbol{\epsilon}_{t+3}\otimes\mathbf{x}_{t+2}^s\right)+\left(\sigma\boldsymbol{\eta}\otimes\frac{1}{2}\mathbf{H_{xx}}\right)\left(\boldsymbol{\epsilon}_{t+3}\otimes\mathbf{x}_{t+2}^f\otimes\mathbf{x}_{t+2}^f\right)+\left(\sigma\boldsymbol{\eta}\otimes\frac{1}{2}\mathbf{h_{\sigma\sigma}}\sigma^2\right)\boldsymbol{\epsilon}_{t+3}
$$

$$
= (\mathbf{h}_{\mathbf{x}} \otimes \mathbf{h}_{\mathbf{x}})^{3} (\mathbf{x}_{t}^{f} \otimes \mathbf{x}_{t}^{s}) + \sum_{i=0}^{2} (\mathbf{h}_{\mathbf{x}} \otimes \mathbf{h}_{\mathbf{x}})^{2-i} (\mathbf{h}_{\mathbf{x}} \otimes \frac{1}{2} \mathbf{H}_{\mathbf{x}\mathbf{x}}) (\mathbf{x}_{t+i}^{f} \otimes \mathbf{x}_{t+i}^{f} \otimes \mathbf{x}_{t+i}^{f})
$$
  
+ 
$$
\sum_{i=0}^{2} (\mathbf{h}_{\mathbf{x}} \otimes \mathbf{h}_{\mathbf{x}})^{2-i} (\mathbf{h}_{\mathbf{x}} \otimes \frac{1}{2} \mathbf{h}_{\sigma\sigma} \sigma^{2}) \mathbf{x}_{t+i}^{f}
$$
  
+ 
$$
\sum_{i=0}^{2} (\mathbf{h}_{\mathbf{x}} \otimes \mathbf{h}_{\mathbf{x}})^{2-i} (\sigma \eta \otimes \frac{1}{2} \mathbf{h}_{\sigma\sigma} \sigma^{2}) \epsilon_{t+1+i}
$$
  
+ 
$$
\sum_{i=0}^{2} (\mathbf{h}_{\mathbf{x}} \otimes \mathbf{h}_{\mathbf{x}})^{2-i} (\sigma \eta \otimes \mathbf{h}_{\mathbf{x}}) (\epsilon_{t+1+i} \otimes \mathbf{x}_{t+i}^{s})
$$
  
+ 
$$
\sum_{i=0}^{2} (\mathbf{h}_{\mathbf{x}} \otimes \mathbf{h}_{\mathbf{x}})^{2-i} (\sigma \eta \otimes \frac{1}{2} \mathbf{H}_{\mathbf{x}\mathbf{x}}) (\epsilon_{t+1+i} \otimes \mathbf{x}_{t+i}^{f} \otimes \mathbf{x}_{t+i}^{f})
$$

And in general

$$
\mathbf{x}_{t+l}^f \otimes \mathbf{x}_{t+l}^s = (\mathbf{h_x} \otimes \mathbf{h_x})^l \left( \mathbf{x}_t^f \otimes \mathbf{x}_t^s \right) + \sum_{i=0}^{l-1} (\mathbf{h_x} \otimes \mathbf{h_x})^{l-1-i} \left( \mathbf{h_x} \otimes \frac{1}{2} \mathbf{H_{xx}} \right) \left( \mathbf{x}_{t+i}^f \otimes \mathbf{x}_{t+i}^f \otimes \mathbf{x}_{t+i}^f \right) + \sum_{i=0}^{l-1} (\mathbf{h_x} \otimes \mathbf{h_x})^{l-1-i} \left( \mathbf{h_x} \otimes \frac{1}{2} \mathbf{h_{\sigma\sigma}} \sigma^2 \right) \mathbf{x}_{t+i}^f
$$

$$
+ \sum_{i=0}^{l-1} (\mathbf{h}_{\mathbf{x}} \otimes \mathbf{h}_{\mathbf{x}})^{l-1-i} (\sigma \eta \otimes \frac{1}{2} \mathbf{h}_{\sigma \sigma} \sigma^2) \boldsymbol{\epsilon}_{t+1+i} + \sum_{i=0}^{l-1} (\mathbf{h}_{\mathbf{x}} \otimes \mathbf{h}_{\mathbf{x}})^{l-1-i} (\sigma \eta \otimes \mathbf{h}_{\mathbf{x}}) (\boldsymbol{\epsilon}_{t+1+i} \otimes \mathbf{x}_{t+i}^s) + \sum_{i=0}^{l-1} (\mathbf{h}_{\mathbf{x}} \otimes \mathbf{h}_{\mathbf{x}})^{l-1-i} (\sigma \eta \otimes \frac{1}{2} \mathbf{H}_{\mathbf{x}\mathbf{x}}) (\boldsymbol{\epsilon}_{t+1+i} \otimes \mathbf{x}_{t+i}^f \otimes \mathbf{x}_{t+i}^f)
$$

We therefore have

$$
\tilde{\mathbf{x}}_{t+l}^{f} \otimes \tilde{\mathbf{x}}_{t+l}^{s} = (\mathbf{h}_{\mathbf{x}} \otimes \mathbf{h}_{\mathbf{x}})^{l} \left( \mathbf{x}_{t}^{f} \otimes \mathbf{x}_{t}^{s} \right) + \sum_{i=0}^{l-1} (\mathbf{h}_{\mathbf{x}} \otimes \mathbf{h}_{\mathbf{x}})^{l-1-i} \left( \mathbf{h}_{\mathbf{x}} \otimes \frac{1}{2} \mathbf{H}_{\mathbf{x}\mathbf{x}} \right) \left( \tilde{\mathbf{x}}_{t+i}^{f} \otimes \tilde{\mathbf{x}}_{t+i}^{f} \right) \n+ \sum_{i=0}^{l-1} (\mathbf{h}_{\mathbf{x}} \otimes \mathbf{h}_{\mathbf{x}})^{l-1-i} \left( \mathbf{h}_{\mathbf{x}} \otimes \frac{1}{2} \mathbf{h}_{\sigma\sigma} \sigma^{2} \right) \tilde{\mathbf{x}}_{t+i}^{f} \n+ \sum_{i=0}^{l-1} (\mathbf{h}_{\mathbf{x}} \otimes \mathbf{h}_{\mathbf{x}})^{l-1-i} \left( \sigma \eta \otimes \frac{1}{2} \mathbf{h}_{\sigma\sigma} \sigma^{2} \right) \left( \epsilon_{t+1+i} + \delta_{t+1+i} \right) \n+ \sum_{i=0}^{l-1} (\mathbf{h}_{\mathbf{x}} \otimes \mathbf{h}_{\mathbf{x}})^{l-1-i} \left( \sigma \eta \otimes \mathbf{h}_{\mathbf{x}} \right) \left( \left( \epsilon_{t+1+i} + \delta_{t+1+i} \right) \otimes \tilde{\mathbf{x}}_{t+i}^{s} \right) \n+ \sum_{i=0}^{l-1} (\mathbf{h}_{\mathbf{x}} \otimes \mathbf{h}_{\mathbf{x}})^{l-1-i} \left( \sigma \eta \otimes \frac{1}{2} \mathbf{H}_{\mathbf{x}\mathbf{x}} \right) \left( \left( \epsilon_{t+1+i} + \delta_{t+1+i} \right) \otimes \tilde{\mathbf{x}}_{t+i}^{f} \otimes \tilde{\mathbf{x}}_{t+i}^{f} \right)
$$

Thus  
\n
$$
E_t\left[\tilde{\mathbf{x}}_{t+i}^f \otimes \tilde{\mathbf{x}}_{t+i}^s - \mathbf{x}_{t+i}^f \otimes \mathbf{x}_{t+i}^s\right]
$$
\n
$$
= E_t[(\mathbf{h}_{\mathbf{x}} \otimes \mathbf{h}_{\mathbf{x}})^l (\mathbf{x}_t^f \otimes \mathbf{x}_t^s) + \sum_{i=0}^{l-1} (\mathbf{h}_{\mathbf{x}} \otimes \mathbf{h}_{\mathbf{x}})^{l-1-i} (\mathbf{h}_{\mathbf{x}} \otimes \frac{1}{2} \mathbf{H}_{\mathbf{x}\mathbf{x}}) (\tilde{\mathbf{x}}_{t+i}^f \otimes \tilde{\mathbf{x}}_{t+i}^f \otimes \tilde{\mathbf{x}}_{t+i}^f)
$$
\n
$$
+ \sum_{i=0}^{l-1} (\mathbf{h}_{\mathbf{x}} \otimes \mathbf{h}_{\mathbf{x}})^{l-1-i} (\mathbf{h}_{\mathbf{x}} \otimes \frac{1}{2} \mathbf{h}_{\sigma \sigma} \sigma^2) \tilde{\mathbf{x}}_{t+i}^f
$$
\n
$$
+ \sum_{i=0}^{l-1} (\mathbf{h}_{\mathbf{x}} \otimes \mathbf{h}_{\mathbf{x}})^{l-1-i} (\sigma \eta \otimes \frac{1}{2} \mathbf{h}_{\sigma \sigma} \sigma^2) (\epsilon_{t+1+i} + \delta_{t+1+i})
$$
\n
$$
+ \sum_{i=0}^{l-1} (\mathbf{h}_{\mathbf{x}} \otimes \mathbf{h}_{\mathbf{x}})^{l-1-i} (\sigma \eta \otimes \frac{1}{2} \mathbf{H}_{\mathbf{x}\mathbf{x}}) ((\epsilon_{t+1+i} + \delta_{t+1+i}) \otimes \tilde{\mathbf{x}}_{t+i}^f)
$$
\n
$$
- \{(\mathbf{h}_{\mathbf{x}} \otimes \mathbf{h}_{\mathbf{x}})^l (\mathbf{x}_t^f \otimes \mathbf{x}_t^s) + \sum_{i=0}^{l-1} (\mathbf{h}_{\mathbf{x}} \otimes \mathbf{h}_{\mathbf{x}})^{l-1-i} (\mathbf{h}_{\mathbf{x}} \otimes \frac{1}{2} \mathbf{H}_{\mathbf{x}\mathbf{x}}) (\mathbf{x}_{t+i}^f \otimes \mathbf{x}_{t+i}^f)
$$
\n
$$

$$

$$
\sum_{i=0}^{l-1} (\mathbf{h}_{\mathbf{x}} \otimes \mathbf{h}_{\mathbf{x}})^{l-1-i} (\sigma \eta \otimes \frac{1}{2} \mathbf{h}_{\sigma \sigma} \sigma^{2}) \delta_{t+1+i} \n+ \sum_{i=0}^{l-1} (\mathbf{h}_{\mathbf{x}} \otimes \mathbf{h}_{\mathbf{x}})^{l-1-i} (\sigma \eta \otimes \mathbf{h}_{\mathbf{x}}) ((\epsilon_{t+1+i} + \delta_{t+1+i}) \otimes \tilde{\mathbf{x}}_{t+i}^{s}) \n+ \sum_{i=0}^{l-1} (\mathbf{h}_{\mathbf{x}} \otimes \mathbf{h}_{\mathbf{x}})^{l-1-i} (\sigma \eta \otimes \frac{1}{2} \mathbf{H}_{\mathbf{x}\mathbf{x}}) ((\epsilon_{t+1+i} + \delta_{t+1+i}) \otimes \tilde{\mathbf{x}}_{t+i}^{f} \otimes \tilde{\mathbf{x}}_{t+i}^{f}) \n- \left\{ \sum_{i=0}^{l-1} (\mathbf{h}_{\mathbf{x}} \otimes \mathbf{h}_{\mathbf{x}})^{l-1-i} (\sigma \eta \otimes \mathbf{h}_{\mathbf{x}}) (\epsilon_{t+1+i} \otimes \mathbf{x}_{t+i}^{s}) \n+ \sum_{i=0}^{l-1} (\mathbf{h}_{\mathbf{x}} \otimes \mathbf{h}_{\mathbf{x}})^{l-1-i} (\sigma \eta \otimes \frac{1}{2} \mathbf{H}_{\mathbf{x}\mathbf{x}}) (\epsilon_{t+1+i} \otimes \mathbf{x}_{t+i}^{f} \otimes \mathbf{x}_{t+i}^{f}) \right\} \n= E_{t}[\sum_{i=0}^{l-1} (\mathbf{h}_{\mathbf{x}} \otimes \mathbf{h}_{\mathbf{x}})^{l-1-i} (\mathbf{h}_{\mathbf{x}} \otimes \frac{1}{2} \mathbf{H}_{\mathbf{x}\mathbf{x}}) (\tilde{\mathbf{x}}_{t+i}^{f} \otimes \tilde{\mathbf{x}}_{t+i}^{f} \otimes \tilde{\mathbf{x}}_{t+i}^{f} - \mathbf{x}_{t+i}^{f} \otimes \mathbf{x}_{t+i}^{f}) \n+ \sum_{i=0}^{l-1} (\mathbf{h}_{\mathbf{x}} \otimes \mathbf{h}_{\mathbf{x}})^{l-1-i} (\mathbf{h}_{\mathbf{x}} \
$$

because  $\mathbf{x}_{t+i}^s$  is a function of  $\mathbf{x}_{t+i}^f$  which is a function of  $\epsilon_{t+i}$ . The zero-mean iid innovations therefore implies that,  $E_t \left[ \left( \boldsymbol{\epsilon}_{t+1+i} \otimes \mathbf{x}_{t+i}^s \right) \right] = \mathbf{0} \text{ and } E_t \left[ \left( \boldsymbol{\epsilon}_{t+1+i} \otimes \tilde{\mathbf{x}}_{t+i}^s \right) \right] = \mathbf{0}$ The same argument implies that  $E_t\left[\left(\epsilon_{t+1+i} \otimes \mathbf{x}_{t+i}^f \otimes \mathbf{x}_{t+i}^f\right)\right] = \mathbf{0}$ and  $E_t \left[ \left( \boldsymbol{\epsilon}_{t+1+i} \otimes \tilde{\mathbf{x}}_{t+i}^f \otimes \tilde{\mathbf{x}}_{t+i}^f \right) \right] = \mathbf{0}$ 

$$
\begin{split}\n&=\sum_{i=1}^{l-1} \left(\mathbf{h}_{\mathbf{x}} \otimes \mathbf{h}_{\mathbf{x}}\right)^{l-1-i} \left(\mathbf{h}_{\mathbf{x}} \otimes \frac{1}{2} \mathbf{H}_{\mathbf{x}\mathbf{x}}\right) E_t \left[\tilde{\mathbf{x}}_{t+i}^f \otimes \tilde{\mathbf{x}}_{t+i}^f \otimes \tilde{\mathbf{x}}_{t+i}^f - \mathbf{x}_{t+i}^f \otimes \mathbf{x}_{t+i}^f\right] \\
&+\sum_{i=1}^{l-1} \left(\mathbf{h}_{\mathbf{x}} \otimes \mathbf{h}_{\mathbf{x}}\right)^{l-1-i} \left(\mathbf{h}_{\mathbf{x}} \otimes \frac{1}{2} \mathbf{h}_{\sigma\sigma} \sigma^2\right) E_t \left[\tilde{\mathbf{x}}_{t+i}^f - \mathbf{x}_{t+i}^f\right] \\
&+\left(\mathbf{h}_{\mathbf{x}} \otimes \mathbf{h}_{\mathbf{x}}\right)^{l-1} \left(\sigma \eta \otimes \frac{1}{2} \mathbf{h}_{\sigma\sigma} \sigma^2\right) \boldsymbol{\nu} \\
&+\left(\mathbf{h}_{\mathbf{x}} \otimes \mathbf{h}_{\mathbf{x}}\right)^{l-1} \left(\sigma \eta \otimes \mathbf{h}_{\mathbf{x}}\right) \left(\boldsymbol{\nu} \otimes E_t \left[\tilde{\mathbf{x}}_t^g\right]\right) \\
&+\left(\mathbf{h}_{\mathbf{x}} \otimes \mathbf{h}_{\mathbf{x}}\right)^{l-1} \left(\sigma \eta \otimes \frac{1}{2} \mathbf{H}_{\mathbf{x}\mathbf{x}}\right) \left(\boldsymbol{\nu} \otimes E_t \left[\tilde{\mathbf{x}}_t^f \otimes \tilde{\mathbf{x}}_t^f\right]\right) \\
&\text{using } \boldsymbol{\delta}_{t+1} = \boldsymbol{\nu} \text{ for else } \boldsymbol{\delta}_{t+1+i} = 0 \\
&\text{and therefore the index for } l \text{ starts at } 1\n\end{split}
$$

$$
\begin{split}\n&=\sum_{i=1}^{l-1} \left(\mathbf{h}_{\mathbf{x}} \otimes \mathbf{h}_{\mathbf{x}}\right)^{l-1-i} \left(\mathbf{h}_{\mathbf{x}} \otimes \frac{1}{2} \mathbf{H}_{\mathbf{x}\mathbf{x}}\right) E_t \left[\tilde{\mathbf{x}}_{t+i}^f \otimes \tilde{\mathbf{x}}_{t+i}^f \otimes \tilde{\mathbf{x}}_{t+i}^f - \mathbf{x}_{t+i}^f \otimes \mathbf{x}_{t+i}^f \otimes \mathbf{x}_{t+i}^f\right] \\
&+\sum_{i=1}^{l-1} \left(\mathbf{h}_{\mathbf{x}} \otimes \mathbf{h}_{\mathbf{x}}\right)^{l-1-i} \left(\mathbf{h}_{\mathbf{x}} \otimes \frac{1}{2} \mathbf{h}_{\sigma\sigma} \sigma^2\right) E_t \left[\tilde{\mathbf{x}}_{t+i}^f - \mathbf{x}_{t+i}^f\right] \\
&+\left(\mathbf{h}_{\mathbf{x}} \otimes \mathbf{h}_{\mathbf{x}}\right)^{l-1} \left(\sigma \eta \otimes \frac{1}{2} \mathbf{h}_{\sigma\sigma} \sigma^2\right) \boldsymbol{\nu} \\
&+\left(\mathbf{h}_{\mathbf{x}} \otimes \mathbf{h}_{\mathbf{x}}\right)^{l-1} \left(\sigma \eta \otimes \mathbf{h}_{\mathbf{x}}\right) \left(\boldsymbol{\nu} \otimes E_t \left[\tilde{\mathbf{x}}_t^s\right]\right) \\
&+\left(\mathbf{h}_{\mathbf{x}} \otimes \mathbf{h}_{\mathbf{x}}\right)^{l-1} \left(\sigma \eta \otimes \frac{1}{2} \mathbf{H}_{\mathbf{x}\mathbf{x}}\right) \left(\boldsymbol{\nu} \otimes E_t \left[\tilde{\mathbf{x}}_t^f \otimes \tilde{\mathbf{x}}_t^f\right]\right)\n\end{split}
$$

$$
\begin{split}\n&= \sum_{i=1}^{l-1} \left( \mathbf{h_x} \otimes \mathbf{h_x} \right)^{l-1-i} \left( \mathbf{h_x} \otimes \frac{1}{2} \mathbf{H_{xx}} \right) E_t \left[ \tilde{\mathbf{x}}_{t+i}^f \otimes \tilde{\mathbf{x}}_{t+i}^f - \mathbf{x}_{t+i}^f \otimes \mathbf{x}_{t+i}^f \otimes \mathbf{x}_{t+i}^f \right] \\
&+ \sum_{i=1}^{l-1} \left( \mathbf{h_x} \otimes \mathbf{h_x} \right)^{l-1-i} \left( \mathbf{h_x} \otimes \frac{1}{2} \mathbf{h_{\sigma\sigma}} \sigma^2 \right) E_t \left[ \tilde{\mathbf{x}}_{t+i}^f - \mathbf{x}_{t+i}^f \right] \\
&+ \left( \mathbf{h_x} \otimes \mathbf{h_x} \right)^{l-1} \left( \sigma \eta \otimes \frac{1}{2} \mathbf{h_{\sigma\sigma}} \sigma^2 \right) \nu \\
&+ \left( \mathbf{h_x} \otimes \mathbf{h_x} \right)^{l-1} \left( \sigma \eta \otimes \mathbf{h_x} \right) \left( \nu \otimes \mathbf{x}_t^f \right) \\
&+ \left( \mathbf{h_x} \otimes \mathbf{h_x} \right)^{l-1} \left( \sigma \eta \otimes \frac{1}{2} \mathbf{H_{xx}} \right) \left( \nu \otimes \mathbf{x}_t^f \otimes \mathbf{x}_t^f \right)\n\end{split}
$$

because the shock hits in period  $t + 1$ , so  $E_t [\tilde{\mathbf{x}}_t^s] = \mathbf{x}_t^s$  and  $E_t [\tilde{\mathbf{x}}_t^f \otimes \tilde{\mathbf{x}}_t^f] = \mathbf{x}_t^f \otimes \mathbf{x}_t^f$ 

$$
=\sum_{i=1}^{l-1} (\mathbf{h}_{\mathbf{x}} \otimes \mathbf{h}_{\mathbf{x}})^{l-1-i} (\mathbf{h}_{\mathbf{x}} \otimes \frac{1}{2} \mathbf{H}_{\mathbf{x}\mathbf{x}}) E_{t} \left[ \tilde{\mathbf{x}}_{t+i}^{f} \otimes \tilde{\mathbf{x}}_{t+i}^{f} \otimes \tilde{\mathbf{x}}_{t+i}^{f} - \mathbf{x}_{t+i}^{f} \otimes \mathbf{x}_{t+i}^{f} \right] + \sum_{i=1}^{l-1} (\mathbf{h}_{\mathbf{x}} \otimes \mathbf{h}_{\mathbf{x}})^{l-1-i} (\mathbf{h}_{\mathbf{x}} \otimes \frac{1}{2} \mathbf{h}_{\sigma \sigma} \sigma^{2}) E_{t} \left[ \tilde{\mathbf{x}}_{t+i}^{f} - \mathbf{x}_{t+i}^{f} \right] + (\mathbf{h}_{\mathbf{x}} \otimes \mathbf{h}_{\mathbf{x}})^{l-1} (\sigma \eta \nu \otimes \frac{1}{2} \mathbf{h}_{\sigma \sigma} \sigma^{2}) + (\mathbf{h}_{\mathbf{x}} \otimes \mathbf{h}_{\mathbf{x}})^{l-1} (\sigma \eta \nu \otimes \frac{1}{2} \mathbf{H}_{\mathbf{x}\mathbf{x}}) E_{t} \left[ \tilde{\mathbf{x}}_{t+i}^{f} - \mathbf{x}_{t+i}^{f} \otimes \tilde{\mathbf{x}}_{t+i}^{f} - \mathbf{x}_{t+i}^{f} \otimes \mathbf{x}_{t+i}^{f} \right] - \sum_{i=1}^{l-1} (\mathbf{h}_{\mathbf{x}} \otimes \mathbf{h}_{\mathbf{x}})^{l-1-i} (\mathbf{h}_{\mathbf{x}} \otimes \frac{1}{2} \mathbf{H}_{\mathbf{x}\mathbf{x}}) E_{t} \left[ \tilde{\mathbf{x}}_{t+i}^{f} \otimes \tilde{\mathbf{x}}_{t+i}^{f} - \mathbf{x}_{t+i}^{f} \otimes \mathbf{x}_{t+i}^{f} \right] + \sum_{i=1}^{l-1} (\mathbf{h}_{\mathbf{x}} \otimes \mathbf{h}_{\mathbf{x}})^{l-1-i} (\mathbf{h}_{\mathbf{x}} \otimes \frac{1}{2} \mathbf{h}_{\sigma \sigma} \sigma^{2}) E_{t} \left[ \tilde{\mathbf{x}}_{t+i}^{
$$

$$
+ (h_x \otimes h_x) \left(\sigma \eta \nu \otimes (h_x x_t^s + \frac{1}{2} H_{xx} (x_t^f \otimes x_t^f) + \frac{1}{2} h_{\sigma \sigma} \sigma^2) \right)
$$
  
\n
$$
= (h_x \otimes h_x) X_1 + (h_x \otimes \frac{1}{2} H_{xx}) E_t \left[ \tilde{x}_{t+1}^f \otimes \tilde{x}_{t+1}^f \otimes \tilde{x}_{t+1}^f - x_{t+1}^f \otimes x_{t+1}^f \otimes x_{t+1}^f \right]
$$
  
\n
$$
+ (h_x \otimes \frac{1}{2} h_{\sigma \sigma} \sigma^2) E_t \left[ \tilde{x}_{t+1}^f - x_{t+1}^f \right]
$$
  
\n
$$
X_3 = \sum_{i=1}^2 (h_x \otimes h_x)^{2-i} (h_x \otimes \frac{1}{2} H_{xx}) E_t \left[ \tilde{x}_{t+i}^f \otimes \tilde{x}_{t+i}^f \otimes \tilde{x}_{t+i}^f - x_{t+i}^f \otimes x_{t+i}^f \otimes x_{t+i}^f \right]
$$
  
\n
$$
+ \sum_{i=1}^2 (h_x \otimes h_x)^{2-i} (h_x \otimes \frac{1}{2} h_{\sigma \sigma} \sigma^2) E_t \left[ \tilde{x}_{t+i}^f - x_{t+i}^f \right]
$$
  
\n
$$
+ (h_x \otimes h_x)^2 \left( \sigma \eta \nu \otimes (h_x x_t^s + \frac{1}{2} H_{xx} (x_t^f \otimes x_t^f) + \frac{1}{2} h_{\sigma \sigma} \sigma^2) \right)
$$
  
\n
$$
= (h_x \otimes h_x) (h_x \otimes \frac{1}{2} H_{xx}) E_t \left[ \tilde{x}_{t+1}^f \otimes \tilde{x}_{t+1}^f \otimes \tilde{x}_{t+1}^f - x_{t+1}^f \otimes x_{t+1}^f \otimes x_{t+1}^f \right]
$$
  
\n
$$
+ (h_x \otimes \frac{1}{2} H_{xx}) E_t \left[ \tilde{x}_{t+2}^f \otimes \tilde{x}_{t+2}^f - x_{t+2}^f \otimes x_{t+2}^f \otimes
$$

= 
$$
(\mathbf{h}_{\mathbf{x}} \otimes \mathbf{h}_{\mathbf{x}}) X_2 +
$$
  
+  $(\mathbf{h}_{\mathbf{x}} \otimes \frac{1}{2} \mathbf{H}_{\mathbf{x}\mathbf{x}}) E_t \left[ \tilde{\mathbf{x}}_{t+2}^f \otimes \tilde{\mathbf{x}}_{t+2}^f \otimes \tilde{\mathbf{x}}_{t+2}^f - \mathbf{x}_{t+2}^f \otimes \mathbf{x}_{t+2}^f \otimes \mathbf{x}_{t+2}^f \right]$   
+  $(\mathbf{h}_{\mathbf{x}} \otimes \frac{1}{2} \mathbf{h}_{\sigma\sigma} \sigma^2) E_t \left[ \tilde{\mathbf{x}}_{t+2}^f - \mathbf{x}_{t+2}^f \right]$ 

Hence, in general

$$
X_k = (\mathbf{h_x} \otimes \mathbf{h_x}) X_{k-1} + (\mathbf{h_x} \otimes \frac{1}{2} \mathbf{H_{xx}}) (\tilde{\mathbf{x}}_{t+k-1}^f \otimes \tilde{\mathbf{x}}_{t+k-1}^f \otimes \tilde{\mathbf{x}}_{t+k-1}^f - \mathbf{x}_{t+k-1}^f \otimes \mathbf{x}_{t+k-1}^f \otimes \mathbf{x}_{t+k-1}^f)
$$
  
+  $(\mathbf{h_x} \otimes \frac{1}{2} \mathbf{h_{\sigma\sigma}} \sigma^2) (\tilde{\mathbf{x}}_{t+k-1}^f - \mathbf{x}_{t+k-1}^f)$ 

#### 10.3.3 Summarizing

At third order, the total effect on the state variables is:<br>  $E_t [\tilde{\mathbf{x}}_{t+1} - \mathbf{x}_{t+1}] = E_t [\tilde{\mathbf{x}}_{t+1}^f - \mathbf{x}_{t+1}^f] + E_t [\tilde{\mathbf{x}}_{t+1}^s - \mathbf{x}_{t+1}^s]$ 

that order, the total effect on the state variables is:

\n
$$
E_{t} \left[ \tilde{\mathbf{x}}_{t+l} - \mathbf{x}_{t+l} \right] = E_{t} \left[ \tilde{\mathbf{x}}_{t+l}^{f} - \mathbf{x}_{t+l}^{f} \right] + E_{t} \left[ \tilde{\mathbf{x}}_{t+l}^{s} - \mathbf{x}_{t+l}^{s} \right] + E_{t} \left[ \tilde{\mathbf{x}}_{t+l}^{rd} - \mathbf{x}_{t+l}^{rd} \right]
$$
\nFor the control variables:

\n
$$
\mathbf{y}_{t+l}^{rd} = \mathbf{g}_{\mathbf{x}} \left( \mathbf{x}_{t+l}^{f} + \mathbf{x}_{t+l}^{s} + \mathbf{x}_{t+l}^{rd} \right) + \frac{1}{2} \mathbf{G}_{\mathbf{x}\mathbf{x}} \left( \left( \mathbf{x}_{t+l}^{f} \otimes \mathbf{x}_{t+l}^{f} \right) + 2 \left( \mathbf{x}_{t+l}^{f} \otimes \mathbf{x}_{t+l}^{s} \right) \right)
$$
\n
$$
+ \frac{1}{6} \mathbf{G}_{\mathbf{x}\mathbf{x}\mathbf{x}} \left( \mathbf{x}_{t+l}^{f} \otimes \mathbf{x}_{t+l}^{f} \otimes \mathbf{x}_{t+l}^{f} \right) + \frac{1}{2} \mathbf{g}_{\sigma\sigma} \sigma^{2} + \frac{3}{6} \mathbf{g}_{\sigma\sigma\mathbf{x}} \sigma^{2} \mathbf{x}_{t+l}^{f} + \frac{1}{6} \mathbf{g}_{\sigma\sigma\sigma} \sigma^{3}
$$
\n
$$
\tilde{\mathbf{y}}_{t+l}^{rd} = \mathbf{g}_{\mathbf{x}} \left( \tilde{\mathbf{x}}_{t+l}^{f} + \tilde{\mathbf{x}}_{t+l}^{s} + \tilde{\mathbf{x}}_{t+l}^{rd} \right) + \frac{1}{2} \mathbf{G}_{\mathbf{x}\mathbf{x}} \left( \left( \tilde{\mathbf{x}}_{t+l}^{f} \otimes \tilde{\mathbf{x}}_{t+l}^{f} \right) + 2 \left( \tilde{\mathbf{x}}_{t+l}^{f} \otimes \tilde{\mathbf{x}}_{t+l}^{s} \right) \right)
$$
\n
$$
+ \frac{1}{6} \mathbf{G}_{\mathbf{x}\mathbf{x}\mathbf{x}} \left( \tilde{\mathbf{x}}_{t+l}
$$

So:  
\n
$$
E_t \left[ \tilde{\mathbf{y}}_{t+l}^{rd} - \mathbf{y}_{t+l}^{rd} \right]
$$
\n
$$
= \mathbf{g_x} \left( E_t \left[ \tilde{\mathbf{x}}_{t+l}^f - \mathbf{x}_{t+l}^f \right] + E_t \left[ \tilde{\mathbf{x}}_{t+l}^s - \mathbf{x}_{t+l}^s \right] + E_t \left[ \tilde{\mathbf{x}}_{t+l}^{rd} - \mathbf{x}_{t+l}^{rd} \right] \right)
$$
\n
$$
+ \frac{1}{2} \mathbf{G_{xx}} \left( E_t \left[ \tilde{\mathbf{x}}_{t+l}^f \otimes \tilde{\mathbf{x}}_{t+l}^f - \mathbf{x}_{t+l}^f \otimes \mathbf{x}_{t+l}^f \right] + 2E_t \left[ \tilde{\mathbf{x}}_{t+l}^f \otimes \tilde{\mathbf{x}}_{t+l}^s - \mathbf{x}_{t+l}^f \otimes \mathbf{x}_{t+l}^s \right] \right)
$$
\n
$$
+ \frac{1}{6} \mathbf{G_{xxx}} E_t \left[ \tilde{\mathbf{x}}_{t+l}^f \otimes \tilde{\mathbf{x}}_{t+l}^f \otimes \tilde{\mathbf{x}}_{t+l}^f - \mathbf{x}_{t+l}^f \otimes \mathbf{x}_{t+l}^f \otimes \mathbf{x}_{t+l}^f \right] + \frac{3}{6} \mathbf{g_{\sigma\sigma x}} \sigma^2 E_t \left[ \tilde{\mathbf{x}}_{t+l}^f - \mathbf{x}_{t+l}^f \right]
$$

## 11 Impulse response functions - GIRF

This section derives closed-form solutions for the generalized impulse response function in non-linear DSGE models when defined as the GIRF. That is

$$
GIRF_{\text{var}}(l, \nu, \mathbf{w}_t) = E_t \left[ \text{var}_{t+l} | \epsilon_{t+1} = \nu, \epsilon_{t+2}, \epsilon_{t+3}, ..., \epsilon_{t+l} \right] - E_t \left[ \text{var}_{t+l} | \epsilon_{t+1} = \epsilon_{t+1}, \epsilon_{t+2}, \epsilon_{t+3}, ..., \epsilon_{t+l} \right]
$$

To reduce the notational burden in the derivations below, we adopt the parsimonious notation

 $IRF_{\textbf{var}}(l, \boldsymbol{\nu}, \textbf{w}_t) = E_t \left[ \widetilde{\textbf{var}}_{t+l} \right] - E_t \left[ \textbf{var}_{t+l} \right]$ 

in relation to the conditional expectation operators.

#### 11.1 At first order

Recall that we have:  

$$
\mathbf{x}_{t+1}^f = \mathbf{h_x}\mathbf{x}_t^f + \sigma\boldsymbol{\eta}\boldsymbol{\epsilon}_{t+1}
$$

and  
\n
$$
\mathbf{x}_{t+2}^f = \mathbf{h}_{\mathbf{x}} \mathbf{x}_{t+1}^f + \sigma \eta \epsilon_{t+2}
$$
\n
$$
= \mathbf{h}_{\mathbf{x}} \left( \mathbf{h}_{\mathbf{x}} \mathbf{x}_t^f + \sigma \eta \epsilon_{t+1} \right) + \sigma \eta \epsilon_{t+2}
$$
\n
$$
= \mathbf{h}_{\mathbf{x}}^2 \mathbf{x}_t^f + \mathbf{h}_{\mathbf{x}} \sigma \eta \epsilon_{t+1} + \sigma \eta \epsilon_{t+2}
$$

and  $\mathbf{x}_{t+3}^f = \mathbf{h_x}\mathbf{x}_{t+2}^f + \sigma\boldsymbol{\eta}\boldsymbol{\epsilon}_{t+3}$  $= \mathbf{h}_{\mathbf{x}} \left( \mathbf{h}_\mathbf{x}^2 \mathbf{x}_t^f + \mathbf{h}_\mathbf{x} \sigma \boldsymbol{\eta} \boldsymbol{\epsilon}_{t+1} + \sigma \boldsymbol{\eta} \boldsymbol{\epsilon}_{t+2} \right) + \sigma \boldsymbol{\eta} \boldsymbol{\epsilon}_{t+3}$  $\mathbf{h}_{\mathbf{x}}^3\mathbf{x}^{f}_{t} + \mathbf{h}^{2}_{\mathbf{x}}\sigma\boldsymbol{\eta}\boldsymbol{\epsilon}_{t+1} + \mathbf{h}_{\mathbf{x}}\sigma\boldsymbol{\eta}\boldsymbol{\epsilon}_{t+2} + \sigma\boldsymbol{\eta}\boldsymbol{\epsilon}_{t+3}$  $= \mathbf{h}_\mathbf{x}^3 \mathbf{x}_t^f + \textstyle\sum\limits^3$  $j=1$  $\mathrm{h}^{3-j}_{\mathbf{x}} \sigma \eta \epsilon_{t+j}$ 

In general

$$
\mathbf{x}_{t+l}^f = \mathbf{h}_{\mathbf{x}}^l \mathbf{x}_t^f + \sum_{j=1}^l \mathbf{h}_{\mathbf{x}}^{l-j} \sigma \boldsymbol{\eta} \boldsymbol{\epsilon}_{t+j}
$$

With a shock of  $\nu$  in period  $t + 1$ , we have

$$
\tilde{\mathbf{x}}_{t+l}^f = \mathbf{h}_{\mathbf{x}}^l \mathbf{x}_t^f + \sum_{j=1}^l \mathbf{h}_{\mathbf{x}}^{l-j} \sigma \eta \delta_{t+j}
$$
\nwhere we define  $\delta_t$  such that:  
\n $\delta_{t+j} = \nu$  for  $j = 1$   
\n $\delta_{t+j} = \epsilon_{t+j}$  for  $j \neq 1$ 

Hence, agents know the size of the shock  $\nu$  at time  $t + 1$ , and it is therefore in agents' information set. That we do not need to include more conditional statements on the expectation operator  $E_t$ .

So  
\n
$$
E_t \left[ \tilde{\mathbf{x}}_{t+l}^f - \mathbf{x}_{t+l}^f \right] = E_t \left[ \sum_{j=1}^l \mathbf{h}_{\mathbf{x}}^{l-j} \sigma \eta \delta_{t+j} - \sum_{j=1}^l \mathbf{h}_{\mathbf{x}}^{l-j} \sigma \eta \epsilon_{t+j} \right]
$$
\n
$$
= \mathbf{h}_{\mathbf{x}}^{l-1} \sigma \eta \delta_{t+1}
$$

$$
= \mathbf{h}_{\mathbf{x}}^{l-1} \sigma \eta \nu
$$
  
because  $\delta_{t+1} = \nu$ 

$$
\operatorname{and}_{E_t}\!\left[\mathbf{\tilde{y}}_{t+l}^f-\mathbf{y}_{t+l}^f\right]=\mathbf{g}_{\mathbf{x}}E_t\left[\mathbf{\tilde{x}}_{t+l}^f-\mathbf{x}_{t+l}^f\right]
$$

#### 11.2 At second order

We need to consider:  
\n
$$
\mathbf{x}_{t+1}^{s} = \mathbf{h}_{\mathbf{x}} \mathbf{x}_{t}^{s} + \frac{1}{2} \mathbf{H}_{\mathbf{x}\mathbf{x}} \left( \mathbf{x}_{t}^{f} \otimes \mathbf{x}_{t}^{f} \right) + \frac{1}{2} \mathbf{h}_{\sigma\sigma} \sigma^{2}
$$
\n
$$
\mathbf{x}_{t+2}^{s} = \mathbf{h}_{\mathbf{x}} \mathbf{x}_{t+1}^{s} + \frac{1}{2} \mathbf{H}_{\mathbf{x}\mathbf{x}} \left( \mathbf{x}_{t+1}^{f} \otimes \mathbf{x}_{t+1}^{f} \right) + \frac{1}{2} \mathbf{h}_{\sigma\sigma} \sigma^{2}
$$
\n
$$
= \mathbf{h}_{\mathbf{x}} \left( \mathbf{h}_{\mathbf{x}} \mathbf{x}_{t}^{s} + \frac{1}{2} \mathbf{H}_{\mathbf{x}\mathbf{x}} \left( \mathbf{x}_{t}^{f} \otimes \mathbf{x}_{t}^{f} \right) + \frac{1}{2} \mathbf{h}_{\sigma\sigma} \sigma^{2} \right) + \frac{1}{2} \mathbf{H}_{\mathbf{x}\mathbf{x}} \left( \mathbf{x}_{t+1}^{f} \otimes \mathbf{x}_{t+1}^{f} \right) + \frac{1}{2} \mathbf{h}_{\sigma\sigma} \sigma^{2}
$$
\n
$$
= \mathbf{h}_{\mathbf{x}}^{2} \mathbf{x}_{t}^{s} + \mathbf{h}_{\mathbf{x}} \frac{1}{2} \mathbf{H}_{\mathbf{x}\mathbf{x}} \left( \mathbf{x}_{t}^{f} \otimes \mathbf{x}_{t}^{f} \right) + \mathbf{h}_{\mathbf{x}} \frac{1}{2} \mathbf{h}_{\sigma\sigma} \sigma^{2} + \frac{1}{2} \mathbf{H}_{\mathbf{x}\mathbf{x}} \left( \mathbf{x}_{t+1}^{f} \otimes \mathbf{x}_{t+1}^{f} \right) + \frac{1}{2} \mathbf{h}_{\sigma\sigma} \sigma^{2}
$$

$$
\mathbf{x}_{t+3}^{s} = \mathbf{h}_{\mathbf{x}} \mathbf{x}_{t+2}^{s} + \frac{1}{2} \mathbf{H}_{\mathbf{x}\mathbf{x}} \left( \mathbf{x}_{t+2}^{f} \otimes \mathbf{x}_{t+2}^{f} \right) + \frac{1}{2} \mathbf{h}_{\sigma\sigma} \sigma^{2}
$$
\n
$$
= \mathbf{h}_{\mathbf{x}} \left( \mathbf{h}_{\mathbf{x}}^{2} \mathbf{x}_{t}^{s} + \mathbf{h}_{\mathbf{x}} \frac{1}{2} \mathbf{H}_{\mathbf{x}\mathbf{x}} \left( \mathbf{x}_{t}^{f} \otimes \mathbf{x}_{t}^{f} \right) + \mathbf{h}_{\mathbf{x}} \frac{1}{2} \mathbf{h}_{\sigma\sigma} \sigma^{2} + \frac{1}{2} \mathbf{H}_{\mathbf{x}\mathbf{x}} \left( \mathbf{x}_{t+1}^{f} \otimes \mathbf{x}_{t+1}^{f} \right) + \frac{1}{2} \mathbf{h}_{\sigma\sigma} \sigma^{2} \right)
$$
\n
$$
+ \frac{1}{2} \mathbf{H}_{\mathbf{x}\mathbf{x}} \left( \mathbf{x}_{t+2}^{f} \otimes \mathbf{x}_{t+2}^{f} \right) + \frac{1}{2} \mathbf{h}_{\sigma\sigma} \sigma^{2}
$$
\n
$$
= \mathbf{h}_{\mathbf{x}}^{3} \mathbf{x}_{t}^{s} + \mathbf{h}_{\mathbf{x}}^{2} \frac{1}{2} \mathbf{H}_{\mathbf{x}\mathbf{x}} \left( \mathbf{x}_{t}^{f} \otimes \mathbf{x}_{t}^{f} \right) + \mathbf{h}_{\mathbf{x}}^{2} \frac{1}{2} \mathbf{h}_{\sigma\sigma} \sigma^{2} + \mathbf{h}_{\mathbf{x}} \frac{1}{2} \mathbf{H}_{\mathbf{x}\mathbf{x}} \left( \mathbf{x}_{t+1}^{f} \otimes \mathbf{x}_{t+1}^{f} \right) + \mathbf{h}_{\mathbf{x}} \frac{1}{2} \mathbf{h}_{\sigma\sigma} \sigma^{2}
$$
\n
$$
+ \frac{1}{2} \mathbf{H}_{\mathbf{x}\mathbf{x}} \left( \mathbf{x}_{t+2}^{f} \otimes \mathbf{x}_{t+2}^{f} \right) + \frac{1}{2} \mathbf{h}_{\sigma\sigma} \sigma
$$

$$
= \mathbf{h}_{\mathbf{x}}^3 \mathbf{x}_t^s + \sum_{j=0}^2 \mathbf{h}_{\mathbf{x}}^{2-j} \tfrac{1}{2} \mathbf{H}_{\mathbf{x}\mathbf{x}} \left( \mathbf{x}_{t+j}^f \otimes \mathbf{x}_{t+j}^f \right) + \left( \sum_{j=0}^2 \mathbf{h}_{\mathbf{x}}^{2-j} \right) \tfrac{1}{2} \mathbf{h}_{\sigma\sigma} \sigma^2
$$

and in general

$$
\mathbf{x}_{t+l}^s = \mathbf{h}_{\mathbf{x}}^l \mathbf{x}_t^s + \sum_{j=0}^{l-1} \mathbf{h}_{\mathbf{x}}^{l-1-j} \frac{1}{2} \mathbf{H}_{\mathbf{x}\mathbf{x}} \left( \mathbf{x}_{t+j}^f \otimes \mathbf{x}_{t+j}^f \right) + \left( \sum_{j=0}^{l-1} \mathbf{h}_{\mathbf{x}}^{l-1-j} \right) \frac{1}{2} \mathbf{h}_{\sigma\sigma} \sigma^2
$$
  
for  $l = 1, 2, 3, ...$ 

Thus, to compute  $E_t\left[\tilde{\mathbf{x}}_{t+l}^s - \mathbf{x}_{t+l}^s\right]$ , we need to find  $E_t\left[\tilde{\mathbf{x}}_{t+l}^f \otimes \tilde{\mathbf{x}}_{t+l}^f - \mathbf{x}_{t+l}^f \otimes \mathbf{x}_{t+l}^f\right]$ . Hence, consider:  $\mathbf{x}_{t+l}^f \otimes \mathbf{x}_{t+l}^f =$  $\sqrt{ }$  $\mathbf{h}_{\mathbf{x}}^l \mathbf{x}_t^f + \sum^l$  $j=1$  $\mathrm{h}_{\mathbf{x}}^{l-j} \sigma \eta \epsilon_{t+j}$ !  $\otimes$  $\sqrt{ }$  $\mathbf{h}_{\mathbf{x}}^l \mathbf{x}_t^f + \sum^l$  $j=1$  $\mathrm{h}_{\mathbf{x}}^{l-j} \sigma \eta \epsilon_{t+j}$ !  $\mathbf{h}_{\mathbf{x}}^l \mathbf{x}_t^f \otimes \mathbf{h}_{\mathbf{x}}^l \mathbf{x}_t^f + \mathbf{h}_{\mathbf{x}}^l \mathbf{x}_t^f \otimes \sum_{i=1}^l$  $j=1$  $\mathrm{h}_{\mathbf{x}}^{l-j} \sigma \eta \epsilon_{t+j}$  $+\sum^{l}$  $j=1$  $\mathbf{h}_{\mathbf{x}}^{l-j} \sigma \boldsymbol{\eta} \boldsymbol{\epsilon}_{t+j} \otimes \mathbf{h}_{\mathbf{x}}^{l} \mathbf{x}_{t}^{f} + \sum\limits_{i=1}^{l}$  $j=1$  $\mathbf{h}_{\mathbf{x}}^{l-j} \sigma \boldsymbol{\eta} \boldsymbol{\epsilon}_{t+j} \otimes \sum\limits_{i=1}^{l}$  $j=1$  $\mathrm{h}_{\mathbf{x}}^{l-j} \sigma \eta \epsilon_{t+j}$ 

and

$$
\tilde{\mathbf{x}}_{t+l}^f \otimes \tilde{\mathbf{x}}_{t+l}^f = \mathbf{h}_{\mathbf{x}}^l \mathbf{x}_t^f \otimes \mathbf{h}_{\mathbf{x}}^l \mathbf{x}_t^f + \mathbf{h}_{\mathbf{x}}^l \mathbf{x}_t^f \otimes \sum_{j=1}^l \mathbf{h}_{\mathbf{x}}^{l-j} \sigma \boldsymbol{\eta} \boldsymbol{\delta}_{t+j}
$$

$$
+ \sum_{j=1}^l \mathbf{h}_\mathbf{x}^{l-j} \sigma \boldsymbol{\eta} \boldsymbol{\delta}_{t+j} \otimes \mathbf{h}_\mathbf{x}^l \mathbf{x}_t^f + \sum_{j=1}^l \mathbf{h}_\mathbf{x}^{l-j} \sigma \boldsymbol{\eta} \boldsymbol{\delta}_{t+j} \otimes \sum_{j=1}^l \mathbf{h}_\mathbf{x}^{l-j} \sigma \boldsymbol{\eta} \boldsymbol{\delta}_{t+j}
$$

This means that:  $E_t\left[ \tilde{{\mathbf{x}}}^f_{t+l} \otimes \tilde{{\mathbf{x}}}^f_{t+l} - {\mathbf{x}}^f_{t+l} \otimes {\mathbf{x}}^f_{t+l} \right]$ 

$$
= E_t[\mathbf{h}_\mathbf{x}^l \mathbf{x}_t^f \otimes \mathbf{h}_\mathbf{x}^l \mathbf{x}_t^f + \mathbf{h}_\mathbf{x}^l \mathbf{x}_t^f \otimes \sum_{j=1}^l \mathbf{h}_\mathbf{x}^{l-j} \sigma \eta \delta_{t+j} + \sum_{j=1}^l \mathbf{h}_\mathbf{x}^{l-j} \sigma \eta \delta_{t+j} \otimes \mathbf{h}_\mathbf{x}^l \mathbf{x}_t^f + \sum_{j=1}^l \mathbf{h}_\mathbf{x}^{l-j} \sigma \eta \delta_{t+j} \otimes \sum_{j=1}^l \mathbf{h}_\mathbf{x}^{l-j} \sigma \eta \delta_{t+j} - \mathbf{h}_\mathbf{x}^l \mathbf{x}_t^f \otimes \mathbf{h}_\mathbf{x}^l \mathbf{x}_t^f - \mathbf{h}_\mathbf{x}^l \mathbf{x}_t^f \otimes \sum_{j=1}^l \mathbf{h}_\mathbf{x}^{l-j} \sigma \eta \epsilon_{t+j} - \sum_{j=1}^l \mathbf{h}_\mathbf{x}^{l-j} \sigma \eta \epsilon_{t+j} \otimes \mathbf{h}_\mathbf{x}^l \mathbf{x}_t^f - \sum_{j=1}^l \mathbf{h}_\mathbf{x}^{l-j} \sigma \eta \epsilon_{t+j} \otimes \sum_{j=1}^l \mathbf{h}_\mathbf{x}^{l-j} \sigma \eta \epsilon_{t+j} = E_t[\mathbf{h}_\mathbf{x}^l \mathbf{x}_t^f \otimes \mathbf{h}_\mathbf{x}^l \mathbf{x}_t^f + \mathbf{h}_\mathbf{x}^l \mathbf{x}_t^f \otimes \mathbf{h}_\mathbf{x}^{l-1} \sigma \eta \delta_{t+1} + \mathbf{h}_\mathbf{x}^{l-1} \sigma \eta \delta_{t+1} \otimes \mathbf{h}_\mathbf{x}^l \mathbf{x}_t^f + \sum_{j=1}^l \mathbf{h}_\mathbf{x}^{l-j} \sigma \eta \delta_{t+j} \otimes \sum_{j=1}^l \mathbf{h}_\mathbf{x}^{l-j} \sigma \eta \delta_{t+j} - \mathbf{h}_\mathbf{x}^l \mathbf{x}_t^f \otimes \mathbf{h}_\mathbf{x}^l \mathbf{x}_t^f - 0
$$

$$
-0 - \sum_{j=1}^{l} \mathbf{h}_{\mathbf{x}}^{l-j} \sigma \boldsymbol{\eta} \boldsymbol{\epsilon}_{t+j} \otimes \sum_{j=1}^{l} \mathbf{h}_{\mathbf{x}}^{l-j} \sigma \boldsymbol{\eta} \boldsymbol{\epsilon}_{t+j}]
$$
  
using  $E_t [\boldsymbol{\epsilon}_{t+j}] = \mathbf{0}$ 

$$
= E_t[\mathbf{h}_\mathbf{x}^l \mathbf{x}_t^f \otimes \mathbf{h}_\mathbf{x}^{l-1} \sigma \eta \delta_{t+1} + \mathbf{h}_\mathbf{x}^{l-1} \sigma \eta \delta_{t+1} \otimes \mathbf{h}_\mathbf{x}^l \mathbf{x}_t^f
$$
  
+  $\sum_{j=1}^l \mathbf{h}_\mathbf{x}^{l-j} \sigma \eta \delta_{t+j} \otimes \sum_{j=1}^l \mathbf{h}_\mathbf{x}^{l-j} \sigma \eta \delta_{t+j}$   
-  $\sum_{j=1}^l \mathbf{h}_\mathbf{x}^{l-j} \sigma \eta \epsilon_{t+j} \otimes \sum_{j=1}^l \mathbf{h}_\mathbf{x}^{l-j} \sigma \eta \epsilon_{t+j}]$   
=  $E_t[\mathbf{h}_\mathbf{x}^l \mathbf{x}_t^f \otimes \mathbf{h}_\mathbf{x}^{l-1} \sigma \eta \delta_{t+1} + \mathbf{h}_\mathbf{x}^{l-1} \sigma \eta \delta_{t+1} \otimes \mathbf{h}_\mathbf{x}^l \mathbf{x}_t^f$   
+  $\left(\mathbf{h}_\mathbf{x}^{l-1} \sigma \eta \delta_{t+1} + \sum_{j=2}^l \mathbf{h}_\mathbf{x}^{l-j} \sigma \eta \epsilon_{t+j}\right) \otimes \left(\mathbf{h}_\mathbf{x}^{l-1} \sigma \eta \delta_{t+1} + \sum_{j=2}^l \mathbf{h}_\mathbf{x}^{l-j} \sigma \eta \epsilon_{t+j}\right)$   
-  $\left(\mathbf{h}_\mathbf{x}^{l-1} \sigma \eta \epsilon_{t+1} + \sum_{j=2}^l \mathbf{h}_\mathbf{x}^{l-j} \sigma \eta \epsilon_{t+j}\right) \otimes \left(\mathbf{h}_\mathbf{x}^{l-1} \sigma \eta \epsilon_{t+1} + \sum_{j=2}^l \mathbf{h}_\mathbf{x}^{l-j} \sigma \eta \epsilon_{t+j}\right)$ 

$$
= E_t[\mathbf{h}_\mathbf{x}^l \mathbf{x}_t^f \otimes \mathbf{h}_\mathbf{x}^{l-1} \sigma \eta \delta_{t+1} + \mathbf{h}_\mathbf{x}^{l-1} \sigma \eta \delta_{t+1} \otimes \mathbf{h}_\mathbf{x}^l \mathbf{x}_t^f
$$
  
+
$$
\mathbf{h}_\mathbf{x}^{l-1} \sigma \eta \delta_{t+1} \otimes \left( \mathbf{h}_\mathbf{x}^{l-1} \sigma \eta \delta_{t+1} + \sum_{j=2}^l \mathbf{h}_\mathbf{x}^{l-j} \sigma \eta \epsilon_{t+j} \right)
$$
  
+
$$
\sum_{j=2}^l \mathbf{h}_\mathbf{x}^{l-j} \sigma \eta \epsilon_{t+j} \otimes \left( \mathbf{h}_\mathbf{x}^{l-1} \sigma \eta \delta_{t+1} + \sum_{j=2}^l \mathbf{h}_\mathbf{x}^{l-j} \sigma \eta \epsilon_{t+j} \right)
$$
  
-
$$
\mathbf{h}_\mathbf{x}^{l-1} \sigma \eta \epsilon_{t+1} \otimes \left( \mathbf{h}_\mathbf{x}^{l-1} \sigma \eta \epsilon_{t+1} + \sum_{j=2}^l \mathbf{h}_\mathbf{x}^{l-j} \sigma \eta \epsilon_{t+j} \right)
$$
  
-
$$
\sum_{j=2}^l \mathbf{h}_\mathbf{x}^{l-j} \sigma \eta \epsilon_{t+j} \otimes \left( \mathbf{h}_\mathbf{x}^{l-1} \sigma \eta \epsilon_{t+1} + \sum_{j=2}^l \mathbf{h}_\mathbf{x}^{l-j} \sigma \eta \epsilon_{t+j} \right)
$$

!

 $\Delta$ ]

$$
= E_t[\mathbf{h}_\mathbf{x}^l \mathbf{x}_t^f \otimes \mathbf{h}_\mathbf{x}^{l-1} \sigma \eta \delta_{t+1} + \mathbf{h}_\mathbf{x}^{l-1} \sigma \eta \delta_{t+1} \otimes \mathbf{h}_\mathbf{x}^l \mathbf{x}_t^f
$$
  
+
$$
\mathbf{h}_\mathbf{x}^{l-1} \sigma \eta \delta_{t+1} \otimes \mathbf{h}_\mathbf{x}^{l-1} \sigma \eta \delta_{t+1} + 0
$$
  
+
$$
0 + \sum_{j=2}^l \mathbf{h}_\mathbf{x}^{l-j} \sigma \eta \epsilon_{t+j} \otimes \sum_{j=2}^l \mathbf{h}_\mathbf{x}^{l-j} \sigma \eta \epsilon_{t+j}
$$
  
-
$$
\mathbf{h}_\mathbf{x}^{l-1} \sigma \eta \epsilon_{t+1} \otimes \mathbf{h}_\mathbf{x}^{l-1} \sigma \eta \epsilon_{t+1} + 0
$$
  
-
$$
0 - \sum_{j=2}^l \mathbf{h}_\mathbf{x}^{l-j} \sigma \eta \epsilon_{t+j} \otimes \sum_{j=2}^l \mathbf{h}_\mathbf{x}^{l-j} \sigma \eta \epsilon_{t+j}]
$$

$$
= E_t[\mathbf{h}_\mathbf{x}^l \mathbf{x}_t^f \otimes \mathbf{h}_\mathbf{x}^{l-1} \sigma \eta \delta_{t+1} + \mathbf{h}_\mathbf{x}^{l-1} \sigma \eta \delta_{t+1} \otimes \mathbf{h}_\mathbf{x}^l \mathbf{x}_t^f
$$
  
+
$$
\mathbf{h}_\mathbf{x}^{l-1} \sigma \eta \delta_{t+1} \otimes \mathbf{h}_\mathbf{x}^{l-1} \sigma \eta \delta_{t+1}
$$
  
+0  
-
$$
\mathbf{h}_\mathbf{x}^{l-1} \sigma \eta \epsilon_{t+1} \otimes \mathbf{h}_\mathbf{x}^{l-1} \sigma \eta \epsilon_{t+1}
$$
  
-0]  
= 
$$
E_t[\mathbf{h}_\mathbf{x}^l \mathbf{x}_t^f \otimes \mathbf{h}_\mathbf{x}^{l-1} \sigma \eta \delta_{t+1} + \mathbf{h}_\mathbf{x}^{l-1} \sigma \eta \delta_{t+1} \otimes \mathbf{h}_\mathbf{x}^l \mathbf{x}_t^f]
$$

$$
= E_t[n_x^*x_t^* \otimes n_x^* \cdot \sigma\eta\sigma_{t+1} + n_x^* \cdot \sigma\eta\sigma_{t+1} \otimes n_x^*x
$$
  
+h\_x<sup>1</sup>-1 $\sigma\eta\delta_{t+1} \otimes h_x^{1-1}\sigma\eta\delta_{t+1}$   
-h\_x<sup>1</sup>-1 $\sigma\eta\epsilon_{t+1} \otimes h_x^{1-1}\sigma\eta\epsilon_{t+1}$ 

$$
= \mathbf{h}_{\mathbf{x}}^l \mathbf{x}_t^f \otimes \mathbf{h}_{\mathbf{x}}^{l-1} \sigma \boldsymbol{\eta} \boldsymbol{\nu} + \mathbf{h}_{\mathbf{x}}^{l-1} \sigma \boldsymbol{\eta} \boldsymbol{\nu} \otimes \mathbf{h}_{\mathbf{x}}^l \mathbf{x}_t^f \\ + \mathbf{h}_{\mathbf{x}}^{l-1} \sigma \boldsymbol{\eta} \boldsymbol{\nu} \otimes \mathbf{h}_{\mathbf{x}}^{l-1} \sigma \boldsymbol{\eta} \boldsymbol{\nu} \\ - E_t \left[ \mathbf{h}_{\mathbf{x}}^{l-1} \sigma \boldsymbol{\eta} \boldsymbol{\epsilon}_{t+1} \otimes \mathbf{h}_{\mathbf{x}}^{l-1} \sigma \boldsymbol{\eta} \boldsymbol{\epsilon}_{t+1} \right]
$$

So we only need to compute  $E_t\left[\mathbf{h}_{\mathbf{x}}^{l-1} \sigma \boldsymbol{\eta} \boldsymbol{\epsilon}_{t+1} \otimes \mathbf{h}_{\mathbf{x}}^{l-1} \sigma \boldsymbol{\eta} \boldsymbol{\epsilon}_{t+1}\right]$ . We then note that  $E_t\left[\mathbf{h}_{\mathbf{x}}^{l-1}\sigma\boldsymbol{\eta}\boldsymbol{\epsilon}_{t+1}\otimes\mathbf{h}_{\mathbf{x}}^{l-1}\sigma\boldsymbol{\eta}\boldsymbol{\epsilon}_{t+1}\right]$ 

$$
= E_t \left[ \left( \mathbf{h}_{\mathbf{x}}^{l-1} \otimes \mathbf{h}_{\mathbf{x}}^{l-1} \right) \left( \sigma \eta \epsilon_{t+1} \otimes \sigma \eta \epsilon_{t+1} \right) \right]
$$
  
using  $(\mathbf{A} \otimes \mathbf{B}) (\mathbf{C} \otimes \mathbf{D}) = \mathbf{AC} \otimes \mathbf{BD}$  if  $\mathbf{AC}$  and  $\mathbf{BD}$  are defined

$$
=\left(\mathbf{h}_{\mathbf{x}}^{l-1}\otimes \mathbf{h}_{\mathbf{x}}^{l-1}\right)E_{t}\left[\sigma\boldsymbol{\eta}\boldsymbol{\epsilon}_{t+1}\otimes\sigma\boldsymbol{\eta}\boldsymbol{\epsilon}_{t+1}\right]
$$

 $=\left( \mathbf{h}_{\mathbf{x}}^{l-1}\otimes\mathbf{h}_{\mathbf{x}}^{l-1}\right) \boldsymbol{\Lambda}$ where  $\Lambda \equiv E_t \left[ \sigma \eta \epsilon_{t+1} \otimes \sigma \eta \epsilon_{t+1} \right]$ . We then have  $\mathbf{\Lambda} = E_t \left[ \sigma \boldsymbol{\eta} \boldsymbol{\epsilon}_{t+1} \otimes \sigma \boldsymbol{\eta} \boldsymbol{\epsilon}_{t+1} \right]$ 

$$
= E_{t} \left\{ \left\{ \sigma \eta \left( \gamma_{2}, : \right) \epsilon_{t+1} \sigma \eta \left( \gamma_{1}, : \right) \epsilon_{t+1} \right\}_{\gamma_{1}=1}^{n_{x}} \right\}_{\gamma_{2}=1}^{n_{x}}
$$
\n
$$
= E_{t} \left\{ \left\{ \sigma \sum_{\phi_{1}=1}^{n_{e}} \eta \left( \gamma_{2}, \phi_{1} \right) \epsilon_{t+1} \left( \phi_{1}, 1 \right) \sum_{\phi_{2}=1}^{n_{e}} \sigma \eta \left( \gamma_{1}, \phi_{2} \right) \epsilon_{t+1} \left( \phi_{2}, 1 \right) \right\}_{\gamma_{1}=1}^{n_{x}} \right\}_{\gamma_{2}=1}^{n_{x}}
$$
\n
$$
= E_{t} \left\{ \left\{ \sigma \sum_{\phi_{1}=1}^{n_{e}} \sum_{\phi_{2}=1}^{n_{e}} \eta \left( \gamma_{2}, \phi_{1} \right) \epsilon_{t+1} \left( \phi_{1}, 1 \right) \sigma \eta \left( \gamma_{1}, \phi_{2} \right) \epsilon_{t+1} \left( \phi_{2}, 1 \right) \right\}_{\gamma_{1}=1}^{n_{x}} \right\}_{\gamma_{2}=1}^{n_{x}}
$$
\n
$$
= \left\{ \left\{ \sigma \sum_{\phi_{1}=1}^{n_{e}} \eta \left( \gamma_{2}, \phi_{1} \right) \sigma \eta \left( \gamma_{1}, \phi_{1} \right) \right\}_{\gamma_{1}=1}^{n_{x}} \right\}_{\gamma_{2}=1}^{n_{x}}
$$
\n
$$
= \left\{ \left\{ \sigma^{2} \eta \left( \gamma_{2}, : \right) \eta \left( \gamma_{1}, : \right)' \right\}_{\gamma_{1}=1}^{n_{x}} \right\}_{\gamma_{2}=1}^{n_{x}}
$$

Thus  
\n
$$
E_t \left[ \tilde{\mathbf{x}}_{t+l}^f \otimes \tilde{\mathbf{x}}_{t+l}^f - \mathbf{x}_{t+l}^f \otimes \mathbf{x}_{t+l}^f \right] = \mathbf{h}_{\mathbf{x}}^l \mathbf{x}_t^f \otimes \mathbf{h}_{\mathbf{x}}^{l-1} \sigma \eta \nu + \mathbf{h}_{\mathbf{x}}^{l-1} \sigma \eta \nu \otimes \mathbf{h}_{\mathbf{x}}^l \mathbf{x}_t^f + \mathbf{h}_{\mathbf{x}}^{l-1} \sigma \eta \nu \otimes \mathbf{h}_{\mathbf{x}}^{l-1} \sigma \eta \nu - \left( \mathbf{h}_{\mathbf{x}}^{l-1} \otimes \mathbf{h}_{\mathbf{x}}^{l-1} \right) \Lambda = \mathbf{h}_{\mathbf{x}}^l \mathbf{x}_t^f \otimes \mathbf{h}_{\mathbf{x}}^{l-1} \sigma \eta \nu + \mathbf{h}_{\mathbf{x}}^{l-1} \sigma \eta \nu \otimes \mathbf{h}_{\mathbf{x}}^l \mathbf{x}_t^f + \left( \mathbf{h}_{\mathbf{x}}^{l-1} \otimes \mathbf{h}_{\mathbf{x}}^{l-1} \right) (\sigma \eta \nu \otimes \sigma \eta \nu) - \left( \mathbf{h}_{\mathbf{x}}^{l-1} \otimes \mathbf{h}_{\mathbf{x}}^{l-1} \right) \Lambda = \mathbf{h}_{\mathbf{x}}^l \mathbf{x}_t^f \otimes \mathbf{h}_{\mathbf{x}}^{l-1} \sigma \eta \nu + \mathbf{h}_{\mathbf{x}}^{l-1} \sigma \eta \nu \otimes \mathbf{h}_{\mathbf{x}}^l \mathbf{x}_t^f + \left( \mathbf{h}_{\mathbf{x}}^{l-1} \otimes \mathbf{h}_{\mathbf{x}}^{l-1} \right) ((\sigma \eta \nu \otimes \sigma \eta \nu) - \Lambda)
$$

Or (using another index)  $E_t \left[ \tilde{\textbf{x}}_{t+j}^f \otimes \tilde{\textbf{x}}_{t+j}^f - \textbf{x}_{t+j}^f \otimes \textbf{x}_{t+j}^f \right] = \textbf{h}_\textbf{x}^j \textbf{x}_t^f \otimes \textbf{h}_\textbf{x}^{j-1} \sigma \eta \boldsymbol{\nu} + \textbf{h}_\textbf{x}^{j-1} \sigma \eta \boldsymbol{\nu} \otimes \textbf{h}_\textbf{x}^j \textbf{x}_t^f + \left( \textbf{h}_\textbf{x}^{j-1} \otimes \textbf{h}_\textbf{x}^{j-1} \right) \left( \left( \sigma \eta \boldsymbol$ for  $j = 1, 2, 3, ...$ 

Thus, we have in general

$$
E_t\left[\tilde{\mathbf{x}}_{t+l}^s - \mathbf{x}_{t+l}^s\right] = E_t\left[\sum_{j=0}^{l-1} \mathbf{h}_{\mathbf{x}}^{l-1-j} \frac{1}{2} \mathbf{H}_{\mathbf{x}\mathbf{x}} \left(\tilde{\mathbf{x}}_{t+j}^f \otimes \tilde{\mathbf{x}}_{t+j}^f\right) - \sum_{j=0}^{l-1} \mathbf{h}_{\mathbf{x}}^{l-1-j} \frac{1}{2} \mathbf{H}_{\mathbf{x}\mathbf{x}} \left(\mathbf{x}_{t+j}^f \otimes \mathbf{x}_{t+j}^f\right)\right]
$$
  
\n
$$
= \sum_{j=1}^{l-1} \mathbf{h}_{\mathbf{x}}^{l-1-j} \frac{1}{2} \mathbf{H}_{\mathbf{x}\mathbf{x}} E_t\left[\tilde{\mathbf{x}}_{t+j}^f \otimes \tilde{\mathbf{x}}_{t+j}^f - \mathbf{x}_{t+j}^f \otimes \mathbf{x}_{t+j}^f\right]
$$
  
\nthe shock hits in period  $t+1$ , so  $(\tilde{\mathbf{x}}_t^f \otimes \tilde{\mathbf{x}}_t^f) = \mathbf{x}_t^f \otimes \mathbf{x}_t^f$ 

$$
=\sum_{j=1}^{l-1} \mathbf{h}_{\mathbf{x}}^{l-1-j} \frac{1}{2} \mathbf{H}_{\mathbf{x}\mathbf{x}} \left( \mathbf{h}_{\mathbf{x}}^j \mathbf{x}_t^f \otimes \mathbf{h}_{\mathbf{x}}^{j-1} \sigma \eta \boldsymbol{\nu} + \mathbf{h}_{\mathbf{x}}^{j-1} \sigma \eta \boldsymbol{\nu} \otimes \mathbf{h}_{\mathbf{x}}^j \mathbf{x}_t^f + \left( \mathbf{h}_{\mathbf{x}}^{j-1} \otimes \mathbf{h}_{\mathbf{x}}^{j-1} \right) \left( \left( \sigma \eta \boldsymbol{\nu} \otimes \sigma \eta \boldsymbol{\nu} \right) - \boldsymbol{\Lambda} \right) \right)
$$

If we restrict the focus and do the GIRF's at the unconditional mean of  $\mathbf{x}_t^f = \mathbf{0}$ , then we get

$$
E_t\left[\tilde{\mathbf{x}}_{t+l}^s - \mathbf{x}_{t+l}^s\right] = \sum_{j=1}^{l-1} \mathbf{h}_{\mathbf{x}}^{l-1-j} \frac{1}{2} \mathbf{H}_{\mathbf{x}\mathbf{x}} \left( \left(\mathbf{h}_{\mathbf{x}}^{j-1} \otimes \mathbf{h}_{\mathbf{x}}^{j-1}\right) \left(\sigma \boldsymbol{\eta} \boldsymbol{\nu} \otimes \sigma \boldsymbol{\eta} \boldsymbol{\nu} - \boldsymbol{\Lambda}\right) \right)
$$

When implementing the GIRF, it may be useful to have a recursive expression. Here, it is must convenient to use  $E_t \left[ \tilde{\mathbf{x}}_{t+l}^s - \mathbf{x}_{t+l}^s \right] = \sum_{l=1}^{l-1}$  $j=1$  $\mathbf{h}_{\mathbf{x}}^{l-1-j}\frac{1}{2}\mathbf{H}_{\mathbf{xx}}E_{t}\left[\tilde{\mathbf{x}}_{t+j}^{f}\otimes \tilde{\mathbf{x}}_{t+j}^{f}-\mathbf{x}_{t+j}^{f}\otimes \mathbf{x}_{t+j}^{f}\right]$ So  $E_t \left[ \tilde{\mathbf{x}}_{t+1}^s - \mathbf{x}_{t+1}^s \right] = 0$ 

$$
E_t \left[ \tilde{\mathbf{x}}_{t+2}^s - \mathbf{x}_{t+2}^s \right] = \sum_{j=1}^1 \mathbf{h}_{\mathbf{x}}^{1-j} \frac{1}{2} \mathbf{H}_{\mathbf{x}\mathbf{x}} E_t \left[ \tilde{\mathbf{x}}_{t+j}^f \otimes \tilde{\mathbf{x}}_{t+j}^f - \mathbf{x}_{t+j}^f \otimes \mathbf{x}_{t+j}^f \right]
$$
  

$$
= \frac{1}{2} \mathbf{H}_{\mathbf{x}\mathbf{x}} E_t \left[ \tilde{\mathbf{x}}_{t+1}^f \otimes \tilde{\mathbf{x}}_{t+1}^f - \mathbf{x}_{t+1}^f \otimes \mathbf{x}_{t+1}^f \right]
$$

$$
E_{t}\left[\tilde{\mathbf{x}}_{t+3}^{s}-\mathbf{x}_{t+3}^{s}\right]=\sum_{j=1}^{2}\mathbf{h}_{\mathbf{x}}^{2-j}\frac{1}{2}\mathbf{H}_{\mathbf{x}\mathbf{x}}E_{t}\left[\tilde{\mathbf{x}}_{t+j}^{f}\otimes\tilde{\mathbf{x}}_{t+j}^{f}-\mathbf{x}_{t+j}^{f}\otimes\mathbf{x}_{t+j}^{f}\right]
$$

$$
=\mathbf{h}_{\mathbf{x}}\frac{1}{2}\mathbf{H}_{\mathbf{x}\mathbf{x}}E_{t}\left[\tilde{\mathbf{x}}_{t+1}^{f}\otimes\tilde{\mathbf{x}}_{t+1}^{f}-\mathbf{x}_{t+1}^{f}\otimes\mathbf{x}_{t+1}^{f}\right]
$$

$$
+\frac{1}{2}\mathbf{H}_{\mathbf{x}\mathbf{x}}E_{t}\left[\tilde{\mathbf{x}}_{t+2}^{f}\otimes\tilde{\mathbf{x}}_{t+2}^{f}-\mathbf{x}_{t+2}^{f}\otimes\mathbf{x}_{t+2}^{f}\right]
$$

$$
=\mathbf{h}_{\mathbf{x}}E_{t}\left[\tilde{\mathbf{x}}_{t+2}^{s}-\mathbf{x}_{t+2}^{s}\right]+\frac{1}{2}\mathbf{H}_{\mathbf{x}\mathbf{x}}E_{t}\left[\tilde{\mathbf{x}}_{t+2}^{f}\otimes\tilde{\mathbf{x}}_{t+2}^{f}-\mathbf{x}_{t+2}^{f}\otimes\mathbf{x}_{t+2}^{f}\right]
$$

So in general  
\n
$$
E_t\left[\tilde{\mathbf{x}}_{t+k}^s - \mathbf{x}_{t+k}^s\right] = \mathbf{h}_{\mathbf{x}} E_t\left[\tilde{\mathbf{x}}_{t+k-1}^s - \mathbf{x}_{t+k-1}^s\right] + \frac{1}{2} \mathbf{H}_{\mathbf{x}\mathbf{x}} E_t\left[\tilde{\mathbf{x}}_{t+k-1}^f \otimes \tilde{\mathbf{x}}_{t+k-1}^f - \mathbf{x}_{t+k-1}^f \otimes \mathbf{x}_{t+k-1}^f\right]
$$
\nFor the total state variable:  
\n
$$
E_t\left[\tilde{\mathbf{x}}_{t+l} - \mathbf{x}_{t+l}\right] = E_t\left[\tilde{\mathbf{x}}_{t+l}^f - \mathbf{x}_{t+l}^f\right] + E_t\left[\tilde{\mathbf{x}}_{t+l}^s - \mathbf{x}_{t+l}^s\right]
$$
\nFor the control variables:  
\n
$$
\mathbf{y}_{t+l}^s = \mathbf{g}_{\mathbf{x}}\left(\mathbf{x}_{t+l}^f + \mathbf{x}_{t+l}^s\right) + \frac{1}{2} \mathbf{G}_{\mathbf{x}\mathbf{x}}\left(\mathbf{x}_{t+l}^f \otimes \mathbf{x}_{t+l}^f\right) + \frac{1}{2} \mathbf{g}_{\sigma\sigma} \sigma^2
$$
\n
$$
\tilde{\mathbf{y}}_{t+l}^s = \mathbf{g}_{\mathbf{x}}\left(\tilde{\mathbf{x}}_{t+l}^f + \tilde{\mathbf{x}}_{t+l}^s\right) + \frac{1}{2} \mathbf{G}_{\mathbf{x}\mathbf{x}}\left(\tilde{\mathbf{x}}_{t+l}^f \otimes \tilde{\mathbf{x}}_{t+l}^f\right) + \frac{1}{2} \mathbf{g}_{\sigma\sigma} \sigma^2
$$
\n
$$
E_t\left[\tilde{\mathbf{y}}_{t+l}^s - \mathbf{y}_{t+l}^s\right] = \mathbf{g}_{\mathbf{x}}\left(E_t\left[\tilde{\mathbf{x}}_{t+l}^f - \mathbf{x}_{t+l}^f\right] + E_t\left[\tilde{\mathbf{x}}_{t+l}^s - \mathbf{x}_{t+l}^s\right]\right) + \frac{1}{2} \mathbf{G}_{\mathbf{x}\mathbf{x}} E_t\left[\tilde{\mathbf{x}}_{t+l}^f \otimes \tilde{\mathbf{x}}_{
$$

### 11.3 At third order

At third order, we additionally need to consider:  $\mathbf{x}_{t+1}^{rd} = \mathbf{h_x} \mathbf{x}_t^{rd} + \mathbf{H_{xx}} \left( \mathbf{x}_t^f \otimes \mathbf{x}_t^s \right) + \frac{1}{6} \mathbf{H_{xxx}} \left( \mathbf{x}_t^f \otimes \mathbf{x}_t^f \otimes \mathbf{x}_t^f \right) + \frac{3}{6} \mathbf{h_{\sigma\sigma x}} \sigma^2 \mathbf{x}_t^f + \frac{1}{6} \mathbf{h_{\sigma\sigma\sigma}} \sigma^3$ 

and  
\n
$$
\mathbf{x}_{t+2}^{rd} = \mathbf{h}_{\mathbf{x}} \mathbf{x}_{t+1}^{rd} + \mathbf{H}_{\mathbf{x}\mathbf{x}} \left( \mathbf{x}_{t+1}^{f} \otimes \mathbf{x}_{t+1}^{s} \right) + \frac{1}{6} \mathbf{H}_{\mathbf{x}\mathbf{x}\mathbf{x}} \left( \mathbf{x}_{t+1}^{f} \otimes \mathbf{x}_{t+1}^{f} \otimes \mathbf{x}_{t+1}^{f} \right) + \frac{3}{6} \mathbf{h}_{\sigma \sigma \mathbf{x}} \sigma^{2} \mathbf{x}_{t+1}^{f} + \frac{1}{6} \mathbf{h}_{\sigma \sigma \sigma} \sigma^{3}
$$
\n
$$
= \mathbf{h}_{\mathbf{x}} \left( \mathbf{h}_{\mathbf{x}} \mathbf{x}_{t}^{d} + \mathbf{H}_{\mathbf{x}\mathbf{x}} \left( \mathbf{x}_{t}^{f} \otimes \mathbf{x}_{t}^{s} \right) + \frac{1}{6} \mathbf{H}_{\mathbf{x}\mathbf{x}\mathbf{x}} \left( \mathbf{x}_{t}^{f} \otimes \mathbf{x}_{t}^{f} \right) + \frac{3}{6} \mathbf{h}_{\sigma \sigma \mathbf{x}} \sigma^{2} \mathbf{x}_{t}^{f} + \frac{1}{6} \mathbf{h}_{\sigma \sigma \sigma} \sigma^{3} \right)
$$
\n
$$
+ \mathbf{H}_{\mathbf{x}\mathbf{x}} \left( \mathbf{x}_{t+1}^{f} \otimes \mathbf{x}_{t+1}^{s} \right) + \frac{1}{6} \mathbf{H}_{\mathbf{x}\mathbf{x}\mathbf{x}} \left( \mathbf{x}_{t+1}^{f} \otimes \mathbf{x}_{t+1}^{f} \right) + \frac{3}{6} \mathbf{h}_{\sigma \sigma \mathbf{x}} \sigma^{2} \mathbf{x}_{t+1}^{f} + \mathbf{h}_{\mathbf{x}} \frac{1}{6} \mathbf{h}_{\sigma \sigma \sigma} \sigma^{3} \right)
$$
\n
$$
= \mathbf{h}_{\mathbf{x}}^{2} \mathbf{x}_{t}^{rd} + \mathbf{h}_{\mathbf{x}} \mathbf{H}_{\mathbf{x}\mathbf{x}} \left( \mathbf{x}_{t}^{f} \otimes \mathbf{x}_{t}^{s} \right) + \mathbf{h}_{\mathbf{x}} \frac{1}{6} \mathbf{H}_{\mathbf{x
$$

$$
= \mathbf{h}_{\mathbf{x}}^3 \mathbf{x}_t^{rd} + \mathbf{h}_{\mathbf{x}}^2 \mathbf{H}_{\mathbf{x}\mathbf{x}} \left( \mathbf{x}_t^f \otimes \mathbf{x}_t^s \right) + \mathbf{h}_{\mathbf{x}}^2 \frac{1}{6} \mathbf{H}_{\mathbf{x}\mathbf{x}\mathbf{x}} \left( \mathbf{x}_t^f \otimes \mathbf{x}_t^f \otimes \mathbf{x}_t^f \right) + \mathbf{h}_{\mathbf{x}}^2 \frac{3}{6} \mathbf{h}_{\sigma \sigma \mathbf{x}} \sigma^2 \mathbf{x}_t^f + \mathbf{h}_{\mathbf{x}}^2 \frac{1}{6} \mathbf{h}_{\sigma \sigma \sigma} \sigma^3 + \mathbf{h}_{\mathbf{x}} \mathbf{H}_{\mathbf{x}\mathbf{x}} \left( \mathbf{x}_{t+1}^f \otimes \mathbf{x}_{t+1}^s \right) + \mathbf{h}_{\mathbf{x}} \frac{1}{6} \mathbf{H}_{\mathbf{x}\mathbf{x}\mathbf{x}} \left( \mathbf{x}_{t+1}^f \otimes \mathbf{x}_{t+1}^f \otimes \mathbf{x}_{t+1}^f \right) + \mathbf{h}_{\mathbf{x}} \frac{3}{6} \mathbf{h}_{\sigma \sigma \mathbf{x}} \sigma^2 \mathbf{x}_{t+1}^f + \mathbf{h}_{\mathbf{x}} \frac{1}{6} \mathbf{h}_{\sigma \sigma \sigma} \sigma^3 + \mathbf{H}_{\mathbf{x}\mathbf{x}} \left( \mathbf{x}_{t+2}^f \otimes \mathbf{x}_{t+2}^f \right) + \frac{1}{6} \mathbf{H}_{\mathbf{x}\mathbf{x}\mathbf{x}} \left( \mathbf{x}_{t+2}^f \otimes \mathbf{x}_{t+2}^f \otimes \mathbf{x}_{t+2}^f \right) + \frac{3}{6} \mathbf{h}_{\sigma \sigma \mathbf{x}} \sigma^2 \mathbf{x}_{t+2}^f + \frac{1}{6} \mathbf{h}_{\sigma \sigma \sigma} \sigma^3
$$

$$
= \mathbf{h}_{\mathbf{x}}^3 \mathbf{x}_t^{rd} + \sum_{j=0}^2 \mathbf{h}_{\mathbf{x}}^{2-j} \mathbf{H}_{\mathbf{x}\mathbf{x}} \left( \mathbf{x}_{t+j}^f \otimes \mathbf{x}_{t+j}^s \right) + \sum_{j=0}^2 \mathbf{h}_{\mathbf{x}}^{2-j} \frac{1}{6} \mathbf{H}_{\mathbf{x}\mathbf{x}\mathbf{x}} \left( \mathbf{x}_{t+j}^f \otimes \mathbf{x}_{t+j}^f \otimes \mathbf{x}_{t+j}^f \right)
$$

$$
+\sum_{j=0}^{2} \mathbf{h}_{\mathbf{x}}^{2-j} \frac{3}{6} \mathbf{h}_{\sigma\sigma\mathbf{x}} \sigma^{2} \mathbf{x}_{t+j}^{f}
$$
  
+
$$
\sum_{j=0}^{2} \mathbf{h}_{\mathbf{x}}^{2-j} \frac{1}{6} \mathbf{h}_{\sigma\sigma\sigma} \sigma^{3}
$$
  
=
$$
\mathbf{h}_{\mathbf{x}}^{3} \mathbf{x}_{t}^{rd} + \sum_{j=0}^{2} \mathbf{h}_{\mathbf{x}}^{2-j} \left[ \mathbf{H}_{\mathbf{x}\mathbf{x}} \left( \mathbf{x}_{t+j}^{f} \otimes \mathbf{x}_{t+j}^{s} \right) + \frac{1}{6} \mathbf{H}_{\mathbf{x}\mathbf{x}\mathbf{x}} \left( \mathbf{x}_{t+j}^{f} \otimes \mathbf{x}_{t+j}^{f} \otimes \mathbf{x}_{t+j}^{f} \right) + \frac{3}{6} \mathbf{h}_{\sigma\sigma\mathbf{x}} \sigma^{2} \mathbf{x}_{t+j}^{f} \right]
$$
  
+
$$
\left( \sum_{j=0}^{2} \mathbf{h}_{\mathbf{x}}^{2-j} \right) \frac{1}{6} \mathbf{h}_{\sigma\sigma\sigma} \sigma^{3}
$$

In general

$$
\mathbf{x}_{t+l}^{rd} = \mathbf{h}_{\mathbf{x}}^{l} \mathbf{x}_{t}^{rd} + \sum_{j=0}^{l-1} \mathbf{h}_{\mathbf{x}}^{l-1-j} \left[ \mathbf{H}_{\mathbf{x}\mathbf{x}} \left( \mathbf{x}_{t+j}^{f} \otimes \mathbf{x}_{t+j}^{s} \right) + \frac{1}{6} \mathbf{H}_{\mathbf{x}\mathbf{x}\mathbf{x}} \left( \mathbf{x}_{t+j}^{f} \otimes \mathbf{x}_{t+j}^{f} \otimes \mathbf{x}_{t+j}^{f} \right) + \frac{3}{6} \mathbf{h}_{\sigma\sigma\mathbf{x}} \sigma^{2} \mathbf{x}_{t+j}^{f} \right] + \left( \sum_{j=0}^{l-1} \mathbf{h}_{\mathbf{x}}^{l-1-j} \right) \frac{1}{6} \mathbf{h}_{\sigma\sigma\sigma} \sigma^{3}
$$

Thus

$$
E_{t}\left[\tilde{\mathbf{x}}_{t+l}^{rd} - \mathbf{x}_{t+l}^{rd}\right] = E_{t}\left[\sum_{j=0}^{l-1} \mathbf{h}_{\mathbf{x}}^{l-1-j} \left[\mathbf{H}_{\mathbf{x}\mathbf{x}}\left(\tilde{\mathbf{x}}_{t+j}^{f} \otimes \tilde{\mathbf{x}}_{t+j}^{s}\right) + \frac{1}{6} \mathbf{H}_{\mathbf{x}\mathbf{x}\mathbf{x}}\left(\tilde{\mathbf{x}}_{t+j}^{f} \otimes \tilde{\mathbf{x}}_{t+j}^{f}\right) + \frac{3}{6} \mathbf{h}_{\sigma\sigma\mathbf{x}}\sigma^{2}\tilde{\mathbf{x}}_{t+j}^{f}\right] - \left\{\sum_{j=0}^{l-1} \mathbf{h}_{\mathbf{x}}^{l-1-j} \left[\mathbf{H}_{\mathbf{x}\mathbf{x}}\left(\mathbf{x}_{t+j}^{f} \otimes \mathbf{x}_{t+j}^{s}\right) + \frac{1}{6} \mathbf{H}_{\mathbf{x}\mathbf{x}\mathbf{x}}\left(\mathbf{x}_{t+j}^{f} \otimes \mathbf{x}_{t+j}^{f}\right) + \frac{3}{6} \mathbf{h}_{\sigma\sigma\mathbf{x}}\sigma^{2}\mathbf{x}_{t+j}^{f}\right]\right\} \right] = \sum_{j=1}^{l-1} \mathbf{h}_{\mathbf{x}}^{l-1-j} \left(\mathbf{H}_{\mathbf{x}\mathbf{x}} E_{t}\left[\tilde{\mathbf{x}}_{t+j}^{f} \otimes \tilde{\mathbf{x}}_{t+j}^{s} - \mathbf{x}_{t+j}^{f} \otimes \mathbf{x}_{t+j}^{s}\right] + \frac{3}{6} \mathbf{h}_{\sigma\sigma\mathbf{x}}\sigma^{2} E_{t}\left[\tilde{\mathbf{x}}_{t+j}^{f} - \mathbf{x}_{t+j}^{f}\right]\right) + \sum_{j=1}^{l-1} \mathbf{h}_{\mathbf{x}}^{l-1-j} \frac{1}{6} \mathbf{H}_{\mathbf{x}\mathbf{x}\mathbf{x}} E_{t}\left[\tilde{\mathbf{x}}_{t+j}^{f} \otimes \tilde{\mathbf{x}}_{t+j}^{f} \otimes \tilde{\mathbf{x}}_{t+j}^{f} - \mathbf{x}_{t+j}^{f} \otimes \mathbf{x}_{t+j}^{f}\right] as the shock hits the economy in period  $t + 1$
$$

A recursive version:  $E_t\left[\mathbf{\tilde{x}}_{t+1}^{rd} - \mathbf{x}_{t+1}^{rd}\right] = 0$ 

$$
E_{t}\left[\tilde{\mathbf{x}}_{t+2}^{rd} - \mathbf{x}_{t+2}^{rd}\right] = \sum_{j=1}^{1} \mathbf{h}_{\mathbf{x}}^{1-j} \left(\mathbf{H}_{\mathbf{x}\mathbf{x}} E_{t}\left[\tilde{\mathbf{x}}_{t+j}^{f} \otimes \tilde{\mathbf{x}}_{t+j}^{s} - \mathbf{x}_{t+j}^{f} \otimes \mathbf{x}_{t+j}^{s}\right] + \frac{3}{6} \mathbf{h}_{\sigma\sigma\mathbf{x}} \sigma^{2} E_{t}\left[\tilde{\mathbf{x}}_{t+j}^{f} - \mathbf{x}_{t+j}^{f}\right]\right) + \sum_{j=1}^{1} \mathbf{h}_{\mathbf{x}}^{1-j} \frac{1}{6} \mathbf{H}_{\mathbf{x}\mathbf{x}\mathbf{x}} E_{t}\left[\tilde{\mathbf{x}}_{t+j}^{f} \otimes \tilde{\mathbf{x}}_{t+j}^{f} \otimes \tilde{\mathbf{x}}_{t+j}^{f} - \mathbf{x}_{t+j}^{f} \otimes \mathbf{x}_{t+j}^{f}\right] = \mathbf{H}_{\mathbf{x}\mathbf{x}} E_{t}\left[\tilde{\mathbf{x}}_{t+1}^{f} \otimes \tilde{\mathbf{x}}_{t+1}^{s} - \mathbf{x}_{t+1}^{f} \otimes \mathbf{x}_{t+1}^{s}\right] + \frac{3}{6} \mathbf{h}_{\sigma\sigma\mathbf{x}} \sigma^{2} E_{t}\left[\tilde{\mathbf{x}}_{t+1}^{f} - \mathbf{x}_{t+1}^{f}\right] + \frac{1}{6} \mathbf{H}_{\mathbf{x}\mathbf{x}\mathbf{x}} E_{t}\left[\tilde{\mathbf{x}}_{t+1}^{f} \otimes \tilde{\mathbf{x}}_{t+1}^{f} \otimes \tilde{\mathbf{x}}_{t+1}^{f} - \mathbf{x}_{t+1}^{f} \otimes \mathbf{x}_{t+1}^{f}\right]
$$

$$
E_{t}\left[\tilde{\mathbf{x}}_{t+3}^{rd} - \mathbf{x}_{t+3}^{rd}\right] = \sum_{j=1}^{2} \mathbf{h}_{\mathbf{x}}^{2-j} \left(\mathbf{H}_{\mathbf{x}\mathbf{x}} E_{t}\left[\tilde{\mathbf{x}}_{t+j}^{f} \otimes \tilde{\mathbf{x}}_{t+j}^{s} - \mathbf{x}_{t+j}^{f} \otimes \mathbf{x}_{t+j}^{s}\right] + \frac{3}{6} \mathbf{h}_{\sigma\sigma\mathbf{x}} \sigma^{2} E_{t}\left[\tilde{\mathbf{x}}_{t+j}^{f} - \mathbf{x}_{t+j}^{f}\right]\right) + \sum_{j=1}^{2} \mathbf{h}_{\mathbf{x}}^{2-j} \frac{1}{6} \mathbf{H}_{\mathbf{x}\mathbf{x}\mathbf{x}} E_{t}\left[\tilde{\mathbf{x}}_{t+j}^{f} \otimes \tilde{\mathbf{x}}_{t+j}^{f} \otimes \tilde{\mathbf{x}}_{t+j}^{f} - \mathbf{x}_{t+j}^{f} \otimes \mathbf{x}_{t+j}^{f}\right] = \mathbf{h}_{\mathbf{x}} \left(\mathbf{H}_{\mathbf{x}\mathbf{x}} E_{t}\left[\tilde{\mathbf{x}}_{t+1}^{f} \otimes \tilde{\mathbf{x}}_{t+1}^{s} - \mathbf{x}_{t+1}^{f} \otimes \mathbf{x}_{t+1}^{s}\right] + \frac{3}{6} \mathbf{h}_{\sigma\sigma\mathbf{x}} \sigma^{2} E_{t}\left[\tilde{\mathbf{x}}_{t+1}^{f} - \mathbf{x}_{t+1}^{f}\right]\right) + \mathbf{H}_{\mathbf{x}\mathbf{x}} E_{t}\left[\tilde{\mathbf{x}}_{t+2}^{f} \otimes \tilde{\mathbf{x}}_{t+2}^{s} - \mathbf{x}_{t+2}^{f} \otimes \mathbf{x}_{t+2}^{s}\right] + \frac{3}{6} \mathbf{h}_{\sigma\sigma\mathbf{x}} \sigma^{2} E_{t}\left[\tilde{\mathbf{x}}_{t+2}^{f} - \mathbf{x}_{t+2}^{f}\right] + \mathbf{h}_{\mathbf{x}} \frac{1}{6} \mathbf{H}_{\mathbf{x}\mathbf{x}\mathbf{x}} E_{t}\left[\tilde{\mathbf{x}}_{t+1}^{f} \otimes \tilde{\mathbf{x}}_{t+1}^{f} \otimes \tilde{\mathbf{x}}_{t
$$

$$
\begin{aligned} &+\tfrac{1}{6}\mathbf{H_{xxx}}E_t\left[\tilde{\mathbf{x}}_{t+2}^f\otimes\tilde{\mathbf{x}}_{t+2}^f\otimes\tilde{\mathbf{x}}_{t+2}^f-\mathbf{x}_{t+2}^f\otimes\mathbf{x}_{t+2}^f\otimes\mathbf{x}_{t+2}^f\right] \\ &=\mathbf{h_{x}}E_t\left[\tilde{\mathbf{x}}_{t+2}^{rd}-\mathbf{x}_{t+2}^{rd}\right] \\ &+\mathbf{H_{xx}}E_t\left[\tilde{\mathbf{x}}_{t+2}^f\otimes\tilde{\mathbf{x}}_{t+2}^s-\mathbf{x}_{t+2}^f\otimes\mathbf{x}_{t+2}^s\right]+\tfrac{3}{6}\mathbf{h_{\sigma\sigma x}}\sigma^2E_t\left[\tilde{\mathbf{x}}_{t+2}^f-\mathbf{x}_{t+2}^f\right] \\ &+\tfrac{1}{6}\mathbf{H_{xxx}}E_t\left[\tilde{\mathbf{x}}_{t+2}^f\otimes\tilde{\mathbf{x}}_{t+2}^f\otimes\tilde{\mathbf{x}}_{t+2}^f-\mathbf{x}_{t+2}^f\otimes\mathbf{x}_{t+2}^f\otimes\mathbf{x}_{t+2}^f\right] \end{aligned}
$$

So in general

$$
E_{t}\left[\tilde{\mathbf{x}}_{t+k}^{rd} - \mathbf{x}_{t+k}^{rd}\right] = \mathbf{h}_{\mathbf{x}}E_{t}\left[\tilde{\mathbf{x}}_{t+k-1}^{rd} - \mathbf{x}_{t+k-1}^{rd}\right] + \mathbf{H}_{\mathbf{x}\mathbf{x}}E_{t}\left[\tilde{\mathbf{x}}_{t+k-1}^{f} \otimes \tilde{\mathbf{x}}_{t+k-1}^{s} - \mathbf{x}_{t+k-1}^{f} \otimes \mathbf{x}_{t+k-1}^{s}\right] + \frac{3}{6}\mathbf{h}_{\sigma\sigma\mathbf{x}}\sigma^{2}E_{t}\left[\tilde{\mathbf{x}}_{t+k-1}^{f} - \mathbf{x}_{t+k-1}^{f}\right] + \frac{1}{6}\mathbf{H}_{\mathbf{x}\mathbf{x}\mathbf{x}}E_{t}\left[\tilde{\mathbf{x}}_{t+k-1}^{f} \otimes \tilde{\mathbf{x}}_{t+k-1}^{f} \otimes \tilde{\mathbf{x}}_{t+k-1}^{f} - \mathbf{x}_{t+k-1}^{f} \otimes \mathbf{x}_{t+k-1}^{f} \otimes \mathbf{x}_{t+k-1}^{f}\right]
$$

Thus, we know  $E_t\left[\tilde{\mathbf{x}}_{t+j}^f - \mathbf{x}_{t+j}^f\right]$ . So we only need to compute  $E_t\left[\tilde{\mathbf{x}}_{t+j}^f \otimes \tilde{\mathbf{x}}_{t+j}^f - \mathbf{x}_{t+j}^f \otimes \mathbf{x}_{t+j}^f \otimes \mathbf{x}_{t+j}^f\right]$ and  $E_t\left[\tilde{\mathbf{x}}_{t+j}^f \otimes \tilde{\mathbf{x}}_{t+j}^s - \mathbf{x}_{t+j}^f \otimes \mathbf{x}_{t+j}^s\right]$ . This is done in the next two subsections. For these derivations recall that we define  $\boldsymbol{\delta}_t$  such that:  $\boldsymbol{\delta}_{t+j} = \boldsymbol{\nu} \quad \text{for } j = 1$  $\boldsymbol{\delta}_{t+j} = \boldsymbol{\epsilon}_{t+j} \quad \text{for } j \neq 1$ 

$$
\textbf{11.3.1} \quad \textbf{For } \left(\mathbf{x}_t^f \otimes \mathbf{x}_t^f \otimes \mathbf{x}_t^f\right)
$$

Consider:

$$
\mathbf{x}_{t+l}^{f} \otimes \mathbf{x}_{t+l}^{f} \otimes \mathbf{x}_{t+l}^{f} = \left(\mathbf{h}_{\mathbf{x}}^{l} \mathbf{x}_{t}^{f} + \sum_{j=1}^{l} \mathbf{h}_{\mathbf{x}}^{l-j} \sigma \eta \epsilon_{t+j}\right) \otimes \left(\mathbf{h}_{\mathbf{x}}^{l} \mathbf{x}_{t}^{f} + \sum_{j=1}^{l} \mathbf{h}_{\mathbf{x}}^{l-j} \sigma \eta \epsilon_{t+j}\right) \otimes \left(\mathbf{h}_{\mathbf{x}}^{l} \mathbf{x}_{t}^{f} + \sum_{j=1}^{l} \mathbf{h}_{\mathbf{x}}^{l-j} \sigma \eta \epsilon_{t+j}\right)
$$
\n
$$
= (\mathbf{h}_{\mathbf{x}}^{l} \mathbf{x}_{t}^{f} \otimes \mathbf{h}_{\mathbf{x}}^{l} \mathbf{x}_{t}^{f} + \mathbf{h}_{\mathbf{x}}^{l} \mathbf{x}_{t}^{f} \otimes \sum_{j=1}^{l} \mathbf{h}_{\mathbf{x}}^{l-j} \sigma \eta \epsilon_{t+j} + \sum_{j=1}^{l} \mathbf{h}_{\mathbf{x}}^{l-j} \sigma \eta \epsilon_{t+j} \otimes \mathbf{h}_{\mathbf{x}}^{l} \mathbf{x}_{t}^{f} + \sum_{j=1}^{l} \mathbf{h}_{\mathbf{x}}^{l-j} \sigma \eta \epsilon_{t+j})
$$
\n
$$
\otimes \left(\mathbf{h}_{\mathbf{x}}^{l} \mathbf{x}_{t}^{f} + \mathbf{h}_{\mathbf{x}}^{l} \mathbf{x}_{t}^{f} \otimes \sum_{j=1}^{l} \mathbf{h}_{\mathbf{x}}^{l-j} \sigma \eta \epsilon_{t+j} + \sum_{j=1}^{l} \mathbf{h}_{\mathbf{x}}^{l-j} \sigma \eta \epsilon_{t+j} \otimes \mathbf{h}_{\mathbf{x}}^{l} \mathbf{x}_{t}^{f} + \sum_{j=1}^{l} \mathbf{h}_{\mathbf{x}}^{l-j} \sigma \eta \epsilon_{t+j} \otimes \sum_{j=1}^{l} \mathbf{h}_{\mathbf{x}}^{l-j} \sigma \eta \epsilon_{t+j}\right)
$$
\n
$$
= (\mathbf{h}_{\mathbf{x}}^{l} \mathbf{x}_{t}^{f} \otimes \mathbf{h}_{\mathbf{x}}^{l} \mathbf{x}_{t}^{
$$

And we therefore have

 $\mathbf{\tilde{x}}_{t+l}^f \otimes \mathbf{\tilde{x}}_{t+l}^f \otimes \mathbf{k}_{t+l}^l = \mathbf{h}_\mathbf{x}^l \mathbf{x}_t^f \otimes \mathbf{h}_\mathbf{x}^l \mathbf{x}_t^f \otimes \mathbf{h}_\mathbf{x}^l \mathbf{x}_t^f + \mathbf{h}_\mathbf{x}^l \mathbf{x}_t^f \otimes \mathbf{\sum}^{l}_\mathbf{x}$  $j=1$  $\mathbf{h}_{\mathbf{x}}^{l-j} \sigma \boldsymbol{\eta} \boldsymbol{\delta}_{t+j} \otimes \mathbf{h}_{\mathbf{x}}^{l} \mathbf{x}_{t}^{f}$ 

$$
\begin{aligned} &+\sum_{j=1}^l\mathbf{h}_\mathbf{x}^{l-j}\sigma\boldsymbol{\eta}\boldsymbol{\delta}_{t+j}\otimes\mathbf{h}_\mathbf{x}^l\mathbf{x}_t^f\otimes\mathbf{h}_\mathbf{x}^l\mathbf{x}_t^f+\sum_{j=1}^l\mathbf{h}_\mathbf{x}^{l-j}\sigma\boldsymbol{\eta}\boldsymbol{\delta}_{t+j}\otimes\sum_{j=1}^l\mathbf{h}_\mathbf{x}^{l-j}\sigma\boldsymbol{\eta}\boldsymbol{\delta}_{t+j}\otimes\mathbf{h}_\mathbf{x}^l\mathbf{x}_t^f\\ &+\mathbf{h}_\mathbf{x}^l\mathbf{x}_t^f\otimes\mathbf{h}_\mathbf{x}^l\mathbf{x}_t^f\otimes\sum_{j=1}^l\mathbf{h}_\mathbf{x}^{l-j}\sigma\boldsymbol{\eta}\boldsymbol{\delta}_{t+j}+\mathbf{h}_\mathbf{x}^l\mathbf{x}_t^f\otimes\sum_{j=1}^l\mathbf{h}_\mathbf{x}^{l-j}\sigma\boldsymbol{\eta}\boldsymbol{\delta}_{t+j}\otimes\sum_{j=1}^l\mathbf{h}_\mathbf{x}^{l-j}\sigma\boldsymbol{\eta}\boldsymbol{\delta}_{t+j}\\ &+\sum_{j=1}^l\mathbf{h}_\mathbf{x}^{l-j}\sigma\boldsymbol{\eta}\boldsymbol{\delta}_{t+j}\otimes\mathbf{h}_\mathbf{x}^l\mathbf{x}_t^f\otimes\sum_{j=1}^l\mathbf{h}_\mathbf{x}^{l-j}\sigma\boldsymbol{\eta}\boldsymbol{\delta}_{t+j}+\sum_{j=1}^l\mathbf{h}_\mathbf{x}^{l-j}\sigma\boldsymbol{\eta}\boldsymbol{\delta}_{t+j}\otimes\sum_{j=1}^l\mathbf{h}_\mathbf{x}^{l-j}\sigma\boldsymbol{\eta}\boldsymbol{\delta}_{t+j}\otimes\sum_{j=1}^l\mathbf{h}_\mathbf{x}^{l-j}\sigma\boldsymbol{\eta}\boldsymbol{\delta}_{t+j}\end{aligned}
$$

This means that:  $E_t\left[{\bf \tilde{x}}_{t+l}^f\otimes{\bf \tilde{x}}_{t+l}^f\otimes{\bf \tilde{x}}_{t+l}^f-{\bf x}_{t+l}^f\otimes{\bf x}_{t+l}^f\otimes{\bf x}_{t+l}^f\right]$ 

$$
=E_t[\mathbf{h}_\mathbf{x}^l \mathbf{x}_t^f \otimes \mathbf{h}_\mathbf{x}^l \mathbf{x}_t^f \otimes \mathbf{h}_\mathbf{x}^l \mathbf{x}_t^f + \mathbf{h}_\mathbf{x}^l \mathbf{x}_t^f \otimes \sum_{j=1}^l \mathbf{h}_\mathbf{x}^{l-j} \sigma \eta \delta_{t+j} \otimes \mathbf{h}_\mathbf{x}^l \mathbf{x}_t^f + \sum_{j=1}^l \mathbf{h}_\mathbf{x}^{l-j} \sigma \eta \delta_{t+j} \otimes \mathbf{h}_\mathbf{x}^l \mathbf{x}_t^f \otimes \mathbf{h}_\mathbf{x}^l \mathbf{x}_t^f + \sum_{j=1}^l \mathbf{h}_\mathbf{x}^{l-j} \sigma \eta \delta_{t+j} \otimes \sum_{j=1}^l \mathbf{h}_\mathbf{x}^{l-j} \sigma \eta \delta_{t+j} \otimes \mathbf{h}_\mathbf{x}^l \mathbf{x}_t^f + \mathbf{h}_\mathbf{x}^l \mathbf{x}_t^f \otimes \mathbf{h}_\mathbf{x}^l \mathbf{x}_t^f \otimes \sum_{j=1}^l \mathbf{h}_\mathbf{x}^{l-j} \sigma \eta \delta_{t+j} + \mathbf{h}_\mathbf{x}^l \mathbf{x}_t^f \otimes \sum_{j=1}^l \mathbf{h}_\mathbf{x}^{l-j} \sigma \eta \delta_{t+j} \otimes \sum_{j=1}^l \mathbf{h}_\mathbf{x}^{l-j} \sigma \eta \delta_{t+j} + \sum_{j=1}^l \mathbf{h}_\mathbf{x}^{l-j} \sigma \eta \delta_{t+j} \otimes \mathbf{h}_\mathbf{x}^l \mathbf{x}_t^f \otimes \sum_{j=1}^l \mathbf{h}_\mathbf{x}^{l-j} \sigma \eta \delta_{t+j} + \sum_{j=1}^l \mathbf{h}_\mathbf{x}^{l-j} \sigma \eta \delta_{t+j} \otimes \sum_{j=1}^l \mathbf{h}_\mathbf{x}^{l-j} \sigma \eta \delta_{t+j} \otimes \sum_{j=1}^l \mathbf{h}_\mathbf{x}^{l-j} \sigma \eta \delta_{t+j}
$$

$$
-E_t[\mathbf{h}_\mathbf{x}^l \mathbf{x}_t^f \otimes \mathbf{h}_\mathbf{x}^l \mathbf{x}_t^f \otimes \mathbf{h}_\mathbf{x}^l \mathbf{x}_t^f + \mathbf{h}_\mathbf{x}^l \mathbf{x}_t^f \otimes \sum_{j=1}^l \mathbf{h}_\mathbf{x}^{l-j} \sigma \eta \epsilon_{t+j} \otimes \mathbf{h}_\mathbf{x}^l \mathbf{x}_t^f + \sum_{j=1}^l \mathbf{h}_\mathbf{x}^{l-j} \sigma \eta \epsilon_{t+j} \otimes \mathbf{h}_\mathbf{x}^l \mathbf{x}_t^f \otimes \mathbf{h}_\mathbf{x}^l \mathbf{x}_t^f + \sum_{j=1}^l \mathbf{h}_\mathbf{x}^{l-j} \sigma \eta \epsilon_{t+j} \otimes \sum_{j=1}^l \mathbf{h}_\mathbf{x}^{l-j} \sigma \eta \epsilon_{t+j} \otimes \mathbf{h}_\mathbf{x}^l \mathbf{x}_t^f + \mathbf{h}_\mathbf{x}^l \mathbf{x}_t^f \otimes \mathbf{h}_\mathbf{x}^l \mathbf{x}_t^f \otimes \sum_{j=1}^l \mathbf{h}_\mathbf{x}^{l-j} \sigma \eta \epsilon_{t+j} + \mathbf{h}_\mathbf{x}^l \mathbf{x}_t^f \otimes \sum_{j=1}^l \mathbf{h}_\mathbf{x}^{l-j} \sigma \eta \epsilon_{t+j} \otimes \sum_{j=1}^l \mathbf{h}_\mathbf{x}^{l-j} \sigma \eta \epsilon_{t+j} + \sum_{j=1}^l \mathbf{h}_\mathbf{x}^{l-j} \sigma \eta \epsilon_{t+j} \otimes \mathbf{h}_\mathbf{x}^l \mathbf{x}_t^f \otimes \sum_{j=1}^l \mathbf{h}_\mathbf{x}^{l-j} \sigma \eta \epsilon_{t+j} + \sum_{j=1}^l \mathbf{h}_\mathbf{x}^{l-j} \sigma \eta \epsilon_{t+j} \otimes \sum_{j=1}^l \mathbf{h}_\mathbf{x}^{l-j} \sigma \eta \epsilon_{t+j} \otimes \sum_{j=1}^l \mathbf{h}_\mathbf{x}^{l-j} \sigma \eta \epsilon_{t+j} \otimes \sum_{j=1}^l \mathbf{h}_\mathbf{x}^{l-j} \sigma \eta \epsilon_{t
$$

$$
= E_t[0 + \mathbf{h}_\mathbf{x}^l \mathbf{x}_t^f \otimes \mathbf{h}_\mathbf{x}^{l-1} \sigma \eta \delta_{t+1} \otimes \mathbf{h}_\mathbf{x}^l \mathbf{x}_t^f + \mathbf{h}_\mathbf{x}^{l-1} \sigma \eta \delta_{t+1} \otimes \mathbf{h}_\mathbf{x}^l \mathbf{x}_t^f \otimes \mathbf{h}_\mathbf{x}^l \mathbf{x}_t^f + \sum_{j=1}^l \mathbf{h}_\mathbf{x}^{l-j} \sigma \eta \delta_{t+j} \otimes \sum_{j=1}^l \mathbf{h}_\mathbf{x}^{l-j} \sigma \eta \delta_{t+j} \otimes \mathbf{h}_\mathbf{x}^l \mathbf{x}_t^f + \mathbf{h}_\mathbf{x}^l \mathbf{x}_t^f \otimes \mathbf{h}_\mathbf{x}^l \mathbf{x}_t^f \otimes \mathbf{h}_\mathbf{x}^{l-1} \sigma \eta \delta_{t+1} + \mathbf{h}_\mathbf{x}^l \mathbf{x}_t^f \otimes \sum_{j=1}^l \mathbf{h}_\mathbf{x}^{l-j} \sigma \eta \delta_{t+j} \otimes \sum_{j=1}^l \mathbf{h}_\mathbf{x}^{l-j} \sigma \eta \delta_{t+j} + \sum_{j=1}^l \mathbf{h}_\mathbf{x}^{l-j} \sigma \eta \delta_{t+j} \otimes \mathbf{h}_\mathbf{x}^l \mathbf{x}_t^f \otimes \sum_{j=1}^l \mathbf{h}_\mathbf{x}^{l-j} \sigma \eta \delta_{t+j} + \sum_{j=1}^l \mathbf{h}_\mathbf{x}^{l-j} \sigma \eta \delta_{t+j} \otimes \sum_{j=1}^l \mathbf{h}_\mathbf{x}^{l-j} \sigma \eta \delta_{t+j} \otimes \sum_{j=1}^l \mathbf{h}_\mathbf{x}^{l-j} \sigma \eta \delta_{t+j}
$$

$$
-E_t[+0+0+0+\sum_{j=1}^l \mathbf{h}_\mathbf{x}^{l-j} \sigma \eta \epsilon_{t+j} \otimes \sum_{j=1}^l \mathbf{h}_\mathbf{x}^{l-j} \sigma \eta \epsilon_{t+j} \otimes \mathbf{h}_\mathbf{x}^l \mathbf{x}_t^f
$$
  
+0+h<sub>**x**</sub> $\mathbf{x}_t^f \otimes \sum_{j=1}^l \mathbf{h}_\mathbf{x}^{l-j} \sigma \eta \epsilon_{t+j} \otimes \sum_{j=1}^l \mathbf{h}_\mathbf{x}^{l-j} \sigma \eta \epsilon_{t+j} + \sum_{j=1}^l \mathbf{h}_\mathbf{x}^{l-j} \sigma \eta \epsilon_{t+j} \otimes \mathbf{h}_\mathbf{x}^l \mathbf{x}_t^f \otimes \sum_{j=1}^l \mathbf{h}_\mathbf{x}^{l-j} \sigma \eta \epsilon_{t+j} + \sum_{j=1}^l \mathbf{h}_\mathbf{x}^{l-j} \sigma \eta \epsilon_{t+j} \otimes \sum_{j=1}^l \mathbf{h}_\mathbf{x}^{l-j} \sigma \eta \epsilon_{t+j} \otimes \sum_{j=1}^l \mathbf{h}_\mathbf{x}^{l-j} \sigma \eta \epsilon_{t+j}]$   
using  $E_t[\epsilon_{t+i}] = 0$  and cancelling the term  $\mathbf{h}_\mathbf{x}^l \mathbf{x}_t^f \otimes \mathbf{h}_\mathbf{x}^l \mathbf{x}_t^f$   
=  $E_t[\mathbf{h}_\mathbf{x}^l \mathbf{x}_t^f \otimes \mathbf{h}_\mathbf{x}^{l-1} \sigma \eta \delta_{t+1} \otimes \mathbf{h}_\mathbf{x}^l \mathbf{x}_t^f + \mathbf{h}_\mathbf{x}^{l-1} \sigma \eta \delta_{t+1} \otimes \mathbf{h}_\mathbf{x}^l \mathbf{x}_t^f \otimes \mathbf{h}_\mathbf{x}^l \mathbf{x}_t^f + \mathbf{h}_\mathbf{x}^l \mathbf{x}_t^f \otimes \mathbf{h}_\mathbf{x}^l \mathbf{x}_t^f \otimes \mathbf{h}_\mathbf{x}^l \mathbf{x}_t^f \otimes \mathbf{h}_\mathbf{x}^l \mathbf{x}_t^f$ 

$$
\begin{aligned} &+\sum\limits_{j=1}^{l}\mathbf{h}_{\mathbf{x}}^{l-j}\sigma\eta\delta_{t+j}\otimes \sum\limits_{j=1}^{l}\mathbf{h}_{\mathbf{x}}^{l-j}\sigma\eta\delta_{t+j}\otimes \mathbf{h}_{\mathbf{x}}^{l}\mathbf{x}_{t}^{l}\\ &+\mathbf{h}_{\mathbf{x}}^{l}\mathbf{x}_{t}^{l}\otimes \sum\limits_{j=1}^{l}\mathbf{h}_{\mathbf{x}}^{l-j}\sigma\eta\delta_{t+j}\otimes \sum\limits_{j=1}^{l}\mathbf{h}_{\mathbf{x}}^{l-j}\sigma\eta\delta_{t+j}\\ &+\sum\limits_{j=1}^{l}\mathbf{h}_{\mathbf{x}}^{l-j}\sigma\eta\delta_{t+j}\otimes \mathbf{h}_{\mathbf{x}}^{l}\mathbf{x}_{t}^{l}\otimes \sum\limits_{j=1}^{l}\mathbf{h}_{\mathbf{x}}^{l-j}\sigma\eta\delta_{t+j}\\ &+\sum\limits_{j=1}^{l}\mathbf{h}_{\mathbf{x}}^{l-j}\sigma\eta\delta_{t+j}\otimes \sum\limits_{j=1}^{l}\mathbf{h}_{\mathbf{x}}^{l-j}\sigma\eta\delta_{t+j}\otimes \sum\limits_{j=1}^{l}\mathbf{h}_{\mathbf{x}}^{l-j}\sigma\eta\delta_{t+j}\\ &-\mathit{E}_{t}[\sum\limits_{j=1}^{l}\mathbf{h}_{\mathbf{x}}^{l-j}\sigma\eta\epsilon_{t+j}\otimes \sum\limits_{j=1}^{l}\mathbf{h}_{\mathbf{x}}^{l-j}\sigma\eta\epsilon_{t+j}\otimes \mathbf{h}_{\mathbf{x}}^{l}\mathbf{x}_{t}^{l}\\ &+\mathbf{h}_{\mathbf{x}}^{l}\mathbf{x}_{t}^{l}\otimes \sum\limits_{j=1}^{l}\mathbf{h}_{\mathbf{x}}^{l-j}\sigma\eta\epsilon_{t+j}\otimes \sum\limits_{j=1}^{l}\mathbf{h}_{\mathbf{x}}^{l-j}\sigma\eta\epsilon_{t+j}\\ &+\sum\limits_{j=1}^{l}\mathbf{h}_{\mathbf{x}}^{l-j}\sigma\eta\epsilon_{t+j}\otimes \mathbf{h}_{\mathbf{x}}^{l}\mathbf{x}_{t}^{l}\otimes \sum\limits_{j=1}^{l}\mathbf{h}_{\mathbf{x}}^{l-j}\sigma\eta\epsilon_{t+j}\\ &+\sum\limits_{j=1}^{l}\mathbf{h}_{\mathbf{x}}^{l-j}\sigma\eta\epsilon_{t+j}\otimes \sum\limits_{j=1}^{l
$$

1

We now evaluate the expressions on each of the four last lines:

$$
A_{1} \equiv E_{t} \left[ \sum_{j=1}^{l} \mathbf{h}_{\mathbf{x}}^{l-j} \sigma \eta \delta_{t+j} \otimes \sum_{j=1}^{l} \mathbf{h}_{\mathbf{x}}^{l-j} \sigma \eta \delta_{t+j} \otimes \mathbf{h}_{\mathbf{x}}^{l} \mathbf{x}_{t}^{f} - \sum_{j=1}^{l} \mathbf{h}_{\mathbf{x}}^{l-j} \sigma \eta \epsilon_{t+j} \otimes \sum_{j=1}^{l} \mathbf{h}_{\mathbf{x}}^{l-j} \sigma \eta \epsilon_{t+j} \otimes \mathbf{h}_{\mathbf{x}}^{l} \mathbf{x}_{t}^{f} \right]
$$
  
\n
$$
= E_{t} \left[ \left( \mathbf{h}_{\mathbf{x}}^{l-1} \sigma \eta \delta_{t+1} + \sum_{j=2}^{l} \mathbf{h}_{\mathbf{x}}^{l-j} \sigma \eta \delta_{t+j} \right) \otimes \left( \mathbf{h}_{\mathbf{x}}^{l-1} \sigma \eta \delta_{t+1} + \sum_{j=2}^{l} \mathbf{h}_{\mathbf{x}}^{l-j} \sigma \eta \delta_{t+j} \right) \otimes \mathbf{h}_{\mathbf{x}}^{l} \mathbf{x}_{t}^{f}
$$
  
\n
$$
- \left( \mathbf{h}_{\mathbf{x}}^{l-1} \sigma \eta \epsilon_{t+1} + \sum_{j=2}^{l} \mathbf{h}_{\mathbf{x}}^{l-j} \sigma \eta \epsilon_{t+j} \right) \otimes \left( \mathbf{h}_{\mathbf{x}}^{l-1} \sigma \eta \epsilon_{t+1} + \sum_{j=2}^{l} \mathbf{h}_{\mathbf{x}}^{l-j} \sigma \eta \epsilon_{t+j} \right) \otimes \mathbf{h}_{\mathbf{x}}^{l} \mathbf{x}_{t}^{f}
$$
  
\n
$$
+ \sum_{j=2}^{l} \mathbf{h}_{\mathbf{x}}^{l-j} \sigma \eta \delta_{t+1} \otimes \left( \mathbf{h}_{\mathbf{x}}^{l-1} \sigma \eta \delta_{t+1} + \sum_{j=2}^{l} \mathbf{h}_{\mathbf{x}}^{l-j} \sigma \eta \delta_{t+j} \right) \otimes \mathbf{h}_{\mathbf{x}}^{l} \mathbf{x}_{t}^{f}
$$
  
\n
$$
- \mathbf{h}_{\mathbf{x}}^{l-1}
$$

$$
=E_t\Big[\Big(\mathbf{h}_{\mathbf{x}}^{l-1}\sigma\boldsymbol{\eta}\boldsymbol{\delta}_{t+1}\otimes\mathbf{h}_{\mathbf{x}}^{l-1}\sigma\boldsymbol{\eta}\boldsymbol{\delta}_{t+1}+\mathbf{h}_{\mathbf{x}}^{l-1}\sigma\boldsymbol{\eta}\boldsymbol{\delta}_{t+1}\otimes\sum_{j=2}^{l}\mathbf{h}_{\mathbf{x}}^{l-j}\sigma\boldsymbol{\eta}\boldsymbol{\delta}_{t+j}\Big)\otimes\mathbf{h}_{\mathbf{x}}^{l}\mathbf{x}_{t}^{f} \\+\Bigg(\sum_{j=2}^{l}\mathbf{h}_{\mathbf{x}}^{l-j}\sigma\boldsymbol{\eta}\boldsymbol{\delta}_{t+j}\otimes\mathbf{h}_{\mathbf{x}}^{l-1}\sigma\boldsymbol{\eta}\boldsymbol{\delta}_{t+1}+\sum_{j=2}^{l}\mathbf{h}_{\mathbf{x}}^{l-j}\sigma\boldsymbol{\eta}\boldsymbol{\delta}_{t+j}\otimes\sum_{j=2}^{l}\mathbf{h}_{\mathbf{x}}^{l-j}\sigma\boldsymbol{\eta}\boldsymbol{\delta}_{t+j}\Bigg)\otimes\mathbf{h}_{\mathbf{x}}^{l}\mathbf{x}_{t}^{f} \\-\Bigg(\mathbf{h}_{\mathbf{x}}^{l-1}\sigma\boldsymbol{\eta}\boldsymbol{\epsilon}_{t+1}\otimes\mathbf{h}_{\mathbf{x}}^{l-1}\sigma\boldsymbol{\eta}\boldsymbol{\epsilon}_{t+1}+\mathbf{h}_{\mathbf{x}}^{l-1}\sigma\boldsymbol{\eta}\boldsymbol{\epsilon}_{t+1}\otimes\sum_{j=2}^{l}\mathbf{h}_{\mathbf{x}}^{l-j}\sigma\boldsymbol{\eta}\boldsymbol{\epsilon}_{t+j}\Bigg)\otimes\mathbf{h}_{\mathbf{x}}^{l}\mathbf{x}_{t}^{f} \\-\Bigg(\sum_{j=2}^{l}\mathbf{h}_{\mathbf{x}}^{l-j}\sigma\boldsymbol{\eta}\boldsymbol{\epsilon}_{t+j}\otimes\mathbf{h}_{\mathbf{x}}^{l-1}\sigma\boldsymbol{\eta}\boldsymbol{\epsilon}_{t+1}+\sum_{j=2}^{l}\mathbf{h}_{\mathbf{x}}^{l-j}\sigma\boldsymbol{\eta}\boldsymbol{\epsilon}_{t+j}\otimes\sum_{j=2}^{l}\mathbf{h}_{\mathbf{x}}^{l-j}\sigma\boldsymbol{\eta}\boldsymbol{\epsilon}_{t+j}\Bigg)\otimes\mathbf{h}_{\mathbf{x}}^{l}\mathbf{x}_{t}^{f}\Bigg]
$$

$$
= E_t\left[\left(\mathbf{h}_{\mathbf{x}}^{l-1}\sigma\boldsymbol{\eta}\boldsymbol{\delta}_{t+1}\otimes\mathbf{h}_{\mathbf{x}}^{l-1}\sigma\boldsymbol{\eta}\boldsymbol{\delta}_{t+1} + \mathbf{0}\right)\otimes\mathbf{h}_{\mathbf{x}}^{l}\mathbf{x}_t^f\right] + \left(\mathbf{0} + \sum_{j=2}^l \mathbf{h}_{\mathbf{x}}^{l-j}\sigma\boldsymbol{\eta}\boldsymbol{\delta}_{t+j}\otimes\sum_{j=2}^l \mathbf{h}_{\mathbf{x}}^{l-j}\sigma\boldsymbol{\eta}\boldsymbol{\delta}_{t+j}\right)\otimes\mathbf{h}_{\mathbf{x}}^{l}\mathbf{x}_t^f
$$

$$
- \left(\mathbf{h}_{\mathbf{x}}^{l-1}\sigma\boldsymbol{\eta}\boldsymbol{\epsilon}_{t+1}\otimes\mathbf{h}_{\mathbf{x}}^{l-1}\sigma\boldsymbol{\eta}\boldsymbol{\epsilon}_{t+1} + \mathbf{0}\right)\otimes\mathbf{h}_{\mathbf{x}}^{l}\mathbf{x}_t^f
$$

$$
- \left(\mathbf{0} + \sum_{j=2}^l \mathbf{h}_{\mathbf{x}}^{l-j}\sigma\boldsymbol{\eta}\boldsymbol{\epsilon}_{t+j}\otimes\sum_{j=2}^l \mathbf{h}_{\mathbf{x}}^{l-j}\sigma\boldsymbol{\eta}\boldsymbol{\epsilon}_{t+j}\right)\otimes\mathbf{h}_{\mathbf{x}}^{l}\mathbf{x}_t^f\right]
$$

$$
= E_t[\mathbf{h}_{\mathbf{x}}^{l-1} \sigma \boldsymbol{\eta} \boldsymbol{\delta}_{t+1} \otimes \mathbf{h}_{\mathbf{x}}^{l-1} \sigma \boldsymbol{\eta} \boldsymbol{\delta}_{t+1} \otimes \mathbf{h}_{\mathbf{x}}^{l} \mathbf{x}_t^f + -\mathbf{h}_{\mathbf{x}}^{l-1} \sigma \boldsymbol{\eta} \boldsymbol{\epsilon}_{t+1} \otimes \mathbf{h}_{\mathbf{x}}^{l-1} \sigma \boldsymbol{\eta} \boldsymbol{\epsilon}_{t+1} \otimes \mathbf{h}_{\mathbf{x}}^{l} \mathbf{x}_t^f -]
$$

$$
=E_t[\mathbf{h}_{\mathbf{x}}^{l-1}\sigma\boldsymbol{\eta}\boldsymbol{\nu}\otimes\mathbf{h}_{\mathbf{x}}^{l-1}\sigma\boldsymbol{\eta}\boldsymbol{\nu}\otimes\mathbf{h}_{\mathbf{x}}^{l}\mathbf{x}_t^f-\mathbf{h}_{\mathbf{x}}^{l-1}\sigma\boldsymbol{\eta}\boldsymbol{\epsilon}_{t+1}\otimes\mathbf{h}_{\mathbf{x}}^{l-1}\sigma\boldsymbol{\eta}\boldsymbol{\epsilon}_{t+1}\otimes\mathbf{h}_{\mathbf{x}}^{l}\mathbf{x}_t^f]
$$

$$
= (\mathbf{h}_{\mathbf{x}}^{l-1} \otimes \mathbf{h}_{\mathbf{x}}^{l-1}) (\sigma \eta \nu \otimes \sigma \eta \nu) \otimes \mathbf{h}_{\mathbf{x}}^{l} \mathbf{x}_{t}^{f} - E_{t} \left[ (\mathbf{h}_{\mathbf{x}}^{l-1} \otimes \mathbf{h}_{\mathbf{x}}^{l-1}) (\sigma \eta \epsilon_{t+1} \otimes \sigma \eta \epsilon_{t+1}) \otimes \mathbf{h}_{\mathbf{x}}^{l} \mathbf{x}_{t}^{f} \right]
$$
  
using  $(\mathbf{A} \otimes \mathbf{B}) (\mathbf{C} \otimes \mathbf{D}) = \mathbf{AC} \otimes \mathbf{BD}$  if  $\mathbf{AC}$  and  $\mathbf{BD}$  are defined

$$
= (\mathbf{h}_{\mathbf{x}}^{l-1} \otimes \mathbf{h}_{\mathbf{x}}^{l-1}) (\sigma \eta \nu \otimes \sigma \eta \nu) \otimes \mathbf{h}_{\mathbf{x}}^{l} \mathbf{x}_{t}^{f} - (\mathbf{h}_{\mathbf{x}}^{l-1} \otimes \mathbf{h}_{\mathbf{x}}^{l-1}) E_{t} [(\sigma \eta \epsilon_{t+1} \otimes \sigma \eta \epsilon_{t+1})] \otimes \mathbf{h}_{\mathbf{x}}^{l} \mathbf{x}_{t}^{f}
$$
  
\n
$$
= (\mathbf{h}_{\mathbf{x}}^{l-1} \otimes \mathbf{h}_{\mathbf{x}}^{l-1}) (\sigma \eta \nu \otimes \sigma \eta \nu) \otimes \mathbf{h}_{\mathbf{x}}^{l} \mathbf{x}_{t}^{f} - (\mathbf{h}_{\mathbf{x}}^{l-1} \otimes \mathbf{h}_{\mathbf{x}}^{l-1}) \Lambda \otimes \mathbf{h}_{\mathbf{x}}^{l} \mathbf{x}_{t}^{f}
$$
  
\n
$$
= (\mathbf{h}_{\mathbf{x}}^{l-1} \otimes \mathbf{h}_{\mathbf{x}}^{l-1}) ((\sigma \eta \nu \otimes \sigma \eta \nu) - \Lambda) \otimes \mathbf{h}_{\mathbf{x}}^{l} \mathbf{x}_{t}^{f}
$$

Note 
$$
A_1 \equiv E_t \left[ \sum_{j=1}^l \mathbf{h}_\mathbf{x}^{l-j} \sigma \eta \delta_{t+j} \otimes \sum_{j=1}^l \mathbf{h}_\mathbf{x}^{l-j} \sigma \eta \delta_{t+j} \otimes \mathbf{h}_\mathbf{x}^l \mathbf{x}_t^f - \sum_{j=1}^l \mathbf{h}_\mathbf{x}^{l-j} \sigma \eta \epsilon_{t+j} \otimes \sum_{j=1}^l \mathbf{h}_\mathbf{x}^{l-j} \sigma \eta \epsilon_{t+j} \otimes \mathbf{h}_\mathbf{x}^l \mathbf{x}_t^f \right]
$$

Therefore we immediately see from the structure of the terms that

$$
A_2 \equiv \mathbf{h}_x^l \mathbf{x}_t^f \otimes \sum_{j=1}^l \mathbf{h}_x^{l-j} \sigma \eta \delta_{t+j} \otimes \sum_{j=1}^l \mathbf{h}_x^{l-j} \sigma \eta \delta_{t+j} - \mathbf{h}_x^l \mathbf{x}_t^f \otimes \sum_{j=1}^l \mathbf{h}_x^{l-j} \sigma \eta \epsilon_{t+j} \otimes \sum_{j=1}^l \mathbf{h}_x^{l-j} \sigma \eta \epsilon_{t+j}
$$
  
\n
$$
= E_t[\mathbf{h}_x^l \mathbf{x}_t^f \otimes \mathbf{h}_x^{l-1} \sigma \eta \nu \otimes \mathbf{h}_x^{l-1} \sigma \eta \nu - \mathbf{h}_x^l \mathbf{x}_t^f \otimes \mathbf{h}_x^{l-1} \sigma \eta \epsilon_{t+1} \otimes \mathbf{h}_x^{l-1} \sigma \eta \epsilon_{t+1}]
$$
  
\n
$$
= E_t[\mathbf{h}_x^l \mathbf{x}_t^f \otimes (\mathbf{h}_x^{l-1} \otimes \mathbf{h}_x^{l-1}) (\sigma \eta \nu \otimes \sigma \eta \nu) - \mathbf{h}_x^l \mathbf{x}_t^f \otimes (\mathbf{h}_x^{l-1} \otimes \mathbf{h}_x^{l-1}) (\sigma \eta \epsilon_{t+1} \otimes \sigma \eta \epsilon_{t+1})]
$$
  
\n
$$
= \mathbf{h}_x^l \mathbf{x}_t^f \otimes (\mathbf{h}_x^{l-1} \otimes \mathbf{h}_x^{l-1}) ((\sigma \eta \nu \otimes \sigma \eta \nu) - \Lambda)
$$

For the third term:

$$
A_3 \equiv \sum_{j=1}^{l} \mathbf{h}_{\mathbf{x}}^{l-j} \sigma \eta \delta_{t+j} \otimes \mathbf{h}_{\mathbf{x}}^{l} \mathbf{x}_t^f \otimes \sum_{j=1}^{l} \mathbf{h}_{\mathbf{x}}^{l-j} \sigma \eta \delta_{t+j} - \sum_{j=1}^{l} \mathbf{h}_{\mathbf{x}}^{l-j} \sigma \eta \epsilon_{t+j} \otimes \mathbf{h}_{\mathbf{x}}^{l} \mathbf{x}_t^f \otimes \sum_{j=1}^{l} \mathbf{h}_{\mathbf{x}}^{l-j} \sigma \eta \epsilon_{t+j}
$$
  
\n
$$
= E_t[\mathbf{h}_{\mathbf{x}}^{l-1} \sigma \eta \nu \otimes \mathbf{h}_{\mathbf{x}}^{l} \mathbf{x}_t^f \otimes \mathbf{h}_{\mathbf{x}}^{l-1} \sigma \eta \nu - \mathbf{h}_{\mathbf{x}}^{l-1} \sigma \eta \epsilon_{t+1} \otimes \mathbf{h}_{\mathbf{x}}^{l} \mathbf{x}_t^f \otimes \mathbf{h}_{\mathbf{x}}^{l-1} \sigma \eta \epsilon_{t+1}]
$$
  
\n
$$
= \mathbf{h}_{\mathbf{x}}^{l-1} \sigma \eta \nu \otimes \mathbf{h}_{\mathbf{x}}^{l} \mathbf{x}_t^f \otimes \mathbf{h}_{\mathbf{x}}^{l-1} \sigma \eta \nu - \mathbf{\Gamma}(l)
$$

The only element which is not directly computable is  $\Gamma \equiv E_t \left[ \mathbf{h}_{\mathbf{x}}^{l-1} \sigma \boldsymbol{\eta} \boldsymbol{\epsilon}_{t+1} \otimes \mathbf{h}_{\mathbf{x}}^l \boldsymbol{x}_t^f \otimes \mathbf{h}_{\mathbf{x}}^{l-1} \sigma \boldsymbol{\eta} \boldsymbol{\epsilon}_{t+1} \right]$  which must be computed element by element. Hence, consider

$$
\Gamma(l) \equiv E_t \left[ \mathbf{h}_{\mathbf{x}}^{l-j} \sigma \eta \epsilon_{t+1} \otimes \left\{ \mathbf{h}_{\mathbf{x}}^{l} \left( \gamma_2, \cdot \right) \mathbf{x}_{t}^{f} \times \left\{ \mathbf{h}_{\mathbf{x}}^{l-j} \left( \gamma_1, \cdot \right) \sigma \eta \epsilon_{t+1} \right\}_{\gamma_1=1}^{\gamma_x} \right\}_{\gamma_2=1}^{\gamma_x} \right]
$$
\n
$$
= E_t \left\{ \mathbf{h}_{\mathbf{x}}^{l-j} \left( \gamma_{3,:} \right) \sigma \eta \epsilon_{t+1} \times \left\{ \mathbf{h}_{\mathbf{x}}^{l} \left( \gamma_2, \cdot \right) \mathbf{x}_{t}^{f} \times \left\{ \mathbf{h}_{\mathbf{x}}^{l-j} \left( \gamma_1, \cdot \right) \sigma \eta \epsilon_{t+1} \right\}_{\gamma_1=1}^{\gamma_x} \right\}_{\gamma_2=1}^{\gamma_x} \right\}
$$
\n
$$
= E_t \left\{ \mathbf{h}_{\mathbf{x}}^{l-j} \left( \gamma_{3,:} \right) \sigma \sum_{\phi_2=1}^{n_e} \eta \left( \because \phi_2 \right) \epsilon_{t+1} \left( \phi_2, 1 \right) \times \left\{ \mathbf{h}_{\mathbf{x}}^{l} \left( \gamma_2, \cdot \right) \mathbf{x}_{t}^{f} \times \left\{ \mathbf{h}_{\mathbf{x}}^{l-j} \left( \gamma_1, \cdot \right) \sigma \sum_{\phi_1=1}^{n_e} \eta \left( \because \phi_1 \right) \epsilon_{t+1} \left( \phi_1, 1 \right) \right\}_{\gamma_1=1}^{\gamma_x} \right\}_{\gamma_2=1}^{\gamma_2} \right\}
$$
\n
$$
= E_t \left\{ \mathbf{h}_{\mathbf{x}}^{l-j} \left( \gamma_{3,:} \right) \sigma \sum_{\phi_2=1}^{n_e} \sum_{\phi_1=1}^{n_e} \eta \left( \because \phi_2 \right) \epsilon_{t+1} \left( \phi_2, 1 \right) \times \left\{ \mathbf{h}_{\mathbf{x}}^{l} \left( \gamma_2, \cdot \right) \mathbf{x}_{t}^{f} \times \left\{ \mathbf{h}_{\math
$$

$$
A_{4} = E_{t} \left[ \sum_{j=1}^{l} \mathbf{h}_{\mathbf{x}}^{l-j} \sigma \eta \delta_{t+j} \otimes \sum_{j=1}^{l} \mathbf{h}_{\mathbf{x}}^{l-j} \sigma \eta \delta_{t+j} \otimes \sum_{j=1}^{l} \mathbf{h}_{\mathbf{x}}^{l-j} \sigma \eta \delta_{t+j} - \sum_{j=1}^{l} \mathbf{h}_{\mathbf{x}}^{l-j} \sigma \eta \epsilon_{t+j} \otimes \sum_{j=1}^{l} \mathbf{h}_{\mathbf{x}}^{l-j} \sigma \eta \epsilon_{t+j} \right] \n= E_{t} \left[ \left( \mathbf{h}_{\mathbf{x}}^{l-1} \sigma \eta \delta_{t+1} + \sum_{j=2}^{l} \mathbf{h}_{\mathbf{x}}^{l-j} \sigma \eta \delta_{t+j} \right) \otimes \left( \mathbf{h}_{\mathbf{x}}^{l-1} \sigma \eta \delta_{t+1} + \sum_{j=2}^{l} \mathbf{h}_{\mathbf{x}}^{l-j} \sigma \eta \delta_{t+j} \right) \otimes \left( \mathbf{h}_{\mathbf{x}}^{l-1} \sigma \eta \delta_{t+j} \right) \otimes \left( \mathbf{h}_{\mathbf{x}}^{l-1} \sigma \eta \delta_{t+j} \right) \otimes \left( \mathbf{h}_{\mathbf{x}}^{l-1} \sigma \eta \epsilon_{t+j} \right) \otimes \left( \mathbf{h}_{\mathbf{x}}^{l-1} \sigma \eta \epsilon_{t+j} \right) \otimes \left( \mathbf{h}_{\mathbf{x}}^{l-1} \sigma \eta \epsilon_{t+j} \right) \otimes \left( \mathbf{h}_{\mathbf{x}}^{l-1} \sigma \eta \epsilon_{t+j} \right) \right] \n= E_{t} \left[ \mathbf{h}_{\mathbf{x}}^{l-1} \sigma \eta \delta_{t+1} \otimes \left( \mathbf{h}_{\mathbf{x}}^{l-1} \sigma \eta \delta_{t+1} + \sum_{j=2}^{l} \mathbf{h}_{\mathbf{x}}^{l-j} \sigma \eta \delta_{t+j} \right) \otimes \left( \mathbf{h}_{\mathbf{x}}^{l-1} \sigma \eta \delta_{t+j} \right) \otimes \left( \mathbf{h}_{\mathbf{x}}^{l-1} \sigma \eta \delta_{t+j} \right) \right] \n+ \sum_{j
$$

$$
+ \left(\sum\limits_{j=2}^{l}h_{x}^{l-j}\sigma\eta\delta_{t+j}\otimes h_{x}^{l-1}\sigma\eta\delta_{t+1}+\sum\limits_{j=2}^{l}h_{x}^{l-j}\sigma\eta\delta_{t+j}\otimes \sum\limits_{j=2}^{l}h_{x}^{l-j}\sigma\eta\delta_{t+j}\right)\otimes \left(h_{x}^{l-1}\sigma\eta\delta_{t+1}+\sum\limits_{j=2}^{l}h_{x}^{l-j}\sigma\eta\delta_{t+j}\right)\\-\left(h_{x}^{l-1}\sigma\eta\epsilon_{t+1}\otimes h_{x}^{l-1}\sigma\eta\epsilon_{t+1}+h_{x}^{l-1}\sigma\eta\epsilon_{t+1}\otimes \sum\limits_{j=2}^{l}h_{x}^{l-j}\sigma\eta\epsilon_{t+j}\right)\left(\sum\limits_{j=2}^{l}h_{x}^{l-j}\sigma\eta\epsilon_{t+j}\right)\\-\left(\sum\limits_{j=2}^{l}h_{x}^{l-j}\sigma\eta\epsilon_{t+j}\otimes h_{x}^{l-1}\sigma\eta\epsilon_{t+1}+\sum\limits_{j=2}^{l}h_{x}^{l-j}\sigma\eta\epsilon_{t+j}\otimes \sum\limits_{j=2}^{l}h_{x}^{l-j}\sigma\eta\epsilon_{t+j}\right)\otimes \left(h_{x}^{l-1}\sigma\eta\epsilon_{t+1}+\sum\limits_{j=2}^{l}h_{x}^{l-j}\sigma\eta\epsilon_{t+j}\right)\\+\left(h_{x}^{l-1}\sigma\eta\delta_{t+1}\otimes h_{x}^{l-1}\sigma\eta\delta_{t+1}+h_{x}^{l-1}\sigma\eta\delta_{t+1}\otimes \sum\limits_{j=2}^{l}h_{x}^{l-j}\sigma\eta\delta_{t+j}\right)\otimes h_{x}^{l-1}\sigma\eta\delta_{t+1}+\\+\left(h_{x}^{l-1}\sigma\eta\delta_{t+1}\otimes h_{x}^{l-1}\sigma\eta\delta_{t+1}+\sum\limits_{j=2}^{l}h_{x}^{l-j}\sigma\eta\delta_{t+j}\otimes \sum\limits_{j=2}^{l}h_{x}^{l-j}\sigma\eta\delta_{t+j}\right)\otimes h_{x}^{l-1}\sigma\eta\delta_{t+j}\\+\left(\sum\limits_{j=2}^{l}h_{x}^{l-j}\sigma\eta\delta_{t+j}\otimes h_{x}^{l-1}\sigma\eta\delta_{t+
$$

$$
+ \sum_{j=2}^l \mathbf{h}^{l-j}_{\mathbf{x}} \sigma \boldsymbol{\eta} \boldsymbol{\delta}_{t+j} \otimes \sum_{j=2}^l \mathbf{h}^{l-j}_{\mathbf{x}} \sigma \boldsymbol{\eta} \boldsymbol{\delta}_{t+j} \otimes \mathbf{h}^{l-1}_{\mathbf{x}} \sigma \boldsymbol{\eta} \boldsymbol{\delta}_{t+1}
$$

$$
\begin{split}\n& + \left( \sum_{j=2}^{l} \mathbf{h}_\mathbf{x}^{l-j} \sigma \eta \delta_{t+j} \otimes \mathbf{h}_\mathbf{x}^{l-1} \sigma \eta \delta_{t+1} \otimes \sum_{j=2}^{l} \mathbf{h}_\mathbf{x}^{l-j} \sigma \eta \delta_{t+j} + 0 \right) \\
& - \left( \mathbf{h}_\mathbf{x}^{l-1} \sigma \eta \epsilon_{t+1} \otimes \mathbf{h}_\mathbf{x}^{l-1} \sigma \eta \epsilon_{t+1} \otimes \mathbf{h}_\mathbf{x}^{l-1} \sigma \eta \epsilon_{t+1} \right) \\
& + (0)\n\end{split}
$$
\n
$$
= \mathbf{h}_\mathbf{x}^{l-1} \sigma \eta \nu \otimes \mathbf{h}_\mathbf{x}^{l-1} \sigma \eta \nu \otimes \mathbf{h}_\mathbf{x}^{l-1} \sigma \eta \nu \\
+ E_t \left[ \mathbf{h}_\mathbf{x}^{l-1} \sigma \eta \nu \otimes \sum_{j=2}^{l} \mathbf{h}_\mathbf{x}^{l-j} \sigma \eta \delta_{t+j} \otimes \sum_{j=2}^{l} \mathbf{h}_\mathbf{x}^{l-j} \sigma \eta \delta_{t+j} \right] \\
+ E_t \left[ \sum_{j=2}^{l} \mathbf{h}_\mathbf{x}^{l-j} \sigma \eta \delta_{t+j} \otimes \sum_{j=2}^{l} \mathbf{h}_\mathbf{x}^{l-j} \sigma \eta \delta_{t+j} \otimes \mathbf{h}_\mathbf{x}^{l-1} \sigma \eta \nu \right] \\
+ E_t \left[ \sum_{j=2}^{l} \mathbf{h}_\mathbf{x}^{l-j} \sigma \eta \delta_{t+j} \otimes \mathbf{h}_\mathbf{x}^{l-1} \sigma \eta \nu \otimes \sum_{j=2}^{l} \mathbf{h}_\mathbf{x}^{l-j} \sigma \eta \delta_{t+j} \right] \\
- E_t \left[ \mathbf{h}_\mathbf{x}^{l-1} \sigma \eta \epsilon_{t+1} \otimes \mathbf{h}_\mathbf{x}^{l-1} \sigma \eta \epsilon_{t+1} \otimes \mathbf{h}_\mathbf{x}^{l-1} \sigma \eta \epsilon_{t+1} \right]\n\end{split}
$$

How consider the following terms:

$$
A_{4,1} \equiv E_t \left[ \mathbf{h}_{\mathbf{x}}^{l-1} \sigma \eta \nu \otimes \sum_{j=2}^{l} \mathbf{h}_{\mathbf{x}}^{l-j} \sigma \eta \delta_{t+j} \otimes \sum_{j=2}^{l} \mathbf{h}_{\mathbf{x}}^{l-j} \sigma \eta \delta_{t+j} \right]
$$
  
\n
$$
= E_t [\mathbf{h}_{\mathbf{x}}^{l-1} \sigma \eta \nu \otimes \mathbf{h}_{\mathbf{x}}^{l-2} \sigma \eta \epsilon_{t+2} \otimes \sum_{j=1}^{l} \mathbf{h}_{\mathbf{x}}^{l-j} \sigma \eta \epsilon_{t+j}]
$$
  
\n
$$
+ \mathbf{h}_{\mathbf{x}}^{l-1} \sigma \eta \nu \otimes \mathbf{h}_{\mathbf{x}}^{l-3} \sigma \eta \epsilon_{t+3} \otimes \sum_{j=1}^{l} \mathbf{h}_{\mathbf{x}}^{l-j} \sigma \eta \epsilon_{t+j}
$$
  
\n+...  
\n
$$
+ \mathbf{h}_{\mathbf{x}}^{l-1} \sigma \eta \nu \otimes \sigma \eta \epsilon_{t+l} \otimes \sum_{j=1}^{l} \mathbf{h}_{\mathbf{x}}^{l-j} \sigma \eta \epsilon_{t+j}]
$$
  
\n
$$
= E_t [\mathbf{h}_{\mathbf{x}}^{l-1} \sigma \eta \nu \otimes \mathbf{h}_{\mathbf{x}}^{l-2} \sigma \eta \epsilon_{t+2} \otimes \mathbf{h}_{\mathbf{x}}^{l-2} \sigma \eta \epsilon_{t+2}
$$
  
\n
$$
+ \mathbf{h}_{\mathbf{x}}^{l-1} \sigma \eta \nu \otimes \mathbf{h}_{\mathbf{x}}^{l-3} \sigma \eta \epsilon_{t+3} \otimes \mathbf{h}_{\mathbf{x}}^{l-3} \sigma \eta \epsilon_{t+3}
$$
  
\n+...  
\n
$$
+ \mathbf{h}_{\mathbf{x}}^{l-1} \sigma \eta \nu \otimes \mathbf{n}_{\mathbf{x}}^{l-3} \sigma \eta \epsilon_{t+3} \otimes \mathbf{h}_{\mathbf{x}}^{l-3} \sigma \eta \epsilon_{t+3}
$$

 $+ {\bf h}^{l-1}_{\bf x} {\bf \sigma} {\boldsymbol \eta} {\boldsymbol \nu} \otimes {\bf \sigma} {\boldsymbol \eta} {\boldsymbol \epsilon}_{t+l} \otimes {\bf h}^{l-l}_{\bf x} {\bf \sigma} {\boldsymbol \eta} {\boldsymbol \epsilon}_{t+l}]$ because the innovations are independent across time

$$
= \sum_{j=2}^{l} E_t \left[ \mathbf{h}_{\mathbf{x}}^{l-1} \sigma \eta \nu \otimes \mathbf{h}_{\mathbf{x}}^{l-j} \sigma \eta \epsilon_{t+j} \otimes \mathbf{h}_{\mathbf{x}}^{l-j} \sigma \eta \epsilon_{t+j} \right]
$$
  

$$
= \sum_{j=2}^{l} \mathbf{h}_{\mathbf{x}}^{l-1} \sigma \eta \nu \otimes E_t \left[ \left( \mathbf{h}_{\mathbf{x}}^{l-j} \otimes \mathbf{h}_{\mathbf{x}}^{l-j} \right) \left( \sigma \eta \epsilon_{t+j} \otimes \sigma \eta \epsilon_{t+j} \right) \right]
$$
  

$$
= \sum_{j=2}^{l} \mathbf{h}_{\mathbf{x}}^{l-1} \sigma \eta \nu \otimes \left( \mathbf{h}_{\mathbf{x}}^{l-j} \otimes \mathbf{h}_{\mathbf{x}}^{l-j} \right) E_t \left[ \left( \sigma \eta \epsilon_{t+1} \otimes \sigma \eta \epsilon_{t+1} \right) \right]
$$

because the innovations are identical distributed across time

$$
= \sum_{j=2}^l \mathbf{h}_{\mathbf{x}}^{l-1} \sigma \boldsymbol{\eta} \boldsymbol{\nu} \otimes (\mathbf{h}_{\mathbf{x}}^{l-j} \otimes \mathbf{h}_{\mathbf{x}}^{l-j}) \Lambda
$$

We therefore immediately have for the second term:

$$
A_{4,2} \equiv E_t \left[ \sum_{j=2}^l \mathbf{h}_\mathbf{x}^{l-j} \sigma \boldsymbol{\eta} \boldsymbol{\delta}_{t+j} \otimes \sum_{j=2}^l \mathbf{h}_\mathbf{x}^{l-j} \sigma \boldsymbol{\eta} \boldsymbol{\delta}_{t+j} \otimes \mathbf{h}_\mathbf{x}^{l-1} \sigma \boldsymbol{\eta} \boldsymbol{\nu} \right] = \sum_{j=2}^l \Lambda \left( \mathbf{h}_\mathbf{x}^{l-j} \otimes \mathbf{h}_\mathbf{x}^{l-j} \right) \otimes \mathbf{h}_\mathbf{x}^{l-1} \sigma \boldsymbol{\eta} \boldsymbol{\nu}
$$

For the third term (when using the results from above)

$$
A_{4,3} \equiv E_t \left[ \sum_{j=2}^{l} \mathbf{h}_{\mathbf{x}}^{l-j} \sigma \eta \delta_{t+j} \otimes \mathbf{h}_{\mathbf{x}}^{l-1} \sigma \eta \nu \otimes \sum_{j=2}^{l} \mathbf{h}_{\mathbf{x}}^{l-j} \sigma \eta \delta_{t+j} \right]
$$
\n
$$
= \sum_{j=2}^{l} E_t \left[ \mathbf{h}_{\mathbf{x}}^{l-j} \sigma \eta \epsilon_{t+j} \otimes \mathbf{h}_{\mathbf{x}}^{l-1} \sigma \eta \nu \otimes \mathbf{h}_{\mathbf{x}}^{l-j} \sigma \eta \epsilon_{t+j} \right]
$$
\n
$$
= \sum_{j=2}^{l} \Omega_j
$$
\nwhere  $\Omega_j \equiv E_t \left[ \mathbf{h}_{\mathbf{x}}^{l-j} \sigma \eta \epsilon_{t+1} \otimes \left\{ \mathbf{h}_{\mathbf{x}}^{l-1} \sigma \eta \nu \otimes \mathbf{h}_{\mathbf{x}}^{l-j} \sigma \eta \epsilon_{t+1} \right\}$ . So\n
$$
\Omega_j \equiv E_t \left[ \mathbf{h}_{\mathbf{x}}^{l-j} \sigma \eta \epsilon_{t+1} \otimes \left\{ \mathbf{h}_{\mathbf{x}}^{l-1} \left( \gamma_2, \cdot \right) \sigma \eta \nu \times \left\{ \mathbf{h}_{\mathbf{x}}^{l-j} \left( \gamma_1, \cdot \right) \sigma \eta \epsilon_{t+1} \right\}_{\gamma_1=1}^{n_x} \right\}_{\gamma_2=1}^{n_x} \right]
$$
\n
$$
= E_t \left\{ \mathbf{h}_{\mathbf{x}}^{l-j} \left( \gamma_{3,:} \right) \sigma \eta \epsilon_{t+1} \times \left\{ \mathbf{h}_{\mathbf{x}}^{l-1} \left( \gamma_2, \cdot \right) \sigma \eta \nu \times \left\{ \mathbf{h}_{\mathbf{x}}^{l-j} \left( \gamma_1, \cdot \right) \sigma \eta \epsilon_{t+1} \right\}_{\gamma_1=1}^{n_x} \right\}_{\gamma_2=1}^{n_x} \right\}
$$
\n
$$
= E_t \left\{ \mathbf{h}_{\mathbf{x}}^{l-j} \left( \gamma_{3,:} \right) \sigma \sum_{\phi_2=1}^{n_x} \eta \left( \cdot, \phi_2 \
$$

For the fourth term must be computed element by element  $A_{4,4} \equiv E_t \left[ \mathbf{h}_{\mathbf{x}}^{l-1} \sigma \boldsymbol{\eta} \boldsymbol{\epsilon}_{t+1} \otimes \mathbf{h}_{\mathbf{x}}^{l-1} \sigma \boldsymbol{\eta} \boldsymbol{\epsilon}_{t+1} \otimes \mathbf{h}_{\mathbf{x}}^{l-1} \sigma \boldsymbol{\eta} \boldsymbol{\epsilon}_{t+1} \right]$ 

$$
= E_{t} \left[ \mathbf{h}_{\mathbf{x}}^{l-1} \sigma \eta \epsilon_{t+1} \otimes \left\{ \mathbf{h}_{\mathbf{x}}^{l-1} \left( \gamma_{2}, \cdot \right) \sigma \eta \epsilon_{t+1} \times \left\{ \mathbf{h}_{\mathbf{x}}^{l-1} \left( \gamma_{1}, \cdot \right) \sigma \eta \epsilon_{t+1} \right\}_{\gamma_{1}=1}^{n_{x}} \right\}_{\gamma_{2}=1}^{n_{x}} \right]
$$
\n
$$
= E_{t} \left[ \left\{ \mathbf{h}_{\mathbf{x}}^{l-1} \left( \gamma_{3,\cdot} \right) \sigma \eta \epsilon_{t+1} \times \left\{ \mathbf{h}_{\mathbf{x}}^{l-1} \left( \gamma_{2}, \cdot \right) \sigma \eta \epsilon_{t+1} \times \left\{ \mathbf{h}_{\mathbf{x}}^{l-1} \left( \gamma_{1}, \cdot \right) \sigma \eta \epsilon_{t+1} \right\}_{\gamma_{1}=1}^{n_{x}} \right\}_{\gamma_{2}=1}^{n_{x}} \right] \right]
$$
\n
$$
= E_{t} \left[ \left\{ \mathbf{h}_{\mathbf{x}}^{l-1} \left( \gamma_{3,\cdot} \right) \sigma \sum_{\phi_{3}=1}^{n_{e}} \eta \left( \cdot, \phi_{3} \right) \epsilon_{t+1} \left( \phi_{3}, 1 \right) \times \right. \left\{ \mathbf{h}_{\mathbf{x}}^{l-1} \left( \gamma_{1}, \cdot \right) \sigma \sum_{\phi_{1}=1}^{n_{e}} \eta \left( \cdot, \phi_{1} \right) \epsilon_{t+1} \left( \phi_{1}, 1 \right) \right\}_{\gamma_{1}=1}^{n_{x}} \right\}_{\gamma_{2}=1}^{n_{x}} \right]
$$
\n
$$
= E_{t} \left[ \left\{ \mathbf{h}_{\mathbf{x}}^{l-1} \left( \gamma_{3,\cdot} \right) \sigma \sum_{\phi_{3}=1}^{n_{e}} \eta \left( \cdot, \phi_{2} \right) \epsilon_{t+1} \left( \phi_{1}, 1 \right) \times \left\{ \mathbf{h}_{\mathbf{x}}^{l-1} \left( \gamma_{1}, \cdot \right) \sigma \sum_{\phi_{1}=1}^{n_{e}} \eta \left( \cdot, \phi_{1} \right) \epsilon_{t+
$$

Thus, we finally have:

$$
E_{t}\left[\tilde{\mathbf{x}}_{t+l}^{f} \otimes \tilde{\mathbf{x}}_{t+l}^{f} \otimes \tilde{\mathbf{x}}_{t+l}^{f} - \mathbf{x}_{t+l}^{f} \otimes \mathbf{x}_{t+l}^{f}\right]
$$
\n
$$
= \mathbf{h}_{\mathbf{x}}^{l} \mathbf{x}_{t}^{f} \otimes \mathbf{h}_{\mathbf{x}}^{l-1} \sigma \eta \nu \otimes \mathbf{h}_{\mathbf{x}}^{l} \mathbf{x}_{t}^{f}
$$
\n
$$
+ \mathbf{h}_{\mathbf{x}}^{l-1} \sigma \eta \nu \otimes \mathbf{h}_{\mathbf{x}}^{l} \mathbf{x}_{t}^{f} \otimes \mathbf{h}_{\mathbf{x}}^{l} \mathbf{x}_{t}^{f}
$$
\n
$$
+ \mathbf{h}_{\mathbf{x}}^{l-1} \sigma \eta \nu \otimes \mathbf{h}_{\mathbf{x}}^{l} \mathbf{x}_{t}^{f} \otimes \mathbf{h}_{\mathbf{x}}^{l-1} \sigma \eta \nu
$$
\n
$$
A_{1}) \qquad + (\mathbf{h}_{\mathbf{x}}^{l-1} \otimes \mathbf{h}_{\mathbf{x}}^{l-1}) \left( (\sigma \eta \nu \otimes \sigma \eta \nu) - \mathbf{\Lambda} \right) \otimes \mathbf{h}_{\mathbf{x}}^{l} \mathbf{x}_{t}^{f}
$$
\n
$$
A_{2}) \qquad + \mathbf{h}_{\mathbf{x}}^{l} \mathbf{x}_{t}^{f} \otimes (\mathbf{h}_{\mathbf{x}}^{l-1} \otimes \mathbf{h}_{\mathbf{x}}^{l-1}) \left( (\sigma \eta \nu \otimes \sigma \eta \nu) - \mathbf{\Lambda} \right)
$$
\n
$$
A_{3}) \qquad + \mathbf{h}_{\mathbf{x}}^{l-1} \sigma \eta \nu \otimes \mathbf{h}_{\mathbf{x}}^{l} \mathbf{x}_{t}^{f} \otimes \mathbf{h}_{\mathbf{x}}^{l-1} \sigma \eta \nu - \mathbf{\Gamma} \left( l \right)
$$
\n
$$
A_{4}) \qquad + \mathbf{h}_{\mathbf{x}}^{l-1} \sigma \eta \nu \otimes \mathbf{h}_{\mathbf{x}}^{l-1} \sigma \eta \nu \otimes (\mathbf{h}_{\mathbf{x}}^{l-1} \sigma \eta \nu)
$$
\n<math display="</math>

11.3.2 For  $\left(\mathbf{x}_t^f \otimes \mathbf{x}_t^s\right)$ 

Recall from above that  
\n
$$
\mathbf{x}_{t+1}^f \otimes \mathbf{x}_{t+1}^s = (\mathbf{h}_{\mathbf{x}} \mathbf{x}_t^f + \sigma \boldsymbol{\eta} \boldsymbol{\epsilon}_{t+1}) \otimes (\mathbf{h}_{\mathbf{x}} \mathbf{x}_t^s + \frac{1}{2} \mathbf{H}_{\mathbf{x}\mathbf{x}} (\mathbf{x}_t^f \otimes \mathbf{x}_t^f) + \frac{1}{2} \mathbf{h}_{\sigma \sigma} \sigma^2)
$$
\n
$$
= (\mathbf{h}_{\mathbf{x}} \otimes \mathbf{h}_{\mathbf{x}}) (\mathbf{x}_t^f \otimes \mathbf{x}_t^s) + (\mathbf{h}_{\mathbf{x}} \otimes \frac{1}{2} \mathbf{H}_{\mathbf{x}\mathbf{x}}) (\mathbf{x}_t^f \otimes \mathbf{x}_t^f \otimes \mathbf{x}_t^f) + (\mathbf{h}_{\mathbf{x}} \otimes \frac{1}{2} \mathbf{h}_{\sigma \sigma} \sigma^2) \mathbf{x}_t^f
$$
\n
$$
+ (\sigma \boldsymbol{\eta} \otimes \mathbf{h}_{\mathbf{x}}) (\boldsymbol{\epsilon}_{t+1} \otimes \mathbf{x}_t^s) + (\sigma \boldsymbol{\eta} \otimes \frac{1}{2} \mathbf{H}_{\mathbf{x}\mathbf{x}}) (\boldsymbol{\epsilon}_{t+1} \otimes \mathbf{x}_t^f \otimes \mathbf{x}_t^f) + (\sigma \boldsymbol{\eta} \otimes \frac{1}{2} \mathbf{h}_{\sigma \sigma} \sigma^2) \boldsymbol{\epsilon}_{t+1}
$$

Therefore:  
\n
$$
\mathbf{x}_{t+2}^f \otimes \mathbf{x}_{t+2}^s = (\mathbf{h}_{\mathbf{x}} \otimes \mathbf{h}_{\mathbf{x}}) \left( \mathbf{x}_{t+1}^f \otimes \mathbf{x}_{t+1}^s \right) + (\mathbf{h}_{\mathbf{x}} \otimes \frac{1}{2} \mathbf{H}_{\mathbf{x}\mathbf{x}}) \left( \mathbf{x}_{t+1}^f \otimes \mathbf{x}_{t+1}^f \otimes \mathbf{x}_{t+1}^f \right) + (\mathbf{h}_{\mathbf{x}} \otimes \frac{1}{2} \mathbf{h}_{\sigma \sigma} \sigma^2) \mathbf{x}_{t+1}^f
$$
\n
$$
+ (\sigma \eta \otimes \mathbf{h}_{\mathbf{x}}) \left( \epsilon_{t+2} \otimes \mathbf{x}_{t+1}^s \right) + (\sigma \eta \otimes \frac{1}{2} \mathbf{H}_{\mathbf{x}\mathbf{x}}) \left( \epsilon_{t+2} \otimes \mathbf{x}_{t+1}^f \otimes \mathbf{x}_{t+1}^f \right) + (\sigma \eta \otimes \frac{1}{2} \mathbf{h}_{\sigma \sigma} \sigma^2) \epsilon_{t+2}
$$
\n
$$
= (\mathbf{h}_{\mathbf{x}} \otimes \mathbf{h}_{\mathbf{x}}) \left[ (\mathbf{h}_{\mathbf{x}} \otimes \mathbf{h}_{\mathbf{x}}) \left( \mathbf{x}_{t}^f \otimes \mathbf{x}_{t}^s \right) + (\mathbf{h}_{\mathbf{x}} \otimes \frac{1}{2} \mathbf{H}_{\mathbf{x}\mathbf{x}}) \left( \mathbf{x}_{t}^f \otimes \mathbf{x}_{t}^f \right) + (\mathbf{h}_{\mathbf{x}} \otimes \frac{1}{2} \mathbf{h}_{\sigma \sigma} \sigma^2) \mathbf{x}_{t}^f
$$
\n
$$
+ (\sigma \eta \otimes \mathbf{h}_{\mathbf{x}}) \left( \epsilon_{t+1} \otimes \mathbf{x}_{t}^s \right) + (\sigma \eta \otimes \frac{1}{2} \mathbf{H}_{\mathbf{x}\mathbf{x}}) \left( \epsilon_{t+1} \otimes \mathbf{x}_{t}^f \otimes \mathbf{x}_{t}^f \right) + (\sigma \eta \otimes \frac{1}{2} \mathbf{h}_{\sigma \sigma} \sigma^2) \epsilon_{t+1} \right]
$$
\n

$$
= (\mathbf{h}_{\mathbf{x}} \otimes \mathbf{h}_{\mathbf{x}}) \left( \mathbf{x}_{t} \otimes \mathbf{x}_{t}^{*} \right) + (\mathbf{h}_{\mathbf{x}} \otimes \mathbf{h}_{\mathbf{x}}) (\mathbf{h}_{\mathbf{x}} \otimes \frac{1}{2} \mathbf{H}_{\mathbf{x}\mathbf{x}}) \left( \mathbf{x}_{t}^{*} \otimes \mathbf{x}_{t}^{*} \otimes \mathbf{x}_{t}^{*} \right) + (\mathbf{h}_{\mathbf{x}} \otimes \mathbf{h}_{\mathbf{x}}) (\mathbf{h}_{\mathbf{x}} \otimes \frac{1}{2} \mathbf{h}_{\sigma\sigma} \sigma^{2}) \mathbf{x}_{t}^{*}
$$
\n
$$
+ (\mathbf{h}_{\mathbf{x}} \otimes \mathbf{h}_{\mathbf{x}}) (\sigma\eta \otimes \mathbf{h}_{\mathbf{x}}) (\epsilon_{t+1} \otimes \mathbf{x}_{t}^{s}) + (\mathbf{h}_{\mathbf{x}} \otimes \mathbf{h}_{\mathbf{x}}) (\sigma\eta \otimes \frac{1}{2} \mathbf{H}_{\mathbf{x}\mathbf{x}}) (\epsilon_{t+1} \otimes \mathbf{x}_{t}^{f}) + (\mathbf{h}_{\mathbf{x}} \otimes \mathbf{h}_{\mathbf{x}}) (\sigma\eta \otimes \frac{1}{2} \mathbf{h}_{\sigma\sigma} \sigma^{2}) \epsilon_{t+1}
$$
\n
$$
+ (\mathbf{h}_{\mathbf{x}} \otimes \frac{1}{2} \mathbf{H}_{\mathbf{x}\mathbf{x}}) (\mathbf{x}_{t+1}^{f} \otimes \mathbf{x}_{t+1}^{f}) + (\mathbf{h}_{\mathbf{x}} \otimes \frac{1}{2} \mathbf{h}_{\sigma\sigma} \sigma^{2}) \mathbf{x}_{t+1}^{f}
$$
\n
$$
+ (\sigma\eta \otimes \mathbf{h}_{\mathbf{x}}) (\epsilon_{t+2} \otimes \mathbf{x}_{t+1}^{s}) + (\sigma\eta \otimes \frac{1}{2} \mathbf{H}_{\mathbf{x}\mathbf{x}}) (\epsilon_{t+2} \otimes \mathbf{x}_{t+1}^{f} \otimes \mathbf{x}_{t+1}^{f}) + (\sigma\eta \otimes \frac{1}{2} \mathbf{h}_{\sigma\sigma} \sigma^{2}) \epsilon_{t+2}
$$

and

$$
\mathbf{x}_{t+3}^f \otimes \mathbf{x}_{t+3}^s = (\mathbf{h_x} \otimes \mathbf{h_x}) \left( \mathbf{x}_{t+2}^f \otimes \mathbf{x}_{t+2}^s \right) + (\mathbf{h_x} \otimes \frac{1}{2} \mathbf{H_{xx}}) \left( \mathbf{x}_{t+2}^f \otimes \mathbf{x}_{t+2}^f \otimes \mathbf{x}_{t+2}^f \right) + (\mathbf{h_x} \otimes \frac{1}{2} \mathbf{h_{\sigma\sigma}} \sigma^2) \mathbf{x}_{t+2}^f
$$

$$
+(\sigma\eta\otimes\mathbf{h}_{\mathbf{x}})(\epsilon_{t+3}\otimes\mathbf{x}_{t+2}^{s})+(\sigma\eta\otimes\frac{1}{2}\mathbf{H}_{\mathbf{x}\mathbf{x}})(\epsilon_{t+3}\otimes\mathbf{x}_{t+2}^{f}\otimes\mathbf{x}_{t+2}^{f})+(\sigma\eta\otimes\frac{1}{2}\mathbf{h}_{\sigma\sigma}\sigma^{2})\epsilon_{t+3}
$$
\n
$$
=(\mathbf{h}_{\mathbf{x}}\otimes\mathbf{h}_{\mathbf{x}})[(\mathbf{h}_{\mathbf{x}}\otimes\mathbf{h}_{\mathbf{x}})^{2}(\mathbf{x}_{t}^{f}\otimes\mathbf{x}_{t}^{s})+(\mathbf{h}_{\mathbf{x}}\otimes\mathbf{h}_{\mathbf{x}})(\mathbf{h}_{\mathbf{x}}\otimes\frac{1}{2}\mathbf{H}_{\mathbf{x}\mathbf{x}})(\mathbf{x}_{t}^{f}\otimes\mathbf{x}_{t}^{f})+(\mathbf{h}_{\mathbf{x}}\otimes\mathbf{h}_{\mathbf{x}})(\mathbf{h}_{\mathbf{x}}\otimes\frac{1}{2}\mathbf{h}_{\sigma\sigma}\sigma^{2})\mathbf{x}_{t}^{f}
$$
\n
$$
+(\mathbf{h}_{\mathbf{x}}\otimes\mathbf{h}_{\mathbf{x}})(\sigma\eta\otimes\mathbf{h}_{\mathbf{x}})(\epsilon_{t+1}\otimes\mathbf{x}_{t}^{s})+(\mathbf{h}_{\mathbf{x}}\otimes\mathbf{h}_{\mathbf{x}})(\sigma\eta\otimes\frac{1}{2}\mathbf{H}_{\mathbf{x}\mathbf{x}})(\epsilon_{t+1}\otimes\mathbf{x}_{t}^{f})+(\mathbf{h}_{\mathbf{x}}\otimes\mathbf{h}_{\mathbf{x}})(\sigma\eta\otimes\frac{1}{2}\mathbf{h}_{\sigma\sigma}\sigma^{2})\epsilon_{t+1}
$$
\n
$$
+(\mathbf{h}_{\mathbf{x}}\otimes\frac{1}{2}\mathbf{H}_{\mathbf{x}\mathbf{x}})(\mathbf{x}_{t+1}^{f}\otimes\mathbf{x}_{t+1}^{f})+(\mathbf{h}_{\mathbf{x}}\otimes\frac{1}{2}\mathbf{h}_{\sigma\sigma}\sigma^{2})\mathbf{x}_{t+1}^{f}
$$
\n
$$
+(\sigma\eta\otimes\mathbf{h}_{\mathbf{x}})(\epsilon_{t+2}\otimes\mathbf{x}_{t+1}^{s})+(\sigma\
$$

$$
= (\mathbf{h}_{\mathbf{x}} \otimes \mathbf{h}_{\mathbf{x}})^{3} (\mathbf{x}_{t}^{f} \otimes \mathbf{x}_{t}^{s}) + (\mathbf{h}_{\mathbf{x}} \otimes \mathbf{h}_{\mathbf{x}})^{2} (\mathbf{h}_{\mathbf{x}} \otimes \frac{1}{2} \mathbf{H}_{\mathbf{x}\mathbf{x}}) (\mathbf{x}_{t}^{f} \otimes \mathbf{x}_{t}^{f}) + (\mathbf{h}_{\mathbf{x}} \otimes \mathbf{h}_{\mathbf{x}})^{2} (\mathbf{h}_{\mathbf{x}} \otimes \frac{1}{2} \mathbf{h}_{\sigma\sigma}\sigma^{2}) \mathbf{x}_{t}^{f}
$$
  
+  $(\mathbf{h}_{\mathbf{x}} \otimes \mathbf{h}_{\mathbf{x}})^{2} (\sigma\eta \otimes \mathbf{h}_{\mathbf{x}}) (\epsilon_{t+1} \otimes \mathbf{x}_{t}^{s}) + (\mathbf{h}_{\mathbf{x}} \otimes \mathbf{h}_{\mathbf{x}})^{2} (\sigma\eta \otimes \frac{1}{2} \mathbf{H}_{\mathbf{x}\mathbf{x}}) (\epsilon_{t+1} \otimes \mathbf{x}_{t}^{f} \otimes \mathbf{x}_{t}^{f}) + (\mathbf{h}_{\mathbf{x}} \otimes \mathbf{h}_{\mathbf{x}})^{2} (\sigma\eta \otimes \frac{1}{2} \mathbf{h}_{\sigma\sigma}\sigma^{2}) \epsilon_{t+1} + (\mathbf{h}_{\mathbf{x}} \otimes \mathbf{h}_{\mathbf{x}}) (\mathbf{h}_{\mathbf{x}} \otimes \frac{1}{2} \mathbf{H}_{\mathbf{x}\mathbf{x}}) (\mathbf{x}_{t+1}^{f} \otimes \mathbf{x}_{t+1}^{f} \otimes \mathbf{x}_{t+1}^{f}) + (\mathbf{h}_{\mathbf{x}} \otimes \mathbf{h}_{\mathbf{x}}) (\mathbf{h}_{\mathbf{x}} \otimes \frac{1}{2} \mathbf{h}_{\sigma\sigma}\sigma^{2}) \mathbf{x}_{t+1}^{f}$   
+  $(\mathbf{h}_{\mathbf{x}} \otimes \mathbf{h}_{\mathbf{x}}) (\sigma\eta \otimes \mathbf{h}_{\mathbf{x}}) (\epsilon_{t+2} \otimes \mathbf{x}_{t+1}^{s}) + (\mathbf{h}_{\mathbf{x}} \otimes \mathbf{h}_{\mathbf{x}}) (\sigma\eta \otimes \frac{1}{2} \mathbf{H}_{\math$ 

$$
+\left(\mathbf{h_x}\otimes\frac{1}{2}\mathbf{H_{xx}}\right)\left(\mathbf{x}_{t+2}^f\otimes\mathbf{x}_{t+2}^f\otimes\mathbf{x}_{t+2}^f\right)+\left(\mathbf{h_x}\otimes\frac{1}{2}\mathbf{h_{\sigma\sigma}}\sigma^2\right)\mathbf{x}_{t+2}^f\\+\left(\sigma\boldsymbol{\eta}\otimes\mathbf{h_x}\right)\left(\boldsymbol{\epsilon}_{t+3}\otimes\mathbf{x}_{t+2}^s\right)+\left(\sigma\boldsymbol{\eta}\otimes\frac{1}{2}\mathbf{H_{xx}}\right)\left(\boldsymbol{\epsilon}_{t+3}\otimes\mathbf{x}_{t+2}^f\otimes\mathbf{x}_{t+2}^f\right)+\left(\sigma\boldsymbol{\eta}\otimes\frac{1}{2}\mathbf{h_{\sigma\sigma}}\sigma^2\right)\boldsymbol{\epsilon}_{t+3}
$$

$$
= (\mathbf{h}_{\mathbf{x}} \otimes \mathbf{h}_{\mathbf{x}})^{3} (\mathbf{x}_{t}^{f} \otimes \mathbf{x}_{t}^{s}) + \sum_{i=0}^{2} (\mathbf{h}_{\mathbf{x}} \otimes \mathbf{h}_{\mathbf{x}})^{2-i} (\mathbf{h}_{\mathbf{x}} \otimes \frac{1}{2} \mathbf{H}_{\mathbf{x}\mathbf{x}}) (\mathbf{x}_{t+i}^{f} \otimes \mathbf{x}_{t+i}^{f} \otimes \mathbf{x}_{t+i}^{f})
$$
  
+ 
$$
\sum_{i=0}^{2} (\mathbf{h}_{\mathbf{x}} \otimes \mathbf{h}_{\mathbf{x}})^{2-i} (\mathbf{h}_{\mathbf{x}} \otimes \frac{1}{2} \mathbf{h}_{\sigma\sigma} \sigma^{2}) \mathbf{x}_{t+i}^{f}
$$
  
+ 
$$
\sum_{i=0}^{2} (\mathbf{h}_{\mathbf{x}} \otimes \mathbf{h}_{\mathbf{x}})^{2-i} (\sigma \eta \otimes \frac{1}{2} \mathbf{h}_{\sigma\sigma} \sigma^{2}) \epsilon_{t+1+i}
$$
  
+ 
$$
\sum_{i=0}^{2} (\mathbf{h}_{\mathbf{x}} \otimes \mathbf{h}_{\mathbf{x}})^{2-i} (\sigma \eta \otimes \mathbf{h}_{\mathbf{x}}) (\epsilon_{t+1+i} \otimes \mathbf{x}_{t+i}^{s})
$$
  
+ 
$$
\sum_{i=0}^{2} (\mathbf{h}_{\mathbf{x}} \otimes \mathbf{h}_{\mathbf{x}})^{2-i} (\sigma \eta \otimes \frac{1}{2} \mathbf{H}_{\mathbf{x}\mathbf{x}}) (\epsilon_{t+1+i} \otimes \mathbf{x}_{t+i}^{f} \otimes \mathbf{x}_{t+i}^{f})
$$

$$
\mathbf{x}_{t+l}^{f} \otimes \mathbf{x}_{t+l}^{s} = (\mathbf{h}_{\mathbf{x}} \otimes \mathbf{h}_{\mathbf{x}})^{l} \left( \mathbf{x}_{t}^{f} \otimes \mathbf{x}_{t}^{s} \right) + \sum_{i=0}^{l-1} (\mathbf{h}_{\mathbf{x}} \otimes \mathbf{h}_{\mathbf{x}})^{l-1-i} \left( \mathbf{h}_{\mathbf{x}} \otimes \frac{1}{2} \mathbf{H}_{\mathbf{x}\mathbf{x}} \right) \left( \mathbf{x}_{t+i}^{f} \otimes \mathbf{x}_{t+i}^{f} \right) \n+ \sum_{i=0}^{l-1} (\mathbf{h}_{\mathbf{x}} \otimes \mathbf{h}_{\mathbf{x}})^{l-1-i} \left( \mathbf{h}_{\mathbf{x}} \otimes \frac{1}{2} \mathbf{h}_{\sigma\sigma} \sigma^{2} \right) \mathbf{x}_{t+i}^{f} \n+ \sum_{i=0}^{l-1} (\mathbf{h}_{\mathbf{x}} \otimes \mathbf{h}_{\mathbf{x}})^{l-1-i} \left( \sigma \eta \otimes \frac{1}{2} \mathbf{h}_{\sigma\sigma} \sigma^{2} \right) \epsilon_{t+1+i} \n+ \sum_{i=0}^{l-1} (\mathbf{h}_{\mathbf{x}} \otimes \mathbf{h}_{\mathbf{x}})^{l-1-i} \left( \sigma \eta \otimes \mathbf{h}_{\mathbf{x}} \right) \left( \epsilon_{t+1+i} \otimes \mathbf{x}_{t+i}^{s} \right) \n+ \sum_{i=0}^{l-1} (\mathbf{h}_{\mathbf{x}} \otimes \mathbf{h}_{\mathbf{x}})^{l-1-i} \left( \sigma \eta \otimes \frac{1}{2} \mathbf{H}_{\mathbf{x}\mathbf{x}} \right) \left( \epsilon_{t+1+i} \otimes \mathbf{x}_{t+i}^{f} \otimes \mathbf{x}_{t+i}^{f} \right) \n+ \sum_{i=0}^{l-1} (\mathbf{h}_{\mathbf{x}} \otimes \mathbf{h}_{\mathbf{x}})^{l-1-i} \left( \sigma \eta \otimes \frac{1}{2} \mathbf{H}_{\mathbf{x}\mathbf{x}} \right) \left( \epsilon_{t+1+i} \otimes \mathbf{x}_{t+i}^{f} \otimes \mathbf{x}_{t+i}^{f} \right) \n+ \sum_{i
$$

We therefore have

$$
\tilde{\mathbf{x}}_{t+l}^{f} \otimes \tilde{\mathbf{x}}_{t+l}^{s} = (\mathbf{h}_{\mathbf{x}} \otimes \mathbf{h}_{\mathbf{x}})^{l} \left( \tilde{\mathbf{x}}_{t}^{f} \otimes \tilde{\mathbf{x}}_{t}^{s} \right) + \sum_{i=0}^{l-1} (\mathbf{h}_{\mathbf{x}} \otimes \mathbf{h}_{\mathbf{x}})^{l-1-i} (\mathbf{h}_{\mathbf{x}} \otimes \frac{1}{2} \mathbf{H}_{\mathbf{x}\mathbf{x}}) \left( \tilde{\mathbf{x}}_{t+i}^{f} \otimes \tilde{\mathbf{x}}_{t+i}^{f} \right) \n+ \sum_{i=0}^{l-1} (\mathbf{h}_{\mathbf{x}} \otimes \mathbf{h}_{\mathbf{x}})^{l-1-i} (\mathbf{h}_{\mathbf{x}} \otimes \frac{1}{2} \mathbf{h}_{\sigma\sigma} \sigma^{2}) \tilde{\mathbf{x}}_{t+i}^{f} \n+ \sum_{i=0}^{l-1} (\mathbf{h}_{\mathbf{x}} \otimes \mathbf{h}_{\mathbf{x}})^{l-1-i} (\sigma \eta \otimes \frac{1}{2} \mathbf{h}_{\sigma\sigma} \sigma^{2}) \delta_{t+1+i} \n+ \sum_{i=0}^{l-1} (\mathbf{h}_{\mathbf{x}} \otimes \mathbf{h}_{\mathbf{x}})^{l-1-i} (\sigma \eta \otimes \mathbf{h}_{\mathbf{x}}) (\delta_{t+1+i} \otimes \tilde{\mathbf{x}}_{t+i}^{s}) \n+ \sum_{i=0}^{l-1} (\mathbf{h}_{\mathbf{x}} \otimes \mathbf{h}_{\mathbf{x}})^{l-1-i} (\sigma \eta \otimes \frac{1}{2} \mathbf{H}_{\mathbf{x}\mathbf{x}}) (\delta_{t+1+i} \otimes \tilde{\mathbf{x}}_{t+i}^{f} \otimes \tilde{\mathbf{x}}_{t+i}^{f})
$$

 $\label{eq:1} \begin{array}{l} \hspace{-0.1cm} \text{Thus} \\[-0.2cm] E_t \left[ \tilde{\mathbf{x}}_{t+l}^f \otimes \tilde{\mathbf{x}}_{t+l}^s - \mathbf{x}_{t+l}^f \otimes \mathbf{x}_{t+l}^s \right] \end{array}$  $=E_t [(\mathbf{h_x}\otimes\mathbf{h_x})^l\left(\tilde{\mathbf{x}}_t^f\otimes \tilde{\mathbf{x}}_t^s\right)+\textstyle\sum\limits_{i=0}^{l-1}(\mathbf{h_x}\otimes\mathbf{h_x})^{l-1-i}\left(\mathbf{h_x}\otimes \textstyle\frac{1}{2}\mathbf{H_{xx}}\right)\left(\tilde{\mathbf{x}}_{t+i}^f\otimes \tilde{\mathbf{x}}_{t+i}^f\otimes \tilde{\mathbf{x}}_{t+i}^f\right)$  $+\sum_{i=0}^{l-1} \left(\mathbf{h_x} \otimes \mathbf{h_x}\right)^{l-1-i} \left(\mathbf{h_x} \otimes \frac{1}{2}\mathbf{h_{\sigma\sigma}}\sigma^2\right) \mathbf{\tilde{x}}_{t+i}^f$  $+\sum\limits_{i=0}^{l-1}\left(\mathbf{h}_{\mathbf{x}}\otimes\mathbf{h}_{\mathbf{x}}\right)^{l-1-i}\left(\sigma\pmb{\eta}\otimes\frac{1}{2}\mathbf{h}_{\sigma\sigma}\sigma^2\right)\pmb{\delta}_{t+1+i}$  $\hspace{3.5cm} + \sum\limits_{i = 0}^{l - 1} {\left( {{{\bf{h}}_{\bf{x}}} \otimes {{\bf{h}}_{\bf{x}}}} \right)}^{l - 1 - i} \left( {\sigma \eta \otimes {{\bf{h}}_{\bf{x}}}} \right)\left( {{{\bf{\delta }}_{t + 1 + i}} \otimes {{{\bf{\tilde x}}}_{t + i}^s}} \right)$  $\hspace{3.5cm} + \sum\limits_{i=0}^{l-1} \left(\mathbf{h_x} \otimes \mathbf{h_x}\right)^{l-1-i} \left(\sigma\pmb{\eta} \otimes \frac{1}{2}\mathbf{H_{xx}}\right) \left(\pmb{\delta}_{t+1+i} \otimes \tilde{\mathbf{x}}_{t+i}^f \otimes \tilde{\mathbf{x}}_{t+i}^f\right)$  $-\big\{ \big(\mathbf{h_x}\otimes \mathbf{h_x}\big)^l \left(\mathbf{x}^f_{t} \otimes \mathbf{x}^s_{t}\right) + \textstyle \sum\limits_{i=0}^{l-1}\left(\mathbf{h_x}\otimes \mathbf{h_x}\right)^{l-1-i} \left(\mathbf{h_x}\otimes \textstyle \frac{1}{2}\mathbf{H_{xx}}\right)\left(\mathbf{x}^f_{t+i} \otimes \mathbf{x}^f_{t+i} \otimes \mathbf{x}^f_{t+i}\right)$  $+\sum_{i=0}^{l-1} \left(\mathbf{h_x} \otimes \mathbf{h_x}\right)^{l-1-i} \left(\mathbf{h_x} \otimes \frac{1}{2}\mathbf{h_{\sigma\sigma}}\sigma^2\right) \mathbf{x}_{t+i}^f$  $+\sum_{i=0}^{l-1} \left(\mathbf{h_x} \otimes \mathbf{h_x}\right)^{l-1-i} \left(\sigma\boldsymbol{\eta} \otimes \frac{1}{2}\mathbf{h_{\sigma\sigma}}\sigma^2\right) \boldsymbol{\epsilon}_{t+1+i}$  $+ \sum\limits_{i = 0}^{l - 1} {\left( {{{\bf{h}}_{\bf{x}}} \otimes {{\bf{h}}_{\bf{x}}}} \right)^{l - 1 - i}} \left( {\sigma \eta \otimes {{\bf{h}}_{\bf{x}}}} \right)\left( {{{\boldsymbol{\epsilon}}_{t + 1 + i}} \otimes {{\bf{x}}_{t + i}^s}} \right)$  $+ \sum_{i=0}^{l-1}\left(\mathbf{h}_{\mathbf{x}}\otimes \mathbf{h}_{\mathbf{x}}\right)^{l-1-i}\left(\sigma\pmb{\eta}\otimes\frac{1}{2}\mathbf{H}_{\mathbf{x}\mathbf{x}}\right)\left(\pmb{\epsilon}_{t+1+i}\otimes \mathbf{x}_{t+i}^f\otimes \mathbf{x}_{t+i}^f\right)\}$  $\mathcal{L}_t = E_t[\sum_{\lambda}^{l-1} \left(\mathbf{h_x}\otimes\mathbf{h_x}\right)^{l-1-i}\left(\mathbf{h_x}\otimes\frac{1}{2}\mathbf{H_{xx}}\right)\left(\mathbf{\tilde{x}}_{t+i}^f\otimes\mathbf{\tilde{x}}_{t+i}^f\otimes\mathbf{\tilde{x}}_{t+i}^f-\mathbf{x}_{t+i}^f\otimes\mathbf{x}_{t+i}^f\otimes\mathbf{x}_{t+i}^f\right)]$  $+\sum_{i=0}^{l-1}\left(\mathbf{h}_{\mathbf{x}}\otimes\mathbf{h}_{\mathbf{x}}\right)^{l-1-i}\left(\mathbf{h}_{\mathbf{x}}\otimes\frac{1}{2}\mathbf{h}_{\sigma\sigma}\sigma^{2}\right)\left(\tilde{\mathbf{x}}_{t+i}^{f}-\mathbf{x}_{t+i}^{f}\right)$  $+ \sum\limits_{i=0}^{l-1} \left(\mathbf{h_x} \otimes \mathbf{h_x}\right)^{l-1-i} \left(\sigma\boldsymbol{\eta} \otimes \tfrac{1}{2}\mathbf{h_{\sigma\sigma}}\sigma^2\right) \left(\boldsymbol{\delta}_{t+1+i} - \boldsymbol{\epsilon}_{t+1+i}\right)$  $+ \sum_{i=0}^{l-1} \left(\mathbf{h_x} \otimes \mathbf{h_x}\right)^{l-1-i} \left(\sigma\pmb{\eta} \otimes \mathbf{h_x}\right) \left(\pmb{\delta}_{t+1+i} \otimes \tilde{\mathbf{x}}_{t+i}^s - \pmb{\epsilon}_{t+1+i} \otimes \mathbf{x}_{t+i}^s\right)$  $+ \sum_{i=0}^{l-1} \left(\mathbf{h_x} \otimes \mathbf{h_x}\right)^{l-1-i} \left(\sigma\pmb{\eta} \otimes \frac{1}{2}\mathbf{H_{xx}}\right) \left(\pmb{\delta}_{t+1+i} \otimes \tilde{\mathbf{x}}_{t+i}^f \otimes \tilde{\mathbf{x}}_{t+i}^f - \pmb{\epsilon}_{t+1+i} \otimes \mathbf{x}_{t+i}^f \otimes \mathbf{x}_{t+i}^f\right)\right]$ because the shock hits in period  $t + 1$ , meanng that  $\mathbf{x}_t^f = \tilde{\mathbf{x}}_t^f$  and similar for  $\tilde{\mathbf{x}}_t^s$ 

$$
= E_t\left[\sum_{i=0}^{l-1} (\mathbf{h_x} \otimes \mathbf{h_x})^{l-1-i} (\mathbf{h_x} \otimes \frac{1}{2} \mathbf{H_{xx}}) (\tilde{\mathbf{x}}_{t+i}^f \otimes \tilde{\mathbf{x}}_{t+i}^f \otimes \tilde{\mathbf{x}}_{t+i}^f - \mathbf{x}_{t+i}^f \otimes \mathbf{x}_{t+i}^f \otimes \mathbf{x}_{t+i}^f) \right] + \sum_{i=0}^{l-1} (\mathbf{h_x} \otimes \mathbf{h_x})^{l-1-i} (\mathbf{h_x} \otimes \frac{1}{2} \mathbf{h_{\sigma\sigma}} \sigma^2) (\tilde{\mathbf{x}}_{t+i}^f - \mathbf{x}_{t+i}^f) + (\mathbf{h_x} \otimes \mathbf{h_x})^{l-1} (\sigma \eta \otimes \frac{1}{2} \mathbf{h_{\sigma\sigma}} \sigma^2) \delta_{t+1} + (\mathbf{h_x} \otimes \mathbf{h_x})^{l-1} (\sigma \eta \otimes \mathbf{h_x}) (\delta_{t+1} \otimes \tilde{\mathbf{x}}_t^s - \epsilon_{t+1} \otimes \mathbf{x}_t^s) + \sum_{i=1}^{l-1} (\mathbf{h_x} \otimes \mathbf{h_x})^{l-1-i} (\sigma \eta \otimes \mathbf{h_x}) (\delta_{t+1+i} \otimes \tilde{\mathbf{x}}_{t+i}^f - \epsilon_{t+1+i} \otimes \mathbf{x}_{t+i}^f) + (\mathbf{h_x} \otimes \mathbf{h_x})^{l-1-i} (\sigma \eta \otimes \frac{1}{2} \mathbf{H_{xx}}) (\delta_{t+1+i} \otimes \tilde{\mathbf{x}}_t^f - \epsilon_{t+1} \otimes \mathbf{x}_t^f \otimes \mathbf{x}_t^f) + \sum_{i=1}^{l-1} (\mathbf{h_x} \otimes \mathbf{h_x})^{l-1-i} (\mathbf{h_x} \otimes \frac{1}{2} \mathbf{H_{xx}}) (\tilde{\mathbf{x}}_{t+1}^f \otimes \tilde{\mathbf{x}}_{t+i}^f - \mathbf{x}_{t+i}^f \otimes \mathbf{x}_{t+i}^f \otimes \mathbf{x}_{t+i}^f)) = \sum_{i=0}^{l-1} (\mathbf{h_x} \otimes \math
$$

because  $\mathbf{x}_{t+i}^s$  is a function of  $\mathbf{x}_{t+i}^f$  which is a function of  $\epsilon_{t+i}$ . The zero-mean iid innovations therefore implies that,  $E_t \left[ \left( \boldsymbol{\epsilon}_{t+1+i} \otimes \mathbf{x}_{t+i}^s \right) \right] = \mathbf{0} \text{ and } E_t \left[ \left( \boldsymbol{\epsilon}_{t+1+i} \otimes \tilde{\mathbf{x}}_{t+i}^s \right) \right] = \mathbf{0}$ The same argument implies that  $E_t\left[\left(\epsilon_{t+1+i} \otimes \mathbf{x}_{t+i}^f \otimes \mathbf{x}_{t+i}^f\right)\right] = \mathbf{0}$ and  $E_t \left[ \left( \boldsymbol{\epsilon}_{t+1+i} \otimes \tilde{\mathbf{x}}_{t+i}^f \otimes \tilde{\mathbf{x}}_{t+i}^f \right) \right] = \mathbf{0}$ 

$$
\begin{split}\n&= \sum_{i=0}^{l-1} \left( \mathbf{h}_{\mathbf{x}} \otimes \mathbf{h}_{\mathbf{x}} \right)^{l-1-i} \left( \mathbf{h}_{\mathbf{x}} \otimes \frac{1}{2} \mathbf{H}_{\mathbf{x}\mathbf{x}} \right) \left( \tilde{\mathbf{x}}_{t+i}^{f} \otimes \tilde{\mathbf{x}}_{t+i}^{f} - \mathbf{x}_{t+i}^{f} \otimes \mathbf{x}_{t+i}^{f} \otimes \mathbf{x}_{t+i}^{f} \right) \\
&+ \sum_{i=0}^{l-1} \left( \mathbf{h}_{\mathbf{x}} \otimes \mathbf{h}_{\mathbf{x}} \right)^{l-1-i} \left( \mathbf{h}_{\mathbf{x}} \otimes \frac{1}{2} \mathbf{h}_{\sigma\sigma} \sigma^{2} \right) \left( \tilde{\mathbf{x}}_{t+i}^{f} - \mathbf{x}_{t+i}^{f} \right) \\
&+ \left( \mathbf{h}_{\mathbf{x}} \otimes \mathbf{h}_{\mathbf{x}} \right)^{l-1} \left( \sigma \eta \otimes \frac{1}{2} \mathbf{h}_{\sigma\sigma} \sigma^{2} \right) \boldsymbol{\nu} \\
&+ \left( \mathbf{h}_{\mathbf{x}} \otimes \mathbf{h}_{\mathbf{x}} \right)^{l-1} \left( \sigma \eta \otimes \mathbf{h}_{\mathbf{x}} \right) \left( \boldsymbol{\nu} \otimes \mathbf{x}_{t}^{s} \right) \\
&+ \left( \mathbf{h}_{\mathbf{x}} \otimes \mathbf{h}_{\mathbf{x}} \right)^{l-1} \left( \sigma \eta \otimes \frac{1}{2} \mathbf{H}_{\mathbf{x}\mathbf{x}} \right) \left( \boldsymbol{\nu} \otimes \mathbf{x}_{t}^{f} \otimes \mathbf{x}_{t}^{f} \right) \\
&\text{the shock hitting in period } t+1 \Longrightarrow \tilde{\mathbf{x}}_{t}^{f} = \mathbf{x}_{t}^{f} \text{ and } \tilde{\mathbf{x}}_{t}^{s} = \mathbf{x}_{t}^{s}\n\end{split}
$$

$$
\begin{split} & = \sum\limits_{i=0}^{l-1}\left(\mathbf{h}_{\mathbf{x}}\otimes\mathbf{h}_{\mathbf{x}}\right)^{l-1-i}\left(\mathbf{h}_{\mathbf{x}}\otimes\frac{1}{2}\mathbf{H}_{\mathbf{x}\mathbf{x}}\right)\left(\tilde{\mathbf{x}}_{t+i}^{f}\otimes\tilde{\mathbf{x}}_{t+i}^{f}\otimes\tilde{\mathbf{x}}_{t+i}^{f}-\mathbf{x}_{t+i}^{f}\otimes\mathbf{x}_{t+i}^{f}\otimes\mathbf{x}_{t+i}^{f}\right) \\ & + \sum\limits_{i=0}^{l-1}\left(\mathbf{h}_{\mathbf{x}}\otimes\mathbf{h}_{\mathbf{x}}\right)^{l-1-i}\left(\mathbf{h}_{\mathbf{x}}\otimes\frac{1}{2}\mathbf{h}_{\sigma\sigma}\sigma^{2}\right)\left(\tilde{\mathbf{x}}_{t+i}^{f}-\mathbf{x}_{t+i}^{f}\right) \\ & + \left(\mathbf{h}_{\mathbf{x}}\otimes\mathbf{h}_{\mathbf{x}}\right)^{l-1}\left(\sigma\boldsymbol{\eta}\otimes\frac{1}{2}\mathbf{h}_{\sigma\sigma}\sigma^{2}\right)\left(\boldsymbol{\nu}\otimes\mathbf{1}\right) \\ & + \left(\mathbf{h}_{\mathbf{x}}\otimes\mathbf{h}_{\mathbf{x}}\right)^{l-1}\left(\sigma\boldsymbol{\eta}\otimes\mathbf{h}_{\mathbf{x}}\right)\left(\boldsymbol{\nu}\otimes\mathbf{x}_{i}^{s}\right) \\ & + \left(\mathbf{h}_{\mathbf{x}}\otimes\mathbf{h}_{\mathbf{x}}\right)^{l-1}\left(\sigma\boldsymbol{\eta}\otimes\frac{1}{2}\mathbf{H}_{\mathbf{x}\mathbf{x}}\right)\left(\boldsymbol{\nu}\otimes\mathbf{x}_{t}^{f}\otimes\mathbf{x}_{t}^{f}\right) \end{split}
$$

$$
\begin{split}\n&=\sum_{i=0}^{l-1}(\mathbf{h_x}\otimes\mathbf{h_x})^{l-1-i}(\mathbf{h_x}\otimes\frac{1}{2}\mathbf{H_{xx}})(\tilde{\mathbf{x}}_{t+i}^{f}\otimes\tilde{\mathbf{x}}_{t+i}^{f}-\mathbf{x}_{t+i}^{f}\otimes\mathbf{x}_{t+i}^{f}\otimes\mathbf{x}_{t+i}^{f})\\
&+\sum_{i=0}^{l-1}(\mathbf{h_x}\otimes\mathbf{h_x})^{l-1-i}(\mathbf{h_x}\otimes\frac{1}{2}\mathbf{h_{\sigma\sigma}}\sigma^2)(\tilde{\mathbf{x}}_{t+i}^{f}-\mathbf{x}_{t+i}^{f})\\
&+(\mathbf{h_x}\otimes\mathbf{h_x})^{l-1}(\sigma\eta\nu\otimes\frac{1}{2}\mathbf{h_{\sigma\sigma}}\sigma^2)\\
&+(\mathbf{h_x}\otimes\mathbf{h_x})^{l-1}(\sigma\eta\nu\otimes\frac{1}{2}\mathbf{H_{xx}}(\mathbf{x}_t^{f}\otimes\mathbf{x}_t^{f}))\\
&=\sum_{i=0}^{l-1}(\mathbf{h_x}\otimes\mathbf{h_x})^{l-1-i}(\mathbf{h_x}\otimes\frac{1}{2}\mathbf{H_{xx}}(\mathbf{x}_t^{f}\otimes\tilde{\mathbf{x}}_{t+i}^{f}\otimes\tilde{\mathbf{x}}_{t+i}^{f}-\mathbf{x}_{t+i}^{f}\otimes\mathbf{x}_{t+i}^{f})\\
&+\sum_{i=0}^{l-1}(\mathbf{h_x}\otimes\mathbf{h_x})^{l-1-i}(\mathbf{h_x}\otimes\frac{1}{2}\mathbf{h_{\sigma\sigma}}\sigma^2)(\tilde{\mathbf{x}}_{t+i}^{f}-\mathbf{x}_{t+i}^{f})\\
&+(\mathbf{h_x}\otimes\mathbf{h_x})^{l-1}(\sigma\eta\nu\otimes\frac{1}{2}\mathbf{h_{\sigma\sigma}}\sigma^2+\sigma\eta\nu\otimes\mathbf{h_x}\mathbf{x}_t^{s}+\sigma\eta\nu\otimes\frac{1}{2}\mathbf{H_{xx}}(\mathbf{x}_t^{f}\otimes\mathbf{x}_t^{f})\\
&+\sum_{i=1}^{l-1}(\mathbf{h_x}\otimes\mathbf{h_x})^{l-1-i}(\mathbf{h_x}\otimes\frac{1}{2}\mathbf{H_{xx}})(\tilde{\mathbf{x
$$

To derive a recursive version for this sum, we let

$$
X_{l} = \sum_{i=1}^{l-1} (\mathbf{h}_{\mathbf{x}} \otimes \mathbf{h}_{\mathbf{x}})^{l-1-i} (\mathbf{h}_{\mathbf{x}} \otimes \frac{1}{2} \mathbf{H}_{\mathbf{x}\mathbf{x}}) (\tilde{\mathbf{x}}_{t+i}^{f} \otimes \tilde{\mathbf{x}}_{t+i}^{f} \otimes \tilde{\mathbf{x}}_{t+i}^{f} - \mathbf{x}_{t+i}^{f} \otimes \mathbf{x}_{t+i}^{f})
$$
  
+ 
$$
\sum_{i=1}^{l-1} (\mathbf{h}_{\mathbf{x}} \otimes \mathbf{h}_{\mathbf{x}})^{l-1-i} (\mathbf{h}_{\mathbf{x}} \otimes \frac{1}{2} \mathbf{h}_{\sigma\sigma} \sigma^{2}) (\tilde{\mathbf{x}}_{t+i}^{f} - \mathbf{x}_{t+i}^{f})
$$
  
+ 
$$
(\mathbf{h}_{\mathbf{x}} \otimes \mathbf{h}_{\mathbf{x}})^{l-1} (\sigma \eta \nu \otimes (\mathbf{h}_{\mathbf{x}} \mathbf{x}_{t}^{s} + \frac{1}{2} \mathbf{H}_{\mathbf{x}\mathbf{x}} (\mathbf{x}_{t}^{f} \otimes \mathbf{x}_{t}^{f}) + \frac{1}{2} \mathbf{h}_{\sigma\sigma} \sigma^{2}))
$$
  
so  

$$
X_{1} = \sigma \eta \nu \otimes (\mathbf{h}_{\mathbf{x}} \mathbf{x}_{t}^{s} + \frac{1}{2} \mathbf{H}_{\mathbf{x}\mathbf{x}} (\mathbf{x}_{t}^{f} \otimes \mathbf{x}_{t}^{f}) + \frac{1}{2} \mathbf{h}_{\sigma\sigma} \sigma^{2})
$$
  

$$
X_{2} = \sum_{i=1}^{l} (\mathbf{h}_{\mathbf{x}} \otimes \mathbf{h}_{\mathbf{x}})^{1-i} (\mathbf{h}_{\mathbf{x}} \otimes \frac{1}{2} \mathbf{H}_{\mathbf{x}\mathbf{x}}) (\tilde{\mathbf{x}}_{t+i}^{f} \otimes \tilde{\mathbf{x}}_{t+i}^{f} - \mathbf{x}_{t+i}^{f} \otimes \mathbf{x}_{t+i}^{f} \otimes \mathbf{x}_{t+i}^{f})
$$
  
+ 
$$
(\mathbf{h}_{\mathbf{x}} \otimes \mathbf{h}_{\mathbf{x}}) (\sigma \eta \nu \otimes (\mathbf{h}_{\
$$

$$
X_3 = \sum_{i=1}^{2} (\mathbf{h_x} \otimes \mathbf{h_x})^{2-i} (\mathbf{h_x} \otimes \frac{1}{2} \mathbf{H_{xx}}) (\tilde{\mathbf{x}}_{t+i}^f \otimes \tilde{\mathbf{x}}_{t+i}^f \otimes \tilde{\mathbf{x}}_{t+i}^f - \mathbf{x}_{t+i}^f \otimes \mathbf{x}_{t+i}^f \otimes \mathbf{x}_{t+i}^f)
$$
  
+ 
$$
\sum_{i=1}^{2} (\mathbf{h_x} \otimes \mathbf{h_x})^{2-i} (\mathbf{h_x} \otimes \frac{1}{2} \mathbf{h_{\sigma\sigma}}^2) (\tilde{\mathbf{x}}_{t+i}^f - \mathbf{x}_{t+i}^f)
$$
  
+ 
$$
(\mathbf{h_x} \otimes \mathbf{h_x})^2 (\sigma \eta \nu \otimes (\mathbf{h_x} \mathbf{x}_t^s + \frac{1}{2} \mathbf{H_{xx}} (\mathbf{x}_t^f \otimes \mathbf{x}_t^f) + \frac{1}{2} \mathbf{h_{\sigma\sigma}}^2))
$$
  
= 
$$
(\mathbf{h_x} \otimes \mathbf{h_x}) (\mathbf{h_x} \otimes \frac{1}{2} \mathbf{H_{xx}}) (\tilde{\mathbf{x}}_{t+1}^f \otimes \tilde{\mathbf{x}}_{t+1}^f \otimes \tilde{\mathbf{x}}_{t+1}^f - \mathbf{x}_{t+1}^f \otimes \mathbf{x}_{t+1}^f \otimes \mathbf{x}_{t+1}^f)
$$
  
+ 
$$
(\mathbf{h_x} \otimes \frac{1}{2} \mathbf{H_{xx}}) (\tilde{\mathbf{x}}_{t+2}^f \otimes \tilde{\mathbf{x}}_{t+2}^f - \mathbf{x}_{t+2}^f \otimes \mathbf{x}_{t+2}^f \otimes \mathbf{x}_{t+2}^f)
$$
  
+ 
$$
(\mathbf{h_x} \otimes \mathbf{h_x}) (\mathbf{h_x} \otimes \frac{1}{2} \mathbf{h_{\sigma\sigma}}^2) (\tilde{\mathbf{x}}_{t+2}^f - \mathbf{x}_{t+1}^f)
$$
  
+ 
$$
(\mathbf{h_x} \otimes \mathbf{h_x})^2 (\sigma \eta \nu \otimes (\mathbf{h_x} \mathbf{x}_t^s + \frac{1}{2} \
$$

Hence, in general

$$
X_k = (\mathbf{h_x} \otimes \mathbf{h_x}) X_{k-1} + (\mathbf{h_x} \otimes \frac{1}{2} \mathbf{H_{xx}}) (\tilde{\mathbf{x}}_{t+k-1}^f \otimes \tilde{\mathbf{x}}_{t+k-1}^f \otimes \tilde{\mathbf{x}}_{t+k-1}^f - \mathbf{x}_{t+k-1}^f \otimes \mathbf{x}_{t+k-1}^f \otimes \mathbf{x}_{t+k-1}^f)
$$
  
+  $(\mathbf{h_x} \otimes \frac{1}{2} \mathbf{h_{\sigma\sigma}} \sigma^2) (\tilde{\mathbf{x}}_{t+k-1}^f - \mathbf{x}_{t+k-1}^f)$ 

#### 11.3.3 Summarizing

At third order, the total effect on the state variables is:

 $E_t\left[{\bf \tilde{x}}_{t+l}-{\bf x}_{t+l}\right] = E_t\left[{\bf \tilde{x}}_{t+l}^f-{\bf x}_{t+l}^f\right]+E_t\left[{\bf \tilde{x}}_{t+l}^s-{\bf x}_{t+l}^s\right]+E_t\left[{\bf \tilde{x}}_{t+l}^{rd}-{\bf x}_{t+l}^{rd}\right]$ 

For the control variables:  
\n
$$
\mathbf{y}_{t+l}^{rd} = \mathbf{g}_{\mathbf{x}} \left( \mathbf{x}_{t+l}^f + \mathbf{x}_{t+l}^{s+1} + \mathbf{x}_{t+l}^{rd} \right) + \frac{1}{2} \mathbf{G}_{\mathbf{x}\mathbf{x}} \left( \left( \mathbf{x}_{t+l}^f \otimes \mathbf{x}_{t+l}^f \right) + 2 \left( \mathbf{x}_{t+l}^f \otimes \mathbf{x}_{t+l}^s \right) \right) \n+ \frac{1}{6} \mathbf{G}_{\mathbf{x}\mathbf{x}\mathbf{x}} \left( \mathbf{x}_{t+l}^f \otimes \mathbf{x}_{t+l}^f \otimes \mathbf{x}_{t+l}^f \right) + \frac{1}{2} \mathbf{g}_{\sigma\sigma} \sigma^2 + \frac{3}{6} \mathbf{g}_{\sigma\sigma\mathbf{x}} \sigma^2 \mathbf{x}_{t+l}^f + \frac{1}{6} \mathbf{g}_{\sigma\sigma\sigma} \sigma^3 \n\tilde{\mathbf{y}}_{t+l}^{rd} = \mathbf{g}_{\mathbf{x}} \left( \tilde{\mathbf{x}}_{t+l}^f + \tilde{\mathbf{x}}_{t+l}^{s} + \tilde{\mathbf{x}}_{t+l}^{rd} \right) + \frac{1}{2} \mathbf{G}_{\mathbf{x}\mathbf{x}} \left( \left( \tilde{\mathbf{x}}_{t+l}^f \otimes \tilde{\mathbf{x}}_{t+l}^f \right) + 2 \left( \tilde{\mathbf{x}}_{t+l}^f \otimes \tilde{\mathbf{x}}_{t+l}^s \right) \right) \n+ \frac{1}{6} \mathbf{G}_{\mathbf{x}\mathbf{x}\mathbf{x}} \left( \tilde{\mathbf{x}}_{t+l}^f \otimes \tilde{\mathbf{x}}_{t+l}^f \right) + \frac{1}{2} \mathbf{g}_{\sigma\sigma} \sigma^2 + \frac{3}{6} \mathbf{g}_{\sigma\sigma\mathbf{x}} \sigma^2 \tilde{\mathbf{x}}_{t+l}^f + \frac{1}{6} \mathbf{g}_{\sigma\sigma\sigma} \sigma^3
$$

So:  
\n
$$
E_t \left[ \tilde{\mathbf{y}}_{t+l}^{rd} - \mathbf{y}_{t+l}^{rd} \right]
$$
\n
$$
= \mathbf{g_x} \left( E_t \left[ \tilde{\mathbf{x}}_{t+l}^f - \mathbf{x}_{t+l}^f \right] + E_t \left[ \tilde{\mathbf{x}}_{t+l}^s - \mathbf{x}_{t+l}^s \right] + E_t \left[ \tilde{\mathbf{x}}_{t+l}^{rd} - \mathbf{x}_{t+l}^{rd} \right] \right)
$$
\n
$$
+ \frac{1}{2} \mathbf{G_{xx}} \left( E_t \left[ \tilde{\mathbf{x}}_{t+l}^f \otimes \tilde{\mathbf{x}}_{t+l}^f - \mathbf{x}_{t+l}^f \otimes \mathbf{x}_{t+l}^f \right] + 2E_t \left[ \tilde{\mathbf{x}}_{t+l}^f \otimes \tilde{\mathbf{x}}_{t+l}^s - \mathbf{x}_{t+l}^f \otimes \mathbf{x}_{t+l}^s \right] \right)
$$
\n
$$
+ \frac{1}{6} \mathbf{G_{xxx}} E_t \left[ \tilde{\mathbf{x}}_{t+l}^f \otimes \tilde{\mathbf{x}}_{t+l}^f \otimes \tilde{\mathbf{x}}_{t+l}^f - \mathbf{x}_{t+l}^f \otimes \mathbf{x}_{t+l}^f \otimes \mathbf{x}_{t+l}^f \right] + \frac{3}{6} \mathbf{g_{\sigma\sigma x}} \sigma^2 E_t \left[ \tilde{\mathbf{x}}_{t+l}^f - \mathbf{x}_{t+l}^f \right]
$$

# 12 Alternative notation with  $\sigma$  in the state vector

When deriving the perturbation approximation, the perturbation parameter  $\sigma$  is treated as a variable. It may therefore be natural to consider  $\sigma$  as a part of the state vector when constructing the state space system for the approximated model. We therefore define  $\tilde{\mathbf{x}}_t^f = \begin{bmatrix} \left(\mathbf{x}_t^f\right)' & \sigma \end{bmatrix}', \tilde{\mathbf{x}}_t^s = \begin{bmatrix} \left(\mathbf{x}_t^s\right)' & \sigma \end{bmatrix}', \text{ and } \tilde{\mathbf{x}}_t^{rd} = \begin{bmatrix} \left(\mathbf{x}_t^{rd}\right)' & \sigma \end{bmatrix}'.$ 

At first-order:

$$
\mathbf{y}_t^f = \left[ \begin{array}{cc} \mathbf{g_x} & 0 \end{array} \right] \left[ \begin{array}{c} \mathbf{x}_t^f \\ \sigma \end{array} \right]
$$

 $\hat{\psi}$ 

 $\hat{\psi}$ 

$$
\mathbf{y}_t^f = \tilde{\mathbf{g}}_{\tilde{\mathbf{x}}} \tilde{\mathbf{x}}_t^f
$$

$$
\begin{bmatrix} \mathbf{x}_{t+1}^f \\ \sigma \end{bmatrix} = \begin{bmatrix} \mathbf{h}_{\mathbf{x}} & 0 \\ 0 & 1 \end{bmatrix} \begin{bmatrix} \mathbf{x}_t^f \\ \sigma \end{bmatrix} + \begin{bmatrix} \sigma \boldsymbol{\eta} \\ 0 \end{bmatrix} \boldsymbol{\epsilon}_{t+1}
$$

$$
\tilde{\mathbf{x}}_{t+1}^f = \tilde{\mathbf{h}}_{\tilde{\mathbf{x}}} \tilde{\mathbf{x}}_t^f + \begin{bmatrix} \sigma \boldsymbol{\eta} \\ 0 \end{bmatrix} \boldsymbol{\epsilon}_{t+1}
$$

At second order:

$$
y_t^s(i) = \begin{bmatrix} \mathbf{g_x}(i,:) & 0 \end{bmatrix} \left( \begin{bmatrix} \mathbf{x}_t^f \\ \sigma \end{bmatrix} + \begin{bmatrix} \mathbf{x}_t^s \\ \sigma \end{bmatrix} \right) + \frac{1}{2} \begin{bmatrix} \left( \mathbf{x}_t^f \right)' & \sigma \end{bmatrix} \begin{bmatrix} \mathbf{g_{xx}}(i,:) & 0 \\ 0 & g_{\sigma\sigma}(i,1) \end{bmatrix} \begin{bmatrix} \mathbf{x}_t^f \\ \sigma \end{bmatrix}
$$

$$
y_t^s(i) = \tilde{\mathbf{g}}_{\tilde{\mathbf{x}}}(i,:) \left( \tilde{\mathbf{x}}_t^f + \tilde{\mathbf{x}}_t^s \right) + \frac{1}{2} \left( \tilde{\mathbf{x}}_t^f \right)' \tilde{\mathbf{g}}_{\tilde{\mathbf{x}}\tilde{\mathbf{x}}}(i,:) \tilde{\mathbf{x}}_t^f
$$

$$
x_t^s(i) = \begin{bmatrix} \mathbf{h_x}(i,:) & 0 \end{bmatrix} \begin{bmatrix} \mathbf{x}_t^s \\ \sigma \end{bmatrix} + \frac{1}{2} \begin{bmatrix} \left( \mathbf{x}_t^f \right)' & \sigma \end{bmatrix} \begin{bmatrix} \mathbf{h_{xx}}(i,:) & 0 \\ 0 & h_{\sigma\sigma}(i,1) \end{bmatrix} \begin{bmatrix} \mathbf{x}_t^f \\ \sigma \end{bmatrix}
$$

 $\updownarrow$ 

 $\updownarrow$ 

$$
x_t^s(i) = \tilde{\mathbf{h}}_{\tilde{\mathbf{x}}}\left(i, : \right)\tilde{\mathbf{x}}_t^s + \frac{1}{2}\left(\tilde{\mathbf{x}}_t^f\right)'\tilde{\mathbf{h}}_{\tilde{\mathbf{x}}\tilde{\mathbf{x}}}\left(i, :, : \right)\tilde{\mathbf{x}}_t^f
$$

for  $i = 1, 2, ..., n_x$ .

At third order:

$$
y_{t}^{rd}(i) = [\mathbf{g}_{\mathbf{x}}(i,:) 0] \left( \begin{bmatrix} \mathbf{x}_{t}^{f} \\ \sigma \end{bmatrix} + \begin{bmatrix} \mathbf{x}_{t}^{s} \\ \sigma \end{bmatrix} + \begin{bmatrix} \mathbf{x}_{t}^{r} \\ \sigma \end{bmatrix} + \begin{bmatrix} \mathbf{x}_{t}^{f} \\ \sigma \end{bmatrix} + \frac{1}{2} \begin{bmatrix} (\mathbf{x}_{t}^{f})^{'} & \sigma \end{bmatrix} \begin{bmatrix} \mathbf{g}_{\mathbf{x}\mathbf{x}}(i,:,:) 0 \\ 0 & g_{\sigma\sigma} \end{bmatrix} \left( \begin{bmatrix} \mathbf{x}_{t}^{f} \\ \sigma \end{bmatrix} + 2 \begin{bmatrix} \mathbf{x}_{t}^{s} \\ \sigma \end{bmatrix} \right)
$$

$$
+ \frac{1}{6} \begin{bmatrix} (\mathbf{x}_{t}^{f})^{'} & \sigma \end{bmatrix} \begin{bmatrix} (\mathbf{x}_{t}^{f})^{'} & \sigma \end{bmatrix} \begin{bmatrix} \mathbf{g}_{\mathbf{x}\mathbf{x}}(i,1,:,:) 0 \\ 0 & 3g(i,1)_{\sigma\sigma\mathbf{x}} \\ 0 & 3g(i,2)_{\sigma\sigma\mathbf{x}} \end{bmatrix} \begin{bmatrix} \mathbf{x}_{t}^{f} \\ \mathbf{x}_{t}^{f} \\ \sigma \end{bmatrix}
$$

$$
+ \frac{1}{6} \begin{bmatrix} (\mathbf{x}_{t}^{f})^{'} & \sigma \end{bmatrix} \begin{bmatrix} (\mathbf{x}_{t}^{f})^{'} & \sigma \end{bmatrix} \begin{bmatrix} \mathbf{g}_{\mathbf{x}\mathbf{x}}(i, n_{x,:,:}) 0 \\ 0 \\ 0 \\ 0 \end{bmatrix} 3g(i, n_{x})_{\sigma\sigma\mathbf{x}} \begin{bmatrix} \mathbf{x}_{t}^{f} \\ \sigma \end{bmatrix}
$$

$$
y_{t}^{rd}(i) = \tilde{\mathbf{g}}_{\tilde{\mathbf{x}}}(i,:) \left(\tilde{\mathbf{x}}_{t}^{f} + \tilde{\mathbf{x}}_{t}^{s} + \tilde{\mathbf{x}}_{t}^{rd}\right) + \frac{1}{2} \left(\tilde{\mathbf{x}}_{t}^{f}\right)' \begin{bmatrix} \mathbf{g}_{\mathbf{x}\mathbf{x}}(i,:,:) & 0 \\ 0 & g_{\sigma\sigma} \end{bmatrix} \begin{bmatrix} \tilde{\mathbf{x}}_{t}^{f} + 2\tilde{\mathbf{x}}_{t}^{s} \\ 0 & 3g(i,1)_{\sigma\sigma\mathbf{x}} \\ 0 & 3g(i,1)_{\sigma\sigma\mathbf{x}} \end{bmatrix} \begin{bmatrix} \tilde{\mathbf{x}}_{t}^{f} \\ \tilde{\mathbf{x}}_{t}^{f} \end{bmatrix}^{'} \begin{bmatrix} \mathbf{g}_{\mathbf{x}\mathbf{x}\mathbf{x}}(i,1,:,:) & 0 \\ 0 & 3g(i,1)_{\sigma\sigma\mathbf{x}} \\ 0 & 3g(i,2)_{\sigma\sigma\mathbf{x}} \end{bmatrix} \begin{bmatrix} \tilde{\mathbf{x}}_{t}^{f} \\ \tilde{\mathbf{x}}_{t}^{f} \\ \tilde{\mathbf{x}}_{t}^{f} \end{bmatrix}^{'} \begin{bmatrix} \mathbf{g}_{\mathbf{x}\mathbf{x}\mathbf{x}}(i, n_{x}, :,:) & 0 \\ 0 & 3g(i,2)_{\sigma\sigma\mathbf{x}} \\ 0 & 0 \end{bmatrix} \begin{bmatrix} \tilde{\mathbf{x}}_{t}^{f} \\ \tilde{\mathbf{x}}_{t}^{f} \\ 0 \end{bmatrix} \begin{bmatrix} \tilde{\mathbf{x}}_{t}^{f} \\ \tilde{\mathbf{x}}_{t}^{f} \end{bmatrix}^{'} \begin{bmatrix} 0 & 0 \\ 0 & g(i,1)_{\sigma\sigma\sigma} \end{bmatrix} \tilde{\mathbf{x}}_{t}^{f} \end{bmatrix}
$$

Notice that  $% \left\vert \left( \mathbf{1}_{\mathbf{1}_{\mathbf{1}}},\mathbf{1}_{\mathbf{2}}\right) \right\rangle$ 

Notice that  
\n
$$
\begin{bmatrix}\n\begin{bmatrix}\n\begin{bmatrix}\n\mathbf{x}_t^f\n\end{bmatrix}' & \sigma\n\end{bmatrix}\n\begin{bmatrix}\n\begin{bmatrix}\n\mathbf{x}_t^f\n\end{bmatrix}' & \sigma\n\end{bmatrix}\n\begin{bmatrix}\n\begin{bmatrix}\n\mathbf{x}_t^f\n\end{bmatrix}' & \sigma\n\begin{bmatrix}\n\mathbf{x}_t^f\n\end{bmatrix}' & \sigma\n\begin{bmatrix}\n\mathbf{x}_t^f\n\end{bmatrix}' & \sigma\n\begin{bmatrix}\n\mathbf{x}_t^f\n\end{bmatrix}' & \sigma\n\begin{bmatrix}\n\mathbf{x}_t^f\n\end{bmatrix}' & \sigma\n\begin{bmatrix}\n\mathbf{x
$$

$$
= \sum_{k=1}^{n_x} x_t^f(k) \left( \left( \mathbf{x}_t^f \right)' \mathbf{g}_{\mathbf{x}\mathbf{x}\mathbf{x}} \left( i, k, :, : \right) \mathbf{x}_t^f + 3g \left( i, k \right)_{\sigma \sigma \mathbf{x}} \sigma^2 \right) + g \left( i, 1 \right)_{\sigma \sigma \sigma} \sigma^3
$$
 desired.
$$
x_t^{rd}(i) = [\mathbf{h_x}(i,:) \ 0 \ ] \begin{bmatrix} \mathbf{x}_t^{rd} \\ \sigma \end{bmatrix}
$$
  
+ 
$$
\begin{bmatrix} (\mathbf{x}_t^f)' & \sigma \\ \sigma \end{bmatrix} \begin{bmatrix} \mathbf{h_{xx}}(i,:,:) \ 0 \end{bmatrix} \begin{bmatrix} \mathbf{x}_t^s \\ \sigma \\ \mathbf{h_{\sigma\sigma}} \end{bmatrix} \begin{bmatrix} \mathbf{x}_t^s \\ \sigma \\ \mathbf{h_{\sigma\sigma}} \end{bmatrix}
$$
  
+ 
$$
\frac{1}{6} \begin{bmatrix} (\mathbf{x}_t^f)' & \sigma \\ (\mathbf{x}_t^f)' & \sigma \\ \mathbf{h_{\sigma\sigma}} \end{bmatrix} \begin{bmatrix} \mathbf{h_{xxx}}(i,1,:,:) \ 0 \ \mathbf{h_{xx}}(i,2,:,:) \ 0 \ \mathbf{h_{\sigma\sigma}} \end{bmatrix} \begin{bmatrix} \mathbf{x}_t^f \\ \mathbf{h_{\sigma\sigma}} \\ \mathbf{h_{\sigma\sigma}} \end{bmatrix}
$$
  
+ 
$$
\frac{1}{6} \begin{bmatrix} (\mathbf{x}_t^f)' & \sigma \\ (\mathbf{x}_t^f)' & \sigma \\ \mathbf{h_{\sigma\sigma}} \end{bmatrix} \begin{bmatrix} \mathbf{h_{xxx}}(i, n_x,:,:) \ 0 \ \mathbf{h_{\sigma\sigma}} \end{bmatrix} \begin{bmatrix} \mathbf{x}_t^f \\ \mathbf{h_{\sigma\sigma}} \\ \mathbf{h_{\sigma\sigma}} \end{bmatrix}
$$

 $\mathbbmss{D}$ 

$$
x_t^{rd}(i) = \begin{bmatrix} \mathbf{h_x}(i,:) & 0 \end{bmatrix} \tilde{\mathbf{x}}_t^{rd} + \left(\tilde{\mathbf{x}}_t^f\right)' \begin{bmatrix} \mathbf{h_{xx}}(i,:,:) & 0 \\ 0 & h_{\sigma\sigma} \end{bmatrix} \tilde{\mathbf{x}}_t^f
$$

$$
+ \frac{1}{6} \left(\tilde{\mathbf{x}}_t^f\right)' \begin{bmatrix} \mathbf{h_{xxx}}(i,1,:,:) & 0 \\ 0 & 3h(i,1)_{\sigma\sigma\mathbf{x}} \\ 0 & 3h(i,2)_{\sigma\sigma\mathbf{x}} \end{bmatrix} \tilde{\mathbf{x}}_t^f
$$

$$
+ \frac{1}{6} \left(\tilde{\mathbf{x}}_t^f\right)' \begin{bmatrix} \mathbf{h_{xxx}}(i,2,:,:;) & 0 \\ 0 & 3h(i,2)_{\sigma\sigma\mathbf{x}} \\ 0 & 3h(i, n_x)_{\sigma\sigma\mathbf{x}} \end{bmatrix} \tilde{\mathbf{x}}_t^f
$$

$$
\left(\tilde{\mathbf{x}}_t^f\right)' \begin{bmatrix} \mathbf{h_{xxx}}(i, n_x,:,:;) & 0 \\ 0 & 3h(i, n_x)_{\sigma\sigma\mathbf{x}} \\ 0 & 0 \\ 0 & h(i,1)_{\sigma\sigma\sigma} \end{bmatrix} \tilde{\mathbf{x}}_t^f
$$

## References

Schmitt-Grohé, S. & Uribe, M. (2004), 'Solving dynamic general equilibrium models using a second-order approximation to the policy function', Journal of Economic Dynamics and Control 28, 755-775.